# The microtype package

<span id="page-0-0"></span>Subliminal refinements towards typographical perfection

## — IMPLEMENTATION —

R Schlicht [w.m.l@gmx.net](mailto:Robert%20Schlicht%3cw.m.l@gmx.net%3e?subject=[microtype%20v3.0f]) v3.0f 2022/06/23

<https://github.com/schlcht/microtype>

The microtype package provides a L<sup>AT</sup>EX interface to the micro-typographic extensions that were introduced by pdfTEX and have since also propagated to LuaTEX and X<sub>T</sub>T<sub>F</sub>X: most prominently, character protrusion and font expansion, furthermore the adjustment of interword spacing and additional kerning, as well as hyphenatable letterspacing (tracking) and the possibility to disable all or selected ligatures. These features may be applied to customisable sets of fonts, and all micro-typographic aspects of the fonts can be configured in a straight-forward and flexible way. Settings for various fonts are provided.

Note that character protrusion requires pdfT<sub>F</sub>X (version 0.14f or later), LuaT<sub>F</sub>X, or XTIFX (at least version 0.9997). Font expansion works with pdfTFX (version 1.20 for automatic expansion) or LuaT<sub>F</sub>X. The package will by default enable protrusion and expansion if they can safely be assumed to work. Disabling ligatures requires pdfT<sub>F</sub>X ( $\geq$  1.30) or LuaT<sub>F</sub>X, while the adjustment of interword spacing and of kerning only works with pdfTFX ( $\geq$  1.40). Letterspacing is available with pdfTFX ( $\geq$  1.40) or LuaT<sub>F</sub>X ( $\geq$  0.62).

The alternative package letterspace, which also works with plain TEX, provides the user commands for letterspacing only, omitting support for all other extensions (see section 7 of the User manual).

This package is copyright © 2004–2022 R Schlicht. It may be distributed and/or modified under the conditions of the LATEX [Project Public License,](#page-261-0) either version 1.3c of this license or (at your option) any later version. This work has the LPPL maintenance status 'maintained'.

## Contents

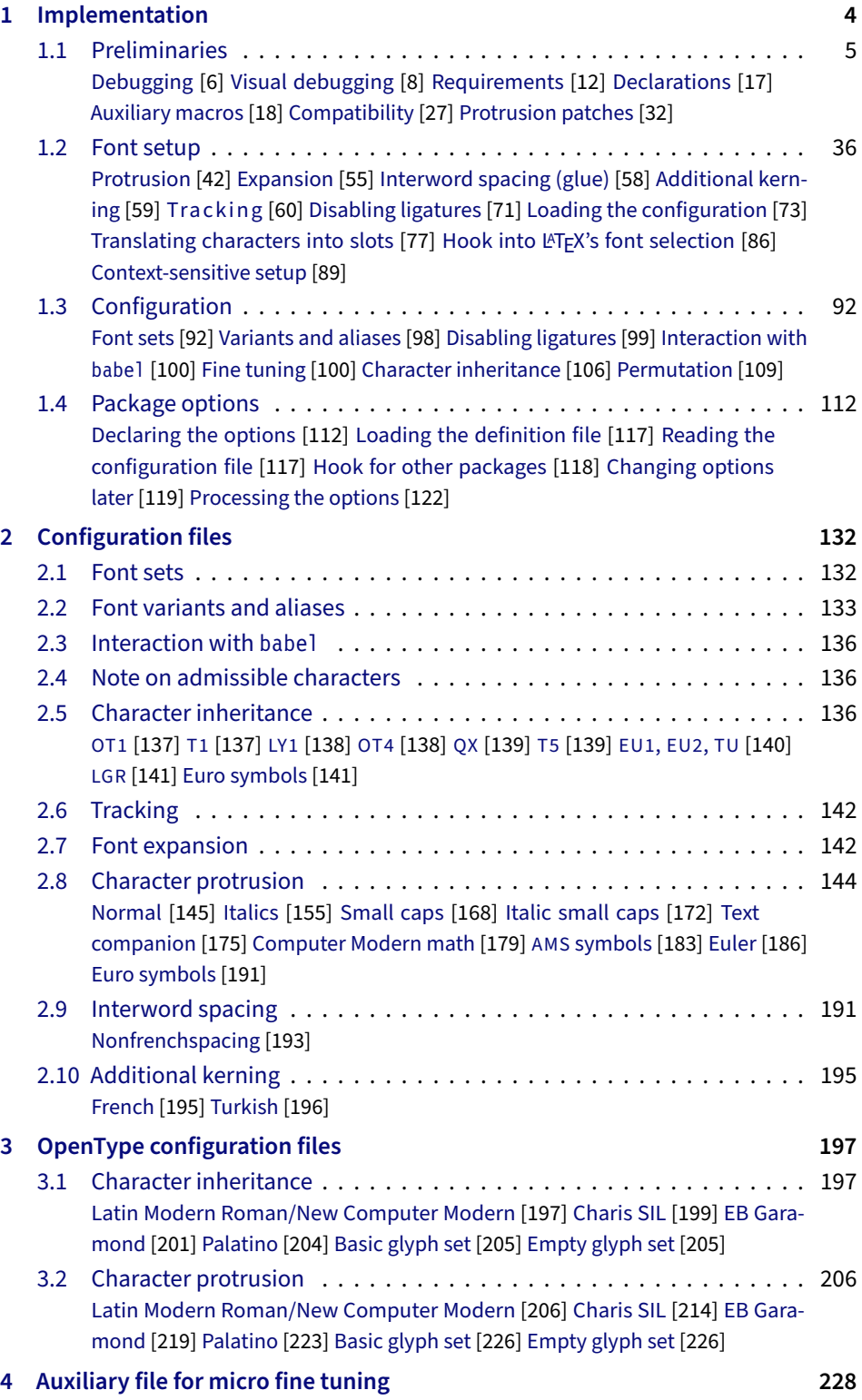

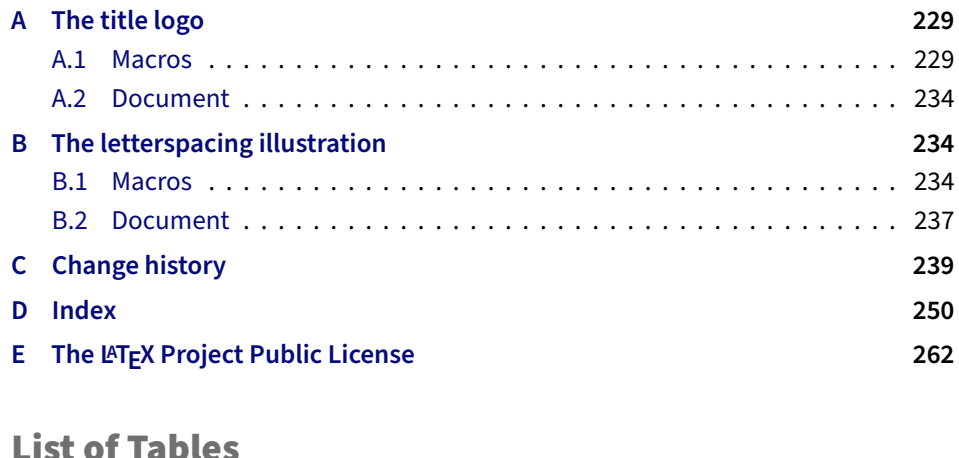

## List of Tables

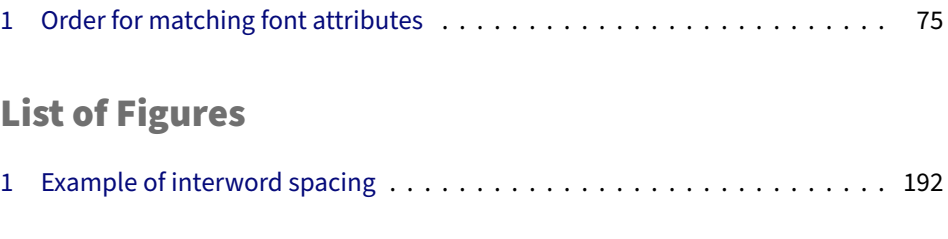

[User manual](#page-0-0) (external document)

## <span id="page-3-0"></span>1 Implementation

The docstrip modules in this file are:

driver: The documentation driver, only visible in the dtx file.

package: The code for the microtype package (microtype.sty).

show: The code for the microtype-show package (microtype-show.sty).

pdf-: Definitions specific to pdfTeX (microtype-pdftex.def).

lua-: Definitions specific to LuaTFX (microtype-luatex.def).

xe-: Definitions specific to XTTFX (microtype-xetex.def).

letterspace: The code for the letterspace package (letterspace.sty).

plain: Code for eplain, miniltx (letterspace only).

debug: Code for additional output in the log file. Used for – surprise! – debugging purposes.

luafile: Lua functions (microtype.lua).

config: Surrounds all configuration modules.

cfg-t: Surrounds (Latin) text configurations.

- m-t: The main configuration file (microtype.cfg).
- bch: Settings for Bitstream Charter (mt-bch.cfg).
- blg: Settings for Bitstream Letter Gothic (mt-blg.cfg).
- cmr: Settings for Computer Modern Roman (mt-cmr.cfg).
- ebg: Settings for EB Garamond (mt-EBGaramond.cfg).
- ppl: Settings for Palatino (mt-ppl.cfg).
- ptm: Settings for Times (mt-ptm.cfg).
- pmn: Settings for Adobe Minion (mt-pmn.cfg). Contributed by *Harald Harders*.
- ugm: Settings for URW Garamond (mt-ugm.cfg).

cfg-u: Surrounds non-text configurations (U encoding).

- msa: Settings for AMS 'a' symbol font (mt-msa.cfg).
- msb: Settings for AMS 'b' symbol font (mt-msb.cfg).
- euf: Settings for Euler Fraktur font (mt-euf.cfg).
- eur: Settings for Euler Roman font (mt-eur.cfg).
- eus: Settings for Euler Script font (mt-eus.cfg).
- cfg-e: Surrounds Euro symbol configurations.

zpeu: Settings for Adobe Euro symbol fonts (mt-zpeu.cfg). mvs: Settings for marvosym Euro symbol (mt-mvs.cfg).

test: A helper file that may be used to create and test protrusion settings (test-microtype.tex).

And now for something completely different.

<sup>1</sup> 〈*\*package|letterspace*〉

## <span id="page-4-0"></span>1.1 Preliminaries

```
\MT@MT This is us.
```

```
2 \def\MT@MT
3 〈package〉 {microtype}
4 〈letterspace〉 {letterspace}
```
\MT@fix@catcode We have to make sure that the category codes of some characters are correct (the german package, for instance, makes " active). Probably overly cautious. Ceterum censeo: it should be forbidden for packages to change catcodes within the preamble. \MT@restore@catcodes Polite as we are, we'll restore them afterwards.

## \let\MT@restore@catcodes\@empty

```
6 \def\MT@fix@catcode#1#2{%
     7 \edef\MT@restore@catcodes{%
8 \MT@restore@catcodes
9 \catcode#1=\the\catcode#1\relax
10 }%
11 \catcode#1=#2\relax
12 }
13 \MT@fix@catcode{17}{14}% ^^Q (comment)
14 \MT@fix@catcode{24} {9}% ^^X (ignore)
15 〈package〉\MT@fix@catcode{33}{12}% !
16 〈package〉\MT@fix@catcode{34}{12}% "
17 \MT@fix@catcode{36} {3}% $ (math shift)
18 \MT@fix@catcode{39}{12}% '
19 \MT@fix@catcode{42}{12}% *
20 \MT@fix@catcode{43}{12}% +
21 \MT@fix@catcode{44}{12}% ,
22 \MT@fix@catcode{45}{12}% -
23 \MT@fix@catcode{58}{12}% :
24 \MT@fix@catcode{60}{12}% <
25 \MT@fix@catcode{61}{12}% =
26 \MT@fix@catcode{62}{12}% >
27 〈package〉\MT@fix@catcode{63}{12}% ?
28 \MT@fix@catcode{94} {7}% ^ (superscript)
29 \MT@fix@catcode{96}{12}% `
30 〈package〉\MT@fix@catcode{124}{12}% |
```
These are all commands for the outside world. We define them here as blank commands, so that they won't generate an error if we are not running pdfT<sub>F</sub>X.

```
31 〈*package〉
```

```
32 \newcommand*\DeclareMicrotypeSet[3][]{}
33 \newcommand*\UseMicrotypeSet[2][]{}
34 \newcommand*\DeclareMicrotypeSetDefault[2][]{}
35 \newcommand*\SetProtrusion[3][]{}
36 \newcommand*\SetExpansion[3][]{}
37 \newcommand*\SetTracking[3][]{}
38 \newcommand*\SetExtraKerning[3][]{}
39 \newcommand*\SetExtraSpacing[3][]{}
40 \newcommand*\DisableLigatures[2][]{}
41 \newcommand*\DeclareCharacterInheritance[3][]{}
42 \newcommand*\DeclareMicrotypeVariants[1]{}
43 \newcommand*\DeclareMicrotypeAlias[2]{}
44 \newcommand*\LoadMicrotypeFile[1]{}
45 \newcommand*\DeclareMicrotypeBabelHook[2]{}
46 \newcommand*\microtypesetup[1]{}
47 \newcommand*\microtypecontext[1] {}
48 \newcommand*\textmicrotypecontext[2]{#2}
49 \newcommand\leftprotrusion[1]{#1}
```
- \newcommand\rightprotrusion[1]{#1}
- \providecommand\*\noprotrusion{}
- \newcommand\*\noprotrusionifhmode{}
- \@ifpackageloaded{letterspace}{\let\MT@textls\relax}{%

<sup>54</sup> 〈*/package*〉

```
55 \newcommand*\lsstyle{}
56 \newcommand\textls[2][]{}
```

```
57 \def\textls#1#{}
```

```
58 \newcommand*\lslig[1]{#1}
```

```
59 〈*package〉
```
60 }

These commands also have a starred version.

- 61 \def\DeclareMicrotypeSet#1#{\@gobbletwo}
- 62 \def\DeclareMicrotypeVariants#1#{\@gobble}

Set declarations are only allowed in the preamble (resp. the main configuration file). The configuration commands, on the other hand, must be allowed in the document, too, since they may be called inside font configuration files, which, in principle, may be loaded at any time.

- 63 \@onlypreamble\DeclareMicrotypeSet
- 64 \@onlypreamble\UseMicrotypeSet
- 65 \@onlypreamble\DeclareMicrotypeSetDefault
- 66 \@onlypreamble\DisableLigatures
- 67 \@onlypreamble\DeclareMicrotypeVariants
- 68 \@onlypreamble\DeclareMicrotypeBabelHook

## Don't load letterspace.

69 \expandafter\let\csname ver@letterspace.sty\endcsname\@empty

## \MT@old@cmd The old command names had one more hunch (\..MicroType..). Before finally letting them sink into oblivion, raise an error.

- 70 \def\MT@old@cmd#1#2{%
- 71 \newcommand\*#1{\MT@error{%<br>72 \tring#1 is deprecated.
- \string#1 is deprecated. Please use\MessageBreak
- 73 \string#2 instead}{As I said}%
- 74 \let #1#2#2}}

```
75 \MT@old@cmd\DeclareMicroTypeAlias\DeclareMicrotypeAlias
```
- 76 \MT@old@cmd\DeclareMicroTypeSet \DeclareMicrotypeSet
- 
- 77 \MT@old@cmd\UseMicroTypeSet \UseMicrotypeSet 78 \MT@old@cmd\LoadMicroTypeFile \LoadMicrotypeFile
- <sup>79</sup> 〈*/package*〉

\MT@warning Communicate.

```
\MT@warning@nl
80 \def\MT@warning{\PackageWarning\MT@MT}
      \MT@info
81 \def\MT@warning@nl#1{\MT@warning{#1\@gobble}}
   \MT@info@nl
82 〈*package〉
83 \def\MT@info{\PackageInfo\MT@MT}
     \MT@vinfo
84 \def\MT@info@nl#1{\MT@info{#1\@gobble}}
     \MT@error
85 \let\MT@vinfo\@gobble
  \MT@warn@err
87 \def\MT@warn@err#1{\MT@error{#1}{%
              .<br>6 \def\MT@error{\PackageError\MT@MT}
             88 This error message appears because you loaded the `\MT@MT'\MessageBreak
             89 package with the option `verbose=errors'. Consult the documentation\MessageBreak
```
<span id="page-5-0"></span>90 in \MT@MT.pdf to find out what went wrong.}}

## 1.1.1 Debugging

```
\tracingmicrotype
Cases for \tracingmicrotype:
       \MT@dinfo
0: almost none
    \MT@dinfo@nl
                1: + sets & lists
```
- $2: + \text{heirs}$
- $3: +$  slots

4: + factors

<sup>91</sup> 〈*\*debug*〉

92 \MT@warning@nl{This is the debug version}

93 \newcount\tracingmicrotype

94 \tracingmicrotype=2

95 \def\MT@info#1{\PackageInfo\MT@MT{#1}\MT@addto@annot{#1}}

96 \def\MT@info@nl#1{\PackageInfo\MT@MT{#1\@gobble}\MT@addto@annot{#1}}

97 \let\MT@vinfo\MT@info@nl

98 \def\MT@warning#1{\PackageWarning\MT@MT{#1}\MT@addto@annot{Warning: #1}}

99 \def\MT@warning@nl#1{\PackageWarning\MT@MT{#1\@gobble}\MT@addto@annot{Warning: #1}}

- 100 \def\MT@dinfo#1#2{\ifnum\tracingmicrotype<#1 \else\MT@info{#2}\fi}
- 101 \def\MT@dinfo@nl#1#2{\ifnum\tracingmicrotype<#1 \else\MT@info@nl{#2}\fi}

\tracingmicrotypeinpdf Another debug method: font switches can be marked in the PDF file with a small caret, an accompanying popup text box displaying all debug messages.

Cases for \tracingmicrotypeinpdf:

1: show new fonts

2: + show known fonts

102 \newcount\tracingmicrotypeinpdf

Let's see how it works ... (if you don't see anything special on this page, your PDF viewer doesn't support annotations).

\tracingmicrotypeinpdf=2

```
\MT@pdf@annot
During font setup, we save the text for the popup in \MT@pdf@annot. (This requires
            \text{MTeadto}@annot pdfTEX \geq 1.30.) The pdftexcmds package provides pdfTEX's utility commands in
             \ifMT@inannot LuaTEX, too.
                        103 \RequirePackage{pdftexcmds}
                        104 \newif\ifMT@inannot \MT@inannottrue
                        105 \let\MT@pdf@annot\@empty
                        106 \def\MT@addto@annot#1{\ifnum\tracingmicrotypeinpdf>\z@ \ifMT@inannot
                        107 {\def\MessageBreak{^^J\@spaces}%
                        108 \MT@xadd\MT@pdf@annot{\pdf@escapestring{#1^^J}}}\fi\fi}
\iftracingmicrotypeinpdfall With \tracingmicrotypeinpdfallfalse, the PDF output is (hopefully) identical,
                           but some font switches will not be displayed; otherwise the output is affected, but
                           all font switches are visible. In the latter case, we also insert a small kern so that
                           multiple font switches are discernable.
                        109 \newif\iftracingmicrotypeinpdfall
         \MT@show@pdfannot A red caret is shown for fonts which are actually set up by Microtype, a green one
                           marks fonts that we have already seen. The /Caret annotation requires a viewer
                           for PDF version 1.5 (you could use /Text if you're using an older PDF viewer).
                        110 \ifx\directlua\@undefined \else
                        111 \protected\def\pdfannot{\pdfextension annot }\fi
                        112 \def\MT@show@pdfannot#1{%
                        113 \ifnum\tracingmicrotypeinpdf<#1 \else
                        114 \iftracingmicrotypeinpdfall\leavevmode\fi
                        115 \pdfannot height 4pt width 4pt depth 2pt {%
                        116 /Subtype/Caret
                        117 /T(\expandafter\string\font@name)
                        118 \ifcase#1\or<br>119 /Subi(New fo
                                 /Subi(New font)/C[1 0 0]120 \else<br>121 /Subi
                                 /Subj(Known font)/C[0 1 0]122 \cdot \mathsf{If}123 /Contents(\MT@pdf@annot)
                        124
```

```
125 \iftracingmicrotypeinpdfall\kern1pt \fi
126 \global\MT@inannotfalse
127 \fi
```
}

〈*/debug*〉

〈*/package*〉

```
131 〈/package|letterspace〉
```
## 1.1.2 Visual debugging

<span id="page-7-0"></span>The microtype-show package offers some tools for preparing protrusion settings. We make use of the microtype infrastructure, redefining some of its internal commands (done later, in sections [1.2.1](#page-41-0) and [1.2.7\)](#page-72-0). First, some preparation:

```
132 〈*show〉
133 \RequirePackage{iftex}
134 \ifetex\else
135 \PackageError{microtype-show}
136 {This package only works with e-TeX}{Use e-TeX}
137 \fi
138 \ifxetex
139 \PackageError{microtype-show}
140 {This package only works with pdfTeX or luaTeX}{Don't use XeTeX}
141 \fi
142 \PackageWarning{microtype-show}{DO NOT USE THIS PACKAGE FOR REAL DOCUMENTS\@gobble}
143 \DeclareOption*{\PassOptionsToPackage{\CurrentOption}{microtype}}
144 \ProcessOptions\relax
145 \PassOptionsToPackage{verbose}{microtype}
146 \RequirePackage{microtype,graphicx,xcolor}
```
\ifShowGlyphIndex The following commands are configurable:

\ifShowMissingGlyphs 147 \newif\ifShowGlyphIndex

\GlyphScaleFacto<sup>48</sup> \newif\ifShowMissingGlyphs

```
\Showbaselinecolor 149 \newcommand*\GlyphScaleFactor{2}<br>\Showbaselinecolor{\\newcommand*\Showbaselinecolor{\
       \Showposcolor
151 \newcommand*\Showposcolor{\color{green!50}}
                      150 \newcommand*\Showbaselinecolor{\color{black!40}}
```
\Shownegcol $\delta^2$  \newcommand\*\Shownegcolor{\color{red!50}}

## \MTS@printtext Make sure to have a readable font.

\MTS@show@index 153 \ifluatex

\MTS@crulefi<sup>154</sup> \def\MTS@printtext#1{{\usefont{TU}{lmr}{m}{n}#1}}

\else

\def\MTS@printtext#1{{\usefont{T1}{cmr}{m}{n}#1}}

\fi

\def\MTS@show@index#1{\ifShowGlyphIndex{\tiny\$\_{#1}%

```
159 % \ifluatex^{\mathrm{%
```
% \MT@lua{tex.print(luaotfload.aux.name\_of\_slot(tonumber([[#1]])))}}}\fi

\$}\fi\space}

```
162 \def\MTS@crulefill{\leaders\hrule height \dimexpr1ex/2+.4pt depth -\dimexpr1ex/2\hfill}
```
### \MTS@Prot Add the show commands to microtype's setup.

\MTS@Ch@g3\g@addto@macro\MT@setupfont{\MTS@Prot\MTS@Char}

```
164 \let\MTS@Prot\relax
```
\let\MTS@Char\relax

## \MTS@setup Common setup. \MTS@glyphlist stores all glyphs we've seen.

\MTS@glyphlist 166 \def\MTS@setup{%

- \fboxsep=0pt
- \fboxrule=.1pt
- 169 \raggedright
- \let\MTS@glyphlist\@gobble
- \def\MT@feat{pr}%
- }

\ShowProtrusion Activate the sleeper command, then trigger the setup.

- 173 \newcommand\*\ShowProtrusion{%<br>174 \begingroup
- \begingroup
- 175 \MTS@setup
- 176 \let\MTS@Prot\MTS@Prot@do<br>177 \def\MT@cat{c}%
- \def\MT@cat{c}%
- $178$   $\sqrt{15}$
- 179 }

## \MTS@Prot@do But in all other cases of a font being picked up, there should be no special treatment. After we're done, select the previous font again.

- 180 \def\MTS@Prot@do{%<br>181 \MT@ltx@pickup
- \MT@ltx@pickupfont
- 182 \let\MT@pr@split@val\MTS@pr@split@val
- 183 \let\MT@load@list\MTS@load@list
- 184 \let\MT@set@pr@prefixes@\MTS@set@pr@prefixes@
- 185 \MTS@show@pr<br>186 \endgroup
- \endgroup
- 187 \aftergroup\selectfont 188 }

## \ShowCharacterInheritance

- 189 \newcommand\*\ShowCharacterInheritance{%<br>190 \hegingroup
- \begingroup
- 191 \MTS@setup
- 192 \let\MTS@Char\MTS@Char@do<br>193 \def\MT@cat{inh}%
	- \def\MT@cat{inh}%
- $194$   $\sqrt{194}$
- 195 }

#### \MTS@Char@do

- 196 \def\MTS@Char@do{%<br>197 \MT@ltx@pickup
	- \MT@ltx@pickupfont
- 198 \let\MT@set@pr@prefixes@\MTS@set@pr@prefixes@
- \MTS@show@inheritance
- 200 \endgroup
- 201 \aftergroup\selectfont
- 202 }

## \ShowProtrusionLineGlyph By glyph.

- 203 \newcommand\*\ShowProtrusionLineGlyph[1]{%<br>204 {\MIS@setup
- 204 {\MTS@setup<br>205 \MTS@showp
- 205 \MTS@showprotrusionline{`#1}}%
- 206 }

#### \ShowProtrusionLineIndex By glyph number.

- 207 \newcommand\*\ShowProtrusionLineIndex[1]{%<br>208 {\MTS@setun
- 
- 208 {\MTS@setup<br>209 \MTS@showp 209 \MTS@showprotrusionline{#1}}%

#### 210 }

### \MTS@showprotrusionline

\MTS@lpcode 211 \def\MTS@showprotrusionline#1{%

- \MTS@rpco<del>de<sup>2</sup></del> 212 \edef\MTS@lpcode{\number\lpcode\font#1}%
	- 213 \edef\MTS@rpcode{\number\rpcode\font#1}%
	- 214 \char#1%
	- 215 lorem ipsum dolor sit amet, \MTS@crulefill\ %
	- 216 \MTS@printtext{\ifnum\MTS@lpcode=\z@\Showbaselinecolor\fi[\MTS@lpcode]}
	- 217 \fbox{\char#1}\MTS@show@index{\number#1}
	- 218 \MTS@printtext{\ifnum\MTS@rpcode=\z@\Showbaselinecolor\fi[\MTS@rpcode]}
	- 219 \MTS@crulefill\ you know the rest%
	- 220 \char#1\par<br>221 \ShowDummyL
	- \ShowDummyLine
	- 222 }

## \ShowDummyLine The first and last glyphs in this line should have a straight (non-protruded) shape. We also reset to default shape and series, because that's what, say, italic shapes should be matched with.

- 223 \newcommand\*\ShowDummyLine{%
- 224 {\fontencoding{\encodingdefault}\fontseries{\seriesdefault}\fontshape{\shapedefault}%
- 225 \selectfont\noindent
- 226 here is the beginning of a line, \dotfill and here is its end}\par
- 227 }

232 }

#### \ShowProtrusionAll

- 228 \newcommand\*\ShowProtrusionAll{%<br>229 {\MTS@setun
- 229 {\MTS@setup<br>230 \MTS@lede{
- \MTS@lede{}%
- 231 \MT@do@font{\iffontchar\font\@tempcnta\MTS@showprotrusionline{\@tempcnta}\fi}}%
- \ShowProtrusionDefined

233 \newcommand\*\ShowProtrusionDefined{%<br>234 {\MTS@setun

- 234 {\MTS@setup
- 235 \MTS@lede{defined}%<br>236 \let\MTS@first\@gobl
	- \let\MTS@first\@gobble
- 237 \let\MTS@second\@firstofone
- 238 \MT@do@font{%<br>239 \MTS@firsto
	- \MTS@firstorsecond
- 240 \MTS@temp{%<br>241 \iffontch
- \iffontchar\font\@tempcnta\MTS@showprotrusionline{\@tempcnta}\else 242 \MT@warning@nl{Glyph \the\@tempcnta\space is missing in font
- 243 \MessageBreak\font@name}%<br>244 \fi}}}%
- $\{f_i\}$ }  $\}$
- 245 }

#### \ShowProtrusionMissing

246\newcommand\*\ShowProtrusionMissing{%<br>247 {\MTS@setun

- 247 {\MTS@setup
- 248 \MTS@lede{missing}%
- 249 \let\MTS@first\@firstofone<br>250 \let\MTS@second\@gobble
	- \let\MTS@second\@gobble
- 251 \MT@do@font{%
- 252 \MTS@firstorsecond
- 253 \iffontchar\font\@tempcnta\MTS@temp{\MTS@showprotrusionline{\@tempcnta}}\fi}}%  $254$

#### \MTS@lede

- 255 \def\MTS@lede#1{%
- 256 \selectfont
- 257 \edef\MTS@font{\expandafter\string\font@name}%
- 258 \MTS@printtext{All glyphs \MT@ifempty{#1}{in}{#1 in protrusion list for}
- 259 **font \texttt{\MTS@font}:}\par**
- 260 \ShowDummyLine
- 261 }

#### \MTS@firstorsecond

- 262 \def\MTS@firstorsecond{%<br>263 \let\MTS@temp\MTS@firs
- \let\MTS@temp\MTS@first
- 264 \ifnum\lpcode\font\@tempcnta=\z@ \else<br>265 \let\MTS@temp\MTS@second
- 265 \let\MTS@temp\MTS@second<br>266 \fi
- $\sqrt{fi}$
- 267 \ifnum\rpcode\font\@tempcnta=\z@ \else
- \let\MTS@temp\MTS@second
- 269 \fi
- 270 }

\MTS@charwd Display the glyph with protrusion.

- \MTS@lp@ 271 \newdimen\MTS@charwd
- \MTS@rp@

#### \MTS@show@char@pr

- \newdimen\MTS@lp@
- \newdimen\MTS@rp@
- \def\MTS@show@char@pr#1{%
- \xdef\MTS@glyphlist{\MTS@glyphlist,#1}%
- 276 \scalebox{\GlyphScaleFactor}{\strut\escapechar`\\<br>277 \MTS@charwd=\fontcharwd\MT@font#1\relax
- \MTS@charwd=\fontcharwd\MT@font#1\relax

The baseline rule.

- {\Showbaselinecolor\vrule width \dimexpr\MTS@charwd+.3em\relax height 1sp depth 0pt}%
- \hskip-\dimexpr\MTS@charwd+.15em\relax

## Left protrusion.

- 280 {\ifdim\MTS@lp@<\z@\Shownegcolor\else\Showposcolor\fi<br>281 \vrule width \ifdim\MTS@lp@<\z@-\fi\MTS@lp@ height
- 281 \vrule width \ifdim\MTS@lp@<\z@ -\fi\MTS@lp@ height 1em depth .2em}%<br>282 \hskin\dimexnr\MTS@charwd\ifdim\MTS@ln@>\z@-\MTS@ln@\fi
- \hskip\dimexpr\MTS@charwd\ifdim\MTS@lp@>\z@-\MTS@lp@\fi
- \ifdim\MTS@rp@>\z@-\MTS@rp@\fi\relax

#### Right protrusion.

- {\ifdim\MTS@rp@<\z@\Shownegcolor\else\Showposcolor\fi
- \vrule width \ifdim\MTS@rp@<\z@ -\fi\MTS@rp@ height 1em depth .2em}%
- 286 \hskip-\dimexpr\MTS@charwd+\fboxrule\ifdim\MTS@rp@<\z@-\MTS@rp@\fi\relax

Finally the glyph, so that it's on top.

- \fbox{\char#1}}\,%
- \MTS@show@index{#1}%
- }

\MTS@show@char Just show the glyph; the second command also remembers it.

- \MTS@show@char@x 290 \def\MTS@show@char#1{\scalebox{\GlyphScaleFactor}{%
	- \strut\fbox{\char#1}}\MTS@show@index{#1}}
	- \def\MTS@show@char@x#1{\xdef\MTS@glyphlist{\MTS@glyphlist,#1}\MTS@show@char{#1}}

#### \MTS@show@missing

\def\MTS@show@missing{%

- \MT@ifdefined@c@T\MT@pr@inh@name{%
- 295 \MTS@lp@=\z@ \MTS@rp@=\z@<br>296 \par\MTS@printtext{Glyph
- 296 \par \MTS@printtext{Glyphs not included in configuration (with defined heirs):}%<br>297 \MT@do@font{%
- \MT@do@font{%
- 298 \edef\MT@temp{\the\@tempcnta}%<br>299 \MT@ifdefined@n@T{MT@inh@\MT@pi
	- \MT@ifdefined@n@T{MT@inh@\MT@pr@inh@name @\MT@temp @}{%
- \MT@exp@one@n\MT@in@clist\MT@temp\MTS@glyphlist
- 301 \ifMT@inlist@\else \newline<br>302 \llap{\MTS@show@char@pr{\MTO
	- \llap{\MTS@show@char@pr{\MT@temp} \MTS@printtext{=} }%
	-
- \MT@exp@cs\MT@map@tlist@c {MT@inh@\MT@pr@inh@name @\the\@tempcnta @}%
	- \MTS@show@char@x
- \fi<br>307 }%
- 
- }%
- 
- 309 }%<br>310 **\M** \MTS@show@missing@
- }

#### \MTS@show@missing@

\def\MTS@show@missing@{%

- \par \MTS@printtext{Other glyphs not in configuration:}\newline
- \MT@do@font{%
- \edef\MT@temp{\the\@tempcnta}%
- \MT@exp@one@n\MT@in@clist\MT@temp\MTS@glyphlist
- 
- 317 \ifMT@inlist@\else<br>318 \MTS@show@char\MT \MTS@show@char\MT@temp
- \fi
- }%
- }

#### \MTS@show@inheritance

```
322 \def\MTS@show@inheritance{%<br>323 \MT@get@inh@list
      323 \MT@get@inh@list
324 \MTS@printtext{Character inheritance for font `\texttt{\MT@@font}':}\\
325 \MT@ifdefined@c@TF\MT@listname{%<br>326 \MTS@printtext{First matching
         \MTS@printtext{First matching list is for `\texttt{\@tempa}':\\
327 \texttt{\MT@listname}:}\par\leavevmode
328 \MT@do@font{%<br>329 \MT@ifdefine
           329 \MT@ifdefined@n@T{MT@inh@\MT@listname @\the\@tempcnta @}{%
330 \newline
331 \xdef\MTS@glyphlist{\MTS@glyphlist,\the\@tempcnta}%
332 \llap{\MTS@show@char{\the\@tempcnta}\MTS@printtext{= }}%
333 \MT@exp@cs\MT@map@tlist@c<br>334 {MT@inh@\MT@listname @\
                334 {MT@inh@\MT@listname @\the\@tempcnta @}%
335 \MTS@show@char@x<br>336 }%
336<br>337 \frac{1}{6}337
338 \MT@ifdefined@n@T{MT@inh@\MT@listname @prefixes}{%<br>339 \bar\MTS@printtext{(with prefixes:)}%
           339 \par \MTS@printtext{(with prefixes:)}%
340 \@tempcntb=\z@
341 \let\MTS@show@char@pr\MTS@show@char@x<br>342 \MT@set@pr@prefixheirs}%
           \MT@set@pr@prefixheirs}%
343 \ifShowMissingGlyphs\MTS@show@missing@\fi
344 } {%<br>345 \
         345 \MTS@printtext{NOT DEFINED}%
346 }%<br>347 \p
      \par
348 }
349 〈/show〉
```
## 1.1.3 Requirements

<span id="page-11-0"></span>Back to the user packages.

\MT@plain The letterspace package works with:

- 0: miniltx
- 1: eplain
- 2: LATFX

For plain usage, we have to copy some commands from latex.ltx.

```
350 〈*package|letterspace〉
351 〈*plain〉
352 \def\MT@plain{2}
353 \ifx\documentclass\@undefined
354 \def\MT@plain{1}
355 \def\hmode@bgroup{\leavevmode\bgroup}
356 \def\nfss@text#1{{\mbox{#1}}}
357 \let\@typeset@protect\relax
358 \ifx\eplain\@undefined
359 \def\MT@plain{0}
360 \def\PackageWarning#1#2{%<br>361 \begingroup
         \begingroup
362 \newlinechar=10 %
363 \def\MessageBreak{^^J(#1)\@spaces\@spaces\@spaces\@spaces}%
364 \immediate\write16{^^JPackage #1 Warning: #2\on@line.^^J}%
365 \endgroup
366<br>367
       \def\on@line{ on input line \the\inputlineno}
368 \def\@spaces{\space\space\space\space}<br>369 \fi
    \chifi
370 \fi
```
## \MT@requires@latex Better use groups than plain ifs.

```
371 \def\MT@requires@latex#1{%<br>372 \ifnum\MT@plain<#1 \expa
      \ifnum\MT@plain<#1 \expandafter\@secondoftwo\else\expandafter\@firstoftwo\fi
373 }
374 〈/plain〉
   For definitions that depend on e-TEX features.
375 \ifcase 0%
376 \ifx\eTeXversion\@undefined 1\else
377 \ifx\eTeXversion\relax 1\else
378 \ifcase\eTeXversion 1\fi
379 \fi
380 \fi
381 \else
382 \catcode`\^^Q=9 \catcode`\^^X=14
383 \fi
384 (letterspace)^^Q\MT@warning@nl{This package requires the etex extensions.<br>385 (letterspace)^^Q \\tessageBreak Exiting}\MT@restore@catcodes
                                       \MessageBreak Exiting}\MT@restore@catcodes\endinput
386 〈debug〉\MT@dinfo@nl{0}{this is
387 〈debug〉^^Q not
388 〈debug〉 etex}
```
We check whether we are running  $pdfTrX$ ,  $X\tau TrX$ , or LuaT $FX$ , and load the appropriate definition file (later in section [1.4.2\)](#page-116-0).

\MT@clear@options If we are using neither of these engines, or a too old version, we disable everything and exit.

```
389 \def\MT@clear@options{%
390 〈plain〉 \MT@requires@latex1{%
391 \AtEndOfPackage{\let\@unprocessedoptions\relax\MT@restore@catcodes}%
392 \let\CurrentOption\@empty
393 〈plain〉 }\relax
394 }
   A hack circumventing the TeX Live 2004 hack which undefines the pdfTeX primitives
   in the format in order to hide the fact that pdfTeX is being run from the user. This
```
has been *fixed* in TeX Live 2005.

- 395 \ifx\normalpdftexversion\@undefined \else
- 396 \let\pdftexversion \normalpdftexversion
- 397 \let\pdftexrevision\normalpdftexrevision
- 398 \let\pdfoutput \normalpdfoutput 399 \fi

\MT@engine Old packages might have let \pdftexversion to \relax.

```
\ifMT@engine@unfit
400 \let\MT@engine\relax
\MT@engine@minversi&\l\newif\ifMT@engine@unfit
                        402 \MT@engine@unfittrue
                        403 \ifx\pdftexversion\@undefined \else
                        404 \ifx\pdftexversion\relax \else
                        405 \def\MT@engine{pdf}<br>406 (package) \def\MT@eno
                        406 (package) \def\MT@engine@minversion{0.14f}<br>407 (letterspace) \let\MT@pdf@or@lua\@firstoft
                        407 〈letterspace〉 \let\MT@pdf@or@lua\@firstoftwo
                               408 \ifnum\pdftexversion
                        409 〈package〉 > 13
                        410 (letterspace)<br>411 \MT@eng
                                    \MT@engine@unfitfalse
                        412 (package) \ifnum \pdftexversion=14<br>413 (package) \ifnum \expandafter \p
                        413 (package) \ifnum \expandafter`\pdftexrevision < `f<br>414 (package) \MT@engine@unfittrue
                                                  414 〈package〉 \MT@engine@unfittrue
                        415 (package) \\
                        416 (package)<br>417 \fi
                        417 \fi
                        418 \fi
                        419 \fi
```
420 \ifx\directlua\@undefined \else

```
421 \ifx\directlua\relax \else
```
- 422 \def\MT@engine{lua}
- 423 \MT@engine@unfitfalse

Since approx. LuaT<sub>F</sub>X 0.80, \pdftexversion is let to \luatexversion, so that we would be fooled into thinking that pdfTeX is too old.

```
424 (*letterspace)<br>425 \let\MT@n
425 \let\MT@pdf@or@lua\@secondoftwo<br>426 \ifnum\luatexversion < 62 \MT@en
        \ifnum\luatexversion < 62 \MT@engine@unfittrue
427 \else
428 \let\MT@lua\directlua
429 \ifnum\luatexversion > 84
430 \let\pdfoutput\outputmode
431 \let\pdfprotrudechars\protrudechars
432 \let\pdfadjustspacing\adjustspacing
433 \setminusfi<br>434 \setminusfi
        \int f435 〈/letterspace〉
     \lambdafi
437 \fi
438 〈*package〉
439 \ifx\MT@engine\relax
440 \ifx\XeTeXversion\@undefined \else
441 \ifx\XeTeXversion\relax \else
442 \def\MT@engine{xe}
443 \def\MT@engine@minversion{0.9997}
444 \ifdim 0\XeTeXrevision pt > 0.9996pt<br>445 \MT@engine@unfitfalse
445 \MT@engine@unfitfalse<br>446 \fi
          \int f_i447 \fi
448 \fi
449 \fi
450 〈/package〉
451 〈/package|letterspace〉
```
- \MT@pdftex@no pdfTeX 's features for which we provide an interface here haven't always been available, and some specifics have changed over time. Therefore, we have to test which pdfTeX we're using, if any. \MT@pdftex@no will be used throughout the package to respectively do the right thing. Currently, we have to distinguish the following cases for pdfTFX:
	- 0: not running pdfTeX
	- 1: pdfTeX (*<* 0.14f) (already checked above)
	- 2:  $+$  micro-typographic extensions  $(0.14f,g)$
	- 3: + protrusion relative to 1 em ( $\geq$  0.14h)
	- 4: + automatic font expansion; protrusion no longer has to be set up first; scale factor fixed to 1000; default \efcode =  $1000 \ (\geq 1.20)$
	- 5: + \(left,right)marginkern; \pdfnoligatures; \pdfstrcmp; \pdfescapestring  $(> 1.30)$
	- 6: + adjustment of interword spacing; extra kerning; \letterspacefont; \pdfmatch 1;  $\left\{$  \pdftracingfonts; always e-T<sub>F</sub>X ( $\geq 1.40$ )
	- 7: + \letterspacefont doesn't disable ligatures and kerns; \pdfcopyfont ( $\geq 1.40.4$ )
	- 8: + \letterspacefont uses explicit \fontdimen 6 if specified ( $\geq 1.40.23$ )

<sup>1</sup> This command was actually introduced in 1.30, but failed on strings longer than 1023 bytes.

```
452 〈*pdf-〉
453 〈debug〉\MT@dinfo@nl{0}{this is pdftex \the\pdftexversion(\pdftexrevision)}
454 \def\MT@pdftex@no{8}
455 \ifnum\pdftexversion = 140
456 \ifnum\pdftexrevision < 23<br>457 \def\MT@ndftex@no{7}
        \def\MT@pdftex@no{7}
458 \ifnum\pdftexrevision < 4
459 \def\MT@pdftex@no\{6\}<br>460 \fi
460
461 \fi
462 \else
463 \ifnum\pdftexversion < 140
464 \def\MT@pdftex@no{5}<br>465 \ifnum\ndftexversion
        \ifnum\pdftexversion < 130
466 \def\MT@pdftex@no{4}
467 \ifnum\pdftexversion < 120
468 \def\MT@pdftex@no{3}
469 \ifnum\pdftexversion = 14
470 \ifnum \expandafter`\pdftexrevision < `h
471 \def\MT@pdftex@no{2}
472 \qquad \qquad \text{If }<br>473 \qquad \qquad \text{If }\sqrt{fi}474 \fi
475 \fi
476 \fi
477 \fi
478 〈debug〉\MT@dinfo@nl{0}{pdftex no.: \MT@pdftex@no}
479 〈/pdf-〉
```
\MT@xetex@no X<sub>T</sub>TEX supports character protrusion since version 0.9997. This test is not necessary here, we just keep it for the (unlikely) case that features get added to XFIFA in the future.

```
480 〈*xe-〉
481 〈debug〉\MT@dinfo@nl{0}{this is xetex (\the\XeTeXversion\XeTeXrevision)}
482 %\ifdim 0\XeTeXrevision pt < 0.9997pt
483 % \def\MT@xetex@no{1}
484 %\else
485 % \def\MT@xetex@no{2}
486 %\fi
487 〈debug〉%\MT@dinfo@nl{0}{xetex no.: \MT@xetex@no}
488 〈/xe-〉
```
\MT@luatex@no Cases for LuaTeX (\luatexversion ought to have been enabled by the format):

- 0: N/A
- 1: LuaTeX (*<* 0.36)
- 2: + \directlua without state number ( $\geq$  0.36)
- 3: + \letterspacefont; non-automatic expansion doesn't work anymore, and automatic expansion in DVI mode is realised by modifying the tracking, not the glyphs  $2 \geq 0.62$
- 4: + almost all of the pdfT<sub>F</sub>X primitives have been renamed ( $\geq 0.85$ )
- 5: + default \efcode = 1000; \protrusionboundary [doesn't seem to work] ( $\geq$  0.90)
- 6: + \glet( $\ge$  1.10)

Also, sometime between 1.0.4 and 1.0.7, the function font.setexpansion has been introduced (but we're not using it for now).

<sup>2</sup> This may have been changed earlier, but I'm no longer able to find out when (the last version that actually works for me is 0.40).

<sup>489</sup> 〈*\*lua-*〉

<sup>490</sup> 〈*debug*〉\MT@dinfo@nl0{this is luatex (\the\luatexversion)}

\MT@lua Communicate with lua. Beginning with LuaTeX 0.36, \directlua no longer requires a state number.

- 491 \let\MT@lua\directlua
- 492 \def\MT@luatex@no{6}
- 493 \ifnum\luatexversion<110
- 494 \def\MT@luatex@no{5}<br>495 \ifnum\luatexversion
- \ifnum\luatexversion<90
- 496 \def\MT@luatex@no{4}
- 497 \ifnum\luatexversion<85<br>498 \def\MT@luatex@no{3}
- 498 \def\MT@luatex@no{3}<br>499 \ifnum\luatexversion \ifnum\luatexversion<62
- 500 \def\MT@luatex@no{2}
- 501 \ifnum\luatexversion<36
	-
- 502 \def\MT@lua{\directlua0}<br>503 \def\MT@luatex@no{1} \def\MT@luatex@no{1}
- 
- 504 \fi
- 505 \fi<br>506 \fi
- 506  $\overline{507}$  \fi
- $\sqrt{fi}$
- 508 \fi
- <sup>509</sup> 〈*debug*〉\MT@dinfo@nl{0}{luatex no.: \MT@luatex@no}
- <sup>510</sup> 〈*/lua-*〉

## Abort if no capable engine found.

<sup>511</sup> 〈*\*package|letterspace*〉 512 \ifMT@engine@unfit 513 \MT@warning@nl{You 514 \ifx\MT@engine\relax 515 don't seem to be using pdftex% 516 (*package*) , luatex or xetex%<br>517 (letterspace) \space or luat 517 (*letterspace*) \space or luatex%<br>518 (\MessageBreak `\MT@MT' only wo 518 .\MessageBreak `\MT@MT' only works with these engines.% 519 \else<br>520 are are using a \MT@engine tex version older than 521 (package) \MT@engine@minversion<br>522 (letterspace) \MT@pdf@or@lua{1.4 522 (*letterspace*) \MT@pdf@or@lua{1.40}{0.62}%<br>523 \MessageBreak `\MT@MT' does not work wit 523 .\MessageBreak `\MT@MT' does not work with this version.% 524 \MessageBreak Please install a newer version of \MT@engine tex.%<br>525 \fi  $\frac{1}{2}$ 526 \MessageBreak I will quit now} 527 \MT@clear@options 528 \endinput\fi <sup>529</sup> 〈*/package|letterspace*〉

Still there? Then we can begin: We need the keyval package, including the 'new' \KV@@sp@def implementation. For the patch option, we use etoolbox, which requires e-T<sub>F</sub>X.

```
530 〈*package|letterspace〉
```
531 \RequirePackage{keyval}[1997/11/10]

```
532 〈*package〉
```
- 533 ^^X\RequirePackage{etoolbox}
- 534 \providecommand\IfFormatAtLeastTF{\@ifl@t@r\fmtversion}
- \MT@toks We need a token register,
- 535 \newtoks\MT@toks

```
\MT@tempbox our own box,
```
- 536 \newbox\MT@tempbox
- \ifMT@if@ and a scratch if.
	- 537 \newif\ifMT@if@

#### <span id="page-16-0"></span>1.1.4 Declarations

```
\ifMT@protrusion
These are the global switches . . .
        \ifMT@expansion
538 \newif\ifMT@protrusion
              \ifMT@auto \newif\ifMT@expansion
         540\newif\ifMT@auto<br>\ifMT@selected_\newif\ifMT@sele
      \ifMT@noligatures
542 \newif\ifMT@noligatures
             \ifMT@draft
543 \newif\ifMT@draft
          544 \newif\ifMT@disable<br>hewif\ifMT@disabde\ef\ifMT@spacing\if
          \ifMT@spacing
546 \newif\ifMT@kerning
          \ifMT@kerning
         \ifMT@tracking
             \ifMT@babel [This line intentionally left blank.]
                      541 \newif\ifMT@selected
                      545 \newif\ifMT@spacing
                      547 \newif\ifMT@tracking
                      548 \newif\ifMT@babel
            \MT@pr@level
. . . and numbers.
            \MT@ex@level
549 \let\MT@pr@level\tw@
          \MT@pr@fact&<sup>SO</sup> \let\MT@ex@level\tw@
          \MT@ex@factor
551 \let\MT@pr@factor\@m
          \MT@sp@factor
553 \let\MT@sp@factor\@m
          \MT@kn@factor
554 \let\MT@kn@factor\@m
                      552 \let\MT@ex@factor\@m
             \MT@pr@unit
Default unit for protrusion settings is character width, for spacing space, for kerning
             \MT@sp@unit
(and tracking) 1em.
             \MT@kn@unit
555 \let\MT@pr@unit\@empty
                      556 \let\MT@sp@unit\m@ne
                      557 \def\MT@kn@unit{1em}
             \MT@stretch
Expansion settings.
              \MT@shrink
558 \let\MT@stretch\m@ne
                \MT@step
559 \let\MT@shrink \m@ne
                      560 \let\MT@step \m@ne
              \MT@pr@min
Minimum and maximum values allowed by pdfTeX .
              \MT@pr@max
561 \def\MT@pr@min{-\@m}
              \MT@ex@m{^2 \let\MT@pr@max\@m
              563\let\MT@ex@min\z@<br>\MT@ex@max,\let\MT@ex@max\@m
              \MT@sp@min
565 \def\MT@sp@min{-\@m}
              \MT@sp@max
566 \let\MT@sp@max\@m
              \MT@kn@min
568 \let\MT@kn@max\@m
              \MT@kn@max
569 〈/package〉
              \MT@tr@min{-\@m}
              \MT@tr@max
572 〈*package〉
                      564 \let\MT@ex@max\@m
                      567 \def\MT@kn@min{-\@m}
                      571 \let\MT@tr@max\@m
     \MT@factor@default Default factor.
                      573 \def\MT@factor@default{1000 }
    \MT@stretch@default
Default values for expansion.
     \MT@shrink@default
574 \def\MT@stretch@default{20 }
                      575 \def\MT@shrink@default{20 }
        \MT@letterspace
Default value for letterspacing (in thousandths of 1em).
\MT@letterspace@default
576 〈/package〉
                      577 \let\MT@letterspace\m@ne
                      578 \def\MT@letterspace@default{100}
                      579 〈*package〉
         \ifMT@document Our private test whether we're still in the preamble.
```
\newif\ifMT@document

- 〈*/package*〉
- <span id="page-17-0"></span>〈*/package|letterspace*〉

## 1.1.5 Auxiliary macros

\MT@requires@pdftex For definitions that depend on a particular pdfTeX resp. LuaTeX version.

```
\MT@requires@luatex
583 〈*pdf-|lua-〉
                  584 \def<br>585 \langle pdf- \rangle585 〈pdf-〉 \MT@requires@pdftex%
                  586 〈lua-〉 \MT@requires@luatex%
                        #1\{\iota\}ifnum
                   588 〈pdf-〉 \MT@pdftex@no
                   589 〈lua-〉 \MT@luatex@no
                          590 <#1 \expandafter\@secondoftwo\else\expandafter\@firstoftwo\fi}
                   591 〈lua-&debug〉\MT@requires@luatex4{\MT@lua{tex.enableprimitives('pdf',{'tracingfonts'})}}\relax
                   592 〈pdf-&debug〉\MT@requires@pdftex6{
                   593 〈debug〉\pdftracingfonts=1
```
 〈*pdf-&debug*〉}\relax 〈*/pdf-|lua-*〉

Some functions are loaded from a dedicated lua file. This avoids character escaping problems and incompatibilities between versions of LuaTFX. Unless running a recent LAT<sub>EX</sub>, we load the luatexbase package.

596  $\{lua-\}\If$ FormatAtLeastTF $\{2016/01/01\}$ \relax $\{\Re$ quirePackage{luatexbase}}

We load luaotfload, because some of its functions are required in microtype.lua. This eliminates the need for the user to load fontspec before microtype. There will hardly be any LuaT<sub>F</sub>X documents that don't load this package, anyway. Since 2017/01/01, it is already loaded in the format.

```
597 〈lua-〉\IfFormatAtLeastTF{2017/01/01}\relax{\RequirePackage{luaotfload}}
```

```
598 〈letterspace〉\MT@pdf@or@lua\relax{
```

```
599 〈letterspace〉\ifx\newluafunction\@undefined \input ltluatex \fi
```

```
600 〈lua-|letterspace〉\MT@lua{require("microtype")}
```

```
601 〈letterspace〉}
```
Here it begins. The module was contributed by Élie Roux.

```
602 〈*luafile〉
603
604 function microtype.info(...)
605 luatexbase.module_info("microtype",...)
606 end
607<br>608 local find
                    = string.find
609 local match = string.match
610 local tex_write = tex.write
611
612 local catpackage
613 if luatexbase.registernumber then
614 catpackage = luatexbase.registernumber("catcodetable@atletter") -- LaTeX
615 else
616 catpackage = luatexbase.catcodetables.CatcodeTableLaTeXAtLetter -- luatexbase
617 end
618 function microtype.sprint (...)
619 tex.sprint(catpackage, ...)
620 end
621
```
We need the function math.tointeger, which is missing in older LuaTFX versions, and ConT<sub>F</sub>Xt (inherited via luaot fload) faultily overwrites its own definition. The following is the (correct) definition from 1-math.lua.

```
622 if not math.tointeger or not pcall(math.tointeger,0) then
```
623 math.mininteger=-0x4FFFFFFFFFFF 624 math.maxinteger=0x4FFFFFFFFFFF 625 local floor=math.floor 626 function math.tointeger(n) 627  $local$   $f=floor(n)$ <br>628  $return$   $f==n$  and return  $f==n$  and  $f$  or nil 629 end 630 end 631 <sup>632</sup> 〈*/luafile*〉 To be continued, but first back to primitives. \MT@qlet Here's the forgotten one (finally implemented in LuaTFX). <sup>633</sup> 〈*lua-*〉\MT@requires@luatex6{\let\MT@glet\glet}\relax <sup>634</sup> 〈*\*package|letterspace*〉 635 \def\MT@glet{\global\let} \MT@exp@cs Commands to create command sequences. Those that are going to be defined \MT@exp@gcs globally should be created inside a group so that the save stack won't explode. 636 \def\MT@exp@cs#1#2{\expandafter#1\csname#2\endcsname} <sup>637</sup> 〈*\*package*〉 638 \def\MT@exp@gcs#1#2{\begingroup\expandafter\endgroup\expandafter#1\csname#2\endcsname} \MT@def@n This is \@namedef and global. \MT@gdef@m \def\MT@def@n{\MT@exp@cs\def} 640 \def\MT@gdef@n{\MT@exp@gcs\gdef} \MT@edef@n Its expanding versions. \MT@xdef@n <sup>641</sup> 〈*/package*〉 642 \def\MT@edef@n{\MT@exp@cs\edef} <sup>643</sup> 〈*\*package*〉 644 \def\MT@xdef@n{\MT@exp@gcs\xdef} \MT@let@nc \let a \csname sequence to a command. \MT@glet@nc 645 \def\MT@let@nc{\MT@exp@cs\let} 646 \def\MT@glet@nc{\MT@exp@gcs\MT@glet} \MT@let@cn \let a command to a \csname sequence. <sup>647</sup> 〈*/package*〉 648 \def\MT@let@cn#1#2{\expandafter\let\expandafter#1\csname #2\endcsname} <sup>649</sup> 〈*\*package*〉 \MT@let@nn \let a \csname sequence to a \csname sequence. \MT@glet@nn 650 \def\MT@let@nn{\MT@exp@cs\MT@let@cn} 651 \def\MT@glet@nn{\MT@exp@gcs{\global\expandafter\MT@let@cn}} \MT@@font Remove trailing space from the font name. 652 \def\MT@@font{\expandafter\string\MT@font} \MT@exp@one@n Expand the second token once and enclose it in braces. <sup>653</sup> 〈*/package*〉 654 \def\MT@exp@one@n#1#2{\expandafter#1\expandafter{#2}}  $\M{N}$  MT@exp@two@c Expand the next two tokens after  $\langle #1 \rangle$  once. 655 \def\MT@exp@two@c#1{\expandafter\expandafter\expandafter#1\expandafter} <sup>656</sup> 〈*\*package*〉 \MT@exp@two@n Expand the next two tokens after  $\langle #1 \rangle$  once and enclose them in braces. 657 \def\MT@exp@two@n#1#2#3{% 658 \expandafter\expandafter\expandafter<br>659 #1\expandafter\expandafter\expanda #1\expandafter\expandafter\expandafter 660 {\expandafter#2\expandafter}\expandafter{#3}} You do not wonder why \MT@exp@one@c doesn't exist, do you?

\MT@ifdefined@c@T Wrapper for testing whether command resp. \csname sequence is defined. If we \MT@ifdefined@c@TF are running e-TeX , we will use its primitives \ifdefined and \ifcsname, which \MT@ifdefined@n@T decreases memory use substantially.

\MT@ifdefined@n@TF 661 \def\MT@ifdefined@c@T#1{%

```
662 ^^X \ifdefined#1\expandafter\@firstofone\else\expandafter\@gobble\fi
663 ^^Q \ifx#1\@undefined\expandafter\@gobble\else\expandafter\@firstofone\fi
664 }
665 〈/package〉
666 \def\MT@ifdefined@c@TF#1{%
667 ^^X \ifdefined#1\expandafter\@firstoftwo\else\expandafter\@secondoftwo\fi
668 \package \^^Q \ifx#1\@undefined<br>669 \package \^^Q \expandafter\@se
                       \expandafter\@secondoftwo\else\expandafter\@firstoftwo\fi
670 }
671 \def\MT@ifdefined@n@T#1{%
672 ^^X \ifcsname#1\endcsname\expandafter\@firstofone\else\expandafter\@gobble\fi
673 \package}^^Q \begingroup\MT@exp@two@c\endgroup\ifx\csname #1\endcsname\relax<br>674 \package}^^Q \expandafter\@gobble\else\expandafter\@firstofone\fi
                       \expandafter\@gobble\else\expandafter\@firstofone\fi
675 }
676 \def\MT@ifdefined@n@TF#1{%
677 ^^X \ifcsname#1\endcsname\expandafter\@firstoftwo\else\expandafter\@secondoftwo\fi
678 (package)^^Q \begingroup\MT@exp@two@c\endgroup\ifx\csname #1\endcsname\relax<br>679 (package)^^Q \expandafter\@secondoftwo\else\expandafter\@firstoftwo\fi
                       \expandafter\@secondoftwo\else\expandafter\@firstoftwo\fi
680 }
681 〈*package〉
```
\MT@detokenize@n Translate a macro into a token list. With e-TeX , we can use \detokenize. We also \MT@detokenize@c need to remove the last trailing space; and only the last one – therefore the fiddling \MT@rem@last@space (and the \string isn't perfect, of course).

```
682 \def\MT@detokenize@n#1{%
683 ^^X \expandafter\MT@rem@last@space\detokenize{#1} \@nil
684 ^^Q \string#1%
685 }
686 \def\MT@detokenize@c#1{%
687 ^^X \MT@exp@one@n\MT@detokenize@n#1%
688 ^^Q \MT@exp@two@c\MT@rem@last@space\strip@prefix\meaning#1 \@nil
689 }
690 \def\MT@rem@last@space#1 #2{#1%
691 \ifx\@nil#2\else \space<br>692 \expandafter\MT@rem@las
      \expandafter\MT@rem@last@space\expandafter#2\fi
693 }
```
\MT@ifempty Test whether argument is empty.

```
694 〈/package〉
695 \begingroup
696 \catcode`\%=12
697 \catcode`\&=14
698 \gdef\MT@ifempty#1{&
699 \if %#1%&
       \expandafter\@firstoftwo
701 \else
702 \expandafter\@secondoftwo
703 \fi
704 }
705 \endgroup
706 〈*package〉
```
- \MT@ifint Test whether argument is an integer, using an old trick by Mr. Arseneau, or the latest and greatest from pdfTeX or LuaTeX (which also allows negative numbers, as required by the letterspace option).
	- 〈*/package*〉
	- 〈*/package|letterspace*〉
	- 〈*pdf-*〉\MT@requires@pdftex6{
	- 〈*letterspace*〉\MT@pdf@or@lua{

```
711 〈*pdf-|letterspace〉
712 \def\MT@ifint#1{%
713 \ifcase\pdfmatch{^-*[0-9]+ *$}{#1}\relax<br>714 \expandafter\@secondoftwo
        \expandafter\@secondoftwo
715 \else<br>716 \ex
        \expandafter\@firstoftwo
717 \fi
718 }
719 }{
720 〈/pdf-|letterspace〉
721 〈*pdf-|xe-|letterspace〉
722 \def\MT@ifint#1{%
723 \if!\ifnum9<1#1!\else?\fi
        \expandafter\@firstoftwo
725 \else
726 \expandafter\@secondoftwo
727 \fi
728 }
729 〈/pdf-|xe-|letterspace〉
730 〈pdf-|letterspace〉}
731 〈lua-〉\def\MT@ifint#1{\csname\MT@lua{microtype.if_int([[#1]])}\endcsname}
732 〈*luafile〉
733 local function if_int(s)
734 if find(s,"\sim *[0-9]+ *$") then<br>735 tex_write("@firstoftwo")
       735 tex_write("@firstoftwo")
736 else<br>737 te
        tex_write("@secondoftwo")
738 end
739 end
740 microtype.if_int = if_int
741
742 〈/luafile〉
```
\MT@ifdimen Test whether argument is dimension (or number). (nd and nc are new Didot resp. Cicero, added in pdfTeX 1.30; px is a pixel.)

```
743 〈*pdf-〉
744 \MT@requires@pdftex6{
745 \def\MT@ifdimen#1{%
746 \ifcase\pdfmatch{^([0-9]+([.,][0-9]+)?|[.,][0-9]+)%<br>747 (em|ex|cm|mm|in|pc|pt|dd|cc|bp|sp)747 (em|ex|cm|mm|in|pc|pt|dd|cc|bp|sp|nd|nc|px)? *$}{#1}\relax
       \expandafter\@secondoftwo
749 \else
750 \expandafter\@firstoftwo
751 \fi
752 }
753 }{
754 〈/pdf-〉
755 〈*pdf-|xe-〉
756 \def\MT@ifdimen#1{%
757 \setbox\z@=\hbox{%
758 \MT@count=1#1\relax
759 \ifnum\MT@count=\@ne
760 \aftergroup\@secondoftwo<br>761 \else
       \else
762 \aftergroup\@firstoftwo
763 \fi
764 }%
765 }
766 〈/pdf-|xe-〉
767 〈pdf-〉}
768 〈lua-〉\def\MT@ifdimen#1{\csname\MT@lua{microtype.if_dimen([[#1]])}\endcsname}
769 〈*luafile〉
770 local function if_dimen(s)
771 if (find(s, "^-*[0-9]+(%a*) *$") or
772 find(s, "^-*[0-9]*[.,][0-9]+(%a*) *$")) then
```
<sup>773</sup> tex\_write("@firstoftwo") 774 else<br>775 te 775 tex\_write("@secondoftwo") 776 end 777 end <sup>778</sup> microtype.if\_dimen = if\_dimen 779 <sup>780</sup> 〈*/luafile*〉

\MT@ifdim Compare floating point numbers.

```
781 〈*package〉
782 \def\MT@ifdim#1#2#3{%
783 \ifdim #1\p@ #2 #3\p@<br>784 \expandafter\@first
         \expandafter\@firstoftwo
785 \else
786 \expandafter\@secondoftwo<br>787 \fi
      \int f788 }
789 〈/package〉
```
\MT@ifstreq Test whether two strings (fully expanded) are equal.

```
790 〈*pdf-|xe-〉
      791 〈pdf-〉\MT@requires@pdftex5{
      792 \def\MT@ifstreq#1#2{%
      793 \ifnum
      794 \pdf-} \pdfstrcmp<br>795 \left\strcmp \tell\strcmp
      795 (xe-)
                 {#1}{ }{#2}=\z@
      797 \expandafter\@firstoftwo
            \else
      799 \expandafter\@secondoftwo
      800 \fi
      801 }
      802 〈/pdf-|xe-〉
      803 〈*pdf-〉
      804 \}{
      805 \def\MT@ifstreq#1#2{%
      806 \edef\MT@res@a{#1}%<br>807 \edef\MT@res@b{#2}%
             \edef\MT@res@b{#2}%
      808 \ifx\MT@res@a\MT@res@b
      809 \expandafter\@firstoftwo<br>810 \else
      810 \else<br>811 \ex
      811 \expandafter\@secondoftwo<br>812 \fi
           \int f813 }
      814 }
      815 〈/pdf-〉
      816 〈lua-〉\def\MT@ifstreq#1#2{\csname\MT@lua{microtype.if_str_eq([[#1]],[[#2]])}\endcsname}
      817 〈*luafile〉
      818 local function if_str_eq(s1, s2)
      819 if s1 == s2 then<br>820 tex_write("@fi
              820 tex_write("@firstoftwo")
      821 else
      822 tex_write("@secondoftwo")
      823 end
      824 end
      825 microtype.if_str_eq = if_str_eq
      826
      827 〈/luafile〉
\MT@xadd Add item to a list.
```
<sup>828</sup> 〈*\*package*〉

```
829 \def\MT@xadd#1#2{%
830 \ifx#1\relax<br>831 \xdef#1{#2}
         \xdef#1{#2}%
```

```
832 \else
                  833 \xdef#1{#1#2}%<br>834 \fi
                        \frac{1}{3}835 }
          \MT@xaddb Add item to the beginning.
                  836 \def\MT@xaddb#1#2{%<br>837 \ifx#1\relax
                       \ifx#1\relax
                  838 \xdef#1{#2}%
                  839 \else<br>840 \xd
                          \xdef#1{#2#1}%
                  841 \fi
                  842 }
                  843 〈/package〉
   \MT@map@clist@n Run \langle \#2 \rangle on all elements of the comma list \langle \#1 \rangle. This and the following is modelled
   \MT@map@clist@c after LATEX3 commands.
    \MT@map@clist@
844 〈*package|letterspace〉
\MT@clist@function
845 \def\MT@map@clist@n#1#2{%
   \MT@clist@break
                        \ifx\@empty#1\else
                 8847 \def\MT@clist@function##1{#2}%<br>848 \MT@man@clist@#1\@nil\@nnil
                           848 \MT@map@clist@#1,\@nil,\@nnil
                 849 \fi
                 850 }
                 851 \def\MT@map@clist@c#1{\MT@exp@one@n\MT@map@clist@n#1}
                  852 \def\MT@map@clist@#1,{%
                  853 \ifx\@nil#1%
                       \expandafter\MT@clist@break<br>\fi
                  855 \fi
                  856 \MT@clist@function{#1}%<br>857 \MT@map@clist@
                        \MT@map@clist@
                  858 }
                  859 \let\MT@clist@function\@gobble
                  860 \def\MT@clist@break#1\@nnil{}
                 861 〈*package〉
   \MT@map@tlist@n Execute \langle \#2 \rangle on all elements of the token list \langle \#1 \rangle. \MT@tlist@break can be used
   \MT@map@tlist@c
to jump out of the loop.
    \MT@map@tlis&@_\def\MT@map@tlist@n#1#2{\MT@map@tlist@#2#1\@nnil}
   \MT@tlist@break
863 \def\MT@map@tlist@c#1#2{\expandafter\MT@map@tlist@\expandafter#2#1\@nnil}
                  864 \def\MT@map@tlist@#1#2{%
                  865 \ifx\@nnil#2\else<br>866 #1{#2}%
                  866 #1{#2}%<br>867 \expand
                           \expandafter\MT@map@tlist@
                  868 \expandafter#1%<br>869 \fi
                       \frac{1}{2}870 }
                  871 \def\MT@tlist@break#1\@nnil{\fi}
     \ifMT@inlist@ Test whether item \#1\rangle is in comma list \#2\rangle. Using \pdfmatch would be slower.
       \MT@in@clist
872 \newif\ifMT@inlist@
                  873 \def\MT@in@clist#1#2{%<br>874 \def\MT@res@a##1.#1.
                        \def\MT@res@a##1,#1,##2##3\@nnil{%
                  875 \ifx##2\@empty
```

```
876 \MT@inlist@false<br>877 \else
```
\else

```
878 \MT@inlist@true<br>879 \fi
```
- 
- \fi 880
- 881 \expandafter\MT@res@a\expandafter,#2,#1,\@empty\@nnil 882 }

\MT@rem@from@clist Remove item  $\#1$  from comma list  $\#2$ . This is basically \@removeelement from ltcntrl.dtx. Using \pdfmatch and \pdflastmatch here would be really slow!

```
883 \def\MT@rem@from@clist#1#2{%
```
- 884 \def\MT@res@a##1,#1,##2\MT@res@a{##1,##2\MT@res@b}%
- 885 \def\MT@res@b##1,\MT@res@b##2\MT@res@b{\ifx,##1\@empty\else##1\fi}%

\xdef#2{\MT@exp@two@c\MT@res@b\MT@res@a\expandafter,#2,\MT@res@b,#1,\MT@res@a}%

887 }

\MT@in@tlist Test whether item is in token list. Since this isn't too elegant, I thought that at least \MT@in@tlist@ here, \pdfmatch would be more efficient – however, it turned out to be even slower

than this solution.

```
888 \def\MT@in@tlist#1#2{%<br>889 \MT@inlist@false
       \MT@inlist@false
890 \def\MT@res@a{#1}%<br>891 \MT@man@tlist@c#2\
       \MT@map@tlist@c#2\MT@in@tlist@
892 }
893 \def\MT@in@tlist@#1{%
894 \edef\MT@res@b{#1}%
895 \ifx\MT@res@a\MT@res@b<br>896 \MT@inlist@true
896 \MT@inlist@true<br>897 \expandafter\MT
          \expandafter\MT@tlist@break
898 \fi
899 }
```
\MT@in@rlist Test whether size \MT@size is in a list of ranges. Store the name of the list in \MT@in@rlist@ \MT@size@name

```
\MT@in@rlist@@
900 \def\MT@in@rlist#1{%
\MT@size@name
                    \MT@inlist@false
                    902 \MT@map@tlist@c#1\MT@in@rlist@
             903 }
             904 \def\MT@in@rlist@#1{\expandafter\MT@in@rlist@@#1}
             905 \def\MT@in@rlist@@#1#2#3{%
             906 \MT@ifdim{#2}=\m@ne{%<br>907 \MT@ifdim{#1}=\MT@s
                      \MT@ifdim{#1}=\MT@size
             908 \MT@inlist@true
             909 \relax
             910 } {%<br>911 }
             911 \MT@ifdim\MT@size<{#1}\relax{%<br>912 \MT@ifdim\MT@size<{#2}%
                        912 \MT@ifdim\MT@size<{#2}%
             913 \MT@inlist@true
             914 \relax<br>915 }%
             915
             916 }%
             917 \ifMT@inlist@
             918 \def\MT@size@name{#3}%<br>919 \expandafter\MT@tlist@
                      \expandafter\MT@tlist@break
             920 \fi
             921 }
```
\MT@loop This is the same as LATEX's \loop, which we mustn't use, since this could confuse an \MT@iterate outer \loop in the document.

\MT@repeat <sup>922</sup> 〈*/package*〉

- 923 \def\MT@loop#1\MT@repeat{%<br>924 \def\MT@iterate{#1\relax\
- 924 \def\MT@iterate{#1\relax\expandafter\MT@iterate\fi}%<br>925 \MT@iterate\let\MT@iterate\relax
- \MT@iterate \let\MT@iterate\relax
- 926 }
- 927 \let\MT@repeat\fi

\MT@while@num Execute  $\langle #3 \rangle$  from  $\langle #1 \rangle$  up to (excluding)  $\langle #2 \rangle$  (much faster than LATEX's \@whilenum).

- 928 \def\MT@while@num#1#2#3{%<br>929 \@tempcnta#1\relax
- 929  $\text{Otemponta#1\relax}$ <br>930 \MT@loon #3%
- 930 \MT@loop #3%<br>931 \advance\@
- \advance\@tempcnta \@ne
- 932 \ifnum\@tempcnta < #2\MT@repeat
- 933 }
- <sup>934</sup> 〈*/package|letterspace*〉

\MT@if@luaotf@font For fonts loaded by luaotfload we query the font's table.

```
935 〈letterspace〉\MT@pdf@or@lua{\let\MT@if@luaotf@font\@secondoftwo}{
936 〈*lua-|letterspace〉
937 \def\MT@if@luaotf@font{\csname\MT@lua{%
938 microtype.if_luaotf_font()<br>939 }\endcsname
     939 }\endcsname
940941 〈/lua-|letterspace〉
942 〈letterspace〉}
943 〈*luafile〉
944 local function if_luaotf_font()
945 local thefont = font.getfont(font.current())
946 if thefont and ( thefont.format == "opentype" or thefont.format == "truetype" )<br>947 then tex.write("@firstoftwo")
       then tex.write("@firstoftwo")
948 else tex.write("@secondoftwo")
949 end
950 end
951 microtype.if_luaotf_font = if_luaotf_font
952
953 〈/luafile〉
```
 $\M{0d}$ o@font Execute  $\langle #1 \rangle$  256 times,

〈*pdf-|letterspace*〉\def\MT@do@font{\MT@while@num\z@\@cclvi}

resp. for the whole font for LuaT<sub>F</sub>X, if it's a Unicode font.

```
955 〈*lua-〉
956 \def\MT@do@font#1{%
957 \MT@if@luaotf@font{%
958 \def\MT@dofont@function{#1}%
959 \MT@lua{microtype.do_font()}%
960 }{\MT@while@num\z@\@cclvi{#1}}%
961 }
962 〈/lua-〉
```
This is the lua function, which is much faster than looping through all glyphs in TeX . Legacy fonts (which this function should never work on) don't contain a v.index field. Our test whether i is larger than 1114111 may seem strange, but with the HarfBuzz renderer, we are not guaranteed to get a number within the Unicode range.

```
963 〈*luafile〉
964 local function do_font()
965 local thefont = font.getfont(font.current())
966 if thefont then
967 for i, v in next, the font. characters do
968 if v.index == nil or ( v.index > 0 and i < 1114112 ) then
969 microtype.sprint([[\@tempcnta=]]..i..[[\relax\MT@dofont@function]])
         end
971 end<br>972 end
    end
973 end
974 microtype.do_font = do_font
975
976 〈/luafile〉
   The X \notin T \notin X variant (it's slow . . . !).
977 〈*xe-〉
978 \def\MT@do@font#1{%
979 \@tempcnta=\z@
980 \text{ MT@long}981 \iffontchar\MT@font\@tempcnta #1\fi
982 \advance\@tempcnta\@ne
983 \ifnum\@tempcnta < \XeTeXlastfontchar\MT@font \MT@repeat
984 }
985 〈/xe-〉
```
#### <sup>986</sup> 〈*\*package*〉

\MT@count Increment macro  $\langle \#1 \rangle$  by one. Saves using up too many counters. The e-TEX way is \MT@increment slightly faster.

```
987 \newcount\MT@count
988 \def\MT@increment#1{%
989 ^^X \edef#1{\number\numexpr #1 + 1\relax}%
990 ^^Q \MT@count=#1\relax
991 ^^Q \advance\MT@count \@ne
```
992 ^^Q \edef#1{\number\MT@count}%

#### 993 }

\MT@scale Multiply and divide a counter. If we are using e-TeX , we will use its \numexpr primitive. This has the advantage that it is less likely to run into arithmetic overflow. The result of the division will be rounded instead of truncated. Therefore, we'll get a different (more accurate) result in about half of the cases.

```
994 \def\MT@scale#1#2#3{%
 995 ^^Q \multiply #1 #2\relax
 996 \ifnum #3 = \z@<br>997 ^^X #1=\numexp
             #1=\numexpr #1 * #2\relax
 998 \else<br>999 ^^X
999 \simX #1=\numexpr #1 * #2 / #3\relax<br>1000 \simQ \divide #1 #3\relax
               \divide #1 #3\refax
1001 \fi
1002 }
```
\MT@abbr@pr Some abbreviations. Thus, we can have short command names but full-length log \MT@abbr@ex output.

```
\MT@abbr@pr@c
1003 \def\MT@abbr@pr{protrusion}
      \MT@abbr@ex@c \def\MT@abbr@ex{expansion}
    \MT@abbr@pr@inh
1006 \def\MT@abbr@ex@c{expansion codes}
    \MT@abbr@ex@inh
1007 \def\MT@abbr@pr@inh{protrusion inheritance}
        \MT@abbr@nl
1008 \def\MT@abbr@ex@inh{expansion inheritance}
        \MT@abbr@sp
1010 \def\MT@abbr@sp{spacing}
      \MT@abbr@sp@c
1011 \def\MT@abbr@sp@c{interword spacing codes}
    \MT@abbr@sp@inh
1012 \def\MT@abbr@sp@inh{interword spacing inheritance}
        \MT@abbr@kn
1014 \def\MT@abbr@kn@c{kerning codes}
      \MT@abbr@kn@c
1015 \def\MT@abbr@kn@inh{kerning inheritance}
    \MT@abbr@kn@inhaf\def\MT@abbr@tr{tracking}<br>\MT@abbr@kn@inh<sub>z\def\MT@abbr@tr@c{trackin</sub>
        \MT@abbr@tr
\MT@rbba@protrusion These we also need the other way round.<br>MT@abbr@tr@c
                 1005 \def\MT@abbr@pr@c{protrusion codes}
                 1009 \def\MT@abbr@nl{noligatures}
                 1013 \def\MT@abbr@kn{kerning}
                 1017 \def\MT@abbr@tr@c{tracking amount}
 \MT@rbba@expansion
1018 \def\MT@rbba@protrusion{pr}
   \MT@rbba@spacing \def\MT@rbba@expansion{ex}
   {lo20 \def\MT@rbba@spacing{sp}\<br>\MT@rbba@kerning, \def\MT@rbba@kerning{kn}\
  \MT@rbba@tracking
1022 \def\MT@rbba@tracking{tr}
                 1021 \def\MT@rbba@kerning{kn}
       \MT@features
We can work on these lists to save some guards in the dtx file.
  \MT@features@long
1023 \def\MT@features{pr,ex,sp,kn,tr}
                 1024 \def\MT@features@long{protrusion,expansion,spacing,kerning,tracking}
     \MT@is@feature Whenever an optional argument accepts a list of features, we can use this com-
                      mand to check whether a feature exists in order to prevent a rather confusing
                      'Missing \endcsname inserted' error message. The feature (long form) must be in
                     \langle \#1 \rangle, the type of list to ignore in \langle \#2 \rangle, then comes the action.
                 1025 \def\MT@is@feature#1#2{%
                 1026 \MT@in@clist{#1}\MT@features@long
                 1027 \ifMT@inlist@
```

```
1028 \expandafter\@firstofone
1029 \else
1030 \MT@error{`#1' is not an available micro-typographic\MessageBreak
1031 feature. Ignoring #2}{Available features are: `\MT@features@long'.}%
1032 \expandafter\@gobble<br>1033 \fi
1033 \fi
1034 }
```
## 1.1.6 Compatibility

<span id="page-26-0"></span>For the record, the following LATEX kernel commands will be modified by microtype:

- \pickup@font
- \do@subst@correction
- \add@accent (all in section [1.2.9\)](#page-85-0)
- \showhyphens (in section [1.4.6\)](#page-121-0)

The wordcount package redefines the font-switching commands, which will break microtype. Since microtype doesn't have an effect on the number of words in the document anyway, we will simply disable ourselves.

```
1035 \@ifl@aded{tex}{wordcount}{%<br>1036 \MT@warning@nl{Detected_the
       \MT@warning@nl{Detected the `wordcount' utility.\MessageBreak
1037 Disabling `\MT@MT', since it wouldn't work}%
```
1038 \MT@clear@options\endinput}\relax

The minimal class doesn't define any size commands other than \normalsize, which will result in lots of warnings. Therefore we issue a warning about the warnings.

1039 \@ifclassloaded{minimal}{%

```
1040 \MT@warning@nl{Detected the `minimal' class.\MessageBreak<br>1041 Fxnect lots of warnings and some malfunctions \MessageB
```
- Expect lots of warnings and some malfunctions.\MessageBreak
- 1042 You might want to use a proper class instead}%
- 1043 }\relax
- \MT@setup@ The setup is deferred until the end of the preamble. This has a couple of advantages: \microtypesetup can be used to change options later on in the preamble, and fonts

don't have to be set up before microtype.

```
1044 〈/package〉
1045 〈*package|letterspace〉
1046 〈plain〉\MT@requires@latex1{
1047 \let\MT@setup@\@empty
```

```
\MT@addto@setup We use our private hook to have better control over the timing. This will also work
               with eplain, but not with miniltx alone.
```
- 1048 \def\MT@addto@setup{\g@addto@macro\MT@setup@}
- Don't hesitate with miniltx.
- <sup>1049</sup> 〈*plain*〉}{\let\MT@addto@setup\@firstofone}

\MT@with@package@T We almost never do anything if a package is not loaded.

- 1050 \def\MT@with@package@T#1{\@ifpackageloaded{#1}\@firstofone\@gobble}
- <sup>1051</sup> 〈*/package|letterspace*〉
- <sup>1052</sup> 〈*\*package*〉

\MT@with@babel@and@T LATFX's \@ifpackagewith ignores the class options.

- 1053 \def\MT@with@babel@and@T#1{%
- 1054 \MT@ifdefined@n@T{opt@babel.\@pkgextension}{%
- 1055 \@expandtwoargs\MT@in@clist{#1}
- 1056 {\csname opt@babel.\@pkgextension\endcsname,\@classoptionslist}%
- 1057 \ifMT@inlist@\expandafter\@secondoftwo\else\expandafter\@firstofone\fi
- 1058 }\@gobble

}

\MT@ledmac@setup The ledmac package first saves each paragraph in a box, from which it then splits off the lines one by one. This will destroy character protrusion. (There aren't any problems with the lineno package, since it takes a different approach.)  $- \dots$ After much to and fro, the situation has finally settled and there is a fix. Beginning with pdfTeX version 1.21b together with ledpatch.sty as of 2005/06/02 (v0.4), character protrusion will work at last.

> *Peter Wilson* was so kind to provide the \l@dunhbox@line hook in ledmac to allow for protrusion. \leftmarginkern and \rightmarginkern are new primitives of pdfT<sub>F</sub>X 1.21b (aka. 1.30.0). They are also part of recent X<sub>T</sub>T<sub>F</sub>X. The successor packages eledmac and reledmac are also supported.

```
1060 〈/package〉
1061 〈pdf-〉\MT@requires@pdftex5{
1062 〈*pdf-|lua-|xe-〉
1063 \def\MT@ledmac@setup{%<br>1064 \ifMT@protrusion
1064 \ifMT@protrusion<br>1065 \MT@ifdefined@
             1065 \MT@ifdefined@c@TF\l@dunhbox@line{%
```
#### \MT@led@unhbox@line Hook.

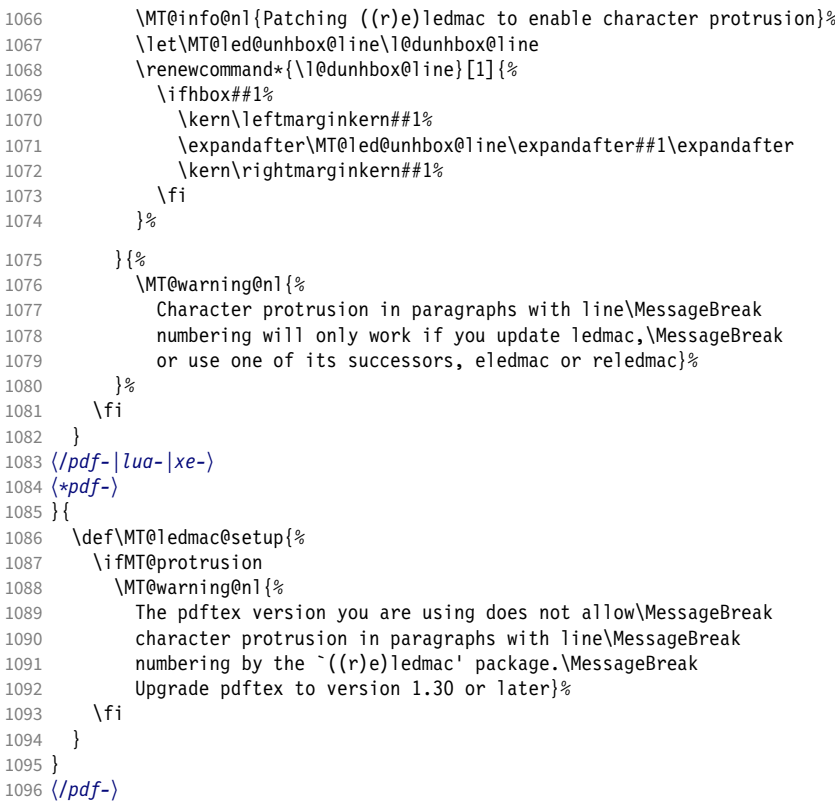

The shapepar package (v2.2) fixes this in a similar manner by itself, so we don't have to bother.

\MT@restore@p@h Restore meaning of \% and \#.

- 〈*\*package|letterspace*〉
- 〈*\*package*〉
- 1099 \def\MT@restore@p@h{\chardef\%`\% \chardef\#`\# }

 $\lambda$ ifMT@fontspec Two new conditionals for use with X $_{\rm T}$ F $_{\rm X}$  or LuaT $_{\rm F}$ X.

\ifMT@xunicode 1100 \newif\ifMT@fontspec

- 1101 \MT@with@package@T{fontspec}\MT@fontspectrue
- 1102 \newif\ifMT@xunicode
- 1103 \MT@with@package@T{xunicode}\MT@xunicodetrue

We need the correct value of the former for configuration commands inside the preamble (to get the default families right).

1104 \IfFormatAtLeastTF{2020/10/01}

- 1105 {\IfFormatAtLeastTF{2021/11/15}<br>1106 {\AddToHook{package/fontspec/
- 1106 {\AddToHook{package/fontspec/after}{\MT@fontspectrue}}
- 1107 {\AddToHook{package/after/fontspec}{\MT@fontspectrue}}}\relax

\MT@maybe@gobble@with@tikz If \tikz@expandcount is greater than zero, we're inside or at the end of a tikz \MT@tikz@setup node, where we don't want to adjust spacing after letterspacing, lest we disturb

tikz. This is used in \MT@afteraftergroup, and we don't need it for letterspace.

- 1108 \let\MT@maybe@gobble@with@tikz\@firstofone
- 1109 \def\MT@tikz@setup{%
- 1110 \def\MT@maybe@gobble@with@tikz{%
- 1111 \ifnum\tikz@expandcount>\z@<br>1112 \expandafter\@gobble
	- \expandafter\@gobble
- 1113 \else 1114 \expandafter\@firstofone
- $1115 \quad \{5\}$

\MT@setupfont@hook This hook will be executed every time a font is set up (inside a group).

In the preamble, we check for the packages each time a font is set up. Thus, it will work regardless when the packages are loaded.

Even for packages that don't activate any characters in the preamble (like babel and csquotes), we have to check here, too, in case they were loaded before microtype, and a font is loaded \AtBeginDocument, before microtype. (This is no longer needed, since the complete setup is now deferred until the end of the preamble. However, it is still necessary for defersetup=false.)

1116 \def\MT@setupfont@hook{%

Spanish (as well as Galician and Mexican) babel modify  $\%$ , storing the original meaning in \percentsign.

- 1117 \MT@if@false
- 1118 \MT@with@babel@and@T{spanish} \MT@if@true
- 1119 \MT@with@babel@and@T{galician}\MT@if@true
- 1120 \MT@with@babel@and@T{mexican} \MT@if@true
- 1121 \ifMT@if@\MT@ifdefined@c@T\percentsign{\let\%\percentsign}\fi

Using \@disablequotes, we can restore the original meaning of all characters made active by csquotes. (It would be doable for older versions, too, but we won't bother.)

```
1122 \MT@with@package@T{csquotes}{%
```
1123 \@ifpackagelater{csquotes}{2005/05/11}\@disablequotes\relax}%

hyperref redefines \% and \# inside a \url. We restore the original meanings (which we can only hope are correct). Same for tex4ht and mathastext.

```
1124 \MT@if@false
```
1125 \MT@with@package@T{hyperref} \MT@if@true

```
1126 \MT@with@package@T{tex4ht}
```
- 1127 \MT@with@package@T{mathastext}\MT@if@true 1128 \ifMT@if@\MT@restore@p@h\fi
- 1129 \MT@with@package@T{tikz}\MT@tikz@setup

```
1130 }
```
Check again at the end of the preamble.

```
1131 〈/package〉
```

```
1132 \MT@addto@setup{%
```
〈*\*package*〉

#### Our competitor, the pdfcprot package, must not be tolerated!

```
1134 \MT@with@package@T{pdfcprot}{%
```
1135 \MT@error{Detected the `pdfcprot' package!\MessageBreak<br>1136 \MT@MT' and `pdfcprot' may not be used toget!

```
\gamma\MT@MT' and \gammapdfcprot' may not be used together}{%
```
- The `pdfcprot' package provides an interface to character protrusion.\MessageBreak
- So does the `\MT@MT' package. Using both packages at the same\MessageBreak
- time will almost certainly lead to undesired results. Have your choice!}%
- }%
- \MT@with@package@T {ledmac}\MT@ledmac@setup

\MT@with@package@T {eledmac}\MT@ledmac@setup

\MT@with@package@T{reledmac}\MT@ledmac@setup

- \MT@with@package@T{xunicode}\MT@xunicodetrue
- \MT@with@package@T{fontspec}\MT@fontspectrue

### We can clean up \MT@setupfont@hook now.

\MT@glet\MT@setupfont@hook\@empty

microtype is so so loquacious ... Sometimes you just want to silence it when debugging a document.

- %\gdef\MT@setupfont@hook{\tracingnone
- % \MT@info{Silently doing my `magic' (Mittelbach) for font\MessageBreak\MT@@font}}%
- \MT@if@false
- \MT@with@babel@and@T{spanish} \MT@if@true
- \MT@with@babel@and@T{galician}\MT@if@true
- \MT@with@babel@and@T{mexican} \MT@if@true
- \ifMT@if@
- \g@addto@macro\MT@setupfont@hook{%
- \MT@ifdefined@c@T\percentsign{\let\%\percentsign}}%
- 1156 \fi<br>1157 \MT
- 1157 \MT@with@package@T{csquotes}{%<br>1158 \@ifpackagelater{csquotes}{20
- \@ifpackagelater{csquotes}{2005/05/11}{%
- \g@addto@macro\MT@setupfont@hook\@disablequotes

For \leftprotrusion, we disable csquotes's tracking of group level and type, because we'll probably be typesetting the opening quotes only.

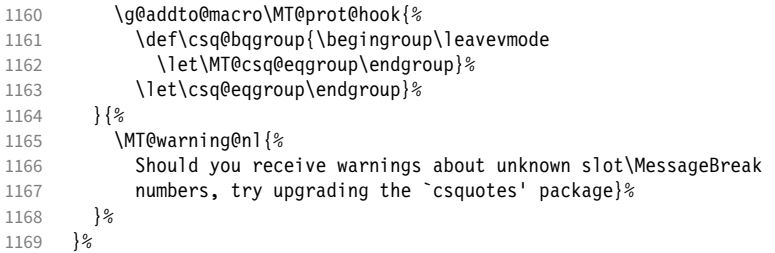

We disable microtype's additions inside hyperref's \pdfstringdef, which redefines lots of commands. hyperref doesn't work with plain TFX, so in that case we don't bother.

```
1170 \MT@if@false
1171 〈/package〉
1172 (plain) \MT@requires@latex2{<br>1173 \MT@with@package@T{hyperref
       1173 \MT@with@package@T{hyperref}{%
1174 \pdfstringdefDisableCommands{%
1175 〈*package〉
           \MT@ltx@pickupfont
1177 \let\textmicrotypecontext\@secondoftwo
1178 \let\microtypecontext\@gobble
1179 〈/package〉
           \def\lsstyle{\pdfstringdefWarn\lsstyle}%
1181 \def\textls#1#{\pdfstringdefWarn\textls}%<br>1182 \}
1182
```

```
1183 \langle package \rangle \MT@if@true<br>1184 }%
1184
1185 〈plain〉 }\relax
1186 〈*package〉
1187 \MT@with@package@T{tex4ht}{%<br>1188 \def\MT@annlv@patch#1{\MT@
         \def\MT@apply@patch#1{\MT@info{Not applying patch `#1' (for tex4ht)}}%
1189 \def\MT@undo@patch#1{\MT@info{Not undoing patch `#1' (for tex4ht)}}%
1190 \MT@if@true
1191 }%
1192 \MT@with@package@T{mathastext}\MT@if@true
1193 \ifMT@if@\g@addto@macro\MT@setupfont@hook\MT@restore@p@h\fi
```
The listings package makes numbers and letters active,

```
1194 \MT@with@package@T{listings}{%
```

```
1195 \g@addto@macro\MT@cfg@catcodes{%
1196 \MT@while@num{"30}{"3A}{\catcode\@tempcnta=12\relax}%
1197 \MT@while@num{"41}{"5B}{\catcode\@tempcnta=11\relax}%
1198 \MT@while@num{"61}{"7B}{\catcode\@tempcnta=11\relax}%<br>1199 }%
```

```
1199
```
... and the backslash (which would lead to problems in \MT@get@slot).

```
1200 \g@addto@macro\MT@setupfont@hook{%
```

```
1201 \catcode<sup>\</sup>\\=\z@
```
Inside a listing, \space is redefined.

1202 \def\space{ }%

When loaded with the extendedchar option, listings will also redefine 8-bit active characters (inputenc). Luckily, this simple redefinition will make them expand to their original definition, so that they could be used in the configuration.

```
1203 \let\lst@ProcessLetter\@empty
1204 }%<br>1205 }%
1205
```
Of course, using both soul's and microtype's letterspacing mechanisms at the same time doesn't make much sense. But soul can do more, e.g., underlining. The optional argument to \textls may not be used. Also, we have to disable expansion within soul's trial run. Under plain TFX, soul doesn't register itself the LATFX way, so we just test for its main command.

```
1206 〈/package〉
       \ifx\SOUL@\@undefined\else
1208 \soulregister\lsstyle 0%<br>1209 \soulregister\textls 1%
          \soulregister\textls 1%
1210 \ifx\XeTeXrevision\@undefined
1211 \let\MT@SOUL@doword\SOUL@doword
1212 \def\SOUL@doword{\pdfadjustspacing=\z@ \MT@SOUL@doword}%<br>1213 \fi
1213 \sqrt{1213 + 1214 + 1514}12141215 〈*package〉
       .<br>\MT@with@package@T{tikz}\MT@tikz@setup
```
Compatibility with the pinyin package (from CJK): disable microtype in \py@macron, which loads a different font for the accent. In older versions of pinyin (pre-4.6.0), \py@macron had only one argument.

```
1217 \MT@with@package@T{pinyin}{%
1218 \let\MT@orig@py@macron\py@macron
1219 \@ifpackagelater{pinyin}{2005/08/11}{% 4.6.0
1220 \def\py@macron#1#2{%
1221 \MT@ltx@pickupfont
1222 \MT@orig@py@macron{#1}{#2}%
1223 \MT@MT@pickupfont}%<br>1224 }{%
1224
1225 \def\py@macron#1{%
```
1226 \MT@ltx@pickupfont 1227 \MT@orig@py@macron{#1}% 1228 \MT@MT@pickupfont}%  $1229$   $\frac{12}{8}$ 1230 }%

> The luainputenc package makes all characters active, which can lead into problems when the unicode-math package is loaded, as the latter doesn't always define characters in LICR-conforming ways. By disabling the following command, we prevent errors; warnings about unknown slots, however, may still occur – but that's one of the unavoidable downsides of using luainputenc.

```
1231 \MT@with@package@T{unicode-math}{%
1232 \MT@let@nc{_ _um_sub_or_super:n}\relax
1233 }%
1234 〈/package〉
1235 }
1236 〈*package〉
```
<span id="page-31-0"></span>1.1.7 Protrusion patches

\ifMT@patch@ok We have to patch some macros to get protrusion right.

```
\MT@patch@info
1237 \newif\ifMT@patch@ok
     \MT@patch@wa??8 \def\MT@patch@info#1{\MT@info{Applying patch `#1'}}
    \MT@patch@undef
1239 \def\MT@patch@warn#1{\MT@warning{Unable to apply patch `#1'}}
\MT@patch@info@umdo \def\MT@patch@info@undo#1{\MT@info{Reverting patch `#1'}}
                1240 \def\MT@patch@undef#1{\MT@warning{Patch `#1' undefined. Cannot apply it}}
```
\MT@patches@def Define a patch and add it to the list of patches. The third argument may contain \MT@define@patch more revert commands, but will mostly be empty.

> \let\MT@patches@def\@gobble \def\MT@define@patch#1#2#3{% \g@addto@macro\MT@patches@def{,#1}% 1245 \MT@def@n{MT@patch@@#1}{#2}%<br>1246 \MT@def@n{MT@patch@undo@@#1} \MT@def@n{MT@patch@undo@@#1}{#3}% 1247 }

\MT@redefined@patches We also provide an easier way of redefining patches, which would otherwise be a \MT@redefine@patch bit tricky because of the timing (patches are defined *and* executed ABD).

```
1248 \let\MT@redefined@patches\@empty
1249 \def\MT@redefine@patch#1#2#3{%
1250 \g@addto@macro\MT@redefined@patches{%
1251 \MT@def@n{MT@patch@@#1}{#2}%<br>1252 \MT@def@n{MT@patch@undo@@#1}
         1252 \MT@def@n{MT@patch@undo@@#1}{#3}%
1253 }%
1254 }
     Both macros are only allowed in the preamble.
1255 \@onlypreamble\MT@define@patch
1256 \@onlypreamble\MT@redefine@patch
```
\MT@append@patch Wrappers around etoolbox commands. We also remember the original command \MT@patch@patch to allow unpatching.

```
1257 \def\MT@append@patch#1#2{%<br>1258 \MT@remember@patch{#1}%
        1258 \MT@remember@patch{#1}%
1259 \apptocmd#1{#2}\relax\MT@patch@okfalse
```
1260 }

```
1261 \def\MT@patch@patch#1#2#3{%
```

```
1262 \MT@remember@patch{#1}%
```
- 1263 \patchcmd#1{#2}{#3}\relax\MT@patch@okfalse
- 1264 }

\MT@remember@patch Remember the original definition and add to undo command.

```
1265 \def\MT@remember@patch#1{%<br>1266 \MT@ifdefined@n@TF{MT@pa
```

```
\MT@ifdefined@n@TF{MT@patch@saved@\string#1}\relax
1267 {\MT@let@nc{MT@patch@saved@\string#1}#1%
1268 \MT@exp@cs\g@addto@macro{MT@patch@undo@@\MT@patch@name}%<br>1269 {\MT@let@cn#1{MT@patch@saved@\string#1}}}%
              1269 {\MT@let@cn#1{MT@patch@saved@\string#1}}}%
1270 }
```
\MT@patches@applied Apply a previously defined patch. With some packages, we have to reset catcodes \MT@apply@patch (e.g., for the 'item' patch with Spanish babel, which makes '>' active).

```
1271 \let\MT@patches@applied\@gobble
1272 \def\MT@apply@patch#1{%<br>1273 \MT@patch@oktrue
      \MT@patch@oktrue
1274 \MT@ifdefined@n@TF{MT@patch@@#1}
1275 {\MT@in@clist{#1}\MT@patches@applied
1276 \ifMT@inlist@
1277 \MT@warning{Patch *1' has already been applied,\MessageBreak<br>1278 cannot reapply it l%
                        cannot reapply it}%
1279 \else
1280 \let\MT@restore@catcodes\@empty
1281 \MT@with@babel@and@T{spanish} {\MT@fix@catcode{62}{12}}% >
1282 \MT@with@babel@and@T{galician}{\MT@fix@catcode{62}{12}}% >
1283 \def\MT@patch@name{#1}%
1284 \g@addto@macro\MT@patches@applied{,#1}%
1285 \@nameuse{MT@patch@@#1}%<br>1286 \@nameuse{MT@patch@\ifMT(
           1286 \@nameuse{MT@patch@\ifMT@patch@ok info\else warn\fi}{#1}%
1287 \MT@restore@catcodes
1288 \fi}
1289 {\MT@patch@undef{#1}}%
1290 }
```
\MT@undo@patch Undo a patch (if indeed previously applied).

```
1291 \def\MT@undo@patch#1{%
```

```
1292 \MT@in@clist{#1}\MT@patches@applied
       \ifMT@inlist@
1294 \MT@rem@from@clist{#1}\MT@patches@applied
1295 \@nameuse{MT@patch@undo@@#1}%<br>1296 \MT@patch@info@undo{#1}%
         \MT@patch@info@undo{#1}%
1297 \else
1298 \MT@warning{Patch `#1' hasn't been applied,\MessageBreak cannot revert it}%<br>1299 \fi
1299
1300 }
```
Unfortunately, etoolbox is a bit bitchy with hashes in arguments (but who would blame it), so I currently see no other solution than to temporarily reset the catcode of the  $#$  character.

1301 {\catcode`\#=12

```
1302 \MT@addto@setup{%
```
Now for the actual patches:

item: \@item, which is a kind of catch-all, as it's internally used for most basic environments (e.g., itemize, enumerate, but also quote, flushleft etc.). For verse (and probably other environments), we also have to patch \everypar ...

• for the base classes

```
1303 \MT@define@patch{item}{%
1304 \MT@append@patch\@item\leftprotrusion
1305 \MT@patch@patch\@item{\everypar{}}{\everypar{\leftprotrusion}}%
    • beamer patches it too
1306 \@ifclassloaded{beamer}
1307 {\MT@append@patch\beamer@@callorigitem\leftprotrusion
```
1308 \MT@patch@patch\beamer@callorigitem{\ignorespaces}{\ignorespaces\leftprotrusion}} • the simplecv class 1309 {\@ifclassloaded{simplecv} 1310 {\MT@append@patch\@topic@item\leftprotrusion} 1311  $\{\}\frac{1}{6}$ <br>1312  $\{\}\frac{2}{3}$ 1312 }{}% toc: TOC and friends 1313 \MT@define@patch{toc}{% 1314 \MT@append@patch\numberline\leftprotrusion • for the memoir class we also fix the extra leader problem . . . 1315 \@ifclassloaded{memoir} 1316 {\MT@append@patch\booknumberline\leftprotrusion<br>1317 \MT@append@patch\partnumberline\leftprotrusion \MT@append@patch\partnumberline\leftprotrusion 1318 \MT@append@patch\chapternumberline\leftprotrusion 1319 \MT@append@patch\cftbookafterpnum\noprotrusion<br>1320 \MT@append@patch\cftpartafterpnum\noprotrusion \MT@append@patch\cftpartafterpnum\noprotrusion 1321 \MT@append@patch\cftchapterafterpnum\noprotrusion<br>1322 \MT@append@patch\cftsectionafterpnum\noprotrusion 1322 \MT@append@patch\cftsectionafterpnum\noprotrusion<br>1323 \MT@append@patch\cftsubsectionafterpnum\noprotrus 1323 \MT@append@patch\cftsubsectionafterpnum\noprotrusion 1324 \MT@append@patch\cftsubsubsectionafterpnum\noprotrusion<br>1325 \MT@append@patch\cftparagraphafterpnum\noprotrusion 1325 \MT@append@patch\cftparagraphafterpnum\noprotrusion 1326 \MT@append@patch\cftsubparagraphafterpnum\noprotrusion 1327 \MT@append@patch\cftfigureafterpnum\noprotrusion<br>1328 \MT@append@patch\cfttableafterpnum\noprotrusion} \MT@append@patch\cfttableafterpnum\noprotrusion} 1329 {}%<br>1330 }{}% 1330 }{}%

• for the KOMA classes (which load the tocbasic package) we additionally have to switch protrusion back on; this will re-introduce the risk of getting an extra leader dot, but I currently don't see how to easily add \noprotrusion. Therefore, I'll skip this patch for now, saving the joy of wading through scr files for later, all the while waiting for somebody who would understand KOMA better than me.

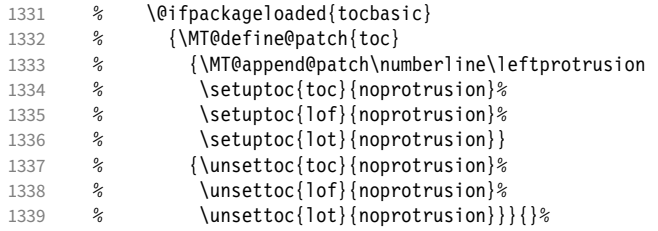

• (a patch for titletoc would also be worthwhile . . . )

eqnum: equation numbers

## • IEEEtran

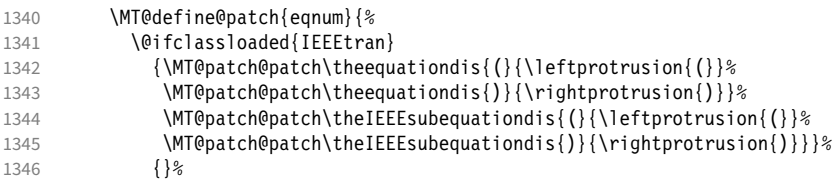

• \eqref (amsmath) relies on \tagform@, so we have to have it use the original definition.

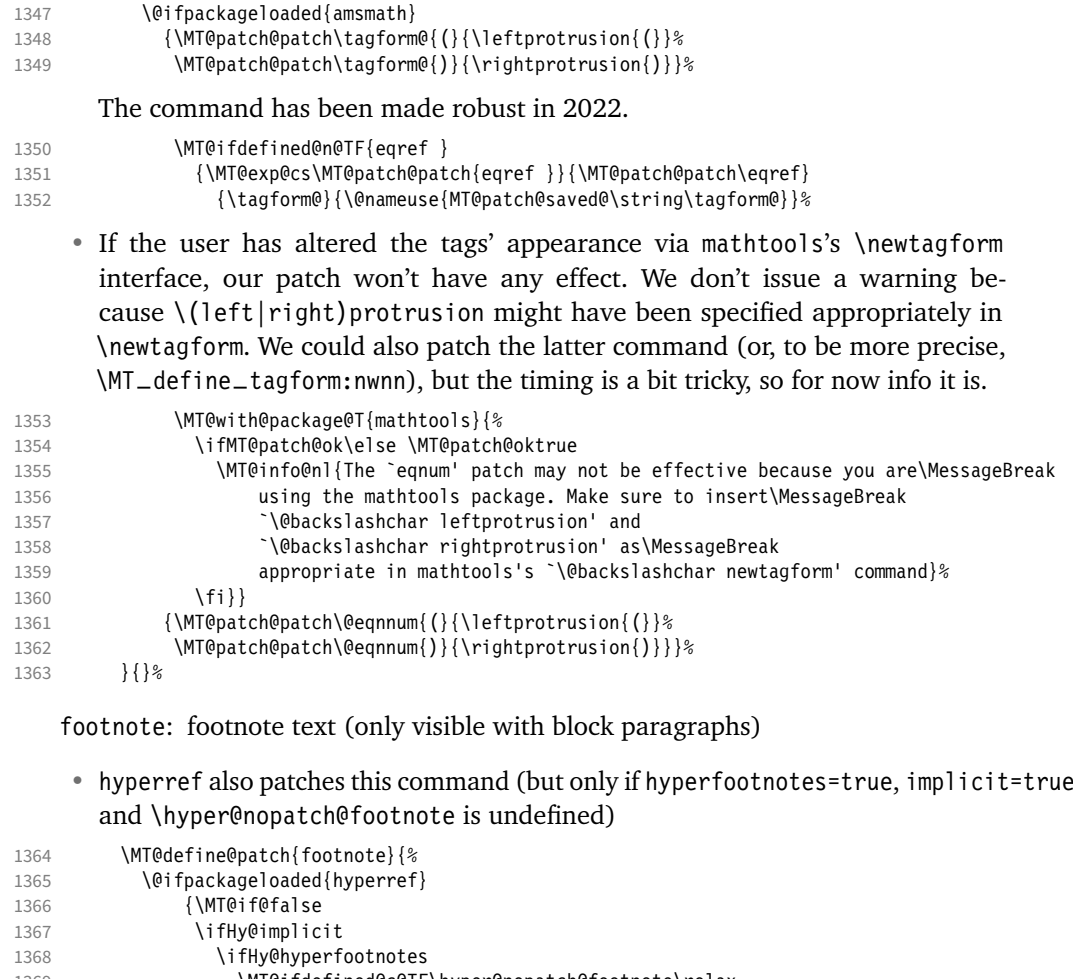

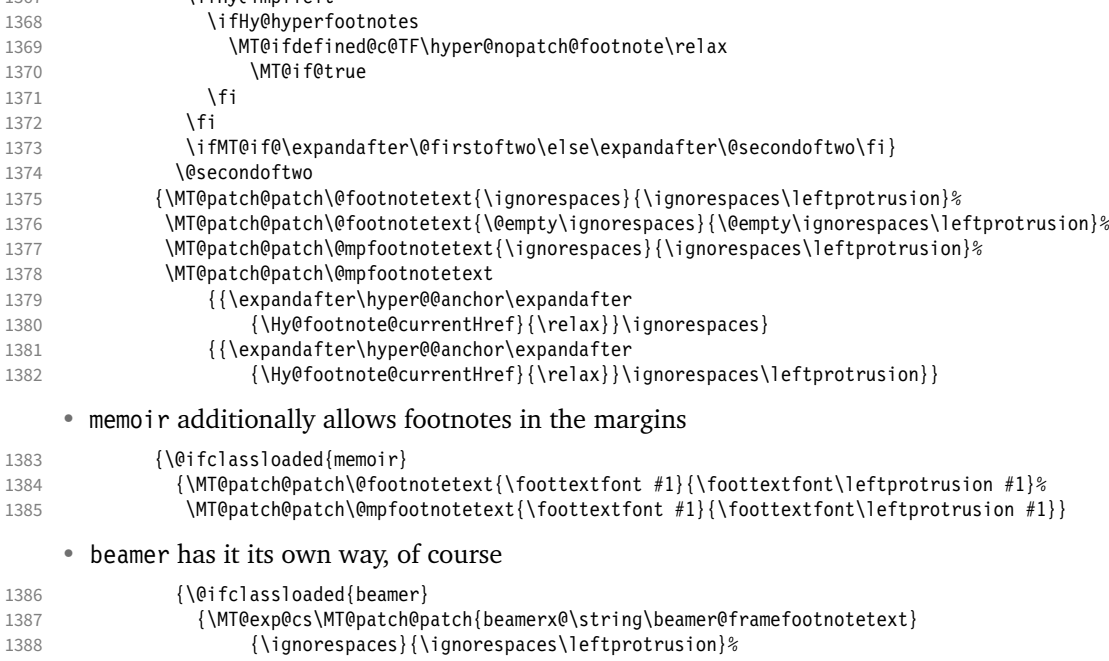

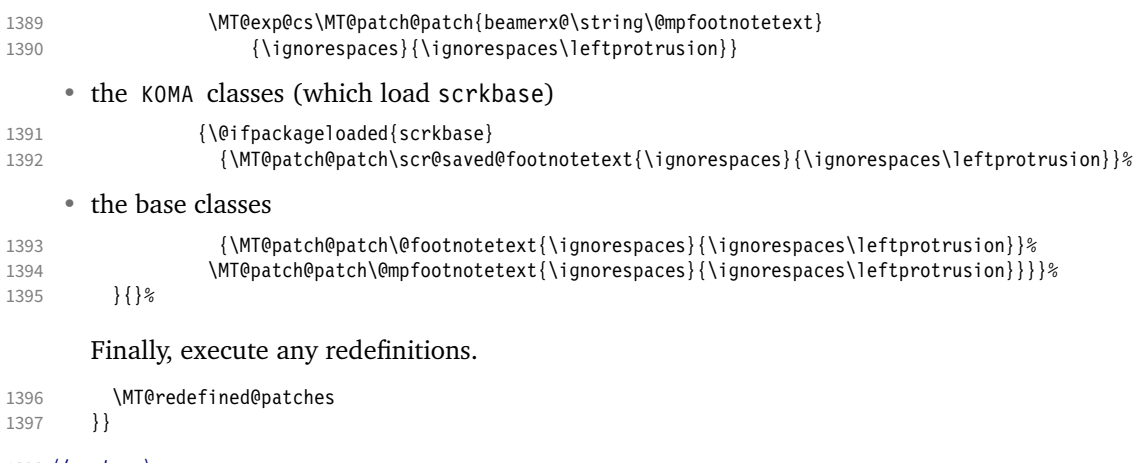

## <sup>1398</sup> 〈*/package*〉 <sup>1399</sup> 〈*/package|letterspace*〉

## 1.2 Font setup

<span id="page-35-0"></span>We need a font (the minimal class doesn't load one).

1400 \package\\expandafter\ifx\the\font\nullfont\normalfont\fi

\MT@setupfont Setting up a font entails checking for each feature whether it should be applied to the current font (\MT@font).

- <sup>1401</sup> 〈*\*pdf-|lua-|xe-*〉
- 1402 \def\MT@setupfont{%

With X<sub>T</sub>T<sub>F</sub>X and LuaT<sub>F</sub>X the font may not be actually loaded, hence we might see a wrong font (in \MT@get@slot). Therefore, we first load the current font.

<sup>1403</sup> 〈*xe-|lua-*〉 \MT@font

We might have to disable stuff when used together with adventurous packages.

1404 \MT@setupfont@hook}

This will use a copy of the font (allowing for expansion parameter variation and the use of more than one set of protrusion factors for a font within one paragraph).

- <sup>1405</sup> 〈*pdf-*〉\MT@requires@pdftex7{
- <sup>1406</sup> 〈*pdf-|lua-*〉\g@addto@macro\MT@setupfont\MT@copy@font
- <sup>1407</sup> 〈*pdf-*〉}\relax

The font properties must be extracted from \MT@font, since the current value of \f@encoding and friends may be wrong!

1408 \g@addto@macro\MT@setupfont{%

1409 \MT@exp@two@c\MT@split@name\string\MT@font/\@nil

Try to find a configuration file for the current font family.

- 1410 \MT@exp@one@n\MT@find@file\MT@family
- 1411 \ifx\MT@familyalias\@empty \else<br>1412 \MT@exp@one@n\MT@find@file\MT@

\MT@exp@one@n\MT@find@file\MT@familyalias\fi

We have to make sure that \cf@encoding expands to the correct value (for later, in \MT@get@slot), which isn't the case when \selectfont chooses a new encoding (this would be done a second later in \selectfont, anyway – three lines, to be exact). (I think, I do not need this anymore – however, I'm too afraid to remove it.

```
. . . Oops, I did it. Let's see whether anybody complains.)
```

```
1413 % \ifx\f@encoding\cf@encoding\else\@@enc@update\fi
```

```
1414 }
```
Tracking has to come first, since it means actually loading a different font.

- <sup>1415</sup> 〈*pdf-*〉\MT@requires@pdftex6
- <sup>1416</sup> 〈*lua-*〉\MT@requires@luatex3
- <sup>1417</sup> 〈*pdf-|lua-*〉 {\g@addto@macro\MT@setupfont\MT@tracking}\relax
- 1418 \g@addto@macro\MT@setupfont{%
- 1419 \MT@check@font
- 1420 \ifMT@inlist@
- 1421 (*debug*)\MT@show@pdfannot2%<br>1422 \else
- \else
- 1423 \MT@vinfo{Setting up font `\MT@@font'\on@line}%
- 1424 \MT@info@notracking

Now we can begin setting up the font for all features that the current pdfTeX provides. The following commands are \let to \relax if the respective feature is disabled via package options.

For versions older than 1.20, protrusion has to be set up first, beginning with 1.20, the order doesn't matter.

- 1425 \MT@protrusion
- <sup>1426</sup> 〈*pdf-|lua-*〉 \MT@expansion

1427 }

#### Interword spacing and kerning (pdfTeX 1.40).

- <sup>1428</sup> 〈*\*pdf-*〉
- 1429 \MT@requires@pdftex6{
- 1430 \g@addto@macro\MT@setupfont{\MT@spacing\MT@kerning}
- 1431 }\relax
- <sup>1432</sup> 〈*/pdf-*〉

Disable ligatures (pdfT<sub>F</sub>X 1.30).

<sup>1433</sup> 〈*pdf-*〉\MT@requires@pdftex5{

- <sup>1434</sup> 〈*pdf-|lua-*〉\g@addto@macro\MT@setupfont\MT@noligatures
- <sup>1435</sup> 〈*pdf-*〉}\relax
- 1436 \g@addto@macro\MT@setupfont{%

Debugging.

<sup>1437</sup> 〈*debug*〉\MT@show@pdfannot1%

Finally, register the font so that we don't set it up anew each time.

- 1438 \MT@register@font<br>1439 \fi
- 1439
- 1440 }
- <sup>1441</sup> 〈*/pdf-|lua-|xe-*〉

\MT@copy@font The new (1.40.4) \pdfcopyfont command allows expanding a font with different \MT@copy@font@ parameters, or to use more than one set of protrusion factors for a given font within one paragraph. It will be used when we find a context for \SetProtrusion or \SetExpansion in the preamble, or when the package has been loaded with the

- copyfonts option.
- <sup>1442</sup> 〈*\*pdf-|lua-*〉

```
1443 \let\MT@copy@font\relax
```
- <sup>1444</sup> 〈*pdf-*〉\MT@requires@pdftex7{
- 1445 \def\MT@copy@font@{%

\MT@font@copy For every new protrusion and expansion context, we create a new copy.

- 1446 \xdef\MT@font@copy{\csname\MT@@font/\MT@pr@context/\MT@ex@context\endcsname}%
- 1447 \expandafter\ifx\MT@font@copy\relax

## \MT@font@orig pdfTeX doesn't allow copying a font that has already been copied and expanded/ letterspaced. Hence, we have to get the original.

- 1448 \edef\MT@font@orig{\csname\expandafter\string\font@name @orig\endcsname}%
- 1449 \expandafter\ifx\MT@font@orig\relax<br>1450 \MT@exp@two@c\MT@alet\MT@font@ori
- \MT@exp@two@c\MT@glet\MT@font@orig\font@name

```
1451 \else
                1452 \MT@exp@two@c\let\font@name\MT@font@orig<br>1452 \fi
                1453 \times \times \times \times \times \times \times \times \times \times \times \times \times \times \times \times \times \times \times \times \times \times \times \times \times \times \times \times \times \times \times
                                \global\MT@exp@two@c\pdfcopyfont\MT@font@copy\font@name
                     Even though LuaT<sub>F</sub>X also provides the primitive from pdfT<sub>F</sub>X (even renamed to
                    \copyfont, that is, 'promoted' as per the LuaTeX manual), it is seriously crippled in
                     that OpenType features will be lost. Therefore, we do not copy the font but load it
                    anew.
                1455 〈lua-〉 \MT@exp@two@c\MT@lua@copyfont\meaning\font@name\@nil
                1456 〈debug〉\MT@dinfo1{creating new copy: \MT@font@copy}%
                     Since it's a new font, we have to remove it from the context lists.
                1457 \MT@map@clist@c\MT@active@features{%
                1458 \MT@exp@cs\ifx{MT@\@nameuse{MT@abbr@##1}}\relax\else
                1459 \def\@tempa{##1}%
                1460 \MT@exp@cs\MT@map@tlist@c{MT@##1@doc@contexts}\MT@rem@from@list
                1461 \fi
                1462 }<br>1463 \fi
                1463
                1464 \MT@exp@two@c\let\MT@font\MT@font@copy
                    We only need the font identifier for letterspacing.
                1465 \let\font@name\MT@font@copy
                    But we have to properly substitute the font after we're done.
                1466 \aftergroup\let\aftergroup\font@name\aftergroup\MT@font@copy
                1467 }
\MT@rem@from@list
                1468 \def\MT@rem@from@list#1{%
                1469 \MT@exp@cs\ifx{MT@\@tempa @#1font@list}\relax\else
                1470 \expandafter\MT@exp@one@n\expandafter\MT@rem@from@clist\expandafter
                1471 \MT@font \csname MT@\@tempa @#1font@list\endcsname
                1472 \fi
                1473 }
                1474 〈pdf-〉}\relax
\MT@lua@copy@font \langle #1 \rangle and \langle #2 \rangle are 'select' and 'font', respectively, \langle #3 \rangle is the font spec.
                1475 〈lua-〉\def\MT@lua@copyfont #1 #2 #3\@nil{%
                1476 \langle Uua-\rangle \global\expandafter\font\MT@font@copy=#3\relax}
                1477 〈/pdf-|lua-〉
```
*Here's the promised dirty trick* for users of older pdfTeX versions, which works around the problem that the use of the same font with different expansion parameters is prohibited. If you do not want to create a clone of the font setup (this would require duplicating the tfm/vf files under a new name, and writing new fd files and map entries), you can load a minimally larger font for the paragraph in question. E.g., for a document typeset in 10 pt:

```
\SetExpansion
   [ stretch = 30.
     shrink = 60,
     step = 5 ]
   \{ encoding = \star.
      size = 10.001 }
    { }
\newcommand{\expandpar}[1]{{%
    \fontsize{10.001}{\baselineskip}\selectfont #1\par}}
% ...
\expandpar{This paragraph contains an `unnecessary' widow.}
```
Note that the \expandpar command can only be applied to complete paragraphs. If you are using Computer Modern Roman, you have to load the fix-cm package to be able to select fonts in arbitrary sizes. Finally, the reason I suggest to use a larger font, and not a smaller one, is to prevent a different design size being selected.

\MT@fix@fontdimen@six If \fontdimen 6 is zero, character protrusion, spacing, kerning and tracking won't \MT@dimen@six work, and we could skip the settings (for example, the dsfont fonts don't specify this dimension; this is probably a bug – the fourier and newpx/newtx packages have been fixed in the meantime). However, we can fix it ourselves – only tracking still doesn't work (it seems that \letterspacefont uses the \fontdimen 6 from the original font). X $\forall$ TFX doesn't provide an equivalent to \pdffontsize, so we use the nominal size instead.

```
1478 〈*pdf-|lua-|xe-〉
1479 \def\MT@fix@fontdimen@six{%
1480 \ifnum\fontdimen6\MT@font=\z@
1481 \fontdimen6\MT@font=%<br>1482 (pdf-) \pdffontsize\M
1482 \pdf-\\timediate\MT@font<br>1483 \lua-\timediatex4 \MT@requires@luatex4
1483 (lu\sigma-) \MT@requires@luatex4{\pdffeedback fontsize}{\pdffontsize}\MT@font<br>1484 (xe-) \MT@size pt
1484 \langle xe-\rangle \MT@size pt<br>1485 \MT@info{Fixing ze
1485 \MT@info{Fixing zero \@backslashchar fontdimen 6 for font `\MT@font'\MessageBreak<br>1486 (new value: \the\fontdimen6\MT@font)}%
                       1486 (new value: \the\fontdimen6\MT@font)}%
1487 〈pdf-〉 \MT@requires@pdftex8\relax{\MT@glet@nc{\MT@@font-fake6}\@empty}%
1488
1489 \edef\MT@dimen@six{\number\fontdimen6\MT@font}%
1490 }
1491 〈/pdf-|lua-|xe-〉
```
 $\M$ T@split@name Split up the font name ( $\langle #6 \rangle$  may be a protrusion/expansion context and/or a \MT@encoding letterspacing amount). With fontspec we also need to remove its internal instance \MT@family counter.

```
\MT@series
1492 〈*package〉
```

```
\MT@shape<br>\MT@shape<br>\def\MT@spasting[#1]@
\MT@size
           \def\MT@encoding{#1}%
           \ifMT@fontspec
     1496 \edef\MT@family{\MT@scrubfeature#2()\relax}%<br>1497 \else
           \else
     1498 \def\MT@family{#2}%
     1499
     1500 \def\MT@series {#3}%
     1501 \def\MT@shape {#4}%
     1502 \def\MT@size {#5}%
     1503 \MT@fix@fontdimen@six
```
\MT@familyalias Alias family?

1504 \MT@ifdefined@n@TF{MT@\MT@family @alias}%

```
1505 {\MT@let@cn\MT@familyalias{MT@\MT@family @alias}}%
```

```
1506 {\let\MT@familyalias\@empty}%
```

```
1507 }
```
\MT@scrubfeature Remove one resp. all feature counters (fontspec).

```
\MT@scrubfeatures
1508 \def\MT@scrubfeature#1(#2)#3\relax{#1}
              1509 \def\MT@scrubfeatures#1(#2)#3\relax{%
              1510 #1%
              1511 \ifx\relax#3\relax\else
```
- 1512 \MT@scrubfeatures#3\relax<br>1513 \fi
- 1513 \fi

```
1514 }
```
\ifMT@do We check all features of the current font against the lists of the currently active \MT@feat font set, and set \ifMT@do accordingly.

\MT@maybe@do

```
1515 \newif\ifMT@do
```

```
1516 \def\MT@maybe@do#1{%
```
(but only if the feature isn't globally set to false)

1517 \csname ifMT@\csname MT@abbr@#1\endcsname\endcsname

Begin with setting micro-typography to true for this font. The \MT@checklist@... tests will set it to false if the property is not in the list. The first non-empty list that does not contain a match will stop us (except for font).

```
1518 \MT@dotrue<br>1519 \edef\@tem
         \edef\@tempa{\csname MT@#1@setname\endcsname}%
1520 \MT@map@clist@n{font,encoding,family,series,shape,size}{%
           1521 \MT@ifdefined@n@TF{MT@checklist@##1}%
1522 {\csname MT@checklist@##1\endcsname}%
1523 {\MT@checklist@{##1}}%<br>1524 {#1}%
           {#1}%
1525 }%<br>1526 \els
1526 \else<br>1527 \MT
      \MT@dofalse<br>\fi
15281529 \ifMT@do
    \MT@feat stores the current feature.
1530 \def\MT@feat{#1}%
1531 \csname MT@set@#1@codes\endcsname
1532 \else<br>1533 \MT
         1533 \MT@ifstreq{#1}{tr}%
1534 {\let\MT@info@notracking\MT@info@notracking@}%
1535 {\MT@vinfo{... No \@nameuse{MT@abbr@#1}}}%
1536
```
1537 }

\MT@info@notracking To defer the message to after the font has actually been logged.

```
\MT@info@notracking@
1538 \let\MT@info@notracking\relax
```
1539 \def\MT@info@notracking@{\MT@vinfo{... No tracking}}

#### \MT@dinfo@list

```
1540 〈debug〉\def\MT@dinfo@list#1#2#3{\MT@dinfo@nl{1}{\@nameuse{MT@abbr@#1}: #2
1541 〈debug〉 \ifx\\#3\\list empty\else `\@nameuse{MT@#2}' #3 list\fi}}
```
\MT@checklist@ The generic test  $(\#1)$  is the axis,  $(\#2)$  the feature, \@tempa contains the set name).

```
1542 \def\MT@checklist@#1#2{%
1543 〈!debug〉 \MT@ifdefined@n@T
```

```
1544 〈debug〉 \MT@ifdefined@n@TF
```

```
\{16421 \text{ is } 10 \text{ (0)}
```
Begin a (neatly masqueraded) \expandafter orgy to test whether the font attribute is in the list.

```
1546 \expandafter\MT@exp@one@n\expandafter\MT@in@clist<br>1547 \csname MT@#1\expandafter\endcsname
```

```
\csname MT@#1\expandafter\endcsname
```

```
1548 \csname MT@#2list@#1@\@tempa\endcsname
```

```
1549 \ifMT@inlist@
```

```
1550 〈debug〉\MT@dinfo@list{#2}{#1}{in}%
```

```
\MT@dotrue
1552 \else
```

```
1553 〈debug〉\MT@dinfo@list{#2}{#1}{not in}%
```

```
1554 \MT@dofalse<br>1555 \expandafte
           \expandafter\MT@clist@break<br>\fi
```

```
1556<br>1557    }%
```
1557

If no limitations have been specified, i.e., the list for a font attribute has not been defined at all, the font should be set up.

```
1558 〈debug〉 {\MT@dinfo@list{#2}{#1}{}}%
```
1559 }

```
\MT@checklist@family Also test for the alias font, if the original font is not in the list.
                  1560 \def\MT@checklist@family#1{%
                  1561 〈!debug〉 \MT@ifdefined@n@T
                  1562 〈debug〉 \MT@ifdefined@n@TF
                  1563 {MT@#1list@family@\@tempa}{%<br>1564 \MT@exn@two@n\MT@in@clist
                  1564 \MT@exp@two@n\MT@in@clist<br>1565 \MT@family{\csname MT
                               \MT@family{\csname MT@#1list@family@\@tempa\endcsname}%
                  1566 \ifMT@inlist@
                  1567 〈debug〉\MT@dinfo@list{#1}{family}{in}%
                             1568 \MT@dotrue
                  1569 \else
                  1570 〈debug〉\MT@dinfo@list{#1}{family}{not in}%
                             \MT@dofalse
                  1572 \ifx\MT@familyalias\@empty \else<br>1573 \MT@exp@two@n\MT@in@clist
                               \MT@exp@two@n\MT@in@clist
                  1574 \MT@familyalias{\csname MT@#1list@family@\@tempa\endcsname}%
                  1575 \ifMT@inlist@
                  1576 (debug) \MT@dinfo@list{#1}{family alias}{in}%<br>1577 \MT@dotrue
                                 \MT@dotrue
                  1578 (debug)\else\MT@dinfo@list{#1}{family alias}{not in}%<br>1579 \fi
                             1f∤<br>ri
                  1580 \fi
                  1581 \fi
                  1582 \ifMT@do \else<br>1583 \expandafter
                             \expandafter\MT@clist@break
                  1584 \fi
                  1585 }%
                  1586 〈debug〉 {\MT@dinfo@list{#1}{family}{}}%
                  1587 }
  \MT@checklist@size Test whether font size is in list of size ranges.
                  1588 \def\MT@checklist@size#1{%
                  1589 〈!debug〉 \MT@ifdefined@n@T
                  1590 〈debug〉 \MT@ifdefined@n@TF
                             \{MT@#11 \text{ ist@size@\@tempa}\}\1592 \MT@exp@cs\MT@in@rlist{MT@#1list@size@\@tempa}%
                           \ifMT@inlist@
                  1594 〈debug〉\MT@dinfo@list{#1}{size}{in}%
                             \MT@dotrue
                  1596 \else
                  1597 〈debug〉\MT@dinfo@list{#1}{size}{not in}%
                             \MT@dofalse
                  1599 \expandafter\MT@clist@break
                  1600 \fi<br>1601 }%
                  1601
                  1602 〈debug〉 {\MT@dinfo@list{#1}{size}{}}%
                  1603 }
  \MT@checklist@font If the font matches, we skip the rest of the test.
                  1604 \def\MT@checklist@font#1{%
                  1605 〈!debug〉 \MT@ifdefined@n@T
                  1606 (debug) \MT@ifdefined@n@TF<br>1607 {MT@#1list@font@\@ter
                             1607 {MT@#1list@font@\@tempa}{%
                      Since \MT@font may be appended with context and/or letterspacing specs, we
                      construct the name from the font characteristics.
                  1608 \edef\@tempb{\MT@encoding/\MT@family/\MT@series/\MT@shape/\MT@size}%
                  1609 \expandafter\MT@exp@one@n\expandafter\MT@in@clist\expandafter
                  1610 \@tempb \csname MT@#1list@font@\@tempa\endcsname
                  1611 \ifMT@inlist@
                  1612 〈debug〉\MT@dinfo@list{#1}{font}{in}%
                             \expandafter\MT@clist@break
```

```
1614 \else
```

```
1615 \debug\\MT@dinfo@list{#1}{font}{not in}%<br>1616 \MT@dofalse
             \MT@dofalse<br>\fi
\begin{array}{c} 1617 \\ 1618 \end{array} }%
1618
1619 〈debug〉 {\MT@dinfo@list{#1}{font}{}}%
1620 }
```
#### 1.2.1 Protrusion

\ifMT@nofamily Info for settings that are not family-specific. (Warnings seem to be too irritating.) The switch is set in \MT@next@listname.

- 1621 \newif\ifMT@nofamily
- \MT@protrusion Set up for protrusion?
	- 1622 \def\MT@protrusion{\MT@maybe@do{pr}}
	- <sup>1623</sup> 〈*/package*〉

\MT@set@pr@codes This macro is called by \MT@setupfont, and does all the work for setting up a font

- for protrusion.
- <sup>1624</sup> 〈*\*pdf-|lua-|xe-|show*〉
- <sup>1625</sup> 〈*show*〉\def\MTS@show@pr
- <sup>1626</sup> 〈*pdf-|lua-|xe-*〉\def\MT@set@pr@codes
- 1627
- <sup>1628</sup> 〈*pdf-|lua-|xe-*〉 \MT@nofamilyfalse

Check whether and if, which list should be applied to the current font. If familyspecific settings don't exist, we write it to the log (for each encoding).

```
1629 (show) \MTS@printtext{Protrusion settings for font `\texttt{\MT@@font}':}\\<br>1630 \MT@if@list@exists{%
     \MT@if@list@exists{%
1631 〈*pdf-|lua-|xe-〉
        \ifMT@nofamily
1633 \MT@ifdefined@n@TF{\MT@encoding-\MT@family-settings}\relax{%
1634 \MT@info@nl{Loading generic protrusion settings for font family\MessageBreak
1635 `\MT@family' (encoding: \MT@encoding).\MessageBreak
1636 For optimal results, create family-specific settings.\MessageBreak
1637 See the microtype manual for details}%
1638 \MT@glet@nc{\MT@encoding-\MT@family-settings}\@empty
1639 }%<br>1640 \fi
16401641 〈/pdf-|lua-|xe-〉
1642 (show) \MTS@printtext{First matching list is for `\texttt{\@tempa}':\\\texttt{\MT@pr@c@name}}%<br>1643 \MT@get@ont
1643 \MT@get@opt<br>1644 \MT@reset@p
        \MT@reset@pr@codes
    Get the name of the inheritance list and parse it.
1645 \MT@get@inh@list
    Set an input encoding?
1646 \MT@set@inputenc{c}%
    Load additional lists?
1647 \MT@load@list\MT@pr@c@name
1648 \MT@set@listname
    Load the main list.
```

```
1649 \MT@let@cn\@tempc{MT@pr@c@\MT@pr@c@name}%
1650 \expandafter\MT@set@codes\@tempc,\relax,%<br>1651 (show) \vrule width 4cm height .5pt \\
1651 (show) \vrule width 4cm height .5pt \\<br>1652 (show) \MTS@printtext{End of list `\tey
1652 (show) \MTS@printtext{End of list `\texttt{\MT@pr@c@name}'}\\[.5em]<br>1653 (show) \MT@ifdefined@c@T\MT@pr@inh@name{%
1653 〈show〉 \MT@ifdefined@c@T\MT@pr@inh@name{%
1654 (show) \MT@ifdefined@n@T{MT@inh@\MT@pr@inh@name @prefixes}{%<br>1655 (show) \par \MTS@printtext{(with prefixes:)}%
1655 (show) \par \MTS@printtext{(with prefixes:)}%<br>1656 (show) \@tempcntb=\z@
                           1656 〈show〉 \@tempcntb=\z@
```
Set unconditional heirs.

```
1657 \MT@set@pr@prefixheirs<br>1658 (show) }}%
1658 (show)<br>1659 (show)
       1659 〈show〉 \ifShowMissingGlyphs\MTS@show@missing\fi
1660
1661 (show) {\MTS@printtext{NOT DEFINED}%
      \MT@reset@pr@codes
1663 〈show〉 }\par
1664 }
```
\MT@set@all@pr Set all protrusion codes of the font.

```
1665 〈*pdf-|lua-|xe-〉
1666 \def\MT@set@all@pr#1#2{%
1667 (debug)\MT@dinfo@nl{3}{-- lp/rp: setting all to #1/#2}%<br>1668 \let\MT@temp\@empty
1668 \let\MT@temp\@empty<br>1669 \MT@ifemnty{#1}\rel
1669 \MT@ifempty{#1}\relax{\g@addto@macro\MT@temp{\lpcode\MT@font\@tempcnta=#1}}%
       \MT@ifempty{#2}\relax{\g@addto@macro\MT@temp{\rpcode\MT@font\@tempcnta=#2}}%
1671 \MT@do@font\MT@temp
1672 }
```
\MT@reset@pr@codes@ All protrusion codes are zero for new fonts. However, if we have to reload the font \MT@reset@pr@codes due to different contexts, we have to reset them. This command will be changed by \microtypecontext if necessary.

- 1673 \def\MT@reset@pr@codes@{\MT@set@all@pr\z@\z@}
- 1674 \let\MT@reset@pr@codes\relax

\MT@the@pr@code If the font is letterspaced, we have to add half the letterspacing amount to the \MT@the@pr@code@tr margin kerns. This will be activated in \MT@set@tr@codes.

```
1675 \def\MT@the@pr@code{\@tempcntb}
1676 〈*pdf-|lua-〉
1677 〈pdf-〉\MT@requires@pdftex6
1678 〈lua-〉\MT@requires@luatex3
1679 {\def\MT@the@pr@code@tr{%
1680 \numexpr\@tempcntb+\MT@letterspace@/2\relax<br>1681 }
1681 }
1682 }\relax
1683 〈/pdf-|lua-〉
```
\MT@set@codes Split up the values and set the codes.

```
1684 \def\MT@set@codes#1,{%
1685 \ifx\relax#1\@empty\else<br>1686 \MT@split@codes #1==\r
1686 \MT@split@codes #1==\relax<br>1687 \expandafter\MT@set@codes
         \expandafter\MT@set@codes<br>\fi
16881689 }
```
\MT@split@codes The keyval package would remove spaces here, which we needn't do since \SetProtrusion ignores spaces in the protrusion list anyway. \MT@get@char@unit may mean different things.

```
1690 \def\MT@split@codes#1=#2=#3\relax{%
1691 \def\@tempa{#1}%
1692 \ifx\@tempa\@empty \else
1693 \MT@get@slot
1694 \pdf-|lua- \ifnum\MT@char > \m@ne<br>1695 (xe-) \ifx\MT@char\@empty \else
1695 \langle xe-\rangle \ifx\MT@char\@empty \else<br>1696 \MT@get@char@unit
1696 \MT@get@char@unit<br>1697 \csname MT@\MT@fe
           \csname MT@\MT@feat @split@val\endcsname#2\relax<br>\fi
1698
1699 \fi
1700 }
```
\MT@pr@split@val

1701 \def\MT@pr@split@val#1,#2\relax

```
1702 〈/pdf-|lua-|xe-〉
1703 \show\def\MT\Gpr@splitt@val#1,#2\relax<br>1704 \check{\det\det\H}{\def\mathrm{@tempb}} {\#1}%
1705 \MT@ifempty\@tempb
1706 〈pdf-|lua-|xe-〉 \relax
1707 (show) {\MTS@lp@=\z@ \let\MTS@lpcode\@empty}%<br>1708 {\MT@scale@to@em
       1708 {\MT@scale@to@em
1709 (pdf-|lua-|xe-) \lpcode\MT@font\MT@char=\MT@the@pr@code<br>1710 (show) \MTS@lp@=\dimexpr\@tempcntb em/1000\relax\relax
1710 (show) \MTS@lp@=\dimexpr\@tempcntb em/1000\relax\relax<br>1711 (show) \edef\MTS@lpcode{[\@tempb] \the\@tempcntb/\the\M
                  \edef\MTS@lpcode{[\@tempb] \the\@tempcntb/\the\MTS@lp@}%
1712 (debug)\MT@dinfo@nl{4}{;;; lp (\MT@char): \number\lpcode\MT@font\MT@char: [#1]}%<br>1713 }%
1713
1714 \def\@tempb{#2}%<br>1715 \MT@ifemntv\@tem
        \MT@ifempty\@tempb
1716 〈pdf-|lua-|xe-〉 \relax
1717 \show {\MTS@rp@=\z@ \let\MTS@rpcode\@empty}%<br>1718 {\MT@scale@to@em
       1718 {\MT@scale@to@em
1719 〈pdf-|lua-|xe-〉 \rpcode\MT@font\MT@char=\MT@the@pr@code
1720 (show) \MTS@rp@=\dimexpr\@tempcntb em/1000\relax\relax<br>1721 (show) \edef\MTS@rpcode{[\@tempb]\the\@tempcntb/\the\
                  \edef\MTS@rpcode{[\@tempb] \the\@tempcntb/\the\MTS@rp@}%
1722 (debug)\MT@dinfo@nl{4}{;;; rp (\MT@char): \number\rpcode\MT@font\MT@char: [#2]}%
1723 }%
1724 (show) \llap{\MTS@show@char@pr\MT@char\quad}%<br>1725 (show) \parbox[b][l[b]{3.5cm}{\MTS@printtext{
1725 \langleshow} \parbox[b][][b]{3.5cm}{\MTS@printtext{%<br>1726 \langleshow} \footnotesize\makebox[.4cm][1]{L:}
1726 (show) \footnotesize\makebox[.4cm][l]{L:} \MT@ifempty{\MTS@lpcode}{---}{\MTS@lpcode}\\\<br>1727 (show) \makebox[.4cm][l]{R:} \MT@ifempty{\MTS@rpcode}{---}{\MTS@rpcode}}}
1727 〈show〉 \makebox[.4cm][l]{R:} \MT@ifempty{\MTS@rpcode}{---}{\MTS@rpcode}}}%
               \parbox[t][][t]{\dimexpr\textwidth-3.5cm}{%
     Now we can set the values for the inheriting characters. Their slot numbers are
     saved in the macro \MT@inh@\list name\@\slot number\@.
1729 \MT@ifdefined@c@T\MT@pr@inh@name{%
1730 \MT@ifdefined@n@T{MT@inh@\MT@pr@inh@name @\MT@char @}{%
1731 \MT@exp@cs\MT@map@tlist@c
```

```
1732 {MT@inh@\MT@pr@inh@name @\MT@char @}%
1733 \pdf-|lua-|xe-\\timedial\\mtmatheirs\\mtmatheirs\\mtmatheirs\timedial\\mtmatheirs\timedial\\mtmatheirs\timedial\\mtmatheirs\timedial\\mtmatheirs\timedial\\mtmatheirs\timedial\\mtmatheirs\timedial\\mtmatheirs\timedial\
                 <sub>)</sub><br>}%     \MTS@show@char@pr<br>}%
\frac{1735}{1736} }%
1736
1737 〈show〉 }\newline
1738 }
1739 〈*pdf-|lua-|xe-〉
```
\MT@scale@to@em Since pdfTeX version 0.14h, we have to adjust the protrusion factors (i.e., convert numbers from thousandths of character width to thousandths of an em of the font). We have to do this *before* setting the inheriting characters, so that the latter inherit the absolute value, not the relative one if they have a differing width (e.g., the 'ff' ligature). Unlike protcode.tex and pdfcprot, we do not calculate with \lpcode resp. \rpcode, since this would disallow protrusion factors larger than the character width (since  $\[\Gamma\]$  pcode's limit is 1000). Now, the maximum protrusion is 1em of the font.

> The unit is in \MT@count, the desired factor in \@tempb, and the result will be returned in \@tempcntb.

<sup>1740</sup> 〈*pdf-*〉\MT@requires@pdftex3{

```
1741 \def\MT@scale@to@em{%
```
1742 \@tempcntb=\MT@count\relax

For really huge fonts (100 pt or so), an arithmetic overflow could occur with vanilla TEX. Using e-TEX, this can't happen, since the intermediate value is 64 bit, which could only be reached with a character width larger than \maxdimen.

1743 \MT@scale\@tempcntb \@tempb \MT@dimen@six

1744 \ifnum\@tempcntb=\z@ \else

1745 \MT@scale@factor

1746 \fi 1747 }

\MT@get@charwd Get the width of the character. When using e-TeX , we can employ \fontcharwd instead of building scratch boxes.

1748 \def\MT@get@charwd{%

<sup>1749</sup> 〈*\*pdf-*〉

- 1750 ^^X \MT@count=\fontcharwd\MT@font\MT@char\relax
- 1751 ^^Q \setbox\z@=\hbox{\MT@font \char\MT@char}%
- 1752 ^^Q \MT@count=\wd\z@
- <sup>1753</sup> 〈*/pdf-*〉

<sup>1754</sup> 〈*lua-*〉 \MT@count=\fontcharwd\MT@font\MT@char\relax

\MT@char contains a slot number (legacy fonts), a Unicode number, or a glyph name (if \MT@char@ is negative).

- <sup>1755</sup> 〈*\*xe-*〉 1756 \ifnum\MT@char@<\z@<br>1757 \setbox\z@=\hbox{
- \setbox\z@=\hbox{\MT@font \XeTeXglyph-\MT@char@}%
- 1758 \MT@count=\wd\z@

1759 \else

- 1760 \MT@count=\fontcharwd\MT@font\MT@char@\relax
- $1761$
- 
- <sup>1762</sup> 〈*/xe-*〉 \ifnum\MT@count=\z@ \MT@info@missing@char \fi

1764 }

For letterspaced fonts, we have to subtract the letterspacing amount from the characters' widths. The protrusion amounts will be adjusted in \MT@set@pr@codes. The letterspaced font is already loaded so that  $1 \text{ em} = \cdot 6$ .

```
1765 〈*pdf-〉
1766 \MT@requires@pdftex6{
1767 \g@addto@macro\MT@get@charwd{%<br>1768 \MT@ifdefined@c@T\MT@letters
          1768 \MT@ifdefined@c@T\MT@letterspace@
1769 {\advance\MT@count -\dimexpr\MT@letterspace@ sp *\dimexpr 1em/1000\relax}%<br>1770 }
1770 }
1771 }\relax
1772 }{
     No adjustment with versions 0.14f and 0.14g.
```
1773 \def\MT@scale@to@em{%<br>1774 \MT@count=\@tempb\r \MT@count=\@tempb\relax

- 1775 \ifnum\MT@count=\z@ \else<br>1776 \MT@scale@factor
- \MT@scale@factor<br>\fi
- 1777 1778 }

#### We need this in \MT@warn@code@too@large (neutralised).

1779 \def\MT@get@charwd{\MT@count=\MT@dimen@six}

- 1780 }
- <sup>1781</sup> 〈*/pdf-*〉

<sup>1782</sup> 〈*/pdf-|lua-|xe-*〉 <sup>1783</sup> 〈*/pdf-|lua-|xe-|show*〉

#### \MT@get@font@dimen For the space unit.

```
1784 〈*package〉
```
1785 \def\MT@get@font@dimen#1{%

- 1786 \ifnum\fontdimen#1\MT@font=\z@
- 1787 \MT@warning@nl{Font `\MT@@font' does not specify its\MessageBreak
- 1788 \@backslashchar fontdimen #1 (it's zero)!\MessageBreak<br>1789 You should use a different 'unit' for \MT@curr@list@nau
- You should use a different `unit' for \MT@curr@list@name}%
- 1790 \else
- 1791 \MT@count=\fontdimen#1\MT@font<br>1792 \fi
- 1792

1793 }

```
\MT@info@missing@char Info about missing characters, or characters with zero width.
                      1794 \def\MT@info@missing@char{%
                      1795 \MT@info@nl{Character `\the\MT@toks'<br>1796 ^^X \ifnum\MT@char@<\z@ is missing\e
                      1796 ^^X \ifnum\MT@char@<\z@ is missing\else<br>1797 ^^X \iffontchar\MT@font\MT@char@
                      1797 \gamma \iffontchar\MT@font\MT@char@<br>1798 has a width of Ont
                      1798 has a width of Opt<br>1799 \simX \else is missing\fi\fi
                      1799 ^^X \else is missing\fi\fi<br>1800 ^^O \MessageBreak (it's prob
                      1800 ^^Q \MessageBreak (it's probably missing)
                      1801 \MessageBreak in font `\MT@@font'.\MessageBreak
                      1802 Ignoring protrusion settings for this character}%
                      1803 }
       \MT@scale@factor Furthermore, we might have to multiply with a factor.
                      1804 \def\MT@scale@factor{%
                      1805 \ifnum\csname MT@\MT@feat @factor@\endcsname=\@m \else
                      1806 \expandafter\MT@scale\expandafter \@tempcntb<br>1807 \csname MT@\MT@feat @factor@\endcsname \@m
                             \csname MT@\MT@feat @factor@\endcsname \@m<br>\fi
                      1808
                      1809 \ifnum\@tempcntb>\csname MT@\MT@feat @max\endcsname\relax<br>1810 \MT@exp@cs\MT@warn@code@too@large{MT@\MT@feat @max}%
                               \MT@exp@cs\MT@warn@code@too@large{MT@\MT@feat @max}%
                      1811 \else
                      1812 \ifnum\@tempcntb<\csname MT@\MT@feat @min\endcsname\relax
                      1813 \MT@exp@cs\MT@warn@code@too@large{MT@\MT@feat @min}%<br>1814 \fi
                      1814 \<br>1815 \fi
                      1815 \fi
                      1816 }
\MT@warn@code@too@large Type out a warning if a chosen protrusion factor is too large after the conversion.
                          As a special service, we also type out the maximum amount that may be specified
                          in the configuration.
                      1817 \def\MT@warn@code@too@large#1{%<br>1818 \@tempcnta=#1\relax
                      1818 \@tempcnta=#1\relax<br>1819 \ifnum\csname MT@\M
                             \ifnum\csname MT@\MT@feat @factor@\endcsname=\@m \else
                      1820 \expandafter\MT@scale\expandafter\@tempcnta\expandafter
                      1821 \@m \csname MT@\MT@feat @factor@\endcsname
                      1822
                      1823 \MT@scale\@tempcnta \MT@dimen@six \MT@count
                      1824 \MT@warning@nl{The \@nameuse{MT@abbr@\MT@feat} code \@tempb\space
                      1825 is too large for character\MessageBreak
                                \the\MT@toks' in \MT@curr@list@name.\MessageBreak
                      1827 Setting it to the maximum of \number\@tempcnta}%
                      1828 \@tempcntb=#1\relax
                      1829 }
             \MT@get@opt The optional argument to the configuration commands (except for \SetExpansion
                          and \SetTracking, which are being dealt with in \MT@get@ex@opt and \MT@get@tr@opt,
                          resp.).
                      1830 \def\MT@get@opt{%
                            1831 \MT@set@listname
          \MT@pr@factor@
Apply a factor?
         \MT@sp@factor@
         \MT@kn@factor@3
                            1832 \MT@ifdefined@n@TF{MT@\MT@feat @c@\csname MT@\MT@feat @c@name\endcsname @factor}{%
                               \MT@let@nn{MT@\MT@feat @factor@}
                                   1834 {MT@\MT@feat @c@\csname MT@\MT@feat @c@name\endcsname @factor}%
                      1835 \MT@vinfo{... : Multiplying \@nameuse{MT@abbr@\MT@feat} codes by
                      1836 \number\csname MT@\MT@feat @factor@\endcsname/1000}%
                      1837 } {%<br>1838 \
                            \MT@let@nn{MT@\MT@feat @factor@}{MT@\MT@feat @factor}%<br>}%
                      1839
            \MT@pr@unit@
The unit can only be evaluated here, since it might be font-specific. If it's \@empty,\MT@sp@unit@
```
\MT@kn@unit@

it's relative to character widths, if it's  $-1$ , relative to space dimensions.

```
1840 \MT@ifdefined@n@TF{MT@\MT@feat @c@\csname MT@\MT@feat @c@name\endcsname @unit}{%
        \MT@let@nn{MT@\MT@feat @unit@}%
1842 {MT@\MT@feat @c@\csname MT@\MT@feat @c@name\endcsname @unit}%
1843 \MT@exp@cs\ifx{MT@\MT@feat @unit@}\@empty<br>1844 \MT@vinfo{ . Setting \@nameuse{MT@abl
          \MT@vinfo{... : Setting \@nameuse{MT@abbr@\MT@feat} codes
1845 relative to character widths }%<br>1846 lelse
        \else
1847 \MT@exp@cs\ifx{MT@\MT@feat @unit@}\m@ne
1848 \MT@vinfo{... : Setting \@nameuse{MT@abbr@\MT@feat} codes
1849 relative to width of space}%
1850 \, \text{V}1851 \fi<br>1852 }{%
1852 }{%
1853 \MT@let@nn{MT@\MT@feat @unit@}{MT@\MT@feat @unit}%<br>1854 }%
1854
```
\MT@get@space@unit The codes are either relative to character widths, or to a fixed width. For spacing \MT@get@char@unit and kerning lists, they may also be relative to the width of the interword glue. Only the setting from the top list will be taken into account.

```
1855 \let\MT@get@char@unit\relax
1856 \let\MT@get@space@unit\@gobble
1857 \MT@exp@cs\ifx{MT@\MT@feat @unit@}\@empty
1858 \let\MT@get@char@unit\MT@get@charwd
1859 \else
1860 \MT@exp@cs\ifx{MT@\MT@feat @unit@}\m@ne
1861 \let\MT@get@space@unit\MT@get@font@dimen
1862 \else<br>1863 \MT
        \MT@exp@cs\MT@get@unit{MT@\MT@feat @unit@}%<br>\fi
1864
1865 \fi
    Preset all characters? If so, we surely don't need to reset, too.
1866 \MT@ifdefined@n@T{MT@\MT@feat @c@\csname MT@\MT@feat @c@name\endcsname @preset}{%
1867 \csname MT@preset@\MT@feat\endcsname
```

```
1868 \MT@let@nc{MT@reset@\MT@feat @codes}\relax<br>1869    }%
1869
1870 }
```
\MT@get@unit If unit contains an em or ex, we use the corresponding \fontdimen to obtain the \MT@get@unit@ real size. Simply converting the em into points might give a wrong result, since

the font probably isn't set up yet, so that these dimensions haven't been updated, either.

```
1871 \def\MT@get@unit#1{%
1872 \expandafter\MT@get@unit@#1 e!\@nil
1873 \ifx\x\@empty\else\let#1\x\fi
1874 \@defaultunits\@tempdima#1 pt\relax\@nnil
1875 \ifdim\@tempdima=\z@
1876 \MT@warning@nl{%
1877 Cannot set \@nameuse{MT@abbr@\MT@feat} factors relative to zero\MessageBreak
           width. Setting factors of list `\@nameuse{MT@\MT@feat @c@name}'\MessageBreak
1879 relative to character widths instead}%
1880 \left\{ \frac{1}{2} \right\} \left\{ \frac{1}{2} \right\} \left\{ \frac{1}{2} \right\}1881 \let\MT@get@char@unit\MT@get@charwd
1882 \else
1883 \MT@vinfo{... : Setting \@nameuse{MT@abbr@\MT@feat} factors relative
1884 to \the\@tempdima}%<br>1885 \MT@count=\@tempdima\relax
1885 \MT@count=\@tempdima\relax<br>1886 \fi
       \fi
1887 }
1888 \def\MT@get@unit@#1e#2#3\@nil{%
1889 \ifx\\#3\\\let\x\@empty \else<br>1890 \if m#2%
         \iotaif m#2%
```

```
1891 \edef\x{#1\fontdimen6\MT@font}%
1892 \else<br>1893 \if
              \if x#2%1894 \edef\x{#1\fontdimen5\MT@font}%
\begin{array}{ccc} 1895 & & \text{f}i \\ 1896 & & \text{f}i \end{array}1896 \
1897
1898 }
```
\MT@set@inputenc The configurations may be under the regime of an input encoding.

\def\MT@set@inputenc#1{%

\MT@cat We remember the current category (c or inh), in case of warnings later.

- \def\MT@cat{#1}%
- \edef\@tempa{MT@\MT@feat @#1@\csname MT@\MT@feat @#1@name\endcsname @inputenc}%
- \MT@ifdefined@n@T\@tempa\MT@set@inputenc@
- }

\MT@set@inputenc@ More recent versions of inputenc remember the current encoding, so that we can test whether we really have to load the encoding file.

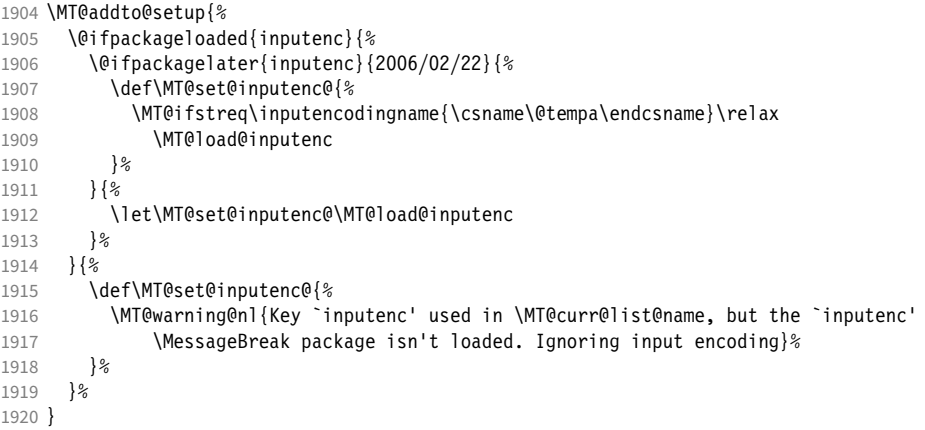

\MT@load@inputenc Set up normal catcodes, since, e.g., listings would otherwise want to actually typeset the inputenc file when it is being loaded inside a listing.

- \def\MT@load@inputenc{%
- \MT@cfg@catcodes
- 1923 \debug\\MT@dinfo@nl{1}{loading input encoding: \@nameuse{\@tempa}}%<br>1924 \inputencoding{\@nameuse{\@tempa}}%
- \inputencoding{\@nameuse{\@tempa}}%
- }

### \MT@set@pr@heirs Set the inheriting characters.

\def\MT@set@pr@heirs#1{%

- \lpcode\MT@font #1=\lpcode\MT@font\MT@char\relax
- \rpcode\MT@font #1=\rpcode\MT@font\MT@char\relax
- 〈*debug*〉\MT@dinfo@nl{2}{-- heir of \MT@char: #1}%
- 
- 〈*debug*〉\MT@dinfo@nl{4}{;;; lp/rp (#1): \number\lpcode\MT@font\MT@char/% 〈*debug*〉 \number\rpcode\MT@font\MT@char}%
- }

## \MT@set@pr@prefixheirs Inheriting characters that have been specified in a prefixed list.

\def\MT@set@pr@prefixheirs{%

- \MT@ifdefined@c@T\MT@pr@inh@name{%
- \MT@ifdefined@n@T{MT@inh@\MT@pr@inh@name @prefixes}{%
- 1936 \MT@exp@cs\MT@map@tlist@c<br>1937 {MT@inh@\MT@pr@inh@name
- {MT@inh@\MT@pr@inh@name @prefixes}%
- \MT@set@pr@prefixes
- 1939 }%<br>1940 }%
- 

}

〈*/package*〉

\MT@set@pr@prefixes Add charwidth(inheriting char)-charwidth(base char) to either left or right \MT@set@pr@prefixes@ side or half the amount to both sides. For X<sub>I</sub>TEX, we may have to translate to glyph

numbers because \fontcharwd doesn't have the nice feature of understanding the 'U' or '/' prefixes.

```
1943 〈*pdf-|lua-|xe-|show〉
1944 〈pdf-|lua-|xe-〉\def\MT@set@pr@prefixes#1{\MT@set@pr@prefixes@#1}
1945 〈pdf-|lua-|xe-〉\def\MT@set@pr@prefixes@#1#2#3#4%
1946 〈show〉\def\MTS@set@pr@prefixes@#1#2#3#4%
19471948 \langle show\rangle \MTS@lp@=\z@ \MTS@rp@=\z@<br>1949 (show) \ifnum#1=\@tempcntb \else
1949 \langle show\rangle \ifnum#1=\@tempcntb \else<br>1950 \langle show\rangle \par\leavevmode
1950 (show) \par\leavevmode<br>1951 (show) \llap{\MTS@show
                1951 〈show〉 \llap{\MTS@show@char@pr{#1} \MTS@printtext{=} }%
1952 〈show〉 \fi
1953 〈*xe-〉
1954 \edef\@tempa{\expandafter\ifx\@car#1\@nil U\@gobble#1\else\number\XeTeXglyphindex"#1" \fi}%<br>1955 \edef\@tempb{\expandafter\ifx\@car#2\@nil U\@qobble#2\else\number\XeTeXqlyphindex"#2" \fi}%
        1955 \edef\@tempb{\expandafter\ifx\@car#2\@nil U\@gobble#2\else\number\XeTeXglyphindex"#2" \fi}%
1956 〈/xe-〉
        1957 \@tempcnta=\z@
1958 \ifnum#3>\z@
1959 \@tempcnta=\numexpr
1960 \pdf-|lua-|show\ (\fontcharwd\MT@font#2-\fontcharwd\MT@font#1)%<br>1961 \tempa)% (\fontcharwd\MT@font\@tempa)%
1961 (xe-) (\fontcharwd\MT@font\@tempb-\fontcharwd\MT@font\@tempa)%<br>1962 *#3/\MT@dimen@six\relax
        1962 *#3/\MT@dimen@six\relax
1963
1964 〈pdf-|lua-|xe-〉 \lpcode\MT@font #2=\numexpr\lpcode\MT@font#1+\@tempcnta\relax
1965 (show) \MTS@lp@=\dimexpr\numexpr\lpcode\MT@font#1+\@tempcnta\relax em/1000\relax<br>1966 \@tempcnta=\z@
        1966 \@tempcnta=\z@
1967 \ifnum#4>\z@
1968 \@tempcnta=\numexpr<br>1969 (pdf-|lua-|show) (\
1969 (pdf-|lua-|show) (\fontcharwd\MT@font#2-\fontcharwd\MT@font#1)%<br>1970 (xe-) (\fontcharwd\MT@font\@temph-\fontcharwd\MT@font\@tempa)%
1970 (xe-) (\fontcharwd\MT@font\@tempb-\fontcharwd\MT@font\@tempa)%<br>1971 *#4/\MT@dimen@six\relax
        *#4/\MT@dimen@six\relax<br>\fi
1972
1973 〈pdf-|lua-|xe-〉 \rpcode\MT@font #2=\numexpr\rpcode\MT@font#1+\@tempcnta\relax
1974 〈show〉 \MTS@rp@=\dimexpr\numexpr\rpcode\MT@font#1+\@tempcnta\relax em/1000\relax
1975 〈debug〉\MT@dinfo@nl{2}{-- (prefix) heir of #1: #2}%
1976 〈debug〉\MT@dinfo@nl{4}{;;; lp/rp (#2): \number\lpcode\MT@font#2/%
1977 (debug)<br>1978 (show) \MTS@show@char@nr{#2}%<br>1978 (show) \MTS@show@char@nr{#2}%
1978 \langle show\rangle \MTS@show@char@pr{#2}%<br>1979 \langle show\rangle \@tempcntb=#1\relax
               1979 〈show〉 \@tempcntb=#1\relax
1980 }
1981 〈/pdf-|lua-|xe-|show〉
```
\MT@preset@pr Preset characters. Presetting them relative to their widths is not allowed.

# \MT@preset@pr@ <sup>1982</sup> 〈*\*package*〉

```
1983 \def\MT@preset@pr{%<br>1984 \expandafter\expal
      \expandafter\expandafter\expandafter\MT@preset@pr@
1985 \csname MT@pr@c@\MT@pr@c@name @preset\endcsname\@nil
1986 }
1987 \def\MT@preset@pr@#1,#2\@nil{%
1988 \ifx\MT@pr@unit@\@empty
1989 \MT@warn@preset@towidth{pr}%
1990 \let\MT@preset@aux\MT@preset@aux@factor
1991 \else<br>1992 \de
        \def\MT@preset@aux{\MT@preset@aux@space2}%
1993 \fi
1994 \MT@ifempty{#1}{\let\@tempa\@empty}{\MT@preset@aux{#1}\@tempa}%
1995 \MT@ifempty{#2}{\let\@tempb\@empty}{\MT@preset@aux{#2}\@tempb}%
1996 \MT@set@all@pr\@tempa\@tempb
1997 }
```
\MT@preset@aux Auxiliary macro for presetting. Store value  $\langle \#1 \rangle$  in macro  $\langle \#2 \rangle$ .

\MT@preset@aux@factor 1998 \def\MT@preset@aux@factor#1#2{%

- \MT@preset@aux@space\ 1999 \@tempcntb=#1\relax
	- \MT@scale@factor 2001 \edef#2{\number\@tempcntb}%
	- 2002 }
	- 2003 \def\MT@preset@aux@space#1#2#3{%
	-
	- 2004 \def\@tempb{#2}%<br>2005 \MT@get@space@un \MT@get@space@unit#1%
	- 2006 \MT@scale@to@em
	- 2007 \edef#3{\number\@tempcntb}%
	- 2008 }

#### \MT@warn@preset@towidth

2009 \def\MT@warn@preset@towidth#1{%

- 2010 \MT@warning@nl{%<br>2011 Cannot preset
- 2011 Cannot preset characters relative to their widths\MessageBreak<br>2012 for \@nameuse{MT@abbr@#1} list `\@nameuse{MT@#1@c@name}'.
- 2012 for \@nameuse{MT@abbr@#1} list `\@nameuse{MT@#1@c@name}'.<br>2013 Presetting them\MessageBreak relative to lem instead}%
- Presetting them\MessageBreak relative to 1em instead}%
- 2014 }
- \noprotrusion This command may be used to inhibit protrusion on either side. It's part of LATEX since 2018-12-01. We provide it for older releases.
	- 2015 \MT@ifdefined@c@TF\noprotrusion\relax{
	- 2016 \DeclareRobustCommand\noprotrusion{\leavevmode\kern-\p@\kern\p@}
	- 2017 }

\noprotrusionifhmode Same, but only if we're already in hmode.

2018 \DeclareRobustCommand\noprotrusionifhmode{\relax\ifhmode\kern-\p@\kern\p@\fi}

\ifMT@prot@ This command may be used to add protrusion on the left hand side. We try to \leftprotrusion reconstruct the next glyph (possibly a ligature). 3

- 2019 \DeclareRobustCommand\leftprotrusion{%
	- 2020 \MT@toks{}%
	- 2021 \MT@prot@false<br>2022 \MT@prot@get@f
	- \MT@prot@get@firstgroup
	- 2023 } 2024 \newif\ifMT@prot@

\MT@prot@l This probably doesn't need to be \long any longer.

```
2025 \def\MT@prot@l#1{%<br>2026 \MT@get@prot{#1}
        2026 \MT@get@prot{#1}{left}%
2027 #1%
2028 }
```
\rightprotrusion Unfortunately, there's no way to retrieve anything that's already been typeset, so \MT@prot@r the counterpart cannot be defined symmetrically.

- 2029 \DeclareRobustCommand\rightprotrusion{\MT@prot@r} 2030 \def\MT@prot@r#1{% 2031 {#1}%
- 2032 \MT@get@prot{#1}{right}%
- 2033 }
- \MT@get@prot Typeset the text inside a box and get the left and right margin kerns. We add an extra \vbox in case we're inside a tabular. \@newlistfalse is meant to make \\ work in centering etc. We set various penalties to zero to allow linebreaking, and don't bother if the split box is overfull (but shouldn't we? – after all, that's how
	- 3 LuaTeX offers the command \protrusionboundary, which could potentially be very helpful here, but it doesn't seem to do what it promises (not even the example from the manual works as advertised). Maybe *Marcel Krüger*'s attempt at a betterprotrusionboundary (<https://tex.stackexchange.com/a/629080>) could be an option.

the penalties bug was discovered . . . ). (We no longer reset counters etc., since we don't typeset groups anymore.)

- \MT@prot@hook Furthermore, we have a hook for compatibility fixes (currently used for csquotes only),
- \MT@csq@eqgroup and a dedicated command to end csquotes's group (because we actually typeset the quote character, instead of disabling quotes altogether (as we suggested for [issue  $#1$ ], which was wrong)). Compatibility with csquotes is also the reason for the extra \relax after  $\langle \# 1 \rangle$ .
	- \MT@noindent Finally, LATEX's new paragraph hooks require special attention, as they're (currently?) unable to distinguish between real typesetting and trial runs. In our case, fortunately, we really don't want to trigger the hooks. Also, as far as I can tell, we don't need a \RawParEnd at the end (as suggested in ltpara), because none of our commands are \long anymore.
	- 2034 \let\MT@prot@hook\@empty 2035 \let\MT@csq@eqgroup\relax 2036 \IfFormatAtLeastTF{2021/11/15} 2037 {\let\MT@noindent\RawNoindent} 2038 {\let\MT@noindent\noindent} 2039 \def\MT@get@prot#1#2{% 2040 **\begingroup**<br>2041 **\setbox\M** 2041 \setbox\MT@tempbox\vbox{% 2042 \everypar{}%<br>2043 \parfillskip \parfillskip=\z@skip 2044 \hbadness\@M 2045 \clubpenalty\z@ 2046 \widowpenalty\z@ 2047 \interlinepenalty\z@ 2048 \@newlistfalse<br>2049 \MT@prot@hook \MT@prot@hook 2050 \MT@noindent #1\relax\MT@csq@eqgroup}% 2051 \vbadness=\@M 2052 \splittopskip=\z@  $2053 \text{ Vyf}$  $272 \text{ maxdimen}$ 2054 \setbox\MT@tempbox\vbox{% 2055 \ifvbox\MT@tempbox 2056 \global\setbox\MT@tempbox=\vsplit\MT@tempbox to \normalbaselineskip<br>2057 \unvbox\MT@tempbox \unvbox\MT@tempbox 2058 \global\setbox\MT@tempbox=\lastbox 2059 \fi 2060 }% 2061 \endgroup<br>2062 \ifhbox\M \ifhbox\MT@tempbox 2063 \@tempdima=\@nameuse{#2marginkern}\MT@tempbox\relax 2064 \expandafter\ifdim\@tempdima=\z@ \else<br>2065 \leavevmode \leavevmode 2066 \MT@vinfo{|<< adding #2 margin kern for `#1':\MessageBreak 2067 \the\@tempdima \on@line}% 2068 \kern\@tempdima 2069 \debug\%\vbox to0pt{\vss\llap{\fbox{%}<br>2070 \debug\% \MT@ifstreq{#2}{left}{\l 2070 (*debug*)% \MT@ifstreq{#2}{left}{\kern\@tempdima}\relax<br>2071 (*debug*)% \kern-\fboxsep\unhbox\MT@tempbox\kern-\fboxs <sup>2071</sup> 〈*debug*〉% \kern-\fboxsep\unhbox\MT@tempbox\kern-\fboxsep ug)% \MT@ifstreq{#2}{right}{\kern\@tempdima}\relax}\hskip\marginparsep}}%<br>\fi 2073 \ 2074 2075 } \MT@prot@ifx Test next token.
		- 2076 \def\MT@prot@ifx#1{%<br>2077 \ifx\MT@prot@next# \ifx\MT@prot@next#1\expandafter\@firstoftwo\else\expandafter\@secondoftwo\fi 2078 }

\MT@prot@ifcat Test catcode of next token.

```
2079 \def\MT@prot@ifcat#1{%<br>2080 \ifcat#1\noexpand\MT
```

```
2080 \ifcat#1\noexpand\MT@prot@next\expandafter\@firstoftwo\else\expandafter\@secondoftwo\fi
2081 }
```
\MT@prot@ifmacro Test whether  $\#1\rangle$  is a macro or an active character that does not take an argument. \MT@prot@ifmacro@ As we're using etoolbox here, this only works with e-TeX .

```
2082 ^^X\def\MT@prot@ifmacro@{%
```

```
2083 ^^X \ifdefmacro\MT@prot@next{\ifdefparam\MT@prot@next\@gobble\@firstofone}\@gobble}
2084 ^^Q\let\MT@prot@ifmacro\@gobble
```
\MT@prot@iffirstcmd Test whether the first token in \MT@prot@next (once expanded) is the command  $\langle #1 \rangle$ . Since \MT@prot@next may also be user-defined (or whatever), we have to use

```
our own, \long version of \@car.
2085 \def\MT@prot@iffirstcmd#1{%
2086 \ifx\relax#1\expandafter\@secondoftwo\else<br>2087 \MT@exp@two@c\ifx\MT@car\MT@prot@next\re
         \MT@exp@two@c\ifx\MT@car\MT@prot@next\relax\@nil#1%
2088 \expandafter\expandafter\expandafter\@firstoftwo
2089 \lambdaelse
2090 \expandafter\expandafter\expandafter\@secondoftwo
2091 \fi
2092 \fi
2093 }
```
### \MT@car A long car.

```
2094 \long\def\MT@car#1#2\@nil{#1}
```
\MT@prot@iflicrcmd Fun with LICR: If we have an encoding command, test if the first command of the third command (e.g.,  $\I\lceil \lceil \cdot \rceil \rceil$ ) is  $\{\text{det}(X)$  is  $\mathcal{C}(X)$  is which case also grab the next token, otherwise it should be a text command.

```
2095 \def\MT@getthird#1#2#3#4\@nil{#3}
2096 \def\MT@prot@iflicrcmd{%
2097 \MT@prot@iffirstcmd\@current@cmd\@secondoftwo\@firstofone<br>2098 {\MT@prot@iffirstcmd\@changed@cmd\@firstofone\@gobble}%
             2098 {\MT@prot@iffirstcmd\@changed@cmd\@firstofone\@gobble}%
2099 {\expandafter\expandafter\expandafter\expandafter\expandafter\expandafter\expandafter\expandafter\expandafter\expandafter\expandafter\expandafter\expandafter\expandafter\expandafter\expandafter\expandafter\expandafter
                \expandafter\expandafter\expandafter\@tempa
2101 \expandafter\MT@getthird\MT@prot@next\relax\@nil
2102 \MT@exp@two@c\ifx\@car\@tempa\relax\@nil\@text@composite<br>2103 \def\MT@temp*##1##2{\MT@prot@l{\the\MT@toks##1##2}}%
2103 \def\MT@temp*##1##2{\MT@prot@l{\the\MT@toks##1##2}}%<br>2104 \else
2104 \else
             \def\MT@temp*##1{\MT@prot@l{\the\MT@toks##1}}%<br>\fi
2106
2107 }%
2108 }
```
\MT@prot@addgroup If we have a group, we inject \MT@prot@get@firsttoken at the beginning and don't bother about the rest. This still allows, e.g., \verb, verbatim or lstlistings material. The downside of being this cautious is that we'll miss lots of cases. 2109 \def\MT@prot@addgroup{\bgroup\afterassignment\MT@prot@get@firsttoken\let\MT@temp= }

\MT@prot@get@firstgroup Scan token by token.

```
\MT@prot@get@firstto<u>ken</u>\\def\MT@prot@get@firstgroup{\futurelet\MT@prot@next\MT@prot@get@first@group}
 \MT@prot@get@nexttokeh\ \def\MT@prot@get@firsttoken{\futurelet\MT@prot@next\MT@prot@get@first@token}
                    2112 \def\MT@prot@get@nexttoken{\futurelet\MT@prot@next\MT@prot@get@next@token}
```
\MT@prot@check We map through a list of commands that should be copied into the toks.

\MT@prot@check@ 2113 \def\MT@prot@check#1{\MT@prot@check@#1}

#### 2114 \def\MT@prot@check@#1#2{%

- 2115 \ifx\MT@prot@next#2%<br>2116 \MT@prot@true
- \MT@prot@true
- 2117 \csname MT@prot@check@#1\endcsname
- 2118 \let\MT@prot@ifmacro\@gobble

2119 \expandafter\MT@tlist@break 2120 \fi 2121 } \MT@prot@check@I This is for commands to be **I**gnored. 2122 \def\MT@prot@check@I{% 2123 \def\MT@temp\*##1{\MT@prot@get@firsttoken}% 2124 } \MT@prot@check@S Add a **S**ingle command (without an argument). 2125 \def\MT@prot@check@S{% 2126 \def\MT@temp\*##1{\MT@toks\expandafter{\the\MT@toks##1}\MT@prot@get@firsttoken}% 2127 } \MT@prot@check@X Add a command with **O**ne argument. 2128 \def\MT@prot@check@O{% 2129 \def\MT@temp\*##1##2{\MT@toks\expandafter{\the\MT@toks##1{##2}}\MT@prot@get@firsttoken}% 2130 } \MT@prot@check@T Add a command with **T**wo arguments. 2131 \def\MT@prot@check@T{% 2132 \def\MT@temp\*##1##2##3{\MT@toks\expandafter{\the\MT@toks##1{##2}{##3}}\MT@prot@get@firsttoken}% 2133 } \MT@prot@check@cmds Here's the list of commands to be added to our toks. We'll postpone the handling of commands whose argument would have to be processed (e.g., \textrm). 2134 \def\MT@prot@check@cmds{% 2135 {I\ignorespaces}{I\relax}{I\@empty}% 2136 {S\rmfamily}{S\sffamily}{S\ttfamily}{S\mdseries}{S\bfseries}% 2137 {S\upshape}{S\slshape}{S\itshape}{S\scshape}% 2138 {S\normalfont}{S\selectfont}%<br>2139 {S\lsstyle}% 2139 {S\lsstyle}% 2140 {S\tiny}{S\scriptsize}{S\footnotesize}{S\small}{S\normalsize}% 2141 {S\large}{S\Large}{S\LARGE}{S\huge}{S\Huge}% 2142 {O\fontencoding}{O\fontfamily}{O\fontseries}{O\fontshape}%<br>2143 {O\microtvpesetup}{O\microtvpecontext}% 2143 {O\microtypesetup}{O\microtypecontext}% 2144 {T\fontsize}% 2145 } LaTeX 2020/02/02 introduced some more commands. 2146 \IfFormatAtLeastTF{2020/02/02} 2147 {\q@addto@macro\MT@prot@check@cmds{% 2148 {S\swshape}{S\ulcshape}{S\sscshape}{S\normalshape}%<br>2149 {O\fontseriesforce}{O\fontshapeforce}}}{} 2149 {O\fontseriesforce}{O\fontshapeforce}}}{} If yfonts is loaded, we add the relevant commands (again, only those that don't take an argument). 2150 \MT@addto@setup{%<br>2151 \MT@with@packag \MT@with@package@T{yfonts} 2152 {\g@addto@macro\MT@prot@check@cmds{{S\frakfamily}{S\swabfamily}{S\gothfamily}}}% 2153 } \MT@prot@get@first@group If next char is {, start a group and try again, else continue until we find a beginning char. 2154 \def\MT@prot@get@first@group{%<br>2155 \MT@prot@ifcat\bgroup{% 2155 \MT@prot@ifcat\bgroup{% 2156 \def\MT@temp\*{\MT@prot@addgroup}%  $2157$  } {%

- \def\MT@temp\*{\MT@prot@get@first@token}%<br>}% 2159
- 2160 \MT@temp\*%
- 2161 }

\MT@prot@get@first@token This can be called repeatedly. We add a letter or other character, . . .

```
2162 \def\MT@prot@get@first@token{%
                      2163 \def\MT@temp*{\ifMT@prot@\MT@prot@l{\the\MT@toks}\fi}%<br>2164 \MT@prot@ifcat{a}{%
                             2164 \MT@prot@ifcat{a}{%
                      2165 \def\MT@temp*{\MT@prot@addtoken@first}%<br>2166 }{%
                      2166<br>2167
                               2167 \MT@prot@ifcat{!}{%
                      2168 \def\MT@temp*{\MT@prot@addtoken@first}%<br>2169 }{%
                               \} { \!%a space character, . . .
                      2170 \MT@prot@ifx\@sptoken{%
                      2171 \def\MT@temp* {\MT@prot@get@firsttoken}%<br>2172 \ll
                                 2172 }{%
                           commands, . . .
                      2173 \let\MT@prot@ifmacro\MT@prot@ifmacro@
                      2174 \MT@map@tlist@c\MT@prot@check@cmds\MT@prot@check
                           . . . or a command/active char whose first command is one of the following:
                      2175 \MT@prot@ifmacro{%
                      2176 \MT@prot@iffirstcmd\UTFviii@two@octets{%
                      2177 \def\MT@temp*##1##2{\MT@prot@l{\the\MT@toks##1##2}}%<br>2178 }{%
                                      2178 }{%
                      2179 \MT@prot@iffirstcmd\UTFviii@three@octets{%
                      2180 \def\MT@temp*##1##2##3{\MT@prot@l{\the\MT@toks##1##2##3}}%<br>2181 \{%
                                        2181 }{%
                      2182 \MT@prot@iffirstcmd\UTFviii@four@octets{%<br>2183 \def\MT@temp*##1##2##3##4{\MT@prot@l{\t
                      2183 \def\MT@temp*##1##2##3##4{\MT@prot@l{\the\MT@toks##1##2##3##4}}%<br>2184 }{%
                                          2184 }{%
                          (this is for csquotes)
                      2185 \MT@prot@iffirstcmd\csqQQ{\def\MT@temp*##1{\MT@prot@l{\the\MT@toks##1}}}{%
                          or, finally, a LICR command.
                      2186 \MT@prot@iflicrcmd
                      2187
                      2188 }%
                      2189 }%
                      2190 }%
                      2191 }%<br>2192 }
                      2192 }%
                      2193<br>2194 }%
                      2194<br>2195
                             2195 \MT@temp*%
                      2196 }
\MT@prot@addtoken@first Begin filling toks.
                      2197 \def\MT@prot@addtoken@first#1{%
                      2198 \MT@toks\expandafter{\the\MT@toks#1}%<br>2199 \MT@prot@get@nexttoken
                             2199 \MT@prot@get@nexttoken
                      2200 }
\MT@prot@get@next@token Continue if letter or other.
                      2201 \def\MT@prot@get@next@token{%<br>2202 \def\MT@temp*{\MT@prot@addt
                      2202 \def\MT@temp*{\MT@prot@addtoken@next}%<br>2203 \MT@prot@ifcat{a}\relax{%
                             2203 \MT@prot@ifcat{a}\relax{%
                      2204 \MT@prot@ifcat{!}\relax{%<br>2205 \def\MT@temp*{\MT@prot@
                               \def\MT@temp*{\MT@prot@l{\the\MT@toks}}%<br>}%
                      22062207 }%<br>2208 \M
                             \MT@temp*%
                      2209 }
                      2210 〈/package〉
```
\MT@prot@addtoken@next Add token to our toks and test whether we've seen enough (ligature completed).

For luatex, we have to jump through another hoop (i.e., box), because, contrary to the manual, \lastnodetype isn't really compatible.

```
2211 〈*pdf-|lua-|xe-〉
2212 \def\MT@prot@addtoken@next#1{%<br>2213 \MT@toks\expandafter{\the\MTO
       \MT@toks\expandafter{\the\MT@toks#1}%
2214 \setbox\MT@tempbox\hbox{\the\MT@toks
2215 〈pdf-|xe-〉 \relax
2216 (lua-) }\setbox\MT@tempbox\hbox{\unhbox\MT@tempbox<br>2217 \ifnum\lastnodetyne=7 \aftergroun\@firstoftwo\e
2217 \ifnum\lastnodetype=7 \aftergroup\@firstoftwo\else\aftergroup\@secondoftwo\fi}%
            \MT@prot@get@nexttoken
2219 {\MT@prot@l{\the\MT@toks}}%
2220 }
2221 〈/pdf-|lua-|xe-〉
```
## 1.2.2 Expansion

\MT@expansion Set up for expansion?

```
2222 〈*pdf-|lua-〉
2223 \def\MT@expansion{\MT@maybe@do{ex}}
```
\MT@set@ex@codes@s Setting up font expansion is a bit different because of the selected option. There are two versions of this macro.

> If selected=true, we only apply font expansion to those fonts for which a list has been declared (i.e., like for protrusion).

```
2224 \def\MT@set@ex@codes@s{%
```
- 2225 \MT@if@list@exists{%
- 2226 \MT@get@ex@opt
- 2227 \let\MT@get@char@unit\relax 2228 \MT@reset@ef@codes
- 2229 \MT@get@inh@list
- 
- 2230 \MT@set@inputenc{c}%<br>2231 \MT@load@list\MT@ex@ \MT@load@list\MT@ex@c@name
- 
- 2232 \MT@set@listname<br>2233 \MT@let@cn\@temp 2233 \MT@let@cn\@tempc{MT@ex@c@\MT@ex@c@name}%
- 2234 \expandafter\MT@set@codes\@tempc,\relax,%
- 2235 \MT@expandfont<br>2236 }\relax
- }\relax

```
2237 }
```

```
2238 〈/pdf-|lua-〉
```
\MT@set@ex@codes@n If, on the other hand, all characters should be expanded by the same amount, we only take the first optional argument to \SetExpansion into account.

\ifMT@nonselected We need this boolean in \MT@if@list@exists so that no warning for missing lists will be issued.

<sup>2239</sup> 〈*package*〉\newif\ifMT@nonselected

```
2240 〈*pdf-|lua-〉
2241 \def\MT@set@ex@codes@n{%
2242 \MT@nonselectedtrue
2243 \MT@if@list@exists<br>2244 \MT@get@ex@opt
           \MT@get@ex@opt
2245 \{ \} \{ \} 2246\let\MT@stretch@ \MT@stretch
2247 \let\MT@shrink@ \MT@shrink<br>2248 \let\MT@sten@ \MT@sten
2248 \let\MT@step@ \MT@step<br>2249 \let\MT@auto@ \MT@auto
           \let\MT@auto@
2250 \let\MT@ex@factor@\MT@ex@factor
2251 }%<br>2252 \M
        \MT@reset@ef@codes
2253 \MT@expandfont<br>2254 \MT@nonselected
        \MT@nonselectedfalse
2255 }
```
\MT@set@ex@codes Default is non-selected. It can be changed in the package options.

```
2256 \let\MT@set@ex@codes\MT@set@ex@codes@n
```
\MT@expandfont Expand the font. For some reason, older LuaTeX versions freeze if the autoexpand modifier is missing. Can't be bothered to find out why. For newer versions, we could also use the function font.setexpansion, or, in the future, luaotfload's expansion font feature.

```
2257 〈*lua-〉
2258 \MT@requires@luatex3{
2259 \MT@requires@luatex4{\let\pdffontexpand\expandglyphsinfont}\relax
2260 \ifnum\luatexversion<79
2261 \def\MT@expandfont{%
2262 \pdffontexpand\MT@font \MT@stretch@ \MT@shrink@ \MT@step@ autoexpand\relax
2263 }
2264 \else
2265 \def\MT@expandfont{%
2266 \pdffontexpand\MT@font \MT@stretch@ \MT@shrink@ \MT@step@\relax
2267 }
2268 \fi
2269 }{
2270 〈/lua-〉
2271 \def\MT@expandfont{%
2272 \pdffontexpand\MT@font \MT@stretch@ \MT@shrink@ \MT@step@ \MT@auto@\relax
2273 }
2274 〈lua-〉}
```
\MT@set@all@ex At first, all expansion factors for the characters will be set to 1000 (respectively the \MT@reset@ef@codes@ factor of this font).

```
2275 \def\MT@set@all@ex#1{%
2276 〈debug〉\MT@dinfo@nl{3}{-- ex: setting all to \number#1}%
      2277 \MT@do@font{\efcode\MT@font\@tempcnta=#1\relax}%
2278
2279 \def\MT@reset@ef@codes@{\MT@set@all@ex\MT@ex@factor@}
```
\MT@reset@ef@codes However, this is only necessary for pdfTeX versions prior to 1.20, or LuaTeX *<* 0.90

## (actually, I think, 0.87).

```
2280 〈pdf-〉\MT@requires@pdftex4
2281 〈lua-〉\MT@requires@luatex5
2282 {
2283 \def\MT@reset@ef@codes{%
2284 \ifnum\MT@ex@factor@=\@m \else
2285 \MT@reset@ef@codes@<br>2286 \fi
         \frac{1}{2}2287 }
2288 }{
2289 \let\MT@reset@ef@codes\MT@reset@ef@codes@
2290 }
```
\MT@ex@split@val There's only one number per character.

```
2291 \def\MT@ex@split@val#1\relax{%
```

```
2292 \@tempcntb=#1\relax
```
### Take an optional factor into account.

```
2293 \ifnum\MT@ex@factor@=\@m \else<br>2294 \MT@scale\@tempcnth \MT@ex@fa
          \MT@scale\@tempcntb \MT@ex@factor@ \@m
2295 \fi<br>2296 \if
       \ifnum\@tempcntb > \MT@ex@max
2297 \MT@warn@ex@too@large\MT@ex@max
2298 \lambdaelse
2299 \ifnum\@tempcntb < \MT@ex@min
2300 \MT@warn@ex@too@large\MT@ex@min<br>2201 \fi
2301 \
2302
```

```
2303 \efcode\MT@font\MT@char=\@tempcntb
                     2304 〈debug〉\MT@dinfo@nl{4}{::: ef (\MT@char): \number\efcode\MT@font\MT@char: [#1]}%
                          Heirs, heirs, I love thy heirs.
                     2305 \MT@ifdefined@c@T\MT@ex@inh@name{%
                               2306 \MT@ifdefined@n@T{MT@inh@\MT@ex@inh@name @\MT@char @}{%
                     2307 \MT@exp@cs\MT@map@tlist@c{MT@inh@\MT@ex@inh@name @\MT@char @}\MT@set@ex@heirs<br>2308 }%
                     2308 }<br>2309 }%
                     2309
                     2310 }
\MT@warn@ex@too@large
                     2311 \def\MT@warn@ex@too@large#1{%<br>2312 \MT@warning@nl{Expansion fac
                     2312 \MT@warning@nl{Expansion factor \number\@tempcntb\space too large for<br>2313 character\MessageBreak `\the\MT@toks' in \MT@curr@list@name.\Messag
                              character\MessageBreak `\the\MT@toks' in \MT@curr@list@name.\MessageBreak
                     2314 Setting it to the maximum of \number#1}%
                     2315 \@tempcntb=#1\relax
                     2316 }
        \MT@get@ex@opt
Apply different values to this font?
        \MT@ex@factor@
2317 \def\MT@get@ex@opt{%
          \MT@stretch@
           \MT@shrink@
             \MT@step@
              \MTeau\bar{6}<sup>2</sup> }{%
                            \MT@set@listname
                            2319 \MT@ifdefined@n@TF{MT@ex@c@\MT@ex@c@name @factor}{%
                               \MT@let@cn\MT@ex@factor@{MT@ex@c@\MT@ex@c@name @factor}%
                            \MT@vinfo{... : Multiplying expansion factors by \number\MT@ex@factor@/1000}%<br>}{%
                     2323 \let\MT@ex@factor@\MT@ex@factor<br>2324 }%
                     2324<br>2325
                            2325 \MT@get@ex@opt@{stretch}{Setting stretch limit to \number\MT@stretch@}%
                     2326 \MT@get@ex@opt@{shrink} {Setting shrink limit to \number\MT@shrink@}%<br>2327 \MT@get@ex@opt@{step} {Setting expansion step to \number\MT@step@}%
                                                        2327 \MT@get@ex@opt@{step} {Setting expansion step to \number\MT@step@}%
                     2328 〈lua-〉 \MT@requires@luatex3\relax{%
                            2329 \MT@get@ex@opt@{auto}{\MT@ifstreq{\MT@auto@}{autoexpand}{En}{Dis}abling automatic expansion}%
                     2330 〈lua-〉 }%
                            2331 \MT@ifdefined@n@T{MT@ex@c@\MT@ex@c@name @preset}{%
                     2332 \MT@preset@ex<br>2333 \let\MT@reset(
                               \let\MT@reset@ef@codes\relax
                     2334 }%
                     2335 }
      \MT@get@ex@opt@
                     2336 \def\MT@get@ex@opt@#1#2{%<br>2337 \MT@ifdefined@n@TF{MT@e
                            2337 \MT@ifdefined@n@TF{MT@ex@c@\MT@ex@c@name @#1}{%
                     2338 \MT@let@nn{MT@#1@}{MT@ex@c@\MT@ex@c@name @#1}%
                     2339 \MT@vinfo{... : #2}%<br>2340 }{%
                     2340 }{%
                     2341 \MT@let@nn{MT@#1@}{MT@#1}%
                     2342 }%
                     2343 }
     \MT@set@ex@heirs
                     2344 \def\MT@set@ex@heirs#1{%<br>2345 \efcode\MT@font#1=\efc
                           2345 \efcode\MT@font#1=\efcode\MT@font\MT@char
                     2346 〈debug〉\MT@dinfo@nl{2}{-- heir of \MT@char: #1}%
                     2347 \debug\\MT@dinfo@nl{4}{::: ef (#1) \number\efcode\MT@font\MT@char}%
                     2348 }
         \MT@preset@ex
                     2349 \def\MT@preset@ex{%
                     2350 \@tempcntb=\csname MT@ex@c@\MT@ex@c@name @preset\endcsname\relax
                            \MT@scale@factor
                     2352 \MT@set@all@ex\@tempcntb
                     2353 }
                     2354 〈/pdf-|lua-〉
```
#### 1.2.3 Interword spacing (glue)

# \MT@spacing Adjustment of interword spacing? Only works with pdfTFX.

- <sup>2355</sup> 〈*\*pdf-*〉
- 2356 \MT@requires@pdftex6{
- 2357 \def\MT@spacing{\MT@maybe@do{sp}}

### \MT@set@sp@codes This is all the same.

- 2358 \def\MT@set@sp@codes{%
- 2359 \MT@if@list@exists{%
- 2360 \MT@get@opt
- 
- 2361 \MT@reset@sp@codes<br>2362 \MT@qet@inh@list \MT@get@inh@list
- 
- 2363 \MT@set@inputenc{c}%<br>2364 \MT@load@list\MT@sp@ \MT@load@list\MT@sp@c@name
- 2365 \MT@set@listname
- 2366 \MT@let@cn\@tempc{MT@sp@c@\MT@sp@c@name}%<br>2367 \expandafter\MT@set@codes\@tempc.\relax.%
- \expandafter\MT@set@codes\@tempc,\relax,%
- 2368 }\MT@reset@sp@codes
- 2369 }

# \MT@sp@split@val If unit=space, \MT@get@space@unit will be defined to fetch the corresponding fontdimen (2 for the first, 3 for the second and 4 for the third argument).

2370 \def\MT@sp@split@val#1,#2,#3\relax{% 2371 \def\@tempb{#1}%<br>2372 \MT@ifemptv\@tem 2372 \MT@ifempty\@tempb\relax{% 2373 \MT@get@space@unit2%<br>2374 \MT@scale@to@em \MT@scale@to@em 2375 \knbscode\MT@font\MT@char=\@tempcntb 2376 (*debug*)\MT@dinfo@nl{4}{;;; knbs (\MT@char): \number\knbscode\MT@font\MT@char: [#1]}%<br>2377 }% 2377 }% 2378 \def\@tempb{#2}% 2379 \MT@ifempty\@tempb\relax{%<br>2380 \MT@qet@space@unit3% \MT@get@space@unit3% 2381 \MT@scale@to@em 2382 \stbscode\MT@font\MT@char=\@tempcntb 2383 (*debug*)\MT@dinfo@nl{4}{;;; stbs (\MT@char): \number\stbscode\MT@font\MT@char: [#2]}%<br>2384 }& 2384 2385 \def\@tempb{#3}%<br>2386 \MT@ifemntv\@tem 2386 \MT@ifempty\@tempb\relax{% 2387 \MT@get@space@unit4%<br>2388 \MT@scale@to@em 2388 \MT@scale@to@em 2389 \shbscode\MT@font\MT@char=\@tempcntb 2390 (*debug*)\MT@dinfo@nl{4}{;;; shbs (\MT@char): \number\shbscode\MT@font\MT@char: [#3]}%<br>2391 }% 2391 2392 \MT@ifdefined@c@T\MT@sp@inh@name{% 2393 \MT@ifdefined@n@T{MT@inh@\MT@sp@inh@name @\MT@char @}{% 2394 \MT@exp@cs\MT@map@tlist@c{MT@inh@\MT@sp@inh@name @\MT@char @}\MT@set@sp@heirs  $2395$ <br> $2396$  }% 2396 2397 } \MT@set@sp@heirs 2398 \def\MT@set@sp@heirs#1{%

2399 \knbscode\MT@font#1=\knbscode\MT@font\MT@char

- 2400 \stbscode\MT@font#1=\stbscode\MT@font\MT@char
- 2401 \shbscode\MT@font#1=\shbscode\MT@font\MT@char
- <sup>2402</sup> 〈*debug*〉\MT@dinfo@nl{2}{-- heir of \MT@char: #1}%
- 
- <sup>2403</sup> 〈*debug*〉\MT@dinfo@nl{4}{;;; knbs/stbs/shbs (#1): \number\knbscode\MT@font\MT@char/% \number\stbscode\MT@font\MT@char/\number\shbscode\MT@font\MT@char}% 2405 }

\MT@set@all@sp

```
\MT@reset@sp@codes
2406 \def\MT@set@all@sp#1#2#3{%
\MT@reset@sp@codes@
2407 〈debug〉\MT@dinfo@nl{3}{-- knbs/stbs/shbs: setting all to #1/#2/#3}%
```

```
2408 \let\MT@temp\@empty
```

```
2409 \MT@ifempty{#1}\relax{\g@addto@macro\MT@temp{\knbscode\MT@font\@tempcnta=#1\relax}}%
```

```
2410 \MT@ifempty{#2}\relax{\g@addto@macro\MT@temp{\stbscode\MT@font\@tempcnta=#2\relax}}%
```
2411 \MT@ifempty{#3}\relax{\g@addto@macro\MT@temp{\shbscode\MT@font\@tempcnta=#3\relax}}%

```
2412 \MT@do@font\MT@temp
2413 }
```
2414 \def\MT@reset@sp@codes@{\MT@set@all@sp\z@\z@\z@}

```
2415 \let\MT@reset@sp@codes\relax
```
#### \MT@preset@sp

\MT@preset@sp@ \def\MT@preset@sp{%

```
2417 \expandafter\expandafter\expandafter\MT@preset@sp@<br>2418 \csname MT@sp@c@\MT@sp@c@name @preset\endcsname\
          \csname MT@sp@c@\MT@sp@c@name @preset\endcsname\@nil
2419 }
2420 \def\MT@preset@sp@#1,#2,#3\@nil{%
2421 \ifx\MT@sp@unit@\@empty<br>2422 \MT@warn@preset@towid
          2422 \MT@warn@preset@towidth{sp}%
2423 \MT@ifempty{#1}{\let\@tempa\@empty}{\MT@preset@aux@factor{#1}\@tempa}%
2424 \MT@ifempty{#2}{\let\@tempc\@empty}{\MT@preset@aux@factor{#2}\@tempc}%
2425 \MT@ifempty{#3}{\let\@tempb\@empty}{\MT@preset@aux@factor{#3}\@tempb}%<br>2426 \else
        \else
2427 \MT@ifempty{#1}{\let\@tempa\@empty}{\MT@preset@aux@space2{#1}\@tempa}%
2428 \MT@ifempty{#2}{\let\@tempc\@empty}{\MT@preset@aux@space3{#2}\@tempc}%<br>2429 \MT@ifempty{#3}{\let\@tempb\@empty}{\MT@preset@aux@space4{#3}\@tempb}%
          \MT@ifempty{#3}{\let\@tempb\@empty}{\MT@preset@aux@space4{#3}\@tempb}%
2430 \fi
2431 \MT@set@all@sp\@tempa\@tempc\@tempb
2432 }
2433 }\relax
```
## 1.2.4 Additional kerning

\MT@kerning Again, only check for additional kerning for new versions of pdfTeX .

- 2434 \MT@requires@pdftex6{
- 2435 \def\MT@kerning{\MT@maybe@do{kn}}

\MT@set@kn@codes It's getting boring, I know.

```
2436 \def\MT@set@kn@codes{%
```

```
2437 \MT@if@list@exists{%<br>2438 \MT@aet@ont
```
- 2438 \MT@get@opt<br>2439 \MT@reset@k \MT@reset@kn@codes
- 2440 \MT@get@inh@list
- 2441 \MT@set@inputenc{c}%
- 2442 \MT@load@list\MT@kn@c@name<br>2443 \MT@set@listname
- \MT@set@listname
- 2444 \MT@let@cn\@tempc{MT@kn@c@\MT@kn@c@name}%
- 2445 \expandafter\MT@set@codes\@tempc,\relax,%<br>2446 }\MT@reset@kn@codes
- 2446 }\MT@reset@kn@codes

```
2447 }
```
\MT@kn@split@val Again, the unit may be measured in the space dimension; this time only \fontdimen 2.

- 2448 \def\MT@kn@split@val#1,#2\relax{%<br>2449 \def\@tempb{#1}%
- 2449 \def\@tempb{#1}%
- 2450 \MT@ifempty\@tempb\relax{%<br>2451 \MT@get@space@unit2%
- 2451 \MT@get@space@unit2%<br>2452 \MT@scale@to@em
- 2452 \MT@scale@to@em
- 2453 \knbccode\MT@font\MT@char=\@tempcntb
- 2454 (*debug*)\MT@dinfo@nl{4}{;;; knbc (\MT@char): \number\knbccode\MT@font\MT@char: [#1]}%<br>2455 }%
- $2455$
- 2456 \def\@tempb{#2}%<br>2457 \MT@ifemptv\@tem \MT@ifempty\@tempb\relax{%
- 
- 2458 \MT@get@space@unit2%<br>2459 \MT@scale@to@em 2459 \MT@scale@to@em
- 2460 \knaccode\MT@font\MT@char=\@tempcntb
- <sup>2461</sup> 〈*debug*〉\MT@dinfo@nl{4}{;;; knac (\MT@char): \number\knaccode\MT@font\MT@char: [#2]}%

```
2462 }%
```

```
2463 \MT@ifdefined@c@T\MT@kn@inh@name{%
```
- 2464 \MT@ifdefined@n@T{MT@inh@\MT@kn@inh@name @\MT@char @}{%
- 2465 \MT@exp@cs\MT@map@tlist@c{MT@inh@\MT@kn@inh@name @\MT@char @}\MT@set@kn@heirs
- $2466$  }%<br>2467 }% 2467
- 2468 }

```
\MT@set@kn@heirs
```

```
2469 \def\MT@set@kn@heirs#1{%
```
- 2470 \knbccode\MT@font#1=\knbccode\MT@font\MT@char 2471 \knaccode\MT@font#1=\knaccode\MT@font\MT@char <sup>2472</sup> 〈*debug*〉\MT@dinfo@nl{2}{-- heir of \MT@char: #1}% <sup>2473</sup> 〈*debug*〉\MT@dinfo@nl{4}{;;; knbc (#1): \number\knbccode\MT@font\MT@char/% <sup>2474</sup> 〈*debug*〉 \number\knaccode\MT@font\MT@char}%
- 2475 }

### \MT@set@all@kn

\MT@reset@kn@codes 2476 \def\MT@set@all@kn#1#2{%

```
\MT@reset@kn@codes@
2477 〈debug〉\MT@dinfo@nl{3}{-- knac/knbc: setting all to #1/#2}%
```
- 2478 \let\MT@temp\@empty
- 2479 \MT@ifempty{#1}\relax{\g@addto@macro\MT@temp{\knbccode\MT@font\@tempcnta=#1\relax}}%
- 2480 \MT@ifempty{#2}\relax{\g@addto@macro\MT@temp{\knaccode\MT@font\@tempcnta=#2\relax}}%
	- \MT@do@font\MT@temp
- 2482 }
- 2483 \def\MT@reset@kn@codes@{\MT@set@all@kn\z@\z@}
- 2484 \let\MT@reset@kn@codes\relax

## \MT@preset@kn

\MT@preset@kn@ 2485 \def\MT@preset@kn{%

- 2486 \expandafter\expandafter\expandafter\MT@preset@kn@
- 2487 \csname MT@kn@c@\MT@kn@c@name @preset\endcsname\@nil
- 2488 }
- 2489 \def\MT@preset@kn@#1,#2\@nil{%
- 
- 2490 \ifx\MT@kn@unit@\@empty<br>2491 \MT@warn@preset@towid \MT@warn@preset@towidth{kn}%
- 2492 \let\MT@preset@aux\MT@preset@aux@factor<br>2493 \else
- 2493 **\else**<br>2494 **\de**

```
\def\MT@preset@aux{\MT@preset@aux@space2}%
```
2495 \fi

2496 \MT@ifempty{#1}{\let\@tempa\@empty}{\MT@preset@aux{#1}\@tempa}%

- 2497 \MT@ifempty{#2}{\let\@tempb\@empty}{\MT@preset@aux{#2}\@tempb}%
- 2498 \MT@set@all@kn\@tempa\@tempb
- 2499 }
- 2500 }\relax
- <sup>2501</sup> 〈*/pdf-*〉

## 1.2.5 Tracking

This only works with pdfTFX 1.40 or LuaTFX 0.62.

```
2502 〈*pdf-|lua-〉
2503 〈pdf-〉\MT@requires@pdftex6
```
- <sup>2504</sup> 〈*lua-*〉\MT@requires@luatex3
- 2505 {
- 

\MT@tracking We only check whether a font should not be letterspaced at all, not whether we've \MT@tracking@ already done that (because we have to do it again).

```
\MT@tr@font@list
2506 \let\MT@tr@font@list\@empty
```
- 2507 \def\MT@tracking@{%
- 2508 \MT@exp@one@n\MT@in@clist\MT@font\MT@tr@font@list
- 2509 \ifMT@inlist@\else<br>2510 \MT@maybe@do{tr}
	- 2510 \MT@maybe@do{tr}%
- 2511 \ifMT@do\else<br>2512 \xdef\MT@tr
- \xdef\MT@tr@font@list{\MT@tr@font@list\MT@font,}%

```
2513 \fi
2514 \fi
2515 }
2516 〈/pdf-|lua-〉
2517 〈pdf-|lua-|letterspace〉\let\MT@tracking
2518 〈pdf-|lua-〉 \MT@tracking@
2519 〈letterspace〉 \relax
```
\MT@set@tr@codes The tracking amount is determined by the optional argument to \textls, settings from \SetTracking, or the global letterspace option, in this order.

> Tracking won't work with older pdfT<sub>F</sub>X versions  $(< 1.40.23)$  if the original font's \fontdimen 6 is zero, in which case we issue a warning (once for every font).

```
2520 〈*pdf-|lua-|letterspace〉
2521 \def\MT@set@tr@codes{%
2522 〈*pdf-|lua-〉
      2523 \MT@vinfo{Tracking font `\MT@@font'\on@line}%
2524 〈*pdf-〉
      2525 \MT@requires@pdftex8\@firstofone{%
2526 \MT@ifdefined@n@TF{\MT@@font-fake6}{%<br>2527 \MT@exp@cs\ifx{\MT@@font-fake6}\@em
          \MT@exp@cs\ifx{\MT@@font-fake6}\@empty
2528 \MT@warning@nl{%
2529 Font `\MT@@font' does not specify its\MessageBreak
2530 \@backslashchar fontdimen 6 (width of an `em')! Therefore,\MessageBreak
2531 tracking will not work with this font}%
2532 \MT@glet@nc{\MT@@font-fake6}\relax<br>2533 \fi
2533<br>2534 }%
2534 }<br>2535 }{%
2535 }{%
2536 〈/pdf-〉
      \MT@if@list@exists
2538 \MT@get@tr@opt
2539 \cdot \text{relax}2540 〈/pdf-|lua-〉
2541 \MT@ifdefined@c@TF\MT@letterspace@\relax{\let\MT@letterspace@\MT@letterspace}%
2542 \ifnum\MT@letterspace@=\z@
    Zero tracking requires special treatment.
2543 \MT@set@tr@zero
```
2544 \else<br>2545  $\langle pdf-|luq-\rangle$ <sup>2545</sup> 〈*pdf-|lua-*〉 \MT@vinfo{... Tracking by \number\MT@letterspace@}%

Letterspacing only works in PDF mode.

2546 \MT@warn@tracking@DVI

 $\M$ 01sfont The letterspaced font instances are saved in macros  $\{\$ font name $\}/\$ letterspacing  $amount$ ) s.

> In contrast to \MT@font, which may reflect the font characteristics more accurately (taking substitutions into account), \font@name is guaranteed to correspond to an actual font identifier.

```
2547 \xdef\MT@lsfont{\csname\expandafter\string\font@name
```

```
2548 /\number\MT@letterspace@ ls\endcsname}%
```

```
2549 \expandafter\ifx\MT@lsfont\relax
```

```
2550 (debug)\MT@dinfo@nl{1}{... new letterspacing instance}%
```
In case of nested letterspacing with different amounts, we have to extract the base font again.

2551 \MT@get@ls@basefont

luaotfload provides the faux font feature kernfactor, which we will use when dealing with non-legacy fonts, as it is less problematic and faster than the pdfTeX primitive \letterspacefont.

```
2552 〈*lua-|letterspace〉
```
2553 \MT@if@luaotf@font{% <sup>2554</sup> 〈*lua-&debug*〉\MT@dinfo@nl{1}{... luaotf font: \MessageBreak <sup>2555</sup> 〈*lua-&debug*〉 \expandafter\fontname\font@name}% \qlobal\expandafter\font\MT@lsfont=\MT@ls@fontspec@font 2557 }{% <sup>2558</sup> 〈*/lua-|letterspace*〉 2559 (*lua-&debug*)\MT@dinfo@nl{1}{... legacy font}%<br>2560 \qlobal\expandafter\letterspacefont\MT@ \global\expandafter\letterspacefont\MT@lsfont\font@name\MT@letterspace@ <sup>2561</sup> 〈*lua-|letterspace*〉 }% Scale interword spacing (not configurable in letterspace). <sup>2562</sup> 〈*\*pdf-|lua-*〉 2563 \MT@ifdefined@c@TF\MT@tr@ispace<br>2564 {\let\@tempa\MT@tr@ispace}% 2564 {\let\@tempa\MT@tr@ispace}% 2565 {\edef\@tempa{\MT@letterspace@\*,,}}% 2566 \MT@ifdefined@c@TF\MT@tr@ospace<br>2567 {\edef\@tempa{\@tempa.\MT@tr@ 2567 {\edef\@tempa{\@tempa,\MT@tr@ospace}}% 2568 {\edef\@tempa{\@tempa,,,}}% 2569 \expandafter\MT@tr@set@space\@tempa,% <sup>2570</sup> 〈*/pdf-|lua-*〉 <sup>2571</sup> 〈*\*letterspace*〉 2572 % spacing = {<letterspace amount>\*,,}<br>2573 \fontdimen2\MT@lsfont=\dimexnr\numexn \fontdimen2\MT@lsfont=\dimexpr\numexpr 1000+\MT@letterspace@\relax sp 2574 \* \fontdimen2\MT@lsfont/1000\relax <sup>2575</sup> 〈*/letterspace*〉 Adjust outer kerning (microtype only). <sup>2576</sup> 〈*\*pdf-|lua-*〉 2577 \MT@ifdefined@c@TF\MT@tr@okern{\let\@tempa\MT@tr@okern}{\def\@tempa{\*,\*}}%<br>2578 \expandafter\MT@tr@set@okern\@tempa.% 2578 \expandafter\MT@tr@set@okern\@tempa,% Disable ligatures (not configurable in letterspace). 2579 \MT@ifdefined@c@T\MT@tr@ligatures\MT@tr@noligatures <sup>2580</sup> 〈*/pdf-|lua-*〉 <sup>2581</sup> 〈*\*letterspace*〉  $%$  no ligatures = {f} 2583 \tagcode\MT@lsfont`f=\m@ne <sup>2584</sup> 〈*/letterspace*〉 Adjust protrusion values now, and maybe later (in \MT@pr@split@val) (not for LuaT<sub>F</sub>X, though, where letterspacing does not interfere with protrusion). <sup>2585</sup> 〈*lua-|letterspace*〉 \MT@if@luaotf@font\relax{% 2586 (*debug*)\MT@dinfo@nl{2}{... compensating for tracking (\number\MT@letterspace@)}%<br>2587 \MT@do@font{\lpcode\MT@lsfont\@tempcnta=\numexpr\MT@letterspace@/2\relax 2587 \MT@do@font{\lpcode\MT@lsfont\@tempcnta=\numexpr\MT@letterspace@/2\relax 2588 \rpcode\MT@lsfont\@tempcnta=\numexpr\MT@letterspace@/2\relax}% 2589 \let\MT@the@pr@code\MT@the@pr@code@tr<br>2590 (lug-|letterspace) }% <sup>2590</sup> 〈*lua-|letterspace*〉 }%  $2591$ Finally, let the letterspaced font propagate. With LuaT<sub>F</sub>X, we also need to load. 2592 \aftergroup\MT@set@lsfont<br>2593 (pdf-|luq-) \let\MT@font\MT <sup>2593</sup> 〈*pdf-|lua-*〉 \let\MT@font\MT@lsfont <sup>2594</sup> 〈*lua-*〉 \MT@if@luaotf@font\MT@font\relax \MT@set@curr@ls We need to remember the current letterspacing amount (for \lslig). \MT@curr@ls \xdef\MT@set@curr@ls{\def\noexpand\MT@curr@ls{\MT@letterspace@}}% 2596 \aftergroup\MT@set@curr@ls Adjust surrounding spacing and kerning. \MT@set@curr@os We get the current outer spacing and adjust it, then, after the end of the current outer group, set the current outer spacing, again, and adjust. <sup>2597</sup> 〈*\*pdf-|lua-*〉 2598 \MT@outer@space=\csname MT@outer@space\expandafter\string\font@name\endcsname\relax 2599 \xdef\MT@set@curr@os{\MT@outer@space=\the\MT@outer@space\relax}%

```
2600 \MT@tr@outer@l
2601 〈/pdf-|lua-〉
```
If \MT@ls@adjust is empty, it's the starred version of \textls. Use scaling to avoid a 'Dimension too large'.

2602 \ifx\MT@ls@adjust\@empty

```
2603 (letterspace) % \textls : outer kerning = {*,*} ; \textls* : outer kerning = {0,0}<br>2604 \MT@outer@kern=-\dimexpr\MT@letterspace@ sp * \fontdimen6\font@name/2000\relax
2604 \MT@outer@kern=-\dimexpr\MT@letterspace@ sp * \fontdimen6\font@name/2000\relax
               2605 \MT@ls@outer@k
```
Otherwise, get the current outer kerning and adjust it, for left and right side (microtype only).

```
2606 〈*pdf-|lua-〉
          \else
2608 \MT@outer@kern=\expandafter\expandafter\expandafter\@firstoftwo<br>2609 \csname MT@outer@kern\expandafter\string\font@n
                                \csname MT@outer@kern\expandafter\string\font@name\endcsname\relax
2610 \ifdim\MT@outer@kern=\z@\else \MT@ls@outer@k \fi
2611 \MT@outer@kern=\expandafter\expandafter\expandafter\@secondoftwo<br>2612 \csname MT@outer@kern\expandafter\string\font@name
                                \csname MT@outer@kern\expandafter\string\font@name\endcsname\relax
2613 〈/pdf-|lua-〉
2614 〈*letterspace〉
            \xdef\MT@set@curr@ok{\MT@outer@kern=\the\MT@outer@kern\relax}%
2616 \MT@afteraftergroup{%<br>2617 \MT@set@curr@ok
               2617 \MT@set@curr@ok
2618 \noexpand\MT@ls@outer@k<br>2619 }%
2619
2620 〈/letterspace〉
26212622 〈*pdf-|lua-〉
```
\MT@set@curr@ok Carry the outer kerning amount to outside the next group, then set outer spacing (which will set kerning, if no space follows).

2623 \xdef\MT@set@curr@ok{\MT@outer@kern=\the\MT@outer@kern\relax}%

Stuff to be done after the letterspace group. The letterspace package only adjusts the kerning.

```
2624 \MT@afteraftergroup{%
2625 \MT@set@curr@os
2626 \MT@set@curr@ok
2627 \noexpand\MT@tr@outer@r
2628 }%
2629 〈/pdf-|lua-〉
26302631 〈pdf-〉 }%
2632 }
```
\MT@afteraftergroup This helper macro carries stuff outside of the current group to the end of the next group, but will then respect grouping, which is crucial for nested letterspacing. (Following an idea of Will Robertson.)

```
2633 \def\MT@afteraftergroup#1{%
2634 〈!letterspace〉 \MT@maybe@gobble@with@tikz{%
         2635 \MT@ifdefined@n@TF{MT@aftergroup@\number\currentgrouplevel}\relax{%
2636 \MT@exp@cs\xdef{MT@aftergroup@\number\currentgrouplevel}%
2637 {\MT@exp@cs\MT@glet{MT@aftergroup@\number\currentgrouplevel}\noexpand\@undefined#1}%<br>2638 \expandafter\aftergroup\expandafter\aftergroup\MT@exp@cs\aftergroup
            \expandafter\aftergroup\expandafter\aftergroup\MT@exp@cs\aftergroup
2639 {MT@aftergroup@\number\currentgrouplevel}%<br>2640 }%
2640
2641 〈!letterspace〉 }%
2642 }
2643 〈/pdf-|lua-|letterspace〉
```
\MT@ls@fontspec@font Add the kernfactor feature to a font loaded by fontspec.

<sup>2644</sup> 〈*\*lua-|letterspace*〉

```
2645 \def\MT@ls@fontspec@font{%
2646 \MT@lua{microtype.add_ls([[\MT@letterspace@]])}%
2647 }
2648 〈/lua-|letterspace〉
2649 〈*luafile〉
2650 local function add_ls(k)
2651 local f = tex.fontname(font.current())
2652 local spec, size = match(f,\lceil (f, \lceil (f, +) \rceil) at .+)$')
2653 if not spec then spec = f end
2654 local a,b,c = match(spec,'^([^:]+):?([^:]*):?(.*)$')
2655 local ls = "kernfactor=" .. k/1000 .. ';'
2656 microtype.sprint(a..':')
2657 if (a == "name" or a == "file") then<br>2658 microtype.sprint(b...'.'...]s...c)
        microtype.sprint(b..':'..ls..c)
2659 else
2660 microtype.sprint(ls..b)
2661 end
2662 if size then<br>2663 microtype.
      microtype.sprint(size)<br>end
26642665 end
2666 microtype.add_ls = add_ls
2667
2668 〈/luafile〉
```
\MT@get@tr@opt Various settings (only for the microtype version).

```
2669 〈*pdf-|lua-〉
2670 \def\MT@get@tr@opt{%
2671 \MT@set@listname<br>2672 \let\MT@tr@facto
        2672 \let\MT@tr@factor@\@m
```
\MT@tr@unit@ Different unit (for letterspace and/or (outer)spacing)?

```
2673 \MT@ifdefined@n@T{MT@tr@c@\MT@tr@c@name @unit}{%
2674 \MT@let@cn\MT@tr@unit@{MT@tr@c@\MT@tr@c@name @unit}%<br>2675 \ifdim\MT@tr@unit@=1em
2675 \ifdim\MT@tr@unit@=1em<br>2676 \let\MT@tr@unit@\@un
            \let\MT@tr@unit@\@undefined
2677 \else
2678 \MT@get@unit\MT@tr@unit@<br>2679 \fi
2679
2680 }%
2681 \MT@ifdefined@n@T{MT@tr@c@\MT@tr@c@name}{%
2682 \MT@let@cn\MT@letterspace{MT@tr@c@\MT@tr@c@name}%
2683 \MT@ifdefined@c@T\MT@tr@unit@{%<br>2684 \let\@tempb\MT@letterspace
            \let\@tempb\MT@letterspace
2685 \MT@scale@to@em
2686 \edef\MT@letterspace{\number\@tempcntb}%<br>2687 }%
2687 }%
2688
```
\MT@tr@ispace Adjust interword spacing.

```
\MT@tr@ospace
                2689 \MT@get@tr@opt@{spacing} {ispace}%
          2690 \MT@get@tr@opt@{outerspacing}{ospace}%
```
\MT@tr@okern Adjust outer kerning.

\MT@get@tr@opt@{outerkerning}{okern}%

```
\MT@tr@ligatures Which ligatures should we disable (empty means all, undefined none)?
```

```
2692 \MT@get@tr@opt@{noligatures} {ligatures}%
```
}

\MT@get@tr@opt@

 \def\MT@get@tr@opt@#1#2{% \MT@ifdefined@n@T{MT@tr@c@\MT@tr@c@name @#1}% {\MT@let@nn{MT@tr@#2}{MT@tr@c@\MT@tr@c@name @#1}}% }

<sup>2698</sup> 〈*/pdf-|lua-*〉

\MT@set@lsfont Redefine \font@name, which will be called a second later (in \selectfont).

- <sup>2699</sup> 〈*\*pdf-|lua-|letterspace*〉
- <sup>2700</sup> 〈*plain*〉\MT@requires@latex2{
- 2701 \def\MT@set@lsfont{\MT@exp@two@c\let\font@name\MT@lsfont}
- \lsstyle Disable the tests whether the font should be letterspaced, then trigger the setup. Only \textls can be used in math mode (\lsstyle may be used inside another text switch, of course). Still, we have to ensure that math fonts are set up again. Setting \glb@currsize globally to \@empty (our previous solution) could throw us into an infinite loop (e.g., with the psnfss packages, via \every@math@size), so we issue \qlb@settings instead. However, in certain situations, we may still miss some math fonts, so let's try to also enforce it by emptying \qlb@currsize, fingers crossed. The overhead seems small.
	- 2702 \DeclareRobustCommand\lsstyle{%
	- 2703 \not@math@alphabet\lsstyle\textls
	- 2704 \let\glb@currsize\@empty

```
2705 〈pdf-|lua-〉 \MT@maybe@gobble@with@tikz{\aftergroup\glb@settings}%
```
- <sup>2706</sup> 〈*pdf-|lua-*〉 \def\MT@feat{tr}%
- 2707 \let\MT@tracking\MT@set@tr@codes
- 2708 \selectfont
- 2709 }

Now the definitions for the letterspace package with plain T<sub>F</sub>X.

```
2710 〈*plain〉
2711 }{
2712 \def\MT@set@lsfont{\MT@lsfont}
2713 \def\lsstyle{%
2714 \begingroup
2715 \escapechar\m@ne
2716 \xdef\font@name{\csname\expandafter\string\the\font\endcsname}%
2717 \MT@set@tr@codes
2718 \endgroup
2719 }
2720 \let\textls\@undefined
2721 \let\lslig\@undefined
2722 }
2723 〈/plain〉
```
\lslig For Fraktur fonts, some ligatures shouldn't be broken up. This command will temporarily select the base font (making sure to really select the current font) and insert the correct kerning.

```
2724 \DeclareRobustCommand\lslig[1]{%
2725 {\MT@ifdefined@c@TF\MT@curr@ls{%
2726 \escapechar\m@ne
2727 (plain) \MT@requires@latex2{%<br>2728 \xdef\font@name{\csname\cur
          \xdef\font@name{\csname\curr@fontshape/\f@size\endcsname}%
2729 〈plain〉 }\relax%
          \MT@get@ls@basefont
2731 \MT@outer@kern=\dimexpr\MT@curr@ls sp * \fontdimen6\font@name/2000\relax<br>2732 \kern\MT@outer@kern
          2732 \kern\MT@outer@kern
2733 \font@name #1%
2734 \kern\MT@outer@kern
2735 }{#1}}%
```

```
2736 }
```
\MT@ls@basefont pdfTeX cannot letterspace fonts that already are letterspaced. Therefore, we have  $\M{Pget}$ els@basefont to save the base font in  $\langle$  font name $\rangle$ @base.

The previous solution (checking the macro's meaning with \pdfmatch), where we were loading the base font via the \font primitive again, would destroy all previously set up micro-typographic features of the font.

```
2737 \def\MT@get@ls@basefont{%<br>2738 \xdef\MT@ls@basefont{\c
       \xdef\MT@ls@basefont{\csname\expandafter\string\font@name @base\endcsname}%
2739 \expandafter\ifx\MT@ls@basefont\relax
2740 \MT@exp@two@c\MT@glet\MT@ls@basefont\font@name
        2912742 (debug)\MT@dinfo@nl{1}{... fixing base font}%<br>2743 \MT@set@lsbasefont
       \MT@set@lsbasefont<br>\fi
2744
2745 }
```
\MT@set@lsbasefont If tracking is switched off in the middle of the document, or if \textls is called \MT@set@tr@zero with a zero letterspacing amount, we have to retrieve the base font and select it.

```
2746 \def\MT@set@lsbasefont{\MT@exp@two@c\let\font@name\MT@ls@basefont}
```

```
2747 \def\MT@set@tr@zero{%
2748 \debug\\MT@dinfo@nl{1}{... zero tracking}%<br>2749 \xdef\MT@ls@basefont{\csname\exnandafter
2749 \xdef\MT@ls@basefont{\csname\expandafter\string\font@name @base\endcsname}%<br>2750 \expandafter\ifx\MT@ls@basefont\relax \else
         \expandafter\ifx\MT@ls@basefont\relax \else
2751 (debug)\MT@dinfo@nl{1}{... fixing base font}%<br>2752 \aftergroup\MT@set@lsbasefont
         \aftergroup\MT@set@lsbasefont<br>\fi
2753 \fi
2754 }
2755 〈/pdf-|lua-|letterspace〉
```
\MT@tr@noligatures pdfTeX 1.40.0–1.40.3 disabled all ligatures in letterspaced fonts.

```
2756 〈*pdf-|lua-〉
2757 \langle pdf-\rangle\MT@requires@pdftex7{<br>2758 \def\MT@tr@poligatures{%
        2758 \def\MT@tr@noligatures{%
2759 \ifx\MT@tr@ligatures\@empty
2760 \MT@noligatures@\MT@lsfont\@undefined
2761 \else
2762 \MT@noligatures@\MT@lsfont\MT@tr@ligatures<br>2763 \fi
2763
2764 }
2765 〈*pdf-〉
2766 }{
2767 \def\MT@tr@noligatures{%
2768 \MT@warning@nl{%
2769 Disabling selected ligatures is only possible since\MessageBreak<br>2770 pdftex 1.40.4. Disabling all ligatures instead}%
2770 pdftex 1.40.4. Disabling all ligatures instead}%<br>2771 MT@glet\MT@tr@noligatures\relax
           \MT@glet\MT@tr@noligatures\relax
2772 }
2773 }
2774 〈/pdf-〉
```
\MT@outer@space A new skip for outer spacing.

2775 \newskip\MT@outer@space

\MT@tr@set@space Adjust interword spacing (\fontdimen 2,3,4) for inner and outer space. For inner spacing, the font dimensions will be adjusted, the settings for outer spacing will be remembered in a macro.

```
2776 \def\MT@tr@set@space#1,#2,#3,#4,#5,#6,{%
2777 (debug)\MT@dinfo@nl2{... orig. space: \the\fontdimen2\MT@lsfont,<br>2778 (debug) \the\fontdimen3\MT@lsfont, \the\fontdimen4\MT@lsfont
2778 (debug) \the\fontdimen3\MT@lsfont, \the\fontdimen4\MT@lsfont<br>2779 (debug) \MessageBreak... (#1,#2,#3) (#4,#5,#6)}%
2779 (debug) \MessageBreak... (#1,#2,#3) (#4,#5,#6)}%<br>2780 \let\MT@temp\@empty
        2780 \let\MT@temp\@empty
2781 \MT@tr@set@space@{#1}{#4}{2}\@empty
2782 \MT@tr@set@space@{#2}{#5}{3}\@plus
2783 \MT@tr@set@space@{#3}{#6}{4}\@minus
2784 \MT@glet@nc{MT@outer@space\expandafter\string\font@name}\MT@temp
2785 〈debug〉\MT@dinfo@nl2{... inner space: \the\fontdimen2\MT@lsfont,
                  \the\fontdimen3\MT@lsfont, \the\fontdimen4\MT@lsfont}%
2787 〈debug〉\MT@dinfo@nl2{... outer space: \MT@temp}%
2788 }
```
\MT@tr@set@space@ If settings for outer spacing  $\langle \#2 \rangle$  don't exist, they will be inherited from the inner spacing settings  $\langle \# 1 \rangle$ .

```
2789 \def\MT@tr@set@space@#1#2#3#4{%
2790 \MT@ifempty{#2}{%<br>2791 \MT@ifempty{#1}
         2791 \MT@ifempty{#1}\relax{%
2792 \MT@tr@set@space@@{#1}{#3}{1000}%
2793 \fontdimen#3\MT@lsfont=\@tempdima<br>2794 }%
2794
2795 \edef\MT@temp{\MT@temp#4\the\fontdimen#3\MT@lsfont}%<br>2796 }{%
2796
2797 \MT@tr@set@space@@{#2}{#3}{2000}%
2798 \edef\MT@temp{\MT@temp#4\the\@tempdima}%<br>2799 \MT@ifempty{#1}\relax{%
         2799 \MT@ifempty{#1}\relax{%
2800 \MT@tr@set@space@@{#1}{#3}{1000}%
2801 \fontdimen#3\MT@lsfont=\@tempdima<br>2802 }%
2802
2803 }%
2804 }
```
\MT@tr@set@space@@ If the value is followed by an asterisk, the fontdimen will be scaled by the respective amount, otherwise the value denotes the desired dimension in the respective unit.

```
2805 \def\MT@tr@set@space@@#1#2#3{%
2806 \MT@test@ast#1*\@nil{%
          2807 \MT@ifdefined@c@TF\MT@tr@unit@
2808 \{\text{WTE} \{ \#1 \} \} \text{Qs}<br>2809 \{\text{Germpath} \#1 \ \text{Palax} \}2809 {\@tempcntb=#1\relax}%
2810 \@tempdima=\dimexpr\@tempcntb sp*\MT@dimen@six/1000\relax
```
For \fontdimen 2, we also have to subtract the kerning that letterspacing adds to each side of the characters (only half if it's for outer spacing).

```
2811 \ifnum#2=\tw@<br>2812 \advance\@t
          \advance\@tempdima -\dimexpr\MT@letterspace@ sp*\MT@dimen@six/#3\relax<br>\fi
2813 \fi
2814 }{%
2815 \MT@ifempty\@tempa{\let\@tempa\MT@letterspace@}\relax<br>2816 \@tempdima=\dimexpr\numexpr1000+\@tempa sp *\fontdim
        \@tempdima=\dimexpr \numexpr1000+\@tempa sp *\fontdimen#2\MT@lsfont/1000\relax<br>}%
2817
2818 〈debug〉\MT@dinfo@nl3{... : font dimen #2 (#1): \the\@tempdima}%
2819 }
```
\MT@tr@outer@l Recall the last skip (must really be an interword space, not just a marker, nor a 'hard' space, i.e., one that doesn't contain stretch or shrink parts).

2820 \def\MT@tr@outer@l{%

- 2821 \ifhmode
- 2822 \ifdim\lastskip>5sp
- 
- 2823 \edef\x{\the\lastskip minus 0pt}%<br>2824 \setbox\z@\hbox{\MT@outer@space=\; \setbox\z@\hbox{\MT@outer@space=\x}%
- 2825 \ifdim\wd\z@>\z@
- 2826 (*debug*)\MT@dinfo2{[[[ adjusting pre space: \the\MT@outer@space}%<br>2827 \\unskip\MT@outer@space\relax
- \unskip \hskip\MT@outer@space\relax

Disable left outer kerning.

- 2828 \let\MT@ls@outer@k\relax
- 2829 \else

The ragged2e package sets \spaceskip without glue.

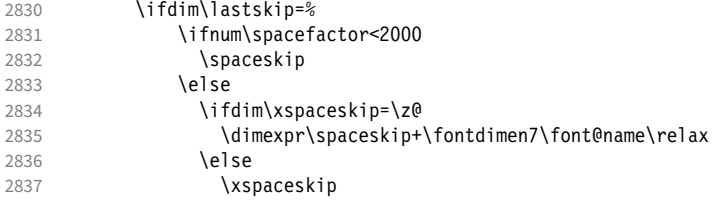

2838 \fi  $2839$  \fi 2840 (*debug*)\MT@dinfo2{[[[ adjusting pre space (skip): \the\MT@outer@space}%<br>2841 \unskin\MT@outer@space\relax \unskip \hskip\MT@outer@space\relax 2842 \let\MT@ls@outer@k\relax<br>2843 \fi  $\sqrt{f}$ i<br> $\sqrt{f}$ 2844 2845 \fi<br>2846 \fi 2846 2847 }

\MT@tr@outer@next microtype also adjusts spacing. The following is borrowed from soul. I've added the \MT@tr@outer@r cases for italic correction, since tracking may also be triggered by text commands

```
(e.g., \textsc).
2848 \def\MT@tr@outer@r{%<br>2849 \futurelet\MT@tr@ou
        2849 \futurelet\MT@tr@outer@next\MT@tr@outer@r@
2850 }
```
\MT@if@outer@next We avoid using \ifx tests, in case \MT@tr@outer@next is \let to \fi etc.

2851 \def\MT@if@outer@next#1{%

```
2852 \ifx\MT@tr@outer@next#1\expandafter\@firstoftwo\else\expandafter\@secondoftwo\fi
```

```
\MT@tr@outer@r@
```
2853 }

2854 \def\MT@tr@outer@r@{%

2855 \def\MT@temp\*{}%

Don't adjust in math mode. There was a tricky bug when \textls was the last command in a \mathchoice group.

2856 \ifmmode \else

A similar bug occurred when adjustment would happen inside a discretionary group, which we prevent here. This only works with e-TeX (which we know is available).

```
2857 \ifnum\currentgrouptype=10 \else
2858 \def\MT@temp*##1{\ifhmode\hskip\MT@outer@space
2859 (debug)\MT@dinfo2{]]] adjusting post space (1): \the\MT@outer@space}%
2860 \fi}%<br>2861 \expand
          \expandafter\ifcat\expandafter\noexpand\csname MT@tr@outer@next\endcsname\egroup
2862 \ifhmode\unkern\fi\egroup
2863 \MT@set@curr@ok \MT@set@curr@os
2864 \def\MT@temp*{\afterassignment\MT@tr@outer@r\let\MT@temp=}%
          \left( 28 \right)
```
If the next token is  $\mapsto$  (from an enclosing text command), we gobble it, read the next one, feed it to \maybe@ic@ (via \MT@tr@outer@icr) and then call ourselves again.

```
2866 \MT@if@outer@next\maybe@ic{%
2867 \MT@set@curr@ok \MT@set@curr@os
2868 \def\MT@temp*{\afterassignment\MT@tr@outer@icr\let\MT@temp=}%
           \frac{1}{8}
```
If the next token is \check@icr (from an inner text command), we insert ourselves just before it. This will then call \maybe@ic again the next round (which however will always insert an italic correction, since it doesn't read beyond our group).

```
2870 \MT@if@outer@next\check@icr{%
2871 \def\MT@temp*{\aftergroup\MT@tr@outer@r\check@icr\let\MT@temp=}%<br>2872 }{%
             2872 }{%
2873 \MT@if@outer@next\@sptoken{%
2874 \def\MT@temp* {\ifhmode\hskip\MT@outer@space
2875 (debug)\MT@dinfo2{]]] adjusting post space (2): \the\MT@outer@space}%
```
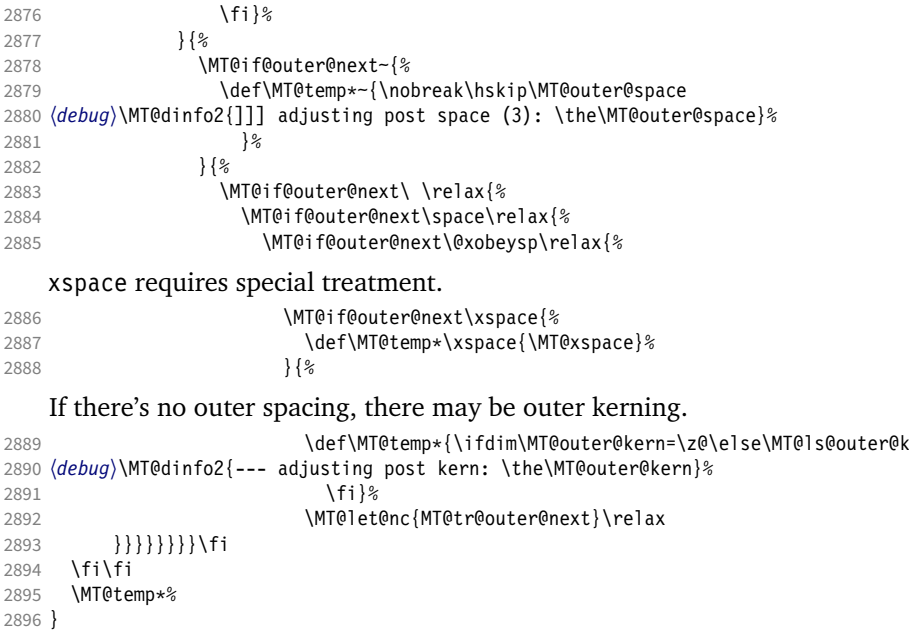

\MT@tr@outer@icr Helper macros for the italic correction mess.

\MT@tr@outer@icr@ 2897 \def\MT@tr@outer@icr{\afterassignment\MT@tr@outer@icr@\MT@tr@outer@r}

```
2898 \def\MT@tr@outer@icr@{%
2899 \let\@let@token= \MT@tr@outer@next
      \maybe@ic@
2901 }
```
\MT@xspace If the group is followed by \xspace, we first feed \xspace with the next token, then \MT@xspace@ check whether it has inserted a space. \@let@token might be something evil, so it

should be encapsulated here.

```
2902 \def\MT@xspace{\futurelet\@let@token\MT@xspace@}
2903 \def\MT@xspace@{\@xspace@firsttrue\@xspace
2904 \ifdim\lastskip>5sp<br>2905 \unskin\hskin\MT(
2905 \unskip \hskip\MT@outer@space<br>2906 \else
2906 \else<br>2907 \if
          \ifdim\MT@outer@kern=\z@\else\MT@ls@outer@k \fi
2908 \fi
2909 }
     For older pdfTFX versions and LuaTFX, throw an error.
2910 }{
2911 \DeclareRobustCommand\lsstyle{%
2912 \MT@error{Letterspacing only works with \MT@engine tex version 2913 \langle pdf - \rangle 1.40%
2913 \langle pdf-\rangle 1.40%<br>2914 \langle June-\rangle 0.62%
2914 (lua-)<br>2915
2915 \MessageBreak or newer}<br>2916 {Uparade \MT@engine tex.
             2916 {Upgrade \MT@engine tex, or try the `soul' package instead.}%
2917 \MT@glet\lsstyle\relax
2918 }
2919 }
     And for X<sub>H</sub>T<sub>F</sub>X, too.
2920 〈/pdf-|lua-〉
2921 〈*xe-〉
2922 \DeclareRobustCommand\lsstyle{%
2923 \MT@error{Letterspacing currently doesn't work with xetex}<br>2924 {Run pdftex or luatex, or use the `soul' package
2924 {Run pdftex or luatex, or use the `soul' package instead.}%<br>2925 \MT@glet\lsstyle\relax
       \MT@glet\lsstyle\relax
```

```
2926 }
```
<sup>2927</sup> 〈*/xe-*〉

\textls This command may be used like the other text commands. The starred version \MT@ls@adjust@ removes kerning on the sides. The optional argument changes the letterspacing factor.

```
2928 〈*package|letterspace〉
2929 \DeclareRobustCommand\textls{%
2930 \@ifstar{\let\MT@ls@adjust@\MT@ls@adjust@empty\MT@textls}%
2931 {\let\MT@ls@adjust@\MT@ls@adjust@relax\MT@textls}%
2932 }
```
\MT@text1s This is now almost LATEX's \DeclareTextFontCommand, with the difference that we \MT@letterspace@ adjust the outer spacing and kerning also for \lsstyle, while L<sup>AT</sup>EX's text switches don't bother about italic correction.

```
2933 \newcommand\MT@textls[2][]{%
2934 \ifmmode<br>2935 \nfss@
2935 \nfss@text{\MT@ls@set@ls{#1}\lsstyle#2}%
       \else
2937 \hmode@bgroup
2938 \MT@ls@set@ls{#1}%
2939 \lsstyle #2%
2940 \expandafter<br>2941 \egroup
2941 \egroup<br>2942 \fi
      \chifi
2943 }
```
\MT@ls@adjust Set current letterspacing amount and outer kerning. This has to be done inside the \MT@ls@adjust@empty same group as the letterspacing command.

```
\MT@ls@adjust@relax
2944 \def\MT@ls@adjust@empty{\let\MT@ls@adjust\@empty}
      \MT@ls@set@945 \def\MT@ls@adjust@relax{\let\MT@ls@adjust\relax}
                2946 \def\MT@ls@set@ls#1{%
                2947 \MT@ifempty{#1}%
```

```
2948 {\let\MT@letterspace@\@undefined}%<br>2949 {\KV@@sp@def\MT@letterspace@{#1}%
         2949 {\KV@@sp@def\MT@letterspace@{#1}%
2950 \edef\MT@letterspace@{\number\MT@letterspace@}%
2951 \MT@ls@too@large\MT@letterspace@}%
2952 \MT@ls@adjust@
2953 }
```
\MT@ls@too@large Test whether letterspacing amount is too large.

```
2954 \def\MT@ls@too@large#1{%
2955 \ifnum#1>\MT@tr@max
2956 \MT@warning{Maximum for option `letterspace' is \number\MT@tr@max}%
2957 \edef#1{\number\MT@tr@max}%
2958 \{9,15,9\}2959 \ifnum#1<\MT@tr@min<br>2960 \MT@warning{Minim
           2960 \MT@warning{Minimum for option `letterspace' is \number\MT@tr@min}%
2961 \edef#1{\number\MT@tr@min}%
29622963 \fi
2964 }
```
\MT@outer@kern This dimen is used for the starred version of \textls, for \lslig and for adjusted \MT@tr@set@okern outer kerning.

```
2965 \newdimen\MT@outer@kern
2966 〈/package|letterspace〉
2967 〈*pdf-|lua-〉
2968 \def\MT@tr@set@okern#1,#2,{%<br>2969 \let\MT@temp\@empty
      \let\MT@temp\@empty
2970 \MT@ifempty{#1}{\MT@tr@set@okern@{*}}{\MT@tr@set@okern@{#1}}%
2971 \MT@ifempty{#2}{\MT@tr@set@okern@{*}}{\MT@tr@set@okern@{#2}}%
      \MT@glet@nc{MT@outer@kern\expandafter\string\font@name}\MT@temp
2973 〈debug〉\MT@dinfo@nl2{... outer kerning: (#1,#2)
```
2974 (*debug*) = \@nameuse{MT@outer@kern\expandafter\string\font@name}}%

#### \MT@tr@set@okern@

2975 }

```
2976 \def\MT@tr@set@okern@#1{%<br>2977 \MT@test@ast#1*\@nil{%
2977 \MT@test@ast#1*\@nil{%<br>2978 \MT@ifdefined@c@TF\M
2978 \MT@ifdefined@c@TF\MT@tr@unit@<br>2979 {\edef\@tempb{#1}\MT@scale@t
             2979 {\edef\@tempb{#1}\MT@scale@to@em}
2980 {\@tempcntb=#1\relax}%
2981 \@tempdima=\dimexpr \@tempcntb sp * \MT@dimen@six/1000\relax<br>2982 \{%
2982
2983 \MT@ifempty\@tempa{\let\@tempa\@m}\relax
2984 \@tempdima=\dimexpr \numexpr\@tempa*\MT@letterspace@/1000\relax sp<br>2985 * \fontdimen6\MT@lsfont/2000\relax
        * \cdot \cdot \cdot \cdot \cdot \cdot<br>
\{8, 1\}2986
2987 \advance\@tempdima -\dimexpr \MT@letterspace@ sp
2988 * \fontdimen6\MT@lsfont/2000\relax<br>2989 \edef\MT@temn{\MT@temn{\the\@temndima}}%
        \edef\MT@temp{\MT@temp{\the\@tempdima}}%
2990 }
2991 〈/pdf-|lua-〉
```
\MT@ls@outer@k Adjust outer kerning. We additionally add a marker (\kern3sp\kern-3sp) for cases of nested letterspacing without anything actually printed.

```
2992 〈*pdf-|lua-|letterspace〉
2993 \def\MT@ls@outer@k{%
2994 \ifhmode
2995 \ifdim\lastkern=-3sp \unkern
2996 \ifdim\lastkern=3sp \kern-3sp
2997 \expandafter\expandafter\expandafter\@gobble<br>2998 \else \unkern
           \else \unkern
2999 \expandafter\expandafter\expandafter\expandafter\@firstofone<br>3000 \fi
3000
3001 \else
3002 \expandafter\@firstofone<br>3003 \fi
3003 \fi
3004 {\kern\MT@outer@kern\kern3sp\kern-3sp\relax}%
3005 \fi
3006 }
3007 〈/pdf-|lua-|letterspace〉
```
# 1.2.6 Disabling ligatures

\MT@noligatures The possibility to disable ligatures is a new features of pdfTeX 1.30, and also works with LuaTFX.

```
3008 〈*pdf-|lua-〉
3009 〈pdf-〉\MT@requires@pdftex5{
3010 \def\MT@noligatures{%
3011 \MT@dotrue<br>3012 \let\@temp
3012 \let\@tempa\MT@nl@setname<br>3013 \MT@map@clist@n{font.enco
       \MT@map@clist@n{font,encoding,family,series,shape,size}{%
3014 \MT@ifdefined@n@TF{MT@checklist@##1}%
3015 {\csname MT@checklist@##1\endcsname}%
3016 {\MT@checklist@{##1}}%
3017 \{nl\}\%<br>3018 \frac{1}{2}3018
3019 \ifMT@do
       3020 \MT@noligatures@\MT@font\MT@nl@ligatures
30213022 }
```
# \MT@noligatures@ This is also used by \MT@set@tr@codes.

- <sup>3023</sup> 〈*lua-*〉\MT@requires@luatex4{\let\pdfnoligatures\ignoreligaturesinfont}\relax
- 3024 \def\MT@noligatures@#1#2{%

\MT@ifdefined@c@TF#2{%

```
Early MiKTFX versions (before 2.5.2579) didn't know \tagcode.
```

```
3026 \MT@ifdefined@c@TF\tagcode{%
```
No 'inputenc' key.

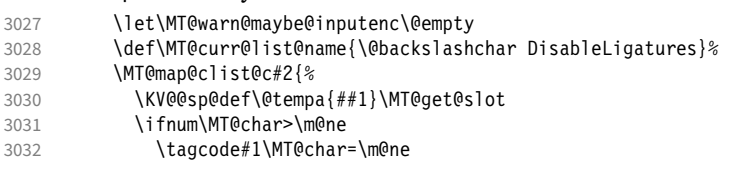

With LuaT<sub>E</sub>X, we additionally register the ligatures that should be inhibited in a table (used by the luaotfload function keepligature).

```
3033 \langle lua-\rangle<br>3034 \langle lua-\rangle<br>3034 \langle lua-\rangle {\MT@lua{microty
3034 〈lua-〉 {\MT@lua{microtype.noligatures([[#1]],[[\MT@char]])}}\relax
           \fi<br>\%
3036
3037 \MT@vinfo{... Disabling ligatures for characters: #2}%
3038 } {%<br>3039 \
           \pdfnoligatures#1%
3040 \MT@warning{Cannot disable selected ligatures (pdftex doesn't\MessageBreak
3041 know \@backslashchar tagcode). Disabling all ligatures of\MessageBreak<br>3042 the font insteadl%
                the font instead}%
3043 }%<br>3044 }{%
3044
3045 \pdfnoligatures#1%
3046 〈lua-〉 \MT@if@luaotf@font
3047 〈lua-〉 {\MT@lua{microtype.noligatures([[#1]],"_all_")}}\relax
      \MT@vinfo{... Disabling all ligatures}%<br>}%
3049
3050 }
3051 〈pdf-〉}\relax
3052 〈/pdf-|lua-〉
```
For each potential ligature, luaotfload will call the keepligature function, which expects the first node of the ligature, to check whether they should be kept or inhibited. Here's our concoction of this function. The table microtype.ligs will be populated in \MT@noligatures@.

```
3053 〈*luafile〉
3054 microtype.ligs = microtype.ligs or { }
3055
3056 local function noligatures(fontcs,liga)
3057 local fontcs = match(fontcs,"(\lceil^{\wedge} \rceil^{\downarrow})")
3058 microtype.ligs[fontcs] = microtype.ligs[fontcs] or { }
3059 table.insert(microtype.ligs[fontcs],liga)
3060 end
3061 microtype.noligatures = noligatures
3062
3063 local function keepligature(c)
3064 local nodedirect = node.direct
3065 local getfield = nodedirect.getfield
3066 local getfont = nodedirect.getfont
3067 local f,ch
3068 if type(c) == "userdata" then -- in older luaotfload versions, c was a node
3069 f = c.font
3070 ch = c.components.char<br>3071 else
3071 else - since 2.6, c is a (direct node) number 3072 f = getfont(c)
        f = getfont(c)3073 ch = getfield(getfield(c,"components"),"char")
3074 end
3075 -- if ch then -- should always be true
3076 local ligs = microtype.ligs[match(tex.fontidentifier(f)."\\(\lceil^{\wedge} ]+)")]
```
```
3077 if ligs then
3078 for _,lig in pairs(ligs) do
3079 if lig == "_all_" or tonumber(lig) == ch then
3080 return false
3081 end<br>3082 end
3082 end
3083
3084 return true
3085 -- end
3086 end
3087
3088 if luaotfload and luaotfload.letterspace then
3089 if luaotfload.letterspace.keepligature then<br>3090 microtype.info("overwriting function `keep
        microtype.info("overwriting function `keepligature'")
3091 end
3092 luaotfload.letterspace.keepligature = keepligature
3093 end
3094
3095 〈/luafile〉
```
# 1.2.7 Loading the configuration

\MT@load@list Recurse through the lists to be loaded.

```
3096 〈*package|show〉
3097 〈package〉\def\MT@load@list#1%
3098 \langle show\rangle\det\MTS@load@list#1%<br>3099 \Delta\delta\det\theta\lima4#1\%3099 {\edef\@tempa{#1}%
         3100 \MT@let@cn\@tempb{MT@\MT@feat @c@\@tempa @load}%
3101 \MT@ifstreq\@tempa\@tempb{%
3102 \MT@error{\@nameuse{MT@abbr@\MT@feat} list `\@tempa' cannot load itself}{}%
3103 }{%
3104 \ifx\@tempb\relax
3105 \langleshow} :\par\medskip\leavevmode<br>3106 \else
           \else
3107 \MT@ifdefined@n@TF{MT@\MT@feat @c@\@tempb}{%<br>3108 (show) \MTS@printtext{, loading \texttt{\@te
3108 (show) \MTS@printtext{, loading \texttt{\@tempb}}%<br>3109 \MT@vinfo{... : First loading \@nameuse{MT@abbr@\
                 \MT@vinfo{... : First loading \@nameuse{MT@abbr@\MT@feat} list `\@tempb'}%
3110 \begingroup
3111 \MT@load@list\@tempb
3112 \endgroup
3113 \edef\MT@curr@list@name{%
3114 (package)<br>3115 \@nameuse{MT@abbr@\MT@feat} list \noexpand\MessageBreak<br>3115 \@nameuse{MT@abbr@\MT@feat} list \noexpand\MessageBreak
3115 \\tempb'}%<br>3116 \MT@let@cn\@tempc{MT@\
                 3116 \MT@let@cn\@tempc{MT@\MT@feat @c@\@tempb}%
3117 \expandafter\MT@set@codes\@tempc,\relax,%<br>3118 (show) \vrule width 4cm height .5pt \\
3118 (show) \\timed\timed\timed\timed\timed\timed\timed\timed\timed\timed\timed\timed\timed\timed\timed\timed\timed\timed\timed\timed\timed\timed\timed\timed\timed\timed\timed\timed\timed\timed\timed\timed\timed\timed\ti
3119 (show) \MTS@printtext{End of list \texttt{\MT@curr@list@name}}%<br>3120 (show) \par\medskip\leavevmode
3120 \langle show\rangle \par\medskip\leavevmode<br>3121 \{&
              3121 }{%
3122 \MT@error{\@nameuse{MT@abbr@\MT@feat} list `\@tempb' undefined.\MessageBreak
3123 Cannot load it from list `\@tempa'}{}%
3124 }%
3125 \fi<br>3126 }%
3126
3127 }
3128 〈/package|show〉
```
 $\M$ T@find@file Micro-typographic settings may be written into a file mt- $\{font family\}$ .cfg. \MT@file@list We must also record whether we've already loaded the file.

〈*\*package*〉

\let\MT@file@list\@empty

\def\MT@find@file#1{%

Check for existence of the file only once.

```
3132 \MT@in@clist{#1}\MT@file@list<br>3133 \ifMT@inlist@\else
         \ifMT@inlist@ \else
```
Don't forget that because reading the files takes place inside a group, all commands that may be used there have to be defined globally.

```
3134 \MT@begin@catcodes
3135 \let\MT@begin@catcodes\relax
3136 \let\MT@end@catcodes\relax<br>3137 \InputIfFileExists{mt-#1.c
          3137 \InputIfFileExists{mt-#1.cfg}{%
3138 \edef\MT@curr@file{mt-#1.cfg}%
3139 \MT@vinfo{... Loading configuration file \MT@curr@file}%<br>3140 \MT@xadd\MT@file@list{#1.}%
            \MT@xadd\MT@file@list{#1,}%
3141 }\{9\}3142 \MT@get@basefamily#1\@empty\@empty\@empty\@nil
3143 \MT@exp@one@n\MT@in@clist\@tempa\MT@file@list
3144 \ifMT@inlist@<br>3145 \MT@xadd\MT
              3145 \MT@xadd\MT@file@list{#1,}%
3146 \else
3147 \InputIfFileExists{mt-\@tempa.cfg}{%
3148 \edef\MT@curr@file{mt-\@tempa.cfg}%
3149 \MT@vinfo{... Loading configuration file \MT@curr@file}%
3150 \MT@xadd\MT@file@list{\@tempa,#1,}%
3151 }{%
3152 \MT@vinfo{... No configuration file mt-#1.cfg}%<br>3153 \MT@xadd\MT@file@list{#1.}%
                3153 \MT@xadd\MT@file@list{#1,}%
3154 }%
3155 \fi
3156<br>3157
        \endgroup
3158 \fi
3159 }
```
\MT@cfg@catcodes We have to make sure that all characters have the correct category code. Especially, new lines and spaces should be ignored, since files might be loaded in the middle of the document. This is basically \nfss@catcodes (from the L<sup>AT</sup>EX kernel). I've added: & (in tabulars), !, ?, ;, : (french), ,, \$, \_, ~, and = (Turkish babel).

```
OK, now all printable characters up to 127 are 'other'. We hope that letters are
always letters and numbers other. (listings makes them active, see section 1.1.6.)
   We leave \hat{} at catcode 7, so that stuff like \hat{} ff' remains possible.
```

```
3160 \def\MT@cfg@catcodes{%
3161 \makeatletter
3162 \catcode`\^7%
3163 \catcode`\ 9%
3164 \catcode`\^^I9%
3165 \catcode`\^^M9%
3166 \catcode`\\\z@<br>3167 \catcode`\{\@n
             \catcode`\{\@ne
3168 \catcode`\}\tw@
3169 \catcode`\#6%<br>3170 \catcode`\%14
             \catcode`\%14%
3171 \MT@map@tlist@n
3172 {\{!\{!\{!\gamma\}'\}\&\{!\}\}\&\{!\{!\gamma\}'\}\&\{!\{!\gamma\}'\}\&\{!\{!\gamma\}'\}\&\{!\{!\gamma\}'\}\&\{!\{!\gamma\}'\}\&\{!\{!\gamma\}'\}\&\{!\{!\gamma\}'\}\&\{!\{!\gamma\}'\}\&\{!\{!\gamma\}'\}\&\{!\{!\gamma\}'\}\&\{!\{!\gamma\}'\}\&\{!\{!\gamma\}'\}\&\{!\{!\gamma\}'\}\&\{!\{!\gamma\}'\&\{!\gamma\}'\&\{!\{!\gamma\}'\}\&\{!\{!\gamma\}'\}\&\{!\{!\gamma\}'\}\&\{3173 \@makeother
3174 }
```
\MT@begin@catcodes This will be used before reading the files as well as in all configuration commands, so that catcodes are also harmless when these commands are used outside the configuration files.

```
3175 \def\MT@begin@catcodes{%
```

```
3176 \begingroup
```

```
3177 \MT@cfg@catcodes
```
<span id="page-74-0"></span>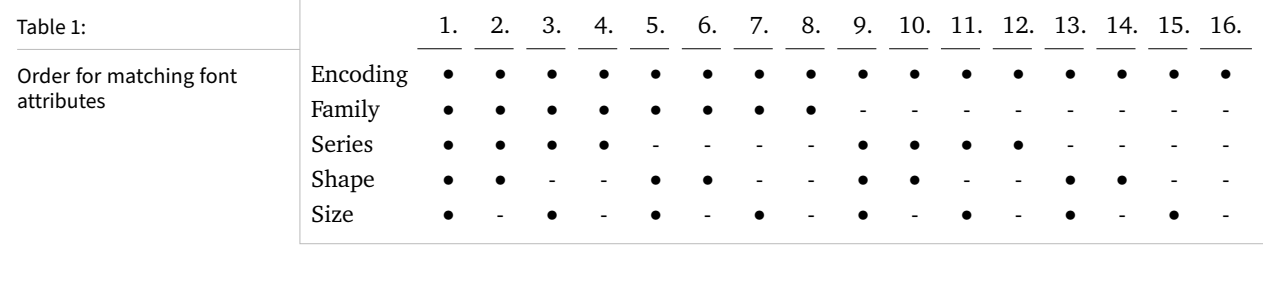

3178 }

```
\MT@end@catcodes End group if outside configuration file (otherwise relax).
```
3179 \let\MT@end@catcodes\endgroup

\MT@get@basefamily The family name might have a suffix e.g., for expert set (x), old style numbers (j) swash capitals (w) etc. We mustn't simply remove the last letter, as this would make for instance cms out of cmss *and* cmsy (OK, cmex will still become cme . . . ).

We only work on the font name if it is longer than three characters.

```
3180 \def\MT@get@basefamily#1#2#3#4\@nil{%
3181 \ifx\@empty#4%
3182 \def\@tempa{#1#2#3}%
3183 \else
3184 \let\@tempa\@empty<br>3185 \edef\@tempb{#1#2#
         3185 \edef\@tempb{#1#2#3#4}%
3186 \expandafter\MT@get@basefamily@\@tempb\@nil
3187
3188 }
```
\MT@get@basefamily@ This will only remove one suffix (the longest match), so that *combinations* of suffixes would have be to added manually (e.g., \DeclareMicrotypeVariants\*{aw}). But otherwise, something like 'pplx' would be truncated to 'p'.

```
3189 \def\MT@get@basefamily@#1#2\@nil{%
         3190 \edef\@tempa{\@tempa#1}%<br>3191 \ifx\\#2\\\exnandafter\@
                \ifx\\#2\\\expandafter\@gobble\else\expandafter\@firstofone\fi
         3192 {\MT@in@tlist{#2}\MT@variants
                 \ifMT@inlist@\else\MT@get@basefamily@#2\@nil\fi}%
         3194 }
\MT@listname
Try all combinations of font family, series, shape and size to get a list for the current
```
# \MT@get@listname font.

```
\MT@get@listname@
3195 \def\MT@get@listname#1{%
               3196 (debug)\MT@dinfo@nl{1}{trying to find \@nameuse{MT@abbr@#1} list for font `\MT@@font'}%<br>3197 \let\MT@listname\@undefined
                      \let\MT@listname\@undefined
               3198 \def\@tempb{#1}%
               3199 \MT@map@tlist@c\MT@try@order\MT@get@listname@
               3200 }
               3201 \def\MT@get@listname@#1{%
               3202 \expandafter\MT@next@listname#1%
               3203 \ifx\MT@listname\@undefined \else<br>3204 \expandafter\MT@tlist@break
                         \expandafter\MT@tlist@break
               3205 \fi
               3206 }
    \MT@try@order Beginning with version 1.7, we always check for the font size. Since the matching
```
order has become more logical now, it can be described in words, so that we don't need table [1](#page-74-0) in the documentation part any longer and can cast it off here.

```
3207 \def\MT@try@order{%
```

```
3208 {1111}{1110}{1101}{1100}{1011}{1010}{1001}{1000}%
3209 {0111}{0110}{0101}{0100}{0011}{0010}{0001}{0000}%
3210 }
```
\MT@next@listname The current context is added to the font attributes. That is, the context must match.

```
3211 \def\MT@next@listname#1#2#3#4{%<br>3212 \ifnum#1=\z@\MT@nofamilvtrue\
                         \ifnum#1=\z@\MT@nofamilytrue\fi
                 3213 \edef\@tempa{\MT@encoding
                 3214 /\ifnum#1=\@ne \MT@family \fi
                 3215 /\ifnum#2=\@ne \MT@series \fi
                 3216 /\ifnum#3=\@ne \MT@shape \fi
                 3217 /\ifnum#4=\@ne *\fi<br>3218 \MT@
                                        3218 \MT@context}%
                 3219 (debug)\MT@dinfo@nl{1}{trying \@tempa}%<br>3220 \MT@ifdefined@n@TF{MT@\@tempb @\@temp
                         3220 \MT@ifdefined@n@TF{MT@\@tempb @\@tempa}{%
                 3221 \MT@next@listname@#4%
                 3222 }{%
                      Also try with an alias family.
                 3223 \ifnum#1=\@ne<br>3224 \ifx\MT@fam
                             \ifx\MT@familyalias\@empty \else
                 3225 \edef\@tempa{\MT@encoding<br>3226 /\MT@familyal
                                              /\MT@familyalias
                 3227 /\ifnum#2=\@ne \MT@series\fi
                 3228 \sqrt{\ifnum#3}=\0ne \MT@shape\fi<br>3229 \ifnum#4=\0ne *\fi
                 3229 /\ifnum#4=\@ne *\fi<br>3230 \MT@
                                               3230 \MT@context}%
                 3231 (debug)\MT@dinfo@nl{1}{(alias) \@tempa}%<br>3232 \MT@ifdefined@n@T{MT@\@tempb @\@
                                3232 \MT@ifdefined@n@T{MT@\@tempb @\@tempa}{%
                 3233 \MT@next@listname@#4%<br>3234 }%
                 3234
                 3235 \fi
                 3236 \fi
                 3237 }%
                 3238 }
\MT@next@listname@ If size is to be evaluated, do that, otherwise use the current list.
                 3239 \def\MT@next@listname@#1{%<br>3240 \ifnum#1=\@ne
                         \ifnum#1=\@ne
                 3241 \MT@exp@cs\MT@in@rlist{MT@\@tempb @\@tempa @sizes}%
                 3242 \ifMT@inlist@<br>3243 \let\MT@list
                           3243 \let\MT@listname\MT@size@name
                 3244<br>3245
                         \else
                 3246 \MT@let@cn\MT@listname{MT@\@tempb @\@tempa}%<br>3247 \fi
                 32473248 }
\MT@if@list@exists
        \MT@contex49 \def\MT@if@list@exists{%<br>3250 \MT@let@cn\MT@context{|
                 3250 \MT@let@cn\MT@context{MT@\MT@feat @context}%
                         \MT@ifstreq{@}\MT@context{\let\MT@context\@empty}\relax
                 3252 \MT@get@listname{\MT@feat @c}%
                         3253 \MT@ifdefined@c@TF\MT@listname{%
                 3254 \MT@edef@n{MT@\MT@feat @c@name}{\MT@listname}%
                 3255 \ifMT@nonselected<br>3256 \MT@vinfo{... Au
                              \MT@vinfo{... Applying non-selected expansion (list `\MT@listname')}%
                 3257 \else<br>3258 \MT(
                             \MT@vinfo{... Loading \@nameuse{MT@abbr@\MT@feat} list `\MT@listname'}%
                 3259 \fi
                 3260 \@firstoftwo
                 3261 }{%
                      Since the name cannot be \emptysetempty, this is a sound proof that no matching list
                      exists.
                 3262 \MT@let@nc{MT@\MT@feat @c@name}\@empty
                      Don't warn if selected=false.
```

```
3264 \MT@vinfo{... Applying non-selected expansion (no list)}%
             3265 \else
                  Tracking doesn't require a list, either.
             3266 \MT@ifstreq\MT@feat{tr}\relax{%<br>3267 \MT@warning{I cannot find a \
                           3267 \MT@warning{I cannot find a \@nameuse{MT@abbr@\MT@feat} list
             3268 for font\MessageBreak`\MT@@font'%
             3269 \ifx\MT@context\@empty\else\space(context: `\MT@context')\fi.<br>3270 Switching off\MessageBreak\@nameuse{MT@abbr@\MT@feat} for this
                             3270 Switching off\MessageBreak\@nameuse{MT@abbr@\MT@feat} for this font}%
             3271 }%<br>3272 \fi
              3272
             3273 \@secondoftwo<br>3274 }%
             32743275 }
\MT@get@inh@list
The inheritance lists are global (no context).
     \MT@context
3276 \def\MT@get@inh@list{%
             3277 \let\MT@context\@empty
             3278 \MT@get@listname{\MT@feat @inh}%
             3279 \MT@ifdefined@c@TF\MT@listname{%
             3280 \MT@edef@n{MT@\MT@feat @inh@name}{\MT@listname}%
             3281 〈debug〉\MT@dinfo@nl{1}{... Using \@nameuse{MT@abbr@\MT@feat} inheritance list
             3282 (debug) \MT@listname'}%<br>3282 \MT@let@cn\@temnc{MT@\MT@feat @inh@
                       \MT@let@cn\@tempc{MT@\MT@feat @inh@\MT@listname}%
                  If the list is \@empty, it has already been parsed.
             3284 \ifx\@tempc\@empty \else
             3285 (debug)\MT@dinfo@nl{1}{parsing inheritance list ...}%
                  The group is only required in case an input encoding is given.
             3286 \begingroup<br>3287 \edef\MT@cu
                         \edef\MT@curr@list@name{inheritance list\noexpand\MessageBreak`\MT@listname'}%
             3288 \MT@set@inputenc{inh}%
             3289 \expandafter\MT@inh@do\@tempc,\relax,%
                         \MT@glet@nc{MT@\MT@feat @inh@\MT@listname}\@empty
             3291 \endgroup<br>3292 \fi
              3292
             3293 }{%
             3294 \MT@let@nc{MT@\MT@feat @inh@name}\@undefined
             3295
             3296 }
```
### 1.2.8 Translating characters into slots

Get the slot number of the character in the current encoding.

\MT@get@slot There are lots of possibilities how a character may be specified in the configuration files, which makes translating them into slot numbers quite expensive. Also, we want to have this as robust as possible, so that the user does not have to solve a sphinx's riddle if anything goes wrong.

\MT@char The character is in \@tempa, we want its slot number in \MT@char.

\MT@char@ 3297 \def\MT@get@slot{%

```
3298 \escapechar`\\
```
- 3299 \let\MT@char@\m@ne<br>3300 \MT@noresttrue
	- \MT@noresttrue

Save unexpanded string in case we need to issue a warning message.

3301 \MT@toks=\expandafter{\@tempa}%

It might be an active character, i.e., an 8-bit character defined by inputenc. If so, we will expand it here to its LICR form.

3302 \MT@exp@two@c\MT@is@active\string\@tempa\@nil

Now, let's walk through (hopefully) all possible cases.

• It's a letter, a character or a number.

```
3303 \expandafter\MT@is@letter\@tempa\relax\relax
```

```
3304 \ifnum\MT@char@ < \z@
```
• OK, so it must be a macro. We do not allow random commands but only those defined in L<sup>AT</sup>FX's idiosyncratic font encoding scheme:

If  $\langle \langle \text{encoding} \rangle \langle \langle \text{command} \rangle \rangle$  (that's *one* command) is defined, we try to extract the slot number.

We must be cautious not to stumble over accented characters consisting of two commands, like \'\i or \U\CYRI, hence, \string wouldn't be safe enough.

```
3305 \MT@ifdefined@n@TF{\MT@encoding\MT@detokenize@c\@tempa}%
3306 \MT@is@symbol
```
• Now, we'll catch the rest, which hopefully is an accented character (e.g.  $\langle$ "a).

```
3307 {\expandafter\MT@is@composite\@tempa\relax\relax}%
3308 \ifnum\MT@char@ < \z@
```
 $\bullet$  It could also be a \chardefed command (e.g., the percent character). This seems the least likely case, so it's last.

```
3309 \expandafter\MT@exp@two@c\expandafter\MT@is@char\expandafter
          3310 \meaning\expandafter\@tempa\MT@charstring\relax\relax\relax<br>3311 \fi
          3311
          3312 \fi
          3313 \let\MT@char\MT@char@
          3314 \MT@get@slot@<br>3315 \escapechar\m
                 \escapechar\m@ne
          3316 }
          3317 〈/package〉
\MT@get@slot@
          3318 〈*pdf-|lua-|xe-〉
          3319 \def\MT@get@slot@{%
               If it's a legacy (i.e., TFM) font, proceed as usual.
          3320 〈xe-〉 \ifnum\XeTeXfonttype\MT@font=\z@
                 \ifnum\MT@char > \m@ne
```
In LuaT<sub>F</sub>X, it may also be a glyph name, prefixed with  $\frac{1}{2}$ .

```
3322 〈*lua-〉
```

```
3323 \ifnum\MT@char=47\relax<br>3324 \ifMT@norest \else
          \ifMT@norest \else
3325 \@tempcnta=\MT@lua{<br>3326 local glyph = mi
                3326 local glyph = microtype.name_to_slot([[\expandafter\@gobble\@tempa]],true)
3327 if glyph then tex.write(glyph)
3328 else tex.write(-1)
3329 end
3330 \text{Vrelax}3331 \ifnum\@tempcnta<\z@<br>3332 \MT@warn@unknown
               3332 \MT@warn@unknown
3333 \let\MT@char\m@ne
3334 \else
3335 \edef\MT@char{\the\@tempcnta}%
3336 (debug)\MT@dinfo@nl{3}{> `\the\MT@toks' is a glyph name (\the\@tempcnta)}%<br>3337 \fi
            \int f3338 \fi
3339 \else
3340 〈/lua-〉
```
If the user has specified something like 'fi', or wanted to define a number but forgot to use three digits, we'll have something left of the string. In this case, we issue a warning and forget the complete string.

```
3341 \ifMT@norest \else<br>3342 \MT@warn@rest
                \MT@warn@rest
3343 \timesquare} \\let\MT@char\m@ne<br>3344 \tellar\\let\MT@char\@empty
            ) <sup>\</sup>\let\MT@char\@empty<br>\fi
3345
3346 〈lua-〉 \fi
         \else
3348 \MT@warn@unknown<br>3349 (xe-) \let\MT@chal
         3349 〈xe-〉 \let\MT@char\@empty
3350 \fi
3351 〈*xe-〉
         \else
```
There are more possibilities for X<sub>T</sub>T<sub>F</sub>X: It may be a Unicode codepoint (prefixed with 'U') or a glyph name (prefixed with  $\frac{1}{2}$ ). 4 We indicate glyph names to \MT@get@charwd by reversing the sign of \MT@char@.

```
3353 \ifnum\MT@char=47\relax
3354 \ifMT@norest \edef\MT@char{U47}%
3355 \else<br>3356 \@t
           \@tempcnta=\XeTeXglyphindex"\expandafter\@gobble\@tempa"\relax
3357 \ifnum\@tempcnta=\z@
3358 \MT@warn@unknown
3359 \let\MT@char\@empty<br>3360 \else
           \else
3361 \edef\MT@char{\@tempa\space}%
3362 \edef\MT@char@{-\the\@tempcnta}%
3363 〈debug〉\MT@dinfo@nl{3}{> `\the\MT@toks' is a glyph name (\the\@tempcnta)}%
3364 \fi
3365
3366 \else<br>3367 \if
         \ifnum\MT@char > \m@ne
3368 \ifMT@norest
```
Or, it's a Unicode number, which we mustn't translate into a glyph number, since the latter is font-specific. But we add the 'U' prefix.

```
3369 \@tempcnta=\XeTeXcharglyph\MT@char\relax
3370 \ifnum\@tempcnta=\z@<br>3371 \MT@info@missing@c
                 \MT@info@missing@char
3372 \let\MT@char\@empty<br>3373 \else
               \else
3374 〈debug〉\MT@dinfo@nl{3}{> (glyph number: \the\@tempcnta,
3375 〈debug〉 glyph name: \XeTeXglyphname\MT@font\@tempcnta)}%
                 3376 \edef\MT@char{U\MT@char}%
3377 \fi
3378 \else<br>3379 \MT
               \MT@warn@rest
3380 \let\MT@char\@empty<br>3381 \fi
3381
3382 \else
3383 \MT@warn@unknown<br>3384 \let\MT@char\@em
             \let\MT@char\@empty
3385 \fi
3386 \<br>3387 \fi
3387
3388 〈/xe-〉
3389 }
3390 〈/pdf-|lua-|xe-〉
```
4 This doesn't seem to be documented anywhere, but it has been announced here: [https://tug.org/](https://tug.org/pipermail/xetex/2010-May/016531.html) [pipermail/xetex/2010-May/016531.html](https://tug.org/pipermail/xetex/2010-May/016531.html)

This is the lua function to translate glyph name into slot number. Beginning with v2.2, luaotfload provides this function in its API, which we use if available, but (for now, at least) keep the old code for backward compatibility. With HarfBuzz, the return value is not guaranteed to be inside the Unicode range, so we have to guard against this case as well (same as in do\_font). Also, older versions of luaotfload (until v3.18) returned the numbers as floats.

```
3391 〈*luafile〉
3392 if luaotfload and luaotfload.aux and luaotfload.aux.slot_of_name then
3393 local slot_of_name = luaotfload.aux.slot_of_name
3394 microtype.name_to_slot = function(name, unsafe)
3395 local n = slot_of_name(font.current(), name, unsafe)
3396 if not n then return -1 end
3397 if n > 1114111 then return -1 end<br>3398 return math.tointeger(n)
       return math.tointeger(n)
3399 end
3400 else
3401 -- we dig into internal structure (should be avoided)
3402 local function name_to_slot(name, unsafe)
3403 if fonts then
3404 local unicodes
3405 if fonts.ids then -- legacy luaotfload
3406 local tfmdata = fonts.ids[font.current()]
3407 if not tfmdata then return end
3408 unicodes = tfmdata.shared.otfdata.luatex.unicodes
                                 -- new location
3410 local tfmdata = fonts.hashes.identifiers[font.current()]
3411 if not tfmdata then return end
3412 unicodes = tfmdata.resources.unicodes
3413 end
3414 local unicode = unicodes[name]
3415 if unicode then -- does the 'or' branch actually exist?
3416 return type(unicode) == "number" and unicode or unicode[1]<br>3417 end
3417
3418 end
3419 end
3420 microtype.name_to_slot = name_to_slot
3421 end
3422
3423 〈/luafile〉
```
\MT@is@letter Input is a letter, a character or a number.

\MT@max@char Warning if resulting character or slot number is too large.

```
\MT@max@slot
3424 〈*pdf-|lua-|xe-〉
         3425 \def\MT@max@char
         3426 〈pdf-〉 {127 }
```

```
3427 〈lua-|xe-〉 {1114111 }
3428 \def\MT@max@slot
3429 〈pdf-〉 {255 }
3430 〈lua-|xe-〉 {1114111 }
3431 〈/pdf-|lua-|xe-〉
```
\ifMT@norest Test whether all of the string has been used up.

```
3432 〈*package〉
3433 \newif\ifMT@norest
3434 \def\MT@is@letter#1#2\relax{%
       \ifcat a\noexpand#1\relax
3436 \edef\MT@char@{\number`#1}%<br>3437 \ifx\\#2\\%
         \ifx\\#2\\%
3438 〈debug〉\MT@dinfo@nl{3}{> `\the\MT@toks' is a letter (\MT@char@)}%
3439 \else<br>3440 \MT
         \MT@norestfalse<br>\fi
3441
```

```
3442 \else
3443 \ifcat !\noexpand#1\relax<br>3444 \edef\MT@char@{\number`
           \edef\MT@char@{\number`#1}%
3445 〈debug〉\MT@dinfo@nl{3}{> `\the\MT@toks' is a character (\MT@char@)}%
3446 \ifx\\#2\\%<br>3447 \ifnum\MT(
             3447 \ifnum\MT@char@ > \MT@max@char \MT@warn@ascii \fi
3448 \else
3449 \MT@norestfalse
3450 \expandafter\MT@is@number#1#2\relax\relax
3451 \fi
3452 \fi
3453 \fi
3454 }
```
\MT@is@number Numbers may be specified as a three-digit decimal number (029), as a hexadecimal number (prefixed with ": "1D) or as a octal number (prefixed with ': '35). They must consist of at least three characters (including the prefix), that is, "F is not permitted.

```
3455 \def\MT@is@number#1#2#3\relax{%
3456 \ifx\relax#3\relax \else
3457 \ifx\relax#2\relax \else
3458 \MT@noresttrue
3459 \if#1"\relax<br>3460 \def\x{\un
            \def\x{\uppercase{\edef\MT@char@{\number#1#2#3}}}\x
3461 〈debug〉\MT@dinfo@nl{3}{> ... a hexadecimal number: \MT@char@}%
3462 \else<br>3463 \if
            \if#1'\relax
3464 \def\MT@char@{\number#1#2#3}%
3465 〈debug〉\MT@dinfo@nl{3}{> ... an octal number: \MT@char@}%
           \else
3467 \MT@ifint{#1#2#3}{%
3468 \def\MT@char@{\number#1#2#3}%
3469 〈debug〉\MT@dinfo@nl{3}{> ... a decimal number: \MT@char@}%
            }\MT@norestfalse<br>\fi
3471 \fi
3472 \fi
3473 \ifnum\MT@char@ > \MT@max@slot
3474 \MT@warn@number@too@large{\noexpand#1\noexpand#2\noexpand#3}%
3475 \let\MT@char@\m@ne
3476 \fi
3477
3478 \fi
3479 }
```
\MT@is@active Expand an active character. (This was completely broken in v1.7, and only worked by chance before.) We \set@display@protect to translate, e.g.,  $\ddot{A}$  into \"A, that is to whatever it is defined in the inputenc encoding file.

> Unfortunately, the (older) inputenc definitions prefer the protected/generic variants (e.g., \copyright instead of \textcopyright), which our parser won't be able to understand. (I'm fed up now, so you have to complain if you really, really want to be able to write '©' instead of \textcopyright, thus rendering your configuration files unportable.)

Unicode characters (inputenc/utf8,utf8x) are also supported.

```
3480 \def\MT@is@active#1#2\@nil{%
```

```
3481 \ifnum\catcode`#1 = \active<br>3482 \begingroup
```

```
\begingroup
```

```
3483 \set@display@protect<br>3484 \let\IeC\@firstofone
```

```
\let\IeC\@firstofone
```

```
3485 \let\@inpenc@undefined@\MT@undefined@char
```
Unicode handling has changed again with LATEX 2019/10/01.

```
3486 \let\UTF@two@octets@noexpand\@empty
               3487 \let\UTF@three@octets@noexpand\@empty<br>3488 \let\UTF@four@octets@noexpand\@empty
                         \let\UTF@four@octets@noexpand\@empty
                   We refrain from checking whether there is a sufficient number of octets.
               3489 \def\UTFviii@defined##1{\ifx ##1\relax
               3490 \MT@undefined@char{utf8}\else\expandafter ##1\fi}%
                   For ucs (utf8x). Let's call it experimental . . .
               3491 \MT@ifdefined@c@T\PrerenderUnicode<br>3492 {\PrerenderUnicode{\@tempa}\let\
                           3492 {\PrerenderUnicode{\@tempa}\let\unicode@charfilter\@firstofone}%
               3493 \MT@is@active@hook{#1}%
                   The \expandafter hocus-pocus should please newunicodechar.
               3494 \edef\x{\endgroup
               3495 \def\noexpand\@tempa{\expandafter\expandafter\expandafter\@empty\@tempa}%
                   Append what we think the translation is to the token register we use for the log.
               3496 \MT@toks={\the\MT@toks\space(=
                                     \expandafter\expandafter\expandafter\@empty\@tempa)}%
               3498 }%<br>3499 \x
               3499 \\, 3500 \, \, fi
               3500
               3501 }
\MT@is@active@hook Test for these packages only once (requires etoolbox).
               3502 \let\MT@is@active@hook\@gobble
               3503 ^^Q\@gobble
               3504 {\catcode`\#=12
               3505 \MT@addto@setup{%
                   If a char has been made active by listings's \lstMakeShortInline, we need to
                   retrieve the original meaning, or else make sure that we're seeing a non-active char.
               3506 \MT@with@package@T{listings}{%
               3507 \apptocmd\MT@is@active@hook{%
                         \MT@ifdefined@n@T{lst@ShortInlineOldCatcode\string#1}{%
               3509 \catcode`#1=\csname lst@ShortInlineOldCatcode\string#1\endcsname\relax<br>3510 \ifnum\catcode`#1=\active
               3510 \ifnum\catcode`#1=\active<br>3511 \begingroup
                             \begingroup
               3512 \catcode`\~\active \lccode`\~`#1%
               3513 \lowercase{\endgroup
               3514 \MT@let@cn~{lst@ShortInlineOldMeaning\string#1}}%
               3515 \else
                             \def\@tempa{#1}%
               3517 \fi
               3518<br>3519
                       3519 }{}{}%
               3520 }%
                   Same for \MakeShortVerb of doc/shortvrb (and implicitly memoir).
               3521 \MT@if@false<br>3522 \MT@with@pac
                     \MT@with@package@T{doc}\MT@if@true
               3523 \MT@with@package@T{shortvrb}\MT@if@true
                     \ifMT@if@\expandafter\@firstofone\else\expandafter\@gobble\fi{%
               3525 \apptocmd\MT@is@active@hook{%
               3526 \MT@ifdefined@n@T{cc\string#1}{%
               3527 \catcode`#1=\csname cc\string#1\endcsname\relax
               3528 \ifnum\catcode`#1=\active
               3529 \begingroup<br>3530 \catcode
                               \catcode`\~\active \lccode`\~`#1%
               3531 \lowercase{\endgroup<br>3532 \MT@let@cn~{ac\str
                                 3532 \MT@let@cn~{ac\string#1}}%
               3533 \else
               3534 \def\@tempa{#1}%
               3535 \fi
```
3536 }%  $3537$  } { } { } %<br>3538 } % 3538 3539 }}

\MT@undefined@char For characters not defined in the current input encoding.

```
3540 \def\MT@undefined@char#1{undefined in input encoding ``#1''}
```
\MT@is@symbol The symbol commands might expand to funny stuff, depending on context. Instead of simply expanding  $\langle \mathsf{command} \rangle$ , we construct the command  $\langle \mathsf{encoding} \rangle \langle \mathsf{command} \rangle$ and see whether its meaning is \char" $\langle hex \number$  number\, which is the case for everything that has been defined with \DeclareTextSymbol in the encoding definition files.

```
3541 \def\MT@is@symbol{%<br>3542 \expandafter\def\
```

```
\expandafter\def\expandafter\MT@char\expandafter
```
3543 {\csname\MT@encoding\MT@detokenize@c\@tempa\endcsname}%

Since recently, some glyphs are defined optionally in  $\mathbb{F}T_FX$  by checking if the glyph actually exists in the font (e.g., \textasteriskcentered).

```
3544 \expandafter\expandafter\expandafter
```

```
3545 \MT@is@opt@char\MT@char\iffontchar\char\else\fi\relax
```
3546 \expandafter\MT@exp@two@c\expandafter\MT@is@char\expandafter 3547 \meaning\expandafter\MT@char\MT@charstring\relax\relax\relax

```
3548 \ifnum\MT@char@ < \z@
```
In TU encoding, some commands (currently, \textquotesingle, \textasciigrave and  $\text{qotedbl}$  are defined by means of the auxiliary macro  $\removelblig$ , which we take care of here.

```
3549 \expandafter\expandafter\expandafter\MT@is@tlig\MT@char\relax\relax<br>3550 \ifnum\MT@char@ < \z@
          \ifnum\MT@char@ < \z@
```
Finally, if it hasn't been defined by \DeclareTextSymbol, it could be a letter (e.g., \i, when using frenchpro).

```
3551 \expandafter\expandafter\expandafter\MT@is@letter\MT@char\relax\relax
3552 \fi
3553 \text{ Yfi}
```
3554 }

\MT@is@opt@char This seems adventurous, but we're only redefining the text command within the scope of our setup.

```
3555 \def\MT@is@opt@char#1\iffontchar#2\char#3\else#4\fi\relax{%
3556 \MT@ifempty{#1}{%
        \iffontchar#2%
3558 \MT@exp@cs\chardef{\MT@encoding\MT@detokenize@c\@tempa}=#3\relax<br>3558 \fi
3559
3560 }\relax
3561 }
```
\MT@is@char A helper macro that inspects the \meaning of its argument.

```
\MT@charstring
3562 \begingroup
```

```
3563 \catcode`\/=\z@
3564 /MT@map@tlist@n{/\CHARLEX}/@makeother
3565 /lowercase{%
3566 /def/x{/endgroup<br>3567 /def/MT@charsti
         3567 /def/MT@charstring{\CHAR"}%
3568 /def/MT@is@char##1\CHAR"##2##3##4/relax{%
3569 /ifx/relax##4/relax
3570 /ifMT@xunicode
3571 /expandafter/MT@is@charx/MT@strip@prefix##1>/relax\CHAR "%
             3572 /relax/relax/relax/relax/relax
3573
3574 /else
```
 /ifx/relax##1/relax /if##3\/relax /edef/MT@char@{/number"##2}% /MT@ifstreq/MT@charstring{##3##4}/relax/MT@norestfalse 3579 /else<br>3580 /ed /edef/MT@char@{/number"##2##3}% /MT@ifstreq/MT@charstring{##4}/relax {/MT@is@xchar##2##3|##4\CHAR"/relax}% 〈*debug*〉 /MT@dinfo@nl{3}{> `/the/MT@toks' is a \char (/MT@char@)}% /fi }% \MT@is@xchar With fontspec's TU encoding, glyph numbers may be up to four digits. /def/MT@is@xchar##1|##2\CHAR"##3##4/relax{% /MT@ifstreq/MT@charstring{##3##4}% {/edef/MT@char@{/number"##1##2}}/MT@norestfalse  $\frac{12}{3}$ \MT@charxstring For xunicode, which doesn't \countdef, but rather \defs the chars. \MT@strip@prefix  $\sqrt{MT0i}$ s@charx<sup>3</sup> /def/MT@charxstring{\CHAR "}% /def/MT@strip@prefix##1>##2/relax{##2}% /def/MT@is@charx##1\CHAR "##2##3##4##5##6/relax{%<br>3595 /ifx/relax##1/relax /ifx/relax##1/relax /ifx/relax##6/relax/else /edef/MT@char@{/number"##2##3##4##5}% /MT@ifstreq{\RELAX >\CHAR "}{##6}/relax/MT@norestfalse 〈*debug*〉 /MT@dinfo@nl{3}{> `/the/MT@toks' is a xunicode \char (/MT@char@)}% 3601 /fi<br>3602 }% 3602<br>3603 }% } /x \MT@is@tlig This might have to change again with the next LATEX release, ... or so I feared, but it still seems to be fine. \def\MT@is@tlig#1#2\relax{% 3607 \ifx\remove@tlig#1%<br>3608 (debua) \MT@dinfo@r 3608 (*debug*) \MT@dinfo@nl{3}{> `\the\MT@toks' (removing remove@tlig)}%<br>3609 \MT@remove@tlig \MT@remove@tlig \fi } \MT@remove@tlig We remove the \remove@tlig command and only pass on the number. \def\MT@remove@tlig{% \expandafter\MT@exp@two@c\expandafter\MT@is@number \expandafter\@secondoftwo\MT@char\relax\relax } \MT@is@composite Here, we are dealing with accented characters, specified as two tokens. \def\MT@is@composite#1#2\relax{% 3617 \ifx\\#2\\\else Again, we construct a control sequence, this time of the form:  $\{\langle encoding \rangle\}$  $\langle (accent) - \langle character \rangle, e.g., \ \I \T1 \$ -a, which we then expand once to see if it is a letter (if it has been defined by \DeclareTextComposite). This should be robust, finally, especially, since we also \detokenize the input instead of only \stringifying it. Thus, we will die gracefully even on wrong Unicode input without utf8. \expandafter\def\expandafter\MT@char\expandafter{\csname\expandafter \string\csname\MT@encoding\endcsname \MT@detokenize@n{#1}-\MT@detokenize@n{#2}\endcsname}%

In 2017, LATEX introduced a new way of declaring accented Unicode commands (\DeclareUnicodeComposite), which we take care of here (\UnicodeEncodingName has been introduced at the same time):

```
3621 \ifx\UnicodeEncodingName\@undefined\else<br>3622 \expandafter\expandafter\expandafter\expandafter
           \expandafter\expandafter\expandafter
3623 \MT@is@uni@comp\MT@char\iffontchar\else\fi\relax
3624 \fi
3625 \expandafter\expandafter\expandafter\MT@is@letter\MT@char\relax\relax
    Again, xunicode.
3626 \ifnum\MT@char@ < \z@
3627 \ifMT@xunicode<br>3628 \edef\MT@chai
             \edef\MT@char{\MT@exp@two@c\MT@strip@prefix\meaning\MT@char>\relax}%
3629 \expandafter\MT@exp@two@c\expandafter\MT@is@charx\expandafter
3630 \MT@char\MT@charxstring\relax\relax\relax\relax\relax
3631 \fi
3632 \fi
3633 \fi
3634 }
```
\MT@is@uni@comp Helper for \DeclareUnicodeComposite.

```
3635 \def\MT@is@uni@comp#1\iffontchar#2\else#3\fi\relax{%
3636 \ifx\\#1\\\edef\MT@char{\iffontchar#2\fi}\fi
3637 }
```
[What about math? Well, for a moment the following looked like a solution, with \mt@is@mathchar defined accordingly, analogous to \MT@is@char above, to pick up the last two tokens (the \meaning of a \mathchardef'ed command expands to its hexadecimal notation):

```
\def\MT@is@mathchar#1{%
   \if\relax\noexpand#1% it's a macro
     \let\x#1%
   \else % it's a character
     \mathchardef\x=\mathcode`#1\relax
  \int f \expandafter\MT@exp@two@c\expandafter\mt@is@mathchar\expandafter
     \meaning\expandafter\x\mt@mathcharstring\relax\relax\relax
}
```
However, the problem is that \mathcodes and \mathchardefs have global scope. Therefore, if they are changed by a package that loads different math fonts, there is no guarantee whatsoever that things will still be correct (e.g., the minus in cmsy when the euler package is loaded). So, no way to go, unfortunately.]

Some warning messages, for performance reasons separated here.

\MT@curr@list@name The type and name of the current list, defined at various places.

```
\MT@set@listname
3638 \def\MT@set@listname{%
              3639 \edef\MT@curr@list@name{\@nameuse{MT@abbr@\MT@feat} list\noexpand\MessageBreak
              3640 `\@nameuse{MT@\MT@feat @c@name}'}%
              3641 }
 \MT@warn@ascii For 'other' characters > 127, we issue a warning (inputenc probably hasn't been
                   loaded), since correspondence with the slot numbers would be purely coincidental.
              3642 \def\MT@warn@ascii{%
              3643 \MT@warning@nl{Character `\the\MT@toks' (= \MT@char@)<br>3644 is outside of ASCII range.\MessageBreak
              3644 is outside of ASCII range.\MessageBreak<br>3645 You must load the `innutenc' package be
                       You must load the `inputenc' package before using\MessageBreak
              3646 8-bit characters in \MT@curr@list@name}%
              3647 }
```
\MT@warn@number@too@large Number too large.

- 3648 \def\MT@warn@number@too@large#1{%
- 3649 \MT@warning@nl{%
- 3650 Number #1 in encoding `\MT@encoding' too large!\MessageBreak
- Ignoring it in \MT@curr@list@name}%
- 3652 }

## \MT@warn@rest Not all of the string has been parsed.

- 3653 \def\MT@warn@rest{%
- 3654 \MT@warning@nl{%
- 3655 Unknown slot number of character\MessageBreak`\the\MT@toks'%
- \MT@warn@maybe@inputenc\MessageBreak
- 3657 in font encoding `\MT@encoding'.\MessageBreak
- 3658 Make sure it's a single character\MessageBreak
- 3659 (or a number) in \MT@curr@list@name}%
- 3660 }

## \MT@warn@unknown No idea what went wrong.

- 3661 \def\MT@warn@unknown{%
- 3662 \MT@warning@nl{%
- 3663 Unknown slot number of character\MessageBreak`\the\MT@toks'%
- 3664 \MT@warn@maybe@inputenc\MessageBreak
- in font encoding `\MT@encoding' in \MT@curr@list@name}%
- 3666 }

# \MT@warn@maybe@inputenc In case an input encoding had been requested.

- 3667 \def\MT@warn@maybe@inputenc{%
- 3668 \MT@ifdefined@n@T<br>3669 {MT@\MT@feat\_@
- 3669 {MT@\MT@feat @\MT@cat @\csname MT@\MT@feat @\MT@cat @name\endcsname @inputenc}%
- 3670 { (input encoding `\@nameuse
- 3671 {MT@\MT@feat @\MT@cat @\csname MT@\MT@feat @\MT@cat @name\endcsname @inputenc}')}%
- 3672 }

# 1.2.9 Hook into LATFX's font selection

We append \MT@setupfont to \pickup@font, which is called by  $L^{\text{TFX}}$  every time a font is selected. We then check whether we've already seen this font, and if not, set it up for micro-typography. This ensures that we will catch all fonts, and that we will not set up fonts more than once. The whole package really hangs on this command.

In contrast to the pdfcprot package, it is not necessary to declare in advance which fonts should benefit from micro-typographic treatment. Also, only those fonts that are actually being used will be set up.

For my reference:

- \pickup@font is called by \selectfont, \wrong@fontshape, or \getanddefine@fonts (for math).
- \pickup@font calls \define@newfont.
- \define@newfont may call (inside a group!)
	- **–** \wrong@fontshape, which in turn will call \pickup@font, and thus \define@newfont again, or
	- **–** \extract@font.
- \get@external@font is called by \extract@font, by itself, and by the substitution macros.

Up to version 1.3 of this package, we were using \define@newfont as the hook, which is only called for *new* fonts, and therefore seemed the natural choice. However, this meant that we had to take special care to catch all fonts: we additionally had to set up the default font, the error font (if it wasn't the default font), we had to check for some packages that might have been loaded before microtype and were loading fonts, e.g., jurabib, ledmac, pifont (loaded by hyperref), tipa, and probably many more. Furthermore, we had to include a hack for the IEEEtran class which loads all fonts in the class file itself (to fine tune inter-word spacing), and the memoir class, too. To cut this short: it seemed to get out of hand, and I decided that it would be better to use \pickup@font and decide for ourselves whether we've already seen that font. I hope the overhead isn't too large.

\MT@font@list We use a comma separated list.

```
\MT@font
3673 \let\MT@font@list\@empty
```

```
3674 \let\MT@font\@empty
```
All this is done at the beginning of the document. It doesn't work for plain, of course, which doesn't have \pickup@font.

<sup>3675</sup> 〈*/package*〉

```
3676 〈*package|letterspace〉
3677 〈plain〉\MT@requires@latex2{
```
3678 \MT@addto@setup{%

```
\MT@orig@pickupfont The luatexja package redefines \char, which will upset our parsing of text symbols
                   and commands; instead of fixing this, we won't bother, at least for the moment, but
                   simply issue a warning and disable all further warnings. The fix is left to the user by
                   not specifying any text commands but only (Unicode) letters. The xeCJK package,
                   or rather its xunicode-addon, also modifies the way text symbols are defined (like
                  luatexja but in a different way). Again, we only issue a warning.
```
3679 (package) \MT@with@package@T{luatexja}{\MT@warn@unknown@once{luatexja}}%<br>3680 (package) \MT@with@package@T{xeCJK} {\MT@warn@unknown@once{xeCJK}}%

```
3680 〈package〉 \MT@with@package@T{xeCJK} {\MT@warn@unknown@once{xeCJK}}%
```
microtype also works with CJK in the sense that nothing will break when both packages are used at the same time. However, since CJK has its own way of encoding, it is currently not possible to create character-specific settings. That is, the only feature available with CJK fonts is (non-selected) expansion. (Tracking doesn't really work for other reasons.) Like us, CJK redefines \pickup@font.

3681 \@ifpackageloaded{CJK}{%

The xeCJK package in turn pretends that CJK was loaded, but does not change the definition of \pickup@font. With xeCJK, protrusion should be possible also for C/J/K characters; I haven't tried it, though.

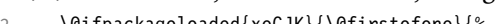

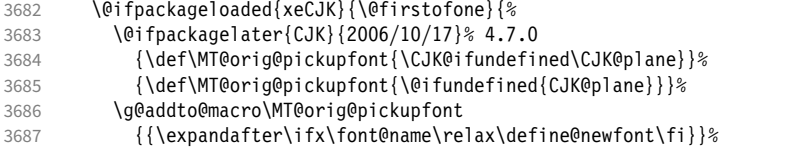

CJKutf8 redefines \pickup@font once more (recent versions, in PDF mode, as determined by ifpdf, which CJKutf8 loads).

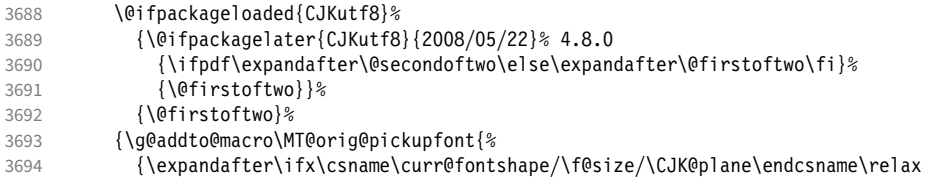

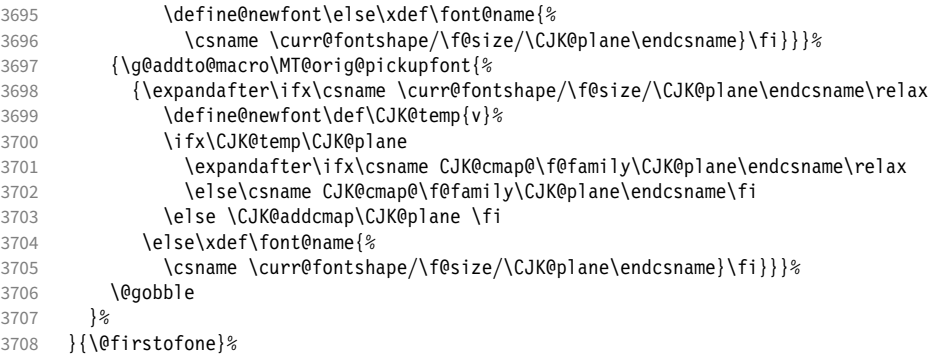

# This is the normal LATFX definition.

3709 {\def\MT@orig@pickupfont{\expandafter\ifx\font@name\relax\define@newfont\fi}}%

Check whether \pickup@font is defined as expected. The warning issued by \CheckCommand\* would be a bit too generic.

```
3710 \ifx\pickup@font\MT@orig@pickupfont \else<br>3711 \MT@warning@nl{%
        3711 \MT@warning@nl{%
3712 Command \string\pickup@font\space is not defined as expected.%
3713 \MessageBreak Patching it anyway. Some things may break%
3714 〈*package〉
          .\MessageBreak Double-check whether micro-typography is indeed%
3716 \MessageBreak applied to the document.%
3717 \MessageBreak (Hint: Turn on `verbose' mode)%
3718 〈/package〉
3719 }<br>3720 \fi
3720
```
\pickup@font Then we append our stuff. Everything is done inside a group.

3721 \g@addto@macro\pickup@font{\begingroup}%

If the trace package is loaded, we turn off tracing of microtype's setup, which is extremely noisy.

```
3722 \MT@with@package@T{trace}{\g@addto@macro\pickup@font{\conditionally@traceoff}}%
```
3723 \g@addto@macro\pickup@font{%

```
3724 \escapechar\m@ne
```

```
3725 〈*package〉
```
3726 (*debug*) \global\MT@inannottrue<br>3727 (*debug*) \MT@glet\MT@pdf@annot\

3727 (debug) \MT@glet\MT@pdf@annot\@empty<br>3728 (debug) \MT@addto@annot{(line \numbe \MT@addto@annot{(line \number\inputlineno)}%

If \MT@font is empty, no substitution has taken place, hence \font@name is correct. Otherwise, if they are different, \font@name does not describe the font actually used. This test will catch first order substitutions, like bx to b, but it will still fail if the substituting font is itself substituted.

```
3729 \MT@let@cn\MT@font{MT@subst@\expandafter\string\font@name}%
3730 \ifx\MT@font\relax<br>3731 \let\MT@font\fon
              \let\MT@font\font@name
3732 \text{A}3733 \ifx\MT@font\font@name \else<br>3734 (debug) \MT@addto@annot{= substitute
3734 (debug) \MT@addto@annot{= substituted with \MT@@font}%<br>3735 \MT@register@subst@font
                \MT@register@subst@font
3736 \fi
3737 \fi
3738 \MT@setupfont
3739 〈/package〉
3740 〈letterspace〉 \MT@tracking
       \endgroup<br>}%
3742
3743 〈*package〉
```
\MT@pickupfont Remember the patched command, because we may have to disable ourselves in \MT@MT@pickupfont certain situations.

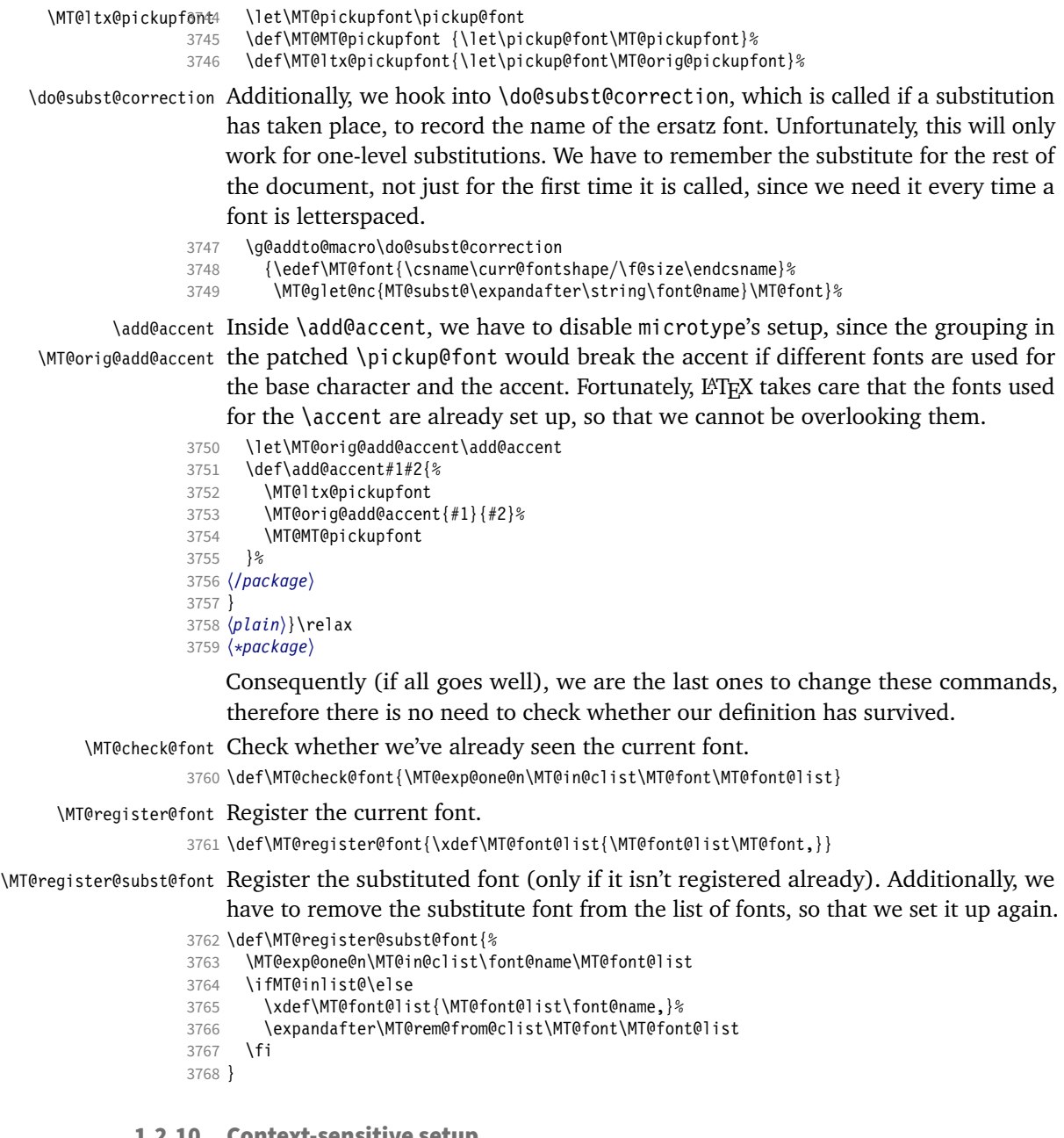

# 1.2.10 Context-sensitive setup

Here are the variants for context-sensitive setup.

\MT@active@features The activated features are stored in this command.

- 3769 \let\MT@active@features\@empty
- \MT@check@font@cx Every feature has its own list of fonts that have already been dealt with. If the font needn't be set up for a feature, we temporarily disable the corresponding setup command. This should be more efficient than book-keeping the fonts in lists associated with the combination of contexts, as we've done it before.

```
3770 \def\MT@check@font@cx{%
                       3771 \MT@if@true
                       3772 \MT@map@clist@c\MT@active@features{%
                       3773 \expandafter\MT@exp@one@n\expandafter\MT@in@clist\expandafter\MT@font
                       3774 \csname MT@##1@\csname MT@##1@context\endcsname font@list\endcsname
                                3775 \ifMT@inlist@
                       3776 \MT@let@nc{MT@\@nameuse{MT@abbr@##1}}\relax
                       3777 \else
                       3778 \MT@if@false
                       3779 \fi
                       3780 }%
                       3781 \ifMT@if@ \MT@inlist@true \else \MT@inlist@false \fi
                       3782 }
\MT@register@subst@font@cx Add the substituted font to each feature list and possibly remove substitute font.
                       3783 \def\MT@register@subst@font@cx{%
                              3784 \MT@map@clist@c\MT@active@features{%
                       3785 \expandafter\MT@exp@one@n\expandafter\MT@in@clist\expandafter\font@name
                       3786 \csname MT@##1@\csname MT@##1@context\endcsname font@list\endcsname
                       3787 \ifMT@inlist@ \else
                       3788 \MT@exp@cs\MT@xadd<br>3789 {MT@##1@\csname
                                    3789 {MT@##1@\csname MT@##1@context\endcsname font@list}%
                       3790 {\font@name,}%
                       3791 \expandafter\MT@exp@one@n\expandafter\MT@rem@from@clist\expandafter\MT@font<br>3792 \csname MT@##1@\csname MT@##1@context\endcsname font@list\endcsname
                                     \csname MT@##1@\csname MT@##1@context\endcsname font@list\endcsname
                       3793 \fi
                       3794
                       3795 }
      \MT@register@font@cx For each feature, add the current font to the list, unless we didn't set it up.
                       3796 \def\MT@register@font@cx{%
                       3797 \MT@map@clist@c\MT@active@features{%
                       3798 \MT@exp@cs\ifx{MT@\@nameuse{MT@abbr@##1}}\relax\else
                       3799 \MT@exp@cs\MT@xadd<br>3800 {MT@##1@\csname
                                    3800 {MT@##1@\csname MT@##1@context\endcsname font@list}%
                       3801 {\MT@font,}%
                       3802 \def\@tempa{##1}%
                       3803 \MT@exp@cs\MT@map@tlist@c{MT@##1@doc@contexts}\MT@maybe@rem@from@list
                       3804
                       3805 }%
                       3806 }
  \MT@maybe@rem@from@list Recurse through all context font lists of the document and remove the font, unless
                           it's the current context.
                       3807 \def\MT@maybe@rem@from@list#1{%<br>3808 \MT@ifstreg{\@tempa/#1}{\@tem
                              3808 \MT@ifstreq{\@tempa/#1}{\@tempa/\csname MT@\@tempa @context\endcsname}\relax{%
                       3809 \expandafter\MT@exp@one@n\expandafter\MT@rem@from@clist\expandafter
                       3810 \MT@font \csname MT@\@tempa @#1font@list\endcsname
                       3811
                       3812 }
         \microtypecontext
The user may change the context, so that different setups are possible. This is
      \MT@microtypecontext
especially useful for multi-lingual documents.
                               Inside the preamble, this command shouldn't actually do anything but remem-
                           ber itself for later.
                       3813 \def\microtypecontext{\MT@begin@catcodes\MT@microtypecontext}
                       3814 \def\MT@microtypecontext#1{\MT@end@catcodes\MT@addto@setup{\microtypecontext{#1}}}
                       3815 \MT@addto@setup{%
                       3816 \DeclareRobustCommand\microtypecontext{%
                                \MT@begin@catcodes
```
\MT@microtypecontext

}%

- \def\MT@microtypecontext#1{%
- \MT@end@catcodes
- 3822 \MT@setup@contexts
- 3823 \let\MT@reset@context\relax

We need to ensure that math fonts are set up anew.

- 3824 \MT@glet\glb@currsize\@empty<br>3825 \setkeys{MTC}{#1}%
	- \setkeys{MTC}{#1}%
- 3826 \selectfont<br>3827 \MT@reset@c
- \MT@reset@context<br>}%
- 3828
- 3829 }

\textmicrotypecontext This is just a wrapper around \microtypecontext.

```
\MT@textmicrotypecontext
3830 \DeclareRobustCommand\textmicrotypecontext{\MT@begin@catcodes\MT@textmicrotypecontext}
\MT@text@microtypecontext
3831 \def\MT@textmicrotypecontext#1{\MT@end@catcodes\MT@text@microtypecontext{#1}}
                       3832 \def\MT@text@microtypecontext#1#2{{\microtypecontext{#1}#2}}
```
\MT@reset@context We have to reset the font at the end of the group, provided there actually was a \MT@reset@context@ change.

```
3833 \def\MT@reset@context@{%
3834 \MT@vinfo{<<< Resetting contexts\on@line
3835 〈debug〉 \MessageBreak= \MT@pr@context/\MT@ex@context
      3836 〈debug〉 /\MT@tr@context/\MT@kn@context/\MT@sp@context
3837<br>3838
      \sqrt{\text{selectfont}}3839 }
```
\MT@setup@contexts The first time \microtypecontext is called, we initialise the context lists and redefine the commands used in \pickup@font.

- 3840 \def\MT@setup@contexts{%
- 3841 \MT@map@clist@c\MT@active@features
- 3842 {\MT@glet@nc{MT@##1@@font@list}\MT@font@list}%
- 3843 \MT@glet\MT@check@font\MT@check@font@cx
- 3844 \MT@glet\MT@register@font\MT@register@font@cx
- 3845 \MT@glet\MT@register@subst@font\MT@register@subst@font@cx
- 3846 \MT@glet\MT@setup@contexts\relax
- 3847 }

Define context keys.

- 3848 \MT@map@clist@c\MT@features@long{%
- 
- 3849 \define@key{MTC}{#1}[]{%
- 3850 \edef\@tempb{\@nameuse{MT@rbba@#1}}% \MT@exp@one@n\MT@in@clist\@tempb\MT@active@features
- 3852 \ifMT@inlist@

Using an empty context is only asking for trouble, therefore we choose the '@' instead (hoping for the LATFX users' natural awe of this character).

```
3853 \MT@ifempty{##1}{\def\MT@val{@}}{\def\MT@val{##1}}%
```
3854 \MT@exp@cs\ifx{MT@\@tempb @context}\MT@val

```
3855 〈debug〉\MT@dinfo{1}{>>> no change of #1 context: `\MT@val'}%
              \else
3857 \MT@vinfo{>>> Changing #1 context to `\MT@val'\MessageBreak\on@line<br>3858 (debug) \space(previous: `\@nameuse{MT@\@tempb @context}')%
                            \space(previous: `\@nameuse{MT@\@tempb @context}')%<br>}%
```
3859

3860 \def\MT@reset@context{\aftergroup\MT@reset@context@}%

The next time we see the font, we have to reset *all* factors.

3861 \MT@glet@nn{MT@reset@\@tempb @codes}{MT@reset@\@tempb @codes@}%

## We must also keep track of all contexts in the document.

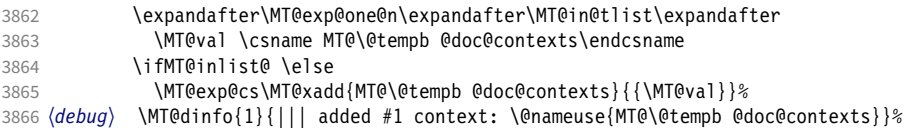

```
3867 \fi
                   3868 \MT@edef@n{MT@\@tempb @context}{\MT@val}%
                   3869 \fi
                   3870
                   3871 }%
                   3872 }
                        We also allow the activate shortcut.
                   3873 \define@key{MTC}{activate}[]{%
                   3874 \setkeys{MTC}{protrusion={#1}}%
                   3875 \setkeys{MTC}{expansion={#1}}%
                   3876 }
       \MT@pr@context
Initialise the contexts.
       \MT@ex@context
3877 \MT@exp@one@n\MT@map@clist@n{\MT@features,nl}{%
       \MT@tr@context8
       \MT@sp@context
3880 }
       \MT@kn@context
3881 \let\MT@extra@context\@empty
 \MT@pr@doc@contexts
  \MT@ex@doc@contexts Configuration
 \MT@tr@doc@contexts
  \MT@sp@doc@cdneelts Font sets
  \MT@kn@doc@contexts
 \MT@extra@context
\DeclareMicrotypeSet
                          3878 \MT@def@n{MT@#1@context}{@}%
                          3879 \MT@def@n{MT@#1@doc@contexts}{{@}}%
\DeclareMicrotypeSet*
                        Calling this macro will create a comma list for every font attribute of the form:
                        \MT\feature\list@\attribute\@\thext\set name\. If the optional argument is empty, lists for
                        all available features will be created.
                            The third argument must be a list of key=value pairs. If a font attribute is not
                        specified, we define the corresponding list to \lceil \text{rel} \rceil ax, so that it does not constitute
                        a constraint.
                   3882 \def\DeclareMicrotypeSet{%
                   3883 \MT@begin@catcodes
                   3884 \@ifstar<br>3885 \MT@De
                            \MT@DeclareSetAndUseIt
                   3886 \MT@DeclareSet
                   3887 }
       \MT@DeclareSet
                   3888 \newcommand\MT@DeclareSet[3][]{%
                   3889 \MT@ifempty{#1}{%
                   3890 \MT@map@clist@c\MT@features{\begingroup\MT@declare@sets{##1}{#2}{#3}\endgroup}%
                   3891 }{%
                   3892 \MT@map@clist@n{#1}{\begingroup<br>3893 \MT@ifemptv{##1}\relax{%
                   3893 \MT@ifempty{##1}\relax{%<br>3894 \MT@is@feature{##1}{se
                                 3894 \MT@is@feature{##1}{set declaration `#2'}{%
                   3895 \MT@exp@one@n\MT@declare@sets<br>3896 {\csname MT@rbba@##1\endcsn
                                     {\cal S}(k) {\csname MT@rbba@##1\endcsname}{#2}{#3}%
                   3897 }%<br>3898 }%
                   3898<br>3899
                            \endgroup}%
                   3900 }%<br>3901 \M
                          \MT@end@catcodes
                   3902 }
```
### \MT@DeclareSetAndUseIt

3903 \newcommand\MT@DeclareSetAndUseIt[3][]{% 3904 \MT@DeclareSet[#1]{#2}{#3}%<br>3905 \UseMicrotypeSet[#1]{#2}% 3905 \UseMicrotypeSet[#1]{#2}% 3906 }

\MT@curr@set@name We need to remember the name of the set currently being declared.

3907 \let\MT@curr@set@name\@empty

\MT@declare@sets Define the current set name and parse the keys.

```
3908 \def\MT@declare@sets#1#2#3{%<br>3909 \def\MT@curr@set@name{#2}%
                        \def\MT@curr@set@name{#2}%
                 3910 \MT@ifdefined@n@T{MT@#1@set@@\MT@curr@set@name}{%
                 3911 \MT@warning{Redefining \@nameuse{MT@abbr@#1} set `\MT@curr@set@name'}%
                          3912 \MT@map@clist@n{font,encoding,family,series,shape,size}{%
                 3913 \MT@glet@nc{MT@#1list@##1@\MT@curr@set@name}\@undefined
                 3914<br>3915 \frac{1}{8}3915
                 3916 \MT@glet@nc{MT@#1@set@@\MT@curr@set@name}\@empty
                 3917 〈debug〉\MT@dinfo{1}{declaring \@nameuse{MT@abbr@#1} set `\MT@curr@set@name'}%
                        \setkeys{MT@#1@set}{#3}%
                 3919 }
\setminusMT@define@set@key@ \langle #1 \rangle = font axis, \langle #2 \rangle = feature.
                 3920 \def\MT@define@set@key@#1#2{%
                        3921 \define@key{MT@#2@set}{#1}[]{%
                 3922 \MT@glet@nc{MT@#2list@#1@\MT@curr@set@name}\@empty<br>3923 \MT@map@clist@n{##1}{%
                          3923 \MT@map@clist@n{##1}{%
                 3924 \KV@@sp@def\MT@val{####1}%
                 3925 \MT@get@highlevel{#1}%
                      We do not add the expanded value to the list ...
                 3926 \MT@exp@two@n\g@addto@macro
                 3927 {\csname MT@#2list@#1@\MT@curr@set@name\expandafter\endcsname}%
                 3928 {\MT@val,}%
```

```
... but keep in mind that the list has to be expanded at the end of the preamble.
```

```
3930 \expandafter\g@addto@macro\expandafter\MT@font@sets
3931 \csname MT@#2list@#1@\MT@curr@set@name\endcsname
3932 〈debug〉\MT@dinfo@nl{1}{-- #1: \@nameuse{MT@#2list@#1@\MT@curr@set@name}}%
3933 }%
3934 }
```
\MT@get@highlevel Saying, for instance, 'family=rm\*' or 'shape=bf\*' will expand to \rmdefault resp. \bfdefault.

```
3935 \def\MT@get@highlevel#1{%
3936 \expandafter\MT@test@ast\MT@val*\@nil\relax{%
    And 'family = \star' will become \familydefault.
3937 \MT@ifempty\@tempa{\def\@tempa{#1}}\relax
```
Test whether the command is actually defined.

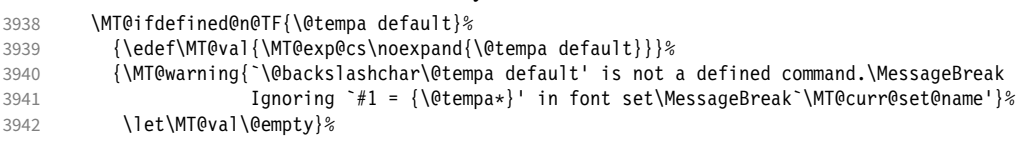

In contrast to earlier versions, these values will not be expanded immediately, but at the end of the preamble.

```
3943 }%
```
- }
- \MT@test@ast It the last character is an asterisk, execute the second argument, otherwise the first one.

```
3945 \def\MT@test@ast#1*#2\@nil{%
      3946 \def\@tempa{#1}%
3947 \MT@ifempty{#2}%
3948 }
```
\MT@font@sets Fully expand the font specification and fix catcodes for all font sets. Also remove \MT@fix@font@set fontspec's counters.

```
3949 \let\MT@font@sets\@empty
3950 \def\MT@fix@font@set#1{%
3951 \MT@ifdefined@c@T{#1}{%
3952 \xdef#1{#1}%
3953 \ifMT@fontspec<br>3954 \xdef#1{\exp
         \xdef#1{\expandafter\MT@scrubfeatures#1()\relax}%<br>\fi
3955<br>3956
       \global\@onelevel@sanitize#1%<br>}%
3957
3958 }
```
# \MT@define@set@key@size size requires special treatment.

```
3959 \def\MT@define@set@key@size#1{%
      3960 \define@key{MT@#1@set}{size}[]{%
3961 \MT@map@clist@n{##1}{%
3962 \def\MT@val{####1}%<br>3963 \expandafter\MT@get
           \expandafter\MT@get@range\MT@val--\@nil
3964 \ifx\MT@val\relax \else<br>3965 \MT@exp@cs\MT@xadd
             \MT@exp@cs\MT@xadd
3966 {MT@#1list@size@\MT@curr@set@name}%
3967 {{{\MT@lower}{\MT@upper}\relax}}%
3968
3969 \{3970 〈debug〉\MT@dinfo@nl{1}{-- size: \@nameuse{MT@#1list@size@\MT@curr@set@name}}%
3971 }%
3972 }
```
Font sizes may also be specified as ranges. This has been requested by Andreas Bühmann, who has also offered valuable help in implementing this. Now, it is for instance possible to set up different lists for fonts with optical sizes. (The MinionPro project does this for the OpenType version of Adobe's Minion. (Available from CTAN at [pkg/minionpro](https://www.ctan.org/pkg/minionpro)))

\MT@get@range Ranges will be stored as triplets of  $\{\langle lower\ bound\rangle\}\{\langle upper\ bound\rangle\}\{\langle list\ name\rangle\}.$ \MT@upper For simple sizes, the upper boundary is −1.

```
\MT@lower
3973 \def\MT@get@range#1-#2-#3\@nil{%
        3974 \MT@ifempty{#1}{%<br>3975 \MT@ifempty{#2}
```

```
3975 \MT@ifempty{#2}{%<br>3976 \let\MT@val\rel
           \let\MT@val\relax
3977 }{%
3978 \def\MT@lower{0}%<br>3979 \def\MT@val{#2}%
           \def\MT@val{#2}%
3980 \MT@get@size
3981 \edef\MT@upper{\MT@val}%<br>3982 }%
3982
3983 }{%
3984 \def\MT@val{#1}%
3985 \MT@get@size
3986 \ifx\MT@val\relax \else<br>3987 \edef\MT@lower{\MT@va
           \edef\MT@lower{\MT@val}%
3988 \MT@ifempty{#2}{%
3989 \MT@ifempty{#3}%
3990 {\def\MT@upper{-1}}%
```
2048 pt is TFX's maximum font size.

```
3991 {\def\MT@upper{2048}}%
3992 }{%
3993 \def\MT@val{#2}%<br>3994 \MT@qet@size
          \MT@get@size
3995 \ifx\MT@val\relax \else
3996 \MT@ifdim\MT@lower>\MT@val{%
3997 \MT@error{%
3998 Invalid size range (\MT@lower\space > \MT@val) in font set
3999 `\MT@curr@set@name'.\MessageBreak Swapping sizes}{}%
```

```
4000 \edef\MT@upper{\MT@lower}%
4001 \edef\MT@lower{\MT@val}%<br>4002 }{%
4002
4003 \edef\MT@upper{\MT@val}%
4004 }%<br>4005 }
             \MT@ifdim\MT@lower=\MT@upper
4006 {\def\MT@upper{-1}}%
4007 \relax<br>4008 \fi
4008
4009 }%<br>4010 \fi
4010 \fi
40114012 }
```
\MT@get@size Translate a size selection command and normalise it.

4013 \def\MT@get@size{%

A single star would mean \sizedefault, which doesn't exist, so we define it to be \normalsize.

```
4014 \if*\MT@val\relax<br>4015 \def\@tempa{\no
4015 \def\@tempa{\normalsize}%
         \else
4017 \MT@let@cn\@tempa{\MT@val}%
4018 \overline{16}<br>4019 \overline{16}\ifx\@tempa\relax\else
4020 \MT@get@size@<br>4021 \fi
4021
```
Test whether we finally got a number or dimension so that we can strip the 'pt' (\@defaultunits and \strip@pt are kernel macros).

```
4022 \MT@ifdimen\MT@val{%
4023 \@defaultunits\@tempdima\MT@val pt\relax\@nnil
4024 \edef\MT@val{\strip@pt\@tempdima}%
4025 }{%
4026 \MT@warning{Could not parse font size `\MT@val'\MessageBreak
4027 in font set `\MT@curr@set@name'}%
     \let\MT@val\relax<br>}%
4029
4030 }
```
\MT@get@size@ The relsize solution of parsing \@setfontsize does not work with the AMS \MT@get@size@@ classes, among others. I hope my hijacking doesn't do any harm. We redefine

\set@fontsize instead of \@setfontsize because some classes might define the size selection commands by simply using \fontsize (e.g., the a0poster class).

```
4031 \def\MT@get@size@@{%
```

```
4032 \begingroup<br>4033 \def\set@
          \def\set@fontsize##1##2##3##4\@nil{\endgroup\def\MT@val{##2}}%
```
- 4034 \@tempa\@nil
- 4035 }

The svjour3 class defines the size commands using conditionals; using e-TeX primitives, we close any leftovers here.

```
4036 ^^X\@ifclassloaded{svjour3}{%
4037 ^^X \def\MT@get@size@{%<br>4038 ^^X \@tempcnta=\curre
4038 ^^X \@tempcnta=\currentiflevel<br>4039 ^^X \MT@get@size@@
4039 ^^X \MT@get@size@@<br>4040 ^^X \MT@loop
4040 \simX \MT@loop<br>4041 \simX \ifnum
4041 \gamma \ifnum\numexpr\currentiflevel-1>\@tempcnta<br>4042 \gamma \csname fi\endcsname
4042 \simX \csname fi\endcsname<br>4043 \simX \MT@repeat
                 \MT@repeat
4044 \simX }%
4045 \simX}{%
4046 \let\MT@get@size@\MT@get@size@@
```
4047  $~^{\sim}$ X}

#### \MT@define@set@key@font

```
4048 \def\MT@define@set@key@font#1{%
4049 \define@key{MT@#1@set}{font}[]{%
4050 \MT@glet@nc{MT@#1list@font@\MT@curr@set@name}\@empty<br>4051 \MT@man@clist@n{##1}{%
          4051 \MT@map@clist@n{##1}{%
4052 \def\MT@val{####1}%<br>4053 \MT@ifstreq\MT@val*
4053 \MT@ifstreq\MT@val*{\def\MT@val{*/*/*/*/*}}\relax<br>4054 \expandafter\MT@qet@font\MT@val////\@nil
            \expandafter\MT@get@font\MT@val/////\@nil
4055 \MT@exp@two@n\g@addto@macro
              4056 {\csname MT@#1list@font@\MT@curr@set@name\expandafter\endcsname}%
4057 {\MT@val,}%
4058 }<sup>2</sup><br>4059 \e
          \expandafter\g@addto@macro\expandafter\MT@font@sets
4060 \csname MT@#1list@font@\MT@curr@set@name\endcsname
4061 〈debug〉\MT@dinfo@nl{1}{-- font: \@nameuse{MT@#1list@font@\MT@curr@set@name}}%
4062
4063 }
```
# \MT@get@font Translate any asterisks.

4064 \def\MT@get@font#1/#2/#3/#4/#5/#6\@nil{%<br>4065 \MT@get@font@{#1}{#2}{#3}{#4}{#5}{0}%

- \MT@get@font@{#1}{#2}{#3}{#4}{#5}{0}%
- 4066 \ifx\MT@val\relax\def\MT@val{0}\fi
- 4067 \expandafter\g@addto@macro\expandafter\@tempb\expandafter{\MT@val}%<br>4068 \let\MT@val\@tempb
- \let\MT@val\@tempb
- 4069 }

# \MT@get@font@ Helper macro, also used by \MT@get@font@and@size.

- 4070 \def\MT@get@font@#1#2#3#4#5#6{%
- \let\@tempb\@empty
- 4072 \def\MT@temp{#1/#2/#3/#4/#5}%
- 4073 \MT@get@axis{encoding}{#1}%
- 4074 \MT@get@axis{family} {#2}%
- 4075 \MT@get@axis{series} {#3}%<br>4076 \MT@get@axis{shape} {#4}%
- \MT@get@axis{shape}
- $4077$  \ifnum#6>\z@\edef\@tempb{\@tempb\*}\fi
- 4078 \MT@ifempty{#5}{%<br>4079 \MT@warn@axis@em
- \MT@warn@axis@empty{size}{\string\normalsize}%
- 4080 \def\MT@val{\*}%
- 4081 }{%
- 4082 \def\MT@val{#5}%<br>4083 }%
- 4083<br>4084
- \MT@get@size 4085 }

#### \MT@get@axis

```
4086 \def\MT@get@axis#1#2{%
```
4087 \def\MT@val{#2}%

```
4088 \MT@get@highlevel{#1}%
```
4089 \MT@ifempty\MT@val{%

```
4090 \MT@warn@axis@empty{#1}{\csname #1default\endcsname}%<br>4091 \expandafter\def\expandafter\MT@val\expandafter{\csnam
```
\expandafter\def\expandafter\MT@val\expandafter{\csname #1default\endcsname}%

```
4092 }\relax
```
4093 \expandafter\g@addto@macro\expandafter\@tempb\expandafter{\MT@val/}% 4094 }

```
\MT@warn@axis@empty
```

```
4095 \def\MT@warn@axis@empty#1#2{%
```

```
4096 \MT@warning{#1 axis is empty in font specification\MessageBreak<br>4097 \NT@temp'. Using `#2' instead}%
```
\MT@temp'. Using `#2' instead}% 4098 }

We can finally assemble all pieces to define \DeclareMicrotypeSet's keys. They are also used for \DisableLigatures.

```
4099 \MT@exp@one@n\MT@map@clist@n{\MT@features,nl}{%
4100 \MT@define@set@key@{encoding}{#1}%
```
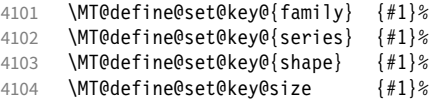

```
4105 \MT@define@set@key@font {#1}%
```

```
4106 }
```
# \UseMicrotypeSet To use a particular set we simply redefine MT@ (feature)@setname. If the optional argument is empty, set names for all features will be redefined.

```
4107 \def\UseMicrotypeSet{%<br>4108 \MT@begin@catcodes
```

```
4108 \MT@begin@catcodes<br>4109 \MT@UseMicrotypeSe
```
\MT@UseMicrotypeSet

```
4110 }
```
# \MT@UseMicrotypeSet

```
4111 \newcommand*\MT@UseMicrotypeSet[2][]{%<br>4112 \MT@ifemnty{#1}{%
       4112 \MT@ifempty{#1}{%
4113 \MT@map@clist@c\MT@features{\begingroup\MT@use@set{##1}{#2}\endgroup}%
4114 } {%<br>4115 \
          \MT@map@clist@n{#1}{\begingroup
4116 \MT@ifempty{##1}\relax{%
4117 \MT@is@feature{##1}{activation of set `#2'}{%<br>4118 \MT@exp@one@n\MT@use@set
                 \MT@exp@one@n\MT@use@set
4119 {\cosh\theta} {\csname MT@rbba@##1\endcsname}{#2}%
4120<br>4121 \frac{12}{5}4121 }%
4122 \endgroup}%
4123
4124 \MT@end@catcodes
4125 }
```
\MT@pr@setname Only use sets that have been declared.

```
\MT@ex@setname
4126 \def\MT@use@set#1#2{%
\MT@tr@setname<sup>7</sup>
\MT@sp@setname
\MT@kn@setname
   \MT@use@set1
                   4127 \MT@ifdefined@n@TF{MT@#1@set@@#2}{%
                     4128 \MT@xdef@n{MT@#1@setname}{#2}%
                   4129 }{%
                     4130 \MT@ifdefined@n@TF{MT@#1@setname}\relax{%
                       \MT@xdef@n{MT@#1@setname}{\@nameuse{MT@default@#1@set}}%
            4132 }%<br>4133 \M
                     4133 \MT@error{%
            4134 The \@nameuse{MT@abbr@#1} set `#2' is undeclared.\MessageBreak
            4135 Using set `\@nameuse{MT@#1@setname}' instead}{}%
            4136
            4137 }
```
\DeclareMicrotypeSetDefault This command can be used in the main configuration file to declare the default font set, in case no set is specified in the package options.

```
4138 \def\DeclareMicrotypeSetDefault{%
                              4139 \MT@begin@catcodes
                              4140 \MT@DeclareMicrotypeSetDefault
                              4141 }
\MT@DeclareMicrotypeSetDefault
                              4142 \newcommand*\MT@DeclareMicrotypeSetDefault[2][]{%<br>4143 \MT@ifemptv{#1}{%
                              4143 \MT@ifempty{#1}{%<br>4144 \MT@man@clist@c
                                        4144 \MT@map@clist@c\MT@features{\begingroup\MT@set@default@set{##1}{#2}\endgroup}%
                              4145 }{%
                              4146 \MT@map@clist@n{#1}{\begingroup<br>4147 \MT@ifemptv{##1}\relax{%
                                          4147 \MT@ifempty{##1}\relax{%
                              4148 \MT@is@feature{##1}{declaration of default set `#2'}{%
                              4149 \MT@exp@one@n\MT@set@default@set
                                                 4150 {\csname MT@rbba@##1\endcsname}{#2}%
                              4151 }%
```
4152 } 4153 \endgroup}%  $4154$ <br> $4155$ \MT@end@catcodes 4156 } \MT@default@pr@set

```
\MT@default@ex@set
4157 \def\MT@set@default@set#1#2{%
\MT@default@tr@$et8
\<br>\MT@default@sp@set
\MT@default@kn@set1
\MT@set@default@$et2\MT@set
                        4158 \MT@ifdefined@n@TF{MT@#1@set@@#2}{%
                      4159 〈debug〉\MT@dinfo{1}{declaring default \@nameuse{MT@abbr@#1} set `#2'}%
                          \MT@xdef@n{MT@default@#1@set}{#2}%
                        4161 }{%
                          4162 \MT@error{%
                            4163 The \@nameuse{MT@abbr@#1} set `#2' is not declared.\MessageBreak
                 4164 Cannot make it the default set. Using set\MessageBreak `all' instead}{}%
                 4165 \MT@xdef@n{MT@default@#1@set}{all}%<br>4166 }%
                 4166
                 4167 }
```
# 1.3.2 Variants and aliases

\DeclareMicrotypeVariants Specify suffixes for variants (see fontname/variants.map). The starred version \MT@variants appends to the list.

```
4168 \let\MT@variants\@empty
4169 \def\DeclareMicrotypeVariants{%
4170 \MT@begin@catcodes<br>4171 \@ifstar
       \@ifstar
4172 \MT@DeclareVariants
4173 {\let\MT@variants\@empty\MT@DeclareVariants}%
4174 }
```
\MT@DeclareVariants

```
4175 \def\MT@DeclareVariants#1{%
```

```
4176 \MT@map@clist@n{#1}{%
```
- \def\@tempa{##1}%
- 4178 \@onelevel@sanitize\@tempa
- 4179 \xdef\MT@variants{\MT@variants{\@tempa}}%<br>4180 }%
- 4180
- 4181 \MT@end@catcodes
- 4182 }

\DeclareMicrotypeAlias This can be used to set an alias name for a font, so that the file and the settings for the aliased font will be loaded.

- 4183 \def\DeclareMicrotypeAlias{%
- 4184 \MT@begin@catcodes
- 4185 \MT@DeclareMicrotypeAlias
- 4186 }

### \MT@DeclareMicrotypeAlias

4187\newcommand\*\MT@DeclareMicrotypeAlias[2]{%<br>4188 \def\@tempb{#2}%

- \def\@tempb{#2}% 4189 \@onelevel@sanitize\@tempb
- 
- 4190 \MT@ifdefined@n@T{MT@#1@alias}{%<br>4191 \MT@warning{Alias font family \MT@warning{Alias font family `\@tempb' will override
- 4192 alias `\@nameuse{MT@#1@alias}'\MessageBreak
- 
- 4193 for font family  $*1'$ }  $*$ <br>4194 \MT@xdef@n{MT@#1@alias}{\@t 4194 \MT@xdef@n{MT@#1@alias}{\@tempb}%

If we encounter this command while a font is being set up, we also set the alias for the current font so that if \DeclareMicrotypeAlias has been issued inside a configuration file, the configuration file for the alias font will be loaded, too.

```
4195 \MT@ifdefined@c@T\MT@family{%
```

```
4196 (debug)\MT@dinfo{1}{Activating alias font `\@tempb' for `\MT@family'}%
```
4197 \MT@glet\MT@familyalias\@tempb

4198 }%<br>4199 \M

\MT@end@catcodes

```
4200 }
```
\LoadMicrotypeFile May be used to load a configuration file manually.

```
4201 \def\LoadMicrotypeFile#1{%<br>4202 \edef\@tempa{\zap@space#
       \edef\@tempa{\zap@space#1 \@empty}%
4203 \@onelevel@sanitize\@tempa
4204 \MT@exp@one@n\MT@in@clist\@tempa\MT@file@list
       \ifMT@inlist@
4206 \MT@vinfo{... Configuration file mt-\@tempa.cfg already loaded}%
4207 \else<br>4208 \MTO
         \MT@xadd\MT@file@list{\@tempa,}%
4209 \MT@begin@catcodes
4210 \InputIfFileExists{mt-\@tempa.cfg}{%<br>4211 \edef\MT@curr@file{mt-\@tempa.cfg}
            4211 \edef\MT@curr@file{mt-\@tempa.cfg}%
4212 \MT@vinfo{... Loading configuration file \MT@curr@file}%<br>4213 \{%
4213 }{%
4214 \MT@warning{Configuration file mt-\@tempa.cfg\MessageBreak
4215 does not exist}% 4216 \frac{1}{6}4216
4217 \MT@end@catcodes
4218 \fi
4219 }
4220 〈/package〉
4221 〈/package|letterspace〉
```
# 1.3.3 Disabling ligatures

\DisableLigatures This is really simple now: we can re-use the set definitions of \DeclareMicrotypeSet; \MT@DisableLigatures there can only be one set, which we'll call 'no ligatures'.

```
\MT@nl@setname
\MT@nl@ligatures
4222 〈*pdf-|lua-〉
                           The optional argument may be used to disable selected ligatures only.
                4223 〈pdf-〉\MT@requires@pdftex5{
                4224 \def\DisableLigatures{%
                4225 \MT@begin@catcodes
                4226 \MT@DisableLigatures
                4227 }
                4228 \newcommand*\MT@DisableLigatures[2][]{%<br>4229 \MT@ifempty{#1}\relax{\gdef\MT@nl@liga
                         \MT@ifempty{#1}\relax{\gdef\MT@nl@ligatures{#1}}%
                4230 \xdef\MT@active@features{\MT@active@features,nl}%<br>4231 \qlobal\MT@noligaturestrue
                         \global\MT@noligaturestrue
                4232 \MT@declare@sets{nl}{no ligatures}{#2}%
                4233 \gdef\MT@nl@setname{no ligatures}%
                4234 \MT@end@catcodes
                4235 }
                4236 〈pdf-〉}{
                4237 〈/pdf-|lua-〉
                      If pdfTeX is too old, we throw an error.
                4238 〈*pdf-|xe-〉
                4239 \renewcommand*\DisableLigatures[2][]{%<br>4240 \MT@error{Disabling ligatures of a fo
                4240 \MT@error{Disabling ligatures of a font is only possible\MessageBreak<br>4241 with pdftex version 1.30 or newer.\MessageBreak
                           with pdftex version 1.30 or newer.\MessageBreak
                4242 Ignoring \@backslashchar DisableLigatures}{%<br>4243 \langle pdf-) Upgrade
                4243 \langle pdf- \rangle Upg<br>4244 \langle xe- \rangle Use
                4244 \xrightarrow{\text{ }xe-\text{ }}pdftex.}%
                4246 }
                4247 〈pdf-〉}
                4248 〈/pdf-|xe-〉
```
1.3.4 Interaction with **babel**

\DeclareMicrotypeBabelHook Declare the context that should be loaded when a babel language is selected. The command will not check whether a previous declaration will be overwritten.

```
4249 〈*package〉
4250 \def\DeclareMicrotypeBabelHook#1#2{%
4251 \MT@map@clist@n{#1}{%
4252 \KV@@sp@def\@tempa{##1}%<br>4253 \MT@gdef@n{MT@babel@\@te
          4253 \MT@gdef@n{MT@babel@\@tempa}{#2}%
4254 }%
4255 }
```
### 1.3.5 Fine tuning

The commands \SetExpansion and \SetProtrusion provide an interface for setting the character protrusion resp. expansion factors for a set of fonts.

\SetProtrusion This macro accepts three arguments: [options,] set of font attributes and list of character protrusion factors.

> A new macro called \MT@pr@c@(name) will be defined to be  $\langle #3 \rangle$  (i.e., the list of characters, not expanded).

- 4256 \def\SetProtrusion{%
- 4257 \MT@begin@catcodes
- \MT@SetProtrusion
- 4259 }

\MT@SetProtrusion We want the catcodes to be correct even if this is called in the preamble.

```
\MT@pr@c@name
4260 \newcommand*\MT@SetProtrusion[3][]{%
```
\MT@extra@context1 \let\MT@extra@context\@empty

\MT@permutelist Parse the optional first argument. We first have to know the name before we can deal with the extra options.

- 4262 \MT@set@named@keys{MT@pr@c}{#1}%
- 4263 (*debug*)\MT@dinfo{1}{creating protrusion list `\MT@pr@c@name'}%<br>4264 \def\MT@permutelist{pr@c}&
- \def\MT@permutelist{pr@c}%
- 4265 \setkeys{MT@cfg}{#2}%

We have parsed the second argument, and can now define macros for all permutations of the font attributes to point to  $\M{Opr@c@(name)}$ , ...<br>4266 MT@permute

\MT@permute

... which we can now define to be  $\langle \#3 \rangle$ . Here, as elsewhere, we have to make the definitions global, since they will occur inside a group.

- 4267 \MT@gdef@n{MT@pr@c@\MT@pr@c@name}{#3}%
- 4268 \MT@end@catcodes
- 4269 }
- <sup>4270</sup> 〈*/package*〉

\SetExpansion \SetExpansion only differs in that it allows some extra options (stretch, shrink,

- step, auto).
- <sup>4271</sup> 〈*\*pdf-|lua-*〉
- 4272 \def\SetExpansion{%
- 4273 \MT@begin@catcodes
- 4274 \MT@SetExpansion
- 4275 }

```
\MT@SetExpansion
```
\MT@ex@c@name 4276 \newcommand\*\MT@SetExpansion[3][]{%

```
\MT@extra@context7
                    \let\MT@extra@context\@empty
```

```
\M{W}Opermutel\tilde{a}^{\text{H}}_{\text{H}}4278 \MT@set@named@keys{MT@ex@c}{#1}%
```
- 4280 \ifnum\csname MT@ex@c@\MT@ex@c@name @factor\endcsname > \@m
- 4281 \MT@warning@nl{Expansion factor \number\@nameuse{MT@ex@c@\MT@ex@c@name @factor}<br>4282 too large in list\MessageBreak `\MT@ex@c@name'. Setting it to the
- 4282 too large in list\MessageBreak `\MT@ex@c@name'. Setting it to the<br>4283 maximum of 1000}%
- $maximum of 1000$ <sup>2</sup>%
- 4284 \MT@glet@nc{MT@ex@c@\MT@ex@c@name @factor}\@m<br>4285 \fi
- $4285$ <br> $4286$  }%
- 4286
- <sup>4287</sup> 〈*debug*〉\MT@dinfo{1}{creating expansion list `\MT@ex@c@name'}%
- 4288 \def\MT@permutelist{ex@c}%
- 4289 \setkeys{MT@cfg}{#2}%<br>4290 \MT@permute
- \MT@permute
- 4291 \MT@gdef@n{MT@ex@c@\MT@ex@c@name}{#3}%
- 4292 \MT@end@catcodes
- 4293 }

#### \SetTracking

- 4294 \def\SetTracking{%
- 4295 \MT@begin@catcodes<br>4296 \MT@SetTracking
- \MT@SetTracking
- 4297 }

### \MT@SetTracking Third argument may be empty.

4298 \newcommand\*\MT@SetTracking[3][]{%<br>4299 \let\MT@extra@context\@emnty \let\MT@extra@context\@empty \MT@set@named@keys{MT@tr@c}{#1}% 4301 (*debug*)\MT@dinfo{1}{creating tracking list `\MT@tr@c@name'}%<br>4302 \def\MT@permutelist{tr@c}% \def\MT@permutelist{tr@c}% \setkeys{MT@cfg}{#2}% 4304 \MT@permute<br>4305 \KV@@sp@def \KV@@sp@def\@tempa{#3}% \MT@ifempty\@tempa\relax{% \MT@ifint\@tempa {\MT@xdef@n{MT@tr@c@\MT@tr@c@name}{\@tempa}}% 4309 {\MT@warning{Value `\@tempa' is not a number in\MessageBreak<br>4310 **fracking set `\MT@curr@set@name'}}}**% tracking set `\MT@curr@set@name'}}}% \MT@end@catcodes 4312 } 〈*/pdf-|lua-*〉

# \SetExtraSpacing

- <sup>4314</sup> 〈*\*pdf-*〉
- 4315 \def\SetExtraSpacing{%
- 4316 \MT@begin@catcodes<br>4317 \MT@SetFxtraSpacine
- \MT@SetExtraSpacing
- 4318 }

# \MT@SetExtraSpacing

\MT@sp@c@name 4319 \newcommand\*\MT@SetExtraSpacing[3][]{%

- \MT@extra@context0 4320 \let\MT@extra@context\@empty
	- \MT@permutelist 4321 \MT@set@named@keys{MT@sp@c}{#1}%
		- <sup>4322</sup> 〈*debug*〉\MT@dinfo{1}{creating spacing list `\MT@sp@c@name'}%
			- 4323 \def\MT@permutelist{sp@c}%<br>4324 \setkeys{MT@cfg}{#2}%
				- 4324 \setkeys{MT@cfg}{#2}%
			- 4325 \MT@permute
			- 4326 \MT@gdef@n{MT@sp@c@\MT@sp@c@name}{#3}%
			- 4327 \MT@end@catcodes
			- 4328 }

### \SetExtraKerning

- 4329 \def\SetExtraKerning{%<br>4330 \MT@begin@catcodes
- 
- 4330 \MT@begin@catcodes<br>4331 \MT@SetExtraKernin \MT@SetExtraKerning
- 4332 }

\MT@SetExtraKerning

#### \MT@kn@c@name

### \MT@extra@context

\MT@permutelist

```
4333\newcommand*\MT@SetExtraKerning[3][]{%<br>4334 \let\MT@extra@context\@emnty
                         4334 \let\MT@extra@context\@empty
                 4335 \MT@set@named@keys{MT@kn@c}{#1}%
                 4336 (debug)\MT@dinfo{1}{creating kerning list `\MT@kn@c@name'}%<br>4337 \def\MT@permutelist{kn@c}%
                 4337 \def\MT@permutelist{kn@c}%<br>4338 \setkevs{MT@cfq}{#2}%
                         4338 \setkeys{MT@cfg}{#2}%
                 4339 \MT@permute
                 4340 \MT@gdef@n{MT@kn@c@\MT@kn@c@name}{#3}%
                 4341 \MT@end@catcodes
                 4342 }
                 4343 〈/pdf-〉
\MT@set@named@keys
We first set the name (if specified), then remove it from the list, and set the
        \MT@options
remaining keys.
                 4344 〈*package〉
                 4345 \def\MT@set@named@keys#1#2{%
                 4346 \def\x##1name=##2,##3\@nil{%<br>4347 \setkevs{#1}{name=##2}%
                           4347 \setkeys{#1}{name=##2}%
                 4348 \gdef\MT@options{##1##3}%
                 4349 \MT@rem@from@clist{name=}\MT@options
                 4350 }%<br>4351 \X
                         \x#2.name = \Omegaenil
                 4352 \@expandtwoargs\setkeys{#1}\MT@options
                 4353 }
```
\MT@define@code@key Define the keys for the configuration lists (which are setting the codes, in pdfTeX speak).

```
4354 \def\MT@define@code@key#1#2{%
```
- \define@key{MT@#2}{#1}[]{%
- \@tempcnta=\@ne
- 4357 \MT@map@clist@n{##1}{%<br>4358 \KV@@sn@def\MT@val{# \KV@@sp@def\MT@val{####1}%

Here, too, we allow for something like 'bf\*'. It will be expanded immediately.

```
4359 \MT@get@highlevel{#1}%
4360 \MT@edef@n{MT@temp#1\the\@tempcnta}{\MT@val}%<br>4361 \advance\@tempcnta\@ne
         \advance\@tempcnta \@ne<br>}%
4362
4363 }%
4364 }
```
\MT@define@code@key@family Remove fontspec's internal feature counter.

```
4365 \def\MT@define@code@key@family#1{%
4366 \define@key{MT@#1}{family}[]{%
4367 \@tempcnta=\@ne<br>4368 \MT@map@clist@n
        4368 \MT@map@clist@n{##1}{%
4369 \KV@@sp@def\MT@val{####1}%
4370 \MT@get@highlevel{family}%
4371 \ifMT@fontspec
4372 \edef\x{\edef\noexpand\MT@val{\noexpand\MT@scrubfeature\MT@val()\relax}}\x<br>4373 \fi
4373 \fi
4374 \MT@edef@n{MT@tempfamily\the\@tempcnta}{\MT@val}%
4375 \advance\@tempcnta \@ne<br>4376 }%
4376
4377 }%
4378 }
```
\MT@define@code@key@size \MT@tempsize must be in a \csname, so that it is at least \relax, not undefined.

```
4379 \def\MT@define@code@key@size#1{%
```

```
4380 \define@key{MT@#1}{size}[]{%
```
- 4381 \MT@map@clist@n{##1}{%<br>4382 \KV@@sp@def\MT@val{#
- \KV@@sp@def\MT@val{####1}%
- \expandafter\MT@get@range\MT@val--\@nil
- \ifx\MT@val\relax \else
- \MT@exp@cs\MT@xadd{MT@tempsize}%

```
4386 {{{\MT@lower}{\MT@upper}{\MT@curr@set@name}}}%
                       4387 \fi
                       4388
                       4389 }%
                       4390 }
\MT@define@code@key@font
                       4391 \def\MT@define@code@key@font#1{%
                       4392 \define@key{MT@#1}{font}[]{%
                       4393 \MT@map@clist@n{##1}{%<br>4394 \KV@@sp@def\MT@val{#
                                  4394 \KV@@sp@def\MT@val{####1}%
                       4395 \MT@ifstreq\MT@val*{\def\MT@val{*/*/*/*/*}}\relax<br>4396 \expandafter\MT@get@font@and@size\MT@val/////\@ni
                       4396 \expandafter\MT@get@font@and@size\MT@val/////\@nil
                                  \ifMT@fontspec
                       4398 \edef\@tempb{\expandafter\MT@scrubfeatures\@tempb()\relax}%
                       4399 \fi<br>4400 \MT
                                  \MT@xdef@n{MT@\MT@permutelist @\@tempb\MT@extra@context}%
                       4401 {\csname MT@\MT@permutelist @name\endcsname}%
                       4402 (debug)\MT@dinfo@nl{1}{initialising: use list for font \@tempb=\MT@val<br>4403 (debug) \ifx\MT@extra@context\@empty\else\MessageBreak
                       4403 (debug) \ifx\MT@extra@context\@empty\else\MessageBreak<br>4404 (debug) (context: \MT@extra@context)\fi}%
                       4404 \langle \text{debug} \rangle (context: \MT@extra@context)\fi}%<br>4405 \MT@exp@cs\MT@xaddb
                                  .<br>\MT@exp@cs\MT@xaddb
                       4406 {MT@\MT@permutelist @\@tempb\MT@extra@context @sizes}%
                       4407 {{{\MT@val}{\m@ne}{\MT@curr@set@name}}}%
                       4408 }%
                       4409 }%
                       4410 }
   \MT@get@font@and@size Translate any asterisks and split off the size.
                       4411 \def\MT@get@font@and@size#1/#2/#3/#4/#5/#6\@nil{%
                       4412 \MT@get@font@{#1}{#2}{#3}{#4}{#5}{1}%
                       4413 }
                       4414 \MT@define@code@key{encoding}{cfg}<br>4415 \MT@define@code@key@family {cfg}
                       4415 \MT@define@code@key@family {cfg}
                       4416 \MT@define@code@key{series} {cfg}
                       4417 \MT@define@code@key{shape} {cfg}
                       4418 \MT@define@code@key@size {cfg}
                       4419 \MT@define@code@key@font {cfg}
      \MT@define@opt@key
                       4420 \def\MT@define@opt@key#1#2{%<br>4421 \define@key{MT@#1@c}{#2}[]
                       4421 \define@key{MT@#1@c}{#2}[]{\MT@ifempty{##1}\relax{%<br>4422 \MT@xdef@n{MT@#1@c@\MT@curr@set@name @#2}{##1}}}%
                                4422 \MT@xdef@n{MT@#1@c@\MT@curr@set@name @#2}{##1}}}%
                       4423 }
      \MT@listname@count The options in the optional first argument.
                       4424 \newcount\MT@listname@count
                       4425 \MT@map@clist@c\MT@features{%
                           Use file name and line number as the list name if the user didn't bother to invent
                           one – also check whether the name already exists (in case more than one unnamed
                           list is loaded in the same line, for example \AtBeginDocument).
                       4426 \define@key{MT@#1@c}{name}[]{%
                       4427 \MT@ifempty{##1}{%
                       4428 \MT@ifdefined@n@TF{MT@#1@c@\MT@curr@file/\the\inputlineno}{%
                       4429 \global\advance\MT@listname@count\@ne
                       4430 \MT@edef@n{MT@#1@c@name}{\MT@curr@file/\the\inputlineno
                       4431 (\number\MT@listname@count)}%
                       4432 } { %
                                  4433 \MT@edef@n{MT@#1@c@name}{\MT@curr@file/\the\inputlineno}%
                       4434
                       4435 }{%
                       4436 \MT@edef@n{MT@#1@c@name}{##1}%
                       4437 \MT@ifdefined@n@T{MT@#1@c@\csname MT@#1@c@name\endcsname}{%
```

```
4438 \MT@warning{Redefining \@nameuse{MT@abbr@#1} list `\@nameuse{MT@#1@c@name}'}%
4439 }%
4440
4441 \MT@let@cn\MT@curr@set@name{MT@#1@c@name}%
4442 }%<br>4443 \M
      4443 \MT@define@opt@key{#1}{load}%
4444 \MT@define@opt@key{#1}{factor}%
4445 \MT@define@opt@key{#1}{preset}%
4446 \MT@define@opt@key{#1}{inputenc}%
```
Only one context is allowed. This might change in the future.

```
4447 \define@key{MT@#1@c}{context}[]{\MT@ifempty{##1}\relax{\def\MT@extra@context{##1}}}%
4448 }
```

```
4449 〈/package〉
```
Automatically enable font copying if we find a protrusion or expansion context. After the preamble, check whether font copying is enabled. For older pdfTeX versions, disallow. It also works with LuaTFX 0.30 or newer.

```
4450 〈*pdf-|lua-〉
4451 〈pdf-〉\MT@requires@pdftex7{
       4452 \define@key{MT@ex@c}{context}[]{%
4453 \MT@ifempty{#1}\relax{%
4454 \MT@glet\MT@copy@font\MT@copy@font@<br>4455 \def\MT@extra@context{#1}%
           4455 \def\MT@extra@context{#1}%
4456 }%
4457 }
4458 \MT@addto@setup{%
4459 \define@key{MT@ex@c}{context}[]{%
4460 \ifx\MT@copy@font\MT@copy@font@
4461 \MT@ifempty{#1}\relax{\def\MT@extra@context{#1}}%
4462 \else<br>4463 \MT
             \MT@error{\MT@MT\space isn't set up for expansion contexts.\MessageBreak
4464 Ignoring `context' key\on@line}%<br>4465 111 Inter move the settings inside
                4465 {Either move the settings inside the preamble,\MessageBreak
4466 or load the package with the `copyfonts' option.}%
4467 \fi
4468<br>4469 }
4469 }
```
Protrusion contexts *might* also work without copying the font, so we don't issue an error but only a warning. The problem is that pdfTeX only allows one set of protrusion factors for a given font within one paragraph (those that are in effect at the end of the paragraph will be in effect for the whole paragraph). When different fonts are loaded – like in the example with the footnote markers – we don't need to copy the fonts.

```
4470 \define@key{MT@pr@c}{context}[]{%
4471 \MT@ifempty{#1}\relax{%
4472 \MT@glet\MT@copy@font\MT@copy@font@
4473 \def\MT@extra@context{#1}%
4474 }%
4475 }
4476 \MT@addto@setup{%<br>4477 \define@kev{MT@1
        4477 \define@key{MT@pr@c}{context}[]{%
4478 \MT@ifempty{#1}\relax{\def\MT@extra@context{#1}}%
4479 \ifx\MT@copy@font\MT@copy@font@\else
4480 \MT@warning@nl{If protrusion contexts don't work as expected,
4481 \MessageBreak load the package with the `copyfonts' option}%
4482 \fi
4483 }<sup>%</sup><br>4484 }
4484 }
4485 〈/pdf-|lua-〉
4486 〈*pdf-〉
4487 }{
```

```
4488 \define@key{MT@ex@c}{context}[]{%
4489 \MT@error{Expansion contexts only work with pdftex 1.40.4\MessageBreak
               or later. Ignoring `context' key\on@line}%
4491 {Upgrade pdftex.}%
4492 }
4493 〈/pdf-〉
4494 〈*pdf-|xe-〉
        \define@key{MT@pr@c}{context}[]{%
4496 \MT@error{Protrusion contexts only work with pdftex
4497 \langle pdf-\rangle 1.40.4\MessageBreak or later.<br>4498 (xe-) \MessageBreak or luatex.
4498 \langle xe-\rangle \MessageBreak or luatex.<br>
4499 Ignoring Context' key\on@lin
               Ignoring `context' key\on@line}%
4500 \langle pdf-\rangle {Upgrade pdftex.}%<br>4501 \langle xe-\rangle {Use pdftex or luate
                   {Use pdftex or luatex.}%
4502 }
4503 〈/pdf-|xe-〉
4504 〈pdf-〉}
```
### \MT@warn@nodim

```
4505 〈*package〉
4506 \def\MT@warn@nodim#1{%<br>4507 \MT@warning{`\@tempa
       \MT@warning{`\@tempa' is not a dimension.\MessageBreak
4508 Ignoring it and setting values relative to\MessageBreak #1}%
4509 }
```
Protrusion codes may be relative to character width, or to any dimension.

- \define@key{MT@pr@c}{unit}[character]{%
- \MT@glet@nc{MT@pr@c@\MT@curr@set@name @unit}\@empty
- \def\@tempa{#1}%
- \MT@ifstreq\@tempa{character}\relax{%

Test whether it's a dimension, but do not translate it into its final form here, since it may be font-specific.

```
4514 \MT@ifdimen\@tempa<br>4515 {\MT@glet@nc{MT@
```

```
4515 {\MT@glet@nc{MT@pr@c@\MT@curr@set@name @unit}\@tempa}%
4516 {\MT@warn@nodim{character widths}}%<br>4517 }%
```

```
4517 }%
```
 } 〈*/package*〉

Tracking may only be relative to a dimension.

```
4520 〈*pdf-|lua-〉
```
- \define@key{MT@tr@c}{unit}[1em]{%
- \MT@glet@nc{MT@tr@c@\MT@curr@set@name @unit}\@empty
- \def\@tempa{#1}%
- \MT@ifdimen\@tempa
- {\MT@glet@nc{MT@tr@c@\MT@curr@set@name @unit}\@tempa}%
- {\MT@warn@nodim{1em}%
- \MT@gdef@n{MT@tr@c@\MT@curr@set@name @unit}{1em}}%

```
4528 }
```
〈*/pdf-|lua-*〉

Spacing and kerning codes may additionally be relative to space dimensions.

```
4530 〈*pdf-〉
```
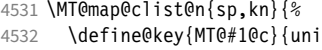

 \define@key{MT@#1@c}{unit}[space]{% \MT@glet@nc{MT@#1@c@\MT@curr@set@name @unit}\@empty

```
4534 \def\@tempa{##1}%
```

```
4535 \MT@ifstreq\@tempa{character}\relax{%<br>4536 \MT@alet@nc{MT@#1@c@\MT@curr@set@nay
```
- \MT@qlet@nc{MT@#1@c@\MT@curr@set@name @unit}\m@ne
- 4537 \MT@ifstreq\@tempa{space}\relax{%
- \MT@ifdimen\@tempa
- {\MT@glet@nc{MT@#1@c@\MT@curr@set@name @unit}\@tempa}% {\MT@warn@nodim{width of space}}%
- 

4542 }% 4543 }% 4544 }

```
4545 〈/pdf-〉
```
The first argument to \SetExpansion accepts some more options.

```
4546 〈*pdf-|lua-〉
4547 \MT@map@clist@n{stretch,shrink,step}{%
4548 \define@key{MT@ex@c}{#1}[]{%
4549 \MT@ifempty{##1}\relax{%<br>4550 \MT@ifint{##1}{%
            4550 \MT@ifint{##1}{%
    A space terminates the number.
4551 \MT@gdef@n{MT@ex@c@\MT@curr@set@name @#1}{##1 }%
4552
4553 \MT@warning{%
4554 Value `##1' for option `#1' is not a number.\MessageBreak
4555 Ignoring it \frac{1}{2}4556 }
4557 }%<br>4558 }%
4558 }%
4559 }
4560 \define@key{MT@ex@c}{auto}[true]{%
4561 \def\@tempa{#1}%
4562 \csname if\@tempa\endcsname
     Don't use autoexpand for pdfTeX version older than 1.20.
4563 \pdf-\\MT@requires@pdftex4%<br>4564 \lua-\\MT@requires@luatex3\
4564 (lua-) \MT@requires@luatex3\relax<br>4565 {\MT@adef@n{MT@ex@c@\MT@curr@s
4565 {\MT@gdef@n{MT@ex@c@\MT@curr@set@name @auto}{autoexpand}}%<br>4566 (pdf-) {\MT@warning{pdftex too old for automatic font expans
4566 (pdf-) {\MT@warning{pdftex too old for automatic font expansion}} \else
4567 \else<br>4568 \langle pdf- \rangle4568 〈pdf-〉 \MT@requires@pdftex4%
4569 〈*lua-〉
4570 \MT@requires@luatex3{%<br>4571 \MT@warning{Non-auto
            \MT@warning{Non-automatic font expansion doesn't work with\MessageBreak
4572 luatex}}%
4573 〈/lua-〉
            4574 {\MT@glet@nc{MT@ex@c@\MT@curr@set@name @auto}\@empty}%
4575 〈pdf-〉 \relax
       \frac{1}{1}4577 }
     Tracking: Interword spacing and outer kerning. The variant with space just in case
```
\SetTracking is called inside an argument (e.g., to \IfFileExists).

```
4578 \MT@define@opt@key{tr}{spacing}
```
- 4579 \MT@define@opt@key{tr}{outerspacing}
- 4580 \MT@define@opt@key{tr}{outerkerning}

Which ligatures should be disabled?

```
4581 \define@key{MT@tr@c}{noligatures}[]%<br>4582 {\MT@xdef@n{MT@tr@c@\MT@curr@set@n;
       4582 {\MT@xdef@n{MT@tr@c@\MT@curr@set@name @noligatures}{#1}}
4583 \define@key{MT@tr@c}{outer spacing}[]{\setkeys{MT@tr@c}{outerspacing={#1}}}
4584 \define@key{MT@tr@c}{outer kerning}[]{\setkeys{MT@tr@c}{outerkerning={#1}}}
4585 \define@key{MT@tr@c}{no ligatures}[]{\setkeys{MT@tr@c}{noligatures={#1}}}
4586 〈/pdf-|lua-〉
```
1.3.6 Character inheritance

\DeclareCharacterInheritance This macro may be used in the configuration files to declare characters that should inherit protrusion resp. expansion values from other characters. Thus, there is no need to define all accented characters (e.g., \'a, \'a, \^a, \~a, \"a, \r{a}, \k{a},  $\u{a}$ ), which will make the configuration files look much nicer and easier to

maintain. If a single character of an inheritance list should have a different value, one can simply override it.

\MT@inh@feat The optional argument may be used to restrict the list to some features, \MT@extra@inputenc and to specify an input encoding.

```
4587 〈*package〉
                  4588\renewcommand*\DeclareCharacterInheritance[1][]{%<br>4589 \let\MT@extra@context\@empty
                         \let\MT@extra@context\@empty
                  4590 \let\MT@extra@inputenc\@undefined<br>4591 \let\MT@inh@feat\@empty
                  4591 \let\MT@inh@feat\@empty<br>4592 \setkeys{MT@inh@}{#1}%
                         4592 \setkeys{MT@inh@}{#1}%
                  4593 \MT@begin@catcodes
                  4594 \MT@set@inh@list
                  4595 }
    \MT@set@inh@list No need to create an inheritance list for tracking.
                  4596 \def\MT@set@inh@list#1#2{%
                  4597 \MT@ifempty\MT@inh@feat{%<br>4598 \MT@map@clist@c\MT@feat
                           \MT@map@clist@c\MT@features{\begingroup
                  4599 \MT@ifstreq{##1}{tr}\relax{\MT@declare@char@inh{##1}{#1}{#2}}%
                  4600 \endgroup}%
                  4601 }{%
                  4602 \MT@map@clist@c\MT@inh@feat{\begingroup<br>4603 \KV@@sp@def\@tempa{##1}%
                              4603 \KV@@sp@def\@tempa{##1}%
                  4604 \MT@ifempty\@tempa\relax{%
                  4605 \edef\@tempa{\csname MT@rbba@\@tempa\endcsname}%
                  4606 \MT@ifstreq\@tempa{tr}\relax{%
                  4607 \MT@exp@one@n\MT@declare@char@inh{\@tempa}{#1}{#2}}}%<br>4608 \endgroun}%
                           \endgroup}%
                  4609 }%
                  4610 \MT@end@catcodes
                  4611 }
                       The keys for the optional argument.
                  4612 \MT@map@clist@c\MT@features@long{%
                  4613 \define@key{MT@inh@}{#1}[]{\edef\MT@inh@feat{\MT@inh@feat#1,}}}
                  4614 \define@key{MT@inh@}{inputenc}{\def\MT@extra@inputenc{#1}}
\MT@declare@char@inh The lists cannot be given a name by the user.
                  4615 \def\MT@declare@char@inh#1#2#3{%
                  4616 \MT@edef@n{MT@#1@inh@name}%
                  4617 {\MT@curr@file/\the\inputlineno (\@nameuse{MT@abbr@#1})}%
                  4618 \MT@let@cn\MT@curr@set@name{MT@#1@inh@name}%
                  4619 \MT@ifdefined@c@T\MT@extra@inputenc{%
```
- 4620 \MT@xdef@n{MT@#1@inh@\MT@curr@set@name @inputenc}{\MT@extra@inputenc}}%
- <sup>4621</sup> 〈*debug*〉\MT@dinfo{1}{creating inheritance list `\@nameuse{MT@#1@inh@name}'}%
- 4622 \MT@gdef@n{MT@#1@inh@\csname MT@#1@inh@name\endcsname}{#3}%
- 4623 \def\MT@permutelist{#1@inh}%
- 4624 \setkeys{MT@inh}{#2}%
- 4625 \MT@permute
- 4626 }

Parse the second argument. \DeclareCharacterInheritance may also be set up for various combinations. We can reuse the key setup from the configuration lists  $(\Set...).$ 

- 4627 \MT@define@code@key{encoding}{inh}
- 4628 \MT@define@code@key@family {inh}
- 4629 \MT@define@code@key{series} {inh}
- 4630 \MT@define@code@key{shape} {inh}<br>4631 \MT@define@code@key@size {inh}
- 4631 \MT@define@code@key@size {inh}<br>4632 \MT@define@code@key@font {inh}
- 4632 \MT@define@code@key@font {inh}

\MT@inh@do Now parse the third argument, the inheritance lists. We define the commands \MT@inh@(name)@(slot)@, containing the inheriting characters. They will also be

translated to slot numbers here, to save some time. The following will be executed only once, namely the first time this inheritance list is encountered (in \MT@set@{feature}@codes).

```
4633 \def\MT@inh@do#1,{%<br>4634 \ifx\relax#1\@emp
         \ifx\relax#1\@empty \else
4635 \MT@inh@split #1==\relax<br>4636 \expandafter\MT@inh@do
            \expandafter\MT@inh@do
4637 \fi
4638 }
```
these settings.

\MT@inh@split Only gather the inheriting characters here. Their codes will actually be set in \MT@set@\feature\@codes.

```
4639 〈/package〉
4640 〈*pdf-|lua-|xe-〉
4641 \def\MT@inh@split#1=#2=#3\relax{%
4642 \def\@tempa{#1}%<br>4643 \ifx\@tempa\@empi
4643 \ifx\@tempa\@empty \else<br>4644 \expandafter\MT@has@in
           \expandafter\MT@has@inh@prefix\@tempa()\relax\@nil
4645 \MT@get@slot<br>4646 \pdf-\lua-> \i
4646 \left\langle pdf - |lua-\right\rangle \ifnum\MT@char > \m@ne<br>4647 \left\langle xe-\right\rangle \ifx\MT@char\@emptv\else
4647 (xe-) \ifx\MT@char\@empty\else<br>A648 \let\MT@yal\MT@char
4648 \let\MT@val\MT@char<br>4649 \MT@map@clist@n{#2}
             4649 \MT@map@clist@n{#2}{%
4650 \def\@tempa{##1}%
4651 \ifx\@tempa\@empty \else
4652 \MT@get@slot<br>4653 \left\langle pdf-|lua-\right\rangle4653 \pdf-|lua-\<br>4654 \text{xe-} \ifx\MT@char\@empty\else
4654 (xe-) \ifx\MT@char\@empty\else<br>4655 \ifx\MT@inh@nrefix\@emnty
                     \ifx\MT@inh@prefix\@empty
4656 \MT@exp@cs\MT@xadd{MT@inh@\MT@listname @\MT@val @}{{\MT@char}}%
                     \else
4658 \MT@exp@cs\MT@xadd{MT@inh@\MT@listname @prefixes}%
4659 {{{\MT@val}{\MT@char}\MT@inh@prefix@}}%
4660 \fi
4661    \fi<br>4662    \fi
4662<br>4663 }%
4663
4664 \debug\\MT@dinfo@nl{2}{children of #1 (\MT@val):<br>4665 \debug\ \@nameuse{MT@inh@\MT@listname @\ifx\M
4665 〈debug〉 \@nameuse{MT@inh@\MT@listname @\ifx\MT@inh@prefix\@empty\MT@val @\else prefixes\fi}}%
          \int f4667 \fi
4668 }
4669 〈/pdf-|lua-|xe-〉
```
 $\M$ T@inh@prefix If the inheriting character is preceded by ( $\langle prefix \rangle$ ), where  $\langle prefix \rangle$  is one of l, r \MT@has@inh@prefix or lr, this has a special meaning for protrusion. For the other features, we ignore

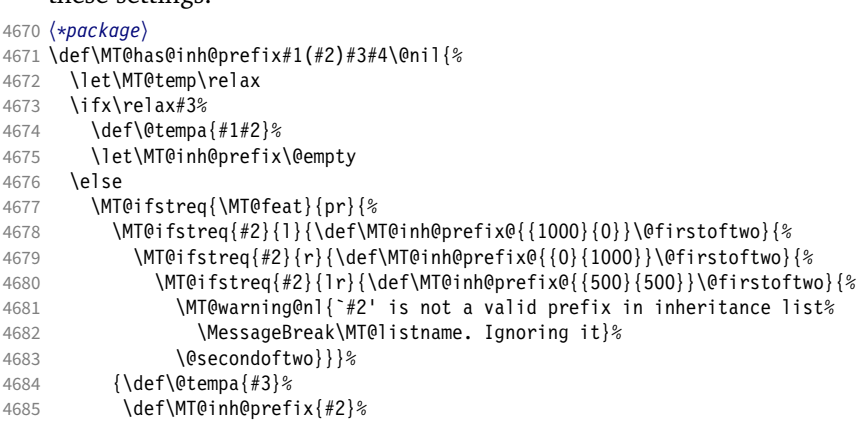
4686 \@gobble}% 4687 {\@firstofone}%<br>4688 }{\@firstofone}% 4688 }{\@firstofone}%<br>4689 {\let\MT@char\m@ne 4689 {\let\MT@char\m@ne 4690 \let\MT@temp\@gobble<br>4691 }%  $4691$  }%<br>4692 \fi 4692<br>4693 \MT@temp 4694 }

### 1.3.7 Permutation

\MT@permute Calling \MT@permute will define commands for all permutations of the specified font \MT@permute@ attributes of the form \MT@(list type)@/(encoding)/(family)/(series)/(shape)/(|\*) to  $\M$ T@permute@@be the expansion of  $\M$ T@ $\langle$ list type $\rangle$ @name, i.e., the name of the currently defined list. \MT@permute@@@ Size ranges are held in a separate macro called \MT@ $\langle$ list type $\rangle$ @ $\rangle$  $\langle$ font axes $\rangle$ @sizes, \MT@permute@@@@which in turn contains the respective  $\langle list~name\rangle$ s attached to the ranges. So that,

```
\SetProtrusion
   { encoding = \mathbb{U},
     family = {euroitc, euroitcs} }
   {E = \{100, 50\} }\SetProtrusion
   \{ encoding = \cup,
 family = {euroitc,euroitcs},
shape = it* }
   {E = {100, } }
```
would yield the following assignments:

 \MT@gdef@n{MT@pr@c@U/euroitc///}{euroitc} \MT@gdef@n{MT@pr@c@U/euroitcs///}{euroitc} \MT@gdef@n{MT@pr@c@U/euroitc//it/}{euroitci} \MT@gdef@n{MT@pr@c@U/euroitcs//it/}{euroitci} \MT@gdef@n{MT@pr@c@euroitc}{E={100,50}} \MT@gdef@n{MT@pr@c@euroitci}{E={100,}} 4701 \def\MT@permute{%<br>4702 \let\MT@cnt@enc \let\MT@cnt@encoding\@ne \MT@permute@ Undefine commands for the next round. \MT@map@tlist@n{{encoding}{family}{series}{shape}}\MT@permute@reset \MT@glet\MT@tempsize\@undefined 4706 } 4707 \def\MT@permute@{%<br>4708 \let\MT@cnt@fami \let\MT@cnt@family\@ne 4709 \MT@permute@@<br>4710 \MT@increment \MT@increment\MT@cnt@encoding \MT@ifdefined@n@T{MT@tempencoding\MT@cnt@encoding}% \MT@permute@ 4713 } \def\MT@permute@@{% 4715 \let\MT@cnt@series\@ne<br>4716 \MT@permute@@@ \MT@permute@@@ \MT@increment\MT@cnt@family \MT@ifdefined@n@T{MT@tempfamily\MT@cnt@family}% \MT@permute@@ 4720 } \def\MT@permute@@@{% \let\MT@cnt@shape\@ne 4723 \MT@permute@@@@<br>4724 \MT@increment\M \MT@increment\MT@cnt@series \MT@ifdefined@n@T{MT@tempseries\MT@cnt@series}%

4726 \MT@permute@@@

}

- 
- 4728 \def\MT@permute@@@@{%<br>4729 \MT@permute@@@@@ \MT@permute@@@@@
- \MT@increment\MT@cnt@shape
- \MT@ifdefined@n@T{MT@tempshape\MT@cnt@shape}%
- \MT@permute@@@@

}

# \MT@permute@@@@@ In order to save some memory, we can ignore unused encodings (inside the docu-

ment).

- \def\MT@permute@@@@@{%
- 4735 \MT@permute@define{encoding}%<br>4736 \ifMT@document
- 4736 \ifMT@document<br>4737 \ifx\MT@temp
	- \ifx\MT@tempencoding\@empty \else
- 4738 \MT@ifdefined@n@TF{T@\MT@tempencoding}\relax<br>4739 {\expandafter\expandafter\expandafter\@gobl
	- {\expandafter\expandafter\expandafter\@gobble}%
- 4740  $\begin{array}{c} \n\sqrt{4741} & \text{f}i\n\end{array}$ \fi
- \MT@permute@@@@@@
- }

### \MT@permute@@@@@@

\def\MT@permute@@@@@@{%

- 4745 \MT@permute@define{family}%<br>4746 \MT@permute@define{series}% \MT@permute@define{series}%
- 4747 \MT@permute@define{shape}%<br>4748 \edef\@tempa{\MT@tempencod \edef\@tempa{\MT@tempencoding /\MT@tempfamily 4750 //MT@tempseries<br>4751 //MT@tempshape 4751 //MT@tempshape<br>4752 //MT@ifdefined /\MT@ifdefined@c@T\MT@tempsize \*}%

Some sanity checks: an encoding must be specified (unless nothing else is).

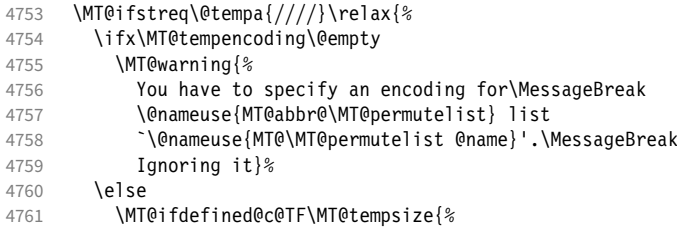

## Add the list of ranges to the beginning of the current combination, after checking for conflicts.

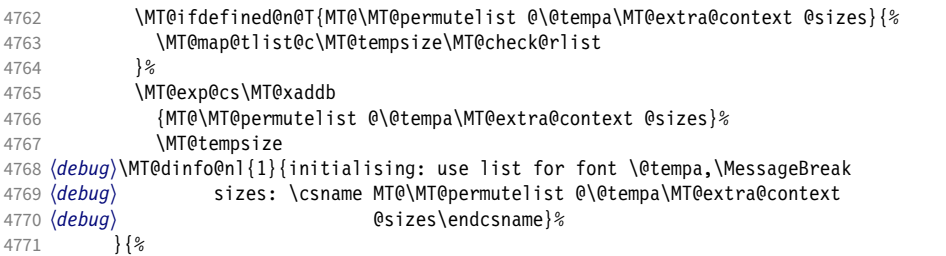

# Only one list can apply to a given combination. But we don't warn if the overridden list is to be loaded by the current one.

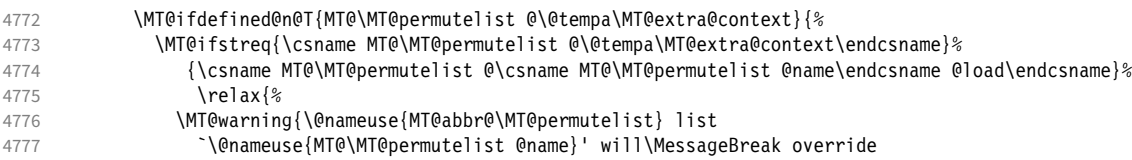

```
4778 list `\@nameuse{MT@\MT@permutelist @\@tempa\MT@extra@context}'
4779 for \MessageBreak font `\@tempa'}%<br>4780 }%
4780<br>4781 }
4781
4782 \debug\\MT@dinfo@nl{1}{initialising: use list for font \@tempa<br>4783 \debug\ \ifx\MT@extra@context\@empty\else\Messa
4783 (debug) \ifx\MT@extra@context\@empty\else\MessageBreak<br>4784 (debug) (context: \MT@extra@context)\fi}%
            )         (context: \MT@extra@context)\fi}%<br><sup>}</sup>%
4785
4786 \MT@xdef@n{MT@\MT@permutelist @\@tempa\MT@extra@context}%
4787 {\csname MT@\MT@permutelist @name\endcsname}%<br>4788 \fi
4788<br>4789 }%
4789
4790 }
```
## \MT@permute@define Define the commands.

```
4791 \def\MT@permute@define#1{%<br>4792 \@tempcnta=\csname MT@cn
         \@tempcnta=\csname MT@cnt@#1\endcsname\relax
4793 \MT@ifdefined@n@TF{MT@temp#1\the\@tempcnta}%<br>4794 {\MT@edef@n{MT@temp#1}{\csname MT@temp#1\tl
4794 {\MT@edef@n{MT@temp#1}{\csname MT@temp#1\the\@tempcnta\endcsname}}%<br>4795 {\MT@let@nc{MT@temp#1}\@emptv}%
             4795 {\MT@let@nc{MT@temp#1}\@empty}%
4796 }
```
## \MT@permute@reset Reset the commands.

```
4797 \def\MT@permute@reset#1{%
4798 \@tempcnta=\@ne
4799 \MT@loop<br>4800 \MT@le
         \MT@let@nc{MT@temp#1\the\@tempcnta}\@undefined
4801 \advance\@tempcnta\@ne
4802 \MT@ifdefined@n@TF{MT@temp#1\the\@tempcnta}%<br>4803 \iftrue
           \iftrue
4804 \iffalse
4805 \MT@repeat
4806 }
```
\MT@check@rlist For every new range item in \MT@tempsize, check whether it overlaps with ranges in the existing list.

4807 \def\MT@check@rlist#1{\expandafter\MT@check@rlist@ #1}

\MT@check@rlist@ Define the current new range and . . .

```
4808 \def\MT@check@rlist@#1#2#3{%
```

```
4809 \def\@tempb{#1}%
```

```
4810 \def\@tempc{#2}%
```

```
4811 \MT@if@false
```
- 4812 \MT@exp@cs\MT@map@tlist@c
- 4813 {MT@\MT@permutelist @\@tempa\MT@extra@context @sizes}%
- 4814 \MT@check@range 4815 }

```
\MT@check@range . . . recurse through the list of existing ranges.
```
4816 \def\MT@check@range#1{\expandafter\MT@check@range@ #1}

```
\MT@check@range@ \@tempb and \@tempc are lower resp. upper bound of the new range, \langle \#1 \rangle and \langle \#2 \ranglethose of the existing range. \langle \#3 \rangle is the list name.
```

```
4817 \def\MT@check@range@#1#2#3{%<br>4818 \MT@ifdim{#2}=\m@ne{%
4818 \MT@ifdim{#2}=\m@ne{%<br>4819 \MT@ifdim\@tempc=\m
              \MT@ifdim\@tempc=\m@ne{%
```
- Both items are simple sizes.
- 4820 \MT@ifdim\@tempb={#1}\MT@if@true\relax<br>4821 }{% 4821
	- Item in list is a simple size, new item is a range.

```
4822 \MT@ifdim\@tempb>{#1}\relax{%
```

```
4823 \MT@ifdim\@tempc>{#1}{%
4824 \MT@if@true<br>4825 \edef\@temp
4825 \edef\@tempb{#1 (with range: \@tempb\space to \@tempc)}%<br>4826 \\relax
              4826 }\relax
4827 }%<br>4828 }%
4828
4829 }{%
4830 \MT@ifdim\@tempc=\m@ne{%
  • Item in list is a range, new item is a simple size.
4831 \MT@ifdim\@tempb<{#2}{%
4832 \MT@ifdim\@tempb<{#1}\relax\MT@if@true
         {}}\relax<br>}{%
4834
  • Both items are ranges.
4835 \MT@ifdim\@tempb<{#2}{%<br>4836 \MT@ifdim\@tempc>{#1}
4836 \MT@ifdim\@tempc>{#1}{%<br>4837 \MT@if@true
                \MT@if@true
4838 \edef\@tempb{#1 to #2 (with range: \@tempb\space to \@tempc)}%<br>4839 \\relax
              4839 }\relax
4840 }\relax<br>4841 }%
4841<br>4842 \frac{1}{2}4842
4843 \ifMT@if@<br>4844 \MT@ifs
4844 \MT@ifstreq{#3}%<br>4845 {\csname MT@
              4845 {\csname MT@\MT@permutelist @\csname MT@\MT@permutelist @name\endcsname @load\endcsname}%
4846 \relax{%<br>4847 \MT@warnin
            \MT@warning{\@nameuse{MT@abbr@\MT@permutelist} list
4848 `\@nameuse{MT@\MT@permutelist @name}' will override\MessageBreak
4849 list *3' for font \@tempa,\MessageBreak size \@tempb}%<br>4850 l<sup>2</sup>
4850
```
If we've already found a conflict with this item, we can skip the rest of the list.

```
4851 \expandafter\MT@tlist@break
4852 \fi
4853 }
```
# 1.4 Package options

### 1.4.1 Declaring the options

\ifMT@opt@expansion Keep track of whether the user explicitly set these options.

```
\ifMT@opt@auto
4854 \newif\ifMT@opt@expansion
 \ifMT@opt@DVI5 \newif\ifMT@opt@auto
           4856 \newif\ifMT@opt@DVI
```
\MT@optwarn@admissible Some warnings.

```
4857 \def\MT@optwarn@admissible#1#2{%
4858 \MT@warning@nl{`#1' is not an admissible value for option\MessageBreak
                       \hat{}#2'. Assuming \hat{}false'}%
4860 }
```
### \MT@optwarn@nan

```
4861 〈/package〉
4862 〈*package|letterspace〉
4863 〈plain〉\MT@requires@latex1{
4864 \def\MT@optwarn@nan#1#2{%<br>4865 \MT@warning@nl{Value `#
      \MT@warning@nl{Value `#1' for option `#2' is not a\MessageBreak number.
4866 Using default value of \number\@nameuse{MT@#2@default}}%
4867 }
```

```
4868 〈plain〉}\relax
            4869 〈/package|letterspace〉
            4870 〈*package〉
\MT@opt@def@set
            4871 \def\MT@opt@def@set#1{%
            4872 \MT@ifdefined@n@TF{MT@\@tempb @set@@\MT@val}{%
                      4873 \MT@xdef@n{MT@\@tempb @setname}{\MT@val}%
            4874 }{%
            4875 \MT@xdef@n{MT@\@tempb @setname}{\@nameuse{MT@default@\@tempb @set}}%<br>4876 \MT@warninq@nl{The #1 set `\MT@val' is undeclared.\MessaqeBreak
             4876 \MT@warning@nl{The #1 set `\MT@val' is undeclared.\MessageBreak
             4877 Using set `\@nameuse{MT@\@tempb @setname}' instead}%
            4878 }%
            4879 }
                 expansion and protrusion may be true, false, compatibility, nocompatibility
                 and/or a \langle set name\rangle.
            4880 \MT@map@clist@n{protrusion,expansion}{%
             4881 \define@key{MT}{#1}[true]{%
            4882 \csname MT@opt@#1true\endcsname
            4883 \MT@map@clist@n{##1}{%<br>4884 \KV@@sp@def\MT@val{#
                        4884 \KV@@sp@def\MT@val{####1}%
            4885 \MT@ifempty\MT@val\relax{%
            4886 \csname MT@#1true\endcsname<br>4887 \edef\@tempb{\csname MT@rbba
                          \edef\@tempb{\csname MT@rbba@#1\endcsname}%
            4888 \MT@ifstreq\MT@val{true}\relax
             4889 {%
            4890 \MT@ifstreq\MT@val{false}{%
            4891 \csname MT@#1false\endcsname<br>4892 }{%
            4892
            4893 \MT@ifstreq\MT@val{compatibility}{%<br>4894 \MT@let@nc{MT@\@tempb @level}\@ne
            4894 \MT@let@nc{MT@\@tempb @level}\@ne<br>4895 }{%
                              4895 }{%
            4896 \MT@ifstreq\MT@val{nocompatibility}{%<br>4897 \MT@let@nc{MT@\@tempb_@level}\tw@
                                   \MT@let@nc{MT@\@tempb @level}\tw@
            4898 }{%
                 If everything failed, it should be a set name.
            4899 \MT@opt@def@set{#1}%<br>4900 }%
            4900 {}^{4900} }%
            4901
            4902 }%<br>4903 }
             4903
            4904 } \frac{2}{9}4905 }%<br>4906 }%
            4906
            4907 }
                 activate is a shortcut for protrusion and expansion.
            4908 \define@key{MT}{activate}[true]{%<br>4909 \setkeys{MT}{protrusion={#1}}%
                    4909 \setkeys{MT}{protrusion={#1}}%
            4910 \setkeys{MT}{expansion={#1}}%
            4911 }
                 spacing, kerning and tracking do not have a compatibility level.
            4912 \MT@map@clist@n{spacing,kerning,tracking}{%
            4913 \define@key{MT}{#1}[true]{%
            4914 \MT@map@clist@n{##1}{%
            4915 \KV@@sp@def\MT@val{####1}%<br>4916 \MT@ifemptv\MT@val\relax{%
                        4916 \MT@ifempty\MT@val\relax{%
            4917 \csname MT@#1true\endcsname
             4918 \MT@ifstreq\MT@val{true}\relax
            4919 {%
            4920 \MT@ifstreq\MT@val{false}{%
            4921 \csname MT@#1false\endcsname
```

```
4922 }{%
4923 \edef\@tempb{\csname MT@rbba@#1\endcsname}%
            \MT@opt@def@set{#1}%
4925
4926 }%<br>4927 }
4927
4928 }
4929 }%
4930 }
```
\MT@def@bool@opt The true/false options: draft (may be inherited from the class options), auto, selected, babel, DVIoutput, defersetup, copyfonts.

```
4931 \def\MT@def@bool@opt#1#2{%
4932 \define@key{MT}{#1}[true]{%
4933 \def\@tempa{##1}%
4934 \MT@ifstreq\@tempa{true}\relax{%<br>4935 \MT@ifstreq\@tempa{false}\relax
             4935 \MT@ifstreq\@tempa{false}\relax{%
4936 \MT@optwarn@admissible{##1}{#1}%<br>4937 \def\@tempa{false}%
            \def\@tempa{false}%<br>}%
4938
4939 }%
4940
4941 }%
4942 }
```
Boolean options that only set the switch.

```
4943 \MT@map@clist@n{draft,selected,babel}{%
```
4944 \MT@def@bool@opt{#1}{\csname MT@#1\@tempa\endcsname}}

4945 \MT@def@bool@opt{auto}{\csname MT@auto\@tempa\endcsname \MT@opt@autotrue}

The DVIoutput option will change \pdfoutput immediately to minimise the risk of confusing other packages.

```
4946 〈/package〉
4947 〈*pdf-|lua-|xe-〉
4948 \langle\langle\rangle\MT@requires@luatex4{\let\pdfoutput\outputmode}\relax
4949 \MT@def@bool@opt{DVIoutput}{%
4950 \csname if\@tempa\endcsname
4951 〈*pdf-|lua-〉
         \ifnum\pdfoutput>\z@ \MT@opt@DVItrue \fi
4953 \theta1953 \theta4954 \theta1954
       \else
4955 \ifnum\pdfoutput<\@ne \MT@opt@DVItrue \fi
         \pdfoutput\@ne
4957 〈/pdf-|lua-〉
      e-〉 \MT@warning@nl{Ignoring `DVIoutput' option}%<br>\fi
4959
4960 }
4961 〈/pdf-|lua-|xe-〉
```
Setting the defersetup option to false will restore the old behaviour, where the setup took place at the time when the package was loaded. This is *undocumented*, since I would like to learn about the cases where this is necessary.

The only problem with the new deferred setup I can think of is when a box is being constructed inside the preamble and this box contains a font that is not loaded before the box is being used.

```
4962 〈*package〉
4963 \MT@def@bool@opt{defersetup}{%
4964 \csname if\@tempa\endcsname \else
4965 \AtEndOfPackage{%
4966 \MT@setup@
4967 \let\MT@setup@\@empty<br>4968 \let\MT@addto@setup\@
           \let\MT@addto@setup\@firstofone
4969 }
```
4970 \fi 4971 }

<sup>4972</sup> 〈*/package*〉

copyfonts will copy all fonts before setting them up. This allows protrusion and expansion with different parameters. This options is also *undocumented* in the hope that we can always find out automatically whether it's required. It also works with LuaT<sub>F</sub>X 0.30 or newer.

```
4973 〈*pdf-|lua-〉
4974 〈pdf-〉\MT@requires@pdftex7{
4975 \MT@def@bool@opt{copyfonts}{%<br>4976 \csname if\@tempa\endcsname
            \csname if\@tempa\endcsname
4977 \MT@glet\MT@copy@font\MT@copy@font@
4978 \else<br>4979 \MT
               \MT@glet\MT@copy@font\relax
4980 \fi
4981 }
4982 〈pdf-〉}{
4983 〈/pdf-|lua-〉
4984 〈*pdf-|xe-〉
        4985 \MT@def@bool@opt{copyfonts}{%
4986 \csname if\@tempa\endcsname<br>4987 \MT@error
4987 \MT@error<br>4988 \pdf- \f
4988 (pdf-) {The pdftex version you are using is too old\MessageBreak<br>4989 (pdf-) to use the `copyfonts' option}{Upgrade pdftex.}%
4989 (pdf-) to use the `copyfonts' option}{Upgrade pdftex.}%<br>4990 (xe-) {The `copyfonts' option does not work with xetex}
4990 \langle xe-\rangle {The `copyfonts' option does not work with xetex}<br>4991 \langle xe-\rangle {Ilse ndftex or luatex instead.}%
            4991 〈xe-〉 {Use pdftex or luatex instead.}%
4992
4993 }
4994 〈pdf-〉}
4995 〈/pdf-|xe-〉
```
final is the opposite to draft. It's only kept for backwards compatibility.

```
4996 〈*package〉
```

```
4997 \MT@def@bool@opt{final}{}
```
The disable option replaces the draft option, which could be inherited from the class options. The third value ifdraft mimicks this behaviour.

```
4998 \define@key{MT}{disable}[true]{%
4999 \def\@tempa{#1}%
5000 \MT@ifstreq\@tempa{true}\MT@disabletrue{%
        \MT@ifstreq\@tempa{ifdraft}{\ifMT@draft\MT@disabletrue\fi}{%
5002 \MT@ifstreq\@tempa{false}\relax{%
             5003 \MT@optwarn@admissible{#1}{disable}%
5004 }%<br>5005 }%
5005<br>5006 }%
5006
5007 }
```
For verbose output, we redefine \MT@vinfo.

5008 \define@key{MT}{verbose}[true]{%

```
\let\MT@vinfo\MT@info@nl
```
- 5010 \def\@tempa{#1}%
- 5011 \MT@ifstreq\@tempa{true}\relax{%

### Take problems seriously.

- 5012 \MT@ifstreq\@tempa{errors}{%<br>5013 \let\MT@warning \MT@warn@err
- 5013 \let\MT@warning<br>5014 \let\MT@warning@
- 5014 \let\MT@warning@nl\MT@warn@err
- 5015 } { $%$ <br>5016 }
	- \let\MT@vinfo\@gobble

Cast warnings to the winds.

5017 \MT@ifstreq\@tempa{silent}{%

 \let\MT@warning \MT@info \let\MT@warning@nl\MT@info@nl <br> $5021$ \MT@ifstreq\@tempa{false}\relax{\MT@optwarn@admissible{#1}{verbose}}% }%<br>5023 }% 5023<br>5024 }% } 〈*/package*〉

Options with numerical keys: factor, stretch, shrink, step, letterspace.

```
5027 〈*package|letterspace〉
5028 〈plain〉\MT@requires@latex1{
5029 \MT@map@clist@n{%
5030 (package) stretch,shrink,step,%<br>5031 letterspace}{%
5031 letterspace}{%<br>5032 \define@key{MT}{
       \define@key{MT}{#1}[\csname MT@#1@default\endcsname]{%
5033 \def\@tempa{##1 }%
```
No nonsense in \MT@factor et al.? A space terminates the number.

```
5034 \MT@ifint\@tempa<br>5035 {\MT@edef@n{MT
5035 {\MT@edef@n{MT@#1}{\@tempa}}%
           {\MToophwarn@nan{##1}{#1}}5037 }%
5038 }
5039 〈plain〉}\relax
5040 〈/package|letterspace〉
```
factor will define the protrusion factor only.

```
5041 〈*package〉
```

```
5042 \define@key{MT}{factor}[\MT@factor@default]{%
5043 \def\@tempa{#1 }%
5044 \MT@ifint\@tempa<br>5045 {\edef\MT@nr@f
         5045 {\edef\MT@pr@factor{\@tempa}}
5046 {\MT@optwarn@nan{#1}{factor}}%
5047 }
     Unit for protrusion codes.
5048 \define@key{MT}{unit}[character]{%
5049 \def\@tempa{#1}%<br>5050 \MT@ifstreq\@tem
5050 \MT@ifstreq\@tempa{character}\relax{%
```

```
5051 \MT@ifdimen\@tempa
5052 {\let\MT@pr@unit\@tempa}%
         5053 {\MT@warning@nl{`\@tempa' is not a dimension.\MessageBreak
5054 Ignoring it and setting values relative to\MessageBreak
5055 character widths}}%
5056
5057 }
```
\MT@patches@list The patch and nopatch options. Remember chosen option for later (\relax means \MT@nopatches@list 'all', \@empty means 'none').

```
5058 \let\MT@patches@list\relax
5059 \let\MT@nopatches@list\@empty
5060 \define@key{MT}{patch}[all]{%
5061 \def\@tempa{#1}%<br>5062 \MT@ifstreq\@tem
       \MT@ifstreq\@tempa{all}
5063 \relax<br>5064 {\MT@i
5064 {\MT@ifstreq\@tempa{none}
            5065 {\let\MT@patches@list\@empty}
5066 {\def\MT@patches@list{#1}}}%
5067 }
5068 \define@key{MT}{nopatch}[all]{%
5069 \def\@tempa{#1}%<br>5070 \MT@ifstreg\@tem
       \MT@ifstreq\@tempa{all}
```
5071 {\let\MT@nopatches@list\relax} 5072 {\MT@ifstreq\@tempa{none} 5073 \relax 5074 {\def\MT@nopatches@list{#1}}}% 5075 }

We can only apply the patches AtBeginDocument.

```
5076 \MT@addto@setup{%
5077 \ifx\MT@patches@list\relax
5078 \let\MT@patches@list\MT@patches@def
5079 \fi<br>5080 \if
       \ifx\MT@nopatches@list\@empty\else
5081 \ifx\MT@nopatches@list\relax
5082 \let\MT@nopatches@list\MT@patches@def<br>5083 \fi
5083
5084 \MT@map@clist@c\MT@nopatches@list{%
5085 \MT@rem@from@clist{#1}\MT@patches@list}%
5086
5087 \ifx\MT@patches@list\@empty\else
5088 ^^X \MT@map@clist@c\MT@patches@list{\MT@apply@patch{#1}}%<br>5089 ^^O \MT@warning@nl{Patches require the etex extensions. Io
             \MT@warning@nl{Patches require the etex extensions. Ignoring them}%
5090 \fi
5091 }
```
# 1.4.2 Loading the definition file

Load the engine-specific code (as strewn across this file). 5092 \input{microtype-\MT@engine tex.def}

1.4.3 Reading the configuration file

The package should just work if called without any options. Therefore, expansion will be switched off by default if output is DVI, since it isn't likely that expanded fonts are available. (This grows more important as modern TeX systems have switched to the pdfTeX engine even for DVI output, so that the user might not even be aware of the fact that she's running pdfT<sub>F</sub>X.)

- 5093 \MT@protrusiontrue
- <sup>5094</sup> 〈*/package*〉
- <sup>5095</sup> 〈*\*pdf-|lua-*〉
- 5096 \ifnum\pdfoutput<\@ne \else

Also, we only enable expansion by default if pdfTeX can expand the fonts automatically.

```
5097 \langle pdf-\rangle \MT@requires@pdftex4{<br>5098 \MT@expansiontrue
5098 \MT@expansiontrue<br>5099 \langle pdf-\rangle \MT@autotrue
                    \MT@autotrue<br>}\relax
5100 \langle pdf- \rangle5101 \fi
5102 〈lua-〉\MT@autotrue
5103 〈/pdf-|lua-〉
```
The main configuration file will be loaded before processing the package options. \MT@config@file However, the config option must of course be evaluated beforehand. We also have \MT@get@config to define a no-op for the regular option processing later.

```
5104 〈*package〉
5105 \define@key{MT}{config}[]{\relax}
5106 \def\MT@get@config#1config=#2,#3\@nil{%
5107 \MT@ifempty{#2}%
5108 {\def\MT@config@file{\MT@MT.cfg}}%<br>5109 {\def\MT@config@file{#2.cfg}}%
          5109 {\def\MT@config@file{#2.cfg}}%
```
5110 }

- 5111 \expandafter\expandafter\expandafter\MT@get@config
- 5112 \csname opt@\@currname.\@currext\endcsname,config=,\@nil

Load the file.

- 5113 \IfFileExists{\MT@config@file}{%
- 5114 \MT@info@nl{Loading configuration file \MT@config@file}%
- 5115 \MT@begin@catcodes
- 5116 \let\MT@begin@catcodes\relax
- 5117 \let\MT@end@catcodes\relax
- 5118 \let\MT@curr@file\MT@config@file
- 5119 \input{\MT@config@file}%
- 5120 \endgroup
- 5121 }{\MT@warning@nl{%
- 5122 Could not find configuration file `\MT@config@file'!\MessageBreak
- 5123 This will almost certainly cause undesired results.\MessageBreak<br>5124 Please fix your installation<sup>12</sup>
- Please fix your installation}%

5125 }

\MT@check@active@set We have to make sure that font sets are active. If the user didn't activate any, we use those sets declared by \DeclareMicrotypeSetDefault (this is done at the end of the preamble).

```
5126 \def\MT@check@active@set#1{%
      5127 \MT@ifdefined@n@TF{MT@#1@setname}{%
5128 \MT@info@nl{Using \@nameuse{MT@abbr@#1} set `\@nameuse{MT@#1@setname}'}%
5129 } {%<br>5130 \
        5130 \MT@ifdefined@n@TF{MT@default@#1@set}{%
5131 \MT@glet@nn{MT@#1@setname}{MT@default@#1@set}%
5132 \MT@info@nl{Using default \@nameuse{MT@abbr@#1} set `\@nameuse{MT@#1@setname}'}%
5133 }{%
    If no default font set has been declared in the main configuration file, we use the
    (empty, non-existent) set '@', and issue a warning.
```

```
5134 \MT@gdef@n{MT@#1@setname}{@}%<br>5135 \MT@warninq@nl{No \@nameuse{MT
            \MT@warning@nl{No \@nameuse{MT@abbr@#1} set chosen, no default set declared.
5136 \MessageBreak Using empty set}%<br>5137 \&
5137 }%
5138 }%
5139 }
```
## 1.4.4 Hook for other packages

\Microtype@Hook This hook may be used by font package authors, e.g., to declare alias fonts. If it is defined, it will be executed here, i.e., after the main configuration file has been loaded, and before the package options are evaluated.

> This hook was needed in versions prior to 1.9a to overcome the situation that (1) the microtype package should be loaded after all font defaults have been set up (hence, using  $\langle \theta \rangle$  if packageloaded in the font package was not viable), and (2) checking \AtBeginDocument could be too late, since fonts might already have been loaded, and consequently set up, in the preamble. With the new deferred setup, one could live without this command, however, it remains here since it's simpler than testing whether the package was loaded both in the preamble as well as at the beginning of the document (which is what one would have to do).

> Package authors should check whether the command is already defined so that existing definitions by other packages aren't overwritten. Example:

<sup>\</sup>def\MinionPro@MT@Hook{\DeclareMicrotypeAlias{MinionPro-LF}{MinionPro}} \@ifpackageloaded{microtype}

\MinionPro@MT@Hook

```
 {\@ifundefined{Microtype@Hook}
   {\let\Microtype@Hook\MinionPro@MT@Hook}
   {\g@addto@macro\Microtype@Hook{\MinionPro@MT@Hook}}}
```
\MicroType@Hook with a capital T (which only existed in version 1.7) is now officially deprecated.

5140 \MT@ifdefined@c@T\MicroType@Hook{\MT@error{%

- 5141 Command \@backslashchar MicroType@Hook is deprecated.\MessageBreak
- 5142 Use \@backslashchar Microtype@Hook instead}
- 5143 {You might want to inform the font package authors.}\MicroType@Hook}
- 5144 \MT@ifdefined@c@T\Microtype@Hook\Microtype@Hook

### 1.4.5 Changing options later

\microtypesetup Inside the preamble, \microtypesetup accepts the same options as the package (un-\MT@define@optionX less defersetup=false). In the document body, it accepts the options: protrusion,

expansion, activate, tracking, spacing and kerning (but specifying font sets is not allowed), and patch and nopatch.

```
5145 \def\microtypesetup{\setkeys{MT}}
5146 \MT@addto@setup{\def\microtypesetup#1{\setkeys{MTX}{#1}\selectfont}}
5147 〈/package〉
5148 〈*pdf-|lua-|xe-〉
5149 \def\MT@define@optionX#1#2{%
5150 \define@key{MTX}{#1}[true]{%
5151 \edef\@tempb{\csname MT@rbba@#1\endcsname}%
        5152 \MT@map@clist@n{##1}{%
5153 \KV@@sp@def\MT@val{####1}%
5154 \MT@ifempty\MT@val\relax{%
5155 \@tempcnta=\m@ne
5156 \MT@ifstreq\MT@val{true}{%
```
Enabling micro-typography in the middle of the document is not allowed if it has been disabled in the package options since fonts might already have been loaded and hence wouldn't be set up.

```
5157 \MT@checksetup{#1}{%<br>5158 \@tempcnta=\csname
             \@tempcnta=\csname MT@\@tempb @level\endcsname
5159 \MT@vinfo{Enabling #1
5160 (level \number\csname MT@\@tempb @level\endcsname)\on@line}%
5161 } \frac{2}{5}<br>5162 } {%
5162
5163 \MT@ifstreq\MT@val{false}{%
5164 \@tempcnta=\z@
5165 \MT@vinfo{Disabling #1\on@line}%
           5166 }{%
5167 \MT@ifstreq\MT@val{compatibility}{%
5168 \MT@checksetup{#1}{%
5169 \@tempcnta=\@ne
5170 \MT@let@nc{MT@\@tempb @level}\@ne
5171 \MT@vinfo{Setting #1 to level 1\on@line}%
5172 }%
5173 } \{\frac{2}{3}<br>5174 } }
               \MT@ifstreq\MT@val{nocompatibility}{%
5175 \MT@checksetup{#1}{%
5176 \@tempcnta=\tw@
5177 \MT@let@nc{MT@\@tempb @level}\tw@
5178 \MT@vinfo{Setting #1 to level 2\on@line}%
5179 }%
5180 }{\MT@error{Value `\MT@val' for key `#1' not recognised}
5181 {Use any of `true', `false', `compatibility' or
                         5182 `nocompatibility'.}%
5183 } \frac{2}{3}<br>5184 } \frac{2}{3}5184
```
5185 }%  $5186$  }%<br>5187 \i 5187 \ifnum\@tempcnta>\m@ne<br>5188 #2\@tempcnta\relax #2\@tempcnta\relax 5189 \fi 5190<br>5191 }% 5191 }% 5192 5193 }

\MT@checksetup Test whether the feature wasn't disabled in the package options.

5194 \def\MT@checksetup#1{% 5195 \csname ifMT@#1\endcsname<br>5196 \expandafter\@firstofon \expandafter\@firstofone 5197 \else

- 5198 \MT@error{You cannot enable #1 if it was disabled\MessageBreak<br>5199 in the package options}{Load microtype with #1 enable in the package options}{Load microtype with #1 enabled.}%
- 5200 \expandafter\@gobble<br>5201 \fi
- $5201$

5202 }

```
5203 \MT@define@optionX{protrusion}\MT@protrudechars
```
- <sup>5204</sup> 〈*/pdf-|lua-|xe-*〉
- <sup>5205</sup> 〈*\*pdf-|lua-*〉
- 5206 \MT@define@optionX{expansion}\MT@adjustspacing

### \MT@protrudechars

```
\MT@adjustspacing (*lua-)
```

```
5208 \MT@requires@luatex4{
```
- 5209 \let\pdfprotrudechars\protrudechars
- 5210 \let\pdfadjustspacing\adjustspacing
- 5211 }\relax <sup>5212</sup> 〈*/lua-*〉
- 5213 \let\MT@protrudechars\pdfprotrudechars
- 5214 \let\MT@adjustspacing\pdfadjustspacing
- <sup>5215</sup> 〈*/pdf-|lua-*〉
- <sup>5216</sup> 〈*\*xe-*〉
- 5217 \let\MT@protrudechars\XeTeXprotrudechars
- 5218 \define@key{MTX}{expansion}[true]{\MT@warning{Ignoring expansion setup}}
- <sup>5219</sup> 〈*/xe-*〉

## \MT@define@optionX@ The same for tracking, spacing and kerning, which do not have a compatibility

## level.

```
5220 〈*pdf-|lua-〉
5221 〈pdf-〉\MT@requires@pdftex6{
5222 (lua-)\MT@requires@luatex3{<br>5223 \def\MT@define@optionX@#
       5223 \def\MT@define@optionX@#1#2{%
5224 \define@key{MTX}{#1}[true]{%
5225 \MT@map@clist@n{##1}{%
              5226 \KV@@sp@def\MT@val{####1}%
===<br>5227 \MT@ifempty\MT@val\relax{%<br>5228 \@tempcnta=\m@ne
                 \@tempcnta=\m@ne
5229 \MT@ifstreq\MT@val{true}{%
5230 \MT@checksetup{#1}{%<br>5231 \@tempcnta=\@ne
                     \@tempcnta=\@ne
5232 \MT@vinfo{Enabling #1\on@line}%
5233 }%
5234 }{%
5235 \text{MTeiff} \text{MTeiff} \text{C}5236 \@tempcnta=\z@<br>5237 \MT@vinfo{Disa
                     5237 \MT@vinfo{Disabling #1\on@line}%
5238 }{\MT@error{Value `\MT@val' for key `#1' not recognised}<br>5239           {Use either `true' or `false'}%
                                5239 {Use either `true' or `false'}%
5240 } \frac{240}{5241}5241
```

```
5242 \ifnum\@tempcnta>\m@ne
5243 \#2\text{relax}<br>5244 \text{f}i5244<br>5245 \{5245
5246 }%<br>5247 }%
5247<br>5248 }
5248
```
We cannot simply let \MT@tracking relax, since this may select the already letterspaced font instance.

```
5249 \MT@define@optionX@{tracking}{\ifnum\@tempcnta=\z@ \let\MT@tracking\MT@set@tr@zero
5250 \else \let\MT@tracking\MT@tracking@ \fi}<br>5251 (pdf-) \MT@define@optionX@{spacing}{\pdfadjustinterwordqlue\@tempcnta}
5251 (pdf-) \MT@define@optionX@{spacing}{\pdfadjustinterwordglue\@tempcnta}<br>5252 (pdf-) \MT@define@optionX@{kerning}{\pdfprependkern\@tempcnta
5252 (pdf-) \MT@define@optionX@{kerning}{\pdfprependkern\@tempcnta 5253 (pdf-)
                                                   \pdfappendkern\@tempcnta}
5254 }{
5255 〈/pdf-|lua-〉
5256 〈*pdf-|lua-|xe-〉
     Disable for older pdfTFX versions and for XTTFX and LuaTFX.
5257 \define@key{MTX}{tracking}[true]{\MT@warning{Ignoring tracking setup}}
```
## 〈*lua-*〉} \define@key{MTX}{kerning}[true]{\MT@warning{Ignoring kerning setup}} \define@key{MTX}{spacing}[true]{\MT@warning{Ignoring spacing setup}}

```
5261 〈pdf-〉}
```
〈*\*package*〉

```
5262 \define@key{MTX}{activate}[true]{%
```
\setkeys{MTX}{protrusion={#1}}%

```
5264 〈pdf-|lua-〉 \setkeys{MTX}{expansion={#1}}%
5265 }
5266 〈/pdf-|lua-|xe-〉
```
\MT@saved@setupfont Disable everything – may be used as a temporary work-around in case setting up fonts doesn't work under certain circumstances, but only until that specific problem is fixed. These options are *undocumented*, as they completely deprive us of the

```
possibility to act – we're blind and paralysed.
```

```
5268 \let\MT@saved@setupfont\MT@setupfont
5269 \define@key{MTX}{deactivate}[]{%
5270 \MT@info{Deactivate `\MT@MT' package}%<br>5271 \let\MT@setupfont\relax
       \let\MT@setupfont\relax
5272 }
5273 \define@key{MTX}{reactivate}[]{%<br>5274 \MT@info{Reactivate `\MT@MT' pa
       \MT@info{Reactivate `\MT@MT' package}%
5275 \let\MT@setupfont\MT@saved@setupfont
5276 }
    Apply or revert patches.
5277 \define@key{MTX}{patch}[all]{%<br>5278 \def\@tempa{#1}%
       5278 \def\@tempa{#1}%
5279 \MT@ifstreq\@tempa{all}
5280 {\let\@tempa\MT@patches@def}
5281 {\MT@ifstreq\@tempa{none}
5282 {\let\@tempa\@empty}
5283 \relax}%
5284 \ifx\@tempa\@empty\else
```

```
5285 ^^X \MT@map@clist@c\@tempa{\MT@apply@patch{##1}}%<br>5286 ^^Q \MT@warning@nl{Patches require the etex exten
```

```
\MT@warning@nl{Patches require the etex extensions. Ignoring them}%
5287 \fi
```

```
5288 }
```

```
5289 \define@key{MTX}{nopatch}[all]{%
```

```
5290 \def\@tempa{#1}%
```

```
5291 \MT@ifstreq\@tempa{all}
```

```
5292 {\let\@tempa\MT@patches@def}
```

```
5293 {\MT@ifstreq\@tempa{none}
5294 \{\let\@tempa\@empty\}<br>5295 \relax\5295 \relax}%<br>5296 \ifx\@tempa\
       \ifx\@tempa\@empty\else
5297 ^^X \MT@map@clist@c\@tempa{\MT@undo@patch{##1}}%
5298 \fi
5299 }
5300 〈/package〉
```
## 1.4.6 Processing the options

#### \MT@ProcessOptionsWithKV Parse options.

```
5301 〈*package|letterspace〉
5302 〈plain〉\MT@requires@latex1{
5303 \def\MT@ProcessOptionsWithKV#1{%
5304 \let\@tempc\relax<br>5305 \let\MT@temp\@emp
       \let\MT@temp\@empty
5306 〈plain〉 \MT@requires@latex2{
5307 \MT@map@clist@c\@classoptionslist{%<br>5308 \def\Current0ption{##1}%
            5308 \def\CurrentOption{##1}%
5309 \MT@ifdefined@n@T{KV@#1@\expandafter\MT@getkey\CurrentOption=\@nil}{%
5310 \edef\MT@temp{\MT@temp,\CurrentOption,}%
5311 \@expandtwoargs\@removeelement\CurrentOption<br>5312 \@unusedontionlist\@unusedontionlist
                 \@unusedoptionlist\@unusedoptionlist
5313 }%
5314 }%
5315 \edef\MT@temp{\noexpand\setkeys{#1}%<br>5316 {\MT@temp\@ntionlist
                             5316 {\MT@temp\@ptionlist{\@currname.\@currext}}}%
```
### eplain can handle package options.

```
5317 〈*plain〉
     5318 }{\edef\MT@temp{\noexpand\setkeys{#1}%
5319 {\csname usepkg@options@\usepkg@pkg\endcsname}}}
5320 〈/plain〉
     \MT@temp
5322 \MT@clear@options
5323 }
```
\MT@getkey For key=val in class options.

```
5324 \def\MT@getkey#1=#2\@nil{#1}
```
- 5325 \MT@ProcessOptionsWithKV{MT}
- <sup>5326</sup> 〈*plain*〉}\relax
- <sup>5327</sup> 〈*/package|letterspace*〉
- <sup>5328</sup> 〈*\*package*〉

Now we can take the appropriate actions. We also tell the log file which options the user has chosen (in case it's interested).

- 5329 \MT@addto@setup{%
- 5330 \ifMT@disable

We disable most of what we've just defined in the 5330 lines above if we are running in disable (aka. draft) mode.

```
5331 \MT@warning@nl{The `disable' option is in effect.\MessageBreak
                          .<br>Disabling all micro-typographic extensions.\MessageBreak
5333 This might lead to different line and page breaks}%
5334 \let\MT@setupfont\relax
5335 \renewcommand*\LoadMicrotypeFile[1]{}%<br>5336 \renewcommand*\microtypesetup[1]{}%
5336 \renewcommand*\microtypesetup[1]{}%<br>5337 \renewcommand*\microtypecontext[1]{
5337 \renewcommand*\microtypecontext[1]{}%<br>5338 \renewcommand*\lsstyle{}%
       \renewcommand*\lsstyle{}%
5339 \else
5340 \MT@setup@PDF
5341 \MT@setup@copies
```
Fix the font sets.

- 5342 \MT@map@tlist@c\MT@font@sets\MT@fix@font@set
- \MT@setup@protrusion
- 5344 \MT@setup@expansion
- 5345 \MT@setup@tracking
- 5346 \MT@setup@warntracking
- 5347 \MT@setup@spacing
- 5348 \MT@setup@kerning<br>5349 \MT@setup@noligat
- \MT@setup@noligatures 5350 }

```
5351 〈/package〉
```
\MT@setup@PDF pdfTeX can create DVI output, too. However, both the DVI viewer and dvips need to find actual fonts. Therefore, expansion will only work if the fonts for different degrees of expansion are readily available.

> Some packages depend on the value of \pdfoutput and will get confused if it is changed after they have been loaded. These packages are, among others: color, graphics, hyperref, crop, contour, pstricks and, as a matter of course, ifpdf. Instead of testing for each package (that's not our job), we only say that it was microtype that changed it. This must be sufficient!

<sup>5352</sup> 〈*\*pdf-|lua-*〉

```
5353 \def\MT@setup@PDF{%
5354 \MT@info@nl{Generating \ifnum\pdfoutput<\@ne DVI \else PDF \fi output%
                   5355 \ifMT@opt@DVI\space (changed by \MT@MT)\fi}%
5356 }
```
## \MT@setup@copies Working on font copies?

5357 \def\MT@setup@copies{%

```
5358 \ifx\MT@copy@font\relax\else \MT@info@nl{Using font copies for contexts}\fi
                5359 }
                5360 〈/pdf-|lua-〉
                5361 〈*xe-〉
                5362 \let\MT@setup@PDF\relax
                5363 \let\MT@setup@copies\relax
                5364 〈/xe-〉
\MT@setup@protrusion Protrusion.
                5365 〈*pdf-|lua-|xe-〉
                5366 \def\MT@setup@protrusion{%
                      \ifMT@protrusion
                5368 \edef\MT@active@features{\MT@active@features,pr}%
                5369 \MT@protrudechars\MT@pr@level
                5370 \MT@info@nl{Character protrusion enabled (level \number\MT@pr@level)%
```
- 5371 \ifnum\MT@pr@factor=\MT@factor@default \else,\MessageBreak<br>5372 factor:\number\MT@pr@factor\fi
	- factor: \number\MT@pr@factor\fi
- 5373 \ifx\MT@pr@unit\@empty \else,\MessageBreak unit: \MT@pr@unit\fi}%
- 5374 \MT@check@active@set{pr}%<br>5375 \else \else

```
5376 \let\MT@protrusion\relax
```

```
5377 \MT@info@nl{No character protrusion}%
```

```
5378 \fi
5379 }
```

```
5380 〈/pdf-|lua-|xe-〉
```
\MT@setup@expansion For DVI output, the user must have explicitly passed the expansion option to the package. Under LuaT<sub>F</sub>X, expansion works quite differently: the glyphs will be positioned as if they were transformed, without actually being transformed. Since this could still be considered a viable option, we don't disable the feature completely, but issue a warning.

```
5381 〈*pdf-|lua-〉
```
5382 \def\MT@setup@expansion{%

```
5383 \ifnum\pdfoutput<\@ne
5384 \ifMT@opt@expansion<br>5385 \langle \star l u a - \rangle5385 〈*lua-〉
           \LambdaifMT@expansion
5387 \MT@requires@luatex3{%<br>5388 \MT@warning@nl{Font
                5388 \MT@warning@nl{Font expansion doesn't work properly with luatex in\MessageBreak
5389 DVI mode: the glyphs won't be actually transformed,\MessageBreak
5390 but will only be shifted. You might want to use\MessageBreak
5391 pdflatex instead. I'll continue anyway ..}%
5392 %\MT@expansionfalse<br>5393 }\relax
           }\relax<br>\fi
53945395 〈/lua-〉
         \overline{\text{28}}5397 \MT@expansionfalse
5398 \fi<br>5399 \fi
5399
5400 \ifMT@expansion
```
Set up the values for font expansion: if stretch has not been specified, we take the default value of 20.

```
5401 \ifnum\MT@stretch=\m@ne
5402 \let\MT@stretch\MT@stretch@default
5403 \fi
```
If shrink has not been specified, it will inherit the value from stretch.

```
5404 \ifnum\MT@shrink=\m@ne
5405 \let\MT@shrink\MT@stretch
5406 \fi
```
If step has not been specified, we will just set it to 1 for recent pdfTeX versions. My tests did not show much difference neither in compilation time (within the margin of error) nor in file size (less than 1% difference for microtype.pdf with step=1 compared to step=5). With older versions, we set it to min(stretch,shrink)/5, rounded off, minimum value 1.

```
5407 \ifnum\MT@step=\m@ne<br>5408 (pdf-) \MT@requires@po
5408 \langle pdf-\rangle \MT@requires@pdftex6{%<br>5409 \def\MT@step{1}%
           \def\MT@step{1 }%
5410 〈*pdf-〉
        5411 }{%
5412 \ifnum\MT@stretch>\MT@shrink
5413 \ifnum\MT@shrink=\z@
5414 \@tempcnta=\MT@stretch
5415 \else
5416 \@tempcnta=\MT@shrink
5417 \fi<br>5418 \else
           \else
5419 \ifnum\MT@stretch=\z@
5420 \@tempcnta=\MT@shrink
5421 \else
5422 \@tempcnta=\MT@stretch
5423 \fi
5424 \fi
5425 \divide\@tempcnta 5\relax<br>5426 \ifnum\@tempcnta=\z@ \@tem
           \ifnum\@tempcnta=\z@ \@tempcnta=\@ne \fi
5427 \edef\MT@step{\number\@tempcnta\space}%
5428 }%
5429 〈/pdf-〉
54305431 \ifnum\MT@step=\z@
5432 \MT@warning@nl{The expansion step cannot be set to zero.\MessageBreak
5433 Setting it to one }%<br>5434 \def\MT@sten{1 }%
5434 \def\MT@step{1 }%
        \frac{1}{3}
```
- \MT@auto Automatic expansion of the font? This new feature of pdfTeX 1.20 makes the *hz* programme really usable. It must be either 'autoexpand' or empty (or '1000' for older versions of pdfT<sub>F</sub>X). With LuaT<sub>F</sub>X, we just leave it empty, as there's actually no difference – non-automatic font expansion doesn't work anymore. In LuaTeX 1.0.6, the 'autoexpand' option seems to have been removed altogether and would trigger a warning.
	- 5436 \let\MT@auto\@empty
	- 5437 \ifMT@auto

We turn off automatic expansion if output mode is DVI.

### <sup>5438</sup> 〈*\*pdf-*〉  $\sqrt{\frac{8}{3}}$ 5440 \ifnum\pdfoutput<\@ne<br>5441 \ifMT@opt@auto \ifMT@opt@auto 5442 \MT@error{% 5443 **Automatic font expansion only works for PDF output.\MessageBreak**<br>5444 **However, you are creating a DVI file** However, you are creating a DVI file} 5445  $\{If you have created expanded fonts instances, remove "auto" from" 5446 \}$ 5446 (MessageBreak the package options. Otherwise, you have to switch<br>5447 off expansion\MessageBreak completely.}% off expansion\MessageBreak completely.}% 5448 \fi 5449 \MT@autofalse 5450 \else 5451 \def\MT@auto{autoexpand}%  $\int f$ Also, if pdfTeX is too old. 5453 }{% 5454 \MT@error{% 5455 The pdftex version you are using is too old for\MessageBreak

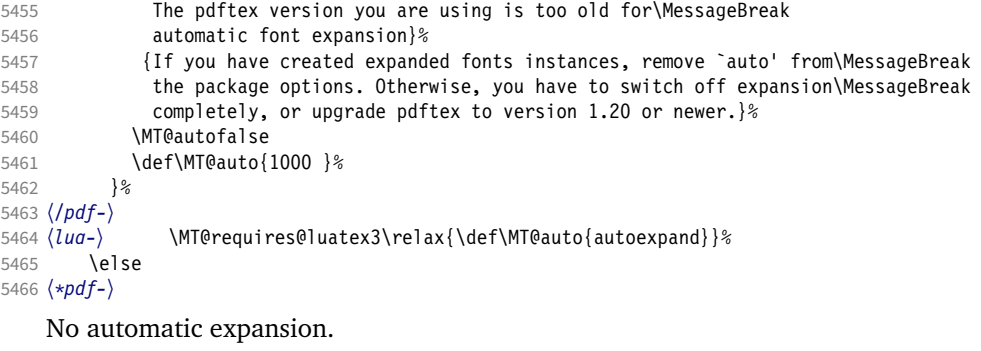

```
5467 \MT@requires@pdftex4\relax{%
5468 \def\MT@auto{1000 }%
5469 }
5470 〈/pdf-〉
5471 〈*lua-〉
5472 \MT@requires@luatex3{%<br>5473 \ifMT@opt@auto
5473 \ifMT@opt@auto<br>5474 \MT@error{No
              \MT@error{Non-automatic font expansion does not work with\MessageBreak
5475 luatex}{Remove `auto=false' from the package options, or use pdftex.}%
5476 \MT@autotrue
5477 \fi<br>5478 }\rel
          5478 }\relax
5479 〈/lua-〉
5480
```
Choose the appropriate macro for selected expansion.

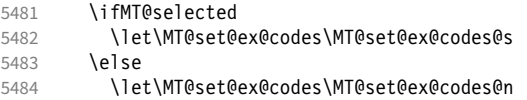

\fi

## Filter out stretch=0, shrink=0, since it would result in a pdfTFX error.

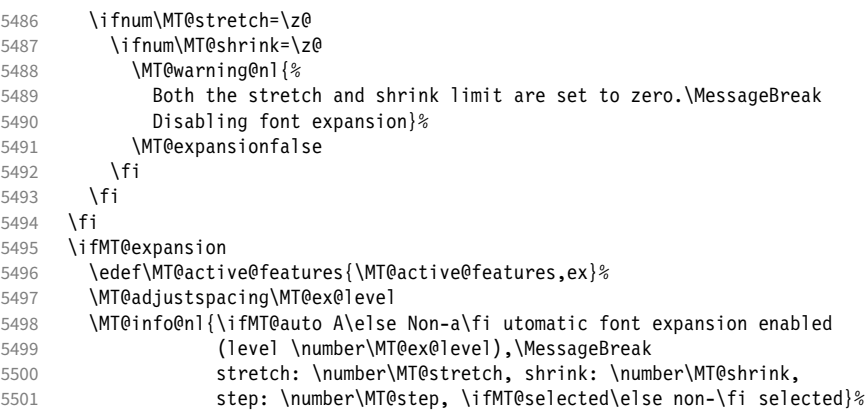

\MT@check@step Check whether stretch and shrink are multiples of step.

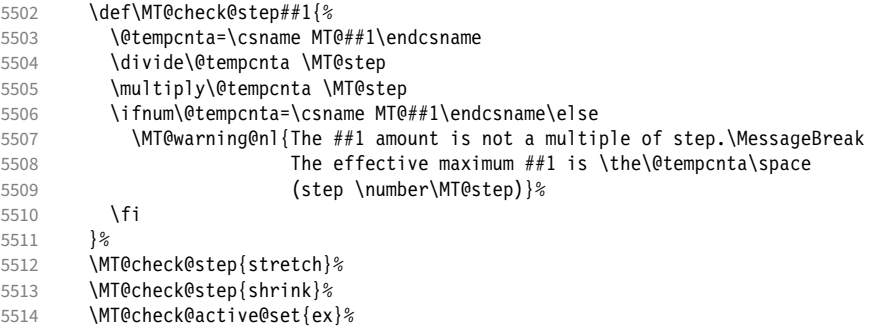

# \showhyphens Inside \showhyphens, font expansion should be disabled. (Since 2017/01/10, the LATEX format contains a different version for XFIEX, but since expansion doesn't work with XATEX, we don't have to bother.) Since 2019/10/01, the command is robust.

5515 \MT@ifdefined@n@TF{showhyphens }{%<br>5516 \def\MT@temp##1##2{% \def\MT@temp##1##2{% \MT@exp@cs\CheckCommand{showhyphens }[1]{##1}% \DeclareRobustCommand\showhyphens[1]{##2}}% 5519 } {% \def\MT@temp##1##2{% 5521 \CheckCommand\*\showhyphens[1]{##1}% \gdef\showhyphens####1{##2}}% 5523 }%<br>5524 \M \MT@temp {\setbox0\vbox{\color@begingroup \everypar{}\parfillskip\z@skip 5527 \hsize\maxdimen\normalfont\pretolerance\m@ne\tolerance\m@ne<br>5528 \hbadness\z@\showboxdepth\z@\##1\color@endgroup}} \hbadness\z@\showboxdepth\z@\ ##1\color@endgroup}} {\setbox0\vbox{\color@begingroup\pdfadjustspacing\z@ \everypar{}\parfillskip\z@skip 5531 \hsize\maxdimen\normalfont\pretolerance\m@ne\tolerance\m@ne<br>5532 \hbadness\z@\showboxdepth\z@\##1\color@endgroup}}% \hbadness\z@\showboxdepth\z@\ ##1\color@endgroup}}% \else 5534 \let\MT@expansion\relax<br>5535 \MT@info@nl{No font expa \MT@info@nl{No font expansion}% \fi } 〈*/pdf-|lua-*〉 〈*\*xe-*〉

```
5540 \def\MT@setup@expansion{%
5541 \ifMT@expansion<br>5542 \ifMT@opt@expa
        \ifMT@opt@expansion
5543 \MT@error{Font expansion does not work with xetex}
5544 {Use pdftex or luatex instead.}%
5545 \fi
5546 \fi
5547 }
5548 〈/xe-〉
```
\MT@setup@tracking Tracking, spacing and kerning.

 〈*\*pdf-|lua-*〉 〈*pdf-*〉\MT@requires@pdftex6{% 〈*lua-*〉\MT@requires@luatex3{% \def\MT@setup@tracking{% \ifMT@tracking \edef\MT@active@features{\MT@active@features,tr}% \MT@info@nl{Tracking enabled}% \MT@check@active@set{tr}%

Enable protrusion for compensation at the line edges.

```
5557 \ifMT@protrusion\else\MT@protrudechars\@ne\fi
       \else
```

```
5559 \let\MT@tracking\relax
5560 \MT@info@nl{No adjustment of tracking}%<br>5561 \fi
5561 \fi
5562 }
5563 〈/pdf-|lua-〉
```
#### \MT@setup@spacing

 〈*\*pdf-*〉 \def\MT@setup@spacing{% \ifMT@spacing \edef\MT@active@features{\MT@active@features,sp}% 5568 \pdfadjustinterwordglue\@ne<br>5569 \MT@info@nl{Adjustment of i \MT@info@nl{Adjustment of interword spacing enabled}%

The ragged2e package sets interword spaces to a fixed value without glue. microtype's modifications can therefore have undesired effects. Therefore, we issue a warning.

```
5570 \MT@with@package@T{ragged2e}{%
5571 \MT@warning@nl{You are using the `ragged2e' package.\MessageBreak<br>5572      Adjustment of interword spacing may lead to\MessageBreak
                 Adjustment of interword spacing may lead to\MessageBreak
5573 undesired results when used with `ragged2e'.\MessageBreak
                 In this case, disable the `spacing' option}%
5575 }%
5576 \MT@check@active@set{sp}%<br>5577 \else
          \else
5578 \let\MT@spacing\relax<br>5579 \MT@info@nl{No_adiusti
          \MT@info@nl{No adjustment of interword spacing}%<br>\fi
5580
5581 }
```
\MT@setup@spacing@check Warning if \nonfrenchspacing is active, since space factors will be ignored with

```
\pdfadjustinterwordglue > 0. Why 1500? Because some packages redefine \frenchspacing. 5
5582 \def\MT@setup@spacing@check{%
```
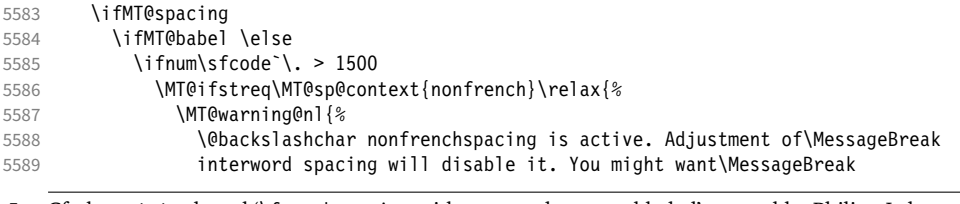

 Cf. the c.t.t. thread '\frenchspacing with AMS packages and babel', started by Philipp Lehman on 16 August 2005, MID: ddtbaj\$rob\$1@online.de

```
5590 to add `\@backslashchar microtypecontext{spacing=nonfrench}'\MessageBreak
               5591 to your preamble}%
               5592<br>5593\sqrt{fi}5594 \fi<br>5595 \fi
               5595
               5596 }
\MT@setup@kerning
               5597 \def\MT@setup@kerning{%
                        \ifMT@kerning
               5599 \edef\MT@active@features{\MT@active@features,kn}%
               5600 \pdfprependkern\@ne<br>5601 \pdfappendkern\@ne
                          \pdfappendkern\@ne
               5602 \MT@info@nl{Adjustment of character kerning enabled}%
               5603 \MT@check@active@set{kn}%<br>5604 \else
                        \else
               5605 \let\MT@kerning\relax<br>5606 \MT@info@nl{No adjusti
                          \MT@info@nl{No adjustment of character kerning}%
               5607 \fi
               5608 }
               5609 〈/pdf-〉
```
\MT@error@doesnt@work If pdfTeX is too old, we disable tracking, spacing and kerning, and throw an error message. We also switch the features off for LuaTFX and XTTFX.

```
5610 〈pdf-|lua-〉}{
5611 〈*lua-〉
       \def\MT@setup@tracking{%
5613 \ifMT@tracking<br>5614 \MT@error{Th
            5614 \MT@error{The tracking feature only works with luatex 0.62\MessageBreak
5615 or newer. Switching it off}{Upgrade luatex.}%<br>5616 \MT@trackingfalse
5616 \MT@trackingfalse<br>5617 \MT@let@nc{MT@tra
            \MT@let@nc{MT@tracking}\relax
5618 \else<br>5619 \MT
          \MT@info@nl{No adjustment of tracking (luatex too old)}%
5620
5621 }
5622 }
5623 〈/lua-〉
5624 〈*pdf-|lua-|xe-〉
       \def\MT@error@doesnt@work#1{%
5626 \csname ifMT@#1\endcsname
5627 \MT@error{The #1 feature only works with pdftex 1.40\MessageBreak
5628 or newer. Switching it off}
5629 \langle pdf-\rangle {Upgrade pdftex.}%<br>5630 \langle lua-|xe-\rangle {Use pdftex in
5630 \langle lua-|xe-\rangle {Use pdftex instead.}%
            \csname MT@#1false\endcsname
5632 \MT@let@nc{MT@#1}\relax
5633 \else
5634 \MT@info@nl{No adjustment of #1%<br>5635 \langle pdf-\rangle \space(pdftex too old)%
            5635 〈pdf-〉 \space(pdftex too old)%
5636 }%
5637 \{f_i\}5638 }
5638 }
5639 〈pdf-|xe-〉 \def\MT@setup@tracking{\MT@error@doesnt@work{tracking}}
5640 \def\MT@setup@kerning {\MT@error@doesnt@work{kerning}}
5641 \def\MT@setup@spacing {\MT@error@doesnt@work{spacing}}
5642 〈pdf-〉}
5643 〈/pdf-|lua-|xe-〉
```
\MT@setup@warntracking

<sup>5644</sup> 〈*letterspace*〉\MT@addto@setup <sup>5645</sup> 〈*pdf-|lua-*〉\def\MT@setup@warntracking

\MT@warn@tracking@DVI With pdfTeX , we issue a warning, when letterspacing in DVI mode, since it will

probably not work. We also switch on protrusion if it isn't already, to compensate for the letterspacing kerns.

```
5646 〈*pdf-|lua-|letterspace〉
5647 {%
5648 〈*pdf-|letterspace〉
       \ifnum\pdfoutput<\@ne
5650 \def\MT@warn@tracking@DVI{%<br>5651 (letterspace) \MT@pdf@or@lua{%
5651 (letterspace)<br>5652 \MT@war
5652 \MT@warning@nl{%<br>5653 You are using
                You are using tracking/letterspacing in DVI mode.\MessageBreak
5654 This will probably not work, unless the post-\MessageBreak
5655 processing program (dvips, dvipdfm(x), ...) is\MessageBreak<br>5656 able to create the virtual fonts on the flv)%
               able to create the virtual fonts on the fly}%
5657 〈letterspace〉 }\relax
         \MT@glet\MT@warn@tracking@DVI\relax<br>}%
5659
5660 \else
5661 〈/pdf-|letterspace〉
         \def\MT@warn@tracking@DVI{%
5663 \ifnum\pdfprotrudechars<\@ne \global\pdfprotrudechars\@ne \fi
            \MT@glet\MT@warn@tracking@DVI\relax
5665 }%
5666 〈pdf-|letterspace〉 \fi
5667 \ifnum\MT@letterspace=\m@ne
5668 \let\MT@letterspace\MT@letterspace@default
5669 \else<br>5670 \MT
       \MT@ls@too@large\MT@letterspace<br>\fi
5671 \fi
5672 }
5673 〈/pdf-|lua-|letterspace〉
5674 〈xe-〉\let\MT@setup@warntracking\relax
```
\MT@setup@noligatures \DisableLigatures is only admissible in the preamble, therefore we can now disable the corresponding macro, if it was never called.

```
5675 〈*pdf-|lua-〉
5676 \def\MT@setup@noligatures{%
5677 〈pdf-〉 \MT@requires@pdftex5{%
         \ifMT@noligatures \else
5679 \let\MT@noligatures\relax<br>5680 \fi
5680
5681 〈pdf-〉 }\relax
5682 }
5683 〈/pdf-|lua-〉
5684 〈xe-〉\let\MT@setup@noligatures\relax
```
Remove the leading comma in \MT@active@features, and set the document switch to true.

```
5685 〈*package〉
```
- \MT@addto@setup{%
- \ifx\MT@active@features\@empty \else
- \edef\MT@active@features{\expandafter\@gobble\MT@active@features}%
- 
- \MT@documenttrue
- }

\MT@set@babel@context Interaction with babel.

\def\MT@set@babel@context#1{%

- \MT@ifdefined@n@TF{MT@babel@#1}{%
- 5694 \MT@vinfo{\*\*\* Changing to language context `#1'\MessageBreak\on@line}%<br>5695 \expandafter\MT@exp@one@n\expandafter\microtypecontext
- \expandafter\MT@exp@one@n\expandafter\microtypecontext
- \csname MT@babel@#1\endcsname
- 
- \microtypecontext{protrusion=,expansion=,spacing=,kerning=}%

 }% }

\MT@shorthandoff Active characters can only be switched off if babel isn't loaded after microtype.

```
5701 \@ifpackageloaded{babel}{<br>5702 \def\MT@shorthandoff#1#
       5702 \def\MT@shorthandoff#1#2{%
5703 \MT@info@nl{Switching off #1 babel's active characters (#2)}%<br>5704 \shorthandoff{#2}}
          \verb|\shorthandoff{#2}|5705 }{
5706 \def\MT@shorthandoff#1#2{%<br>5707 \MT@error{You must load
          \MT@error{You must load `babel' before `\MT@MT'}
5708 {Otherwise, `\MT@MT' cannot switch off #1 babel's\MessageBreak
5709 active characters.}}
```
}

We patch babel's language switching commands to enable language-dependent setup.

\MT@addto@setup{%

```
5712 \ifMT@babel
5713 \@ifpackageloaded{babel}{%
5714 \MT@info@nl{Redefining babel's language switching commands}%<br>5715 \let\MT@oriq@select@language\select@language
           \let\MT@orig@select@language\select@language\
5716 \def\select@language#1{%
5717 \MT@orig@select@language{#1}%
5718 \MT@set@babel@context{#1}%
5719 }%
5720 \let\MT@orig@foreign@language\foreign@language
5721 \def\foreign@language#1{%
5722 \MT@orig@foreign@language{#1}%<br>5723 \MT@set@babel@context{#1}%
             5723 \MT@set@babel@context{#1}%
5724 }%
5725 \ifMT@kerning
```
Disable French babel's active characters.

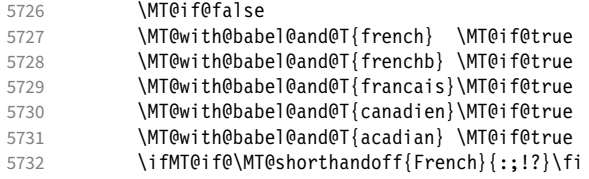

Disable Turkish babel's active characters.

```
5733 \MT@if@false
5734 \MT@with@babel@and@T{turkish} \MT@if@true
5735 \ifMT@if@\MT@shorthandoff{Turkish}{:!=}\fi
5736
```
In case babel was loaded before microtype:

\MT@set@babel@context\languagename

The polyglossia package has a useful hook. Unfortunately, compatibility with polyglossia is less useful in itself, as only LuaT<sub>F</sub>X allows working on font copies, and currently doesn't provide the kerning or spacing feature. But who knows, maybe somebody would want more protrusion in French. . .

```
5738 }{%
5739 \@ifpackageloaded{polyglossia}{%<br>5740 \MT@info@nl{Reqistering with po
             5740 \MT@info@nl{Registering with polyglossia's language switching hook}%
5741 \gappto\polyglossia@language@switched{%
5742 \MT@set@babel@context{\languagename}%<br>5743 }%
5743
5744 \MT@set@babel@context\languagename
5745 } {%
             5746 \MT@warning@nl{%
```

```
5747 You did not load the babel or the polyglossia package.\MessageBreak
5748 The `babel' option won't have any effect}%<br>5749 }%
5749<br>5750 }%
5750
5751 \fi
5752 }
    Now we close the \fi from \ifMT@disable.
```
5753 \MT@addto@setup{\fi

Set up the current font, most likely the normal font. This has to come after all of the setup (including anything from the preamble) has been dealt with.

5754 \selectfont}

\MT@curr@file This is the current file (hopefully with the correct extension).

- 5755 \edef\MT@curr@file{\jobname.tex}
- <sup>5756</sup> 〈*/package*〉

Finally, execute the setup macro at the end of the preamble, and empty it (the combine class calls it repeatedly).

- <sup>5757</sup> 〈*\*package|letterspace*〉
- <sup>5758</sup> 〈*plain*〉\MT@requires@latex1{
- 5759 \AtBeginDocument{\MT@setup@ \MT@glet\MT@setup@\@empty}
- <sup>5760</sup> 〈*plain*〉}\relax
- <sup>5761</sup> 〈*/package|letterspace*〉

Must come at the very, very end.

- <sup>5762</sup> 〈*package*〉\MT@ifdefined@c@T\MT@setup@spacing@check
- <sup>5763</sup> 〈*package*〉 {\AtBeginDocument{\MT@setup@spacing@check}}

# Restore catcodes.

<sup>5764</sup> 〈*package|letterspace*〉\MT@restore@catcodes

That was that.

# 2 Configuration files

Let's now write the font configuration files.

```
5765 〈*config〉
5766
```
# 2.1 Font sets

We first declare some sets in the main configuration file.

```
5767 〈*m-t〉
5768 %%% --
5769 %%% FONT SETS
5770
5771 \DeclareMicrotypeSet{all}
5772 { }
5773
5774 \DeclareMicrotypeSet{allmath}
5775 { encoding = {OT1,T1,T2A,LY1,OT4,QX,T5,EU1,EU2,TU,TS1,OML,OMS,U} }
5776
5777 \DeclareMicrotypeSet{alltext}<br>5778 { encoding = {0T1.T1.T2A.L
        \{ encoding = \{0T1, T1, T2A, LY1,0T4,0X,T5,TS1,EU1,EU2,TU\} }
5779
5780 \DeltaPeclareMicrotypeSet{allmath-nott}<br>5781 { encoding = {0T1.T1.T2A.IY1.0T
        5781 { encoding = {OT1,T1,T2A,LY1,OT4,QX,T5,EU1,EU2,TU,TS1,OML,OMS,U},
5782 family = {rm*, sf*}<br>5783 }
5783 }
5784
5785 \DeclareMicrotypeSet{alltext-nott}
5786 { encoding = {0T1,T1,T2A,LY1,0T4,QX,T5,TS1,EU1,EU2,TU},<br>5787 family = {rm*,sf*}
        family = {rm*,sf*}}
5788
5789
5790 \DeclareMicrotypeSet{basicmath}
5791 { encoding = {OT1,T1,T2A,LY1,OT4,QX,T5,EU1,EU2,TU,OML,OMS},
5792 family = {rm*,sf*},
5793 series = {md*},
5794 size = {normalsize,footnotesize,small,large}<br>5795 }
5795 }
5796
5797 \DeclareMicrotypeSet{basictext}
5798 { encoding = {OT1,T1,T2A,LY1,OT4,QX,T5,EU1,EU2,TU},
5799 family = {rm*,sf*},
5800 series = {md*},
5801 size = {normalsize,footnotesize,small,large}<br>5802 }
5802 }
5803
5804 \DeclareMicrotypeSet{smallcaps}
5805 { encoding = {0T1,T1,T2A,LY1,0T4,QX,T5,TS1,EU1,EU2,TU},<br>5806 shape = {sc*.si.scit}
        shape = {sc*,si,scit}
5807
5808
5809 \DeclareMicrotypeSet{footnotesize}<br>5810 { encoding = {0T1,T1,T2A,LY1,0T
       \{ encoding = \{0T1,T1,T2A,LY1,0T4,QX,T5,TS1,EU1,EU2,TU},
5811 size = \{-\text{small}\}<br>5812 }
5812 }
5813
5814 \DeclareMicrotypeSet{scriptsize}
5815 { encoding = {OT1,T1,T2A,LY1,OT4,QX,T5,TS1,EU1,EU2,TU},
```

```
5816 size = \{-footnotesize5817 }
5818
5819 \DeclareMicrotypeSet{normalfont}
5820 { font = \frac{x}{x} / \frac{x}{x}5821
```
## The default sets.

```
5822 %% -----------
5823 %%% DEFAULT SETS
5824
5825 \DeclareMicrotypeSetDefault[protrusion]{alltext}
5826 \DeclareMicrotypeSetDefault[expansion] {alltext-nott}
5827 \DeclareMicrotypeSetDefault[spacing] {alltext-nott}<br>5828 \DeclareMicrotypeSetDefault[kerning] {alltext}
5828 \DeclareMicrotypeSetDefault[kerning]
5829 \DeclareMicrotypeSetDefault[tracking] {smallcaps}
5830
```
# 2.2 Font variants and aliases

These are the variants I happen to be using (expert encoding, oldstyle numerals, swashes, alternative, display, inferior and superior numerals): Additionally, we add the now common variants for Lining, Tabular, Oldstyle, and Tabular Oldstyle numbers.

```
5831 %%% -----------------------------------------------------------------------
5832 %%% FONT VARIANTS AND ALIASES
5833
```
5834 \DeclareMicrotypeVariants{x,j,w,a,d,0,1,-LF,-TLF,-OsF,-TOsF}

Other candidates: 2 (proportional digits), e (engraved), f (Fraktur), g (small text), h (shadow), l (outline), n (informal), p (ornaments), r (roman), s (sans serif), t (typewriter). I've omitted them since they seem hardly be used and/or they are actually more than just a variant, i.e., they shouldn't share a file.

Fonts that are 'the same': The fontspec package will set lmr as the default font, whose declarations for EU1/EU2/TU encoding are in mt-LatinModernRoman.cfg. Since 2016/12/03, the default encoding with  $X \nabla T_F X$  and LuaT<sub>F</sub>X in the L<sup>AT</sup>F<sub>K</sub> format is TU, even if fontspec is not loaded.

5835

```
5836 \MT@if@false
```

```
5837 \ifx\UnicodeEncodingName\@undefined\else
```

```
\MT@ifstreq{\encodingdefault}{\UnicodeEncodingName}\MT@if@true\relax
```
5839 \fi

```
5840 \ifMT@fontspec\MT@if@true\fi
```

```
5841 \ifMT@if@
```

```
5842 %% -- Computer/Latin Modern Roman
5843 \DeclareMicrotypeAlias{lmr}{Latin Modern Roman}
```

```
5844 \else
```
5845 \DeclareMicrotypeAlias{lmr}{cmr} % lmodern

5846 \fi

The Latin Modern fonts, the virtual fonts from the ae and zefonts and the eco and hfoldsty packages (oldstyle numerals), as well as mlmodern, all inherit the (basic) settings from Computer Modern Roman. Some of them are in part overwritten later. We mustn't forget the Latin Modern math fonts.

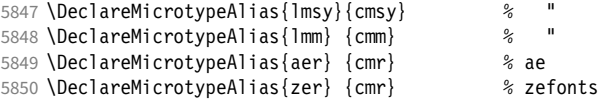

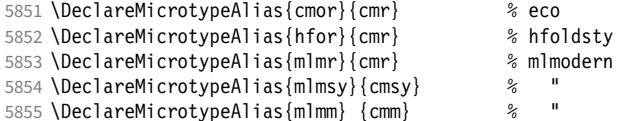

Another, new Computer Modern extension. The newcomputermodern package loads it by file name.

 \DeclareMicrotypeAlias{NewCM10-Book.otf} {New Computer Modern} \DeclareMicrotypeAlias{NewCM10-Regular.otf}{New Computer Modern}

CMU Serif can use the settings from New Computer Modern too.

\DeclareMicrotypeAlias{CMU Serif} {New Computer Modern}

The packages pxfonts and txfonts fonts inherit Palatino and Times settings respectively, also the TFX Gyre fonts Pagella and Termes (formerly: qfonts).

%% -- Palatino

 \DeclareMicrotypeAlias{pxr} {ppl} % pxfonts % TeX Gyre Pagella (formerly: qfonts/QuasiPalatino)

The 'FPL Neu' fonts, a 're-implementation' of Palatino.

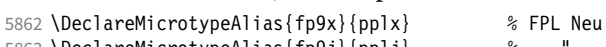

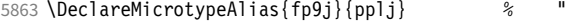

## The newpx package, a replacement for pxfonts.

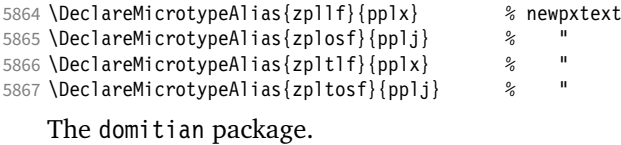

\DeclareMicrotypeAlias{Domitian-TLF} {pplx}% domitian

\DeclareMicrotypeAlias{Domitian-TOsF}{pplj}% "

### The OpenType versions:

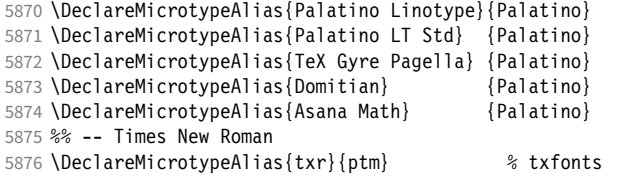

## The newtx package, a replacement for txfonts.

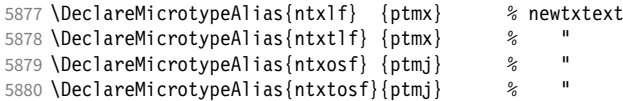

### The tempora package.

\DeclareMicrotypeAlias{Tempora-TLF} {ptmx} % tempora

5882 \DeclareMicrotypeAlias{Tempora-TOsF}{ptmj} % 5883 \DeclareMicrotypeAlias{qtm}{ptm}  $\frac{2}{3}$ 

% TeX Gyre Termes (formerly: qfonts/QuasiTimes)

The step package.

 \DeclareMicrotypeAlias{STEP-TLF} {ptmx} % step \DeclareMicrotypeAlias{STEP-TOsF}{ptmj} % "

The stix, stix2 and stickstoo packages (the latter two have departed a bit from being a Times clone, but still seem close enough).

\DeclareMicrotypeAlias{stix} {ptm} % stix

\DeclareMicrotypeAlias{stix2}{ptm} % stix2

\DeclareMicrotypeAlias{SticksTooText-LF} {ptmx}

\DeclareMicrotypeAlias{SticksTooText-TLF} {ptmx}

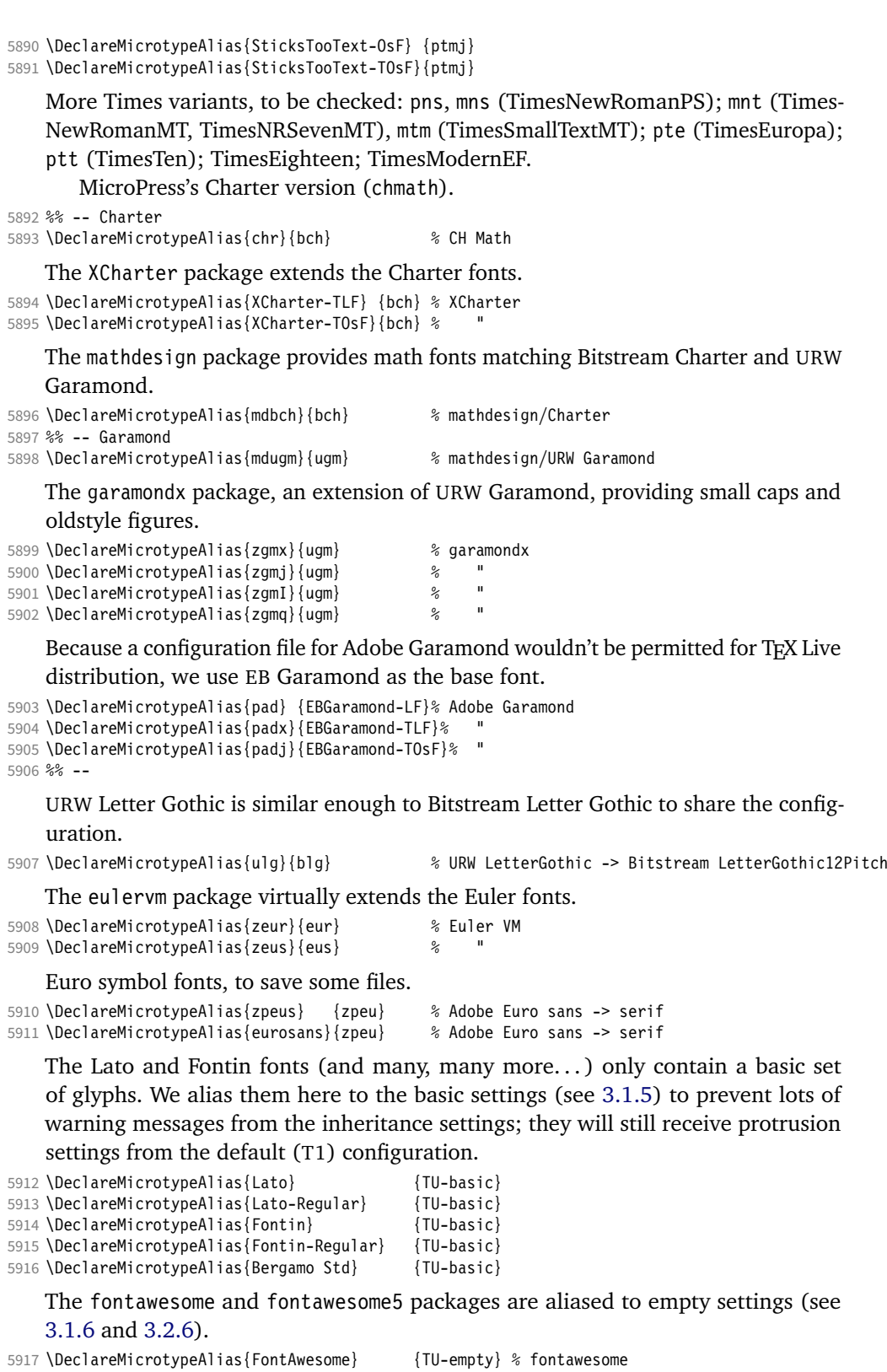

5918 \DeclareMicrotypeAlias{fontawesomefree} {TU-empty} % fontawesome5

5919 \DeclareMicrotypeAlias{fontawesomepro} {TU-empty}

5920 \DeclareMicrotypeAlias{fontawesomebrands}{TU-empty}

5921

# 2.3 Interaction with **babel**

Contexts that are to be set when switching to a language.

```
5922 %%% -----------------------------------------------------------------------
5923 %%% INTERACTION WITH THE `babel' PACKAGE
5924
5925 \DeclareMicrotypeBabelHook<br>5926 {english.UKenglish.brit
        5926 {english,UKenglish,british,USenglish,american}
5927 {kerning=, spacing=nonfrench}
5928
5929 \DeclareMicrotypeBabelHook
5930 {french,francais,acadian,canadien}
5931 {kerning=french, spacing=}
5932
5933 \DeclareMicrotypeBabelHook<br>5934 {turkish}
       {turkish}
5935 {kerning=turkish, spacing=}
5936
```
# 2.4 Note on admissible characters

All printable ASCII characters are allowed in the settings, with the following exceptions (on the left hand side, the replacements on the right):

```
\ : \textbackslash
{ : \textbraceleft
} : \textbraceright
^ : \textasciicircum
\% : \sqrt{?}# : \lambda#
```
Comma and equal sign must be guarded with braces  $({,}, {',\n-})$  to keep keyval happy.

Character commands are allowed as far as they have been defined in the proper  $L^{\text{ATF}}$ X way, that is, when they have been assigned a slot in the font encoding with \DeclareTextSymbol or \DeclareTextComposite. Characters defined via \chardef are also possible.

Ligatures and \mathchardef'ed symbols have to be specified numerically. Of course, numerical identification is possible in any other case, too.

8-bit characters are also admissible, provided they have been declared in the input encoding file. They should, however, only be used in private configuration files, where the proper input encoding is guaranteed, or else in combination with the 'inputenc' key.

With X<sub>T</sub>T<sub>F</sub>X or LuaT<sub>F</sub>X, in contrast, it is advisable to use the proper Unicode characters, or the font-specific glyph names prefixed with '/' (cf. section [3\)](#page-196-0).

# 2.5 Character inheritance

First the lists of inheriting characters. We only declare those characters that are the same on *both* sides, i.e., not Œ for O.

```
5937 〈/m-t〉
5938 〈*m-t|ebg|zpeu|mvs〉
```

```
5939 %%% -----------------------------------------------------------------------
5940 %%% CHARACTER INHERITANCE
5941
5942 〈/m-t|ebg|zpeu|mvs〉
5943 〈*m-t〉
```
### 2.5.1 OT1

Glyphs that should possibly inherit settings on one side only: 012 ('fi' ligature), 013 ('fl'), 014 ('ffi'), 015 ('ffl'), Æ, æ, Œ, œ.

```
5944 \DeclareCharacterInheritance
        \{ encoding = 0T1 \}5946 { f = {011}, % ff
5947 i = {\i},<br>5948 j = {\j},
           j = \{\lambda j\},\5949 0 = \{\{0\},\}<br>5950 0 = \{\{0\}0 = {\{\{0\}}5951 }
5952
```
## 2.5.2 T1

Candidates here: 028 ('fi'), 029 ('fl'), 030 ('ffi'), 031 ('ffl'), 156 ('IJ' ligature, since LaTeX 2005/12/01 accessible as \IJ), 188 ('ij', \ij), Æ, æ, Œ, œ.

```
5953 \DeclareCharacterInheritance<br>5954 { encoding = T1 }
               \{ encoding = T1 \}5955 { A = {\`A,\'A,\^A,\~A,\"A,\r A,\k A,\u A},
5956 a = \{\a{}, \a, \a, \a, \a, \a, \r, a, \k, a, \u, a\},5957 C = \{\c{}, \c{}, \w{}, c\}C = \{ \langle C, \langle C, \langle V, C \rangle \rangle \}5958 c = \{\ \c, \ \c, \ \c, \ \vee \ c \},5959 D = \{ \vee D, \vee D \},<br>5960 d = \{ \vee d, \vee d \},
                   d = {\forall v d, \forall d;}5961 E = {\`E,\'E,\^E,\"E,\k E,\v E},
5962 e = \{\ee, \vee e, \vee e, \vee e, \vee e, \vee e\},<br>5963 f = \{027\}, \frac{6}{5} ff
                   f = \{027\}, % ff
5964 G = {\uG},<br>5965 G = {\uG}.5965 g = {\ u g},<br>5966 I = {\sum I \setminus I}I = {\{\1, I, \1, \1, \1, \1, \},
5967 i = {\\iota, \iota, \iota, \iota, \iota, \iota, \iota},5968 j = {\iota},j = {\langle \setminus j \rangle},
5969 L = {\lceil \frac{\lceil \frac{k}{2} \rceil}{\lceil \frac{k}{2} \rceil}}<br>5970 l = {\lceil \frac{k}{2} \rceil, \lceil \frac{k}{2} \rceil},5970 l = {\lceil \lceil \cdot \rceil, \lceil \cdot \rceil, \lceil \cdot \rceil \rceil}<br>5971 N = {\lceil \lceil \cdot \rceil, \lceil - \rceil, \lceil \cdot \rceil \rceil}N = \{ \langle N, \{-N, \vee N\}, \rangle5972 n = {\lceil \cdot n, \cdot \cdot n, \cdot \cdot n \rceil}<br>5973 0 = {\lceil \cdot 0, \cdot \cdot 0, \cdot \cdot \cdot \cdot \rceil}0 = {\langle \0, \rangle^0, \langle \0, \rangle^0, \langle \0, \rangle^0, \langle \]5974 o = {\{0,\} \circ, \{0,\} \circ, \{0,\} \circ, \{0,\} \}5975 R = \{\{r, \} \vee R\},<br>5976 r = \{\{r, \} \vee r\},r = {\{\langle r, \rangle v r\}},5977 S = \{\{S, \c S, \w S, \SS\},\5978 S = \{\{S, \c S, \w S\},\}5978 s = \{\{s, \c s, \vee s\},\5979 T = \{\{c, T, \vee T\},\}T = {\c{c T, \v{v T},5980 t = {\c t,\v t},
5981 U = \{\Upsilon, \UU, \UU, \UU, \UU, \H U, \H U, \UU\}5982 u = \{\u, \u, \wedge u, \wedge u, \forall u, \forall u, \forall u\},
5983 Y = \{\{Y', \{''Y\},\} \}<br>5984 Y = \{\{Y', \{''Y\}\} \}y = {\lambda' y, \lambda'' y},
5985 Z = \{\{1, 2, 1, 2, 1, 2\},\}<br>5986 Z = \{1, 2, 1, 2, 1, 2, 3, 2\}z = {\{\langle \cdot z, \cdot, z, \cdot \rangle | z \}}
```
The 'soft hyphen' often has reduced right side bearing so that it may already be protruded, hence no inheritance.

5987 %  $- = \{127\}$ ,

 } 

### 2.5.3 LY1

More characters: 008 ('fl'), 012 ('fi'), 014 ('ffi'), 015 ('ffl'), Æ, æ, Œ, œ.

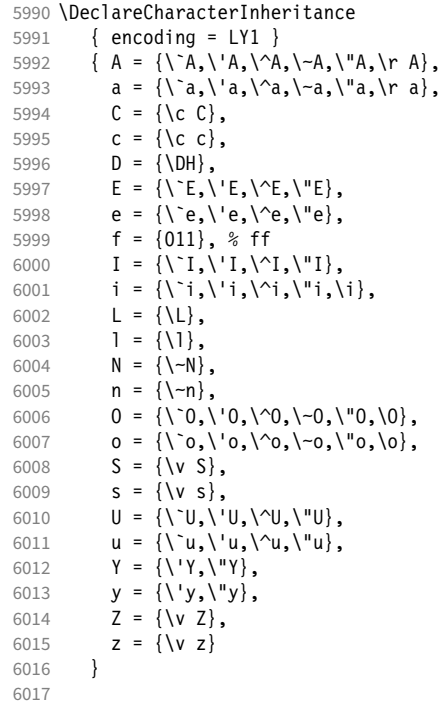

### 2.5.4 OT4

The Polish OT1 extension. More interesting characters here: 009 ('fk'), 012 ('fi'), ('fl'), 014 ('ffi'), 015 ('ffl'), Æ, æ, Œ, œ.

```
6018 \DeclareCharacterInheritance<br>6019 { encoding = 0T4 }
6019 { encoding = 0T4 }<br>6020 { A = {\k A},
           { A = {\mathcal{R} A } }6021 a = {\k a},<br>6022 C = {\'C},
6022 C = \{\setminus C\},<br>6023 C = \{ \setminus C \},
6023 c = {\'c},
6024 E = {\k E},
6025 e = {\k e},
6026 f = \{011\}, % ff<br>6027 i = \{ \i\},
6027 i = {\i},<br>6028 j = {\j},
              j = \{\setminus j\},6029 L = \{\{L\},\}6030 l = \{ \1}, \quad6031 N = \{ \{ N \} \},6032 n = {\'n},
6033 0 = \{0, 0\},
6034 o = {\o,\'o},
6035 S = \{\ \{ \ \} \},<br>6036 S = \{\ \{ \ \} \}s = \{ \langle s \rangle,6037 Z = \{\ \{ \ \ \ \ Z, \ \ \ \ Z \},\6038 Z = \{\ \ \ \ \ \ \ \ Z, \ \ \ \ \ Z \},\6038 z = \{\{z, \ldots\} \},<br>6039 \textauotedbll
           \textquotedblleft = "FF
6040 }
6041
```
### 2.5.5 QX

The Central European QX encoding. 6 Ligatures: 009 ('fk'), 012 ('fi'), 013 ('fl'), 014 ('ffi'), 015 ('ffl'), Æ, æ, Œ, œ.

6042 \DeclareCharacterInheritance

 ${ending = QX}$ 6044 {  $A = {\\A, \A, \A, \A, \A, \A, \A, \A}$ , 6045  $a = {\{\a, \a, \a, \a, \a, \b, a, \ka, \aa\}}$ <br>6046  $C = {\{\C, \c, \c\}}$  $C = {\{\setminus {^{\prime}C}, \setminus C/C\}}$ 6047 c = {\'c,\c c}, 6048 **D** = {\DH},<br>6049 **E** = {\^E,\  $E = {\{\Upsilon E, \Upsilon E, \Upsilon E, \Upsilon E, \Upsilon E, \Upsilon E, \Upsilon E, \Upsilon E\}}$ 6050  $e = \{\n\begin{array}{cc} e, \vee e, \vee e, \vee e, \vee e, \vee e\end{array}\n\}$ 6051 **f** =  $\{011\}$ , % ff 6052  $I = \{\'\I, \'\I, \'\I, \'\I, \'\I, \K\I\},$ 6053  $i = {\\iota_i,\iota_j,\iota_j,\iota_k,\iota_j,\iota_k}$ <br>6054  $j = {\iota_j},$  $j = \{\setminus j\},\$ 6055  $L = \{\{\{\}\}\,$ 6056  $l = \{\1\},\$ <br>6057  $N = \{\1\},\$  $N = {\{\setminus{\setminus} N, \setminus \neg N\}}$ , 6058  $n = {\{\{n, \} - n\},\}$ 6059 0 =  $\{0, 0, 0, 0, 0, -0, 0, 0\}$ , 6060  $0 = {\{0, \{0, \{0, \{0, \{0, \{0, \{0, \{0, \{0\}}\}\} \}}\}$ 

> The Romanian \textcommabelow accents are actually replacements for the \c variants, which had previously (and erroneously 7) been included in QX encoding. They are still kept for backwards compatibility.

```
6061 S = \{ \S \subset S, \text{textcommand below } S, \V S \},6062 s = \{\{'s,\c s,\text{textcommand}} \mid \text{for } s,\{v s\},\}6063 T = \{ \c T, \text{command below } T \},6064 t = {\c t,\textcommabelow t},
                \mathsf{U} \ = \ \{ \mathsf{\texttt{\textbackslash}}' \mathsf{U}, \mathsf{\textbackslash} \mathsf{U}, \mathsf{\textbackslash} \mathsf{U}, \mathsf{\textbackslash} \mathsf{K} \ \mathsf{U} \} \, ,6066 u = {\\Upsilon_u,\Uu, \Uu, \Uu, \Uu, \k u},6067 Y = \{\{Y, Y, Y\},\}<br>6068 Y = \{\{Y, Y, Y\},\}y = {\{\{y',y'\},\}6069 Z = \{\\ \Z, \ \ldots \ \Z, \ \forall \ Z\},\6070 z = \{\{\cdot, z\}, z\}6071 . = \textellipsis
6072
6073
```
# 2.5.6 T5

The Vietnamese encoding T5. It is so crowded with accented and double-accented characters that there is no room for any ligatures.

 \DeclareCharacterInheritance { encoding = T5 } { A = {\`A,\'A,\~A,\h A,\d A,\^A,\u A, \`\Acircumflex,\'\Acircumflex,\~\Acircumflex,\h\Acircumflex,\d\Acircumflex, 6078 \`\Abreve,\'\Abreve,\~\Abreve,\h\Abreve,\d\Abreve},  $a = \{\a{a, \a, \a, \a, \h{a, \d, \d, \d} \}$  \`\acircumflex,\'\acircumflex,\~\acircumflex,\h\acircumflex,\d\acircumflex, \`\abreve,\'\abreve,\~\abreve,\h\abreve,\d\abreve},  $D = {\{\D}$ **d** =  $\{ \dagger, \dagger \}$  $E = \{\sum_{i=1}^{n} \text{ E}, \sum_{i=1}^{n} \text{ E}, \Delta \in E, \Delta \}$ \`\Ecircumflex,\'\Ecircumflex,\~\Ecircumflex,\h\Ecircumflex,\d\Ecircumflex}, 6086 e = {\`e,\'e,\~e,\h e,\d e,\^e, \`\ecircumflex,\'\ecircumflex,\~\ecircumflex,\h\ecircumflex,\d\ecircumflex},

6 Contributed by *Maciej Eder*.

7 Cf. <https://tug.org/pipermail/tex-live/2008-August/017204.html>

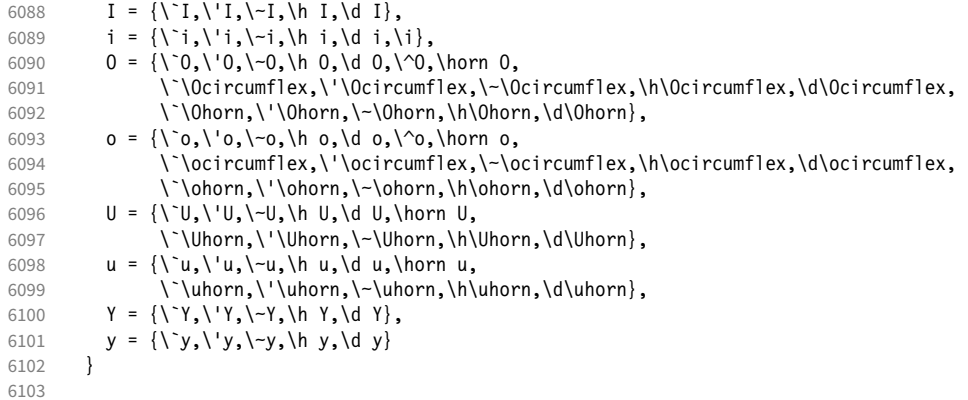

## 2.5.7 EU1, EU2, TU

The EU1 (X<sub>T</sub>T<sub>F</sub>X), EU2 (LuaT<sub>F</sub>X), and, since fontspec version 2.5, TU encodings are not well-defined in the sense that they don't contain a fixed number of glyphs, all of which must be present. OpenType fonts may contain thousands of glyphs, but we only define those that should be present in every font (basically T1). This inheritance list should be overridden by font-specific ones.

```
6104 \DeclareCharacterInheritance<br>6105 { encoding = {TU_FU1_FU2}
6105 { encoding = {TU, EU1, EU2} }<br>6106 { A = {\`A, \'A, \^A, \~A, \"A,
                  A = {\nightharpoonup A, \nightharpoonup A, \n6107 a = {\ \a, \a, \a, \a, \a, \r, a, \r, a, \k, a, \u, a \},<br>6108 C = {\ \C, \c, \c, \vee \c}C = {\{\setminus C, \setminus C, \setminus V, C\}}6109 c = \{\ \c, \c, \forall c, \forall c\},\6110 D = \{ \vee D, \triangleleft \},<br>6111 d = \{ \vee d, \triangleleft \},d = {\nu d, \overline{d}}.6112 E = \{\\E, \\E, \right\}^E, \exists k, k \in \mathcal{N}6113 e = {\`e,\'e,\'e,\"e,\k e,\v e},<br>6114 % f = {/f_f}, % sometimes /f_f, 9
                        f = \{ / f_f \}, % sometimes  / f_f, sometimes  / f_f6115 G = {\u G},<br>6116 G = {\u G},6116 g = {\u g},<br>6117 I = {\Upsilon, \Upsilon}I = {\langle \langle 1, \langle 1, \langle 1, \langle 1, \langle 1, \langle 1, \rangle \rangle \rangle] \rangle}6118 i = {\`i,\'i,\^i,\"i,\i},
                        j = \{\{j\},\}6120 L = \{\L, \UL, \VL, \forall L\},6121 l = \{\1, \1, \1, \nu\},
6122 N = {\N \cdot N, \ -N, \ V \ N}6123 n = {\'n,\~n,\v n},
6124 0 = {\0,\^0,\^0,\^0,\~0,\"0,\H 0},<br>6125 0 = {\0,\^0,\'0,\^0,\~o,\"0,\H o},
                       0 = {\{0, \{0, \{0, \{0, \}0, \}0, \{0, \{0, \}0\}}\}6126 R = {\V R, \V R},<br>6127 r = {\V r, \V r},r = \{\langle r, \rangle \lor r\},\6128 S = \{\ \ \ \ S, \ \ \ C, \ \ S, \ \ \ \ \ \ \ S \}, %
6129 s = \{\{s, \c s, \vee s\},\<br>6130 T = \{\{c T, \vee T\},\}T = \{\{c \mid T, \forall T\},\}6131 t = {\c t,\v t},<br>6132 U = {\`U,\'U,\^U
6132 U = {\U{} \cup \U{} \cup \U{u = {\{\u, \u, \wedge u, \wedge u, \wedge u, \forall u, \forall u, \forall v, \forall v\},\}6134 Y = {\V Y, \V Y},<br>6135 Y = {\V y, \V y}y = {\{\{y',y'\},\},
6136 Z = \{\\Z, \ldots, \forall Z\},\6137 z = {\'z,\.z,\v z}
6138 }
6139
6140 〈/m-t〉
```
### 2.5.8 LGR

The Greek LGR encoding. EB Garamond contains some more glyphs.

```
6141 〈*m-t|ebg〉
6142 \DeclareCharacterInheritance
6143 { encoding = LGR,<br>6144 \langle ebg \rangle family = {|
                    family = {EBGaramond-OsF,EBGaramond-TOsF,EBGaramond-LF,EBGaramond-TLF}
6145 }
6146 \{<br>6147 \langle m-t \rangle6147 \langle m-t \rangle A = {012},<br>6148 \langle ebg \rangle A = {009,0}
                    A = {009,012,253},
6149 \langle ebg \rangle (1)E = {199},<br>6150 \langle ebg \rangle H = {010},
6150 〈ebg〉 H = {010},
6151 〈ebg〉 (l)H = {159},
6152 I = \{219\},
6153 \langle ebg \rangle (1) I = {155},<br>6154 0 = J,
            0 = J,6155 \langle ebg \rangle (1)0 = {151},<br>6156 11 = {013 223}
            U = \{013, 223\},
6157 W = \{011\},
6158 a = {014,128,129,130,131,132,133,134,135,136,137,138,139,140,141,142,143,
6159 144,145,146,148,149,150,248},<br>6160 e = {224,225,226,227,232,233,234,2
             e = \{224, 225, 226, 227, 232, 233, 234, 235\}6161 h = {152,153,154,156,157,158,160,161,162,163,164,165,166,167,168,169,170,
6162 171,172,173,174,175,249},<br>6163 \langle m-t \rangle i = {200,201,202,203,208,2
6163 \langle m-t \rangle i = {200,201,202,203,208,209,210,211,216,217,218,240,241,242,243}<br>6164 \langle ebg \rangle i = {008,200,201,202,203,208,209,210,211,216,217,218,240,241,242,2
6164 〈ebg〉 i = {008,200,201,202,203,208,209,210,211,216,217,218,240,241,242,243},
6165 o = \{228, 229, 230, 231, 236, 237, 238, 239\},<br>6166 r = \{251, 252\},
            r = \{251,252\},
6167 u = \{015, 204, 205, 206, 207, 212, 213, 214, 215, 220, 221, 222, 244, 245, 246, 247\}<br>6168 w = \{176, 177, 178, 179, 180, 181, 182, 183, 184, 185, 186, 187, 188, 189, 190, 191, 192, 193, 194, 195, 196, 197, 198, 199,6168 w = {176,177,178,179,180,181,182,183,184,185,186,187,188,189,190,191,192,<br>6169 193.194.196.197.198.250}.
                     6169 193,194,196,197,198,250},
6170 \langle ebg \rangle \textstigma = \textvarstigma,<br>6171 . = \{059\} % ano teleia
            . = \{059\} % ano teleia
6172 }
6173
6174 〈/m-t|ebg〉
```
### 2.5.9 Euro symbols

Make Euro symbols settings simpler.

```
6175 〈*zpeu〉
6176 \DeclareCharacterInheritance
6177 { encoding = U,
6178 family = {zpeu,zpeus,eurosans} }
6179 { E = 128 }
6180
6181 〈/zpeu〉
6182 〈*mvs〉
```
Since 2006/05/11 (that is, one week after I've added these settings, after the package had been dormant for six years!), marvosym's encoding is (correctly) U instead of OT1.

```
6183 \DeclareCharacterInheritance
6184 { encoding = \{0T1, U\},<br>6185 family = mys }
6185 family
6186 { 164 = {099,100,101} } % \EURhv,\EURcr,\EURtm
6187
6188 〈/mvs〉
```
# 2.6 Tracking

By default, we only disable the 'f\*' ligatures, for those fonts that have any. Thus, ligatures and especially kerning for all other characters will be retained.

```
6189 \langle m-t \rangle<br>6190 %%% --
6190 %%% -----------------------------------------------------------------------
6191 %%% TRACKING/LETTERSPACING
6192
6193 \SetTracking
6194 [ name = default,
6195 no ligatures = \{f\}]<br>6196 \{ \text{encoding } = \{0 \text{T1}, \}6196 { encoding = \{0T1, T1, T2A, LY1, 0T4, 0X, EU2, TU\} }
       \{ \}6198
```
# 2.7 Font expansion

These are Hàn Thê´ Thành's original expansion settings. They are used for all fonts (until somebody shows mercy and creates font-specific settings).

```
6199 %%% -----------------------------------------------------------------------
6200 %%% EXPANSION
6201
```

```
6202 \SetExpansion
6203 [name = default ]<br>6204 [encoding = \{0T1, 0T4, 0X, T1]\{ encoding = \{0T1, 0T4, 0X, T1, LY1\} }
6205 {
          A = 500, a = 700,<br>\Delta E = 500, \Delta e = 700,
6207 \AE = 500, \ae = 700,<br>6208 B = 700, b = 700,
6208 B = 700,<br>6209 C = 700,c = 700,<br>d = 700,
6210 D = 500, d = 700,<br>6211 E = 700, e = 700,
6211 E = 700,<br>6212 F = 700,F = 700,
6213 G = 500, g = 700,<br>6214 H = 700, h = 700,
             H = 700, h = 700,<br>K = 700, k = 700,
6215 K = 700,<br>6216 M = 700.
6216 M = 700, m = 700,<br>6217 N = 700, n = 700,
             N = 700,
6218 0 = 500, o = 700,<br>6219 \OE = 500, \oe = 700,
          \begin{array}{rcl} \bigwedge{OE} & = & 500, \\ \text{P} & = & 700, \end{array}6220 P = 700, p = 700,<br>6221 Q = 500, q = 700,
6221 Q = 500, q = 700,<br>6222 R = 700,
             R = 700,
6223 S = 700, S = 700,<br>6223 I = 700, S = 700,
6224 U = 700, u = 700,<br>6225 W = 700, w = 700,
             W = 700,
6226 Z = 700, Z = 700,<br>6227 Z = 700,
             2 = 700,6228 3 = 700,
6229 6 = 700,<br>6230 8 = 700,
             8 = 700,6231 9 = 700<br>6232 }
6232 }
6233
      Settings for Cyrillic T2A encoding. 8
6234 \SetExpansion
6235 [ name = T2A ]
6236 { encoding = T2A }
6237 {
6238 A = 500, a = 700,
```
8 Contributed by *Karl Karlsson*.

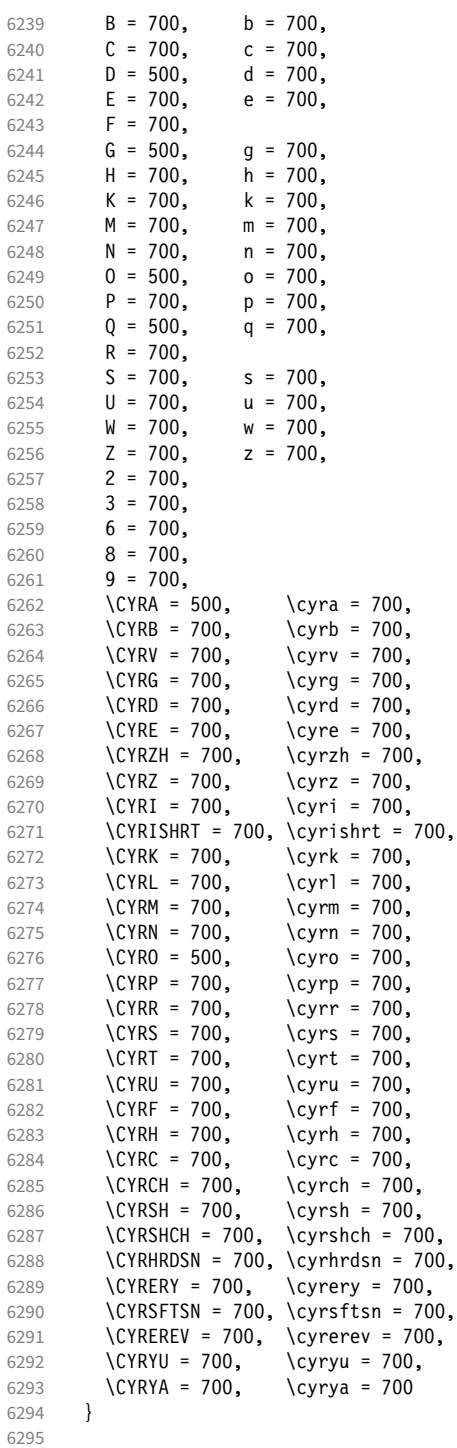

T5 encoding does not contain \AE, \ae, \OE and \oe.

\SetExpansion

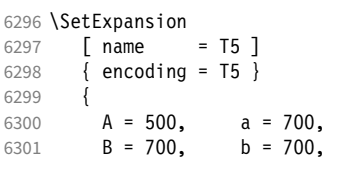

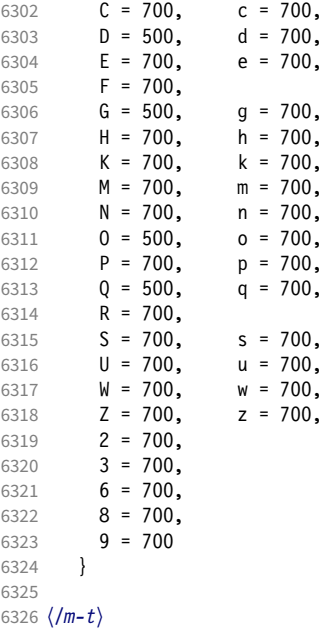

# 2.8 Character protrusion

```
6327 %%% -----------------------------------------------------------------------
6328 %%% PROTRUSION
6329
```
For future historians, Hàn Thế Thành's original settings (from protcode.tex, converted to microtype notation).

```
\SetProtrusion
     [namew = thanh]\{ encoding = 0T1 }
      \{A = \{50, 50\},
        F = \{ , 50 \},J = \{50, \},
K = \{, 50},
L = \{, 50},
        T = \{50, 50\},
        V = \{50, 50\},
        W = \{50, 50\},
        X = \{50, 50\},
        Y = \{50, 50\},
        k = \{ , 50 \},r = \{ , 50},
t = \{, 50},
v = \{50, 50\},
        w = \{50, 50\},
        x = \{50, 50\},
        y = \{50, 50\},<br>\cdot = \{ ,700 \},. = { ,700}, \{ , \} = \{ , 700 \}, \{ , \} = \{ , 500 \}, \{ , \} = \{ , 500 \}, \{ , \} = \{ , 500 \}, \{ , \} = \{ , 500 \}, \{ , \} = \{ , 500 \}, \{ , \} = \{ , 500 \}, \{ , \} = \{ , 500 \}, \{ , \} = \{ , 500 \}, \{ , \} = \{ , 500 \}, \{ , \} = \{ , 500 \},
\;\; : \; = \{ \; , 500\} \,, \; \; \; \; : \; = \{ \; , 500\} \,,!=\{,200}, ?=\{,200},
( = \{50, \}, ) = \{ , 50 \},
        - = \{,700\},<br>\textendash
                                         = { 300}, \textemdash = { 300},<br>= {700, }, \textquoteright = { ,700},
        \textendash = { ,300}, \textendash = {700, }, \textquoteright = { ,700}<br>\textquoteleft = {700, }, \textquoteright = { ,700}<br>\textquotedblleft = {500, }, \textquotedblright = { ,500}
        \text{textquotedblleft} = \{500, \},
      }
```
#### 2.8.1 Normal

The default settings always use the most moderate value.

```
6330 〈*cfg-t〉
6331 \SetProtrusion
6332 \langle m-t \rangle [ name = default ]
      We also create configuration files for the fonts
  • Bitstream Charter (NFSS code bch)
6333 \langle bch \rangle [ name = bch-default ]
  • Bitstream Letter Gothic (blg)
6334 \langle blg \rangle [ name = blg-default ]
  • Computer Modern Roman (cmr)
6335 \text{ (cmr)} [ name = cmr-default ]
  • EB Garamond
6336 (ebg) [ name = EBGaramond-default ]
  • Minion 9 (pmnx, pmn,j)
6337 \langle pmn \rangle [ name = pmnj-default ]
  • Palatino (ppl, pplx, pplj)
6338 \langle ppl \rangle [ name = ppl-default ]
  • Times (ptm, ptmx, ptmj)
6339 \; \langle p \, tm \rangle [ name = ptm-default ]
  • URW Garamond (ugm)
6340 \langle ugm \rangle [ name = ugm-default ]
6341 〈m-t|cmr|pmn|ebg〉 { }
6342 〈bch|blg|ugm〉 { encoding = OT1,
6343 \langle ppl|ptm\rangle { encoding = {0T1,0T4},<br>6344 \langle bch \rangle family = bch }
6344 \langle bch \rangle family = bch }<br>6345 \langle blg \rangle family = blg }
6345 \langle b l g \rangle family<br>6346 \langle ppl \rangle family
6346 (pp1) family = {ppl,pplx,pplj} }<br>6347 (ptm) family = {ptm,ptmx,ptmj} }
                    family = {ptm,ptmx,ptmj} \}<br>family = ugm6348 (ugm)<br>6349 {
6349 {
6350 \langle m-t|bch|blg|cm|ebg|pm|ppl|ptm\rangle   A = \{50,50\}, 6351 \langle ugm \rangle   A = \{50,100\},
                   A = \{50, 100\},
6352 \langle ebg|ptm\rangle \AE = {50, },<br>6353 \langle uqm\rangle \AE = {150,50},
6353 \langle ugm \rangle \AE = {150,50},<br>6354 \langle ugm \rangle B = { ,50},
6354 \langle ugm \rangle B = { ,50},
6355 〈bch|ebg|pmn|ugm〉 C = {50, },
6356 〈bch|ebg|pmn〉 D = { ,50},
6357 〈ugm〉 D = { ,70},
6358 〈ugm〉 E = { ,50},
6359 \langle m-t | bch | cmr | ebg | pmn | ptm \rangle F = { ,50},<br>6360 \langle ugm \rangle F = { ,70},
                   F = \{ ,70 \},<br>pmn\rangle G = \{ 50, \},
6361 \langle bch|ebg|pmn\rangle<br>6362 \langle ugm\rangle G = {
6362 \langle ugm \rangle G = {50,50},<br>6363 \langle blq \rangle I = {150,150}
                   I = \{150, 150\}6364 \langle m-t | cm r | ebg | pmn | ppl | ptm | ugm \rangle J = {50, },<br>6365 \langle bch | blg \rangle J = {100, },
                         J = \{100, \},
```
9 Contributed by *Harald Harders* and *Karl Karlsson*.

```
6366 〈!blg〉 K = { ,50},
6367 〈blg〉 K = {50, },
6368 \langle m-t| bch | cmr | ebg | pmn | ppl \} L = { ,50},
6369 \langle blg \rangle L = { ,150},
6370 \langle p \, \text{t} \, \text{m} \rangle L = { ,80},
6371 \langle ugm \rangle L = { ,120},
6372 〈bch|ebg|pmn|ugm〉 O = {50,50},
6373 〈ebg〉 \OE = {50, },
6374 〈ugm〉 \OE = {50,50},
6375 \langle b l g \rangle P = { ,100},
6376 \langle ugm \rangle P = { ,50},
6377 〈bch|ebg|pmn〉 Q = {50,70},
6378 \langle ugm \rangle Q = {50,50},<br>6379 \langle bch \rangle R = { ,50},
                  R = \{ , 50 \}6380 \langle ugm|ebg \rangle R = { ,70},
6381 〈m-t|bch|cmr|pmn|ppl|ptm〉 T = {50,50},
6382 〈blg〉 T = {100,100},
6383 〈ebg|ugm〉 T = {70,70},
6384 〈m-t|bch|cmr|ebg|pmn|ppl|ptm〉 V = {50,50},
6385 (b \lg | \textit{ugm}) V = \{70, 70\},
6386 〈m-t|bch|cmr|ebg|pmn|ppl|ptm〉 W = {50,50},
6387 \langle u \text{gm} \rangle W = \{70, 70\},
6388 〈m-t|bch|cmr|ebg|pmn|ppl|ptm〉 X = {50,50},
6389 \langle ugm \rangle X = \{50, 70\},
6390 \langle m-t|bch|cm|ebg|pm|ppl\rangle Y = {50,50},
6391 〈blg|ptm|ugm〉 Y = {80,80},
6392 \langle ugm \rangle Z = \{50, 50\},<br>6393 \langle bla \rangle f = \{150, 100\}6393 \langle blg \rangle f = {150,100},<br>6394 \langle blg \rangle i = {150,150},
6394 〈blg〉 i = {150,150},
6395 〈blg〉 j = {100,100},
6396 〈m-t|bch|cmr|ebg|pmn|ppl|ptm〉 k = { ,50},
6397 \langle ugm \rangle k = { ,70},<br>6398 \langle blg \rangle 1 = {150,150},
6398 (blg) l = \{150, 150\},
6399 〈pmn〉 l = { ,-50},
6400 \langle ppl\rangle p = {50,50},
6401 〈ebg|ugm〉 p = { ,50},
6402 \langle ebg|ppl\rangle q = {50, },
6403 〈!blg〉 r = { ,50},
6404 \langle b l g \rangle r = {100, 80},
6405 〈cmr|ebg|pmn〉 t = { ,70},
6406 \langle bch \rangle t = { ,50},
6407 \langle blg \rangle t = {150, 80},<br>6408 \langle ugm \rangle t = {,100},
6408 \langle ugm \rangle t = { ,100},
6409 〈m-t|bch|cmr|ebg|pmn|ppl|ptm〉 v = {50,50},
6410 \langle blg \rangle v = {100,100},<br>6411 \langle ugm \rangle v = {50,70},
                   v = \{50, 70\},
6412 \langle m-t|bch|cmr|ebg|pmn|ppl|ptm\rangle w = {50,50},<br>6413 \langle ugm \rangle w = {50,70},
6413 \langle ugm \rangle w = {50,70},<br>6414 \langle lblg \rangle x = {50,50}
6414 \langle Iblg \rangle x = {50,50},<br>6415 \langle blg \rangle x = {100,100}
                 x = \{100, 100\},
6416 〈m-t|bch|ebg|pmn〉 y = { ,50},
6417 〈blg〉 y = { 50,100},
6418 〈cmr|ppl|ptm〉 y = {50,70},
6419 \langle ugm \rangle y = { ,70},
6420 \langle cmr \rangle 0 = { ,50},<br>6421 \langle m-t \rangle 1 = {50,50},
                1 = \{50, 50\},
6422 〈bch|blg|ptm|ugm〉 1 = {150,150},
6423 \langle cmr \rangle 1 = {100,200},<br>6424 \langle pmn \rangle 1 = {,50},
6424 \langle pmn \rangle 1 = { ,50},<br>6425 \langle ppl \rangle 1 = {100,100
                 1 = \{100, 100\},
6426 〈bch|cmr|ugm〉 2 = {50,50},
6427 \langle blg \rangle 2 = { ,100},
6428 〈bch|pmn〉 3 = {50, },
6429 〈cmr|ugm〉 3 = {50,50},
6430 〈blg〉 3 = {100, },
```

```
6431 \langle m-t \rangle 4 = {50,50},
6432 〈bch〉 4 = {100,50},
6433 〈blg〉 4 = {100, },
6434 \langle cmr | ugm \rangle 4 = {70,70},<br>6435 \langle pmn \rangle 4 = {50, },
6435 〈pmn〉 4 = {50, },
6436 \langle p \, \text{t} \, \text{m} \rangle 4 = {70, },
6437 \langle cmr \rangle 5 = { ,50},<br>6438 \langle bch \rangle 6 = {50, },
6438 \langle bch \rangle 6 = {50, },<br>6439 \langle cmr \rangle 6 = {,50},
                6 = \{ , 50 \}6440 \langle m-t \rangle 7 = {50,50},
6441 〈bch|pmn|ugm〉 7 = {50,80},
6442 \langle blg \rangle 7 = {100,100},
6443 〈cmr|ptm〉 7 = {50,100},
6444 \langle ppl\rangle 7 = { ,50},
6445 \langle cmr \rangle 8 = { ,50},
6446 \langle bch \rangle 9 = {50,50},
6447 \langle cmr \rangle 9 = { ,50},
6448 〈m-t|cmr|pmn|ppl|ptm|ugm〉 . = { ,700},
6449 〈bch|ebg〉 . = { ,600},
6450 〈blg〉 . = {400,500},
6451 〈!blg〉 {,}= { ,500},
6452 〈blg〉 {,}= {300,400},
6453 〈m-t|cmr|pmn|ppl|ptm|ugm〉 : = { ,500},
6454 〈bch|ebg〉 : = { ,400},
6455 〈blg〉 : = {300,400},
6456 〈m-t|bch|ebg|pmn|ptm〉 ; = { ,300},
6457 〈blg〉 ; = {200,300},
6458 〈cmr|ppl〉 ; = { ,500},
6459 \langle ugm \rangle ; = {,400},<br>6460 \langle lblg \rangle ! = {,100}
6460 \langle Iblg \rangle \qquad \qquad \qquad \qquad \qquad \qquad \qquad \qquad \qquad \qquad \qquad \qquad \qquad \qquad \qquad \qquad \qquad \qquad \qquad \qquad \qquad \qquad \qquad \qquad \qquad \qquad \qquad \qquad \qquad \qquad \qquad \qquad \qquad \qquad \\ell = \{200, 200\},
6462 〈m-t|ebg|pmn|ptm〉 ? = { ,100},
6463 〈bch|cmr|ppl|ugm〉 ? = { ,200},
6464 〈blg〉 ? = {150,150},
6465 〈pmn〉 " = {300,300},
6466 〈m-t|bch|cmr|ebg|pmn|ppl〉 @ = {50,50},
6467 〈ptm〉 @ = {100,100},
6468 〈m-t|bch|blg|cmr|ebg|pmn|ppl|ptm〉 ~ = {200,250},
6469 \langle ugm \rangle ~ = {300,350},
6470 〈ebg|ppl|ptm〉 & = {50,100},
6471 〈ugm〉 & = { ,100},
6472 \langle m-t|cmr|ebg|pmn\rangle \% = {50,50},
6473 \langle bch \rangle \% = { ,50},
6474 \langle ppl|ptm\rangle \% = {100,100},
6475 \langle ugm \rangle \% = \{50, 100\},
6476 〈blg〉 \# = {100,100},
6477 \langle m-t|ppl|ptm|ugm\rangle * = {200,200},
6478 \langle bch | pmn \rangle * = {200,300},
6479 〈blg〉 * = {150,200},
6480 〈cmr|ebg〉 * = {300,300},
6481 \langle m-t|cmr|ebg|ppl|ptm\rangle + = {250,250},<br>6482 \langle bch \rangle + = {150,250},
6482 〈bch〉 + = {150,250},
6483 〈blg|pmn〉 + = {150,200},
6484 〈ugm〉 + = {250,300},
6485 〈blg|ugm〉 {=}= {200,200},
6486 〈m-t|ebg|pmn|ptm〉 ( = {100, }, ) = { ,200},
6487 〈bch|ugm〉 ( = {200, }, ) = { ,200},
6488 〈cmr|blg〉 ( = {300, }, ) = { ,300},
6489 〈ppl〉 ( = {100, }, ) = { ,300},
6490 〈bch|pmn〉 [ = {100, }, ] = { ,100},
6491 〈blg〉 [ = {300,100}, ] = { ,300},
6492 〈m-t|ebg|pmn|ptm〉 / = {100,200},
6493 \langle bch \rangle / = { ,200},
6494 〈blg〉 / = {300,300},
6495 〈cmr|ppl〉 / = {200,300},
```

```
6496 〈ugm〉 / = {100,300},
6497 〈m-t|ptm〉 - = {500,500},
6498 〈bch|cmr|ppl〉 - = {400,500},
6499 \langle blg \rangle - = {300,400},<br>6500 \langle ebg \rangle - = {300,500},
6500 \langle ebg \rangle - = {300,500},<br>6501 (pmn) - = {200,400}
6501 \langle pmn \rangle - = {200,400},<br>6502 \langle uqm \rangle - = {500,600}.
6502 \langle ugm \rangle - = {500,600},<br>6503 \langle blg \rangle < = {200,100},
                     \langle = {200,100}, \rangle = {100,200},
6504 〈blg〉
                      = {150, 250},
6505 \langle blg \rangle | = \{250, 250\},<br>6506 \langle m-t | \text{pmn} \rangle \textendash
6506 (m-t|pmn) \textendash = {200,200}, \textemdash = {150,150}, 6507 (bch) \textendash = {200,300}, \textemdash = {150,250},
6507 〈bch〉 \textendash = {200,300}, \textemdash = {150,250},
                                                         6508 〈cmr〉 \textendash = {400,300}, \textemdash = {300,200},
6509 (ebg|ppl|ptm) \textendash = {300,300}, \textendash = {200,300}, \textendash = {250,250},
                                           6510 〈ugm〉 \textendash = {250,300}, \textemdash = {250,250},
```
Why settings for left *and* right quotes? Because in some languages they might be used like that (see the csquotes package for examples).

```
6511 (m-t|bch|pmn) \textquoteleft = {300,400}, \textquoteright = {300,400}, <br>6512 (b1q) \textquoteleft = {400,600}, \textquoteright = {400,600},
6512 (b1g) \textquoteleft = {400,600}, \textquoteright = {400,600}, \6513 \langle cm \rangle \textquoteleft = {500,700}, \textquoteright = {500,600},
6513 \langle cmr \rangle \textquoteleft = {500,700}, \textquoteright = {500,600},<br>6514 \langle ebg \rangle \textquoteleft = {300,500}, \textquoteright = {400,400},
6514 (ebg) \textquoteleft = {300,500}, \textquoteright = {400,400},<br>6515 (ppl) \textquoteleft = {500,700}, \textquoteright = {500,500},<br>6516 (btm) \textquoteleft = {500,500}, \textquoteright = {300,500},
6515 〈ppl〉 \textquoteleft = {500,700}, \textquoteright = {500,700},
6516 〈ptm〉 \textquoteleft = {500,500}, \textquoteright = {300,500},
6517 \langle ugm \rangle \textquoteleft = {300,600}, \textquoteright = {300,600},
6518 (m-t|ebg|bch|pmn) \textquotedblleft = {300,300}, \textquotedblright = {300,300}<br>6519 (blg) \textquotedblright = {300,400}
6519 (blg) \textquotedblright = {300,400}<br>6520 \langle cmr \rangle \textquotedblleft = {500,300},
6520 \langle cmr \rangle \textquotedblleft = {500,300}, \textquotedblright = {200,600}<br>6521 \langle ppl|ptm \rangle \textquotedblleft = {300,400}, \textquotedblright = {300,
6521 (ppl|ptm) \textquotedblleft = {300,400}, \textquotedblright = {300,400} 6522 (ugm) \textquotedblleft = {400,400}, \textquotedblright = {400,400}
                      \textquotedblleft = {400,400}, \textquotedblright = {400,400}
6523 }
6524
```
Greek uppercase letters are in OT1 encoding only.

```
6525 〈*m-t|cmr|ebg|pmn〉
6526 \SetProtrusion
6527 \langle m-t \rangle [ name = 0T1-default, 6528 \langle cmr \rangle [ name = cmr-0T1,
6528 \langle cmr \rangle [ name = cmr-OT1,<br>6529 \langle ebg \rangle [ name = EBGaramo
(6529 \text{ (}ebg) [ name = EBGaramond-OT1, (6530 \text{ (pmh)}) [ name = pmnj-OT1,
6530 \langle pmn \rangle [ name = pmnj-OT1,<br>6531 \langle m-t \rangle 1 oad = default ]
(6531 \overline{\langle m-t \rangle}) load = default ]<br>(6532 \overline{\langle cmr \rangle}) load = cmr-default
(6532 \text{ (cmr)} load = cmr-default ]<br>(6533 \text{ (}ebg) load = EBGaramond-de
6533 \langle ebg \rangle and = EBGaramond-default ]<br>6534 \langle pmn \rangle and = pmnj-default ]
6534 \langle pmn \rangle load = pmnj-default ]<br>6535 \langle m-r \rangle { encoding = 0T1 }
6535 \langle m-t \rangle { encoding = 0T1 }<br>6536 \langle cmr \rangle { encoding = {0T1,
6536 \langle cmr \rangle { encoding = {0T1,0T4},<br>6537 \langle pmn \rangle { encoding = 0T1,
6537 \langle pmn \rangle { encoding = 0T1, 6538 \langle cmr \rangle family = cmr
6538 〈cmr〉 family = cmr }
6539 〈pmn〉 family = pmnj }
6540 \langle ebg \rangle { }
6541 {
6542 \langle m-t | cmr \rangle \AE = {50, },
6543 〈pmn〉 \OE = {50, }
6544 \langle \text{*cmr} | \text{ebg} \rangle<br>6545 \text{``00 = },150}, % \Gamma
6546 "01 = {100,100}, % \Delta
6547 "02 = \{50, 50\}, % \Theta
6548 "03 = {100,100}, % \Lambda
6549 〈ebg〉 "04 = { 50, 50}, % \Xi
6550 〈cmr〉 "06 = { 50, 50}, % \Sigma
6551 07 = \{100, 100\}, \frac{1}{8} \text{ Upsi}<br>6552 08 = \{50, 50\}, \frac{1}{8} \text{ Vpsi}08 = \{ 50, 50 \}, %6553 "09 = { 50, 50}, % \Psi
6554 \langle ebg \rangle <br>
"OA = { 50, 50}, % \Omega<br>
6555 \langle ebg \rangle <br>
138 = { , 50}, % \L
                       138 = \{ , 50 \}, %
```
Remaining slots can be found in the source file.

```
6556 〈/cmr|ebg〉
6557 }
6558
     Settings for figure variants.
6559 〈*ebg〉
6560 \SetProtrusion<br>6561 [ name
                      = EBGaramond-OT1-LF,
6562 load = EBGaramond-OT1 ]
         \{ encoding = 0T1,
6564 family = {EBGaramond-LF,EBGaramond-TLF,EBGaramond-OsF} }
6565 {
           1 = \{50, 50\},
6567 2 = {50,50},<br>6568 4 = {50,50}.
6568 4 = \{50, 50\},<br>6569 7 = \{50, 50\},
           7 = \{50, 50\},
6570 }
6571
6572 \SetProtrusion
6573 [ name = EBGaramond-OT1-TOsF,<br>6574 10ad = EBGaramond-OT1 ]
                       = EBGaramond-OT1 ]
6575 { encoding = 0T1,<br>6576 family = {EBG
            family = {EBGaramond-TOsF} }
6577 {
6578 1 = \{150, 150\},<br>6579 2 = \{50, 50\},
            2 = \{50, 50\},
6580 3 = \{50, 50\},
6581 4 = \{50, 50\},<br>6582 5 = \{50, 50\},
           5 = \{50, 50\},
6583 6 = {50,50},<br>6584 7 = {50.80}
6584 7 = {50,80},<br>6585 8 = {50,50},
           8 = \{50, 50\},
6586 9 = {50,50},<br>6587 }
6587 }
6588
6589 〈/ebg〉
6590 〈/m-t|cmr|ebg|pmn〉
```
T1 and LY1 encodings contain some more characters. The default list will be loaded first. For  $X \notin T \notin X$  (EU1) and LuaT $\sharp X$  (EU2) we simply use the T1 list as default (for now).

```
6591 \SetProtrusion<br>6592 \langle m-t \rangle [ name
                          [name = T1-default, ]<br>[name = bch-T1, ]6593 \langle bch \rangle [ name = bch-T1, 6594 \langle blg \rangle [ name = blg-T1,
6594 \langle blg \rangle [ name 6595 \langle cmr \rangle [ name
6595 \langle cmr \rangle [ name = cmr-T1,<br>6596 \langle ebg \rangle [ name = EBGaram
6596 \langle ebg \rangle \begin{bmatrix} name = EBGaramond-T1,<br>6597 \langle pmn \rangle \begin{bmatrix} name = pmnj-T1,
6597 \langle pmn \rangle [ name = pmnj-T1, 6598 \langle ppl \rangle [ name = ppl-T1,
6598 \langle ppl \rangle [ name = ppl-T1,<br>6599 \langle ptm \rangle [ name = ptm-T1,
6599 \langle ptm \rangle [ name = ptm-T1,<br>6600 \langle ugm \rangle [ name = ugm-T1,
6600 \langle ugm \rangle [ name = ugm-T1,<br>6601 \langle m-t \rangle load = default
(6601 \overline{\langle m-t \rangle}) load = default ]<br>(6602 \overline{\langle bch \rangle}) load = bch-default ]
(6602 \langle bch \rangle load = bch-default \overline{a}<br>
(6603 \langle blg \rangle load = blg-default ]
6603 \left\langle blg\right\rangle load = blg-default ]<br>6604 \left\langle cmr\right\rangle load = cmr-default ]
(6604 \overline{cmr}) load = cmr-default \overline{5}<br>
(6605 \overline{bq}) load = EBGaramond-de
6605 \langle ebg \rangle load = EBGaramond-default ]<br>6606 (pmn) load = pmnj-default ]
6606 \langle pmn \rangle load = pmnj-default ]<br>6607 \langle ppl \rangle load = ppl-default ]
6607 \langle ppl\rangle load = ppl-default ]<br>6608 \langle ptm\rangle load = ptm-default ]
6608 \; \langle ptm \rangle load = ptm-default ]<br>6609 \; \langle ugm \rangle load = ugm-default ]
6609 \langle ugm \rangle load = ugm-default ]<br>6610 \langle m-t \rangle { encoding = {T1.LY1.EU1.E
                            \{ encoding = \{T1, LY1, EU1, EU2, TU\}6611 〈bch|cmr|pmn|ppl〉 { encoding = {T1,LY1},
6612 〈blg|ptm|ugm〉 { encoding = {T1},
```

```
6613 \langle ebg \rangle { encoding = {LY1},<br>6614 \langle bch \rangle family = bch }
                        family = bch }<br>family = blq }
6615 \langle blg \rangle family = blg }<br>6616 \langle cmr \rangle family = cmr }
6616 (cmr) family<br>6617 (ebg) family
6617 〈ebg〉 family = {EBGaramond-LF,EBGaramond-TLF,EBGaramond-OsF,EBGaramond-TOsF} }
6618 \langle pmn \rangle family = pmnj }<br>6619 \langle ppl \rangle family = \{ppl,p\}6619 \langle ppl \rangle family = {ppl,pplx,pplj} }<br>6620 \langle ptm \rangle family = {ptm,ptmx,ptmj} }
                        family = {ptm,ptmx,ptmj} \}<br>family = uqm \}6621 (ugm)
6622 {
6623 \langle m-t | cmr \rangle \AE = {50, },<br>6624 \langle bch | pmn \rangle \OE = {50, },
6624 \langle bch | pmn \rangle \OE = {50, },<br>6625 \langle pmn \rangle \TH = { ,50},
6625 \langle pmn \rangle \TH = { ,50},<br>6626 \langle blg \rangle \v L = { ,25
                        (17) \v L = { ,250}<br>\v d = { ,250}
6627 \langle b \, \overline{\,} \, g \rangle  \vee d = {<br>6628 \langle b \, \overline{\,} \, g \rangle  \vee 1 = {
6628 \langle blg \rangle   \vee 1 = { ,250},<br>6629 \langle blq \rangle   \vee t = { ,250},
6629 \langle blg \rangle   \vee t = {<br>6630 \langle blg \rangle   127 = {3}
6630 \langle blg \rangle 127 = \{300, 400\},<br>6631 \langle blg \rangle 156 = \{100, \dots\},
6631 \langle blg \rangle 156 = {100, }, % IJ<br>6632 \langle bla \rangle 188 = {80, 80}, % ij
                        188 = { 80, 80}, % ij
6633 〈m-t|bch|ebg|pmn|ppl|ptm〉
                                                               = \{100, 100\},\6634 〈cmr〉
                         = \{200, 200\},
6635 〈ugm〉
                            = {100, 200},
6636 \langle m-t|ebg|pmm|ptm \textbackslash = {100,200},<br>6637 \langle bch \rangle \textbackslash = {150,200},
6637 (bch) \textbackslash = {150,200},<br>6638 (blg) \textbackslash = {250,300},
6638 (b1g) \textbackslash = {250,300},<br>6639 (cmr |ppl) \textbackslash = {200.300},
6639 〈cmr|ppl〉 \textbackslash = {200,300},
6640 〈ugm〉 \textbackslash = {100,300},
6641 (ugm) \textbar = {200,200},<br>6642 (blg) \textendash = {300,300},
6642 〈blg〉 \textendash = {300,300}, \textemdash = {150,150},
6643 〈blg〉 \textquotedbl = {300,400}, \textquotedblleft = {300,400},
6644 \langle cmr \rangle \textquotedbl = {300,300}, \textquotedblleft = {200,600},
```
The EC fonts do something weird: they insert an implicit kern between quote and boundary character. Therefore, we must override the settings from OT1.

```
6645 (m-t|cm|ebg|ppl|ptm|ugm \quotesinglbase = {400,400}, \quotedblbase = {400,400}, \end{blg} \quotesinglbase = {400,400}, \quotedblbase = {300,400},
6646 (blg) \quotesinglbase = {400,400}, \quotedblbase = {300,400},<br>6647 \langle bch|pmn\rangle \quotesinglbase = {400,400}, \quotedblbase = {300,300}.
6647 〈bch|pmn〉 \quotesinglbase = {400,400}, \quotedblbase = {300,300},
6648 〈m-t|bch|pmn〉 \guilsinglleft = {400,300}, \guilsinglright = {300,400},
6649 (blg) \guilsinglleft = {300,500}, \guilsinglright = {300,500},<br>6650 \langle cmr | ebg |ppl |ptm \rangle \guilsinglleft = {400,400}, \guilsinglright = {300,500},
6650 〈cmr|ebg|ppl|ptm〉 \guilsinglleft = {400,400}, \guilsinglright = {300,500},
6651 \langle ugm \rangle \guilsinglleft = \{400,400\}, \guilsinglright = \{300,600\}, 6652 \langle m-t \rangle \guillemotleft = \{200,200\}, \guillemotright = \{200,200\},
6652 \langle m-t \rangle \guillemotleft = {200,200}, \guillemotright = {200,200}, \6653 \langle cmr \rangle \guillemotleft = {300,200}, \guillemotright = {100,400}
6653 〈cmr〉 \guillemotleft = {300,200}, \guillemotright = {100,400},
6654 〈bch|pmn〉 \guillemotleft = {200,200}, \guillemotright = {150,300},
6655 (blg |ppl|ptm) \guillemotleft = {300,300}, \guillemotright = {200,400}, \656 (eba) \quillemotleft = {300,300}, \quillemotright = {200,300},
6656 (ebg) \guillemotleft = {300,300}, \guillemotright = {200,300}, \6657 (ugm) \guillemotleft = {300,400}, \guillemotright = {300,400},
6657 〈ugm〉 \guillemotleft = {300,400}, \guillemotright = {300,400},
6658 〈m-t|bch|cmr|ebg|pmn|ppl|ugm〉 \textexclamdown = {100, }, \textquestiondown = {100, },
6659 〈blg〉 \textexclamdown = {200, }, \textquestiondown = {100, },
6660 (ptm) \textexclamdown = {200, }, \textquestiondown = {200, },
6661 \langle m-t|cm|ebg|ppl|ptm|ugm\rangle \textbraceleft = {400,200}, \textbraceright = {200,400}, \estabraceright = {200,400},
6662 (bch|blg|pmn) \textbraceleft = {200, }, \textbraceright = { ,300}, \tests = { m-t|bch|cmr|ebg|ppl|ptm|ugm) \textless = {200,100}, \textgreater
6663 \m-t|bch|cmr|ebg|ppl|ptm|ugm\ \textless = {200,100}, \textgreater = {100,200}<br>6664 \pmn\ \textless = {100, }, \textgreater = { ,100},
6664 \langle pmn) \textless = {100, }, \textgreater 6665 \langle pmn) \textvisiblespace = {100,100} % not in LY1
                  \textvisiblespace = {100,100} % not in LY1
6666 }
6667
```
The lmodern fonts used to restore the original settings from OT1 fonts. Now, they require even other settings, though.

```
6668 〈*cmr〉
6669 \SetProtrusion<br>6670 [name = 1mr-T1]6670 \sqrt{} name
```

```
6671 load = cmr-T1 ]
6672 { encoding = {T1,LY1},<br>6673 family = 1mr
             family = 1mr6674 {
6675 \textquotedblleft = {300,400}, \textquotedblright = {300,400}6676
6677
6678 〈/cmr〉
6679 〈*ebg〉
6680 \SetProtrusion<br>6681 | name =
                       = EBGaramond-T1-LF,
6682 load = EBGaramond-T1 ]
6683 { encoding = T1,<br>6684 family = {EB
             family = {EBGaramond-LF,EBGaramond-TLF,EBGaramond-OsF} }
6685 {
6686 1 = \{50, 50\},<br>6687 2 = \{50, 50\},
             2 = \{50, 50\},
6688 4 = \{50, 50\},<br>6689 7 = \{50, 50\},
          7 = \{50, 50\},
6690 }
6691
6692 \SetProtrusion
6693 [ name = EBGaramond-T1-TOsF,
6694 load = EBGaramond-T1 ]
6695 { encoding = T1,
6696 family = {EBGaramond-TOsF} }
6697 {
6698 1 = \{150, 150\}6699 2 = \{50, 50\},<br>6700 3 = \{50, 50\},
            3 = \{50, 50\},
6701 4 = \{50, 50\},
6702 5 = \{50, 50\},<br>6703 6 = \{50, 50\},
             6 = \{50, 50\},
6704 7 = {50,80},<br>6705 8 = {50,50},
6705 8 = \{50, 50\},<br>6706 9 = \{50, 50\},
            9 = \{50, 50\},
6707 }
6708
6709 〈/ebg〉
      Settings for the T2A encoding (generic, Computer Modern Roman, and Minion). 10
6710 〈*m-t|cmr|pmn〉
6711 \SetProtrusion
6712 \langle m-t \rangle [ name = T2A-default,<br>6713 \langle cmr \rangle [ name = cmr-T2A,
6713 \text{ (cmr)} [ name = cmr-T2A,<br>6714 \text{ (pmr)} [ name = pmnj-T2A
6714 \overline{\pmb{\langle} \text{pmn} \rangle} [ name = pmnj-T2A,<br>6715 \overline{\pmb{\langle} \text{m}-t \rangle} load = default
6715 \langle m-t \rangle load = default<br>6716 \langle cmr \rangle load = cmr-defa
6716 \text{ (cmr)} load = cmr-default ]<br>6717 \text{ (pmn)} load = pmnj-default
6717 \langle ppmn \rangle load = pmnj-default ]<br>6718 { encoding = T2A.
         \{ encoding = T2A,
6719 〈m-t〉 }
6720 〈cmr〉 family = cmr }
6721 〈pmn〉 family = pmnj }
6722 {
6723 \CYRA = {50, 50},
6724 \CYRG = \{,50},
6725 \CYRK = \{ , 50 \},6726 \text{CYRT} = \{50, 50\},<br>6727 \text{CYRH} = \{50, 50\},\C{YRH} = \{50, 50\},
6728 \CYRU = \{50, 50\},
6729 \langle pmn \rangle \CYRS = {50, },<br>6730 \langle pmn \rangle \CYRO = {50,50},
6730 \langle pmn \rangle \CYRO = {50,50},<br>6731 \cyrk = {50}.
             \text{Cyrk} = { , 50 },6732 \cyrg = { ,50},
```
<sup>10</sup> Contributed by *Karl Karlsson*.

```
6733 \cyrh = {50,50},
6734 \langle m-t | pmn \rangle \cyru = {50,50},<br>6735 \langle cmr \rangle \cyru = {50,70}.
                        6735 〈cmr〉 \cyru = {50,70},
6736 〈m-t〉
                           - = {100,100},
6737 〈cmr〉
                               _ = {200<mark>,200},</mark><br>xtbackslash = {100.200}.
6738 (m-t) \textbackslash = {100,200}, \quotedblbase = {400,400},<br>6739 \langle cmr \rangle \textbackslash = {200,300}, \quotedblbase = {400,400},
6739 \langle cmr \rangle \textbackslash = {200,300}, \quotedblbase = {400,400},<br>6740 \langle pmn \rangle \textbackslash = {100,200}, \quotedblbase = {300,300},
6740 \{pmm\} \textbackslash = {100,200},<br>6741 \{cmr\} \textquotedbl = {300,300},
6741 \text{cm} \textquotedbl = {300,300}, \textquotedblleft = {200,600}, 6742 \{m-t\} \guillemotleft = {200,200}, \guillemotright = {200,200},
6742 (m-t) \guillemotleft = {200,200}, \guillemotright = {200,200},<br>6743 \langle cmr \rangle \guillemotleft = {300,200}, \guillemotright = {100,400},
6743 \langle cmr \rangle \guillemotleft = {300,200}, \guillemotright = {100,400},<br>6744 \langle pmn \rangle \guillemotleft = {200,200}, \guillemotright = {150,300},
6744 (pmn) \guillemotleft = {200,200}, \guillemotright = {150,300},<br>6745 (m-t) \textbraceleft = {400,200}, \textbraceright = {200,400},
6745 (m-t|cmr) \textbraceleft = {400,200}, \textbraceright = {200,4<br>6746 \langlepmn) \textbraceleft = {200, }, \textbraceright = { ,300},
6746 (pmn) \textbraceleft = {200, }, \textbraceright = { ,300},<br>6747 (m-t) cannot kextless = {200,100}, \textgreater = {100,200}
6747 (m-t|cmr) \textless = {200,100}, \textgreater = {100,<br>6748 \mu \textless = {100, }, \textgreater = { ,100}
            \langle m \rangle \textless = {100, }, \textgreater }
6749 }
6750
```
<sup>6751</sup> 〈*/m-t|cmr|pmn*〉

Settings for the QX encoding (generic and Times). 11 It also includes some glyphs otherwise in TS1.

```
6752 〈*m-t|ptm〉
6753 \SetProtrusion<br>6754 \langle m-t \rangle [ name
6754 \langle m-t \rangle [ name = QX-default,<br>6755 \langle ptm \rangle [ name = ptm-QX,
6755 \langle ptm \rangle [ name = ptm-QX, 6756 \langle m-t \rangle load = default
6756 \langle m-t \rangle load = default ]<br>6757 \langle ptm \rangle load = ptm-defau
6757 \langle ptm \rangle load = ptm-default ]<br>6758 \langle m-t \rangle { encoding = QX }
6758 \langle m-t \rangle { encoding = QX }<br>6759 \langle btm \rangle { encoding = 0X,
6759 \langle ptm \rangle { encoding = QX, 6760 \langle ptm \rangle family = {ptime
            \begin{array}{rcl} \hline \text{if} & \text{if} & \text{if} \\ \text{if} & \text{if} & \text{if} \\ \hline \end{array}6761 {
6762 \AE = \{50, \},
6763 \langle p \, \text{tm} \rangle * = \{200, 200\},
6764 \{=\} = \{100, 100\},
6765 \textunderscore = {100,100},<br>6766 \textbackslash = {100,200},
6766 \textbackslash = {100,200},<br>6767 \quotedblbase = {400,400}.
               6767 \quotedblbase = {400,400},
6768 (m-t) \guillemotleft = {200,200}, \guillemotright = {200,200}, \6769 (ptm) \guillemotleft = {300,300}, \guillemotright = {200,400},
6769 〈ptm〉 \guillemotleft = {300,300}, \guillemotright = {200,400},
6770 \textexclamdown = {100, }, \textquestiondown = {100, },
6771 (m-t) \textbraceleft = {400,200}, \textbraceright = {200,400},<br>6772 (ptm) \textbraceleft = {200,200}, \textbraceright = {200,300},
6772 \mathcal{D} \textbraceleft = {200,200}, \textbraceright = {200,200}, \textgreater = {100,200},
                                            = {200,100}, \dots6774 \textminus = {200,200}, \textdegree = {300,300},<br>6775 (m-t) \copyright = {100,100}, \textregistered = {100,100}
6775 (m-t) \copyright = {100,100}, \textregistered = {100,100}<br>6776 (ptm) \copyright = {100,150}, \textregistered = {100,150},
6776 \phi \copyright = {100,150}, \textregistered = {100,150},<br>6777 \phi \textxgeq = { ,100}, \textxleq = {100, },
6777 \phi \textxgeq = { ,100}, \textxleq = {100, },<br>6778 \phi \textalpha = { , 50}, \textDelta = { 70, 70},
6778 \langleptm\setminus \textalpha = { , 50}, \textDelta = { 70, 70},
6779 (\text{ptm}) \textpi = { 50, 80}, \textSigma = { , 70},<br>6780 (\text{ptm}) \textmu = { , 80}, \texteuro = { 50, 50},
6780 \langleptm\rangle \textmu = { , 80}, \texteuro = { 50, 50},
6781 〈ptm〉 \textellipsis = {150,200}, \textasciitilde = { 80, 80},
6782 (ptm) \textapprox = { 50, 50}, \textinfty = {100,100},<br>6783 (ptm) \textdagger = {150,150}, \textdaggerdbl = {100,100},
6783 \phi \text{degree} = {150,150}, \textdaggerdbl = {100,100}, \frac{0tm} \textdiv = {50,150}, \textsection = {80, 80},
6784 \phi \text{dim} \textdiv = { 50,150}, \textsection = { 80, 80},<br>6785 \phi \texttimes = {100,150}, \textpm = { 50, 80},
6785 \langle ptm \rangle \texttimes = {100,150},<br>6786 \langle ptm \rangle \textbullet = {150,150},
6786 \langle textbullet = {150,150}, \textperiodcentered = {300,300}, 6787 \langle ptm} \textquotesingle = {500,500}, \textquotedbl = {300,300},
6787 (ptm) \textquotesingle = {500,500},<br>6788 (ptm) \textperthousand = {30}
           tm) \textperthousand = {
6789
6790
6791 〈/m-t|ptm〉
```
T5 is based on OT1; it shares some but not all extra characters of T1. All accented

11 Contributed by *Maciej Eder*.

characters are already taken care of by the inheritance list.

```
6792 〈*cmr|bch〉
6793 \SetProtrusion
6794 \text{ (cmr)} [ name = cmr-T5,<br>6795 \text{ (cmr)} 1 oad = cmr-def
6795 \langle cmr \rangle load = cmr-default ]<br>6796 \langle bch \rangle [ name = bch-T5,
6796 \langle bch \rangle [ name = bch-T5,<br>6797 \langle bch \rangle load = bch-def
6797 \langle bch \rangle load = bch-default ]<br>6798 { encoding = T5,
6798 { encoding = T5,<br>6799 \langle cmr \rangle family =
                      family = cmr }<br>family = bch }
6800 (bch)<br>6801 {
6801 {
6802 〈bch〉
                       = \{100, 100\},6803 \lextbackslash = {150,200},<br>6804 \lextbackslash = {200,300},
6804 〈cmr〉 \textbackslash = {200,300},
6805 \langle cmr \rangle \textquotedblleft = \{200,600\},
6806 \langle cmr \rangle \textquotedbl = {300,300},<br>6807 \langle bch \rangle \quotesinglbase = {400,400},
6807 (bch) \quotesinglbase = 400,400, \quotedblbase = 300,300, 6808 \langle cmr \rangle \quotesinglbase = 400,400, \quotedblbase = 400,400},
6808 \langle cmr \rangle \quotesinglbase = \{400,400\}, \quotedblbase = \{400,400\}, 6809 \langle bch \rangle \quilsinglleft = \{400,300\}, \quilsinglright = \{300,400\}6809 \langle bch \rangle \guilsinglleft = \{400,300\}, \guilsinglright = \{300,400\}, 6810 \langle cmr \rangle \guilsinglleft = \{400,400\}, \guilsinglright = \{300,500\},
6810 \langle cmr \rangle \guilsinglleft = {400,400}, \guilsinglright = {300,500},<br>6811 \langle bch \rangle \guillemotleft = {200,200}, \guillemotright = {150,300},
6811 \langle bch \rangle \guillemotleft = \{200,200\}, \guillemotright = \{150,300\}, 6812 \langle cmr \rangle \quillemotleft = \{300,200\}, \quillemotright = \{100,400\}6812 \langle cmr \rangle \guillemotleft = {300,200}, \guillemotright = {100,400}, 6813 \langle (bch) \textbraceleft = {200, }, \textbraceright = {300},
6813 (bch) \textbraceleft = {200, } \textbraceright = { 300},<br>6814 \langle cmr \rangle \textbraceleft = {400,200}, \textbraceright = {200,400},
6814 \langle cmr \rangle \textbraceleft = {400,200}, \textbraceright = {200,<br>6815 \textless = {200,100}, \textqreater = {100,200}
                                           = {200,100}, \textgreater
6816 }
6817
6818 〈/cmr|bch〉
       Minion with lining numbers.
6819 〈*pmn〉
6820 \SetProtrusion<br>6821 | [ name
            [ name = pmnx-OT1,
6822 load = pmnj-default ]<br>6823 { encoding = 0T1,
            \{ encoding = 0T1,
6824 family = pmnx }
6825 {
               1 = \{230, 180\}6827 }
6828
6829 \SetProtrusion
6830 [name = pmnx-T1, 6831] [load = pmnj-T1]= pmnj-T1 ]
6832 { encoding = {T1,LY1},
6833 family = pmnx }
6834 {
6835 1 = {230,180}
6836 }
6837
6838 \SetProtrusion<br>6839 [ name =
            [ name = pmnx-T2A,
6840 load = pmnj-T2A ]
6841 { encoding = {T2A},<br>6842 family = pmnx
                            = pmnx \}6843 {
6844 1 = \{230,180\}<br>6845 }
6845 }
6846
6847 〈/pmn〉
```
Times is the default font for LY1, therefore we provide settings for the additional characters in this encoding, too.

<sup>6848</sup> 〈*\*ptm*〉 6849 **\SetProtrusion**<br>6850 **[** name =  $=$  ptm-LY1,

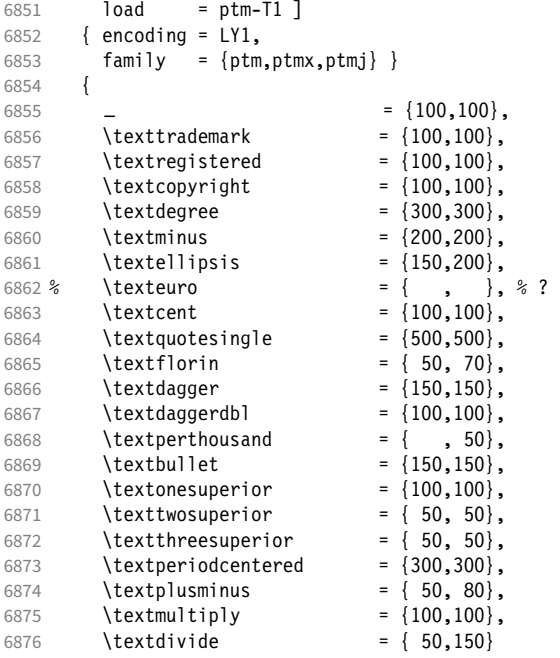

Remaining slots in the source file.

```
6877 }
6878
6879 〈/ptm〉
```
For the Greek LGR encoding.

```
6880 〈*ebg〉
6881 \SetProtrusion<br>6882 | name = EBGa
6882 [name = EBGaramond-LGR]\{~~\}6884 {
6885 A = \{50, 50\},<br>6886 D = \{100, 1006886 D = \{100, 100\},\6887 F = \{50, 50\},\6887 F = \{50, 50\},<br>6888 G = \{150\}6888 G = { ,150},
6889 K = { ,50},
6890 L = \{100, 100\},<br>6891 0 = \{50, 50\}.\overline{0} = \{50, 50\},
6892 U = \{100, 100\},<br>6893 T = \{50, 50\}.6893 T = {50,50},<br>6894 W = {.50}.
6894 W = \{ , 50 \},<br>6895 Y = \{50, 50 \},6895 Y = \{50, 50\},<br>6896 = \{600\}.
6896 . = { ,600},<br>6897 \{ , \} = \{ ,500},
6897 \{ , \} = \{ , 500 \},<br>6898 : = \{ , 400 \},6898 : = \{,400},
6899 ; = \{,300\},
6900 ! = \{ ,100 \},<br>6901 ? = \{ ,100 \},? = \{ ,100 \}6902 \sim = {200,250},<br>6903 \% = {50,50},
6903 \frac{1}{6} = \{50, 50\},<br>6904 \star = \{300, 300\}6904 * = \{300, 300\},<br>6905 * = \{250, 250\},6905 + = \{250, 250\},<br>6906 \{=\} = \{50, 50\},
             \{=\} = { 50, 50},<br>( = {100, },
6907 ( = {100, } , ) = { , 2006908 / = \{100, 200\},\6909 - = \{300, 500\}.6909 - = \{300,500\},<br>
6910 \texteuro = {!
6910 \texteuro = { 50,100},
                                          = {300,300}, \textemdash = {200,200},
```

```
6912 \textquoteleft = {300,500}, \textquoteright = {400,400},
6913 \guillemotleft = \{300,300\}, \guillemotright = \{200,400\}, <br>6914 }
6914 }
6915
6916 \SetProtrusion<br>6917 F name
           name = EBGaramond-LGR-LF,<br>load = EBGaramond-LGR l
6918 load = EBGaramond-LGR ]
6919 { encoding = LGR,
6920 family = {EBGaramond-LF,EBGaramond-TLF,EBGaramond-OsF} }
6921<br>6922
           1 = \{50, 50\},
6923 2 = {50,50},
6924 4 = \{50, 50\},<br>6925 7 = \{50, 50\},
        7 = \{50, 50\},\}6926
6927
6928 \SetProtrusion
6929 [ name = EBGaramond-LGR-TOsF,<br>6930   load = EBGaramond-LGR ]
                    = EBGaramond-LGR ]
6931 { encoding = LGR,
6932 family = {EBGaramond-TOsF} }
6933 {
6934 1 = {150, 150},
6935 2 = {50,50},
6936 3 = \{50, 50\}6937 4 = \{50, 50\},<br>6938 5 = \{50, 50\},
          5 = \{50, 50\},
6939 6 = \{50, 50\},
6940 7 = {50,80},<br>6941 8 = {50,50}.
          8 = \{50, 50\},
6942 9 = {50,50},<br>6943 }
6943 }
6944
6945 〈/ebg〉
```
# 2.8.2 Italics

To find default settings for italic is difficult, since the character shapes and their behaviour at the beginning or end of line may be wildly different for different fonts. In the generic settings we therefore omit the letters, and only set up the punctuation characters.

The italic glyphs of Computer Modern Roman feature a lot of side bearing, therefore almost all of them have to protrude. 12

```
6946 \SetProtrusion
6947 \langle m-t \rangle [ name = 0T1-it ]<br>6948 \langle bch \rangle [ name = bch-it ]
6948 \langle bch \rangle [ name = bch-it <br>6949 \langle blg \rangle [ name = blg-it,
6949 \langle blg \rangle [ name = blg-it,<br>6950 \langle blg \rangle load = blg-def
6950 \langle blg \rangle load = blg-default ]<br>6951 \langle cmr \rangle [ name = cmr-it ]
6951 (cmr) [ name = cmr-it ]<br>6952 (ebg) [ name = EBGaramond
6952 \langle ebg \rangle [ name = EBGaramond-it ]<br>6953 \langle pmn \rangle [ name = pmnj-it ]
6953 \langle pmn \rangle [ name = pmnj-it ]<br>6954 \langle ppl \rangle [ name = ppl-it ]
6954 \langle ppl\rangle [ name = ppl-it ]<br>6955 \langle ptm\rangle [ name = ptm-it ]
6955 \langle ptm \rangle [ name = ptm-it ]<br>6956 \langle uqm \rangle [ name = uqm-it ]
                                                    = ugm-it ]<br>{ encoding = 0T1,
6957 \langle m-t|bch|blg|ugm\rangle<br>6958 \langle ppl|ptm\rangle { enc
                               { encoding = {0T1,0T4},<br>family = bch,
6959 〈bch〉 family = bch,
6960 \langle blg \rangle family<br>6961 \langle ppl \rangle family
6961 \langle ppl \rangle family = \{ppl, pplx, pplj\},<br>6962 \langle ptm \rangle family = \{ptm,ptmx,ptmj\},
                                                   = {ptm,ptmx,ptmj},
```
12 Settings contributed by *Hendrik Vogt*.

```
6963 〈ugm〉 family = ugm,
6964 〈m-t|bch|ppl|ptm〉 shape = {it,sl} }
6965 〈blg|ugm〉 shape = it }
6966 〈cmr|ebg|pmn〉 { }
6967 {<br>6968 \langle cmr \rangle6968 \langle cmr \rangle A = \{100, 100\},<br>6969 \langle ptm \rangle A = \{100, 50\},
                  A = \{100, 50\},
6970 〈ebg|pmn〉 A = {50, },
6971 \langle ugm \rangle A = { ,150},<br>6972 \langle ppl \rangle A = {50,50},
6972 \langle ppl \rangle A = {50,50},<br>6973 \langle ptm \rangle \AE = {100, },
6973 〈ptm〉 \AE = {100, },
6974 〈ebg|ppl〉 \AE = {50, },
6975 \langle cmr \rangle B = \{83, -40\},
6976 〈ebg|ppl|ptm〉 B = {50, },
6977 \langle pmn \rangle B = {20,-50},
6978 〈bch|ppl|ptm|ugm〉 C = {50, },
6979 〈cmr〉 C = {165,-75},
6980 〈ebg〉 C = {100, },
6981 〈pmn〉 C = {50,-50},
                    D = \{75, -28\}6983 〈ebg|ppl|ptm〉 D = {50,50},
6984 \langle pmn \rangle D = \{20, \},<br>6985 \langle cmr \rangle E = \{80, -55\},
                    E = \{80, -55\}6986 〈ebg|ppl|ptm〉 E = {50, },
6987 \langle pmn \rangle E = {20,-50},<br>6988 \langle cmr \rangle F = {85,-80},
                    F = \{85, -80\},
6989 〈ebg|ptm〉 F = {100, },
6990 \langle pmn \rangle F = {10, },<br>6990 \langle pmn \rangle F = {10, },
6991 〈ppl〉 F = {50, },
6992 〈bch|ppl|ptm|ugm〉 G = {50, },
6993 \langle cmr \rangle G = \{153, -15\},<br>6994 \langle ebg \rangle G = \{100, \},
6994 〈ebg〉 G = {100, },
6995 〈pmn〉 G = {50,-50},
6996 \langle cmr \rangle H = \{73, -60\},
6997 〈ebg|ppl|ptm〉 H = {50, },
6998 \langle cmr \rangle I = {140,-120},
6999 〈ebg|ptm〉 I = {50, },
7000 \langle pmn \rangle I = {20,-50},<br>7001 \langle cmr \rangle J = {135,-80}
7001 \langle cmr \rangle J = \{135, -80\},<br>7002 \langle ebg \rangle J = \{50, \},
7002 \langle ebg \rangle J = \{50, \},<br>7003 \langle pmn \rangle J = \{20, \},
7003 \langle pmn \rangle J = \{20, \},<br>7004 \langle ptm \rangle J = \{100, \},
7004 〈ptm〉 J = {100, },
7005 \langle cmr \rangle K = {70,-30},
7006 〈ebg|ppl|ptm〉 K = {50, },
7007 \langle pmn \rangle K = {20, },<br>7008 \langle cmr \rangle L = {87, 40},
                     L = \{87, 40\},
7009 \langle ebg|ppl|ptm\rangle L = {50, },<br>7010 \langle pmn\rangle L = {20,50},
7010 \langle pmn \rangle L = {20,50},<br>7011 \langle ugm \rangle L = {,100},
7011 〈ugm〉 L = { ,100},
7012 \langle cmr \rangle M = \{67, -45\},
7013 \langle pmn \rangle M = { ,-30},<br>7014 \langle ptm \rangle M = {50, },
7014 \langle ptm \rangle M = {50, },<br>7015 \langle cmr \rangle N = {75,-55}
7015 \langle cmr \rangle N = {75,-55},<br>7016 \langle pmn \rangle N = {,-30},
7016 \langle pmn \rangle N = { ,-30},
7017 〈ptm〉 N = {50, },
7018 〈bch|pmn|ppl|ptm〉 O = {50, },
7019 \langle cmr \rangle 0 = {150,-30},<br>7020 \langle ebg \rangle 0 = {100, },
7020 〈ebg〉 O = {100, },
7021 〈ugm〉 O = {70,50},
7022 \langle pp1|ptm \rangle \OE = {50, },
7023 〈ebg〉 \OE = {100, },
7024 \text{ (cmr)} \qquad P = \{82, -50\},\7025 〈ebg|ppl|ptm〉 P = {50, },
7026 〈pmn〉 P = {20,-50},
7027 〈bch|pmn|ppl|ptm〉 Q = {50, },
```
 〈*cmr*〉 Q = {150,-30},  $7029 \langle ebg \rangle$   $Q = \{100, \}$ ,<br> $7030 \langle ugm \rangle$   $Q = \{70,50\}$ , 〈*ugm*〉 Q = {70,50},  $\langle cmr \rangle$  R = {75, 15}, 〈*ebg|ppl|ptm*〉 R = {50, }, 〈*pmn*〉 R = {20, }, 〈*bch|ebg|ppl|ptm*〉 S = {50, },  $\langle cmr \rangle$   $S = \{90, -65\},$ <br>7036  $\langle pmn \rangle$   $S = \{20, -30\},$  $S = \{20, -30\}$ ,  $\langle bch|ebg|ppl|ptm\rangle$   $$ = \{50, \}$ ,<br>7038  $\langle cmr \rangle$   $$ = \{100, -20\},$  $7038 \langle cmr \rangle$   $\uparrow$   $\uparrow$   $\downarrow$   $\uparrow$   $\uparrow$   $\downarrow$   $\uparrow$   $\downarrow$   $\uparrow$  $\oint = \{20, -30\}$ , 〈*bch|pmn|ugm*〉 T = {70, },  $7041 \langle cmr \rangle$   $T = \{220, -85\},$  〈*ebg|ppl|ptm*〉 T = {100, },  $7043 \text{ (cmr)}$   $U = \{230, -55\},$  $\langle ebg|ppl|ptm\rangle$  U = {50, },<br>7045  $\langle pmn\rangle$  U = {50,-50},  $\langle pmn \rangle$  U = {50,-50},<br>7046  $\langle cmr \rangle$  V = {260,-60},  $7046 \text{ (cmr)}$   $V = \{260, -60\},$  〈*ebg|pmn|ugm*〉 V = {100, }, 〈*ppl|ptm*〉 V = {100,50},  $7049 \langle cmr \rangle$  W =  $\{185, -55\}$ ,  $\langle ebg|pmn|ugm\rangle$  W = {100, },<br>7051  $\langle ppl\rangle$  W = {50, },  $\langle ppl \rangle$  W = {50, },<br>7052  $\langle ptm \rangle$  W = {100,50}, 〈*ptm*〉 W = {100,50},  $\langle cmr \rangle$  X =  $\{70, -30\}$ , 〈*ppl|ptm*〉 X = {50, },  $\langle cmr \rangle$  Y = {250,-60},<br>7056  $\langle pmn \rangle$  Y = {50, },  $\langle pmn \rangle$  Y = {50, },<br>7057  $\langle ppl \rangle$  Y = {100,50}  $\langle ppl \rangle$  Y = {100,50},<br>7058  $\langle ptm \rangle$  Y = {100, },  $\langle p \text{ } \textit{tm} \rangle$  Y = {100, },<br>7059  $\langle \textit{cmr} \rangle$  Z = {90,-60}  $\langle cmr \rangle$   $Z = \{90, -60\},$ <br>7060  $\langle pmr \rangle$   $Z = \{ , -50 \},$  $\langle pmn \rangle$  <br>
7061  $\langle cmr \rangle$  <br> **z** = {**150,-10**}  $\langle cmr \rangle$  a = {150,-10},<br>7062  $\langle cmr \rangle$  b = {170, },  $7062 \langle cmr \rangle$  b = {170, },<br>  $7063 \langle cmr \rangle$  c = {173,-10},  $\langle cmr \rangle$  c = {173,-10},<br>7064  $\langle cmr \rangle$  d = {150,-55},  $\langle cmr \rangle$  d = {150,-55},<br>7065  $\langle pmn \rangle$  d = {,-50},  $7065 \langle pmn \rangle$  d = { ,-50},<br>7066  $\langle cmr \rangle$  e = {180, },  $\langle cmr \rangle$  e = {180, },<br>7067  $\langle cmr \rangle$  f = {,-250  $f = \{ , -250 \}$  $\langle ebg|pmn\rangle$  f = {,-100},<br>7069  $\langle cmr\rangle$  g = {150,-10},  $\langle cmr \rangle$  g = {150,-10},<br>7070  $\langle cmr \rangle$  h = {100, },  $\langle cmr \rangle$  h = {100, },<br>7071  $\langle cmr \rangle$  i = {210, },  $\langle cmr \rangle$  **i** = {210, },<br>7072  $\langle pmn \rangle$  **i** = {,-30}  $7072 \langle pmn \rangle$  i = { ,-30},<br>7073  $\langle cmr \rangle$  j = { ,-40},  $\langle cmr \rangle$  **j** = { ,-40},  $\langle pmn \rangle$  **j** = { ,-30},  $\langle cmr \rangle$  k = {110,-50}<br>7076  $\langle cmr \rangle$  1 = {240,-110}  $\langle cmr \rangle$   $1 = \{240, -110\}$ ,<br>7077  $\langle mm \rangle$   $1 = \{$  -100}  $7077 \langle pmn \rangle$   $1 = \{ , -100 \}$ ,<br>  $7078 \langle cmr \rangle$   $m = \{80, \}$ ,  $\langle cmr \rangle$  m = {80, },<br>7079  $\langle cmr \rangle$  n = {115, }  $\langle cmr \rangle$  n = {115, },<br>7080  $\langle bch \rangle$  o = {50,50},  $7080 \langle bch \rangle$  o = {50,50},<br>  $7081 \langle cmr \rangle$  o = {155, },  $7081 \langle cmr \rangle$  **o** = {155, },<br>  $7082 \langle bch \rangle$  **p** = { ,50}. 〈*bch*〉 p = { ,50}, 〈*pmn*〉 p = {-50, },  $\langle bch \rangle$  q = {50, },<br>7085  $\langle cmr \rangle$  q = {170,-40}  $\langle cmr \rangle$  q = {170,-40},<br>7086  $\langle cmr \rangle$  r = {155,-40},  $\langle cmr \rangle$  r = {155,-40},<br>7087  $\langle pmn \rangle$  r = { ,50},  $\langle pmn \rangle$  **r** = { ,50},<br>7088  $\langle cmr \rangle$  **s** = {130, },  $\langle cmr \rangle$  s = {130, },<br>7089  $\langle bch \rangle$  t = {,50},  $7089 \langle bch \rangle$  t = { ,50},<br>  $7090 \langle cmr \rangle$  t = {230,-10}  $\langle cmr \rangle$  t = {230,-10},<br>7091  $\langle cmr \rangle$  u = {120, },  $\langle cmr \rangle$  u = {120, },<br>7092  $\langle cmr \rangle$  v = {140,-25}  $v = \{140, -25\}$ 

```
7093 \langle pmn|ugm\rangle v = {50, },<br>7094 \langle bch \rangle w = {,50},
7094 \langle bch \rangle w = { ,50},<br>7095 \langle cmr \rangle w = {98,-20},
 7095 \langle cmr \rangle w = \{98, -20\},
 7096 〈pmn|ugm〉 w = {50, },
7097 \langle cmr \rangle x = \{65, -40\},<br>7098 \langle bch \rangle y = \{-.50\}.
 7098 〈bch〉 y = { ,50},
 7099 \langle cmr \rangle y = \{130, -20\},
 7100 \text{ (cmr)} z = \{110, -80\},
 7101 \text{ (cmr)} 0 = \{170, -85\},
7102 \langle bch|ptm\rangle 1 = {150,100},
 7103 \text{ (cmr)} \qquad 1 = \{230, 110\},7104 \langle ebg \rangle 1 = {150, },
7105 \langle pmn \rangle 1 = {50, },<br>7106 \langle ppl \rangle 1 = {100, },
7106 \langle ppl \rangle 1 = {100, },<br>
7107 \langle ugm \rangle 1 = {150,150}
7107 \langle ugm \rangle 1 = {150,150},<br>
7108 \langle cmr \rangle 2 = {130,-70},
                       2 = \{130, -70\},
7109 \langle ebg|ppl|ptm\rangle 2 = {50, },<br>7110 \langle pmn\rangle 2 = {-50, },
7110 \langle pmn \rangle 2 = {-50, },<br>7111 \langle bch \rangle 3 = {50, },
7111 \langle bch \rangle 3 = {50, },<br>
7112 \langle cmr \rangle 3 = {140,-70}
7112 \langle cmr \rangle 3 = {140,-70},<br>7113 \langle pmn \rangle 3 = {-100, },
7113 \langle pmn \rangle 3 = \{-100, \},<br>
7114 \langle ptm \rangle 3 = \{100, 50\},
7114 \langle ptm \rangle 3 = {100,50},<br>
7115 \langle bch \rangle 4 = {100, },
7115 \langle bch \rangle 4 = {100, },<br>7116 \langle cmr \rangle 4 = {130,80}
7116 \langle cmr \rangle 4 = {130,80},<br>7117 \langle ebg \rangle 4 = {150, },
 7117 〈ebg〉 4 = {150, },
 7118 〈ppl|ptm〉 4 = {50, },
 7119 \text{ (cmr)} 5 = \{160, \},
 7120 \; \langle \textit{ptm} \rangle 5 = \{50, \},
 7121 \left\langle bch \right\rangle \qquad 6 = \{50, \}7122 \text{ (cmr)} \qquad 6 = \{175, -30\},7123 〈bch|ebg|ptm〉 7 = {100, },
7124 \text{ (cmr)} 7 = \{250, -150\},<br>7125 \text{ (pmn)} 7 = \{20, \},
7125 \langle pmn \rangle 7 = {20, },<br>
7126 \langle ppl \rangle 7 = {50, },
7125 \text{ } \frac{\text{}}{\text{}}\left\{\text{pp1}\right\} 7 = {50, },<br>
7127 \text{ } \text{/cmr} 8 = {130,-40}
 7127 \text{ (cmr)} \qquad 8 = \{130, -40\},7128 \text{ (cmr)} \qquad 9 = \{155, -80\},7129 〈m-t|cmr|ebg|pmn|ppl〉 . = { ,500},
 7130 〈blg〉 . = {400,600},
 7131 〈bch|ptm|ugm〉 . = { ,700},
7132 〈blg〉 {,}= {300,500},
7133 〈m-t|ebg|pmn|ppl〉 {,}= { ,500},
7134 〈cmr〉 {,}= { ,450},
7135 \langle bch | ugm \rangle {,}= {,600},
7136 〈ptm〉 {,}= { ,700},
7137 〈m-t|cmr|ebg|ppl〉 : = { ,300},
 7138 〈bch|ugm〉 : = { ,400},
 7139 〈pmn〉 : = { ,200},
 7140 \; \langle \textit{ptm} \rangle : = { ,500},
 7141 〈m-t|cmr|ebg|ppl〉 ; = { ,300},
 7142 〈bch|ugm〉 ; = { ,400},
 7143 〈pmn〉 ; = { ,200},
 7144 〈ptm〉 ; = { ,500},
 7145 〈ptm〉 ! = { ,100},
7146 \langle bch \rangle ? = { ,200},<br>7147 \langle ptm \rangle ? = { ,100},
 7147 〈ptm〉 ? = { ,100},
 7148 〈ppl〉 ? = { ,300},
 7149 〈pmn〉 " = {400,200},
7150 〈m-t|ebg|pmn|ppl|ptm〉 & = {50,50},
7151 \langle bch \rangle & = { ,80},<br>7152 \langle cmr \rangle & = {130,30}
7152 \langle cmr \rangle & = {130,30},<br>7153 \langle ugm \rangle & = {50,100},
                    \& = \{50, 100\},
7154 \langle m-t|ebg|pmn\rangle \% = {100, },
 7155 \langle cmr \rangle \% = {180,50},
 7156 〈bch〉 \% = {50,50},
7157 \langle ppl|ptm\rangle \% = {100,100},
```

```
7158 〈ugm〉 \% = {100,50},
7159 〈m-t|pmn|ppl〉 * = {200,200},
7160 \langle bch \rangle * = {300,200},<br>7161 \langle cmr \rangle * = {380,20},
7161 \langle cmr \rangle * = {380,20},
7162 〈ebg〉 * = {500,100},
7163 〈ptm|ugm〉 * = {400,200},
7164 〈m-t|pmn|ppl〉 + = {150,200},
7165 \langle cmr \rangle + = {180,200},
7166 〈bch|ugm〉 + = {250,250},
7167 〈ebg|ptm〉 + = {250,200},
7168 〈m-t|ebg|pmn|ppl〉 @ = {50,50},
7169 \langle bch \rangle e = {80,50},<br>7170 \langle cmr \rangle e = {180,10}
7170 〈cmr〉 @ = {180,10},
                   \theta = \{150, 150\},
7172 \langle m-t|bch|ugm \rangle ~ = {150,150},<br>7173 \langle cmr|ebg|pmn|ppt|ptm \rangle ~ = {200,150},
7173 〈cmr|ebg|pmn|ppl|ptm〉 ~ = {200,150},
7174 〈ugm〉 {=}= {200,200},
7175 〈m-t|bch|ebg|pmn|ppl|ptm|ugm〉 ( = {200, }, ) = { ,200},
7176 \langle cmr \rangle ( = {300, }, ) = { ,70},
7177 〈m-t|ebg|ppl|ptm|ugm〉 / = {100,200},
7178 \langle cmr \rangle / = {100,100},<br>7179 \langle bch \rangle / = {150}.
7179 \langle bch \rangle / = { ,150},<br>7180 \langle pmn \rangle / = {100,150}
                 / = \{100, 150\},
7181 \langle m-t \rangle - = {300,300},
7182 〈bch|ebg〉 - = {300,400},
7183 〈pmn〉 - = {200,300},
7184 〈cmr〉 - = {500,300},
7185 \langle pp1\rangle - = {300,500},<br>
7186 \langle ptm\rangle - = {500,500},
7186 \langle ptm \rangle - = {500,500},<br>
7187 \langle ugm \rangle - = {400,700},
                   - = {400,700},
7188 \left\langle blg \right\rangle = {0,300},<br>7189 \left\langle m-t \right\rangle \textendash
                   = {0,300}.
7189 〈m-t|pmn〉 \textendash = {200,200}, \textemdash = {150,150},
7190 〈bch〉 \textendash = {200,300}, \textemdash = {150,200},
7191 〈cmr〉 \textendash = {500,300}, \textemdash = {400,170},
7192 〈ebg|ppl|ptm|ugm〉 \textendash = {300,300}, \textemdash = {200,200},
7193 〈m-t|bch|pmn|ugm〉 \textquoteleft = {400,200}, \textquoteright = {400,200},
7194 (blg) \textquoteleft = {400,400}, \textquoteright = {400,400},<br>7195 (cmr) \textquoteleft = {800,200}, \textquoteright = {800,-20},
7195 \ (cm')<br>7196 (ebq) \textquoteleft = {800,200}, \textquoteright = {800,200},<br>7196 (ebq) \textquoteleft = {800,200}, \textquoteright = {800,200},
7196 〈ebg〉 \textquoteleft = {800,200}, \textquoteright = {800,200},
7197 〈ppl〉 \textquoteleft = {700,400}, \textquoteright = {700,400},
7198 〈ptm〉 \textquoteleft = {800,500}, \textquoteright = {800,500},
7199 〈m-t|bch|pmn〉 \textquotedblleft = {400,200}, \textquotedblright = {400,200}
7200 (blg)<br>7201 (cmr)<br>\text{uudedblleft = } 540,1007201 (cmr)<br>
7202 (ebg) \textquotedblleft = {540,100}, \textquotedblright = {500,200}
7202 (ebg) \textquotedblleft = {700,200}, \textquotedblright = {700,200}<br>7203 (ppl) \textquotedblleft = {500,300}, \textquotedblright = {500,300}
7203 (ppl) \text{uotedblleft} = \{500,300\}, \text{dextgudedblright} = \{700,400\}. \text{dextgudedblright} = \{700,400\}.7204 \langleptm\rangle \textquotedblleft = {700,400},<br>7205 \langleugm} \textquotedblleft = {600,200},
         gm) \textquotedblleft = {600,200}, \textquotedblright = {600,200}<br>}
7206 }
7207
7208 〈*cmr|ebg|pmn〉
7209 \SetProtrusion
7210 \langle cmr \rangle [ name = cmr-it-OT1,<br>7211 \langle ebg \rangle [ name = EBGaramond-
7211 \langle ebg \rangle [ name = EBGaramond-it-OT1,<br>7212 \langle pmn \rangle [ name = pmnj-it-OT1,
\frac{7212}{\text{pmn}} \left\langle \frac{\text{pmn}}{\text{pmn}} \right\rangle [ name = pmnj-it-OT1,
7213 \text{ (cmr)} load = cmr-it ]<br>7214 \text{ (ebq)} load = EBGaramond.
7214 \langle ebg \rangle load = EBGaramond-it ]<br>7215 \langle pmn \rangle load = pmni-it ]
7215 \langle pmn \rangle load = pmnj-it ]<br>7216 \langle cmr \rangle { encoding = {0T1,0T4},
7216 \langle cmr \rangle { encoding = {0T1,0T4},<br>7217 \langle pmn \rangle { encoding = 0T1,
\langle 7217 \langle pmn \rangle { encoding = 0T1, \langle 7218 \langle cmr \rangle family = cmr,
7218 \langle cmr \rangle family = cmr,<br>7219 \langle pmn \rangle family = pmnj
7219 \langle pmn \rangle family = pmnj,<br>7220 \langle cmr \rangle shape = it
7220 \langle cmr \rangle shape = it }
7221 〈pmn〉 shape = {it,sl} }
7222 〈ebg〉 { }
```

```
7223 {
7224 \text{ (cmr)} \qquad \text{AE} = \{100, \},<br>7225 \text{ (pmn)} \qquad \text{AE} = \{ , -50 \},7225 \langle pmn \rangle \AE = { ,-50},<br>7226 (cmr) \OE = {100, },
 7226 \text{ (cmr)} \qquad \text{NE} = \{100, \},
 7227 〈pmn〉 \OE = {50, }
7228 〈*cmr|ebg〉
7229 \langle cmr \rangle "00 = {200,150}, % \Gamma<br>7230 \langle ebg \rangle "00 = {,150}, % \Gamma
7230 \text{ (}ebg\text{)} 90 = \{ ,150 \}, % \Gamma<br>7231 \text{ (cmr)} 91 = \{150, 100\}, % \Delta
7231 〈cmr〉 "01 = {150,100}, % \Delta
7232 \text{ (ebg)} "01 = \{100, 100\}, % \Delta = \{150, 50\}, % \Delta = \text{the top of the image.}7233 \langle cmr \rangle "02 = {150, 50}, % \Theta<br>7234 \langle eba \rangle "02 = { 50, 50}, % \Theta
7234 \text{ (ebg)} "02 = \{ 50, 50\}, \frac{8}{7235} \text{ (cmr)} "03 = \{150, 50\}, \frac{8}{150} \text{ (cmr)}7235 \langle cmr \rangle "03 = {150, 50}, % \Lambda<br>7236 \langle ebg \rangle "03 = {100,100}, % \Lambda
7236 \langle ebg \rangle "03 = {100,100}, % \Lambda<br>7237 \langle cmr \rangle "04 = {100,100}, % \Xi
7237 \langle cmr \rangle "04 = {100,100}, % \Xi<br>7238 \langle ebg \rangle "04 = { 50, 50}, % \Xi
7238 \text{ (}ebg\text{)} 94 = \{50, 50\}, \frac{8}{1239} \text{ (cmr)} 95 = \{100, 100\}, \frac{8}{129} \text{Pi}7239 \langle cmr \rangle "05 = {100,100}, % \Pi<br>7240 \langle cmr \rangle "06 = {100, 50}, % \Si
7240 \langle cmr \rangle "06 = {100, 50}, % \Sigma<br>7241 \langle cmr \rangle "07 = {200,150}, % \Upsile
7241 \langle cmr \rangle 8 \langle cmr \rangle 107 = \{200, 150\}, \frac{100}{100} 8 \langle cmr \rangle7242 \langle ebg \rangle "07 = {100,100}, % \Upsilon<br>7243 \langle cmr \rangle "08 = {150, 50}, % \Phi
7243 \langle cmr \rangle "08 = {150, 50}, % \Phi<br>7244 \langle ebg \rangle "08 = { 50, 50}, % \Phi
7244 \langle ebg \rangle 8 = \{50, 50\}, \& \text{Phi}<br>7245 \langle cmr \rangle 89 = \{150, 100\}, \& \text{psi}7245 〈cmr〉 "09 = {150,100}, % \Psi
7246 \langle ebg \rangle "09 = { 50, 50}, % \Psi<br>7247 "0A = { 50, 50}, % \Omega
                "0A = { 50, 50 }, %7248 \; \langle ebg \rangle 138 = { , 50}, % \L
7249 〈/cmr|ebg〉
7250 }
7251
7252 〈/cmr|ebg|pmn〉
7253 〈*ebg〉
7254 \SetProtrusion
7255 [ name = EBGaramond-it-OT1-LF,
7256 load = EBGaramond-it-OT1 ]<br>7257 { encoding = OT1,
7257 { encoding = 0T1,<br>7258 family = {EBG<sub>i</sub>
 7258 family = {EBGaramond-LF,EBGaramond-TLF},
 7259 shape = it }
7260 {
7261 1 = {50,50},
7262 2 = \{50, 50\},<br>7263 3 = \{80, 50\},
                3 = \{80, 50\},
7264 4 = \{50, 50\},<br>7265 5 = \{50, 50\},
7265 5 = \{50, 50\},<br>7266 6 = \{50, 50\},
                6 = \{50, 50\},
7267 7 = {50,50},<br>7268 8 = {50,50},
                8 = \{50, 50\},
7269 9 = \{50, \},
7270 }
7271
7272 \SetProtrusion<br>7273 [ name =
7273 [ name = EBGaramond-it-OT1-OsF,<br>7274 load = EBGaramond-it-OT1 ]
                             = EBGaramond-it-OT1 ]
7275 { encoding = 0T1,<br>7276 family = {EBG<sub>i</sub>
 7276 family = {EBGaramond-OsF},
 7277 shape = it }
7278 {
               1 = \{50, 50\},
7280 2 = {50,50},<br>7281 3 = {,80},
7281 3 = \{,80},<br>7282 4 = \{50,50\},
                4 = \{50, 50\},
7283 7 = {50,50},<br>7284 }
7284 }
7285
7286 \SetProtrusion
7287 [ name = EBGaramond-it-OT1-TOsF,
```

```
7288 load = EBGaramond-it-OT1 ]
7289 { encoding = 0T1,<br>7290 family = {EBG<sub>i</sub>
 7290 family = {EBGaramond-TOsF},
 7291 shape = it }
7292 {
7293 0 = \{150, 150\},<br>7294 1 = \{150, 150\}.7294 1 = \{150, 150\},<br>7295 2 = \{80, 80\},
                 2 = \{80, 80\},7296 3 = \{50, 80\},
7297 4 = \{50, 80\},<br>7298 5 = \{50, 80\},
7298 5 = \{50, 80\},<br>7299 6 = \{50, 50\}6 = \{50, 50\},
7300 7 = \{50, 100\},<br>7301 8 = \{50, 50\},
                8 = \{50, 50\},
7302 9 = \{50, 80\},
7303 }
7304
7305 〈/ebg〉
7306 \SetProtrusion
7307 \langle m-t \rangle [ name = T1-it-default,<br>7308 \langle bch \rangle [ name = bch-it-T1,
7308 \left\langle bch \right\rangle [ name = bch-it-T1,<br>7309 \left\langle blg \right\rangle [ name = blg-it-T1,
7309 \overline{\langle blg \rangle} [ name = blg-it-T1,<br>7310 \overline{\langle cmr \rangle} [ name = cmr-it-T1,
7310 \text{ (cmr)} \left[\text{name} \right] = cmr-it-T1,<br>7311 \text{ (}ebg\text{)} \left[\text{name} \right] = EBGaramond
7311 \text{ (}ebg\text{)} [ name = EBGaramond-it-T1, 7312 \text{ (pmn)} [ name = pmnj-it-T1,
\langle pmn \rangle [ name = pmnj-it-T1,<br>7313 \langle ppl \rangle [ name = ppl-it-T1,
7313 \langle ppl \rangle [ name = ppl-it-T1,<br>7314 \langle ptm \rangle [ name = ptm-it-T1,
7314 \overline{\pmb{\langle} ptm\rangle} [ name = ptm-it-T1,<br>7315 \overline{\pmb{\langle} ugm\rangle} [ name = ugm-it-T1,
7315 \langle ugm \rangle [ name = ugm-it-T1,<br>7316 \langle m-t \rangle load = OT1-it ]
7316 \langle m-t \rangle load = 0T1-it ]<br>7317 \langle bch \rangle load = bch-it ]
7317 \langle bch \rangle load = bch-it ]<br>7318 \langle blg \rangle load = blg-T1 ]
7318 \overline{\langle blg \rangle} load = blg-T1 ]<br>7319 \overline{\langle cmr \rangle} load = cmr-it ]
7319 \langle cmr \rangle load = cmr-it<br>7320 \langle pmn \rangle load = pmnj-it
7320 \text{ (pmn)} load = pmnj-it ]<br>7321 \text{ (ebg)} load = EBGaramond
7321 \text{ (}ebg\text{)} load = EBGaramond-it ]<br>7322 \text{ (}ppl\text{)} load = ppl-it ]
7322 \langle ppl \rangle load = ppl-it ]<br>7323 \langle ptm \rangle load = ptm-it ]
 7323 〈ptm〉 load = ptm-it ]
 7324 〈ugm〉 load = ugm-it ]
7325 〈m-t|bch|cmr|pmn|ppl〉 { encoding = {T1,LY1},
7326 〈ebg〉 { encoding = {LY1},
7327 \langle blg|ptm|ugm\rangle { encoding = T1,<br>7328 \langle bch \rangle family = bch,
7328 \langle bch \rangle family = bch,<br>7329 \langle blg \rangle family = blg,
7329 \langle blg \rangle family = blg,<br>7330 \langle cmr \rangle family = cmr,
 7330 〈cmr〉 family = cmr,
 7331 〈pmn〉 family = pmnj,
 7332 〈ebg〉 family = {EBGaramond-LF,EBGaramond-TLF,EBGaramond-OsF,EBGaramond-TOsF},
 7333 〈ppl〉 family = {ppl,pplx,pplj},
 7334 〈ptm〉 family = {ptm,ptmx,ptmj},
 7335 〈ugm〉 family = ugm,
 7336 〈m-t|bch|pmn|ppl|ptm〉 shape = {it,sl} }
7337 〈blg|cmr|ebg|ugm〉 shape = it }
7338 {
7339 〈m-t|bch|pmn〉
                                      \qquad = \{ ,100 \},7340 \langle blg \rangle = {0,300},
 7341 〈cmr|ugm〉
_ = {100,200},
 7342 〈ebg|ppl|ptm〉
_ = {100,100},
7343 \langle b l g \rangle . = {400,600},<br>7344 \langle b l g \rangle {, } = {300,500},
7344 \langle b l g \rangle {,}= {300,500},<br>7345 \langle cm r \rangle \AE = {100,
7345 \langle cmr \rangle \AE = {100, },<br>7346 \langle pmn \rangle \AE = { ,-50},
7346 \langle pmn \rangle \AE = { ,-50},<br>7347 \langle bch | pmn \rangle \OE = { 50,
7347 \langle \text{bch} | \text{pmn} \rangle \langle \text{OE} = \{ 50, \} \rangle,<br>7348 \langle \text{cmr} \rangle \langle \text{OE} = \{100, \} \rangle,
7348 \langle cmr \rangle \OE = {100, },<br>7349 \langle pmn \rangle 031 = {,-100}, %
                        031 = { ,-100}, % ffl
7350 \langle cmr|ptm \rangle 156 = {100, }, % IJ<br>7351 \langle ebg \rangle 156 = {50, }, % IJ
 7351 〈ebg〉 156 = {50, }, % IJ
 7352 〈pmn〉 156 = {20, }, % IJ
```

```
7353 〈pmn〉 188 = { ,-30}, % ij
7354 〈pmn〉 \v t = { ,100},
7355 〈m-t|ebg|ppl|ptm〉 \textbackslash = {100,200},
7356 \langle cmr | ugm \rangle \textbackslash = {300,300},<br>7357 \langle bch \rangle \textbackslash = {150,150},
7357 〈bch〉 \textbackslash = {150,150},
7358 〈pmn〉 \textbackslash = {100,150},
7359 \langle ugm \rangle \textbar = \{200, 200\},<br>7360 \langle cmr \rangle \textquotedblleft = \{500, 300\},
7360 \langle cmr \rangle \textquotedblleft = {500,300},<br>7361 \langle b \rangle \textquoteleft = {400,400},
7361 \left(blg) \textquoteleft = {400,400},<br>7361 \left(blg) \textquoteleft = {400,400}, \textquoteright = {400,400},<br>7362 \left(blg) \textquotedbl = {300,300}, \textquotedblleft = {300,300},
7362 〈blg〉 \textquotedbl = {300,300}, \textquotedblleft = {300,300},
7363 〈blg〉 \textquotedblright = {300,300}, \quotedblbase = {200,600},
7364 〈m-t|ptm〉 \quotesinglbase = {300,700}, \quotedblbase = {400,500},
7365 〈cmr〉 \quotesinglbase = {300,700}, \quotedblbase = {200,600},
7366 〈bch|pmn〉 \quotesinglbase = {200,500}, \quotedblbase = {150,500},
7367 〈ebg|ppl〉 \quotesinglbase = {500,500}, \quotedblbase = {400,400},
7368 〈ugm〉 \quotesinglbase = {300,700}, \quotedblbase = {300,500},
7369 〈m-t|ppl|ptm〉 \guilsinglleft = {400,400}, \guilsinglright = {300,500},
7370 〈bch|pmn〉 \guilsinglleft = {300,400}, \guilsinglright = {200,500},
7371 〈cmr〉 \guilsinglleft = {500,300}, \guilsinglright = {400,400},
7372 〈ebg〉 \guilsinglleft = {500,400}, \guilsinglright = {300,500},
7373 〈ugm〉 \guilsinglleft = {400,400}, \guilsinglright = {300,600},
7374 〈m-t|ppl〉 \guillemotleft = {300,300}, \guillemotright = {300,300},
7375 〈bch|pmn〉 \guillemotleft = {200,300}, \guillemotright = {150,400},
7376 〈cmr〉 \guillemotleft = {400,100}, \guillemotright = {200,300},
7377 〈ebg〉 \guillemotleft = {300,300}, \guillemotright = {200,400},
7378 〈ptm〉 \guillemotleft = {300,400}, \guillemotright = {200,400},
7379 〈ugm〉 \guillemotleft = {300,400}, \guillemotright = {300,400},
7380 \langle m-t|ebg|ppl|ugm} \textexclamdown = {100, }, \textquestiondown = {200, },
7381 〈cmr|ptm〉 \textexclamdown = {200, }, \textquestiondown = {200, },
7382 〈pmn〉 \textexclamdown = {-50, }, \textquestiondown = {-50, },
7383 〈m-t|ppl|ugm〉 \textbraceleft = {200,100}, \textbraceright = {200,200},
7384 〈bch|pmn〉 \textbraceleft = {200, }, \textbraceright = { ,200},
7385 〈cmr|ebg|ptm〉 \textbraceleft = {400,100}, \textbraceright = {200,200},
7386 〈bch|pmn〉 \textless = {100, }, \textgreater = { ,100},
7387 〈cmr|ebg|ppl|ptm〉 \textless = {300,100}, \textgreater = {200,100}
7388 〈pmn〉 \textvisiblespace = {100,100}
7389 }
7390
7391 〈*ebg〉
7392 \SetProtrusion
7393 [ name = EBGaramond-it-T1-LF,
7394 load = EBGaramond-it-T1 ]<br>7395 { encoding = T1.
7395 { encoding = T1,<br>7396 family = {EB
        family = {EBGaramond-LF, EBGaramond-TLF},7397 shape = it }
7398 {
7399 1 = \{50, 50\}7400 2 = \{50, 50\},<br>7401 3 = \{80, 50\}3 = \{80, 50\},
7402 4 = \{50, 50\},<br>7403 5 = \{50, 50\}.
7403 5 = \{50, 50\},<br>7404 6 = \{50, 50\},
         6 = \{50, 50\}7405 7 = {50,50},
7406 8 = \{50, 50\},<br>7407 9 = \{50, \dots\}9 = \{50, \quad \},
7408 }
7409
7410 \SetProtrusion<br>7411 \Gamma name =
7411 [ name = EBGaramond-it-T1-OsF,<br>7412 load = EBGaramond-it-T1 ]
                  = EBGaramond-it-T1 ]
7413 { encoding = T1,
7414 family = {EBGaramond-OsF},
7415 shape = it }
7416 {<br>74171 = \{50, 50\},
```

```
7418 2 = \{50, 50\},
7419 3 = \{ ,80},<br>
7420 4 = \{50,50\},
7420 4 = \{50, 50\},<br>
7421 7 = \{50, 50\},
                  7 = \{50, 50\},
7422 }
7423
7424 \SetProtrusion<br>7425 [ name =
7425 [ name = EBGaramond-it-T1-TOsF,<br>7426 load = EBGaramond-it-T1 ]
                                   = EBGaramond-it-T1 ]
7427 { encoding = TI,<br>7428 family = {E}B7428 family = {EBGaramond-TOsF},
 7429 shape = it }
7430 {
7431 0 = {150,150},<br>
7432 1 = {150,150}
                  1 = \{150, 150\},
7433 2 = \{80, 80\},<br>7434 3 = \{50, 80\},3 = \{50, 80\},
7435 4 = \{50, 80\},<br>7436 5 = \{50, 80\},
7436 5 = \{50, 80\},<br>7437 6 = \{50, 50\}.
                  6 = \{50, 50\}7438 7 = {50,100},<br>7439 8 = {50,50},
7439 8 = \{50, 50\},<br>7440 9 = \{50, 80\}9 = \{50, 80\},
7441 }
7442
7443 〈/ebg〉
7444 〈*m-t|cmr|pmn〉
7445 \SetProtrusion
7446 \langle m-t \rangle [ name = T2A-it-default,<br>7447 \langle cmr \rangle [ name = cmr-it-T2A,
7447 \langle cmr \rangle [ name = cmr-it-T2A,<br>7448 \langle pmn \rangle [ name = pmnj-it-T2A
\begin{array}{rcl} \n\text{7448 (pmn)} & \text{[ name]} & = \text{pmnj-it-T2A,} \\
\text{7449 (m-t)} & \text{load} & = \text{OT1-it} \n\end{array}7449 \overline{\langle m-t \rangle} load = 0T1-it ]<br>7450 \overline{\langle cmr \rangle} load = cmr-it ]
7450 \text{ (cmr)} load = cmr-it<br>7451 \text{ (pmn)} load = pmnj-it
                                             = pmnj-it \quad j7452 { encoding = T2A,<br>7453 \langle cmr \rangle family = c
 7453 〈cmr〉 family = cmr,
 7454 〈pmn〉 family = pmnj,
7455 〈m-t|pmn〉 shape = {it,sl} }
           \langle cmr \rangle shape = it
7457 {<br>7458 (cmr)
7458 \langle cmr \rangle \CYRA = {100,50},<br>7459 \langle pmn \rangle \CYRA = {50, },
7459 \overline{\smash{\langle \rho mn \rangle}} \CYRA = {50, },<br>7460 \langle \text{cmr} \rangle \CYRB = {50, },
7460 \langle cmr \rangle \CYRB = {50,<br>7461 \langle cmr \rangle \CYRV = {50,
7461 \langle cmr \rangle \CYRV = {50, },<br>7462 \langle pmn \rangle \CYRV = {20,-50}
7462 \langle pmn \rangle \CYRV = {20,-50},<br>7463 \langle cmr \rangle \CYRG = {100, },
7463 \langle cmr \rangle \CYRG = {100, },<br>7464 \langle cmr \rangle \CYRG = {10, },
7464 \pmn \CYRG = {10, },<br>7465 \cmr \CYRD = {50, },
7465 \langle cmr \rangle \CYRD = {50, },<br>7466 \langle cmr \rangle \CYRE = {50, },
7466 \langle cmr \rangle \CYRE = {50, },<br>7467 \langle pmn \rangle \CYRE = {20,-50}
7467 (pmn) \CYRE = {20,-50},<br>7468 (cmr) \CYRZH = {50, },
7468 \langle cmr \rangle \CYRZH = {50, },<br>7469 \langle cmr \rangle \CYRZ = {50, },
7469 \langle cmr \rangle \CYRZ = {50, },<br>7470 \langle pmn \rangle \CYRZ = {20,-50}
7470 \langle pmn \rangle \CYRZ = {20,-50},<br>7471 \langle cmr \rangle \CYRI = {50, },
7471 \langle cmr \rangle \CYRI = {50, },<br>7472 \langle pmn \rangle \CYRI = {,-30}
 7472 〈pmn〉 \CYRI = { ,-30},
 7473 〈cmr〉 \CYRISHRT = {50, },
7474 〈cmr〉 \CYRK = {50, },
 7475 〈pmn〉 \CYRK = {20, },
 7476 〈cmr〉 \CYRL = {50, },
7477 \langle cmr \rangle \CYRM = {50, },<br>7478 \langle pmn \rangle \CYRM = {,-30}
7478 \langle pmn \rangle \CYRM = { ,-30},<br>7479 \langle cmr \rangle \CYRN = {50, },
7479 \langle cmr \rangle \CYRN = {50, },<br>7480 \langle cmr \rangle \CYRO = {100, },
7480 \langle cmr \rangle \CYRO = {100, },<br>7481 \langle pmn \rangle \CYRO = {50, },
7481 \langle pmn \rangle \CYRO = {50, },<br>
7482 \langle cmr \rangle \CYRP = {50, },
                           \text{CYRP} = \{50, \},
```

```
7483 \langle cmr \rangle \CYRR = {50, },<br>7484 \langle pmn \rangle \CYRR = {20,-50}
7484 〈pmn〉 \CYRR = {20,-50},
7485 \langle cmr \rangle \CYRS = {100, },<br>7486 \langle mmr \rangle \CYRS = {50 }
7486 \pmn\,<br>7487 \cmn\, \CYRS = {50, },<br>7487 \cmn\, \CYRT = {100, },
7487 \langle cmr \rangle \CYRT = {100, },<br>7488 \langle pmn \rangle \CYRT = {70, },
7488 \langle pmn \rangle \CYRT = {70,<br>
7489 \langle cmr \rangle \CYRU = {100,
7489 \langle cmr \rangle \CYRU = {100, },<br>7490 \langle pmn \rangle \CYRU = {50, },
7490 \langle pmn \rangle \CYRU = {50,<br>
7491 \langle cmr \rangle \CYRF = {100,
7491 \langle cmr \rangle \CYRF = {100, },<br>7492 \langle cmr \rangle \CYRH = {50, },
7492 \langle cmr \rangle \CYRH = {50, },<br>
7493 \langle cmr \rangle \CYRC = {50, },
7493 \langle cmr \rangle \CYRC = {50,<br>
7494 \langle cmr \rangle \CYRCH = {100}
7494 \langle cmr \rangle \CYRCH = {100, },<br>7495 \langle cmr \rangle \CYRSH = {50, },
7495 \langle cmr \rangle \CYRSH = {50, },<br>7496 \langle cmr \rangle \CYRSHCH = {50,
7496 \langle cmr \rangle \CYRSHCH = {50, },<br>7497 \langle cmr \rangle \CYRHRDSN = {100, }
7497 \langle cmr \rangle \CYRHRDSN = {100, },<br>7498 \langle cmr \rangle \CYRERY = {50, },
7498 \langle cmr \rangle \CYRERY = {50, },<br>7499 \langle cmr \rangle \CYRSFTSN = {50, },
7499 \langle cmr \rangle \CYRSFTSN = {50,<br>7500 \langle cmr \rangle \CYREREV = {50,
7500 \langle cmr \rangle \CYREREV = {50, },<br>7501 \langle cmr \rangle \CYRYU = {50, },
7501 \langle cmr \rangle \CYRYU = {50, },<br>7502 \langle cmr \rangle \CYRYA = {50, }
7502 \langle cmr \rangle \CYRYA = {50, },<br>7503 \langle pmn \rangle \CYRYA = { ,20},
7503 \langle pmn \rangle \CYRYA = { ,20},<br>7504 \langle pmn \rangle \cyrr = {-50, },
                                \text{Cyrr} = \{-50, \},
7505 〈m-t|pmn〉
                                        = \{ ,100},
7506 〈cmr〉
                                     = \{100, 200\},
7507 \langle pmn \rangle 031 = {,-100}, % ffl<br>7508 \langle pmn \rangle \v t = {,100},
7508 \langle pmn \rangle \v t = { ,100},<br>7509 \langle m-t \rangle \textbackslash
7509 \ (m-t) \textbackslash = {100,200}, \quotedblbase = {400,500},<br>7510 \ (cmr) \textbackslash = {300,300}, \quotedblbase = {200,600},
7510 \langle cmr \rangle \textbackslash = {300,300}, \quotedblbase = {200,600},<br>7511 \langle pmn \rangle \textbackslash = {100,150}, \quotedblbase = {150,500},
7511 \langle pmn \rangle \textbackslash = {100,150}, \quotedblbase = {150,500},<br>7512 \langle m-t \rangle \quillemotleft = {300,300}, \quillemotright = {300,300},
7512 \ (m-t) \guillemotleft = {300,300}, \guillemotright = {300,300},<br>7513 \ (cmr) \guillemotleft = {400,100}, \guillemotright = {200,300},
7513 \langle cmr \rangle \langle cmr \rangle7514 \langle pmn \rangle \guillemotleft = {200,300}, \guillemotright = {150,400},<br>7515 \langle m-t \rangle \textbraceleft = {200,100}, \textbraceright = {200,200},
7515 (m-t) \textbraceleft = {200,100}, \textbraceright = {200,200},<br>7516 (cmr) \textbraceleft = {400,100}, \textbraceright = {200,200},
7516 \langle cmr \rangle \textbraceleft = {400,100}, \textbraceright = {200,200},<br>7517 \langle cmn \rangle \textbraceleft = {200, }, \textbraceright = { ,200},
7517 〈pmn〉 \textbraceleft = {200, }, \textbraceright = { ,200},
7518 〈cmr〉 \textquotedblleft = {500,300},
7519 \langle cmr \rangle \textless = {300,100}, \textgreater = {200,100}<br>7520 \langle pmn \rangle \textless = {100, }, \textgreater = { ,100}
                                                                                                           \textgreater
7521 }
7522
7523 〈/m-t|cmr|pmn〉
7524 〈*m-t|ptm〉
7525 \SetProtrusion
7526 \langle m-t \rangle [ name = QX-it-default,<br>7527 \langle ptm \rangle [ name = ptm-it-QX,
7527 \langle ptm \rangle [ name = ptm-it-QX,<br>7528 \langle m-t \rangle load = 0T1-it ]
7528 \langle m-t \rangle load = 0T1-it ]<br>7529 \langle ptm \rangle load = ptm-it ]
7529 \text{ (ptm)} load = ptm-it ]<br>7530 \text{ { encoding = } }7530 { encoding = \{QX\},<br>7531 \langle p \, \text{tm} \rangle family = {
7531 \langle ptm \rangle family = {ptm,ptmx,ptmj},<br>7532 shape = {it.s]} }
                \begin{bmatrix} 1 & 0 & 0 \\ 0 & 1 & 0 \\ 0 & 0 & 0 \\ 0 & 0 & 0 \\ 0 & 0 & 0 \\ 0 & 0 & 0 \\ 0 & 0 & 0 \\ 0 & 0 & 0 \\ 0 & 0 & 0 \\ 0 & 0 & 0 \\ 0 & 0 & 0 \\ 0 & 0 & 0 \\ 0 & 0 & 0 \\ 0 & 0 & 0 \\ 0 & 0 & 0 & 0 \\ 0 & 0 & 0 & 0 \\ 0 & 0 & 0 & 0 \\ 0 & 0 & 0 & 0 \\ 0 & 0 & 0 & 0 \\ 0 & 0 & 0 & 0 \\ 0 & 0 & 0 & 0 & 0 \\ 7533 {<br>7534 (ptm)
7534 \langle p \text{ } \text{ } \text{ } \text{ } m \rangle 009 = { , 50}, % fk<br>7535 \{=\} = {100,100},
7535 \{-\} = \{100, 100\},\7536 \langle m-t \rangle \textunderso
7536 \langle m-t \rangle \textunderscore = {100,100},<br>7537 \langle p \rangle \textunderscore = {100,150},
7537 \langle ptm \rangle \textunderscore
7538 \textbackslash = {100,200},<br>7539 \quotedblbase = {300,400},
                                                             = \{300,400\},
7540 (m-t) \guillemotleft = {300,300}, \guillemotright = {300,300},<br>7541 (ptm) \guillemotleft = {200,400}, \guillemotright = {200,400},
7541 〈ptm〉 \guillemotleft = {200,400}, \guillemotright = {200,400},
7542 \textexclamdown = {200, }, \textquestiondown = {200, },
7543 \textbraceleft = {200,100}, \textbraceright = {200,200},<br>7544 \textless = {100,100}, \textgreater = {100,100},
                     \text{3} = \{100, 100\}, \quad \text{3} = \{100, 100\}, \quad \text{4} = \{200, 200\}, \quad \text{4} = \{300, 150\}, \quad \text{5} = \{300, 150\}.7544<br>
7545<br>
7545<br>
7546 (m-t)<br>
7546 (m-t)<br>
7546 (m-t)<br>
7546 (m-t)<br>
7546 (m-t)<br>
7546 (m-t)<br>
7546 (m-t)<br>
7546 (m-t)7546 (m-t) \copyright = {100,100}, \textregistered = {100,100}<br>7547 (ptm) \textregistered = {100,150}, \copyright = {100,150},
                               \text{textregistered} = \{100, 150\},\
```
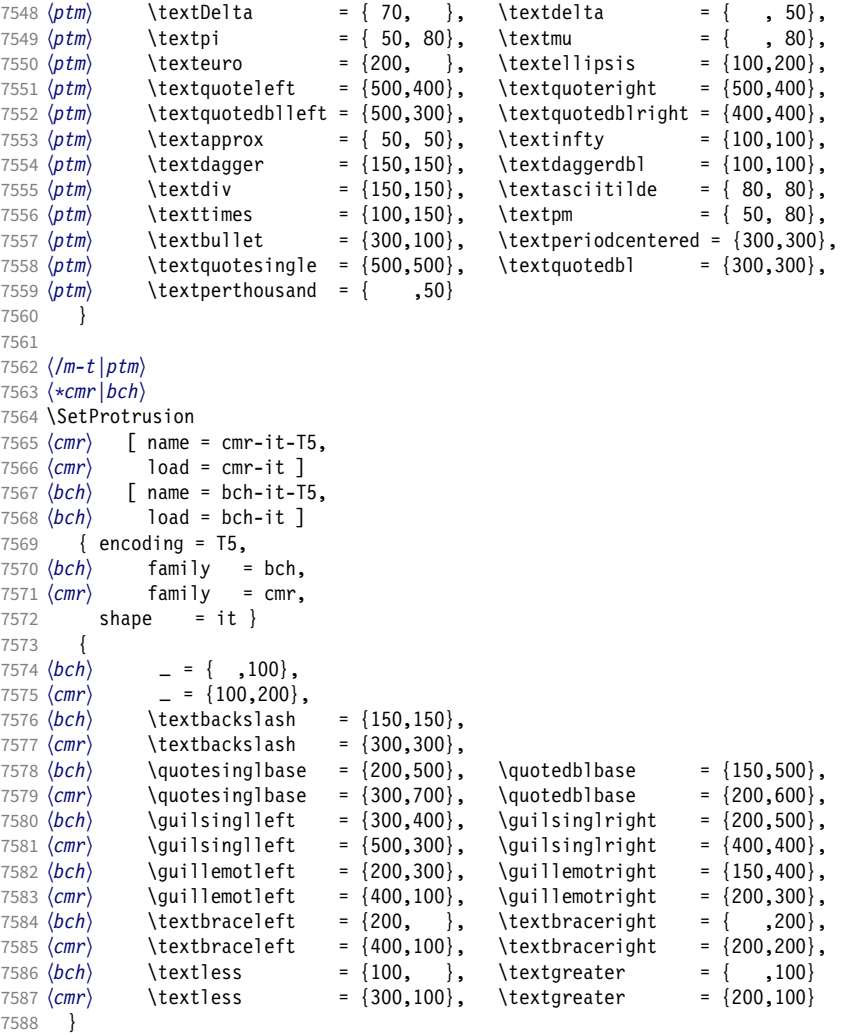

 〈*/cmr|bch*〉

Slanted is very similar to italic.

```
7591 〈*cmr〉
7592 \SetProtrusion
7593 [ name = cmr-sl,
7594 load = cmr-it-OT1 ]
7595 { encoding = {OT1,OT4},
7596 family = cmr,
7597 shape = sl }
7598 {
7599 L = \{ , 50 \},7600 f = { , -50},
7601 - = \{300, \},
7602 \textendash = {400, } \textendash = {300, }<br>7603 }
7603 }
7604
7605 \SetProtrusion
7606 [ name = cmr-sl-T1,
7607 load = cmr-it-T1 ]
7608 { encoding = {T1,LY1},
7609 family = cmr,
7610 shape = sl }
```

```
7611 {
7612 L = \{ , 50 \},7613 f = { , -50},
7614 - = \{300, \},
7615 \textendash = {400, } \textendash = {300, }<br>7616 }
7616 }
7617
7618 \SetProtrusion
7619 [ name = cmr-sl-T2A,
7620 load = cmr-it-T2A ]
7621 { encoding = T2A,<br>7622 family = cmr.
7622 family = cmr,
7623 shape = sl }
7624 {
7625 L = { ,50},
7626 f = { , -50},<br>7627 - = {300, },
          - = {300, },
7628 \textendash = \{400, \}, \textendash = \{300, \}7629 }
7630
7631 \SetProtrusion<br>7632 [ name =
7632 [ name = cmr-s1-T5,
7633 load = cmr-it-T5 ]
7634 { encoding = T5,<br>7635 family = cmr
7635 family = cmr,
7636 shape = sl }
7637 {
          L = \{ , 50 \},7639 f = { , -50},<br>7640 - = {300, },
7640 - = \{300, \},<br>7641 \textendash =
       \textendash = {400, } \textemdash = {300, }7642 }
7643
7644 \SetProtrusion<br>7645 \begin{array}{|l|} \hline \end{array} ame =
7645 [ name = 1mr-it-T1,
7646 load = cm - it - T1]
7647 { encoding = {T1,LY1},<br>7648 family = lmr,
         family = lmr,
7649 shape = {it,sl} }
7650 {
7651 \textquotedblleft = { ,200}, \textquotedblright = { ,200},
7652 \qquad \text{quotesinglbase} = \{ 1,400\}, \text{quotedblbase} = \{ 1,500\}7653 }
7654
```
Oldstyle numerals are slightly different.

```
7655 \SetProtrusion
7656 [name = cmr(oldstyle)-it, 7657 load = cmr-it-T1]load = cmr-i t-T1]
7658 { encoding = T1,<br>7659 family = {hfc
7659 family = {hfor,cmor},
7660 shape = {it,sl} }
7661 {
          1 = \{250, 50\},7663 2 = \{150, -100\},
7664 3 = \{100, -50\},
7665 4 = \{150, 150\},<br>7666 6 = \{200, \dots\}7666 6 = {200, },<br>7667 7 = {200, 50},
7667 7 = \{200, 50\},<br>7668 8 = \{150, -50\},
           8 = \{150, -50\},
7669 9 = {100, 50}<br>7670 }
7670 }
7671
7672 〈/cmr〉
7673 〈*pmn〉
```

```
7674 \SetProtrusion
7675 [ name = pmnx-it,<br>7676 1 oad = pmnj-it
7676 \begin{bmatrix} 1 & 0 & 0 \\ 0 & 0 & 0 \\ 0 & 0 & 0 \\ 0 & 0 & 0 \end{bmatrix} = pmnj-it ]
         \{ encoding = 0T1,
7678 family = pmnx,
7679 shape = {it,sl} }
7680 {
        1 = \{100, 150\}7682 }
7683
7684 \SetProtrusion
        [ name = pmnx-it-T1,
7686 load = pmnj-it-T1 ]
         { encoding = \{T1, LY1\},
7688 family = pmnx,
7689 shape = {it,sl} }
7690 {
7691 1 = \{100, 150\}<br>7692 }
7692 }
7693
7694 \SetProtrusion<br>7695 [ name =
7695 [ name = pmnx-it-T2A,
7696 load = pmnj-it-T2A ]
7697 { encoding = {T2A},<br>7698 family = pmnx,
7698 family = pmnx,
7699 shape = {it,sl} }
7700 {
        \left\{\n \begin{array}{rcl} 1 & = & \{100,150\} \end{array}\n \right\}7702 }
7703
7704 〈/pmn〉
7705 〈*ptm〉
7706 \SetProtrusion
7707 [name = ptm-it-LY1,<br>7708 load = ptm-it-T17708 load = ptm-it-T1 ]<br>7709 { encoding = {LY1},
         \{ encoding = \{LY1\},
7710 family = {ptm,ptmx,ptmj},
7711 shape = {it,sl} }
7712 {
7713 -<br>7714 \text{textrademark} = \{100,100\},<br>= \{100,100\}\texttrademark
7715 \textregistered = {100,100},<br>7716 \textcopyright = {100,100},
7716 \textcopyright<br>7717 \textdegree
            \text{textdegree} = {300,100},<br>\textminus = {200,200},
7718 \textminus = {200,200},
7719 \textellipsis<br>7720 % \texteuro
                                            = { , , , }, % ?
7721 \textcent = {100,100},<br>7722 \textquotesingle = {500, }\textquotesingle<br>\textflorin
7723 \textflorin = {100, 70},<br>7724 \textdagger = {150, 150},
7724 \textdagger = {150,150},<br>7725 \textdaggerdbl = {100,100},
            \textdaggerdbl
7726 \textbullet = {150,150},
            \text{text} \ = {150,100},<br>
\text{text} \<br>
\text{text} \ = {150, 50},<br>
\text{text} \ = {150, 50},
7728 \texttwosuperior
7729 \textthreesuperior = \{150, 50\},<br>7730 \textparagraph = \{100, \},
            \text{textparagnh} = \{100, \},<br>\text{textperiodicentered} = \{500, 300\},7731 \textperiodcentered = {500,300},<br>7732 \textonequarter = {50, 300},
7732 \textonequarter = { 50,<br>7733 \textonehalf = { 50,\text{textonend} f = \{ 50, \},<br>\text{textplusminus} = \{ 100, 100 \},
7734 \textplusminus = {100,100},
            \text{textmultiply} = {150,150}<br>\text{textdivide} = {150,150}7736 \textdivide = {150,150}
7737 }
7738
```
#### <sup>7739</sup> 〈*/ptm*〉

### 2.8.3 Small caps

Small caps should inherit the values from their big brothers. Since values are relative to character width, we don't need to adjust them any further (but we have to reset some characters).

```
7740 〈*!(blg|ugm)〉
7741 \SetProtrusion
7742 \langle m-t \rangle [ name = 0T1-sc,<br>7743 \langle bch \rangle [ name = bch-sc,
7743 \langle bch \rangle [ name = bch-sc,<br>7744 \langle cmr \rangle [ name = cmr-sc-
7744 \langle cmr \rangle [ name = cmr-sc-OT1,<br>7745 \langle ebg \rangle [ name = EBGaramond-
7745 \text{ (}ebg\text{)} [ name = EBGaramond-sc-OT1-Prop, 7746 \text{ (pm)} [ name = pmnj-sc,
7746 \langle ppm \rangle [ name = pmnj-sc,<br>7747 \langle ppl \rangle [ name = ppl-sc,
7747 \langle ppl \rangle [ name = ppl-sc,<br>7748 \langle ptm \rangle [ name = ptm-sc,
7748 \langle ptm \rangle [ name = ptm-sc,<br>7749 \langle m-t \rangle load = default
7749 \langle m-t \rangle load = default ]<br>7750 \langle bch \rangle load = bch-defau
7750 \langle bch \rangle load = bch-default ]<br>7751 \langle cmr \rangle load = cmr-0T1 ]
7751 \langle cmr \rangle load = cmr-OT1 ]<br>7752 \langle ebg \rangle load = EBGaramon
7752 \text{ (}ebg\text{)} 10ad = EBGaramond-OT1-LF ]<br>7753 \text{ (}pmp\text{)} 10ad = pmp\text{)}-default ]
\langle pmn \rangle load = pmnj-default ]<br>\langle ppl \rangle load = ppl-default ]
(7754 \psi p l) load = ppl-default ]<br>(7755 \psi t m) load = ptm-default ]
                                          = ptm-default ]
7756 〈m-t|bch|ebg|pmn〉 { encoding = OT1,
7757 〈cmr|ppl|ptm〉 { encoding = {OT1,OT4},
                         family = bch,<br>family = cmr,
7759 (cmr) family<br>7760 (ebq) family
7760 \text{ (ebg)} family = {EBGaramond-LF, EBGaramond-OsF},<br>7761 \text{ (pm)} family = pmn.j,
7761 \langle pmn \rangle family = pmnj,<br>7762 \langle ppl \rangle family = \{ppl,7762 \langle ppl\rangle family = {ppl,pplx,pplj},<br>7763 \langle ptm\rangle family = {ptm,ptmx,ptmj},
7763 \langle ptm \rangle family = {ptm,ptmx,ptmj},<br>7764 shape = sc }
                               = sc \}7765 {
7766 a = \{50, 50\},<br>7767 \langle cmr | ebg | ppl | ptm \rangle7767 〈cmr|ebg|ppl|ptm〉 \ae = {50, },
7768 \langle bch | pmn \rangle c = {50, },
7769 〈bch|ebg|pmn〉 d = { ,50},
7770 \langle m-t|bch|cmr|ebg|pmn|ptm\rangle f = { ,50},<br>7771 \langle bch|ebg|pmn\rangle g = {50, },
7771 \langle bch|ebg|pmn\rangle g = {50, },<br>7772 \langle m-t|cmr|ebg|pmn|ppl|ptm\rangle j = {50, },
7772 \langle m-t | cm | ebg | pmn | ppl | ptm \rangle<br>7773 \langle bch \rangle j = {100, },
7773 〈bch〉 j = {100, },
7774 〈m-t|bch|cmr|ebg|pmn|ppl〉 l = { ,50},
7775 \langle p \, t \, m \rangle 1 = \{ , 80 \},
7776 〈m-t|bch|cmr|pmn|ppl〉 013 = { ,50}, % fl
7777 \langle p \text{ } t \text{ } m \rangle 013 = { ,80}, % fl<br>7778 \langle \text{ } b \text{ } c \text{ } h \rangle 0 = {50,50},
7778 \langle bch | ebg | pmn \rangle7779 \langle ebg|pmn\rangle \oe = {50, },<br>7780 \langle pp1\rangle p = {0, 0},
                     p = \{ 0, 0 \},<br>g |pmn\rangle q = {50,70}.
7781 〈bch|ebg|pmn〉 q = {50,70},
                         q = \{ 0, \},
7783 \langle m-t | cm | ebg | pmn | ppl | ptm \rangle r = \{ , 0 \},<br>7784 t = \{50, 50 \}.t = \{50, 50\},
7785 \langle m-t | bch | cmr | ebg | pmn | ppl \rangle y = {50,50}<br>7786 \langle ptm \rangle y = {80,80}
             \langle fm \rangle y = {80,80}
7787 }
7788
7789 〈*ebg〉
7790 \SetProtrusion<br>7791 [ name
                             = EBGaramond-sc-OT1-Tab,
7792 load = EBGaramond-OT1-TOsF ]
7793 { encoding = OT1,
7794 family = {EBGaramond-TLF,EBGaramond-TOsF},
7795 shape = sc }
```

```
7796 {
7797 a = \{50, 50\},<br>7798 \ae = \{50, 50\},
7798 \ae = \{50, \},<br>7799 d = \{50\}7799 d = { ,50},
7800 f = { \,,50},
7801 g = \{50, \},<br>7802 i = \{50, \}7802 j = \{50, \},<br>7803 l = \{50, 50\},
               1 = \{ , 50 \},7804 o = \{50, 50\},
7805 \oe = {50, },<br>7806 q = {50, 70}.
7806 q = \{50, 70\},<br>7807 r = \{0, 0\}r = \{ , 0 \},7808 t = {50,50},<br>7809 y = {50,50}y = \{50, 50\}7810 }
7811
7812 〈/ebg〉
7813 \SetProtrusion
7814 \langle m-t \rangle [ name = T1-sc,<br>7815 \langle bch \rangle [ name = bch-sc
7815 \langle bch \rangle [ name = bch-sc-T1,<br>7816 \langle cmr \rangle [ name = cmr-sc-T1,
7816 \text{ (cmr)} [ name = cmr-sc-T1,<br>7817 \text{ (}ebg\text{)} [ name = EBGaramond
7817 \langle ebg \rangle [ name = EBGaramond-sc-T1,<br>7818 \langle pmn \rangle [ name = pmnj-sc-T1,
7818 \langle pmn \rangle [ name = pmnj-sc-T1,<br>7819 \langle ppl \rangle [ name = ppl-sc-T1,
7819 \langle ppl \rangle [ name = ppl-sc-T1,<br>7820 \langle ptm \rangle [ name = ptm-sc-T1,
\begin{array}{ccc} 7820 & \langle ptm \rangle \\ 7820 & \langle ptm \rangle \end{array} [ name = ptm-sc-T1,<br>\begin{array}{ccc} 7821 & \langle m-t \rangle \end{array} load = T1-default
7821 \langle m-t \rangle load = T1-default ]<br>7822 \langle bch \rangle load = bch-T1 ]
7822 \langle bch \rangle load = bch-T1 ]<br>7823 \langle cmr \rangle load = cmr-T1 ]
7823 \text{ (cmr)} load = cmr-T1<br>7824 \text{ (}ebg\text{)} load = EBGaram
7824 〈ebg〉 load = EBGaramond-T1 ]
7825 \; \langle pmn \rangle load = pmnj-T1 ]<br>7826 \; \langle pp1 \rangle load = ppl-T1 ]
7826 \ (pp1) load = ppl-T1 ]<br>7827 \ (ptm) load = ptm-T1 ]
7827 〈ptm〉 load = ptm-T1 ]
7828 〈!ebg〉 { encoding = {T1,LY1},
7829 \langle ebg \rangle { encoding = {LY1},<br>7830 \langle bch \rangle family = bch,
                    family = bch,<br>family = cmr,
7831 (cmr)<br>7832 (ebg)
7832 〈ebg〉 family = {EBGaramond-LF,EBGaramond-TLF,EBGaramond-OsF,EBGaramond-TOsF},
7833 \langle pmn \rangle family = pmnj,<br>7834 \langle pp1 \rangle family = {ppl,}
7834 \langle ppl\rangle family = \{ppl, pplx, pplj\},<br>7835 \langle ptm\rangle family = \{ptm,ptmx,ptmj\},
                    ramıly - <sub>۱۲۲</sub>۰, ۲۰۰۰, ۲۰۰۰, ۲<br>family = {ptm,ptmx,ptmj},
7836 shape = sc }
7837 {
              a = \{50, 50\},
7839 〈cmr|ebg|ppl|ptm〉 \ae = {50, },
7840 \langle bch | pmn \rangle c = {50, },
7841 〈bch|ebg|pmn〉 d = { ,50},
7842 〈m-t|bch|cmr|ebg|pmn|ptm〉 f = { ,50},
7843 〈bch|ebg|pmn〉 g = {50, },
7844 〈m-t|cmr|ebg|pmn|ppl|ptm〉 j = {50, },
7845 \langle bch \rangle j = {100, },<br>7846 \langle m-t | bch | cm r | ebg | pmn | ppl \rangle7846 〈m-t|bch|cmr|ebg|pmn|ppl〉 l = { ,50},
7847 \langle p \, \text{t} \, \text{m} \rangle l = { ,80},
7848 〈m-t|bch|cmr|pmn|ppl〉 029 = { ,50}, % fl
7849 〈ptm〉 029 = { ,80}, % fl
7850 〈bch|ebg|pmn〉 o = {50,50},
7851 〈bch|ebg|pmn〉 \oe = {50, },
7852 \langle ppl \rangle p = \{0, 0\},\7853 〈bch|ebg|pmn〉 q = {50,70},
7854 〈ppl〉 q = { 0, },
7855 \langle m-t | cm | ebg | pmm | pp1 | ptm \rangle r = \{ , 0 \},<br>7856 t = \{50, 50 \}.t = \{50, 50\},
7857 〈m-t|bch|cmr|ebg|pmn|ppl〉 y = {50,50}
7858 \langle p \, \textit{tm} \rangle y = \{80, 80\}<br>7859 \frac{1}{2}\}7860
```

```
7861 〈/!(blg|ugm)〉
7862 〈*m-t|cmr〉
7863 \SetProtrusion
7864 (m-t) [ name = T2A-sc,<br>7865 \langle cmr \rangle [ name = cmr-sc-T2A,
7865 \langle cmr \rangle [ name = cmr-sc-T2A,
7866 \langle m-t \rangle load = T2A-default ]
7867 〈cmr〉 load = cmr-T2A ]
7868 { encoding = T2A,
7869 \langle cmr \rangle family = cmr,
7870 shape = sc }
7871 {
7872 \cyra = \{50, 50\},
7873 \cyrg = \{ , 50 \},
7874 \cyrt = \{50, 50\},<br>7875 \cyry = \{50\}\c{cycy} = \{ , 50 \}7876 }
7877
7878 〈/m-t|cmr〉
7879 〈*m-t〉
7880 \SetProtrusion
7881 [ name = QX-sc,
7882 load = QX-default ]
7883 { encoding = QX,
7884 shape = sc }
7885 {
7886 a = \{50, 50\},
7887 f = { \,,50},
7888 j = \{50, \},
7889 l = \{ , 50 \},
7890 013 = { ,50}, % fl
7891 r = \{ , 0 \},7891 r = \{ , 0 \},<br>
7892 t = \{50, 50 \},<br>
7893 y = \{50, 50 \}y = \{50, 50\}7894 }
7895
7896 〈/m-t〉
7897 〈*cmr|bch〉
7898 \SetProtrusion
7899 〈bch〉 [ name = bch-sc-T5,
7900 〈bch〉 load = bch-T5 ]
7901 \, \langle cmr \rangle [ name = cmr-sc-T5,
7902 \, \langle cmr \rangle load = cmr-T5 ]
7903 { encoding = T5,
7904 〈bch〉 family = bch,
7905 〈cmr〉 family = cmr,
7906 shape = sc }
7907 {<br>7908 a
         a = \{50, 50\},
7909 〈bch〉 c = {50, },
7910 \langle bch \rangle d = { ,50},<br>7911 f = { ,50},
7912 〈bch〉 g = {50, },
7913 〈bch〉 j = {100, },
7914 〈cmr〉 j = {50, },
7915 l = \{ , 50 \},
7916 〈bch〉 o = {50,50},
7917 〈bch〉 q = { 0, },
7918 〈cmr〉 r = { , 0},
7919 t = \{50, 50\},
7920 y = {50,50}
7921 }
7922
7923 〈/cmr|bch〉
7924 〈*ebg〉
7925 \SetProtrusion
```

```
7926 [ name = EBGaramond-sc-T1-Prop,
7927 load = EBGaramond-T1-LF ]
7928 { encoding = TI,<br>7929 family = \{FRG \}7929 family = {EBGaramond-LF,EBGaramond-OsF},
7930 shape = sc }
7931 {
7932 a = \{50, 50\},<br>7933 \ae = \{50, 50\},
        \{ae = \{50, \},
7934 d = \{ ,50\},
7935 f = { ,50},<br>7936 g = {50, },
7936 g = \{50, \},
7937 j = \{50, \},
7938 l = { ,50},<br>7939 o = {50,50},
7939 o = \{50, 50\},<br>7940 \oe = \{50, 50\},
        \{oe = {50, },
7941 q = \{50, 70\},<br>7942 r = \{0, 0\}r = \{ , 0 \},7943 t = {50,50},<br>7944 y = {50,50}y = \{50, 50\}7945 }
7946
7947 \SetProtrusion<br>7948 \Gamma name =
7948 [ name = EBGaramond-sc-T1-Tab,
7949 load = EBGaramond-T1-TOsF ]
7950 { encoding = T1,
7951 family = {EBGaramond-TLF,EBGaramond-TOsF},
7952 shape = sc }
7953 {
7954 a = \{50, 50\},<br>7955 \ae = \{50, 50\},
7955 \ae = {50, },<br>7956 d = { .50}.
7956 d = { ,50},
7957 f = { \,,50},
7958 g = \{50, \},
7959 j = \{50, \},
7960 l = \{, 50, 7961 o = \{50, 50\},
          0 = \{50, 50\},
7962 \oe = \{50, \},<br>7963 q = \{50, 70\},
7963 q = \{50, 70\},<br>7964 r = \{0\}r = \{ , 0 \},7965 t = {50,50},<br>7966 y = {50,50}
        y = \{50, 50\}7967 }
7968
7969 〈/ebg〉
7970 〈*pmn〉
7971 \SetProtrusion
7972 [ name = pmnx-sc,
7973 load = pmnj-sc ]
7974 { encoding = OT1,
7975 family = pmnx,
7976 shape = sc }
7977 {
7978 1 = {230,180}<br>7979 }
7979 }
7980
7981 \SetProtrusion<br>7982 [ name =
        [ name = pmnx-sc-T1,
7983 load = pmnj-sc-T1 ]<br>7984 { encoding = \{T1, LY1\},
7984 { encoding = \{T1, LY1\},<br>7985 family = pmnx.
7985 family = pmnx,
7986 shape = sc }
7987 {
7988 1 = \{230, 180\}<br>7989 }
7989 }
7990
```
#### 2.8.4 Italic small caps

Minion provides real small caps in italics. The slantsc package calls them scit, Philipp Lehman's fontinstallationguide suggests si.

7991 \SetProtrusion<br>7992 [ name : = pmnj-scit, load = pmnj-it ] 7994 { encoding = 0T1,<br>7995 family = pmn.j family = pmnj, shape = {scit,si} } 7997 {  $a = \{50, \}$ ,<br>7999  $\{ae = \{ .50 \}$  $\{$   $\}$  = { ,-50}, **b** =  $\{20, -50\}$ , 8001 c =  ${50, -50}$ , 8002 d =  $\{20, 0\}$ ,<br>8003 e =  $\{20, -50\}$  $e = \{20, -50\}$ ,  $f = \{10, 0\},\$ **012** =  $\{10, -50\}$ , % fi<br>8006 **013** =  $\{10, -50\}$ , % fl **013 = {10,-50}, % fl**<br>8007 **014 = {10,-50}, % ff**  $014 = \{10, -50\}$ , % ffi 015 = {10,-50}, % ffl 8009 g =  ${50, -50}$ ,  $i = \{20, -50\}$ ,<br>8011  $j = \{20, 0\}$ ,  $j = \{20, 0\},$  $k = \{20, \}$ ,  $l = \{20, 50\}$ ,<br>8014  $m = \{$ ,-30} **m = {** ,-30},  $n = \{ , -30 \}$ , **o** =  $\{50, \}$ , 8017 \oe =  ${50, -50}$ ,  $p = \{20, -50\}$ ,<br>8019  $q = \{50, \dots\}$ ,  $q = \{50, \}$ ,<br>8020  $r = \{20, 0\}$ ,  $r = \{20, 0\},\$  $s = \{20, -30\}$ , 8022 t =  $\{70, \}$ ,<br>8023 u =  $\{50, -50\}$  $u = \{50, -50\}$ , v = {100, },  $w = \{100, \}$ ,<br>8026  $v = \{50, \}$  y = {50, },<br>8027 z = {,-50}  $Z = \{$  ,-50} 8028 } 8029 \SetProtrusion [ name = pmnj-scit-T1, load = pmnj-it-T1 ] { encoding = {T1,LY1}, family = pmnj, shape = {scit,si} } 8036 { **a** =  $\{50, \}$ , 8038 \ae = { ,-50}, **b** =  $\{20, -50\}$ , **c** =  $\{50, -50\}$ , **d** = {**20, 0}**,<br>8042 **e** = {**20, -50} e** =  $\{20, -50\}$ ,<br>8043 **f** =  $\{10, 0\}$ , **f** = {10, 0},<br>8044 **028** = {10, -50}  $028 = \{10, -50\}$ , % fi **029** =  $\{10, -50\}$ , % fl 8046 030 =  $\{10, -50\}$ , % ffi<br>8047 031 =  $\{10, -50\}$ , % ffl  $031 = \{10, -50\}$ , % ffl  $g = \{50, -50\}$ ,<br>8049  $i = \{20, -50\}$ ,  $i = \{20, -50\}$ ,<br>8050  $188 = \{20, 0\}$ . **188** =  $\{20, 0\}$ , % ij<br>8051 **j** =  $\{20, 0\}$ ,  $j = \{20, 0\},$ 

```
8052 k = \{20, \},
8053 l = \{20, 50\},<br>8054 m = \{,-30}
8054 m = { ,-30},<br>8055 n = { ,-30},
           n = \{, -30\},
8056 o = {50, },<br>8057 \oe = {50,-50}
8057 \oe = {50,-50},<br>8058 n = {20,-50},
8058 p = \{20, -50\},<br>8059 q = \{50, \dots\},
            q = \{50, \},
8060 r = \{20, 0\},
8061 s = \{20, -30\},<br>8062 t = \{70, \dots\}8062 t = \{70, \},<br>8063 u = \{50, -50\}u = \{50, -50\},
8064 v = \{100, \},<br>8065 w = \{100, \},
8065 w = \{100, \},
           y = \{50, \},
8067 z = { , -50}
8068 }
8069
8070 \SetProtrusion<br>8071 [ name
         [ name = pmnx-scit,
8072 load = pmnj-scit ]<br>8073 { encoding = 0T1,
8073 { encoding = \overline{011},<br>8074 family = nmnx
            family = pmnx,8075 shape = {scit,si} }
8076 {
8077 1 = \{100, 150\}<br>8078 }
8078 }
8079
8080 \SetProtrusion<br>8081 [ name =
8081 [ name = pmnx-scit-T1,
8082 load = pmnj-scit-T1 ]
8083 { encoding = \{T1, LY1\},<br>8084 family = pmnx,
8084 family = pmnx,
8085 shape = {scit,si} }
8086 {
           1 = \{100, 150\}8088 }
8089
8090 〈/pmn〉
8091 〈*ebg〉
```
For small caps italics, we copy the definitions from the small caps settings, except that we first load the italics settings.

```
8092 \SetProtrusion
8093 [ name = EBGaramond-scit-OT1-Prop,<br>8094 1oad = EBGaramond-it-OT1-LF ]
8094 load = EBGaramond-it-OT1-LF ]
        \{ encoding = OT1,
8096 family = {EBGaramond-LF,EBGaramond-OsF},
8097 shape = scit }
8098 {
8099 a = \{50, 50\},
8100 \ae = \{50, \},
8101 d = { ,50},
8102 f = { \,,50},
8103 g = (50, ),
8104 j = \{50, \},<br>8105 l = \{50, \},
          1 = \{ , 50 \},8106 o = \{50, 50\},
8107 \oe = \{50, \},<br>8108 q = \{50, 70\},
          q = \{50, 70\},
8109 r = \{ , 0 \},<br>8110 t = \{50, 50 \},8110 t = \{50, 50\},<br>8111 v = \{50, 50\}y = \{50, 50\}8112 }
8113
```

```
8114 \SetProtrusion
8115 [ name = EBGaramond-scit-OT1-Tab,<br>8116 1oad = EBGaramond-it-OT1-TOsF ]
8116 load = EBGaramond-it-OT1-TOsF ]<br>8117 { encoding = OT1.
         \{ encoding = 0T1,
8118 family = {EBGaramond-TLF,EBGaramond-TOsF},
8119 shape = scit }
8120 {
8121 a = \{50, 50\},<br>8122 \ae = \{50, 50\},
         \{ae = \{50, \},
8123 d = { ,50},
8124 f = { \, ,50},
8125 g = \{50, \},
8126 j = \{50, \},<br>8127 l = \{50\},
           1 = \{ , 50 \}8128 o = \{50, 50\},
8129 \oe = \{50, \},<br>8130 q = \{50, 70\},
          q = \{50, 70\},
8131 r = \{ , 0 \},<br>8132 t = \{50.50\},
8132 t = \{50, 50\},<br>8133 v = \{50, 50\}\{50, 50\}8134 }
8135
8136 \SetProtrusion
8137 [ name = EBGaramond-scit-T1-Prop,
8138 load = EBGaramond-it-T1-LF ]
8139 { encoding = T1,<br>8140 family = {EBO
8140 family = {EBGaramond-LF,EBGaramond-OsF},
8141 shape = scit }
8142 {
8143 a = {50,50},<br>8144 \ae = {50, }
         \{ae = \{50, \},
8145 d = { ,50},
8146 f = { ,50},
8147 g = \{50, \},
8148 j = \{50, \},
8149 \overline{1} = \{ , 50 \},8150 o = \{50, 50\},<br>8151 \oe = \{50, 50\},
         \{50, \},
8152 q = \{50, 70\},
8153 r = \{ , 0 \},<br>8154 t = \{50, 50 \},t = \{50, 50\},
8155 y = \{50, 50\}<br>8156 }
8156
8157
8158 \SetProtrusion<br>8159 [ name =
8159 [ name = EBGaramond-scit-T1-Tab,
8160 load = EBGaramond-it-T1-TOsF ]
8161 { encoding = T1,<br>8162 family = {EB
8162 family = {EBGaramond-TLF,EBGaramond-TOsF},
8163 shape = scit }
8164 {
          a = \{50, 50\},
8166 \ae = \{50, \},<br>8167 d = \{50\},
         d = \{ , 50 \},8168 f = { ,50},
8169 g = \{50, \},<br>8170 j = \{50, \},
          j = \{50, \},
8171 l = \{ , 50 \},<br>8172 o = \{50, 50 \},
8172 o = {50,50},<br>8173 \oe = {50, },
         \{50, \},
8174 q = \{50, 70\},<br>8175 r = \{ , 0 \},
          r = \{ , 0 \},8176 t = \{50, 50\},8177 y = \{50, 50\}<br>8178 }
8178 }
```
 〈*/ebg*〉

# 2.8.5 Text companion

Finally the TS1 encoding. Still quite incomplete for Times and especially Palatino. Anybody?

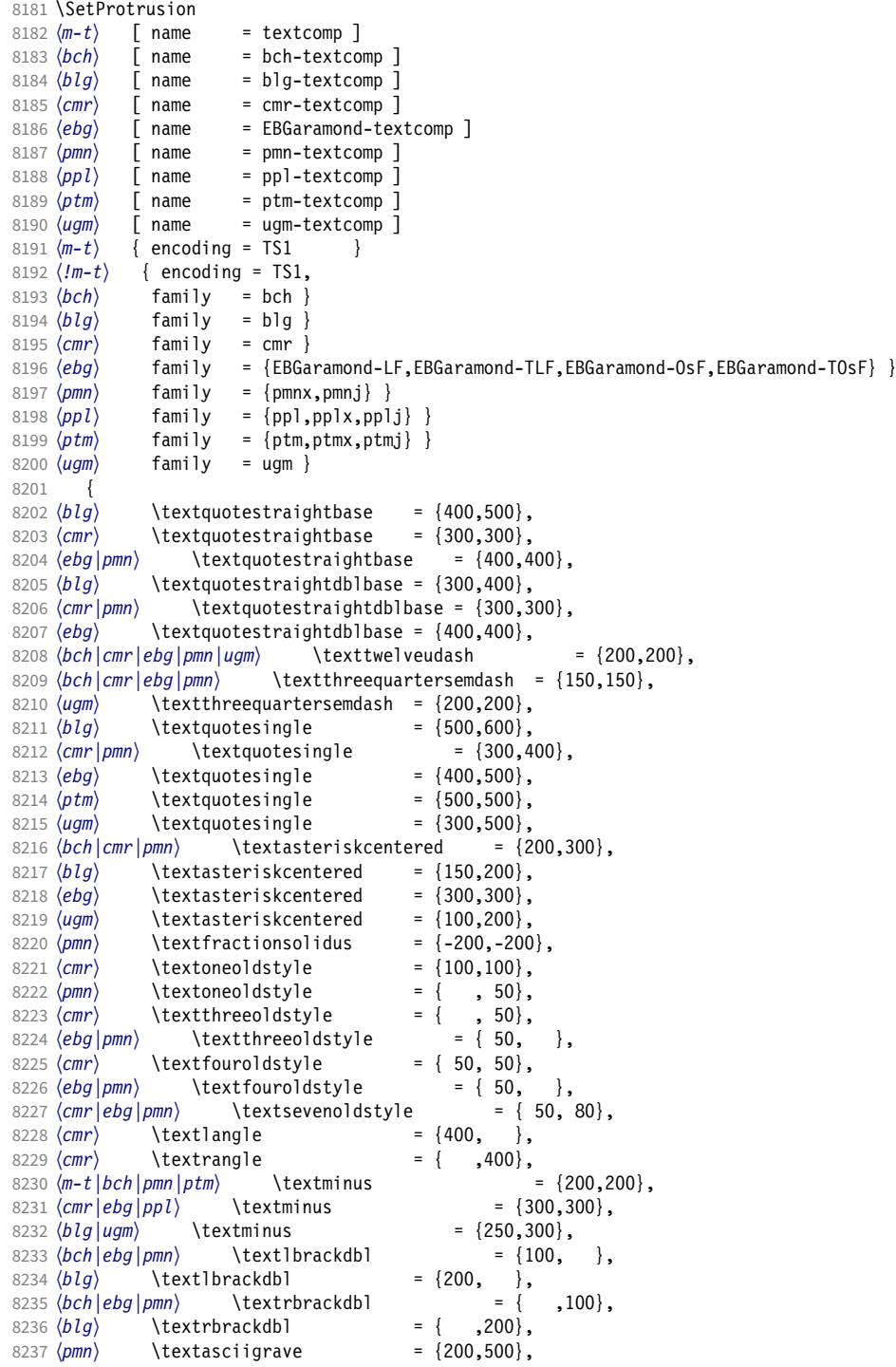

8238  $(bch|blg|cm|ebg|pmn)$  \texttildelow = {200,250},<br>8239  $\langle pmn \rangle$  \textasciibreve = {300,400}, 8239 \lextasciibreve = {300,400},<br>8240 \lextasciicaron = {300,400}, 8240  $\langle pmn \rangle$  \textasciicaron = {300,400},  $8241 \; \langle \text{pmn} \rangle$  \textacutedbl =  $\{200,300\}$ , 8242  $\langle pmn \rangle$  \textgravedbl = {150,300},<br>8243  $\langle pmn \rangle$  \textdagger = {80.80},  $8243$  (*bch* | *pmn* | *ugm*) \textdagger = {<br> $8244$  (*blg*) \textdagger = {200,200}, 8244  $(blg)$  \textdagger = {200,200},<br>8245  $\langle cmr | ebg \rangle$  \textdagger = {100,100},  $8245 \, (cmr|ebg)$  \textdagger = {100,10}<br> $8246 \, (ptm)$  \textdagger = {150,150}, 8246  $\langle p \, \text{tm} \rangle$  \textdagger = {150,150}, 8247 (*blg*) \textdaggerdbl = {150,150}, 8248  $\langle \text{cmr} | ebg | \text{pmn} \ \ \ \ \ \ \ \ \ \ \ \ \ \ \ \ \ \ = \ \{ \ 80, \ 80 \},$ <br>8249  $\langle \text{ptm} \ \ \ \ \ \ \ \ \ \ \ \ \ \ \ \ \ \ = \ \{ 100, 100 \},$  $8249 \text{ (ptm)} \text{textdagger} = {100,100},$ <br>  $8250 \text{ (bch)} \text{textb} = {100,100},$ 8250  $\langle bch \rangle$  \textbardbl = {100,100},<br>8251  $\langle blg|ugm \rangle$  \textbardbl = {150,150}, <sup>8251</sup> 〈*blg|ugm*〉 \textbardbl = {150,150}, 8252 (*bch*) \textbullet = {200,200}, 8253  $(blg)$  \textbullet = {400,500}, 8254  $\langle cmr|ebg|pmn\rangle$  \textbullet = { ,100}, 8255  $(ptm)$  \textbullet = {150,150},<br>8256  $( ugm)$  \textbullet = {50,100}, 8256 (*ugm*) \textbullet = { 50,100}, 8257  $\langle \text{bch} | \text{cm} \text{r} | \text{pm} \rangle$  \textcelsius = { 50, },  $8258 (ebg) \ttext{calsius} = { 80, }$ <br> $8259 (bch) \ttext{lorin} = { 50, 50},$  $\begin{array}{ccc} 8259 & \text{(bch)} & \text{textflorin} \\ 8260 & \text{(blg)} & \text{textflorin} \end{array}$  $= \{100, 100\},\n= \{$ , 100},  $8261 \left\langle \frac{ebg|ugm}{\text{lorm}} \text{lorm} = \{ 10 \} \left\langle \frac{gmm}{\text{lorm}} \right\rangle = \{ 50,100 \}$ 8261 \c*y* | y<sub>2</sub>,..,<br>8262 \lextflorin = { 50,100}}<br>8263 \textflorin = { 50,100} 8263  $\langle$ ptm \textflorin = { 50, 70},<br>8264  $\langle$ *cmr* \textcolonmonetary = { , 50},<br>8265  $\langle$ ebg |pmn \textcolonmonetary = { 50, 8264 (*cmr*) \textcolonmonetary<br>8265 (ebg | pmn) \textcolonmonetary 8265  $\langle ebg|pmn\rangle$  \textcolonmonetary = { 50, },<br>8266  $\langle pmn\rangle$  \textinterrobang = { ,100}, 8266  $\langle pmn \rangle$  \textinterrobang = { ,100}, 8267  $\langle pmn \rangle$  \textinterrobangdown =  $\{100, \}$ , 8268 (*pmn*) \textinterrobangdown = {100, },<br>8268 (*m-t*|ebg|pt*m*) \texttrademark = {100,100},<br>8269 (*bch*) \texttrademark = {150,150}, \texttrademark = {150,150},<br> *bpl*} \texttrademark = {200,200},  $8270 \left\langle blg\right|\text{ppl} \text{textrademark} = \{200\} \text{form} \text{textrademark} = \{50, 50\},$ 8271  $\langle pmn \rangle$  \texttrademark = { 50, 50},<br>8272  $\langle ugm \rangle$  \texttrademark = {100,150}, <sup>8272</sup> 〈*ugm*〉 \texttrademark = {100,150}, 8273  $\langle bch|ugm\rangle$  \textcent = { 50, <br>8274  $\langle bth|ugm\rangle$  \textcent = {100,100}, 8274  $\langle ptm \rangle$  \textcent<br>8275  $\langle bch \rangle$  \textsterling  $8275 \left( \text{both} \text{tet} \right)$  = {50, },<br> $8276 \left( \text{ugm} \text{tet} \right)$  = {50, },<br> $8276 \left( \text{ugm} \right)$  $8276 \ (ugm)$  \textsterling = { , 50},<br> $8277 \ (bch)$  \textbrokenbar = {200,200},  $8277 \left( \frac{bch}{bch} \ \text{textbroken} \right) = \{200,200\},\ 8278 \left( b1q \right)$ 8278 (*blg*) \textbrokenbar<br>8279 (*ugm*) \textbrokenbar  $8279 \ (ugm)$ <br>8280 (pmn) \textasciidieresis = {200,400}, 8280 (pmn) \textasciidieresis = {300,400}, 8281  $\langle m-t|bch|cm|ebg|ptm|ugm\rangle$  \textcopyright = {100,100}, 8282  $\langle pmn \rangle$  \textcopyright = {100,150}, 8283  $\langle ppl \rangle$  \textcopyright = {200,200}, <sup>8284</sup> 〈*bch|cmr|ugm*〉 \textordfeminine = {100,200}, <sup>8285</sup> 〈*ebg|pmn*〉 \textordfeminine = {200,200}, 8286  $(bch|cmr|ebg|pmn|ugm$  \textlnot = {200,100},<br>8287  $(blg)$  \textlnot = {200,100},  $\begin{cases} 200,100 \end{cases}$ ,  $\text{textregistered}$ 8288  $(m-t|bch|cm|ebg|ptm|ugm$  \textregistered = {100,100},<br>8289 (pmn) \textregistered = {50,150}, 8289 (pmn) \textregistered = { 50,150},<br>8290 (ppl) \textregistered = {200,200},  $8290 (ppl)$  \textregistered = {200,200},<br> $8291 (pmn)$  \textasciimacron = {150,200},  $\text{textasci} \text{macro} = \{150,200\},\ \text{ptm} \quad \text{textdegree} = \{300,300\},\$  $8292 \, (m-t) ppl |ptm$  \textdegree = {3<br>8293 (*bch*) \textdegree = {150,200}, 8293 (*bch*) \textdegree = {150,200}, <sup>8294</sup> 〈*blg|ugm*〉 \textdegree = {200,200},  $8294 \, (b1g \, | \, g)$  \textdegree = {200,200},<br>  $8295 \, (cmr \, | \, ebg)$  \textdegree = {400,400},<br>  $8296 \, (pmn)$  \textdegree = {150,400}, \textdegree<br>ebalpmnluam\ \textpm 8297  $(bch|cm|ebg|pmn|ugm$  \textpm = {150,200},<br>8298  $(blg)$  \textpm = {100,100},  $8298 \, (b1g)$  \textpm = {100,100},<br> $8299 \, (ptm)$  \textpm = {50,80}, 8299 (*ptm*) \textpm = { 50, 80}, 8300  $\langle bch|blg|ugm\rangle$  \texttwosuperior = {100,200}, 8301  $\langle cmr \rangle$  \texttwosuperior = { 50,100},<br>8302  $\langle ebg | pmn \rangle$  \texttwosuperior = {200,200}, 8302 (ebg |pmn) \texttwosuperior

```
8303 \langle ptm \rangle \texttwosuperior = { 50, 50},<br>8304 \langle bch|blg|ugm \rangle \textthreesuperior = {100,200},
8304 \langle bch|blg|ugm\rangle \textthreesuperior = {100}, \textthreesuperior = {50,100},
8305 \langle cmr \rangle \textthreesuperior = { 50,100},<br>8306 \langle ebg | pmr \rangle \textthreesuperior = {200,200},
8306 \text{ebg}|pmn\rangle \textthreesuperior = {200,2007 \textthreesuperior = {50, 50},
8307 \text{ (ptm)} \textthreesuperior = { 50, 50},<br>8308 \text{ (pm)} \textasciiacute = {300,400}.
                      \text{text} = \{300, 400\},\<br>
\textmu = { ,100},<br>
\textmu = { ,100},
8309 \langle bch|ugm\rangle \textmu = { ,100},<br>8310 \langle bch|ebg|pmm\rangle \textparagraph = { ,100},<br>8311 \langle bch|cm|ebg|pmn\rangle \textperiodcentered = {300,400},
8310 (bch ebg | pmn) \textparagraph
8311 (bch|cmr|ebg|pmn) \textperiodcentered <br>8312 (blg) \textperiodcentered = {400,5
8312 (blg) \textperiodcentered = {400,500},<br>8313 (ptm) \textperiodcentered = {300,300},
8313 (ptm) \textperiodcentered = {300,300},
8314 (ugm) \textperiodcentered = {200,500},
8315 \langle \text{bch} | \text{blg} | \text{ugm} \rangle \textonesuperior = \{200, 300\},
8316 (cmr | ebg | pmn) \textonesuperior = {200,200},
8317 \langle ptm \rangle \textonesuperior = {100,100},
8318 (bch | ebg | pmn | ugm) \textordmasculine = {200,200},
8319 \langle blg|cmr\rangle \textordmasculine = {100,200},
8320 (bch|cmr|pmn) \texteuro = {100, },
8321 \text{ (ebg)} \texteuro = { 50,100},<br>8322 (bch) \texttimes = {200,200}.
8322 \langle bch \rangle \texttimes = {200,200},<br>8323 \langle blg|ptm \rangle \texttimes = {100,100},
8323 \langle blg|ptm \rangle \texttimes = {100,1}<br>8324 \langle cmr \rangle \texttimes = {150,250},
8324 (cmr) \texttimes<br>8325 (ebg) \texttimes
8325 \begin{array}{rcl} 8325 & \text{ebg} \\ \text{the stiffness} & = \{100,150\}, \\ 8326 & \text{pm} \end{array}8326 \langle pmn \rangle \texttimes = { 70,100},<br>8327 \langle uqm \rangle \texttimes = {200,300},
                                                               = \{200,300\},\n= \{150,200\}8328 \{bch\,|\,ebg\,|\,mm\} \textdiv = {100,100}
8329 \langle blg \rangle \textdiv<br>8330 (cmr) \textdiv
8330 \cmr \textdiv = {150,250}<br>8331 \textdiv = {50,100}
8331 (ptm) \textdiv = { 50,100},<br>8332 (ugm) \textdiv = {200,300},
8332 \langle ugm \rangle \textdiv = {200,300},<br>8333 (ptm) \textperthousand = { .50}
8333 \langle ptm \rangle \textperthousand = { ,50}<br>8334 \langle ugm \rangle \textsection = { ,100},
8334 \langle \text{ugm} \rangle \textsection = { ,100},<br>8335 \langle \text{ugm} \rangle \textonehalf = { 50,100},
8335 \ugm \textonehalf = { 50,100},<br>8336 \ugm \textonequarter = { 50,100},
8336 \ (ugm) \textonequarter = { 50,100},<br>8337 \ (ugm) \textthreequarters = { 50,100},
8337 (ugm) \textthreequarters<br>8338 (ugm) \textsurd
                                                               = { 1,100}Remaining slots in the source file.
8339 }
8340
8341 〈*cmr|ebg|pmn|ugm〉
8342 \SetProtrusion<br>8343 (cmr) [ name
8343 \text{ (cmr)} [ name = cmr-textcomp-it ]<br>8344 \text{ (ebg)} [ name = EBGaramond-textcom
8344 \left( \frac{ebg}{m} \right) [ name = EBGaramond-textcomp-it ]<br>8345 \left( nmn \right) [ name = pmn-textcomp-it ]
8345 \langle pmn \rangle [ name = pmn-textcomp-it ]<br>8346 \langle ugm \rangle [ name = ugm-textcomp-it ]
                                   = ugm-textcomp-it ]
8347 { encoding = TS1,
8348 \langle cmr \rangle family = cmr,<br>8349 \langle ebg \rangle family = {EBG}8349 \langle ebg \rangle family = {EBGaramond-LF,EBGaramond-TLF,EBGaramond-OsF,EBGaramond-TOsF},<br>8350 (pmn) family = {pmnx,pmnj},
8350 \langle pmn \rangle family = \{pmnx, pmnj\},<br>8351 \langle ugm \rangle family = ugm,
8351 〈ugm〉 family = ugm,
8352 〈cmr|pmn〉 shape = {it,sl} }
8353 〈ebg|ugm〉 shape = it }
8354 {
8355 (cmr) \textquotestraightbase = {300,600},<br>8356 (ebg | pmn) \textquotestraightbase = {400,4
8356 \langle ebg|pmn\rangle \textquotestraightbase = \{400,400\}, 8357 \langle cmr\rangle \textquotestraightdblbase = \{300,600\},
8357 \langle cmr \rangle \textquotestraightdblbase = {300,600},<br>8358 \langle ebg \rangle \textquotestraightdblbase = {300,400},
8358 \langle ebg \rangle \textquotestraightdblbase = {300,400},<br>8359 (pmn) \textquotestraightdblbase = {300,300},
8359 \ (pmn) \textquotestraightdblbase = \{300,300\},<br>8360 \texttwelveudash = \{200,200\},
              \text{textwell} = \{200, 200\},8361 (cmr|ebg|pmn) \textthreequartersemdash = {150,150},<br>8362 (ugm) \textthreequartersemdash = {200,200},
8362 \ (ugm) \textthreequartersemdash = {200,200},<br>8363 \ (cmr) \textauotesingle = {600,300}.
8363 \langle cmr \rangle \textquotesingle = \{600,300\},
8364 \langle ebg \rangle \textquotesingle = \{800, 100\},
8365 (pmn) \textquotesingle = {300,200},
```
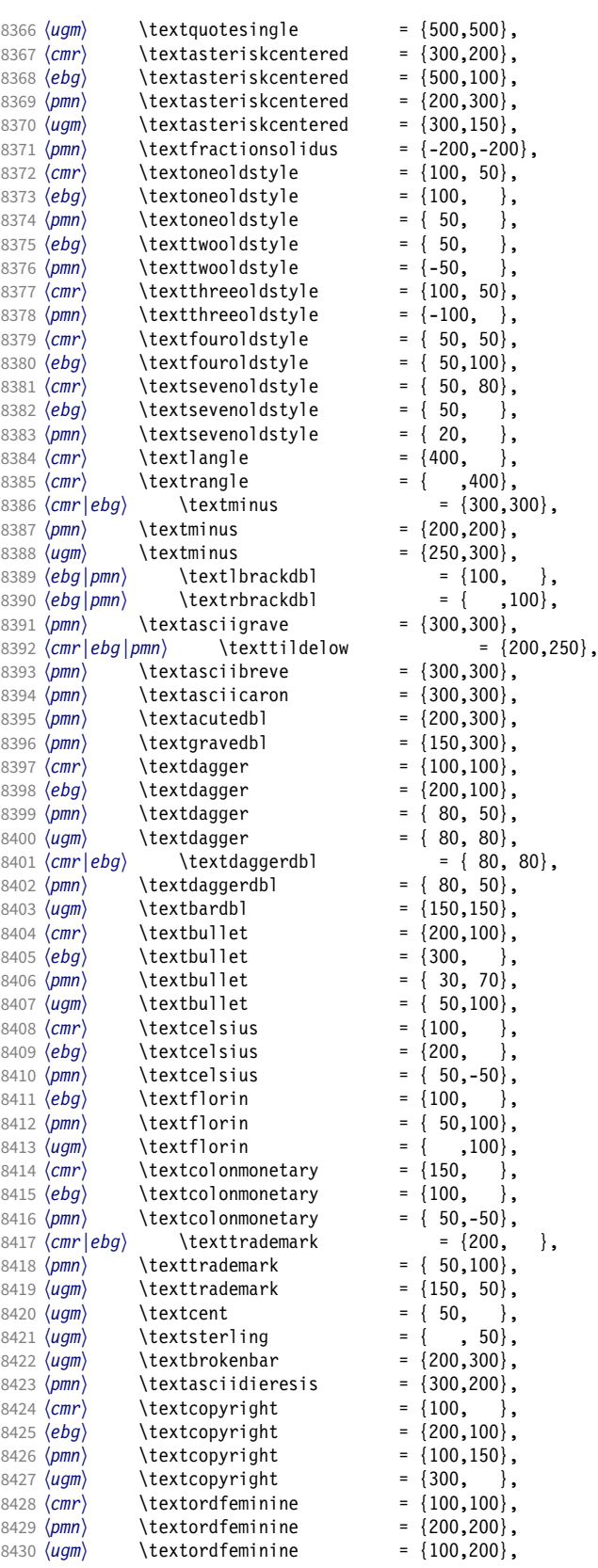

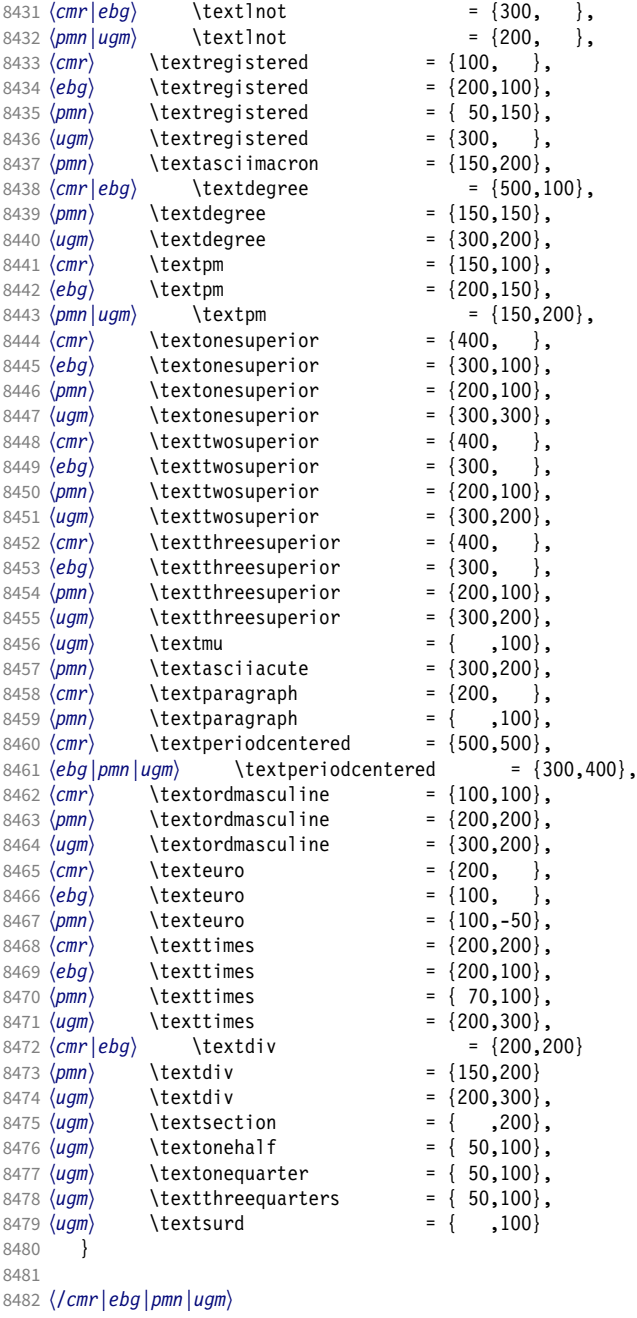

## 2.8.6 Computer Modern math

Now to the math symbols for Computer Modern Roman. Definitions have been extracted from fontmath.ltx. I did not spend too much time fiddling with these settings, so they can surely be improved.

The math font 'operators' (also used for the \mathrm and \mathbf alphabets) is OT1/cmr, which we've already set up above. It's declared as:

```
\DeclareSymbolFont{operators} {OT1}{cmr}{m} {n}
\SetSymbolFont{operators}{bold}{OT1}{cmr}{bx}{n}
```
\mathit (OT1/cmr/m/it) is also already set up. There are (for the moment) no settings for \mathsf and \mathtt. Math font 'letters' (also used as \mathnormal) is declared as:

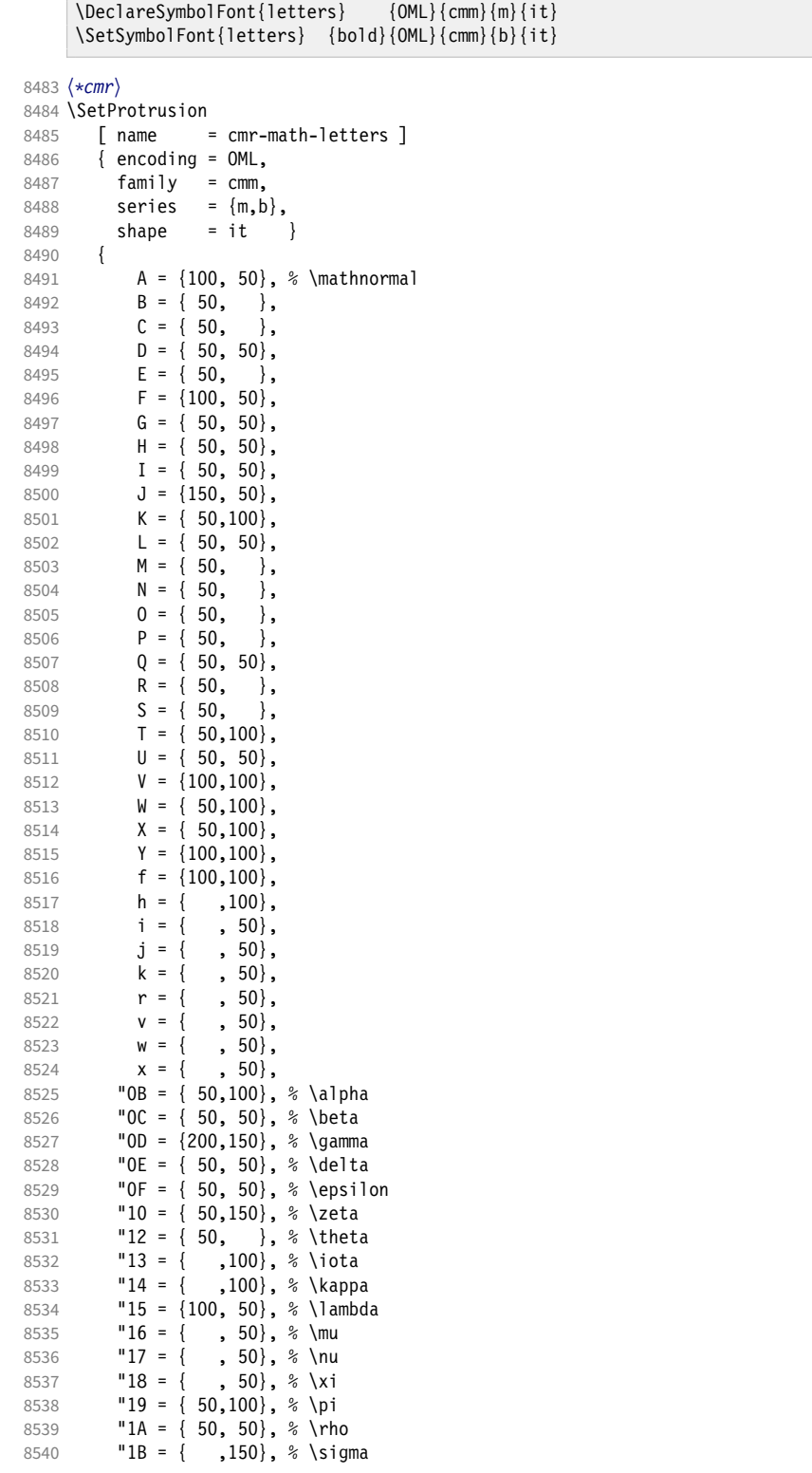
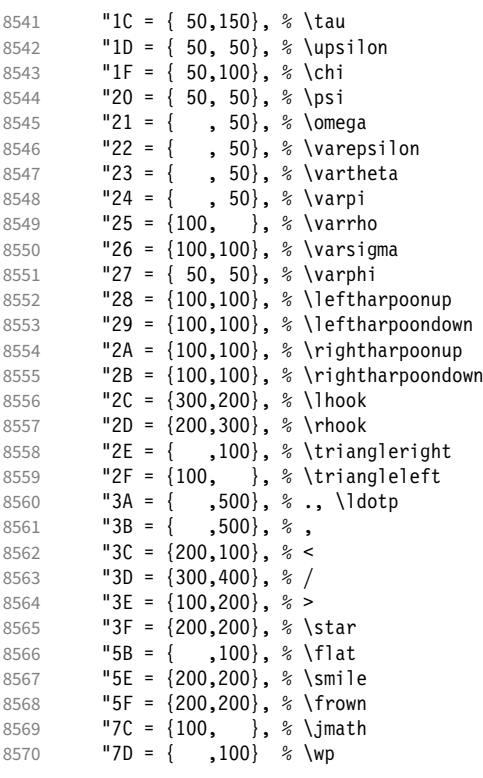

\DeclareSymbolFont{symbols} {OMS}{cmsy}{m}{n}

 } 

Math font 'symbols' (also used for the \mathcal alphabet) is declared as:

```
\SetSymbolFont{symbols} {bold}{OMS}{cmsy}{b}{n}
8573 \SetProtrusion<br>8574 [ name =
8574 [name = cmr-math-symbols]<br>8575 [encoding = 0MS,8575 { encoding = 0MS,<br>8576 family = cmsv8576 family = cmsy,
8577 series = {m,b},
8578 shape = n }
8579 {
             A = \{150, 50\}, % \mathcal{A} = \{150, 50\}8581 C = { ,100},<br>8582 D = { , 50},
8582 D = \{ , 50 \},<br>8583 F = \{ 50, 150 \},F = \{ 50, 150 \},8584 I = { ,100},
             J = \{100, 150\},8586 K = { ,100},
8587 L = \{100, \},
8588 M = \{ 50, 50 \},\8589 N = \{ 50, 100 \},\<br>8590 P = \{ 50, 50 \}8590 P = \{ , 50 \},<br>8591 Q = \{ 50, \}8591 Q = \{50, \},
8592 R = { , 50},
8593 T = \{ 50, 150 \},8594 V = \{ 50, 50 \},8595 W = \{ , 50 \},<br>8596 X = \{100, 100 \},X = \{100, 100\},8597 Y = \{100, \},<br>8598 Z = \{100, 150\},
             Z = \{100, 150\},
```
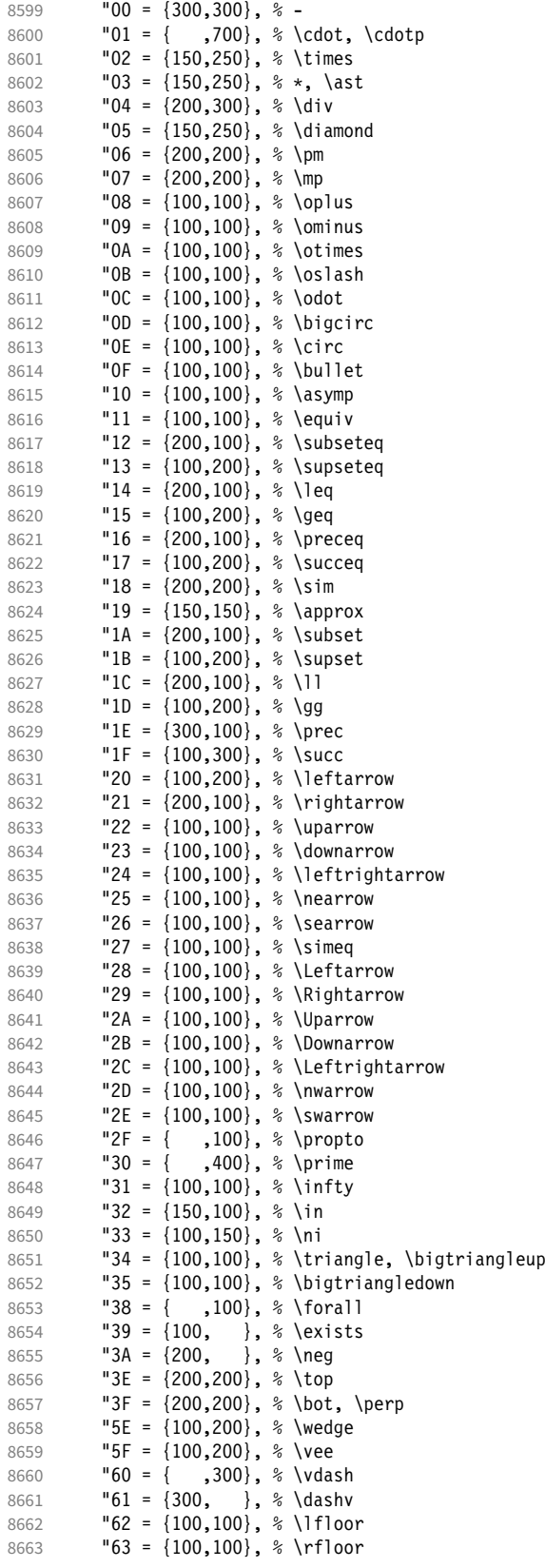

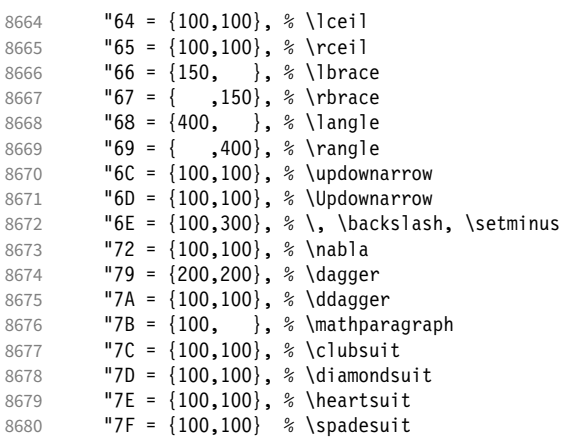

```
8681 }
8682
```
We don't bother about 'largesymbols', since it will only be used in display math, where protrusion doesn't work anyway. It's declared as:

\DeclareSymbolFont{largesymbols}{OMX}{cmex}{m}{n}

 〈*/cmr*〉 〈*/cfg-t*〉

#### 2.8.7 AMS symbols

Settings for the AMS math fonts (amssymb).

```
8685 〈*cfg-u〉
```

```
Symbol font 'a'.
8686 〈*msa〉
8687 \SetProtrusion
8688 [name = AMS-a]<br>8689 [encoding = U.{ encoding = \mathbb{U},
8690 family = msa }
8691 {
              "05 = \{150,250\}, % \centering "06 = \{100,100\}, % \centering \label{b6}8693 "06 = {100,100}, % \lozenge
8694 "07 = { 50, 50}, % \blacklozenge
8695 "08 = { 50, 50}, % \circlearrowright
8696 "09 = {50, 50}, % \circlearrowleft<br>8697 "0A = {100,100}, % \rightrightarrows{100, 100}, % \rightleftharpoons
8698 "OB = \{100,100\}, % \leftrightharpoons<br>8699 "OD = \{-50,200\}, % \Vdash
8699 "0D = {-50,200}, % \Vdash<br>8700 "0E = {-50,200}, % \Vvdash
               "0E = \{-50,200\}, % \Vvdash<br>"0F = \{-70,150\}, % \vDash
8701 \begin{array}{r} 0F = \{-70,150\}, % \vDash 8702 \begin{array}{r} 10 = \{100,150\}, % \twohead
8702 "10 = {100,150}, % \twoheadrightarrow
              "11 = \{100, 150\}, % \twoheadleftarrows<br>"12 = \{ 50, 100\}, % \tleftleftarrows8704 "12 = \{50,100\}, % \leftleftarrows
8705 "13 = { 50, 80}, % \rightrightarrows<br>8706 "14 = {120,120}, % \upuparrows
8706 14 = \{120, 120\}, \quad \text{upuparrowows}<br>8707 15 = \{120, 120\}, \quad \text{downdownarm}8707 "15 = {120,120}, % \downdownarrows
               "16 = {200,200}, % \uparrow \text{in} \n"17 = {200,200}. % \downarrow \text{in} \n"18 = 1200.200. % \uparrow \text{in} \n"19 = 1200.200. % \uparrow \text{in} \n"10 = 1200.200. % \uparrow \text{in} \n"10 = 1200.200. % \uparrow \text{in} \n"11 = 1200.200. % \uparrow \text{in} \n"12 = 1200.200. % \uparrow \text{in} \n"13 = 1200.200. % \uparrow \text{in8709 "17 = {200,200}, % \downharpoonright
8710 "18 = {200,200}, % \upharpoonleft
8711 "19 = {200,200}, % \downharpoonleft
8712 "1A = { 80,100}, % \rightarrowtail
8713 "1B = { 80,100}, % \leftarrowtail
```
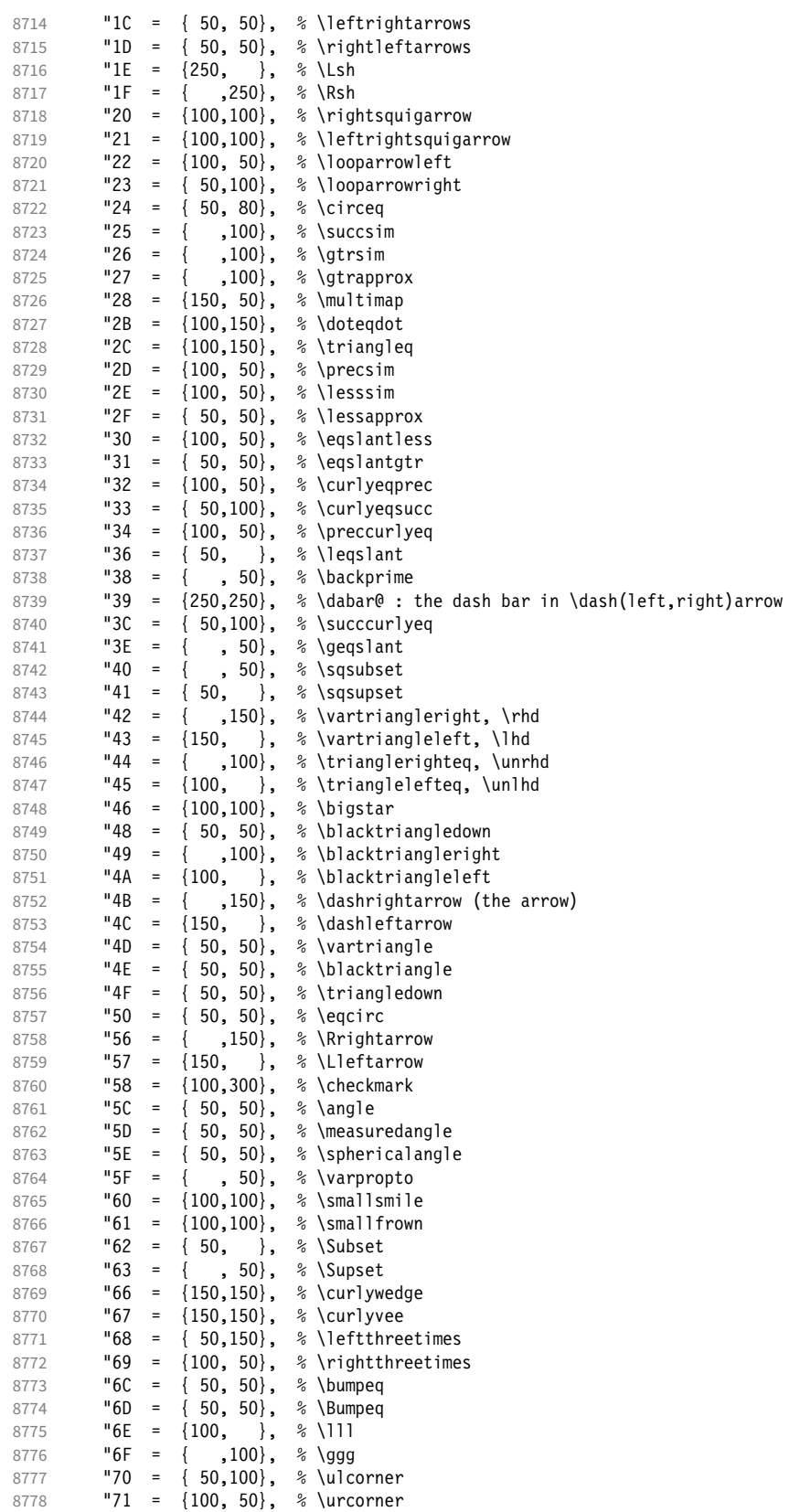

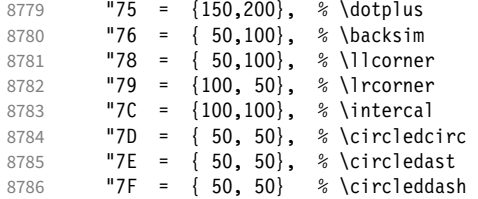

```
8787 }
8788
```
〈*/msa*〉

Symbol font 'b'.

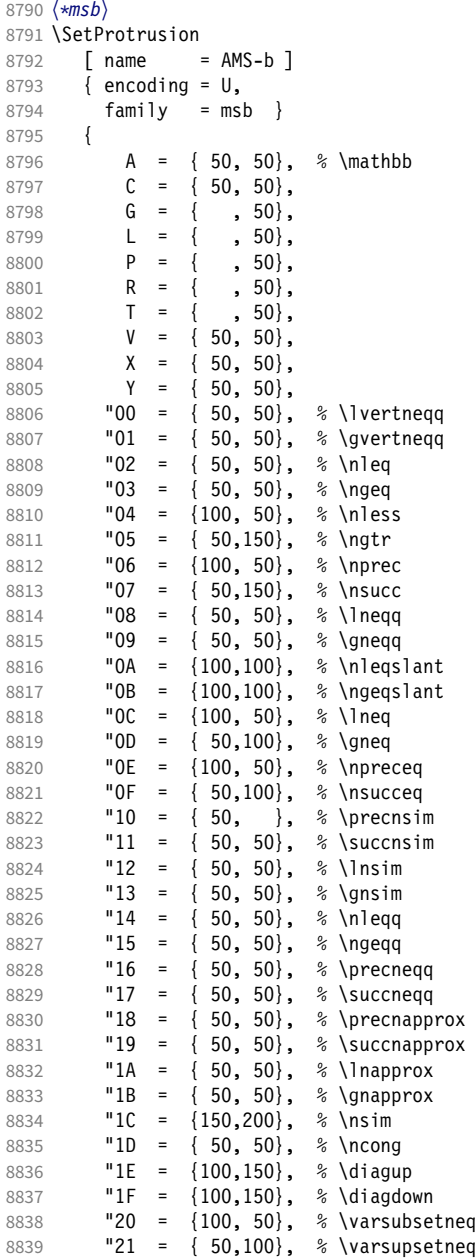

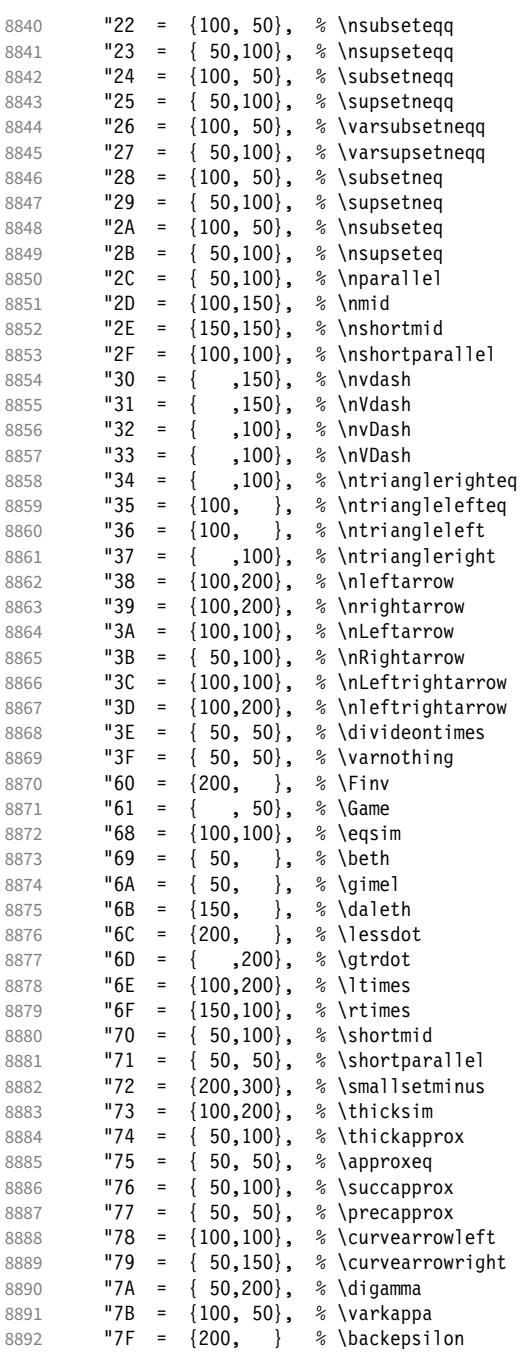

- }
- 

〈*/msb*〉

# 2.8.8 Euler

Euler Roman font (package euler).

〈*\*eur*〉 8897 \SetProtrusion

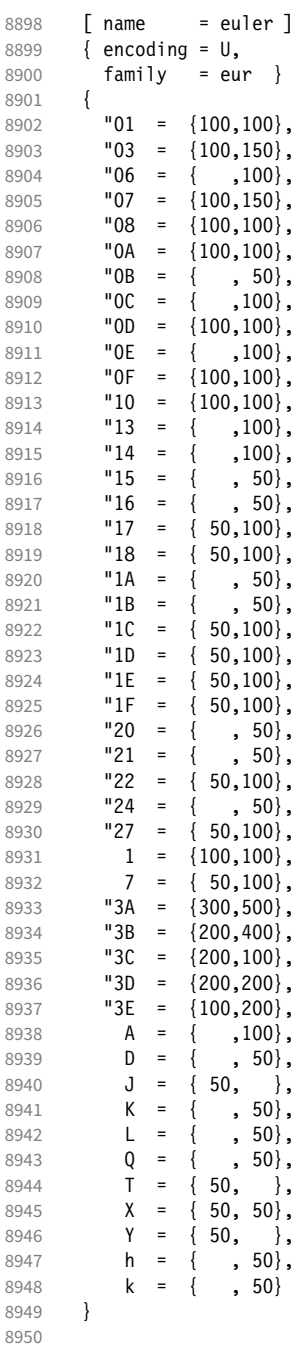

Extended by the eulervm package.

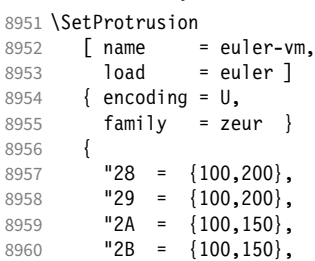

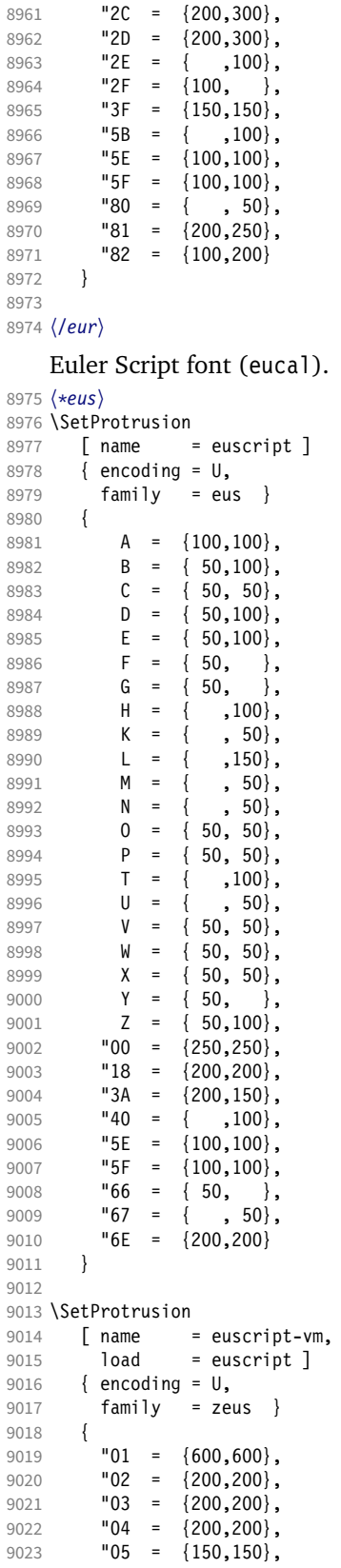

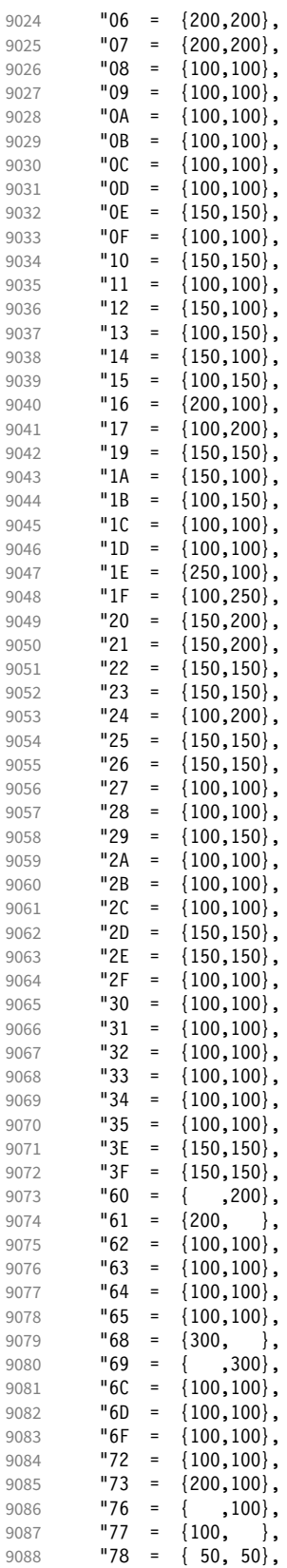

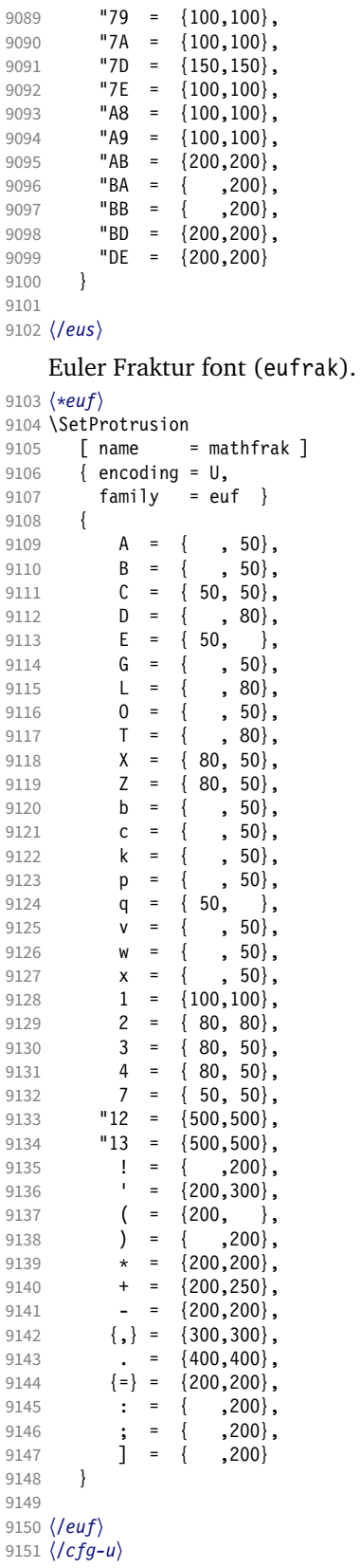

#### 2.8.9 Euro symbols

Settings for various Euro symbols (Adobe Euro fonts (packages eurosans, europs), ITC Euro fonts (package euroitc) and marvosym 13). The euroitc settings are hidden in the package itself [\(1.3.7\)](#page-108-0) for 'free software' compliance reasons. (Not quite sure whether this is what Karl really had in mind . . . )

```
9152 〈*cfg-e〉
9153 \SetProtrusion
9154 \langle zpeu \rangle { encoding = U, <br>9155 \langle mvs \rangle { encoding = \{0\}9155 \langle mvs \rangle { encoding = {0T1,U},<br>9156 \langle zpeu \rangle family = zpeu }
9156 \langle zpeu \rangle family = zpeu }<br>9157 \langle mvs \rangle family = mys }
         ys〉 family = mvs }
9158 \{9159 \ (zpeu)9159 \langle zpeu \rangle E = {50, }<br>9160 \langle mvs \rangle 164 = {50,5}
9160 \langle mvs \rangle 164 = {50,50}, % \EUR<br>9161 \langle mvs \rangle 068 = {50,-100} % \EUR
          vs\ 068 = {50,-100} % \EURdig<br><sup>\</sup>
9162 }
9163
9164 〈*zpeu〉
9165 \SetProtrusion
9166 { encoding = U,<br>9167 family = zp
9167 family = zpeu,
9168 shape = it* }
9169 {<br>9170
          E = \{100, -50\}9171 }
9172
9173 \SetProtrusion
9174 { encoding = U,<br>9175 family = \{z\}family = {zpeus, eurosans}9176 {
          E = \{100, 50\}9178 }
9179
9180 \SetProtrusion
9181 { encoding = U,
9182 family = {zpeus,eurosans},
9183 shape = it* }
9184 {<br>9185
             E = \{200, \}9186 }
9187
9188 〈/zpeu〉
9189 〈/cfg-e〉
```
# 2.9 Interword spacing

#### Default unit is space.

```
9190 〈*m-t|cmr〉
9191 %%% -----------------------------------------------------------------------
9192 %%% INTERWORD SPACING
9193
9194 〈/m-t|cmr〉
9195 〈*m-t〉
9196 \SetExtraSpacing
9197 [name = default ]<br>9198 [encoding = {0}T1.]\{ encoding = \{0T1, T1, LY1, 0T4, 0X, T5\} }
9199 {
    These settings are only a first approximation. The following reasoning is from a
```
13 Of course, there are many more symbols in this font. Feel free to contribute protrusion settings!

<span id="page-191-0"></span>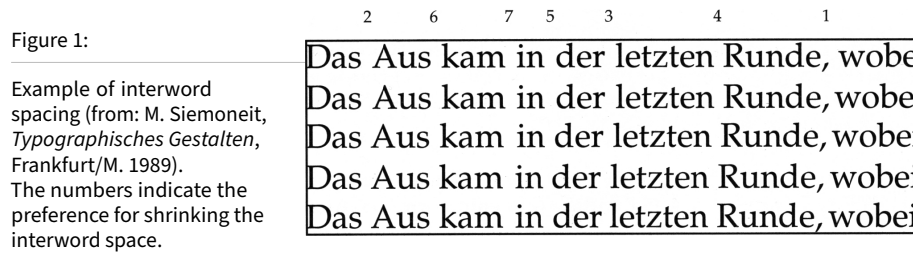

mail from *Ulrich Dirr*, who also provided the sample in figure [1.](#page-191-0) I do not claim to have coped with the task.

'The idea is – analog to the tables for expansion and protrusion – to have tables for optical reduction/expansion of spaces in dependence of the actual character so that the distance between words is optically equal.

When reducing distances the (weighting) order is:

• after commas

9200  $\{,\} = \{,-500,500\}$ ,

- $\bullet$  in front of capitals which have optical more room on their left side, e.g., 'A',  $J', T', V', W',$  and 'Y' [this is not yet possible – RS]
- in front of capitals which have circle/oval shapes on their left side, e.g., 'C',  $'G'$ ,  $'O'$ , and  $'Q'$  [ditto – RS]
- after 'r' (because of the bigger optical room on the righthand side)

- 9201  $r = \{ , -300, 300 \}$ ,
	- [before or] after lowercase characters with ascenders

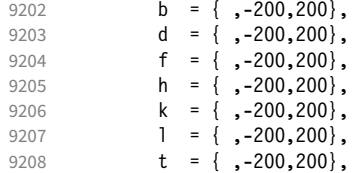

• [before or] after lowercase characters with x-height plus descender with additional optical space, e.g., 'v', or 'w'

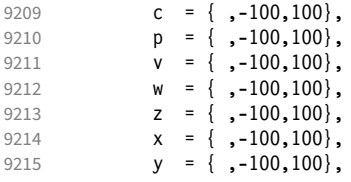

• [before or] after lowercase characters with x-height plus descender without additional optical space

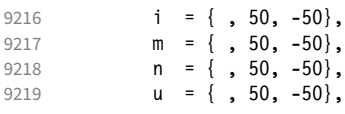

• after colon and semicolon

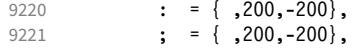

• after punctuation which ends a sentence, e.g., period, exclamation mark, question mark

9222 . = { ,250,-250},<br>9223 ! = { .250,-250}.  $\left\{\right.$  = { ,250,-250}, 9224 ?  $= \{ ,250, -250 \}$ 

The order has to be reversed when enlarging is needed.'

```
9225 }
9226
9227 〈/m-t〉
```
Questions are:

- Is the result really better?
- Is it overdone? (Try with a factor < 1000.)
- Should the first parameter also be used? (Probably.)
- What about quotation marks, parentheses etc.?

Furthermore, there seems to be a pdfTeX bug with spacing in combination with a non-zero \spaceskip (reported by *Axel Berger*):

```
\parfillskip0pt
\rightskip0pt plus 1em
\spaceskip\fontdimen2\font
test test\par
\pdfadjustinterwordglue2
\stbscode\font`t=-50
test test
\bye
```
Some more characters in T2A. 14

```
9228 〈*cmr〉
9229 \SetExtraSpacing<br>9230 [ name = T2A,
9230 [ name
9231 load = default ]
9232 { encoding = T2A,
9233 family = cmr }
9234 {<br>9235
9235 \cyrg = { ,-300,300},<br>9236 \cyrb = { .-200.200}.
               \text{Cyrb} = { , -200, 200}9237 \cyrk = { ,-200,200},
9238 \cyrs = { ,-100,100},
9239 \qquad \qquad \qquad \qquad \text{(yrr = { }, -100, 100},9240 \qquad \qquad \begin{array}{l} 9240 \\ \text{Cyrh} = \{ ,-100,100 \}, \\ 9241 \qquad \qquad \qquad \{ ,-100,100 \}, \end{array}\qquad \qquad = \{ , -100, 100 \},9242 \cyrt = {, 50, -50},<br>9243 \cyrp = {, 50, -50},
9243 \cyrp = {, 50, -50},<br>9244 \cyri = {, 50, -50}.
               \text{Cyri} = \{ , 50, -50 \},9245 \cyrishrt = { , 50, -50},<br>9246 }
9246 }
9247
```
2.9.1 Nonfrenchspacing

The following settings simulate \nonfrenchspacing (since space factors will be ignored when spacing adjustment is in effect). They may be used for English contexts.

From the TFXbook:

14 Contributed by *Karl Karlsson*.

'If the space factor *f* is different from 1000, the interword glue is computed as follows: Take the normal space glue for the current font, and add the extra space if  $f > 2000$ . [ $\dots$ ] Then the stretch component is multiplied by *f /*1000, while the shrink component is multiplied by 1000*/f* .'

The 'extra space' (\fontdimen 7) for Computer Modern Roman is a third of \fontdimen 2, i.e., 333.

```
9248 \SetExtraSpacing
9249 [name = nonfreench-cmr, 9250 load = default,9250 \qquad load = default,<br>9251 \qquad context = nonfrenc
             context = nonfrench]
9252 { encoding = \{0T1, T1, LY1, 0T4, QX, T5\},<br>9253 family = cmr }
             family = cmr }
9254 {
```
latex.ltx has:

```
\def\nonfrenchspacing{
        \sfcode`\. 3000
        \sfcode`\? 3000
        \sfcode`\! 3000
9255 . = \{333,2000,-667\}9256 ? = \{333,2000,-667\},
9257 ! = {333,2000, -667},
        \sfcode`\: 2000
9258 : = \{333, 1000, -500\} \sfcode`\; 1500
9259 ; = { , 500, -333},
        \sfcode`\, 1250
9260 \{ , \} = \{ , 250, -200 \}}
9261 }
92629263 〈/cmr〉
```
fontinst, however, which is also used to create the psnfss font metrics, sets \fontdimen 7 to 240 by default. Therefore, the fallback settings use this value for the first component.

```
9264 〈*m-t〉
9265 \SetExtraSpacing
9266 [name = nonferench-default, 9267]= default,
9268 context = nonfrench ]
9269 { encoding = {OT1,T1,LY1,OT4,QX,T5} }
9270 {
9271 . = \{240, 2000, -667\},
9272 ? = {240,2000, -667},<br>9273 ! = {240,2000, -667},
          ! = \{240, 2000, -667\}9274 : = \{240, 1000, -500\},<br>9275 : = \{, 500,-333}
9275 ; = { , 500,-333},<br>9276 {,}= { , 250,-200}
                   , 250, -2009277 }
9278
```
Empty settings to prevent spurious warnings.

```
9279 \SetExtraSpacing<br>9280 F name = empt
         \lceil name = empty \rceil9281 { encoding = {TS1} }
9282 { }
9283
```
# 2.10 Additional kerning

Default unit is 1em.

```
9284 %%% ----------
9285 %%% ADDITIONAL KERNING
9286
```
A dummy list to be loaded when no context is active.

```
9287 \SetExtraKerning
9288 [ name = empty ]
9289 { encoding = {0T1, T1, T2A, LY1, 0T4, 0X, T5, TS1} }
9290 { }
9291
```
#### 2.10.1 French

The ratio of \fontdimen 2 to \fontdimen 6 varies for different fonts, so that either the kerning of the colon (which should be a space, i.e., \fontdimen 2) or that of the other punctuation characters (T<sub>E</sub>X's \thinspace, i.e., one sixth of \fontdimen 6) may be inaccurate, depending on which unit we choose (space or 1em). For Times, for example, a thin space would be 665. I don't know whether French typography really wants a thin space, or rather (as it happens to turn out with CMR) half a space. (Wikipedia 15 claims it should be a quarter of an em, which seems too much

to me; then again, it also says that this *was* a thin space in French typography.) 9292 \SetExtraKerning

```
9293 [name = French-default, 9294 context = french.
           context = French,9295 unit = space ]
9296 { encoding = {OT1,T1,LY1} }
9297 {
9298 : = {1000,}, \frac{298}{1000}9299 ; = \{500, \}, % ~ \thinspace<br>9300 ! = \{500, \}.
           \frac{1}{2} = {500, },
9301 ? = \{500, \}<br>9302 }
9302 }
9303
```
These settings have the disadvantage that a word following a left guillemet will not be hyphenated. This might be fixed in pdfTFX.

```
9304 \SetExtraKerning<br>9305 F name = 1
9305 \left[\begin{array}{ccc} \text{name} & = \text{french-guillements,} \\ \text{constant} & = \text{french-guillements.} \end{array}\right]context = french-guillemets,9307 load = french-default,
9308 unit = space ]<br>9309 { encoding = \{T1, LY1\}encoding = \{T1, LY1\} }
9310 {
9311 \guillemotleft = { ,800}, \frac{9312}{\text{quillemotright} = \{800, }\}\guillemotright = \{800, \}9313 }
9314
```
#### 15 [https://fr.wikipedia.org/wiki/Espace\\_typographique](https://fr.wikipedia.org/wiki/Espace_typographique), 5 July 2007.

```
9315 \SetExtraKerning
9316 [ name = french-guillemets-OT1,
9317 context = french-guillemets,
9318 load = french-default,
9319 unit = space ]
9320 { encoding = 0T1 \overline{)}<br>9321 { }
     \{ \}9322
```
### 2.10.2 Turkish

```
9323 \SetExtraKerning
9324 [ name = turkish,
9325 context = turkish ]
9326 { encoding = {OT1,T1,LY1} }
9327 {
9328 : = {167, }, % = \thinspace
9329 ! = \{167, \},
9330 \{=\} = \{167, \}9331 }
9332
9333 〈/m-t〉
9334 〈/config〉
```
# 3 OpenType configuration files

These are the configuration files for the following OpenType fonts: 16

- Latin Modern Roman
- New Computer Modern 17
- Charis SIL
- EB Garamond
- Palatino18

The settings are typeset in the respective font.

# 3.1 Character inheritance

OpenType fonts may differ considerably in how complete their arsenal of glyphs is. Therefore, each font family should have their own inheritance settings.

```
9335
9336 %%% ----
9337 %%% INHERITANCE
9338
9339 %% for xetex (EU1) and luatex (EU2), resp. both (TU)
```
### 3.1.1 Latin Modern Roman/New Computer Modern

```
9340 〈*LatinModernRoman|NewComputerModern〉
9341 \DeclareCharacterInheritance
9342 { encoding = {TU, EU1, EU2},<br>9343 (LatinModernRoman) family
9343 \LatinModernRoman family = Latin Modern Roman }<br>9344 \NewComputerModern family = {New Computer Moder
                                                 family = {New Computer Modern} }
9345 {
9346 A = {À,Á,Â,Ã,Ä,Å,Ā,Ă,Ą,Ǻ,Ȁ,Ạ,Ả,Ấ,Ầ,Ẩ,Ẫ,Ậ,Ắ,Ằ,Ẳ,Ặ,
9347 \langle LatinModernRoman \rangle<br>9348 \langle NewComputerModern \ranglemputerModern) A,Α,Α,Α,<del>Δ</del>,Α,<del>Δ</del>, δ % Ά,Ἄ,Ἅ,Ἅ,Ἅ,Ἅ,¾,¾,¾,¾,¾,¾,¾,¾, % Greek<br>},
9349
9350 \mathbf{E} = {\mathbf{\hat{E}}}9351 B = \{B,9352 Β}, % Greek
9353 C = \{Q, \acute{C}, \acute{C}, \acute{C}, \acute{C}, \acute{C}\}\}9354 D = \{D, D, D, D, D\},\9355 E = {È,É,Ê,Ë,Ē,Ĕ,Ė,Ę,Ě,Ȅ,Ẹ,Ẻ,Ẽ,Ề,Ế,Ễ,Ể,Ệ,
9356 Ε}, % Greek
9357 \langle\text{NewComputerModern}\rangle (l) E = {E, E, E, E, E, E, E, E, E, E, S, Greek accents fully protruded left 9358 G = {\hat{G}, \hat{G}, \hat{G}, \hat{G}, \hat{G}, \hat{G}, \hat{G}, \hat{G}, \hat{G}, \hat{G}, \hat{G}, \hat{G}, \hat{G},
              G = \{\hat{G}, \check{G}, \check{G}, \check{G}, \check{G}, \check{G}\},\9359 H = {\hat{H}, H, H, \ddot{H}, H, \dot{H}}9360 (LatinModernRoman) H % Greek<br>9361 (NewComputerModern) H, H % Greek
9361 (NewComputerModern)<br>9362 },
9362
9363 〈NewComputerModern〉 (l)H = {Ἠ,Ἡ,Ἢ,Ἣ,Ἤ,Ἥ,Ἦ,Ἧ,ᾘ,ᾙ,ᾚ,ᾛ,ᾜ,ᾝ,ᾞ,ᾟ}, % Greek ac-
        cents fully protruded left
9364 (NewComputerModern) %(l)/uni1FCC.alt = {/uni1F98.alt},<br>9365 I = \{\hat{I}.\hat{I}.\hat{I}.\hat{I}.\tilde{I}.\tilde{I}.\tilde{I}.\tilde{I}.\tilde{I}.\tilde{I}.\tilde{I}.\tilde{I}.\tilde{I}.\tilde{I}.\tilde{I}.\tilde{I}.\tilde{I}.\tilde{I}.\tilde{I}.\tilde{I}.\tilde{I}.\tilde{I}.\tilde{I}.\tilde{I}.\tilde{I}.\tilde{I = {\hat{I}, \hat{I}, \hat{I}, \hat{I}, \tilde{I}, \tilde{I}, \tilde{I}, \hat{I}, \hat{I}, \hat{I}, \hat{I}, \hat{I}, \hat{I}},<br>
I \ \% Greek
9366 (LatinModernRoman) 1 % Greek<br>9367 (NewComputerModern) I, I, I % Greek
9367 (NewComputerModern)
```
16 This is file microtype-utf.dtx.<br>17 These settings have been contr

<sup>17</sup> These settings have been contributed by *Antonis Tsolomitis*.

<sup>18</sup> These settings have been contributed by *Loren B. Davis*.

9368 },  $\langle NewComputerModern \rangle$  (1)I = {I, I, I, I, I, I, I, I, I, I,  $\%$  Greek<br>9370 **J** = { $\hat{J}$ }.  $J = {\hat{J}},$ 9371 K = {K}, 9372 K}, % Greek  $L = \{L, L, L, L\},\% L, L, \bar{L}\}$  $M = {M}, \%$  Greek<br>9375  $N = {\tilde{N}, \tilde{N}, N, \tilde{N}, \tilde{N}, N, N, N, M}$  $N = {\tilde{N},\tilde{N},N,\tilde{N},\tilde{N},N,$ 9376 N), % Greek O = {Ò,Ó,Ô,Õ,Ö,Ø,Ō,Ŏ,Ő,Ọ,Ơ,Ǫ,Ǿ,Ȍ,Ỏ,Ố,Ồ,Ổ,Ỗ,Ộ,Ớ,Ờ,Ỡ,Ở,Ợ, Ο}, % Greek 9379 (*NewComputerModern*) (1) O = {O, O, O, O, O, O, O, O, B, % Greek accents except O that has indep. protrusion numbers (below)  $P = {P}$ , % Greek 9381 (*NewComputerModern*) (1) $P = {P}$ , % Greek accents fully protruded left 9382  $R = {f \hat{R} \cdot R \cdot \hat{R} \cdot \hat{R} \cdot R}$  $\mathbf{R} = \{\mathbf{\acute{R}}, \mathbf{\acute{R}}, \mathbf{\acute{R}}, \mathbf{\acute{R}}, \mathbf{\acute{R}}, \mathbf{\acute{R}}, \mathbf{\bar{R}}\},$  $S = \{\hat{S}, \hat{S}, \hat{S}, \hat{S}, \hat{S}, S, S\},\,$  $T = \{T, \check{T}, T, T, T, T, \}$  Τ}, % Greek U = {Ù,Ú,Û,Ü,Ũ,Ū,Ŭ,Ů,Ű,Ų,Ư,Ȕ,Ụ,Ủ,Ứ,Ừ,Ử,Ữ,Ự},  $W = {\hat{W}, \hat{W}, \hat{W}, \hat{W}}$  $X = \{X\}$ , % Greek  $Y = {\{\hat{Y}, \hat{Y}, \ddot{Y}, \ddot{Y}, \dot{Y}, \tilde{Y}\}},$  $\langle\textit{NewComputerModern}\rangle \qquad \Upsilon = \{\Upsilon, \Upsilon, \overline{\Upsilon}\},\$  〈*NewComputerModern*〉 (l)Υ = {Ύ,Ὺ,Ύ,Ὑ,Ὓ,Ὕ,Ὗ}, Z = {Ź,Ż,Ž,Ẓ, Ζ}, % Greek a = {à,á,â,ã,ä,å,ā,ă,ą,ǻ,ȁ,ạ,ả,ấ,ầ,ẩ,ẫ,ậ,ắ,ằ,ẳ,ẵ},  $\mathbf{a} = {\hat{\mathbf{a}}},$ <br>9396  $\mathbf{c} = {\hat{\mathbf{c}}}, \hat{\mathbf{c}}, \hat{\mathbf{c}}$  $c = \{ \zeta, \dot{c}, \hat{c}, \dot{c}, \dot{c} \},$  $d = \{d, d, \underline{d}\},$  e = {è,é,ê,ë,ē,ĕ,ė,ę,ě,ȅ,ẹ,ẻ,ẽ,ế,ề,ể,ễ,ệ},  $f = \{ff\}$ , % Unicode 64256, glyph name in Latin Modern Roman:  $/f_f$  ; in New Computer Modern: /ff  $g = {\hat{g}, \breve{g}, \breve{g}, \breve{g}, \breve{g}, \breve{g}}$  $h = \{h, h, h, h, h, h\},\$  $i = \{\hat{i}, \hat{i}, \hat{i}, \hat{j}, \hat{k}, \hat{k}, \hat{i}, \hat{k}, \hat{i}, \hat{j}\},$  $j = \{j\},$  $k = {k \choose k}$ ,<br>9405  $l = {l \choose 1}$  $l = \{\tilde{1}, \tilde{l}, \tilde{i}, \tilde{l}, \tilde{l}\}, \% \tilde{l}, \tilde{l}$  $n = {\{\tilde{n},\tilde{n},\tilde{n},\tilde{n},\tilde{n},\tilde{n}\}},$  o = {ò,ó,ô,õ,ö,ø,ō,ŏ,ő,ọ,ơ,ǫ,ǿ,ȍ,ỏ,ố,ồ,ổ,ỗ,ộ,ớ,ờ,ỡ,ở,ợ 〈*NewComputerModern*〉 ,ο,ό,ὀ,ὁ,ὂ,ὃ,ὄ,ὅ,ὸ,ό % Greek 9409  $r = \{f, r, \check{r}, \check{r}, r, \dot{r}, \bar{r}\},$  $s = \{\hat{s}, \hat{s}, \hat{s}, \hat{s}, \hat{s}, \hat{s}, \hat{s}\}$ ,<br>9412  $t = \{t, t, t, \hat{t}\}$ , 9  $t = \{t, t, t, \underline{t}, \ddot{t}\}, \%$  t u = {ù,ú,û,ü,ũ,ū,ŭ,ů,ű,ų,ư,ȕ,ụ,ủ,ứ,ừ,ử,ữ,ự},  $w = {\hat{w}, \hat{w}, \hat{w}, \hat{w}}$  $y = {\hat{y}, \hat{y}, \hat{y}, \hat{y}, \hat{y}, \hat{y}, \hat{y}}$  $z = \{\dot{z}, \dot{z}, \ddot{z}, z\},$  $\langle *NewComputerModern\rangle$ <br>9418  $\alpha = \{\delta, \delta, \delta, \delta, \delta, \delta, \delta, \delta\}$  $\alpha = \{\delta, \eth, \eth, \eth, \delta, \delta, \delta, \delta, \delta, \delta, \phi, \phi, \delta, \delta, \delta, \delta, \delta, \delta, \delta, \delta\},$  $\epsilon = {\epsilon, \dot{\epsilon}, \dot{\epsilon}, \ddot{\epsilon}, \ddot{\epsilon}, \ddot{\epsilon}, \ddot{\epsilon}, \ddot{\epsilon}, \dot{\epsilon}}$ ,  $\eta = {\dot{\eta}, \dot{\eta}, \ddot{\eta}, \ddot{\eta}, \ddot{\eta}, \ddot{\eta}, \ddot{\eta}, \ddot{\eta}}$  $\eta = \{\dot{\eta}, \dot{\eta}, \ddot{\eta}, \ddot{\eta}, \ddot{\eta}, \ddot{\eta}, \ddot{\eta}, \ddot{\eta}, \ddot{\eta}, \ddot{\eta}, \ddot{\eta}, \ddot{\eta}\},$  $\iota = {\i, i, i, i, i, \overline{i}, \overline{i}, \overline{i}}$  $\mathbf{i} = {\mathbf{i}, \mathbf{i}, \mathbf{i}, \mathbf{i}, \mathbf{i}, \mathbf{i}, \mathbf{i}, \mathbf{i}}$  $u = \{0, 0, 0, 0, 0, 0, 0, 0, 0, 0, 0\},$  ω = {ώ,ὠ,ὡ,ὢ,ὣ,ὤ,ὥ,ὦ,ὧ,ᾠ,ᾡ,ᾢ,ᾣ,ᾤ,ᾥ,ᾦ}, 〈*/NewComputerModern*〉 9426 } 〈*/LatinModernRoman|NewComputerModern*〉

# 3.1.2 Charis SIL

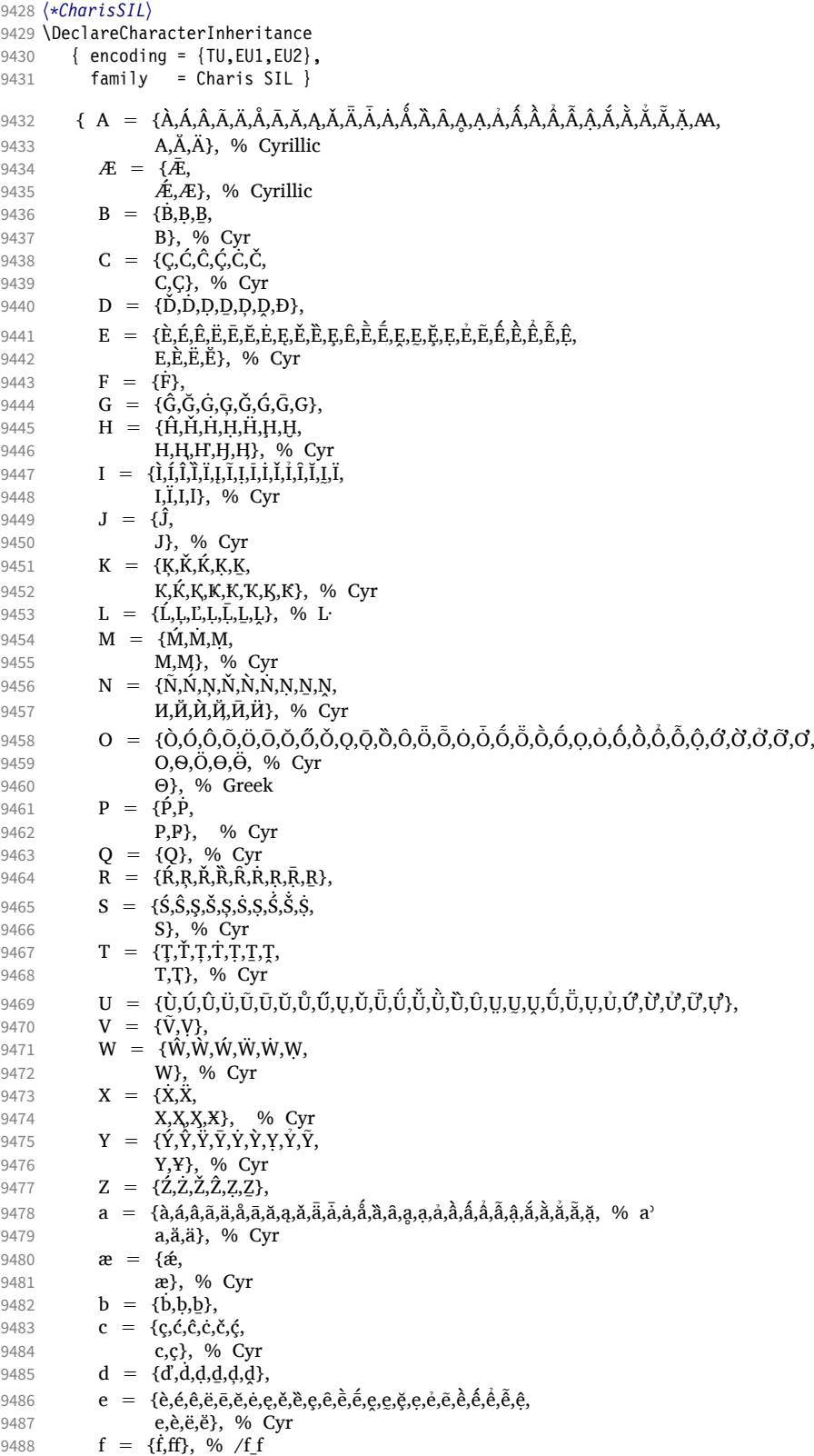

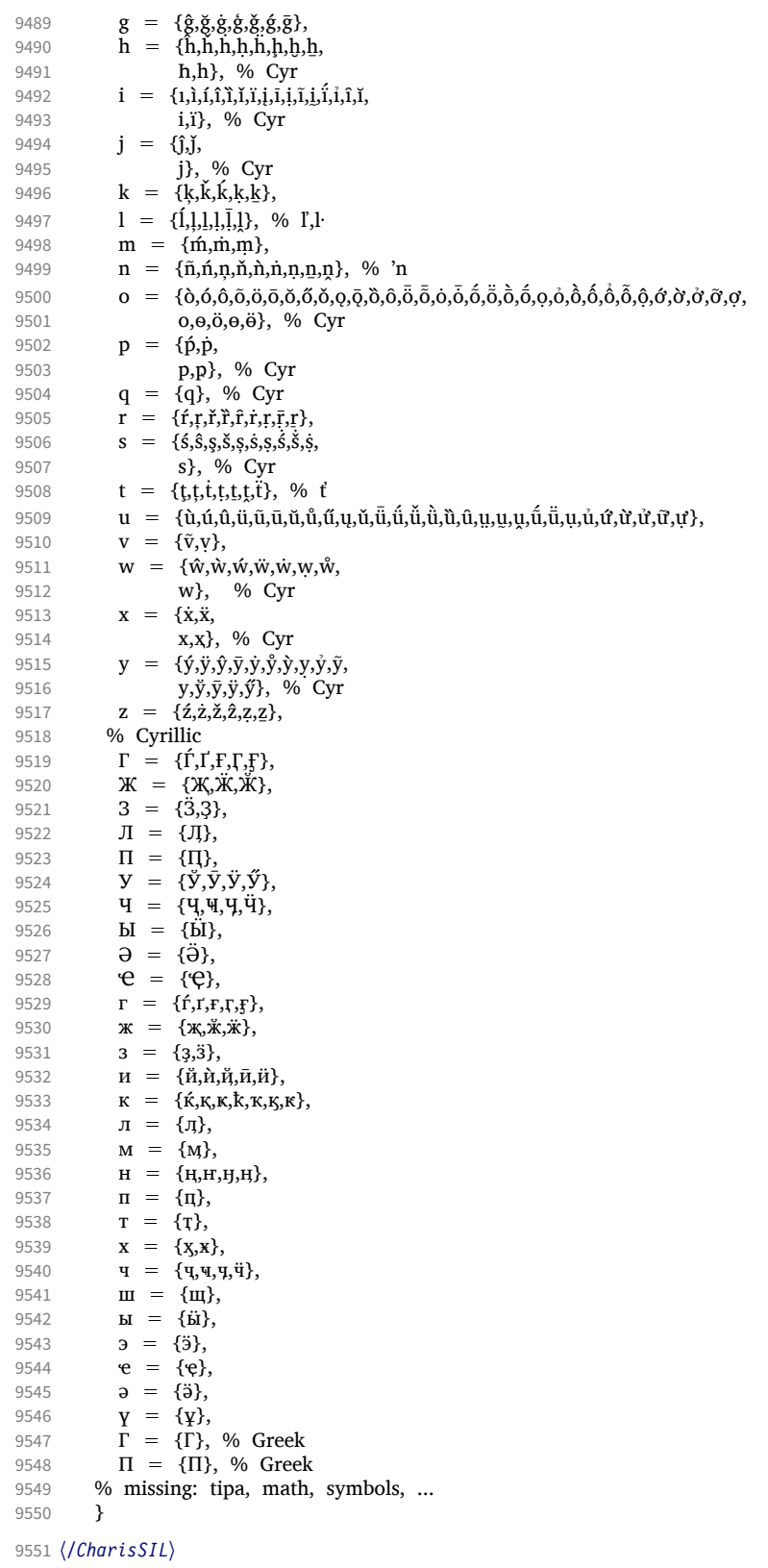

#### 3.1.3 EB Garamond

```
9552 〈*EBGaramond〉
9553 \DeclareCharacterInheritance
9554 { encoding = \{TU, EU1, EU2\},<br>9555 family = EBGaramond }
            family = EBGaramond \}9556 \{9557\}9557 A = {À,Á,Â,Ã,Ä,Å,Ā,Ă,Ą,Ǎ,Ǟ,Ǡ,Ǻ,Ȁ,Ȃ,Ȧ,Ạ,Ả,Ấ,Ầ,Ẩ,Ẫ,Ậ,Ắ,Ằ,Ẳ,Ẵ,Ặ,Å,/Adieresis.deu,
                A,Ă,Ä,
% Cyrillic
9559 Α,Ά,Ἀ,Ἁ,Ἂ,Ἃ,Ἄ,Ἅ,Ἆ,Ἇ,ᾈ,ᾉ,ᾊ,ᾋ,ᾌ,ᾍ,ᾎ,ᾏ,Ᾰ,Ᾱ,Ὰ,Ά,ᾼ}, % Greek
9560 % (l)Α {Ά,Ἀ,Ἁ,Ἂ,Ἃ,Ἄ,Ἅ,Ἆ,Ἇ,ᾈ,ᾉ,ᾊ,ᾋ,ᾌ,ᾍ,ᾎ,ᾏ,Ᾰ,Ᾱ,Ὰ,Ά,ᾼ}, % (accents not protruded)
9561 B = {B, B, B}9562 B, % Cyrillic<br>9563 B}, % Greek
                                       % Greek
9564 C = {C,C,C,C,C,C,<br>C,C,C,
9565 C,C,C, % Cyrillic<br>9566 C}, % Roman
                                        % Roman numeral
9567 D = {\tilde{D}, D, D, D, D, D, D, D, D, D}<br>9568 D, D,% Cyrillic
9569 D}, % Roman numeral
9570 E = {È,É,Ê,Ë,Ē,Ĕ,Ė,Ę,Ě,Ḕ,Ḗ,Ȩ,Ḙ,Ḛ,Ḝ,Ẹ,Ẻ,Ẽ,Ế,Ề,Ể,Ễ,Ệ,Ȅ,Ȇ,
                                       % Cyrillic
9572 E}, % Greek<br>9573 (I)E = {'E,'E,'E,'E,''E,''E,''E,'E,E,E,E}, % Gr
9573 (I)E = {'E,'E,'E,'E,'E,'E,'E,'E,'E}, % Greek (accents protruded)<br>9574 F = {\hat{F}},
          F = {F},9575 G = \{G, G, G, G, G, G, G, G\},<br>9576 H = \{H, H, H, H, H, H, H, H\}9576 H = {Ĥ,Ħ,Ȟ,Ḣ,Ḥ,Ḧ,Ḩ,Ḫ,ῌ,Ⱨ,
9577 Н,Ң,Ң,Ӊ, % Н % Cyrillic
9578 H}, % Greek<br>9579 (I)H = {'H,'H,'H,''H,''H,''H,''H,'H,'H,'H,'H,'
       9579 (l)Η = {Ή,Ἠ,Ἡ,Ἢ,Ἣ,Ἤ,Ἥ,Ἦ,Ἧ,Ὴ,Ή,ᾘ,ᾙ,ᾚ,ᾛ,ᾜ,ᾝ,ᾞ,ᾟ},
9580 I = {Ì,Í,Î,Ï,Ĩ,Ī,Ĭ,Į,İ,Ǐ,Ȉ,Ȋ,Ḭ,Ḯ,Ỉ,Ị,
                                     % Cyrillic
9582 I, % Greek<br>9583 I,II,III}, % Rom
9583 I, II, III,<br>9584 (I)I = {T,I,T,T,T,T,T,T,T,T,T,I,I,I,T,T,R, % Greek
       (l)I = \{I, I, I, I, \Pi, \Pi, \Pi, \Pi, \Pi, \Pi, \Pi, \Pi, \Pi, \Pi, \Pi\}, % Greek
9585 J = \{ \hat{J}, \}9586 J}, % Cyrillic <br>9587 K = {K,K,K,K,K,K,K,
           K = \{K, K, K, K, K, K, K, \}9588 K,K, \frac{K}{N}, % Greek<br>9589 L = {[LLLLLLLLLLLLLLLLLL]
          L = \{L, L, L, L, L, \bar{L}, \bar{L}, \bar{L}, \bar{L}, \bar{L}, \bar{E}, \bar{E}, \}9590 L}, % Roman numeral
9591 M = \{\hat{M}, \hat{M}, M, M, M\}, 9592 M, M,
                                         % Cyrillic
9593 M, % Greek
9594 M, \% Roman numeral<br>9595 N = \{N.N.N.N.N.N.N.N.N.9595 N = {Ñ,Ń,Ņ,Ň,Ŋ,Ǹ,Ṅ,Ṇ,Ṉ,Ṋ,
9596 N, % Greek
9597 O = {Ò,Ó,Ô,Õ,Ö,Ø,Ō,Ŏ,Ŏ,Ŏ,Ŏ,Q,Q,Ø,Ò,Ò,Ô,Ō,Ō,Ŏ,Ŏ,Ô,Ô,Ô,Ô,Ô,Ô,Ô,Ô,Ô,Ó,Ò,Ò,Ò,Ò,Ò,<br>
9597 O = {Ò,Ó,Ô,Õ,Ö,Ø,Ō,Ŏ,Ŏ,Ŏ,Q,Q,Ø,Ò,Ò,Ò,Ō,Ō,Ō,Ŏ,Ô,Ô,Ô,Ô,Ô,Ô,Ô,Ô,Ô,Ô,Ô,Ô,Ò,Ò,Ò,
9598 О,<del>Ӧ,Ѳ,Ӫ,</del> % Cyrillic
9599 Ο, Ό, Ό, Ό, Ό, Ό, Ό, Ό, Ό, Ό, Ό, διεεκ
9600 % (l)O = {'O,'O,'O,''O,''O,''O,'O,'O,'O}, % (accents not protruded)
9601 P = { \n{\hat{P} \cdot \vec{P} \cdot P} \cdot P}9602 Р, Р, Р, У Ортіllic<br>9603 Р}, У У Стеек
                                       % Greek
9604 (l) P = {P}, % Greek
9605 Q = \{Q\},\ % Cyrillic
9606 \overline{R} = \{\hat{R}, R, \check{R}, \hat{R}, \hat{R}, R, R, \bar{R}, R, R, \},\}9607 S = {Ś,Ŝ,Ş,Š,Ș,Ṡ,Ṣ,Ṥ,Ṧ,Ṩ,
                                       % Cyrillic
9609 T = \{\overline{f}, \overline{f}, \overline{f}, \overline{f}, \overline{f}, \overline{f}, \overline{f}, \overline{f}, \overline{f}, \overline{f}, \overline{f}\}9610 T,T, % Cyrillic<br>
9611 T, % Greek
9611 T}, % Greek
9612 U = {Ù,Ú,Û,Ü,Ũ,Ū,Ŭ,Ů,Ű,Ų,Ǔ,Ǖ,Ǘ,Ǚ,Ǜ,Ȕ,Ȗ,Ṳ,Ṵ,Ṷ,Ṹ,Ṻ,Ụ,Ủ,Ứ,Ừ,Ử,Ữ,Ự}, % /Udieresis.deu ?
9613 V = \{\bar{V}, V, / U. LAT,9614 V}, % Roman numeral
```
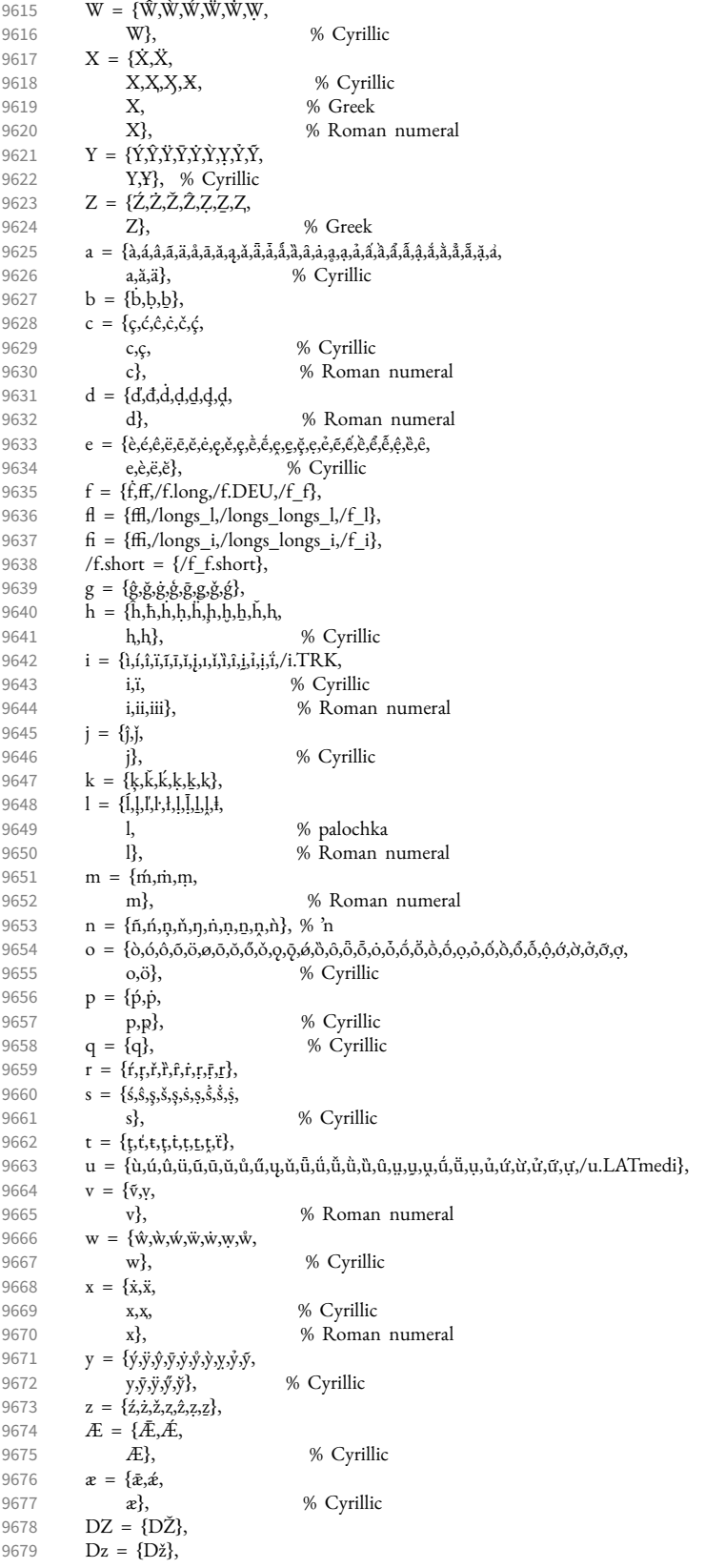

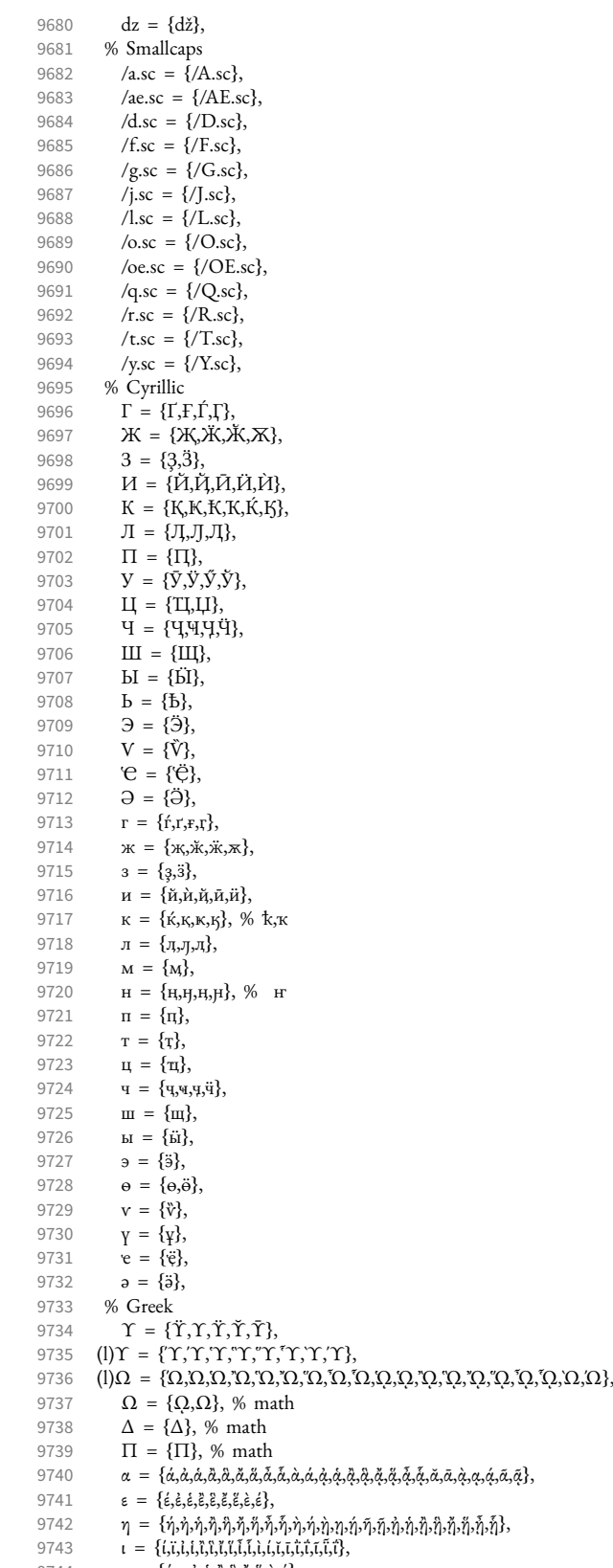

9745  $\rho = {\rho, \dot{\rho}, \dot{\rho}}$ 

```
9746 v = \{\dot{v}, \dot{v}, \dot{v}, \dot{v}, \dot{v}, \ddot{v}, \ddot{v}, \ddot{v}, \ddot{v}, \ddot{v}, \ddot{v}, \ddot{v}, \ddot{v}, \ddot{v}, \ddot{v}\}, 9747 \omega = \{\dot{\omega}, \dot{\omega}, \dot{\omega}, \ddot{\omega}, \ddot{\omega}, \ddot{\omega}, \ddot{\omega}, \ddot{\omega}, \ddot{\omega}, \ddot{\omega}, \ddot{\omega}, \ddot{\omega}, \ddot{\omega}, \ddot{\omega}, \ddot{\omega}, \ddot{\omega}, \ddot{\omega}, \ddot{\omega}, \ddot{\omega}, \
```

```
\omega = {\{\acute{\omega}, \acute{\omega}, \acute{\omega}, \acute{\omega}, \ddot{\acute{\omega}}, \ddot{\acute{\omega}}, \ddot{\
```
9748 % other

9749  $\text{(i)} = \{(\text{2}), (\text{3}), (\text{4}), (\text{5}), (\text{6}), (\text{7}), (\text{8}), (\text{10}), (\text{11}), (\text{12}), (\text{13}), (\text{14}), (\text{15}), (\text{16}), (\text{17}), (\text{18}), (\text{19}), (\text{10})\}$ <br>9750  $\text{(a)} = \{(\text{b}), (\text{c}), (\text{d}), (\text{e}), (\text{f}), (\text{p}), (\text{i}), (\text{i}), (\text{h}), (\text{h}), (\text{n}), (\text{h}), (\text{n}), (\text{n}), (\text{n}), (\text{h}), (\text{t}), (\text{t}), (\text{t$ 

- $(a) = \{(b), (c), (d), (e), (f), (g), (h), (i), (j), (k), (l), (n), (n), (o), (p), (q), (r), (s), (t), (u), (v), (w), (x), (y), (z)\},$
- 9751 = {,,,,,,,,,,,,,,,,,,,,,,,,},
- $\overline{!} = {\{!!\}},$
- 9753  $? = \{?\},$
- 9754 . =  $\{/one doten leader\}$ ,<br>9755 /endash =  $\{/fouredasl\}$
- /endash =  $\{$ /figuredash}, 9756 }

```
9757 〈/EBGaramond〉
```
#### 3.1.4 Palatino

```
9758 〈*Palatino〉
```

```
9759 \DeclareCharacterInheritance<br>9760 { encoding = {TU.EU1.EU2}
          \{ encoding = \{TU, EU1, EU2\},
9761 family = {Palatino} }
```
Unfortunately, I don't have a Palatino variant containing all of the following glyphs. The settings are typeset in TeX Gyre Pagella; missing glyphs, printed in red, are taken from Charis SIL; glyphs missing even in Charis SIL appear as '�'. To see the real settings, consult mt-Palatino.cfg.

```
9762 {A = {\tilde{A}, \tilde{A}, \til9763 B = \{B,B,B\},
9764 C = {Ç,Č,Č,Č,Č,Č},
9765 D = {\vec{b}, \vec{D}, \vec{D}, \vec{D}, \vec{D}, \vec{D}}9766 E = {È,É,Ê,Ë,Ē,Ĕ,Ė,Ę,Ě,Ȅ,Ȩ,Ȇ,Ḕ,Ḗ,Ḙ,Ḛ,Ḝ,Ẹ,Ẻ,Ẽ,Ế,Ề,Ể,Ễ,Ệ},
9767 F = {F},
9768 G = \{G, G, G, G, G, G\},
9769 H = {\hat{H}, \hat{H}, \hat{H}, \hat{H}, \hat{H}, \hat{H}, \hat{H}}9770 I = {Ì,Í,Î,Ȉ,Ï,Į,Ĩ,Ị,Ī,İ,Ǐ,Ỉ,Ȋ,Ĭ,Ḭ,Ï},
9771 J = \{\hat{J}\},9772 K = {K,K,K,K,K,K},
9773 L = \{L, L, L, L, \bar{L}, L, L, L, L, L\}, % L·
9774 M = {\hat{M},\hat{M},M}
9775 N = {\tilde{N}, \tilde{N}, \tilde{N}, \tilde{N}, \tilde{N}, \tilde{N}, N, N, N, N, N},9776 O = {Ò,Ó,Ô,Õ,Ö,Ō,Ŏ,Ő,Ǒ,Ǫ,Ǭ,Ȍ,Ȏ,Ȫ,Ȭ,Ȯ,Ȱ,Ṍ,Ṏ,Ṑ,Ṓ,Ọ,Ỏ,Ố,Ồ,Ổ,Ỗ,Ộ,Ớ,Ờ,Ở,Ỡ,Ơ},
9777 P = {\{\hat{P}, \dot{P}\}},9778 R = {Ŕ,Ŗ,Ř,Ȑ,Ȓ,Ṙ,Ṛ,Ṝ,Ṟ},
9779 S = {Ś,Ŝ,Ş,Š,Ș,Ṡ,Ṣ,Ṥ,Ṧ,Ṩ},
9780 T = \{T, \dot{T}, T, \dot{T}, T, T, T\},9781 U = \{ \tilde{U}, \tilde{U}, \V = \{V, V\},\9783 W = {Ŵ,Ẁ,Ẃ,Ẅ,Ẇ,Ẉ},
                   X = {\tilde{X}, \tilde{X}}9785 Y = {\{\hat{Y}, \hat{Y}, \ddot{Y}, \ddot{Y}, \dot{Y}, \dot{Y}, \dot{Y}, \ddot{Y}\}}9786 Z = \{Z, Z, Z, Z, Z, Z\}9787 a = {à,á,â,ã,ä,å,ā,ặ,ą,ǎ,\bar{a},ā,å,å,å,å,å,ą,ą,à,å,å,å,å,ã,å,å,å,å,ǎ,ǎ,\}, % a<sup>3</sup>
9788 b = {b,b,b},
9789 c = {\varsigma, \hat{c}, \hat{c}, \hat{c}, \check{c}, \check{\varsigma}, \hat{\varsigma}}<br>9790 d = {\check{d}, \check{d}, \check{d}, \check{d}, \check{d}, \check{d}}d = \{d, d, d, d, d, d\},\9791 e = {è,é,ê,ë,ē,ĕ,ė,ę,ě,ȅ,ȩ,ȇ,ḕ,ḗ,ḙ,ḛ,ḝ,ẹ,ẻ,ẽ,ề,ế,ể,ễ,ệ},
9792 f = {\hat{f}, ff},<br>9793 g = {\hat{g}, \check{g}}.g = {\hat{g}, \check{g}, \dot{g}, \acute{g}, \check{g}, \check{g}, \overline{g}}9794 h = {\hat{h}, \hat{h}, \hat{h}, \hat{h}, \hat{h}, \hat{h}, \hat{h}, \hat{h}}9795 i = \{1,1,1,1,1,1,1,1,1,1,1,1,1,1,1\},
9796 j = \{\hat{j},\hat{j}\},\9797 k = \{k, \vec{k}, \vec{k}, k, k\}
```

```
9799 m = \{\text{m}, \text{m}, \text{m}\},9800 n = {ñ,ń,ņ,ň,ǹ,ṅ,ṇ,ṉ,ṋ}, % 'n
9801 o = {ò,ó,ô,õ,ö,ō,ŏ,ő,ǒ,ǫ,ǭ,ȍ,ȏ,ȫ,ȭ,ȯ,ȱ,ṍ,ṏ,ṑ,ṓ,ọ,ỏ,ồ,ố,ổ,ỗ,ộ,ớ,ờ,ở,ỡ,ợ},
9802 p = {\{\hat{p}, \dot{p}\},\}<br>9803 r = {\{\hat{r}, r, \hat{r}\} \}\overline{r} = {\overline{f,r,r,r,r,r,r}},9804 s = \{\hat{s}, \hat{s}, \hat{s}, \hat{s}, \hat{s}, \hat{s}, \hat{s}, \hat{s}, \hat{s}\},<br>9805 t = \{t, t, t, t, t, \hat{t}\}, % f
                     t = \{t, t, t, t, t, t, t\}, % t
9806 u = {ù,ú,û,ü,ũ,ū,ŭ,ů,ű,ų,ǔ,ǖ,ǘ,ǚ,ǜ,ȕ,ȗ,ṳ,ṵ,ṷ,ṹ,ṻ,ụ,ủ,ứ,ừ,ử,ữ,ự},
                     v = {\tilde{v}, v},9808 \mathbf{w} = {\hat{\mathbf{w}}, \hat{\mathbf{w}}, \hat{\mathbf{w}}, \hat{\mathbf{w}}, \hat{\mathbf{w}}, \hat{\mathbf{w}}},9809 x = {\{\dot{x}, \ddot{x}\}},<br>9810 y = {\{\dot{y}, \ddot{y}, \dot{\theta}\}}y = {\{\dot{y}, \ddot{y}, \dot{\hat{y}}, \dot{y}, \dot{y}, \dot{y}, \dot{y}, \dot{y}, \ddot{y}\},9811 z = \{\dot{z}, \dot{z}, \dot{\bar{z}}, \dot{z}, \dot{z}, z, \underline{z}\},<br>9812 }
9812 }
9813 〈/Palatino〉
```

```
3.1.5 Basic glyph set
```
There are quite a few fonts out there that don't even fill the T1 glyph set. To prevent a plethora of warnings, they may be aliased to the surrogate font TU-basic. Examples of such fonts are: Lato, Fontin and Bergamo.

```
9814 〈*TU-basic〉
9815 \DeclareCharacterInheritance
9816 { encoding = {TU, EU1, EU2},<br>9817 family = {TU-basic} }
9817 family = {TU-basic} }<br>9818 { A = {\hat{A}, \hat{A}, \hat{A}, \hat{A}, \hat{A}, \hat{A}}
                  { A = {\tilde{A}, \tilde{A}, \tilde{A}, \tilde{A}, \tilde{A}, \tilde{A}, \tilde{A} }9819 a = {\{\tilde{a}, \tilde{a}, \tilde{a}, \tilde{a}, \tilde{a}, \tilde{a}\},<br>9820 C = {\{C\}},C = \{C\},
9821 c = \{c\},
9822 D = {D},<br>9823 E = {E, E}E = {\{\tilde{E}, \tilde{E}, \tilde{E}, \tilde{E}\}}9824 e = {è, ê, ê, ë},<br>9825 I = {\hat{I}, \hat{I}, \hat{I}, \hat{I}},
9825 I = {\tilde{i}, \tilde{i}, \tilde{i}, \tilde{j}, \tilde{j}, \tilde{j}}<br>9826 i = {\tilde{i}, \tilde{i}, \tilde{i}, \tilde{j}, \tilde{j}}i = \{i, i, i, i, i, i\},9827 L = \{L\},<br>9828 l = \{l\},1 = {\{ \} },
9829 N = {\bar{N}},9830 n = {\bar{n}},<br>9831 0 = {\emptyset, \bar{0}}0 = \{0, 0, 0, 0, 0, 0\},
9832 o = {ø,õ,õ,õ,õ,õ,õ},<br>9833 S = {Š}.
9833 S = {\{\check{S}\}},<br>9834 S = {\{\check{S}\}},s = {\{\S\}},
9835 U = {\tilde{U}, \tilde{U}, \tilde{U}, \tilde{U}},<br>9836 u = {\tilde{u}, \tilde{u}, \tilde{u}, \tilde{u}},
                       u = {\tilde{u}, \tilde{u}, \tilde{u}, \tilde{u}},
9837 Y = \{\tilde{Y}, \tilde{Y}\},
```
For some reason, the ÿ in the next line comes out as ß. Don't worry, there's really a y diaeresis in the source.

```
9838 y = {\{\hat{y}, \hat{B}\}},<br>9839 Z = {\{\check{Z}\}},\overline{z} = {\tilde{z}},
9840 z = \{\check{z}\}<br>9841 }
9841 }
9842 〈/TU-basic〉
```
### 3.1.6 Empty glyph set

Other fonts, e.g., the self-professedly awesone Font Awesome font, have no meaningful glyph arsenal at all, and should therefore be aliased so that empty settings are applied.

```
9843 〈*TU-empty〉
```
9844 \DeclareCharacterInheritance

```
9845 { encoding = {TU,EU1,EU2},
9846 family = \{TU-empty\} }<br>9847 \{ \}\{ \}9848 〈/TU-empty〉
```
# 3.2 Character protrusion

```
9849<br>9850 %% -------
                                           9850 %%% -----------------------------------------------------------------------
9851 %%% PROTRUSION
9852
```
### 3.2.1 Latin Modern Roman/New Computer Modern

```
9853 〈*LatinModernRoman|NewComputerModern〉
9854 \SetProtrusion
9855 (LatinModernRoman) [ name = LMR-default ]<br>9856 (NewComputerModern) [ name = NCM-default ]
9856 (NewComputerModern)<br>9857 (LatinModernRoman)
9857 (LatinModernRoman) { encoding = {TU, EU1, EU2},<br>9858 (LatinModernRoman) family = Latin Modern I
                                     family = Latin Modern Roman }<br>{ }
9859 〈NewComputerModern〉 { }
9860 {
9861 A = \{50, 50\},\9862 \mathbf{E} = \{50, \},<br>9863 \mathbf{F} = \{50, \},
9863 \mathbf{F} = \{ , 50 \},<br>9864 \mathbf{J} = \{ 50, \}9864 J = \{50, \},<br>9865 K = \{50, 50\}9865 K = { ,50},<br>9866 L = { ,50},
           L = \{ , 50 \},\9867 T = \{50, 50\}<br>9868 V = \{50, 50\}9868 V = \{50,50\},<br>9869 W = \{50,50\}W = \{50,50\},\,9870 X = \{50, 50\},<br>9871 Y = \{50, 50\},Y = \{50, 50\},\9872 k = \{,50},
9873 r = \{ ,50 \},\9874 t = \begin{cases} 70 \\ 70 \end{cases}9875 v = \{50,50\},\9876 w = \{50,50\}w = \{50,50\},\9877 x = \{50, 50\},\9878 y = \{50, 70\},<br>9879 0 = \{50\}.0 = \{, 50\},9880 1 = \{100, 200\},\9881 2 = \{50, 50\},\9881 2 = \{50,50\},<br>9882 3 = \{50,50\},3 = \{50, 50\},\9883 4 = \{70,70\},<br>9884 5 = \{50\}.9884 5 = \{, 50\},\<br>9885 6 = \{, 50\}.6 = \{ ,50\},\9886 7 = \{50,100\},\9887 8 = \{50,100\}.8 = \{ 0,50\},\9888 9 = \{, 50\},\9889 . = \{,700\},\9890 \{,\}=\{,500\},\9891 : =\{,500\},9892 ; = \{,500\},\9893 != { ,100},
9894 ? = {,200},
9895 \textcircled{a} = \{50,50\},\9896 \sim = {200,250},
9897 \% = \{50,50\},<br>9898 * = \{300,300\}^* = \{300, 300\},\9899 + = \{250,250\},\9900 - = \{400,500\}, \% /hyphen
9901 – =\{400,300\}, %/endash
9902 — = {300,200}, % /emdash
9903 = = {200,200}, % /underscore
```
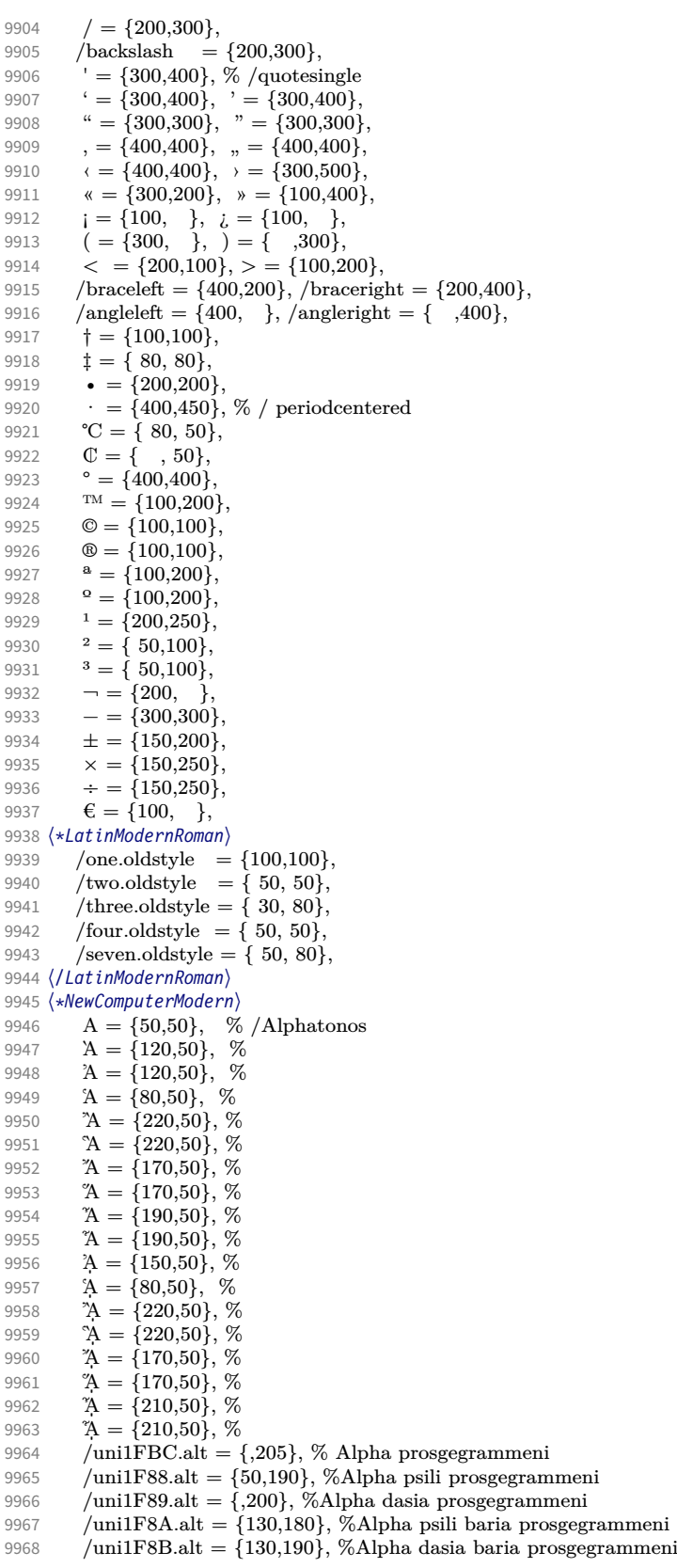

```
9969 /uni1F8C.alt = \{100, 190\}, %Alpha psili oxia prosgegrammeni
 9970 /uni1F8D.alt = \{70,190\}, %Alpha dasia oxia prosgegrammeni
 9971 /uni1F8E.alt = {120,190}, %Alpha psili perispomeni prosgegrammeni
 9972 /uni1F8F.alt = \{120,190\}, %Alpha dasia perispomeni prosgegrammeni
 9973 %<br>9974
             /uni1FCC.alt = \{0.205\}, % Eta prosgegrammeni
 9975 /uni1F98.alt = {185,170}, %Eta psili prosgegrammeni<br>9976 /uni1F99.alt = {185,170}, %Eta dasia prosgegrammen
             /uni1F99.alt = \{185,170\}, %Eta dasia prosgegrammeni
 9977 /uni1F9A.alt = \{220,170\}, %Eta psili baria prosgegrammeni
 9978 /uni1F9B.alt = \{220,170\}, %Eta dasia baria prosgegrammeni
 9979 /uni1F9C.alt = \{220,170\}, %Eta psili oxia prosgegrammeni
 9980 /uni1F9D.alt = \{220,170\}, %Eta dasia oxia prosgegrammeni
 9981 /uni1F9E.alt = {255,170}, %Eta psili perispomeni prosgegrammeni<br>9982 /uni1F9F.alt = {255,170}, %Eta dasia perispomeni prosgegrammen
           /uni1F9F.alt = {255,170}, %Eta dasia perispomeni prosgegrammeni %
 9983 %
 9984 O = \{95,50\}, \%9985 〈/NewComputerModern〉
 9986 \Gamma = \{, 180\}, % /Gamma<br>9987 (LatinModernRoman) \Delta = \{1\}9987 \langle LatinModernRoman \rangle \Delta = \{100,100\}, % /Delta
 9988 (NewComputerModern) \Delta = \{50, 50\}, % /Delta<br>9989 \Theta = \{50, 50\}, % /Theta
 9989 \Theta = \{50, 50\}, \% / \text{Theta}<br>9990 \langle \text{LatinModernRoman} \rangle \Lambda = \{1, 6, 6\}9990 \langle LatimModernRoman \rangle \Lambda = \{100, 100\}, % /Lambda<br>9991 \langle NewComputerModern \rangle \Lambda = \{50, 50\}, % /Lambda
 9991 (NewComputerModern) \Lambda = \{50,50\}, % /Lambda<br>9992 % \Xi = \{\,\}, % /Xi
 9992 % \Xi = \{,\}, \qquad \frac{\%}{X}i<br>9993 % \Pi = \{,\}, \qquad \frac{\%}{X}i\Pi = \{,\},9994 \Sigma = \{50, 50\}, \% /Sigma
 9995 (LatinModernRoman) \Upsilon = \{100, 100\}, % /Upsilon<br>9996 (NewComputerModern) \Upsilon = \{80, 80\}, % /Upsilon
 9996 (NewComputerModern) \Upsilon = \{80, 80\}, % /Upsilon<br>9997 \Phi = \{50, 50\}, % /Phi
 9997 \Phi = \{50, 50\}, \frac{\%}{\%} /Phi<br>9998 \Psi = \{50, 50\}, \frac{\%}{\%} /Psi
             \Psi = \{50, 50\}, % /Psi
9999 \langle *NewComputerModern\rangle<br>10000 \Omega = \{20, 30\} %
             \Omega = \{20, 30\}, % /Omega
10001 \Omega = \{150, 30\},\10002 \Omega = \{220, 30\},\10003 \Omega = \{205, 30\},\10004 ^{\circ} \Omega = \{285, 30\},\10005 {}^{\circ}\Omega = \{285,30\},<br>10006 {}^{\circ}\Omega = \{270,30\}.C^{\prime\prime} = {270,30},
10007 \Omega = \{270, 30\},\,10008 \Omega = \{310,30\},<br>10009 \Omega = \{310,30\},\Omega = \{310, 30\},\,10010 \Omega = \{205, 30\},<br>10011 \Omega = \{205, 30\}.10011 \Omega = \{205, 30\},<br>10012 \Omega = \{285, 30\}^{\circ} \Omega = \{285, 30\},\,10013 \Omega = \{285, 30\},\10014 \quad {}^{\circ} \Omega = \{270, 30\},10015 \degree Q = \{270,30\},\10016 \Omega = \{310,30\},<br>10017 \Omega = \{310,30\},\Omega = \{310, 30\},\,10018 /uni1FFC.alt = \{230\}, % Omega prosgegrammeni<br>10019 /uni1FA8.alt = \{185,190\}, %Omega psili prosgegra
10019 /uni1FA8.alt = {185,190}, %Omega psili prosgegrammeni<br>10020 /uni1FA9.alt = {185.190}, %Omega dasia prosgegrammen
             \text{100}uni1FA9.alt = {185,190}, %Omega dasia prosgegrammeni
10021 /uni1FAA.alt = \{220,190\}, %Omega psili baria prosgegrammeni
10022 /uni1FAB.alt = \{220,190\}, %Omega dasia baria prosgegrammeni
10023 /uni1FAC.alt = {220,190}, %Omega psili oxia prosgegrammeni
10024 /uni1FAD.alt = \{220,190\}, %Omega dasia oxia prosgegrammeni<br>10025 /uni1FAE.alt = \{255,190\}, %Omega psili perispomeni prosgegra
             \muuni1FAE.alt = {255,190}, %Omega psili perispomeni prosgegrammeni
10026 /uni1FAF.alt = {255,190}, %Omega dasia perispomeni prosgegrammeni 10027 %
10027<br>10028
             \alpha = \{,50\},\10029 \gamma = \{50, 50\},\,10030 \zeta = \{,50\},\,10031 \theta = \{30, 40\},\10032 \mathfrak{t} = \{50\},<br>10033 \mathfrak{t} = \{-20, -1\}\ddot{\iota} = \{-20, -30\}.
```

```
10034 x = \{50, 50\},\,10035 \lambda = \{50,50\},<br>10036 \upsilon = \{50,25\},10036 v = \{50,25\},<br>10037 \pi = \{50,50\}\pi = \{50, 50\},\,10038 \sigma = \{50\},<br>10039 \epsilon = \{50\},\varsigma = \{50\},\10040 \tau = \{50, 50\},<br>10041 \chi = \{50, 50\}.10041 \chi = \{50,50\},<br>10042 \psi = \{50,50\},\psi = \{50, 50\},\10043 % /uni1F98.alt = \{,\},\
```
CMU Serif doesn't include  $\star$ .end glyphs, and the OldStyle numbers' names differ. 10044 }

```
10045
10046 \SetProtrusion
10047 [ name = NCM-TU,
10048 load = NCM-default ]<br>10049 { encoding = {TU, EU1, EU2},
            \{ encoding = \{TU, EU1, EU2\},
10050 family = {New Computer Modern} }<br>10051 {
10051<br>10052
               /a.end = {,330},
10053 /e.end = {,350},
10054 /k.alt = \{,50\},
10055 /r.\text{end} = \{300\},\}10056 /m.end = \{,200\},<br>10057 /n.end = \{,300\},
               n.end = {,300},
10058 /one.oldstyle = \{100, 100\},<br>10059 /two.oldstyle = \{50, 50\},
10059 /two.oldstyle = \{50, 50\},<br>10060 /three.oldstyle = \{30, 80\},
               \intthree.oldstyle = { 30, 80},
10061 /four.oldstyle = \{50, 50\},<br>10062 /seven.oldstyle = \{50, 80\},
            \frac{1}{3} /seven.oldstyle = { 50, 80},
10063 }
10064
10065 \SetProtrusion
10066 [ name = CMU-TU,
10067 load = NCM-default ]<br>10068 { encoding = {TU, EU1, EU2},
            \{ encoding = \{TU, EU1, EU2\},
10069 family = {CMU Serif} }<br>10070 {
10070 {
10071 /oneoldstyle = {100,100},
10072 /twooldstyle = \{50, 50\},<br>10073 /threeoldstyle = \{30, 80\},
               \left| \right\ranglethreeoldstyle = { 30, 80},
10074 /fouroldstyle = { 50, 50},<br>10075 /sevenoldstyle = { 50, 80},
               \emph{/sevenolds}tyle = { 50, 80},
10076 〈/NewComputerModern〉
10077 }
10078
10079 \SetProtrusion
10080 〈LatinModernRoman〉 [ name = LMR-it ]
10081 (NewComputerModern)<br>10082 (LatinModernRoman)
10082 (LatinModernRoman) { encoding = {TU, EU1, EU2},<br>10083 (LatinModernRoman) family = Latin Modern
                                         family = Latin Modern Roman,<br>shape = {it,sl} }
10084 \langle LatinModernRoman \rangle sh<br>10085 \langle NewComputerModern \rangle {}
10085 〈NewComputerModern〉 { }
10086 {
10087 A = \{125, 100\},\10088 \mathbf{E} = \{125, -55\},<br>10089 \mathbf{B} = \{90, -40\},B = \{90, -40\},
10090 C = \{145, -75\},<br>10091 D = \{75, -28\},
10091 D = \{75, -28\},<br>10092 E = \{80, -55\}.E = \{80, -55\},\10093 F = \{85, -80\},<br>10094 G = \{153, -15\}G = \{153,-15\},\,10095 H = \{73, -60\},
10096 I = \{140, -120\},\
```
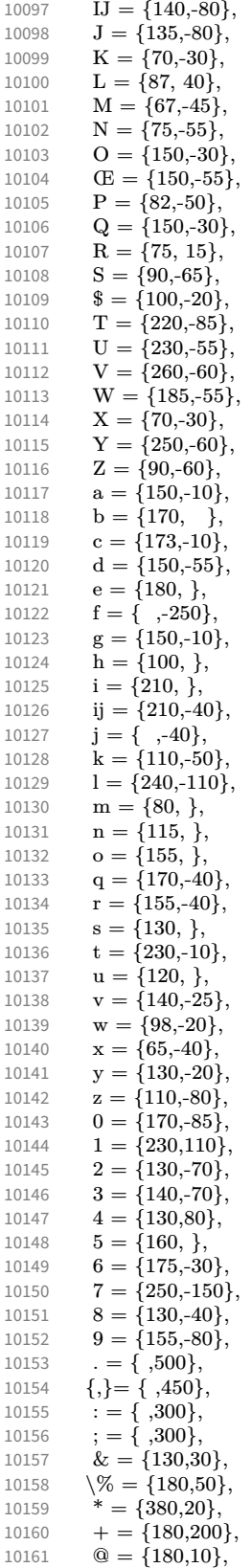

```
10162 \sim = {200,150},
10163 ( = {300}, \}, \ ) = { ,70},10164 / = \{100, 100\},\<br>10165 = \{500, 300\}- = {500,300}, % /hyphen
10166 – =\{500,300\}, % /endash<br>10167 – =\{400,170\}, % /emdas
               - = {400,170}, % /emdash
10168 =\{100,200\}, \% /underscore<br>10169 ' = \{300,400\}, \% /quotesingle
               100,200, \% /quotesingle
10170 ' = \{500,300\},\10171 ' = \{800, 200\}, \quad = \{800, -20\},\10172 " = \{540,100\}, " = \{500,100\},10173 \qquad, = {300,700}, \qquad, = {200,600},
10174 \langle = \{500, 300\}, \rangle = \{400, 400\},<br>10175 \langle = \{400, 100\}, \rangle = \{200, 300\}\alpha = \{400, 100\}, \ \ \nu = \{200, 300\}, \10176 i = \{200, \}, i = \{200, \},
10177 \langle = \{300, 100\}, \rangle = \{200, 100\}<br>10178 /backslash = {300,300},
              \begin{array}{rcl} \text{/backslash} & = \{300,300\}, \end{array}10179 /braceleft = {400,100}, /braceright = {200,200},<br>10180 t = {200, 80}.
               \dagger = \{200, 80\},\,10181 \ddagger = \{120, 80\}10182 • = {220,100},
10183 \cdot = \{550,300\}, \% / \text{ periodcentered}<br>10184 \degree C = \{170, 1\}^{\circ}C = \{170, \, \},
10185 \mathbb{C} = \{100, 50\},<br>10186 \mathbb{I} = \{200, \ldots\},\\P = \{200, \},
10187 ^{\circ} = \{500,300\}<br>10188 ^{\text{TM}} = \{200, 70\}T^{\text{M}} = \{200, 70\},\10189 \mathbb{O} = \{50, 70\},\10190 \textcircled{B} = \{50, 70\},<br>10191 \textcircled{a} = \{140, 100\}.^{\rm a} = \{140, 100\},\,10192 \degree = \{140, 100\},\10193 1 = \{400, 150\},<br>10194 2 = \{250, 80\},x^2 = \{250, 80\},\10195 3 = \{250, 80\}<br>10196 \rightarrow = \{250, 80\}10196 \Box = \{250, 80\},<br>
10197 \Box = \{300.200\}- = \{300,200\},\,10198 \pm = \{150,170\},<br>10199 \times = \{200,200\},x = \{200, 200\},\,10200 \div = \{200, 200\},\,10201 \epsilon = \{150, \},
10202 〈*LatinModernRoman〉
10203 /one.oldstyle = \{100, 100\},<br>10204 /two.oldstyle = \{100, 80\}.
10204 /two.oldstyle = {100, 80},<br>
10205 /three.oldstyle = {80, 50}.
              /three.oldstyle = \{80, 50\},
10206 /four.oldstyle = {80, 80},
10207 /five.oldstyle = {50, },
10208 /six.oldstyle = \begin{bmatrix} 50, 1 \end{bmatrix},
10209 /seven.oldstyle = { 80, 80},<br>10210 /eight.oldstyle = { 50, },
              /eight.oldstyle = { 50, },
10211 \langle /LatinModernRoman \rangle<br>10212 \Gamma = \{100, 120\},\10212 \Gamma = \{100, 120\}, \frac{\%}{\%} / \text{Gamma}<br>10213 \Delta = \{120, 100\}, \frac{\%}{\%} / \text{Delta}\Delta = \{120, 100\}, % /Delta
10214 \Theta = \{120, 50\}, % /Theta
10215 \LatinModernRoman} \Lambda = \{130, 100\}, % /Lambda<br>10216 \NewComputerModern} \Lambda = \{160, 100\}, % /Lambda
10216 (NewComputerModern) \Lambda = \{160, 100\}, % /Lambda<br>10217 \Xi = \{100\}, % /Xi
10217 \Xi = \{100, \}, % /Xi
10218 \Pi = \{100, \}, \quad \% / \text{Pi}10219 \Sigma = \{100, 50\}, % /Sigma<br>10220 \langle LatinModernRoman \rangle \qquad \Upsilon = \{110220 \langle LatinModernRoman \rangle \Upsilon = \{180, 100\}, % /Upsilon<br>10221 \langle NewComputerModern \rangle \Upsilon = \{260, 100\}, % /Upsilon
10221 (NewComputerModern) \Upsilon = \{260, 100\}, % /Upsilon 10222 \Phi = \{130, 70\}, % /Phi
               \Phi = {130, 70}, % /Phi
10223 \Psi = \{130, 50\}, % /Psi
10224 \Omega = \{50\}, %/Omega
10225 〈*NewComputerModern〉
              A = \{190, 50\}, \%
```
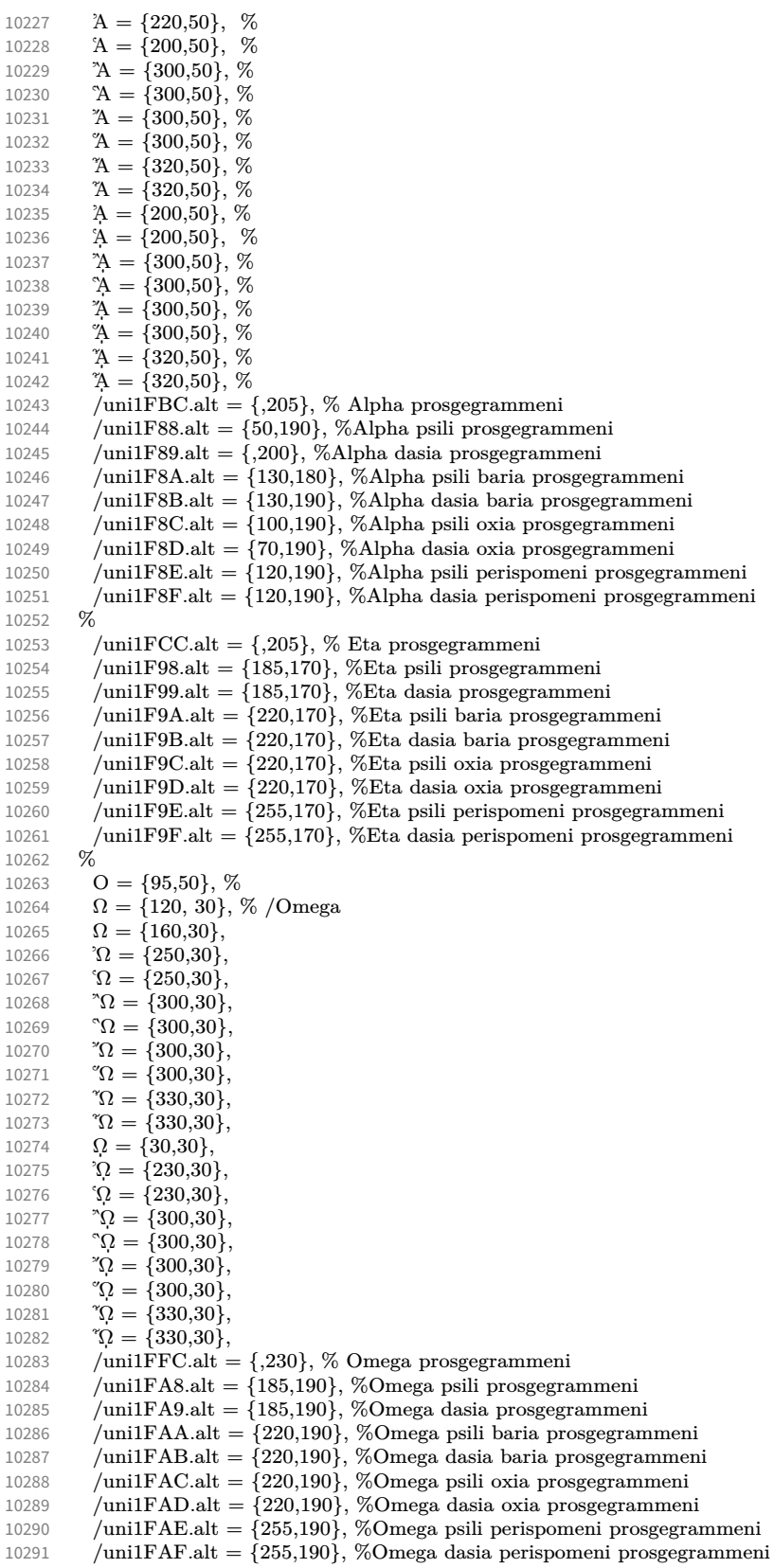

```
10292 %
10293 \alpha = \{50,50\}<br>10294 \gamma = \{100,50\}10294 \gamma = \{100, 50\},<br>10295 \delta = \{30, 50\}\delta = \{30, 50\},\10296 \varepsilon = \{30, \},<br>10297 \zeta = \{20, 50, \}10297 \zeta = \{20,50\},<br>10298 \vartheta = \{30,40\}.10298 \vartheta = \{30,40\},<br>10299 \iota = \{,50\},10299 \iota = \{0,50\},<br>10300 \iota = \{-20, -3\}\ddot{\mathfrak{r}} = \{-20, -30\},\,10301 x = \{50,50\},<br>10302 \lambda = \{-20.50\}10302 \lambda = \{-20,50\},<br>10303 \lambda = \{50, 25\}\nu = \{50, 25\},\10304 o ={40,},<br>10305 r = {50,5}
           \pi = \{50, 50\},\,10306 \sigma = \{40, 50\},\,10307 \varsigma = \{20,50\},<br>10308 \tau = \{50,50\},\tau = \{50, 50\},\10309 v = \{80, \},<br>10310 \omega = \{80, \}.10310 \varphi = \{80, \},<br>10311 \varphi = \{20, \}.\chi = \{20,\},10312 \psi = \{80, \},10313 % /unilF98.alt = \{,\},\10314 }
10315
10316 \Set{Portrusion} 10317 I name =10317 [ name = NCM-it-TU,
10318 load = NCM-it ]
10319 { encoding = {TU,EU1,EU2},
10320 family = {New Computer Modern},
10321 shape = {it,sl} }
10322 {
10323 /a.end = {,330}, %Fix<br>10324 /e.end = {,350}, %Fix
10324 /e.end = {,350}, %Fix<br>10325 /k.alt = { .50}, %Fi
              /k.alt = { ,50}, %Fix
10326 /r.end = {,300}, %Fix
10327 /m.end = {,200}, %Fix
10328 /n.end = {,300}, %Fix
10329 /one.oldstyle = {100,100},
10330 /two.oldstyle = {100, 80},
10331 /three.oldstyle = { 80, 50},<br>10332 /four.oldstyle = { 80, 80},
              /four.oldstyle = { 80, 80},
10333 /five.oldstyle = {50, },
10334 /six.oldstyle = { 50, },
10335 /seven.oldstyle = \{80, 80\},<br>10336 /eight oldstyle = \{50, 80\}\left\{\n \begin{array}{c}\n \end{array}\n \middle\} /eight.oldstyle = { 50, },
10337 }
10338
10339 \SetProtrusion<br>10340 [ name =
              name = CMU-it-TU,<br>load = NCM-it,10341 load = NCM-it ]
10342 { encoding = {TU,EU1,EU2},
10343 family = {CMU Serif},
10344 shape = {it,s1} }
10345 {<br>10346
10346 /oneoldstyle = {100,100},
10347 /twooldstyle = {100, 80},
10348 /threeoldstyle = { 80, 50},
10349 /fouroldstyle = { 80, 80},
10350 /fiveoldstyle = { 50, },
10351 /sixoldstyle = { 50, },
10352 /sevenoldstyle = { 80, 80},<br>10353 /eightoldstyle = { 50, },
              /eightoldstyle = { 50, },
10354 〈/NewComputerModern〉
10355 }
10356 〈/LatinModernRoman|NewComputerModern〉
```
# 3.2.2 Charis SIL

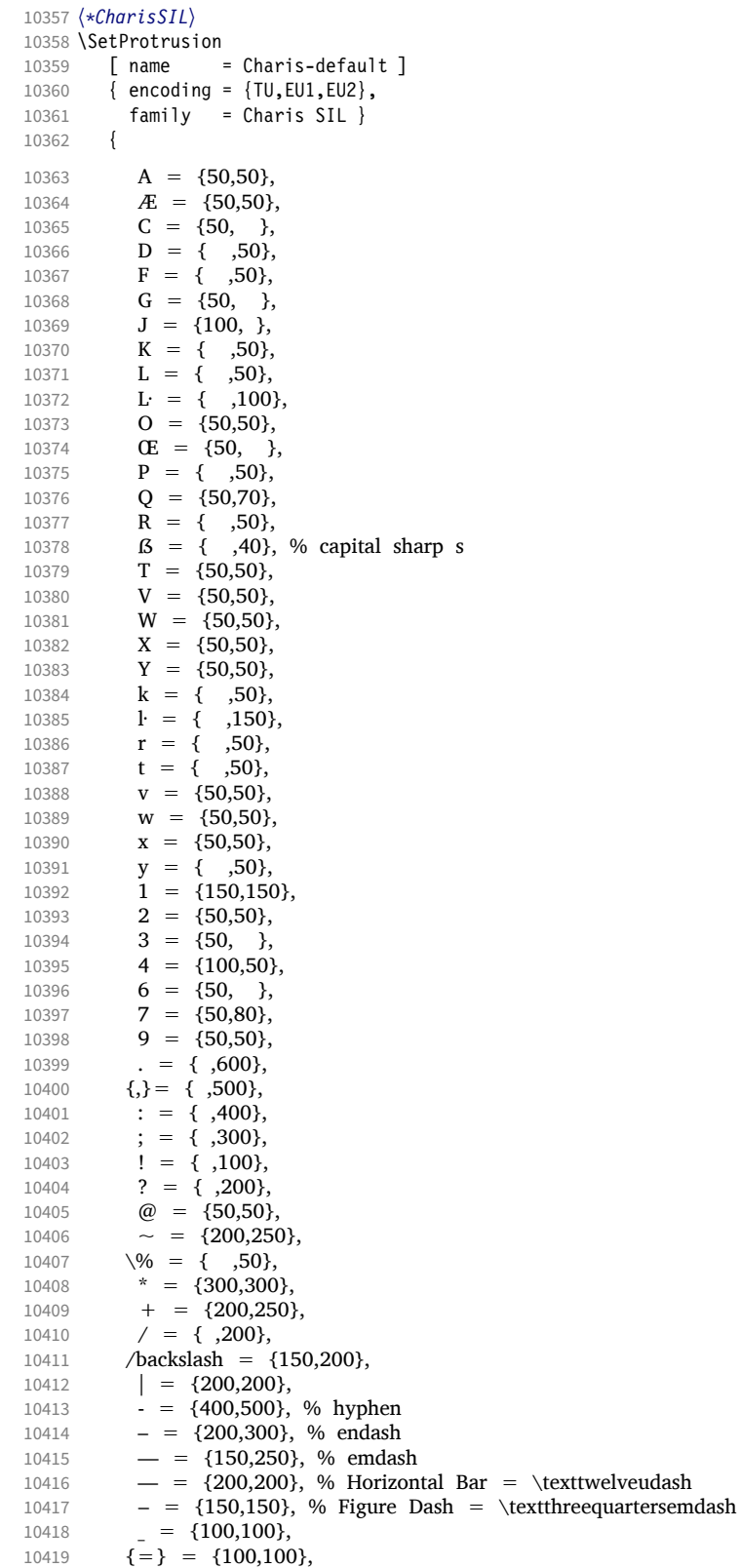

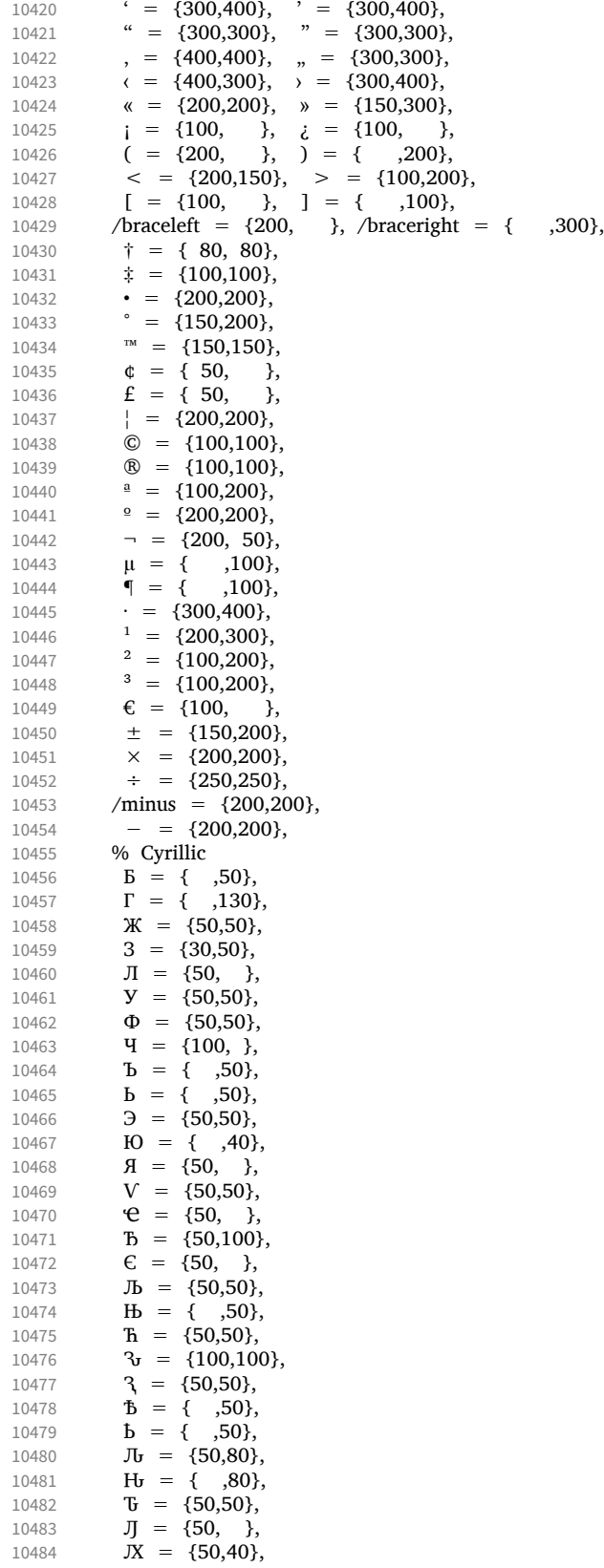

```
10485 \mathbf{R} = \{ ,50 \},\10486 \mathbf{E} = \{50, \},<br>10487 \mathbf{J}_D = \{50\},
10487 J_1 = \{, 50},<br>10488 J_1 = \{, 50}
10488 H<sub>D</sub> = { ,50},
10489 d<sub>r</sub> = { ,100},
10490 6 = {50,50},<br>10491 r = {70}.
10491 r = \{,70},
10492 \kappa = \{,50},
10493 \pi = \{50, \ldots\}10494 T = \{50,50\},<br>10495 \Phi = \{50,50\}.10495 \Phi = \{50, 50\},<br>10496 \theta = \{50, 50\}\bar{q} = \{50, \}10497 ъ = { ,50},
10498 ь = { ,50},
10499 3 = { ,50},
10500 \mathbf{a} = \{50, \},
10501 љ = \{50, \},
10502 њ = { ,50},
10503 b = { ,50},
10504 v = \{50,50\},\10505 e = \{50, \},<br>10506 f = \{-50\},
10506 b = { ,50},<br>10507 v = {50,50}.
             y = \{50,50\},10508 \mathbf{5} = \{ , 50 \},\10509 \mathbf{r}_{\mathbf{b}} = \{ , 50 \},\10510 d<sub>r</sub> = { ,100},
10511 \mathbf{v} = \{100, 100\},\10512 \gamma = \{50,50\},\10513 J_{\text{t}} = \{50,70\},<br>10514 J_{\text{t}} = \{70\},10514 \mathbf{H}_0 = \{ 70 \},<br>10515 \mathbf{R}_1 = \{50.30 \}.\mathcal{R} = \{50,30\},\10516 \mathbf{J}_b = \{,50},
10517 ii H_2 = \{, 50},
10518 % Д П Ц Ш Щ Ы Ҕ Ҧ Ҩ Ә Ҵ Џ Ӭ Ӡ Є d<br>10519 % в д ж з и м н п ц ш ы ю ђ є ћ џ ә є
10519 % в д ж з и м н п ц ш ы ю ђ є ћ џ ә є ҩ ҵ ӡ d с ъ л ж р<br>10520 % Greek
            % Greek
10521 \Delta = \{50,50\},<br>10522 \Psi = \{50,50\}\Psi = \{50, 50\},\10523 \gamma = \{70, 70\},\10524 \lambda = \{40,70\},<br>10525 \pi = \{40,50\},\pi = \{40,50\},\10526 \rho = \{,50},
10527 \sigma = \{,50},
10528 \chi = \{50,50\},
10529 }
10530
10531 \SetProtrusion<br>10532 F name
        [name = Charis-it]10533 { encoding = {TU, EU1, EU2},<br>10534 family = Charis SIL,
10534 family = Charis SIL,
10535 shape = \{it, sl\} }
10536 {
10537 C = {50, },<br>10538 G = {50, },
             G = \{50, \}10539 J = \{50, \},
10540 L = \{50, 50\},<br>10541 O = \{50, \}10541 O = \{50, \}10542 Œ = \{50, \},
10543 Q = \{50, \}10544 S = \{50, \},
10545 \$ = \{50, \},<br>10546 T = \{70, \},10546 T = \{70, \},<br>10547 Q = \{50, 50\}0 = \{50,50\},\10548 p = { ,50},<br>10549 q = {50, },
             q = \{50, \}
```
**t** = { ,50}, **w** = { ,50},  $y = \{$ ,50},  $1 = \{150,100\}$  $3 = \{50, \}$ ,<br>10555  $4 = \{100, \}$  $4 = \{100, \}$ ,<br>10556  $6 = \{50, \}$ **6 = {50, },**<br>10557 **7 = {100, },**  $7 = \{100, \}$ , 10558 . =  $\{700\}$ ,  $\{,\} = \{$ ,600 $\},$ <br>10560 : =  $\{$ ,400 $\}.$ 10560 : = { ,400},<br>10561 : = { 400}  $; = \{$ , 400}, 10562 ? = { ,150},<br>10563  $\& = \{$ ,80}  $8 = \{ , 80 \},\$  $\sqrt{\%}$  = {50,50},  $* = \{300,200\}$ <br>10566  $+ = \{250,250\}$  $+$  = {250,250},  $\omega = \{80,50\},$ <br>10568  $\sim = \{150.150\}$  $\sim$  = {150,150},<br>10569  $\ell = \{150,150\}$  $/ = {\binom{150}}$ , 10570 /backslash = {150,150},<br>
10571 - {300,400}, % hypl 10571 -  $=$  {300,400}, % hyphen<br>10572 -  $=$  {200,300}, % endash  $-$  = {200,300}, % endash 10573 — = {150,200}, % emdash<br>10574 = { ,100},  $=$  {  $,100$ },  $\overline{e} = \{200, 200\}$ ,<br>
10576  $\pm = \{150, 200\}$ ,  $\pm$  = {150,200},  $\times$  = {250,250},  $\div = \{250,250\},$ <br>10579  $\circ = \{150,200\},$  $\degree$  = {150,200},<br>10580  $\degree$  = {300,400}.  $\cdot$  = {300,400},  $\qquad \qquad = \{400, 200\}, \qquad \qquad = \{400, 200\},$ 10582 " =  $\{300,200\}$ , " =  $\{400,200\}$ , , =  $\{200,500\}$ , , =  $\{150,500\}$ ,  $\langle$  = {300,400},  $\rangle$  = {200,500},  $\kappa = \{200,300\}, \quad \kappa = \{150,400\},$  $( = \{200, \quad \}, \quad) = \{ \quad ,200\},\$  $\langle = \{200, 200\}, \rangle = \{200, 200\},\$ 10588 /braceleft = {300, }, /braceright = { ,200}, 10589 % Cyrillic<br>10590  $\mathcal{K} = \{5, 6, 6\}$  $\mathcal{K} = \{50, 30\},\;$  $J = \{50, \}$ ,<br>10592  $J = \{50, 30\}$ ,  $Y = \{50,30\},$ <br>10593  $\Phi = \{50, \lambda\}$  $\Phi = \{50, \}$  $Y = \{100, \}$ ,<br>10595  $Y = \{50\}$ , **b** = { ,50}, **b** = { ,50},  $\qquad \qquad$   $\qquad \qquad$  $A = \{50, \}$  $V = \{50,50\},$ <br>10600  $Jb = \{50,50\},$ **Jb** = {50,50},<br>10601 **3** = {140,100}  $3\sigma = \{140,100\},\$  $\gamma = \{70,50\},$ <br>10603  $J_{\text{U}} = \{50,80\}$  $J_{\rm U} = \{50, 80\},\$  H<sub>v</sub> = { ,80}, **T** = {**50,50}**,<br>10606 **F** = {**50,50}**,  $r = \{50,50\}$  $\mu = \{50,30\},$ <br>10608  $\mu = \{50, 30\}$ **M** =  $\{50, \}$ ,  $\Phi = \{50, \}$ ,  $y = \{50, \}$ ,<br>10611  $x = \{-50\}$ , **ъ** = { ,50}, **ь** = { ,50}, **3** = { ,50},  $x = \{50, \dots\}$ 

```
10615 љ = \{50,50\},
10616 њ = { ,50},<br>10617 \mathbf{v} = {50,50},
              v = \{50,50\},\10618 b = { ,50},
10619 3r = \{140,100\},<br>10620 3 = \{70,50\},3 = \{70,50\},\10621 J_{\text{t}} = \{50,70\},<br>10622 J_{\text{t}} = \{70\}.H_{\sigma} = \{, 70},
10623 % Greek
10624 \Gamma = \{, 130},<br>10625 \Delta = \{50.50\}.
              \Delta = \{50, 50\},\10626 \Psi = \{50, 50\},\10627 \gamma = \{70,70\},<br>10628 \lambda = \{40,70\},\lambda = \{40,70\},\10629 \pi = \{40,50\},\10630 \rho = \{,50},
10631 σ = { ,50},
10632 \chi = \{50,50\},\10633 }
```
The small caps glyph names in Charis SIL have changed with version 5.0 of the font. We try to get the names right both with LuaT<sub>F</sub>X (where we can simply query the font version) and with X<sub>T</sub>T<sub>E</sub>X (where we check for glyph name).

```
10634
10635 % quick and dirty -- maybe we'll promote this to a
10636 % regular key some time
10637 \define@key{MT@pr@c}{command}{\csname #1\endcsname}
10638
10639 % glyph names have changed with version 5.0 of Charis SIL:
10640 % before: /a.SC, /b.SC, ...
10641 % after: /a.sc, /b.sc, ...
10642 \ifx\MT@lua\@undefined
10643 \gdef\MT@get@CHARIS@SC{
10644 % test whether glyph "a.sc" exists
10645 \ifnum\numexpr\XeTeXglyphindex "a.sc"\relax > 0<br>10646 \qdef\MT@CHARIS@SC{sc}%
            \gdef\MT@CHARIS@SC{sc}%
10647 \else<br>10648 \ad
          \gdef\MT@CHARIS@SC{SC}%<br>\fi
\begin{bmatrix} 10649 \\ 10650 \end{bmatrix}10650 }
10651 \else
10652 \gdef\MT@get@CHARIS@SC{
10653 \gdef\MT@CHARIS@SC{\MT@lua{<br>10654 % check font version
            % check font version
10655 % -- why doesn't this work?:
10656 % f = font.getfont(font.current());
10657 % i = fontloader.info(f.filename);
10658 % if (tonumber(i.version) < 5) then;<br>10659 if (tonumber(fontloader.info(font.
            if (tonumber(fontloader.info(font.getfont(font.current()).filename).version) < 5) then;
10660 tex.print("SC");
10661 else;<br>10662 tex
              tex.print("sc");
10663 end
10664 }}
10665 }
10666 \fi
10667
10668 \SetProtrusion
10669 [ name = Charis-sc,
                    = Charis-default,
10671 command = {MT@get@CHARIS@SC} ]
10672 { encoding = {TU,EU1,EU2},
10673 family = Charis SIL,
10674 shape = {sc} }
```
<span id="page-218-0"></span>10675 {

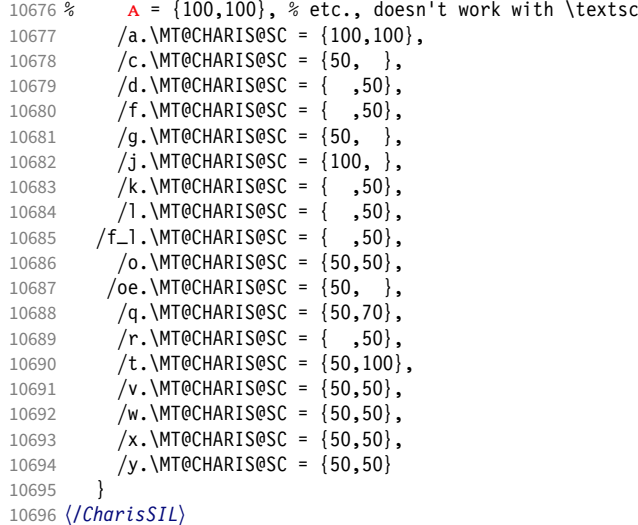

#### 3.2.3 EB Garamond

```
10697 〈*EBGaramond〉
10698 \SetProtrusion
10699 [ name = EBGaramond-TU,
10700 load = EBGaramond-T1-LF ]
10701 { encoding = {TU,EU1,EU2},
10702 family = EBGaramond }
10703 {<br>10704 /
10704 /one.tosf = {150,150},
10705 /two.tosf = {50,50},
10706 /three.tosf = \{50, 50\},<br>10707 /four.tosf = \{50, 50\},
10707 /four.tosf = \{50, 50\},
10708 /five.tosf = {50,50},
10709 /six.tosf = {50,50},10710 /seven.tosf = \{50, 80\},
10711 /eight.tosf = {50,50},<br>10712 /nine.tosf = {50,50},
10712 /nine.tosf = {50,50},<br>10713 /one.1f = {50.50}.
10713 /one.1f = {50,50},
10714 /two.lf = {50,50},
10715 /four.1f = {50,50},
10716 /seven.lf = {50,50},
10717 /one.osf = {50,50},
10718 /two.osf = {50,50},
10719 /four.osf = \{50, 50\},
10720 /seven.osf = {50,50},
10721 IV = \{ , 35 \},<br>10722 VI = \{ 35, \}10722 VI = \{ 35, \}10723 VII = \{ 30, \}10724 WIII = \{25, \}10725 IX = \{ , 35 \}10726 XI = \{35, \}10727 XII = \{ 30, \},
10728 \mathbf{iv} = \{ , 25 \},<br>10729 \mathbf{vi} = \{ 25 , \}10729 vi = \{25, \}10730 vii = \{20, \}10731 viii = \{20, \},
10732 ix = \{ , 25 \},10733 xi = \{25, \}10734 \sin = \{20, \}10735 % textcomp
10736 \textquotesingle = \{400,500\},
10737 = \{200,250\},
```
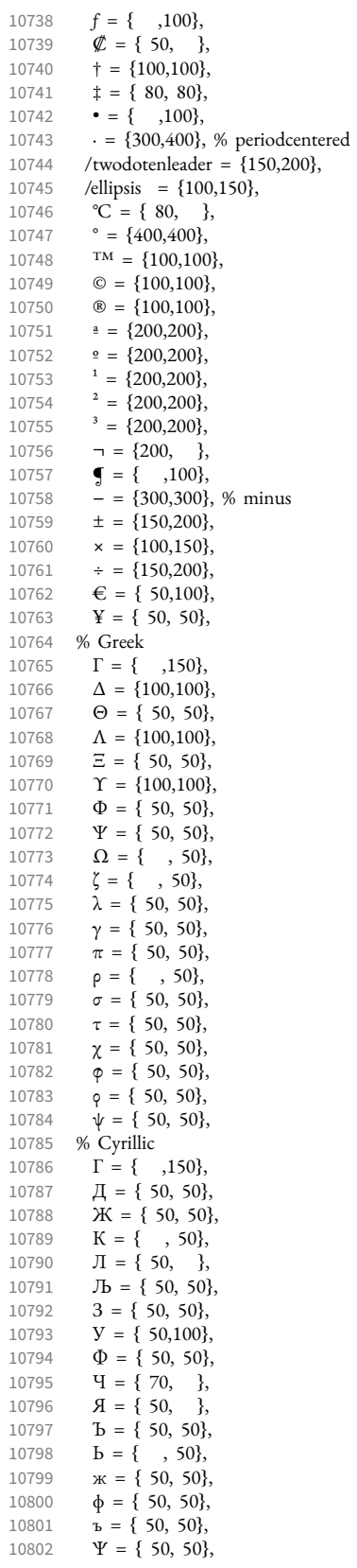

10803  $r = \{ , 50 \},\$ 10804  $V = \{50, 50\},$ <br>10805 % other 10805 % other<br>10806 **b** = { 10806 Þ = { , 50}, 10807  $\mathbf{b} = \{ , 50 \},$ <br>10808  $\mathbf{\Lambda} = \{ 100, 100 \}$ 10808  $\Lambda = \{100, 100\}$ ,<br>10809 (1) = { 35, 65 10809 (1) = { 35, 65},<br>10810 (a) = { 30, 60}  $(a) = \{ 30, 60 \}$ 10811 } 10812 10813 \SetProtrusion  $10814$  [ name = EBGaramond-it-TU,<br> $10815$  load = EBGaramond-it-T1- $=$  EBGaramond-it-T1-LF ] 10816 { encoding =  $\{TU, EU1, EU2\}$ ,<br>10817 family = EBGaramond. 10817 family = EBGaramond, 10818 shape = it } 10819 {<br>10820 10820 /zero.tosf =  $\{150, 150\}$ ,<br>10821 /one tosf =  $\{150, 150\}$  $10821$  /one.tosf =  ${150,150}$ , 10822 /two.tosf =  $\{80, 80\}$ ,  $10823$  /three.tosf = {50,80},  $10824$  /four.tosf = {50,80},<br> $10825$  /five.tosf = {50.80}. 10825 /five.tosf =  $\{50, 80\}$ ,<br>10826 /six.tosf =  $\{50, 50\}$ ,  $\sqrt{\text{six.tosf}} = \{50, 50\},\$ 10827 /seven.tosf =  $\{50,100\}$ ,<br>10828 /eight.tosf =  $\{50,50\}$ ,  $/$ eight.tosf =  ${50,50}$ , 10829 /nine.tosf =  ${50,80}$ , 10830 /one.1f =  ${50,50}$ ,<br>10831 /two.1f =  ${50,50}$ ,  $= {50,50},$  $10832$  /three.lf = {80,50},<br>10833 /four.lf = {50.50}. 10833 /four.lf =  $\{50,50\}$ ,<br>10834 /five.lf =  $\{50,50\}$ ,  $= {50,50},$ 10835  $/six.1f = {50,50}$ ,<br>10836 /seven.1f =  ${50,50}$ ,  $\text{/seven.1f} = \{50, 50\}$ , 10837 / eight.lf = {50,50}, 10838 /nine.lf =  $\{50, \}$ ,<br>10839 /one.osf =  $\{50, 50\}$ ,  $\begin{array}{rcl} \sqrt{\text{one.osf}} & = \{50, 50\}, \\ \sqrt{\text{two.osf}} & = \{50, 50\}, \end{array}$ 10840 /two.osf =  ${50,50}$ ,<br>10841 /three.osf =  ${80}$ , 10841 /three.osf = { ,80},<br>10842 /four.osf = {50,50},  $/$ four.osf = {50,50}, 10843 /seven.osf = {50,50}, 10844 % textcomp<br>10845 \textquote 10845 \textquotesingle =  $\{800,100\}$ ,<br>10846 - =  $\{300,300\}$ , % minus  $- = \{300,300\}$ , % minus 10847  $= {200,250}$ ,<br>10848  $\dot{\tau} = {200,100}$ , 10848  $\dagger = \{200,100\},$ <br>10849  $\dagger = \{80,80\}$  $\ddagger = \{ 80, 80 \},\$ 10850 • = {300, },  $^{\circ}C = \{200, \ldots \},\$ 10852  $f = \{100, \quad \},$ <br>10853  $\emptyset = \{100, \quad \}$ 10853  $\cancel{\mathcal{C}} = \{100, \}$ , 10854  $TM = \{200, \}$ , 10855  $\textcircled{} = \{200, 100\},$ <br>10856  $\textcircled{} = \{200, 100\}.$ 10856  $\textcircled{} = \{200, 100\},$ <br>10857  $\textcircled{} = \{300, 100\}$  $\neg = \{300, \quad \},\n$ 10858  $° = \{500,100\},$ <br>10859  $\pm = \{200,150\}$  $\pm$  = {200,150}, 10860  $1 = \{300, 100\},\$ 10861  $\frac{1}{3} = \{300, \dots\}$ ,<br>10862  $\frac{1}{3} = \{300, \dots\}$  $3 = \{300, \ldots \},$ 10863  $\cdot = \{300,500\}$ , % periodcentered<br>10864 /twodotenleader =  $\{150,300\}$ , 10864 /twodotenleader = {150,300},<br>10865 /ellipsis = {100.200}. /ellipsis =  $\{100, 200\}$ , 10866  $\epsilon = \{100, \ldots \}$ ,<br>10867  $\times = \{200, 100\}$ ,  $x = \{200, 100\},\$ 

10868  $\div = \{200, 200\},\,$ 10869  $\qquad \qquad \blacksquare = \{ \quad , 100 \},$ <br>10870  $\qquad \blacksquare = \{ 200, 200 \},$ 10870  $\overset{a}{\phantom{}} = \{200,200\},$ <br>10871  $\underset{9}{\phantom{0}} = \{200,200\}$  $=$  {200,200}, 10872  $\qquad \qquad \mathbf{Y} = \{ 50, 50 \},$ <br>10873 % Greek 10873 % Greek<br>10874  $\Delta = \{1\}$ 10874  $\Delta = \{150, \quad \},$ <br>10875  $\Theta = \{50, \quad \},$ 10875 **Θ** = { 50,<br>10876 **Λ** = {150,  $\Lambda = \{150, \dots \}$ 10877  $\Upsilon = \{100, 50\},$ <br>10878  $\Phi = \{50, \}$ 10878  $\Phi = \{50, \}$ ,<br>10879  $X = \{50, \}$  $X = \{50, \}$ 10880  $\mathbf{Y} = \{100, \},$ <br>10881  $\Omega = \{50, \},$ 10881  $\Omega = \{50, 10882 \}$   $\gamma = \{50, 50\}$ 10882  $\gamma = \{ , 50 \}$ 10883  $\lambda = \{50, \}$ , 10884 % Cyrillic 10885  $Y = \{50, \}$ ,<br>10886  $Y = \{100, \}$ , 10886  $Y = \{100, \}$ ,<br>10887  $3 = \{100, \}$  $3 = \{100, \ldots\},\$ 10888 % other<br>10889  $\mathbf{b} = \{$ 10889  $\mathbf{b} = \{50, 50\},$ <br>10890  $\mathbf{b} = \{50, 50\}.$  $\mathbf{p} = \{ \, \, , \, \, 50 \},$ 10891 } 10892 10893 \SetProtrusion<br>10894 [ name = = EBGaramond-sc-TU,  $10895$  load = EBGaramond-TU ] 10896 { encoding = {TU, EU1, EU2},<br>10897 family = EBGaramond, 10897 family = EBGaramond, 10898 shape = sc } 10899 { 10900  $a = \{50,50\}$ ,<br>10901 \ae =  $\{50, \}$ ,  $\alpha = \{50, \}$ , 10902  $d = \{$ ,50}, 10903  $f = \{$ ,50}, 10904  $g = \{50, \}$ 10905  $j = \{50, \}$ ,<br>10906  $l = \{50\}$ ,  $\hat{1} = \{$ , 50}, 10907  $o = \{50, 50\},\$ 10908 \oe = {50, },<br>10909  $q = {50, 3}$  $q = \{50,70\},\$ 10910  $r = \{ , 0 \},$ <br>10911  $t = \{50,50\},$ 10911  $t = \{50,50\},$ <br>10912  $y = \{50,50\}.$  $y = \{50,50\},\$ 10913 % Greek<br>10914  $\alpha = \{$ 10914  $\alpha = \{50, 50\},$ <br>10915  $\gamma = \{50\}.$  $\gamma = \{ , 50 \},\$ 10916  $\delta = \{50, 50\},$ <br>10917  $\lambda = \{50, 50\}.$  $\lambda = \{50,50\},\$ 10918  $o = \{50,50\},$ <br>10919  $\tau = \{50,50\},$ 10919  $\tau = \{50, 50\},$ <br>10920  $v = \{50, 50\},$  $v = \{50, 50\},\$ 10921  $\psi = \{50, 50\},$ <br>10922 % Cyrillic % Cyrillic 10923  $T = \{50, 50\}$ 10924 } 10925 10926 \SetProtrusion<br>10927  $\int$  name = 10927 [ name = EBGaramond-scit-TU,<br>10928 1oad = EBGaramond-it-TU ]  $10928$  load = EBGaramond-it-TU ]<br> $10929$  { encoding = {TU, EU1, EU2},  $\{$  encoding =  $\{TU,EU1,EU2\}$ ,  $10930$  family = EBGaramond,<br> $10931$  shape = scit }  $= scit$ }

```
10932 {
10933 a = \{50,50\},<br>10934 \lambda a = \{50, 50\}.10934 \ae = {50, },<br>10935 d = { ,50},
                d = \{,50},
10936 f = \{50\}10937 g = \{50, \},<br>10938 j = \{50, \},
 10938 j = \{50, \}10939 l = \{, 50},
10940 o = \{50,50\},<br>10941 oe = \{50, \}\oe = \{50, \},
10942 q = \{50,70\},<br>10943 r = \{0, 0\},10943 r = \{ , 0 \},<br>10944 t = \{50,50 \}.t = \{50, 50\}10945 y = \{50, 50\}10946 % Greek
10947 \alpha = \{50, 50\},<br>10948 \gamma = \{50\},10948 \gamma = \{ 50 \},<br>10949 \delta = \{50,50 \},10949 \delta = \{50, 50\},<br>10950 \lambda = \{50, 50\}.10950 \lambda = \{50, 50\},<br>10951 o = \{50, 50\},10951 o = {50,50},<br>10952 r = {50,50}.
                \tau = \{50, 50\}10953 v = \{50, 50\},<br>10954 \psi = \{50, 50\},
                \psi = \{50, 50\},\10955 % Cyrillic<br>10956 T = \{50T = \{50,50\},\10957 }
10958 〈/EBGaramond〉
```
### 3.2.4 Palatino

```
10959 〈*Palatino〉
10960 \SetProtrusion
10961 [name = palatino-default]<br>10962 [encoding = \{TU, EU2, EU2\},]\{ encoding = \{TU, EU1, EU2\},
10963 family = {Palatino} }
10964 {
10965 A = \{50,50\},<br>10966 D = \{\end{matrix}, 50},
 10966 D = \{, 50},
 10967 J = \{50, \},
 10968 K = \{,50},
 10969 L = \{,50},
10970 O = \{25, \},<br>10971 T = \{50, 50\},
10971 T = \{50,50\},<br>10972 V = \{50,50\},
                V = \{50,50\},\10973 W = \{50,50\},<br>10974 X = \{50,50\},10974 X = \{50,50\},<br>10975 Y = \{50,50\}Y = \{50, 50\},\10976 b = { ,25},<br>10977 d = {25,30},
10977 d = \{25,30\},<br>10978 f = \{50\}.10978 f = { ,50}
 10979 g = \{,100},
10980 \breve{\mathbf{k}} = \{ 50 \},<br>10981 \mathbf{p} = \{ 50 \},10981 p = \{<br>10982 q = \{10982 q = \{50, \},<br>10983 r = \{50\}\vec{r} = {\binom{50}{60}}10984 t = { ,50}, \blacklozenge = { ,50}, \blacklozenge = { ,50}, <br>10985 v = {75,50},
10985 v = (75,50),<br>10986 w = (50,50)w = \{50,50\}10987 x = \{50,50\},<br>10988 y = \{50,70\},y = \{50,70\},
10989 1 = \{100,50\},<br>10990 2 = \{25,50\},10990 2 = \{25,50\},<br>10991 4 = \{50, \dots\}4 = \{50, \},
10992 6 = \{50, \},<br>10993 9 = \{25, \},
                9 = \{25, \ldots \},
```
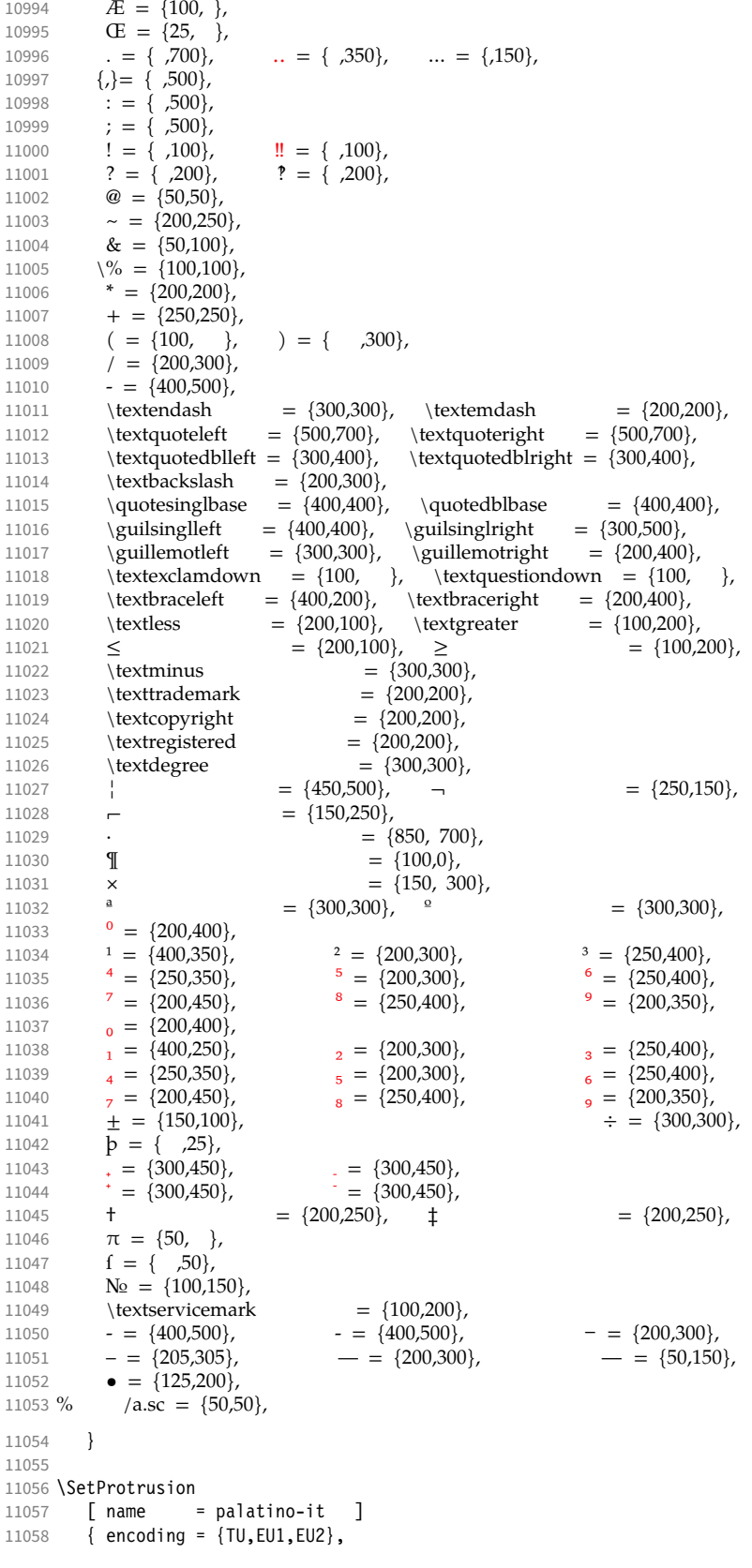

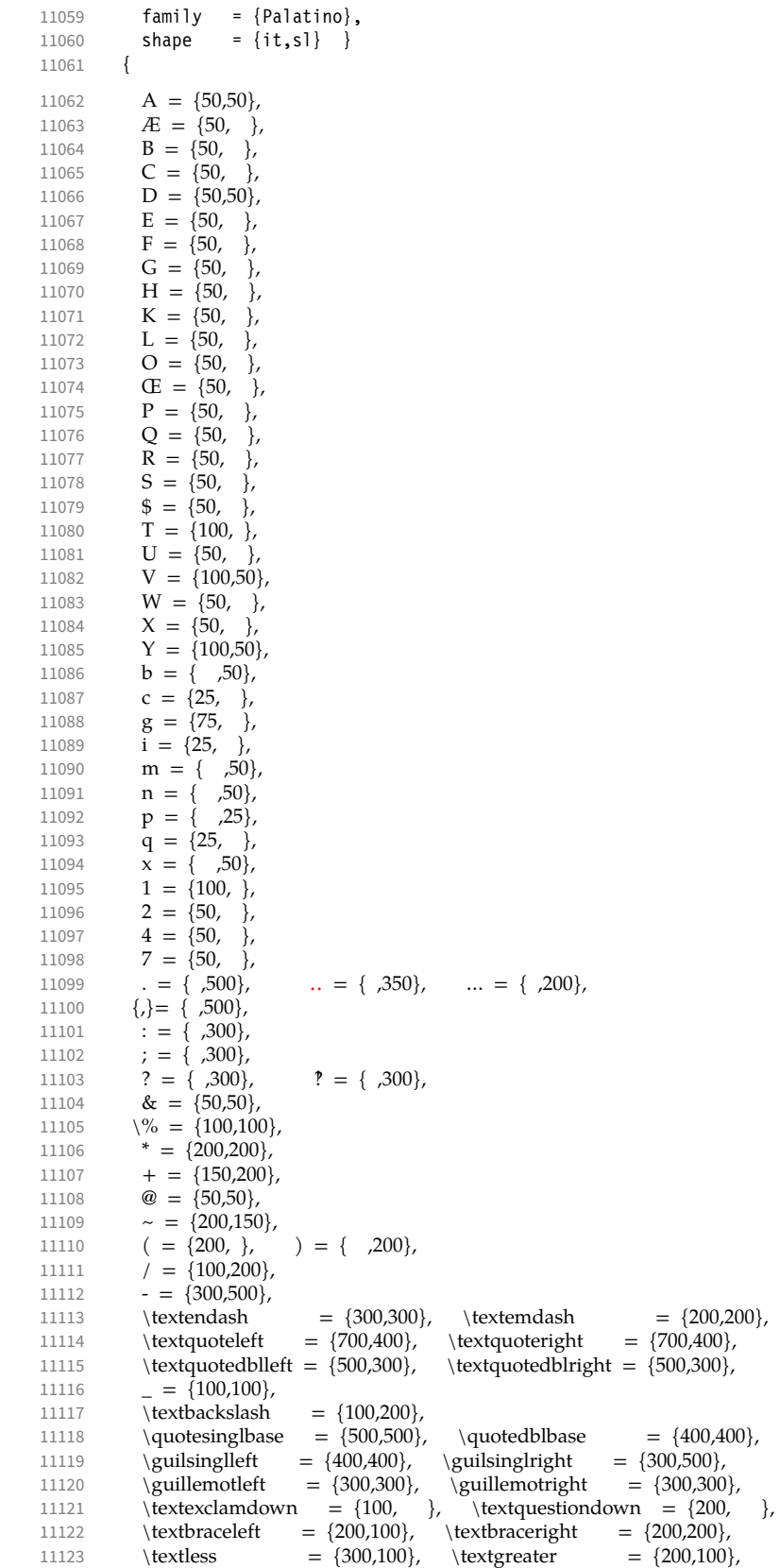

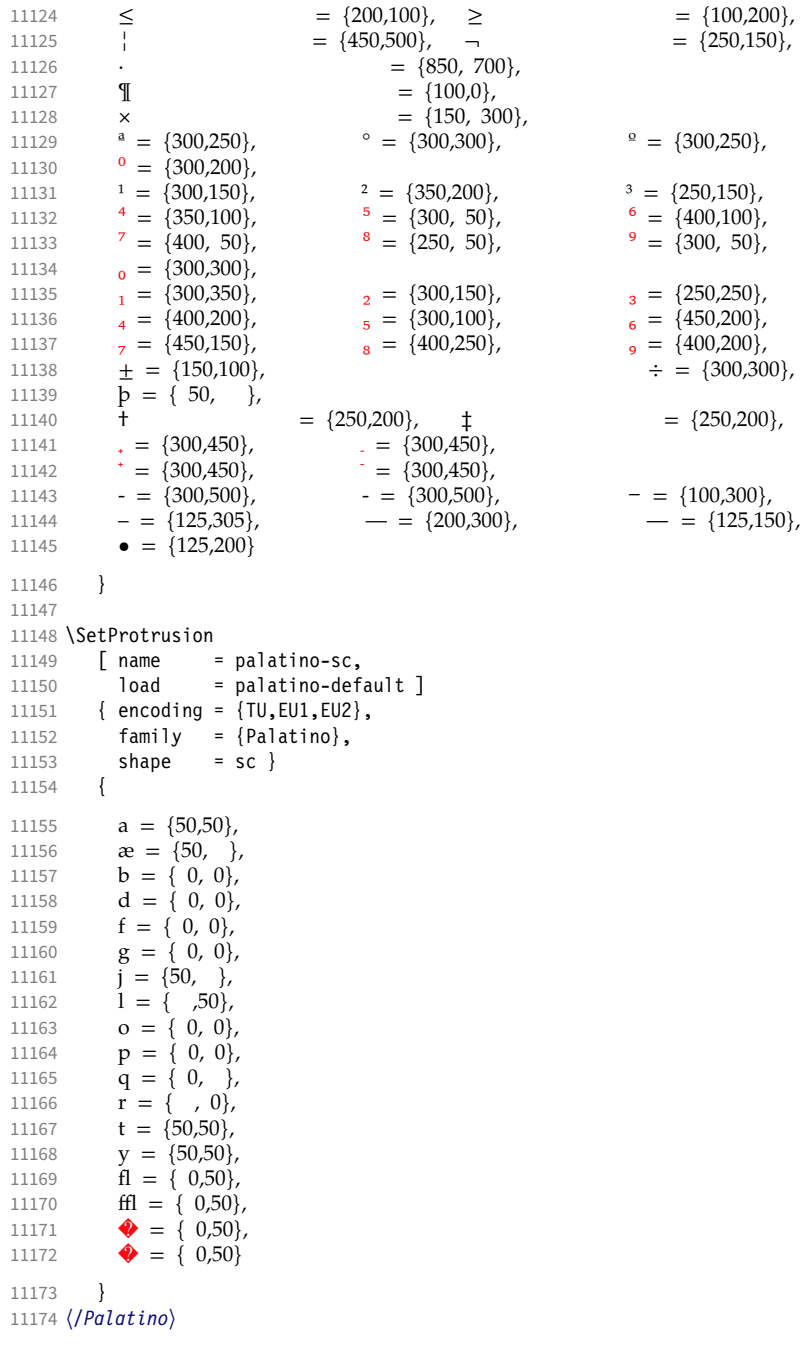

3.2.5 Basic glyph set

The protrusion settings will still be loaded from microtype.cfg. 〈*TU-basic*〉 %% No settings.

# 3.2.6 Empty glyph set

〈*\*TU-empty*〉

- 11177 \SetProtrusion
- [ name = empty ] { encoding = {TU,EU1,EU2},

 family = {TU-empty} } { } 〈*/TU-empty*〉 

# 4 Auxiliary file for micro fine tuning

This file may be used to test protrusion and (less so) expansion settings.

```
11184 〈*test〉
11185 \documentclass{article}
11186 %% options are passed through to microtype
11187 \usepackage[stretch=50]{microtype-show}
11188
11189 %% options for microtype-show
11190 \ShowGlyphIndextrue
11191 \ShowMissingGlyphstrue
11192 \def\GlyphScaleFactor{2}
11193
11194 %% load any required font packages:
11195 \ifpdftex
11196 \usepackage[T1]{fontenc}
11197 \else
11198 \usepackage{fontspec}
11199 \fi
11200
11201 \begin{document}
11202 \microtypesetup{expansion=false}
11203
11204 %% load your font here:
11205
11206 \ShowCharacterInheritance
11207
11208 \newpage
11209 \ShowProtrusion
11210
11211 \newpage
11212 %% show single glyphs
11213 %\ShowDummyLine
11214 %\ShowProtrusionLineGlyph{A}
11215 %\ShowProtrusionLineIndex{27}
11216
11217 %% loop through all glyphs of the font;
11218 %% protrusion values are shown in 1000th of 1em
11219 \ShowProtrusionDefined
11220
11221 %\ShowProtrusionMissing
11222
11223 %\ShowProtrusionAll
11224
11225 \newpage %% -------------------------------------------------------------------
11226 This is the current font stretched by 5\%, normal, and shrunk by 5\%:
11227
11228 \newlength{\MTln}
11229 \newcommand*\teststring
11230 {ABCDEFGHIJKLMNOPQRSTUVWXYZabcdefghijklmnopqrstuvwxyz}
11231 \settowidth{\MTln}{\teststring}
11232 \microtypesetup{expansion=true}
11233
11234 \bigskip\noindent\parbox{1.05\MTln}{\teststring\linebreak\\\teststring}\par
11235 \bigskip\noindent\parbox{0.95\MTln}{\teststring}
11236 \end{document}
11237 〈/test〉
```
Needless to say that things may always be improved. For suggestions, mail to [w.m.l@gmx.net](mailto:Robert%20Schlicht%3cw.m.l@gmx.net%3e?subject=[microtype%20v3.0f]) or file an issue at <https://github.com/schlcht/microtype/issues>.

# <span id="page-228-0"></span>A The title logo

This is microtype-logo.dtx. You may treat this file in three different ways:

- compile it by itself
- \input it in the body of a dtx file
- \input it in the preamble: it then provides the command \printlogo, which will do just that

The first two cases require the style file microtype-doc.sty, which can be generated from microtype.ins with:

\makefile{microtype-doc.sty}{docsty}

```
11238 〈*logo〉
```
Here's how the logo on the title page was created. 19 It has nothing to do with microtype, actually, but uses fontinst. It is based on an experiment I posted to the <de.comp.text.tex> newsgroup. 20 It will show:

- the character
- the TeX box
- the bounding box
- kerns

#### A.1 Macros

To run this file, TeX needs to find the afm file (either in the TEXINPUTS path, or in the current working directory). First input fontinst.

11239 \input fontinst.sty

bbox.sty is an addition to fontinst, which makes dimensions of the bounding boxes available (and was written by Hàn Thế Thành, by the way). These dimensions are specified in the afm file, but not used by TFX, which is why fontinst will discard them otherwise.

#### 11240 \input bbox.sty

\tempdim Allocate some dimen registers.

11241 \newdimen\tempdim

\fboxrulei Frame width of the box as TeX sees it.

11242 \newdimen\fboxrulei

11243 \fboxrulei=0.1pt

\fboxruleii Frame width of the bounding box.

11244 \newdimen\fboxruleii

11245 \fboxruleii=0.1pt

\kernboxheight Height of the box indicating the kern.

11246 \newdimen\kernboxheight

11247 \kernboxheight=5pt

\scaletoem An auxiliary macro. Return a dimension relative to the em-width of the font. Requires e-TeX .

#### 11248 \setcommand\scaletoem#1{\dimexpr #1 sp\*\fontdimen6\font/1000\relax}

\showlogo A fontinst incantation whose sole purpose is to produce the logo. Its argument is a string (letters only).

#### 11249 \fontinstcc

11250 \def\showlogo#1{%

Some fonts do not specify the \fontdimen 6 (width of an em) in the afm file. In this case, use the font size, which is correct in most cases.

- 11251 \ifdim\fontdimen6\font = 0pt
- 11252 \typeout{\*\*\*~Warning:~no~fontdimen-6~specified~\*\*\*^^J%<br>11253 \*\*\*~setting~it~to-\ndffontsize\font\_\ifnum\nd
- 11253 \*\*\*~setting~it~to~\pdffontsize\font \ifnum\pdftexversion < 130 pt\fi~\*\*\*}<br>11254 \fontdimen6\font=\pdffontsize\font \ifnum\pdftexversion < 130 pt\fi\relax
	- \fontdimen6\font=\pdffontsize\font \ifnum\pdftexversion < 130 pt\fi\relax<br>\fi
- 11255 \fi
- 11256 \installfonts

11257 \input\_metrics{}{\logofont,\metrics\printbbs{#1}\relax}

19 Note that the logo module will not be created when installing microtype. Instead, the source file microtype-logo.dtx is included as an attachment in the PDF file. If your PDF reader supports this, you can click here to extract it; alternatively, you may use the pdftk tool.

20 Message ID: 42aa3687\$0\$24366\$9b4e6d93@newsread2.arcor-online.net

```
11258 \endinstallfonts
             11259 }
             11260 \normalcc
                   Layers.
             11261 \makeatletter
             11262 \def\mtl@layer#1#2{\pdfliteral{/OC/#1 BDC}#2\pdfliteral{EMC}}
             11263 \ifx\mt@objects\@undefined\let\mt@objects\@empty\fi
             11264 \ifx\mt@order \@undefined\let\mt@order \@empty\fi
             11265 \xdef\mt@order{\mt@order[(Logo)}
             11266 \let\mtl@resources\@empty
             11267 \def\mtl@register#1{%
             11268 \immediate\pdfobj{<< /Type/OCG /Name(#1) >>}
             11269 \expandafter\xdef\csname mtl@#1\endcsname{\the\pdflastobj\space 0 R }<br>11270 \xdef\mt@objects{\mt@objects\csname mtl@#1\endcsname}
                     \xdef\mt@objects{\mt@objects\csname mtl@#1\endcsname}
             11271 \xdef\mt@order{\mt@order\csname mtl@#1\endcsname}
             11272 \xdef\mtl@resources{\mtl@resources/#1 \csname mtl@#1\endcsname}}
             11273 \mtl@register{canvas}
             11274 \mtl@register{characters}
             11275 \mtl@register{bounding-boxes}
             11276 \mtl@register{TeX-boxes}
             11277 \xdef\mt@order{\mt@order]}
             11278 \global\let\mtl@objects\mt@objects
             11279 \def\togglelayer#1#2{%
             11280 \pdfstartlink width \wd\logobox height \ht\logobox depth \dp\logobox
             11281 user{/Subtype/Link
             11282 / BS << /Type/Border/W 0 >> /H/0<br>11283 / A << /S/Set0CGState
                             /A \ll /S/Set0CGState
             11284 /State[/Toggle \csname mtl@#1\endcsname] >>
             11285 }#2\pdfendlink
             11286 }
        \printbbs Preparation.
             11287 \setcommand\printbbs#1{%
             11288 \setbox0\hbox{#1}%
             11289 \leavevmode<br>11290 \kern-\fbox
                     \kern-\fboxrulei
                   The canvas in the natural width of the text minus protrusion, in color bgcolor.
             11291 \mtl@layer{canvas}{%
             11292 \getboundarychars#1\relax
             11293 \tempdim=\dimexpr\wd0 - (\scaletoem{\lpcode\font\firstchar}+<br>11294 \scaletoem{\rpcode\font\lastchar})\
                                                   \scaletoem{\rpcode\font\lastchar})\relax
             11295 \kern\dimexpr\scaletoem{\lpcode\font\firstchar}\relax
             11296 \lower\dimexpr\dp0+0.05em \relax \vbox{\color{bgcolor}%<br>11297 \hrule width \tempdim
                              \hrule width \tempdim
             11298 height \dimexpr\dp0+\ht0+0.15em\relax}%
             11299 \kern-\tempdim
                   The baseline, in color blcolor.
             11300 \vbox{\color{blcolor}%
             11301 \hrule width \tempdim
             11302 height \fboxrulei}%
             11303 }%
             11304 \kern-\dimexpr\wd0 -\scaletoem{\rpcode\font\lastchar}\relax
                   The string.
             11305 \printbbss #1\relax\relax
             11306 }
\getboundarychars Get first . . . .
             11307 \def\getboundarychars#1#2\relax{%<br>11308 \def\firstchar{`#1}%
                      \def\firstchar{`#1}%
             11309 \getlastchar#1#2\relax
             11310 }
     \getlastchar ... and last character.
             11311 \def\getlastchar#1#2{%
```

```
11312 \ifx\relax#2\relax
11313 \def\lastchar{`#1}%<br>11314 \else
11314 \else<br>11315 \e
             \expandafter\getlastchar
11316 \fi #2%
11317 }
```
\printbbss Loop over all characters of the string.

```
11318 \def\printbbss#1#2#3\relax{%<br>11319 \ifx\relax#1\relax
           \ifx\relax#1\relax
11320 \else<br>11321 \i
               \ifx\relax#2\relax
11322 \printbb{#1}{}%
11323 \else<br>11324 \p
               \pi \thinspace \{ #1\} \{ #2\}%
11325<br>11326
11326 \expandafter\printbbss<br>11327 \fi #2#3\relax
           \fi #2#3\relax
11328 }
```
\printbb Record the kern between the current and the following character, then print the character. \kerning is a fontinst command.

- 11329 \setcommand\printbb#1#2{% 11330 \setbox0\hbox{\kerning{#1}{#2}\xdef\thekern{\number\result}}%
- 11331 \showboxes{#1}%

This could be another application.

```
11332 % \quad
11333 % w: \the\scaletoem{\width{#1}},<br>11334 % bb: \the\scaletoem{\bbleft{#1}
11334 % bb: \the\scaletoem{\bbleft{#1}}/%<br>11335 % \the\scaletoem{\bbright{#1}}.
                   \the\scaletoem{\bbright{#1}},
11336 % \the\scaletoem{\number\numexpr\width{#1}-\bbright{#1}\relax}
11337 % h: \height{#1}/\bbtop{#1}, \bbbottom{#1}/\depth{#1}\par
11338 }
```
\showboxes Print the boxes for char  $(\#1)$ . This won't work if  $(\#1)$  isn't also the PostScript name of the glyph (e.g., 'comma'  $\neq$  '.').

11339 \setcommand\showboxes#1{%

- 11340 \leavevmode
- 11341 \color{texcolor}%

We have to record the width of the glyph.

- 11342 \setbox0\hbox{{\color{textcolor}#1}}%
- 11343 \global\tempdim=\wd0\relax
- 11344 \kern-\fboxrulei
	- 1. *The TeX box:* Print a frame in color texcolor. This frame shows the glyph as TeX sees it.

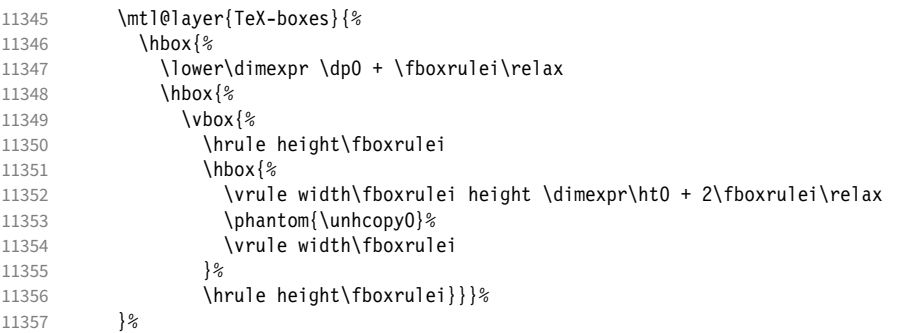

2. *The character:* Now we step back and print the actual glyph. We hold it back until now, so that it will be printed *on top* of its box.

```
11358 \kern-\wd0<br>11359 \mtl@layer
            \mtl@layer{characters}{\hbox{\box0}}%
         Step back by the amount that the character's bounding box differs from the TeX box on the left side.
11360 \kern\dimexpr\scaletoem{\bbleft{#1}}-\tempdim-\fboxruleii\relax
```
3. *The bounding box:* will be printed in color bbcolor.

```
11361 \mtl@layer{bounding-boxes}{%<br>11362 {\color{bbcolor}%
11362 {\color{bbcolor}%<br>11363 \hbox{%
             \hbox{%
11364 \lower\dimexpr-\scaletoem{\bbbottom{#1}}+\fboxruleii\relax<br>11365 \hbox{%
               \hbox{%
11366 \forall hox\{11367 \hrule height\fboxruleii
11368 \hbox to \dimexpr\scaletoem{\numexpr<br>11369 \bbright{#1}-\bbleft{#1
11369 \bbright{#1}-\bbleft{#1}\relax}+2\fboxruleii\relax{%<br>11370 \vrule height \dimexpr\scaletoem{\numexpr
                     \vrule height \dimexpr\scaletoem{\numexpr
11371 \bbtop{#1}-\bbbottom{#1}\relax}%
11372 width\fboxruleii
                     \hbox{hfil}11374 \vrule width\fboxruleii}%
11375 \hrule height\fboxruleii}}} \end{
11376 }%<br>11377 \k
           \kern-\dimexpr\fboxruleii+\fboxrulei\relax<br>}%
11378
      4. The kern: We also print a small box in color kerncolor indicating the kerning between the current and the next
         character; filled for negative kerns, empty for positive kerns.
11379 \kern\scaletoem{\numexpr\width{#1}-\bbright{#1}\relax}%
11380 \mtl@layer{TeX-boxes}{%<br>11381 {\ifnum\thekern<0
             {\ifnum\thekern<0
11382 \color{kerncolor}%<br>11383 \kern\scaletoem{\tl
11383 \kern\scaletoem{\thekern}%<br>11384 \lower\kernboxheight\hbox{
                \lower\kernboxheight\hbox{\vrule width -\dimexpr\scaletoem{\thekern}\relax
11385 height \kernboxheight}%
11386 \kern\scaletoem{\thekern}%
11387 \else
11388 \color{texcolor}%<br>11389 \ifnum\thekern=0
11389 \ifnum\thekern=0 \else<br>11390 \lower\kernboxheight
                  \lower\kernboxheight
11391 \hbox{%<br>11392 \vbox
                    \vbox{%
11393 % \hrule height\fboxrulei
11394 \hbox{%
11395 \vrule height \kernboxheight width\fboxrulei
```

```
\printlogo
```
11398

 $11401$ 

11403

11405 }

11406 \newbox\logobox

11400 \<br>11401 \fi

11402 }  $\frac{2}{3}$ <br>11403 }  $\frac{2}{3}$ 

- 11407 \def\printlogo{%
- 11408 \setbox\logobox=\hbox{\vbox{%<br>11409 \MakePercentComment
- \MakePercentComment

11404 % \kern-\fboxrulei

This is the Kepler MM font used in the logo.

11399 \hrule height\fboxrulei}}%<br>11400 \fi

- 11410 \def\logofont{pkpri9e10}<br>11411 \transformfont{\logofont
- \transformfont{\logofont}{\reencodefont{8r}{\fromafm{pkpmmri8a10}}}

11396 \kern\dimexpr\scaletoem{\thekern}-2\fboxrulei\relax<br>11397 \vrule width\fboxrulei \vrule width\fboxrulei

11412 \font\thelogofont=\logofont\space at 82pt

This would load the italic Palatino font instead.

- 11413 %\def\logofont{pplri}
- 11414 %\transformfont{\logofont8r}{\reencodefont{8r}{\fromafm{\logofont8a}}}
- 11415 %\edef\logofont{\logofont8r}
- 11416 %\font\thelogofont=\logofont\space at 78pt

Load the font. 11417 \thelogofont Protrusion values (overdone for didactic reasons). 11418 \lpcode\font`M=96 11419 \rpcode\font`e=46 Now we can generate the logo. 11420 \pdfliteral direct{/SXS gs}%<br>11421 \showlogo{Microtype}% \showlogo{Microtype}% 11422 % \rlap{\normalfont\normalsize\raisebox{55pt}{\footnotemark[1]}}% 11423 % \kern5pt\\[3\baselineskip]<br>11424 % \long\def\@makefntext##1{% \long\def\@makefntext##1{% 11425 % \leftskip 0pt 11426 % \parindent 0pt \everypar{\parindent 0pt}% 11428 % \leavevmode\hbox to 15pt{\@thefnmark\hss}##1} 11429 % \footnotetext[1]{This graphic displays on a 11430 % \togglelayer{canvas} {canvas} the \togglelayer{characters} {characters}, 11431 % their \togglelayer{bounding-boxes}{bounding boxes} 11432 % and \togglelayer{TeX-boxes}{\TeX\ boxes}.} 11433 }}% 11434 \edef\logodimens{width \the\wd\logobox height \the\ht\logobox depth \the\dp\logobox} 11435 \immediate\pdfobj{<</Type/ExtGState /CA 0.6 /ca 0.6 /BM/Normal >>}% 11436 \immediate\pdfxform<br>11437 attr {/Grow attr {/Group <</Type/Group /S/Transparency /I true /CS/DeviceRGB >>} 11438 resources {/Properties <<\mtl@resources>> 11439 /ExtGState << /SXS \the\pdflastobj\space 0 R >> }  $11440$   $\lambda$   $\lambda$   $\alpha$ 11441 % \vskip-2.5\baselineskip 11442 % \leavevmode<br>11443 % \toggledaye \togglelayer{characters}{% 11444 % \pdfrefxform\pdflastxform<br>11445 %  $\frac{14445}{8}$  $11445$  % 11446 \pdfannot\logodimens{% 11447 /Subtype/Widget /FT/Btn /T(Logo) 11448 %/F 4 % why did I say this? 11449 /AP << /N \the\pdflastxform\space 0 R >> 11450 /AA << /E << /S/SetOCGState /State[/Toggle \mtl@characters] >> 11451 /X << /S/SetOCGState /State[/Toggle \mtl@characters] >> 11452 /D << /S/SetOCGState /State[/Toggle \csname mtl@bounding-boxes\endcsname] >>  $1/14 <$  /S/SetOCGState /State[/Toggle \csname mtl@TeX-boxes\endcsname] >>  $11454$   $>>$   $\frac{1}{2}$ 11455 \vspace{3\baselineskip} 11456 } 11457 \IfFileExists{pkpmmri8a10.afm}\relax{\def\printlogo{\MT@warning{File pkpmmri8a10.afm not found. 11458 \MessageBreak Cannot create logo}}} Our font. <sup>11459</sup> \pdfmapline{+pkpmmri8r10 KeplMM-It\_385\_575\_10\_ " TeXBase1Encoding ReEncodeFont " <8r.enc <pkpmmri8a10.pfb} Define colours (thered and thegreen are copied from microtype.dtx). 11460 \def\mtdefinecolors{ 11461 \definecolor{thered}{rgb}{0.65,0.04,0.07} 11462 \definecolor{thegreen}{rgb}{0.06,0.44,0.08} 11463 \colorlet{texcolor}{thegreen!50} % TeX boxes<br>11464 \colorlet{kerncolor}{texcolor} % negative kerns 11464 \colorlet{kerncolor}{texcolor} % negative kern<br>11465 \colorlet{bbcolor}{thered!50} % bounding box 11465 \colorlet{bbcolor}{thered!50} 11466 \colorlet{bgcolor}{black!8} % canvas<br>11467 \colorlet{blcolor}{black!50} % baseline  $11467 \text{ Volorlet}{} b1 \text{ color}{} b1 \text{ack}{} 50$ 11468 \colorlet{textcolor}{black!40} % text 11469 } Use with microtype.dtx 11470 \ifx\documentclass\@twoclasseserror 11471 \usepackage[xcdraw]{xcolor}

11473 \else

### A.2 Document

Now we can start the document.

- 11474 \documentclass[10pt,a4paper]{ltxdoc}
- 11475 \providecommand\MakePercentComment{\relax}
- 11476 \expandafter\def\csname ver@microtype.dtx\endcsname{2999/99/99}
	- Re-use the preamble from microtype.dtx.

```
11477 \usepackage{microtype-doc}
11478 \usepackage{attachfile}
11479 \makeatletter
11480 \pdfcatalog{/OCProperties << /OCGs [\mt@objects] /D << /Order [\mt@order] >> >>}
11481 \makeatother
11482 \begin{document}
     You are currently reading this.
11483 \DocInput{microtype-logo.dtx}
11484 \newpage
11485 And here it is:\vspace{6\baselineskip}
11486 \begin{center}
11487 \printlogo
11488 \end{center}
11489 \expandafter\enddocument
11490 \fi
     That's it.
```
<sup>11491</sup> 〈*/logo*〉

# B The letterspacing illustration

This is microtype-lssample.dtx. You may treat this file in three different ways:

- compile it by itself
- \input it in the body of a dtx file
- \input it in the preamble: it then provides the commands
	- **–** \lssample: prints the letterspacing illustration
	- **–** \anchorarrow: anchors an arrow for layer 〈
	- $-$  \showarrow: toggles layer  $\langle #1 \rangle$  or  $\langle #2 \rangle$ , and prints  $\langle #2 \rangle$

The first two cases require the style file microtype-doc.sty, which can be generated from microtype.ins with:

\makefile{microtype-doc.sty}{docsty}

```
11492 \ifx\lssample\undefined
```

```
11493 〈*lssample〉
```
Upon popular request, here's how I've created the letterspacing illustration. 21

### B.1 Macros

Rule width and image height and depth.

```
11494 \makeatletter
```
11495 \newdimen\lsamount

11496 \newdimen\lsrule

11497 \lsrule=0.2pt

```
11498 \def\lsheight{8pt}
```

```
11499 \def\lsdepth{12pt}
```
<sup>21</sup> Note that the lssample module will not be created when installing microtype. Instead, the source file microtype-lssample.dtx is included as an attachment in the PDF file. If your PDF reader supports this, you can click here to extract it; alternatively, you may use the pdftk tool.

```
Our font (Adobe Caslon).
11500 \def\lsfont{\fontfamily{paca}\selectfont}
     Loop over all letters in \langle \#2 \rangle, letterspacing them by \langle \#1 \rangle.
11501 \def\dols#1#2{\lsamount=#1\relax \dolss#2\enddols}
11502 \def\dolss#1#2\enddols{%<br>11503 \ifx\emptv#2\emptv\div
11503 \ifx\empty#2\empty\divide\lsamount 2\fi<br>11504 \ls{#1}%
        \iotals{#1}%
11505 \ifx\empty#2\empty\else \dolss#2\enddols \fi
11506 }
     One tikz picture for each letter.
11507 \def\ls#1{%
11508 \begin{tikzpicture}[remember picture,line width=\lsrule]
11509 \tikzstyle{every node}=[inner sep=0pt]
     The bounding box.
11510 \mts@layer{stuff}{%
11511 \node[draw=thegrey,
11512 fill=theshade,
11513 outer sep=\lsrule,
11514 anchor=base,<br>11515 font=\lsfont
                    font=\lceil\{\phi\}\rceil11516 }
     The letter.
11517 \node[anchor=base,font=\lsfont](#1){#1};
     Two auxiliary coordinates.
11518 \path (#1.south west) ++(+.5\lsrule,-.5\lsrule) coordinate (#1L);
11519 \path (#1.base east) ++(-.5\lsrule,-\lsdepth) coordinate (#1R);
11520 \mts@layer{stuff}{%
      Now draw the normal character width,
11521 \draw[color=thered!75,<br>11522 fill=thered!30,
                    fill=thered!30,
11523 outer sep=\lsrule]
11524 (\text{\#1L}) rectangle (\text{\#1R});<br>11525 \ifdim\lsamount>Opt
             \ifdim\lsamount>0pt
11526 \path (\#1.\base east) ++(+.5\lsamount,-6pt) coordinate (\#1_ls);<br>11527 \path (#1R) ++(\]samount+\]srule.+\lsdepth) coordinate (#1E):
               \path (#1R) ++(\lsamount+\lsrule,+\lsdepth) coordinate (#1E);
     and the letter space.
11528 \draw[color=thered,<br>11529 fill=thered!5
                      fill=thered!50,
11530 outer sep=\lsrule]
11531 (#1R) ++(+\lsrule,+0pt) rectangle (#1E);<br>11532 \fi
11532
11533 }<br>11534 \en
        \end{tikzpicture}%
11535 \ignorespaces
11536 }
     Draw the interword space.
11537 \def\lssp#1#2#3#4{%<br>11538 \begin{tikzpictur
11538 \begin{tikzpicture}[remember picture,line width=\lsrule,inner sep=0pt]<br>11539 \mts@layer{stuff}{%
           \mts@layer{stuff}{%
11540 \tikzstyle{every draw}=[anchor=bottom]
11541 \coordinate(#1space) at (#2/2,\lsdepth/2);
11542 \coordinate(#1stretch) at (#2+#3/2,+0pt);
11543 \coordinate(#1shrink) at (#2-#4/2,+0pt);<br>11544 \draw[color=theqreen,fill=theqreen!50.us
             \draw[color=thegreen,fill=thegreen!50,use as bounding box]
11545 (0,0) rectangle ++(+2,+)lsdepth);<br>11546 \lambdadraw[color=thegreen_fill=thegreen_30]
11546 \draw[color=thegreen,fill=thegreen!30]<br>11547 (+#2.-\lsrule) rectangle ++(+#3.
                    (+42, -\lceillsrule) rectangle ++(+43, -4pt+\lceillsrule);
11548 \draw[color=thegreen,fill=thegreen!50]
11549 (+#2,-\lsrule) rectangle ++(-#4,-4pt+\lsrule);
11550 \draw[->,line width=0.3pt,shorten <=0.5\lsrule,color=thegreen!50]
```

```
11551 (+\frac{\#2}{2} - 2pt - 5\lceil \text{srule}} - ++(+\frac{\#3}{2} + 0pt);11552 \draw[->,line width=0.3pt,shorten <=0.5\lsrule,color=thegreen!30]<br>11553 (+\#2,-2pt-.5\lceil srule) -- ++(-\#4,+0pt);
                   (+42,-2pt-.5)lsrule) -- ++(-44,+0pt);
11554 }%
11555 \end{tikzpicture}%<br>11556 \ignorespaces
        \ignorespaces
11557 }
     Layers.
11558 \def\mts@layer#1#2{\pdfliteral page{/OC/#1 BDC}#2\pdfliteral page{EMC}}
11559 \def\mtsx@layer#1#2{\pdfliteral page{/OC/stuff BDC /OC/#1 BDC}#2\pdfliteral page{EMC EMC}}
11560 \ifx\mt@objects\@undefined\let\mt@objects\@empty\fi
11561 \ifx\mt@order \@undefined\let\mt@order \@empty\fi
11562 \xdef\mt@order{\mt@order[(Sheep)}
11563 \let\mts@resources\@empty
11564 \def\mts@register#1{%
11565 \immediate\pdfobj{<< /Type/OCG /Name(#1) >>}<br>11566 \expandafter\xdef\csname mts@#1\endcsname{\t
        \expandafter\xdef\csname mts@#1\endcsname{\the\pdflastobj\space 0 R }
11567 \xdef\mt@objects{\mt@objects\csname mts@#1\endcsname}<br>11568 \xdef\mt@order{\mt@order\csname mts@#1\endcsname}
        \xdef\mt@order{\mt@order\csname mts@#1\endcsname}
11569 \xdef\mts@resources{\mts@resources/#1 \csname mts@#1\endcsname}}
11570 \mts@register{stuff}
11571 \mts@register{tracking}
11572 \mts@register{ispace}
11573 \mts@register{ospace}
11574 \mts@register{istretch}
11575 \mts@register{ishrink}
11576 \mts@register{ostretch}
11577 \mts@register{oshrink}
11578 \mts@register{okern}
11579 \mts@register{ligature}
11580 \mts@register{_compatibility}
11581 \xdef\mt@order{\mt@order]}
     Anchor point for the arrow in the code.
11582 \newcommand\anchorarrow[1]{%
11583 \tikz[remember picture,overlay]\node(#1_c){};}
     Add an arrow from code to image.
11584 \newcommand\add@arrow[5][left]{%
11585 \tikz[remember picture,overlay,bend angle=14,looseness=0.75,>=latex]{%
11586 \mtsx@layer{#3}{\draw[->,thick,color=the#2](#4) to[bend #1] (#5);}}%
11587 }
     Toggle layer.
11588 \def\toggle@layer#1#2#3{%
11589 \pdfstartlink<br>11590 user{/Subty
          user{/Subtype/Link
11591 /BS << /Type/Border/W 0 >> /H/O
11592 % /BS << /Type/Border/W 1 /S/D /D[4 1] >><br>11593 % /C[0.7 0.7 0.7] /H/0
                 /C[0.7 0.7 0.7] /H/011594 /Contents(Click to Toggle!)
11595 /A << /S/Set0CGState
11596 /State[/Toggle \csname mts@#1\endcsname] >> }%
11597 \rlap{#2}%<br>11598 {\fboxsep=
        11598 {\fboxsep=0pt \fboxrule=0pt
11599 \mtsx@layer{stuff}{%
11600 \rlap{\fcolorbox{white}{white}{\vphantom{kg}\color{the#3}#2}}}%
11601 \mtsx@layer{#1}{%<br>11602 \fcolorbox{whit
           11602 \fcolorbox{white}{the#3!50}{\vphantom{kg}\color{white}#2}}%
11603 }%
11604 \pdfendlink
11605 }
11606 \newcommand\showarrow[2][]{%
11607 \ifx\relax#1\relax\def\@tempa{#2}\else\def\@tempa{#1}\fi
11608 \toggle@layer{\@tempa}{{\itshape #2}}}
```
The environment for our illustration.

```
11609 \def\ls@sample#1{{%<br>11610 \parskip 4nt \pa
        \parskip 4pt \parindent 0pt
11611 \par
11612 \vskip4pt<br>11613 {\leftski
         11613 {\leftskip 15pt
11614 \mt@pseudo@marg{\color{theblue}Click on the image to show the kerns<br>11615 and spacings involved. Click on emphasised words in the text bele
11615 and spacings involved. Click on emphasised words in the text below<br>11616 to reveal the relation of image and code.\strut}
              to reveal the relation of image and code.\strut}
11617 \mt@layer{_compatibility}{%
11618 \mt@place{\rlap{\hskip-\marginparwidth \color{white}%
11619 \vrule width\dimexpr\hsize+\marginparwidth\relax height\mt@unvdimen}}
11620 \mt@pseudo@marg{\color{thered}%<br>11621 1f you had a \acronym{PDF} vi
                If you had a \acronym{PDF} viewer that understands
11622 \acronym{PDF}\,{\smaller1.5}, you could hide the arrows selectively.}}<br>11623 \vskin-\mt@unvdimen}%
11623 \vskip-\mt@unvdimen}%<br>11624 \vskip-4pt
        \sqrt{x}11625 \setlength\fboxsep{4pt}%
11626 \leavevmode
11627 \pdfstartlink
11628 user{/Subtype/Link<br>11629 /RS << /Type
                 /BS \ll /Type/Border/W 0 \gg /H/011630 /A \lt \frac{5}{5} /Set0CGState<br>11631 /State /Toggle
11631 /State[/Toggle \mts@stuff] >> }%<br>11632 \fcolorbox{theframe}{theshade}%
           \fcolorbox{theframe}{theshade}%
11633 {\fontsize{34}{38}\selectfont #1}%
11634 \pdfendlink
11635 \par\medskip
11636 }%<br>11637 \e
         \edef\x{\pdfpageresources{/Properties <<\mts@resources>>}}\x
11638 }
      Now define the illustration to be used in the document.
11639 \def\lssample{%
11640 \ls@sample{%<br>11641 \dols{0nt}
           \dot{0}t\{9pt\}11642 \lssp{o}{0.45em}{0.25em}{0.15em}
11643 \dols{0.16em}{{st}ealing}\hskip-\dimexpr 0.08em+\lsrule\relax<br>11644 \lssp{i}{13.82pt}{4.65pt}{2.08pt}
              11644 \lssp{i}{13.82pt}{4.65pt}{2.08pt}
11645 \dols{0.16em}{sheep}<br>11646 \dols{0pt}{!}
        \dols{0pt}{!}
11647 }%
      Don't forget to add the arrows.
11648 \vspace{-\baselineskip}
11649 \add@arrow{red} {tracking}{lsamount_c.east}{a_ls}
11650 \add@arrow{red} {okern} {okernend_c.east}{p_ls}<br>11651 \add@arrow{green} {ospace} {ospace_c.east} {ospace
        \add@arrow{green} {ospace} {ospace_c.east} {ospace}
11652 \add@arrow{green} {ispace} {ispace_c.center}{ispace}
         \add@arrow{green!75} {istretch}{istretch_c.east}{istretch.north}
11654 \add@arrow{green!75} {ishrink} {ishrink_c.west} {ishrink.north}
11655 \add@arrow{green!75} {ostretch}{ostretch_c.east}{ostretch.north}<br>11656 \add@arrow{green!75} {oshrink} {oshrink_c.east} {oshrink.north}
         \add@arrow{green!75} {oshrink} {oshrink_c.east} {oshrink.north}
11657 \add@arrow[right]{grey}{ligature}{nolig_c.east} {st.center}
11658 }
11659 \fi
      This is for use with microtype.dtx
11660 \ifx\documentclass\@twoclasseserror
11661 \usepackage{tikz}
11662 \else
```
### B.2 Document

11663 \documentclass[10pt,a4paper]{ltxdoc}

```
Re-use the preamble from microtype.dtx.
11665 \usepackage{microtype-doc}
11666 \usepackage{attachfile}
11667 \usepackage{tikz}
11668 \makeatletter
11669 \pdfcatalog{/OCProperties << /OCGs [\mt@objects]
                                          1/16 << /Order [\mt@order] /BaseState/OFF >> >> }
11671 \makeatother
11672 \begin{document}
      You are currently reading this.
11673 \DocInput{microtype-lssample.dtx}
      Now show what we are able to do.
11674 \noindent
11675 Since a picture is worth a thousand words, probably even more if, in our
11676 case, it depicts a couple of letterspaced words, let's bring one to sum up
11677 these somewhat confusing options. Suppose you had the following settings
11678 (which I would in no way recommend; they are only for illustrative purposes):
11679 \begin{verbatim}
11680 \SetTracking<br>11681 - [ no ligate
       [ no ligatures = {"\anchorarrow{nolig}"f},
11682 spacing = {60" \space \text{and} \space \space \text{for} \space \text{and} \space \text{or} \space \text{and} \space \text{or} \space \text{and} \space \text{or} \space \text{and} \space \text{or} \space \text{and} \space \text{or} \space \text{and} \space \text{or} \space \text{and} \space \text{or} \space \text{and} \space \text{or} \space \text{and} \space \text{or} \space \text{and} \space \text{or} \space \text{and} \space \text{or} \space \text{and} \space \text{or} \space \text{and} \space \text{or} \space11683 "-1"\anchorarrow{istretch}"00*, "\anchorarrow{ishrink}"},<br>11684 Quter spacing = {4"\anchorarrow{ospace}"50 "%
11684 outer spacing = {4"\anchorarrow{ospace}"50,"%
11685 "2"\anchorarrow{ostretch}"50,1"\anchorarrow{oshrink}"50},
11686 outer kerning = {"\anchorarrow{okernbegin}"*,"%<br>11687 \anchorarrow{okernend}"*} ]
11687 \{\text{on}(\text{okernend}\}^*\} ]
11688 \{ encoding = \ast \}<br>11689 \{ 1"\anchorarrow
        11689 { 1"\anchorarrow{lsamount}"60 }
11690 \end{verbatim}
11691 and then write:
11692 \begin{verbatim}
11693 Stop \textls{stealing sheep}!
11694 \end{verbatim}
11695 this is the (typographically dubious) outcome:
11696
11697 \lssample
11698
11699 \noindent
11700 While the word `Stop' is not letterspaced, the space between the letters in
11701 the other two words is expanded by the \showarrow[tracking]{tracking~amount}{red}
11702 of 160/1000\,em\,=\allowbreak\,0.16\,em.
11703 The \showarrow[ispace]{inner~space}{green} within the letterspaced text is
11704 increased by 60\%, while its \showarrow[istretch]{stretch}{green} amount is
11705 decreased by 10\% and the \showarrow[ishrink]{shrink}{green} amount is left
11706 untouched.
11707 The \showarrow[ospace]{outer~space}{green} (of 0.45\,em) immediately before the
11708 piece of text may \showarrow[ostretch]{stretch}{green} by 0.25\,em and
11709 \showarrow[oshrink]{shrink}{green} by 0.15\, em.
11710 Note that there is no outer space after the text, since the exclamation mark
11711 immediately follows; instead, the default \showarrow[okern]{outer~kern}{red}
11712 of half the letterspace amount (0.08), em) is added.
11713 Furthermore, one \showarrow{ligature}{grey} wasn't broken up, because we
11714 neglected to specify the `|s|' in the |no ligatures| key.
11715
11716 \expandafter\enddocument
11717 \fi
11718 〈/lssample〉
```
# <span id="page-238-5"></span><span id="page-238-1"></span><span id="page-238-0"></span>C Change history

<span id="page-238-4"></span><span id="page-238-3"></span><span id="page-238-2"></span>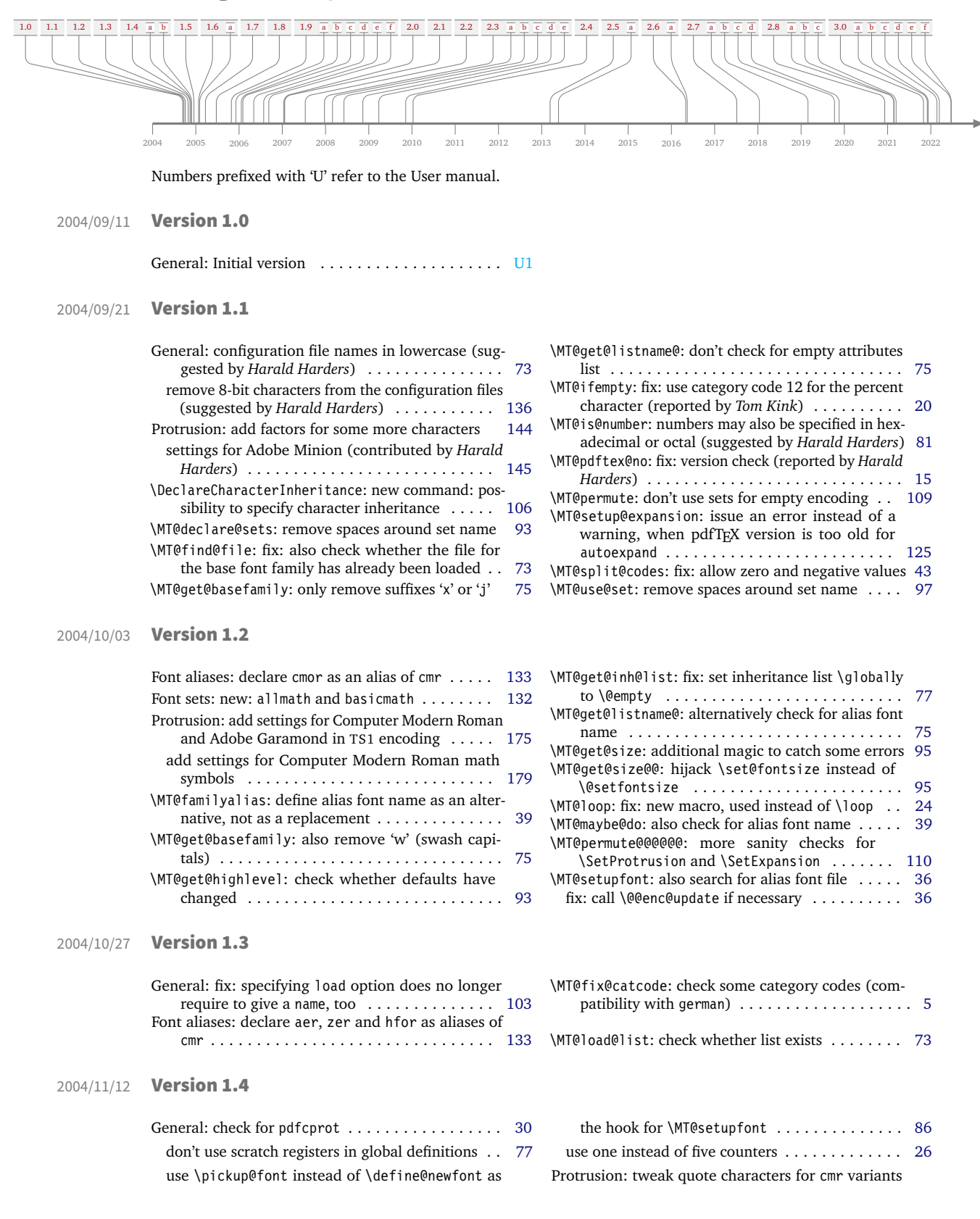

<span id="page-239-5"></span><span id="page-239-2"></span><span id="page-239-1"></span><span id="page-239-0"></span>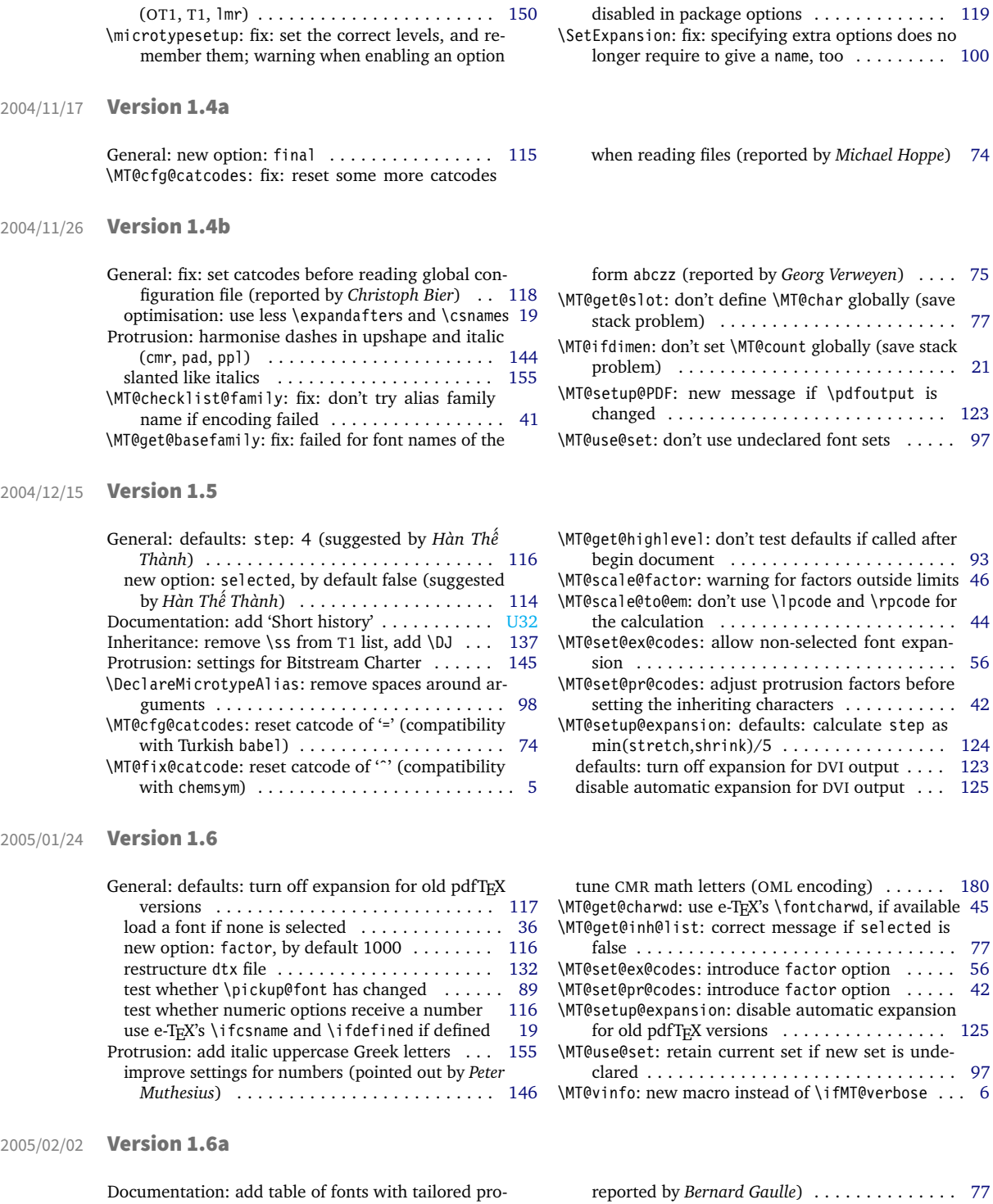

<span id="page-239-4"></span><span id="page-239-3"></span>trusion settings . . . . . . . . . . . . . . . . . . . . . . [U21](#page-20-1) \MT@get@slot: completely redone, hopefully more robust (compatible with frenchpro; problem \MT@pdftex@no: new macro . . . . . . . . . . . . . . . . . [14](#page-13-0) \MT@reset@ef@codes: only reset \efcodes for older pdfTeX versions . . . . . . . . . . . . . . . . . . . . . . . [56](#page-55-0)

#### 2005/03/23 Version 1.7

<span id="page-240-2"></span><span id="page-240-0"></span>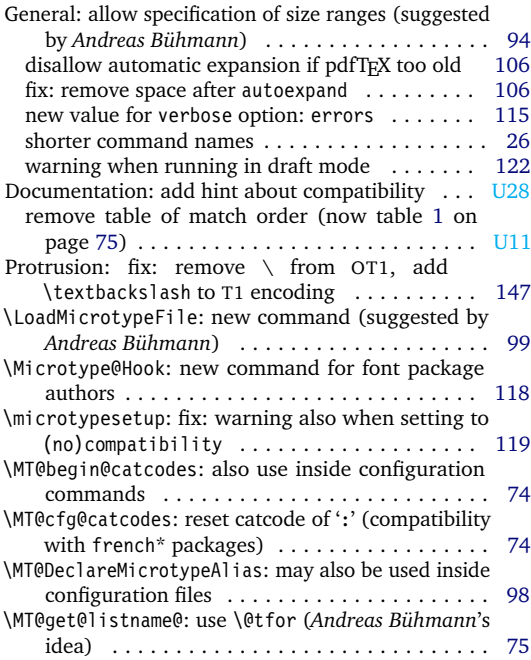

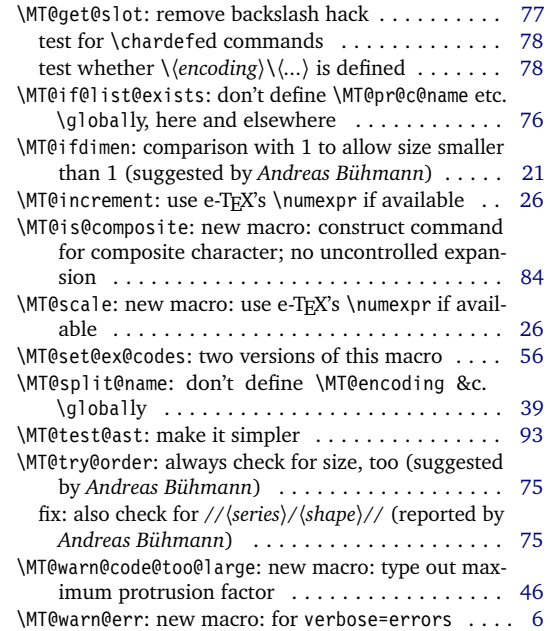

\showhyphens: modify \showhyphens . . . . . . . . . . [126](#page-125-0)

# 2005/06/23 Version 1.8

<span id="page-240-1"></span>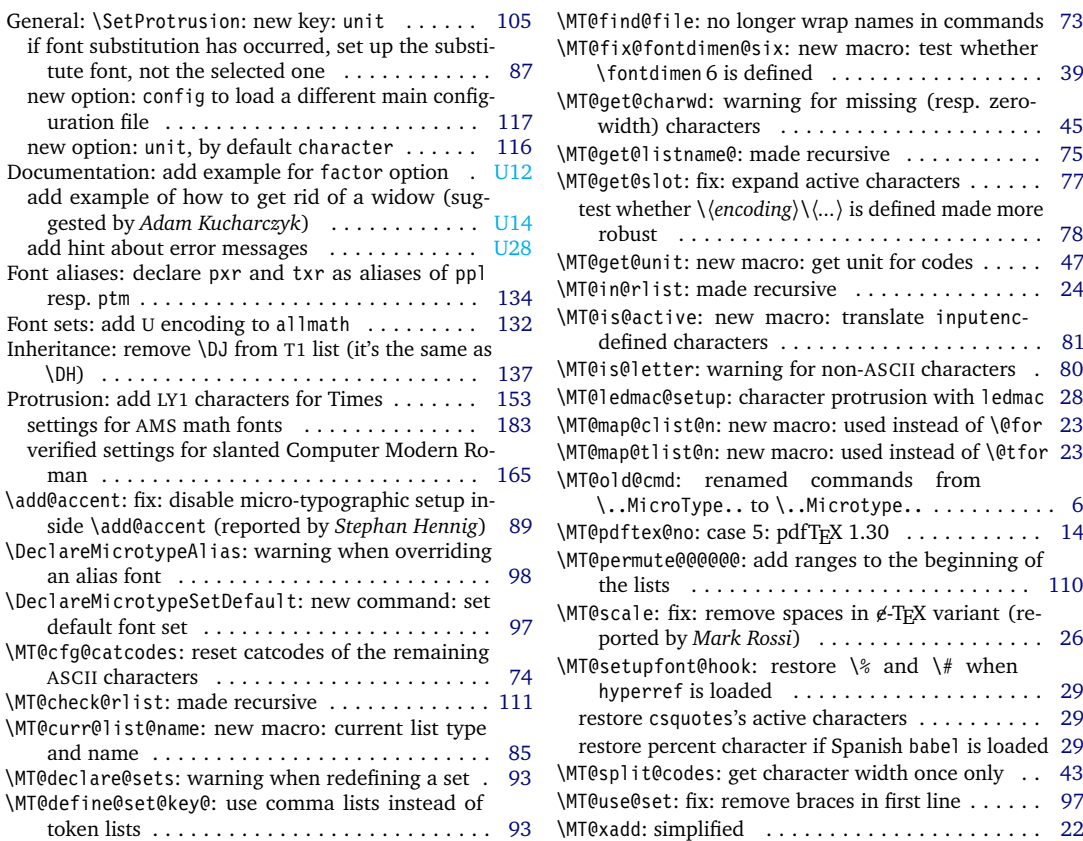

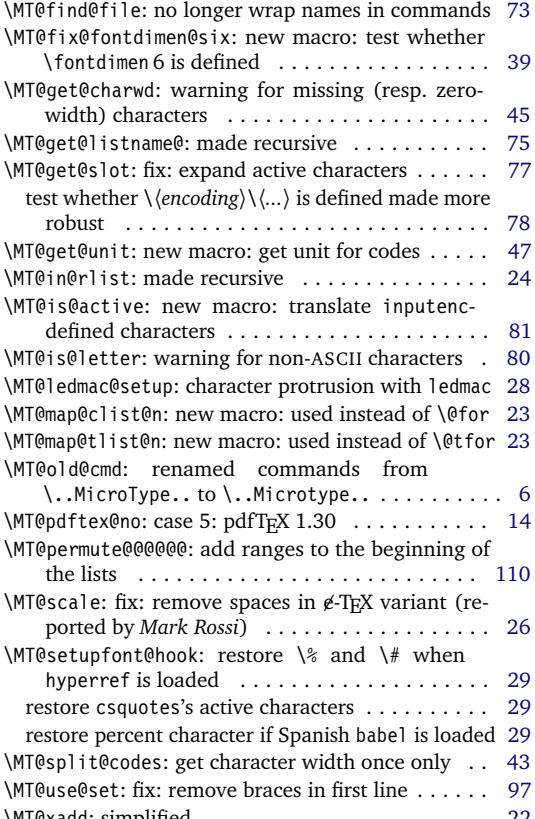

#### 2005/10/28 Version 1.9

<span id="page-241-4"></span><span id="page-241-0"></span>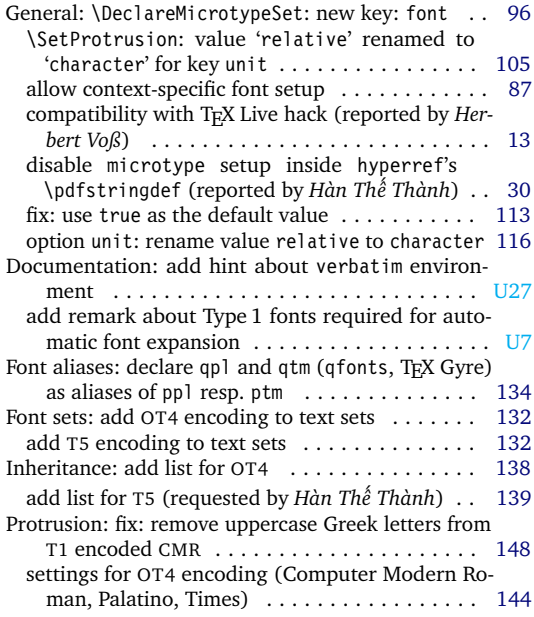

# 2005/12/05 Version 1.9a

<span id="page-241-1"></span>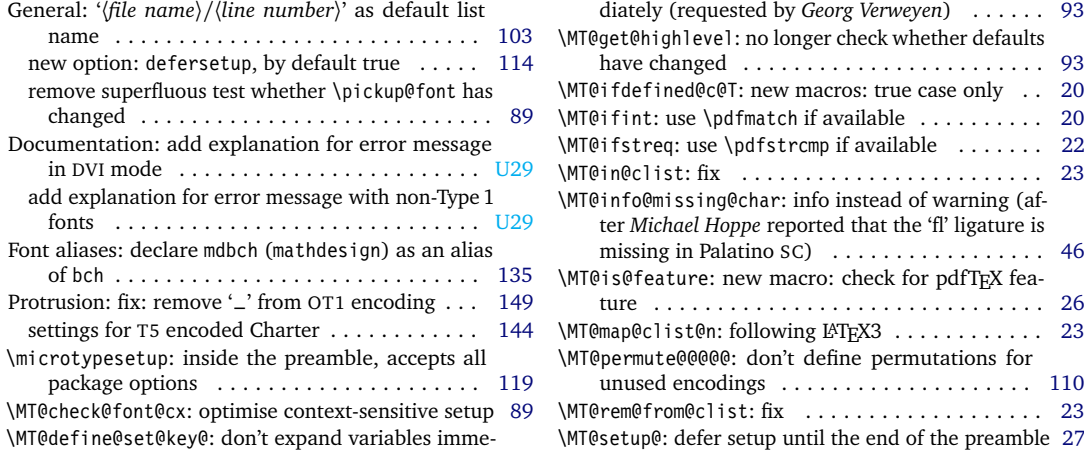

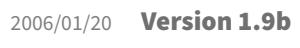

<span id="page-241-2"></span>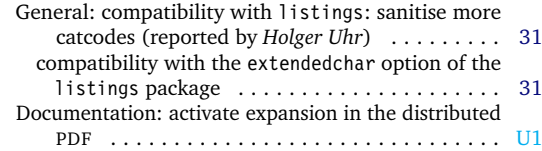

### 2006/02/02 Version 1.9c

<span id="page-241-3"></span>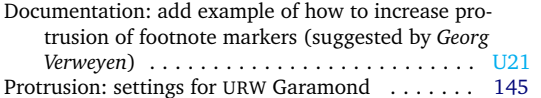

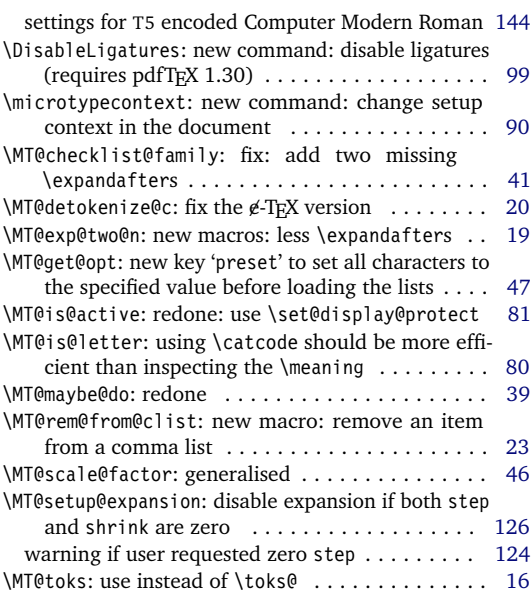

\SetProtrusion: (et al.) new key: font . . . . . . . . [100](#page-99-0)

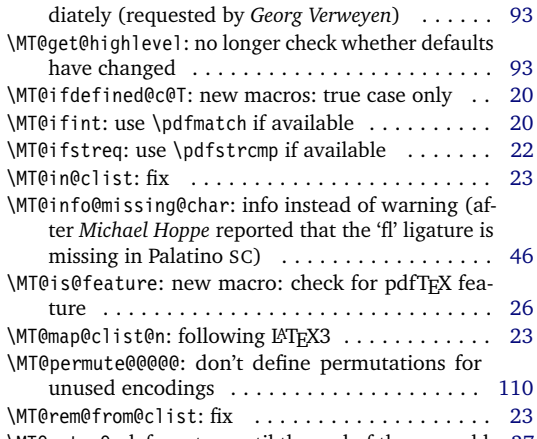

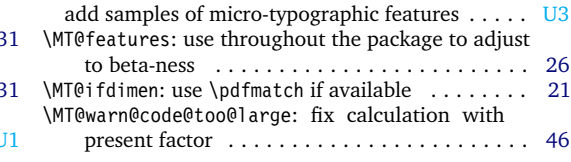

\MT@define@code@key@font: fix: context was ignored [103](#page-102-0) \MT@define@code@key@size: fix: embrace \MT@tempsize in \csname (bug introduced in v1.9b) . . . . . . . . . . . . . . . . . . . . . . . . . . . . [102](#page-101-0)

<span id="page-242-4"></span>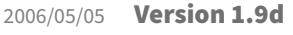

<span id="page-242-0"></span>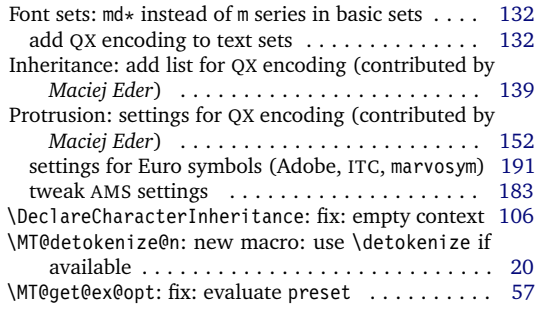

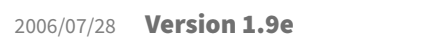

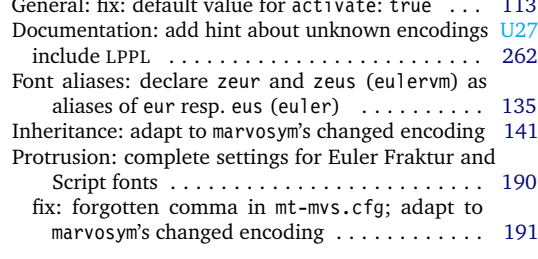

# 2006/09/09 Version 1.9f

<span id="page-242-2"></span>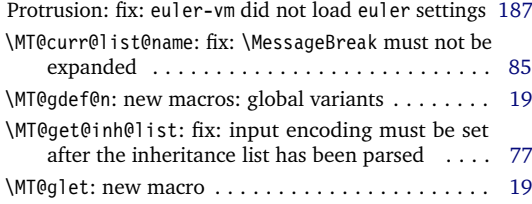

# 2007/01/14 Version 2.0

<span id="page-242-3"></span>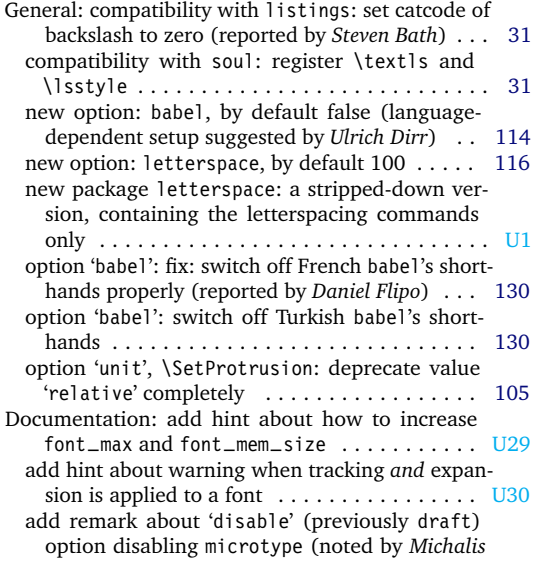

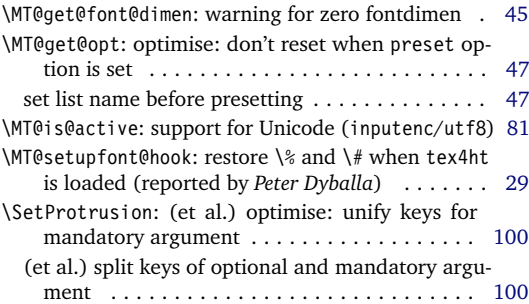

<span id="page-242-1"></span>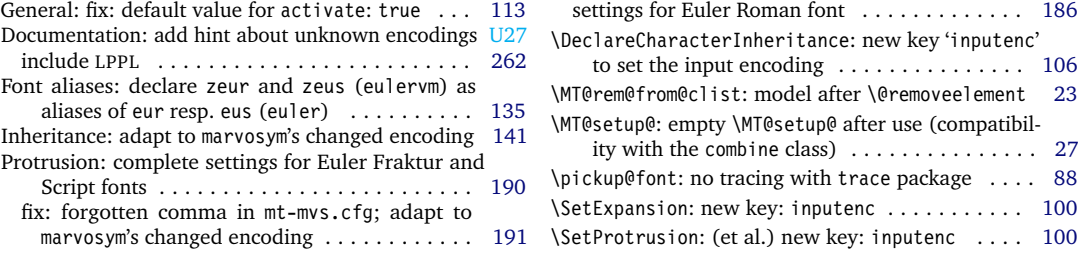

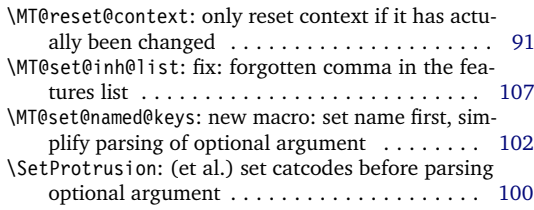

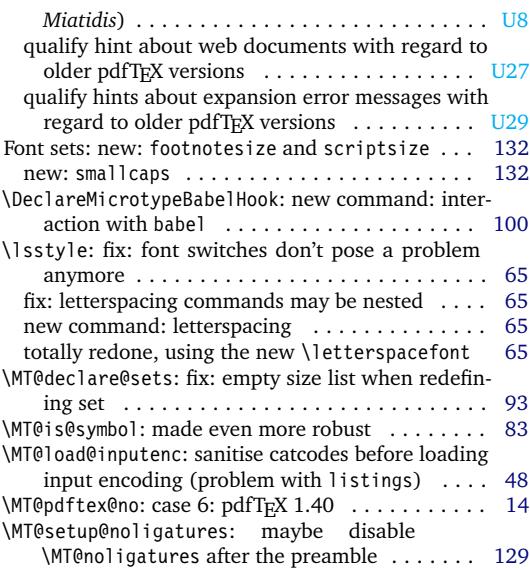

<span id="page-243-3"></span><span id="page-243-1"></span><span id="page-243-0"></span>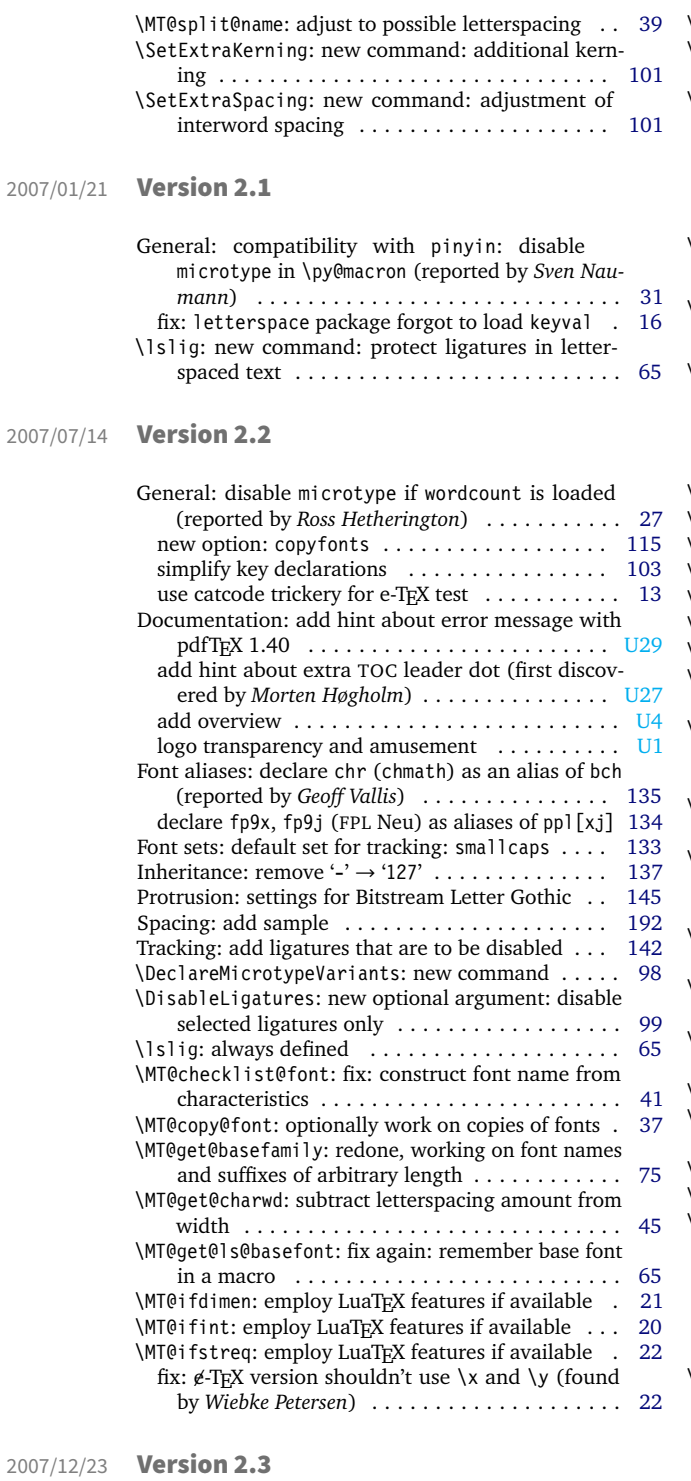

<span id="page-243-2"></span>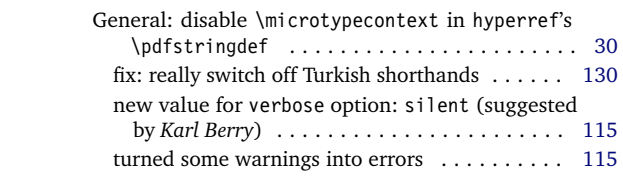

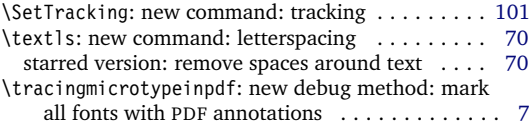

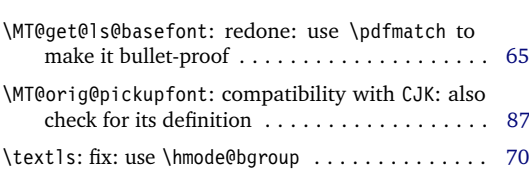

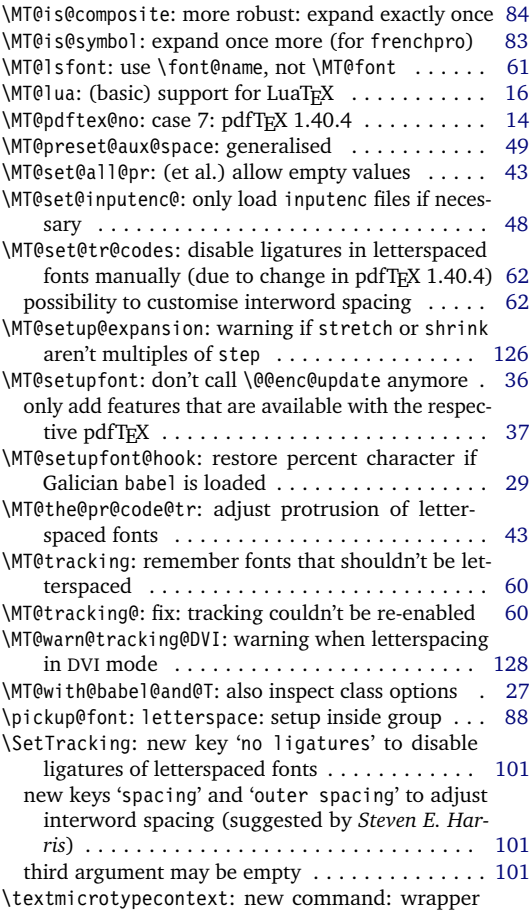

around \microtypecontext ............... [91](#page-90-0)

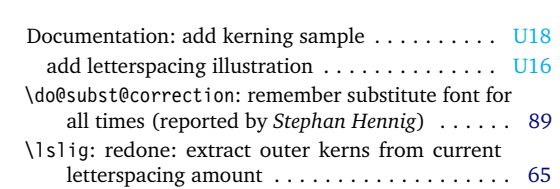

<span id="page-244-5"></span><span id="page-244-0"></span>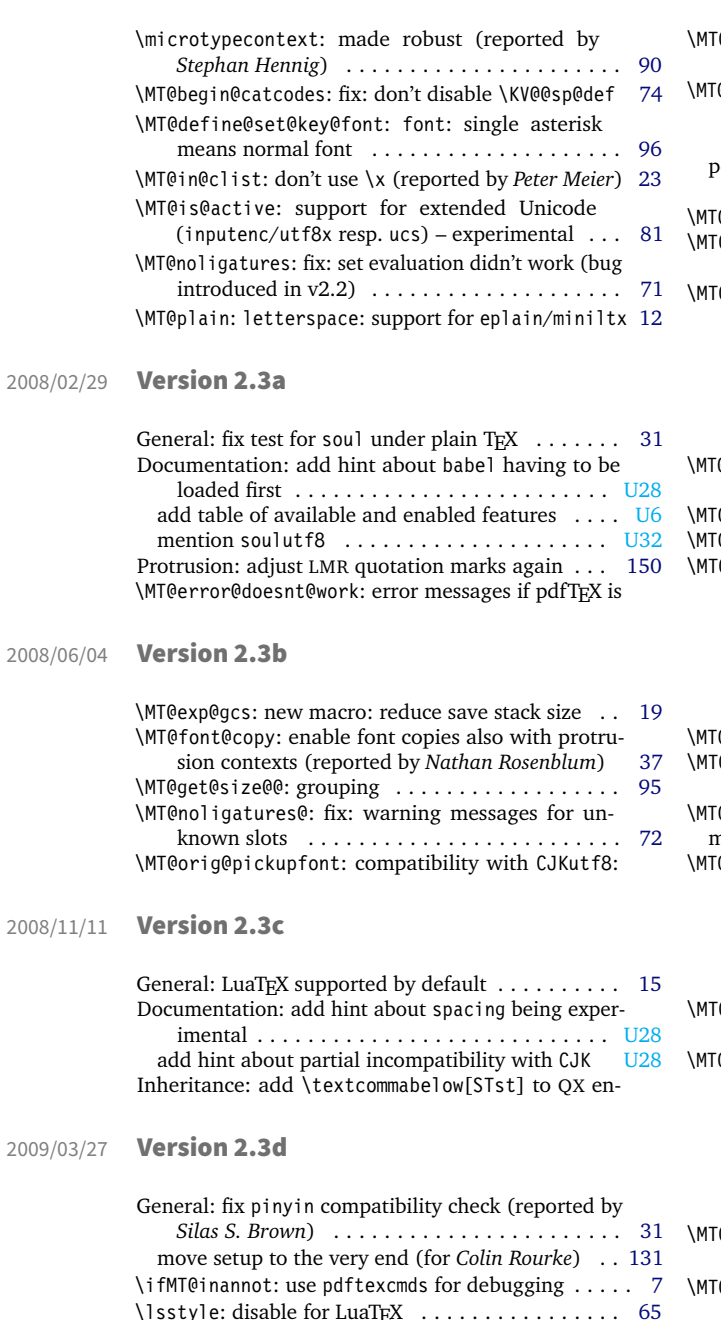

<span id="page-244-3"></span><span id="page-244-2"></span>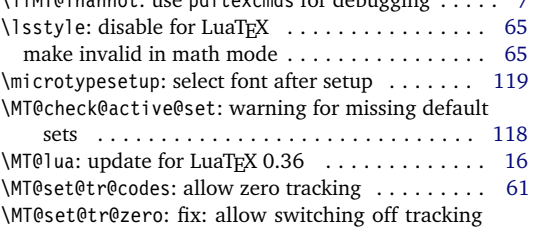

# 2009/11/09 Version 2.3e

<span id="page-244-4"></span>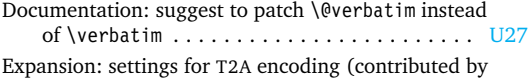

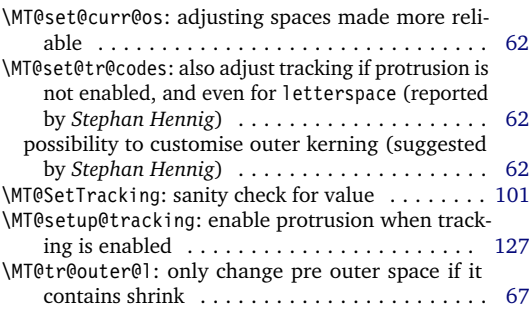

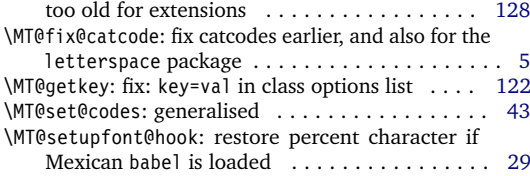

<span id="page-244-1"></span>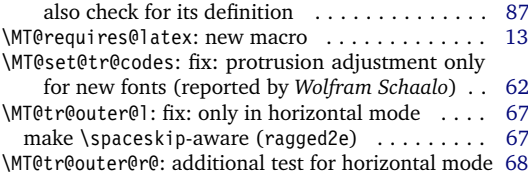

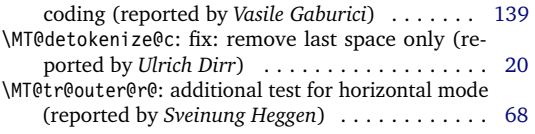

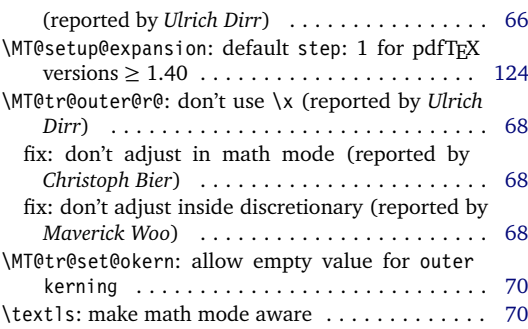

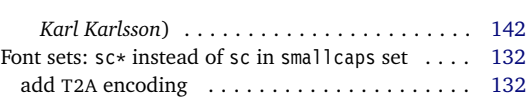

<span id="page-245-3"></span><span id="page-245-1"></span><span id="page-245-0"></span>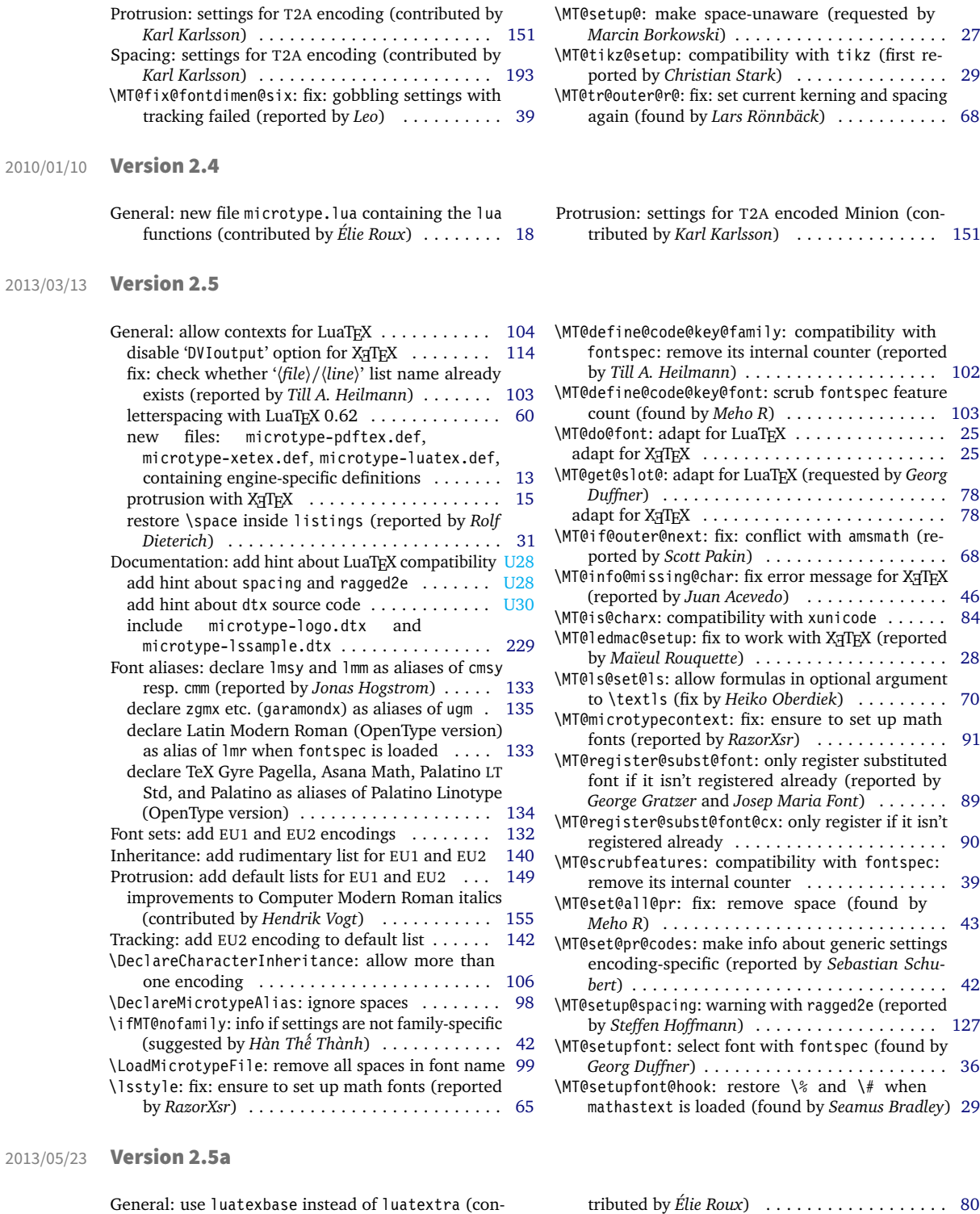

<span id="page-245-2"></span>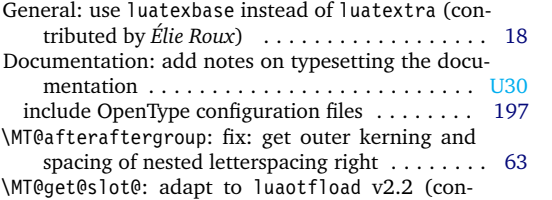

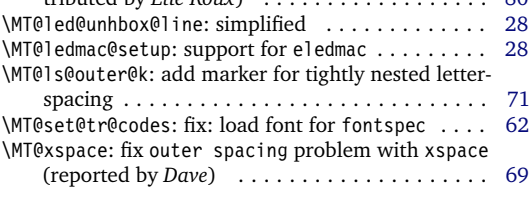

#### 2016/05/01 Version 2.6

<span id="page-246-4"></span><span id="page-246-0"></span>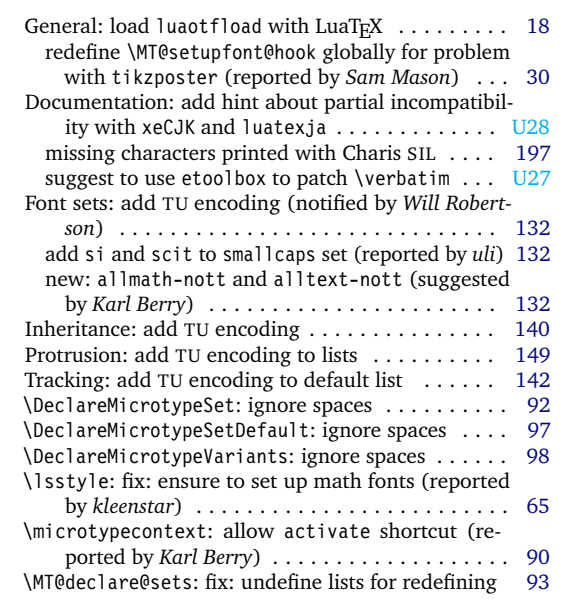

# 2016/05/14 Version 2.6a

<span id="page-246-1"></span>General: fixes for letterspace package with LuaTEX [24](#page-23-0) \MT@do@font: fix lua function (reported by *Herbert*

### 2017/07/07 Version 2.7

<span id="page-246-2"></span>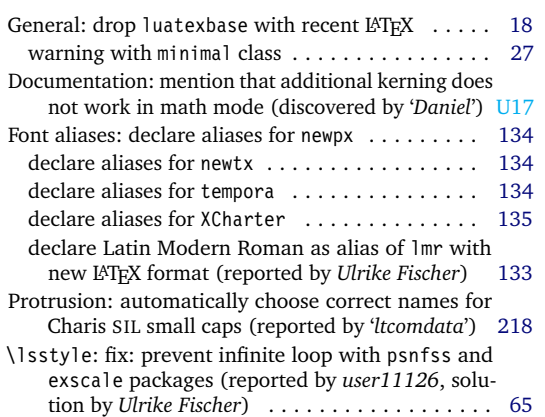

### 2018/01/14 Version 2.7a

<span id="page-246-3"></span>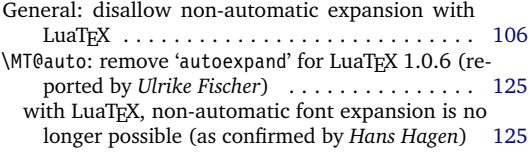

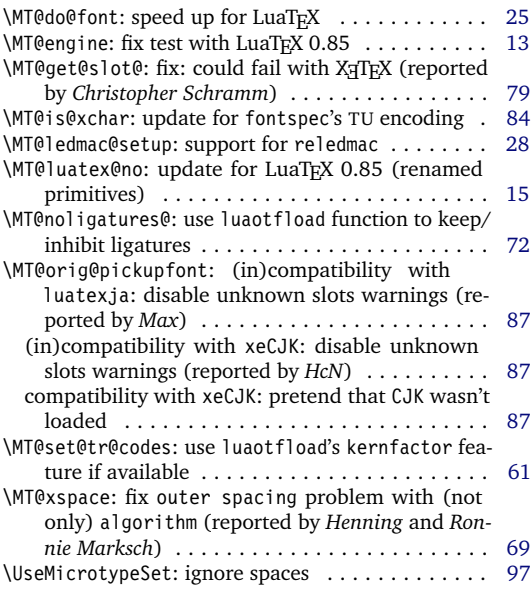

*Voß*) . . . . . . . . . . . . . . . . . . . . . . . . . . . . . . . [25](#page-24-0) \MT@ls@fontspec@font: fix for value of ±1000 . . . [63](#page-62-0)

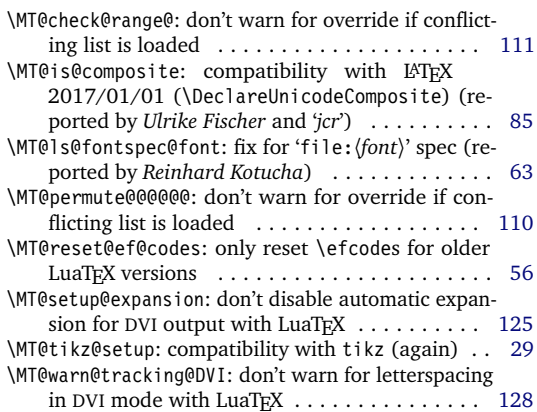

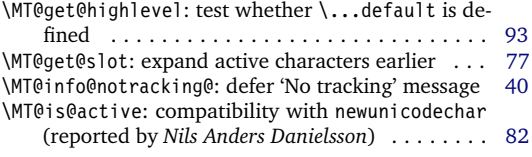

<span id="page-247-6"></span><span id="page-247-3"></span><span id="page-247-2"></span><span id="page-247-1"></span><span id="page-247-0"></span>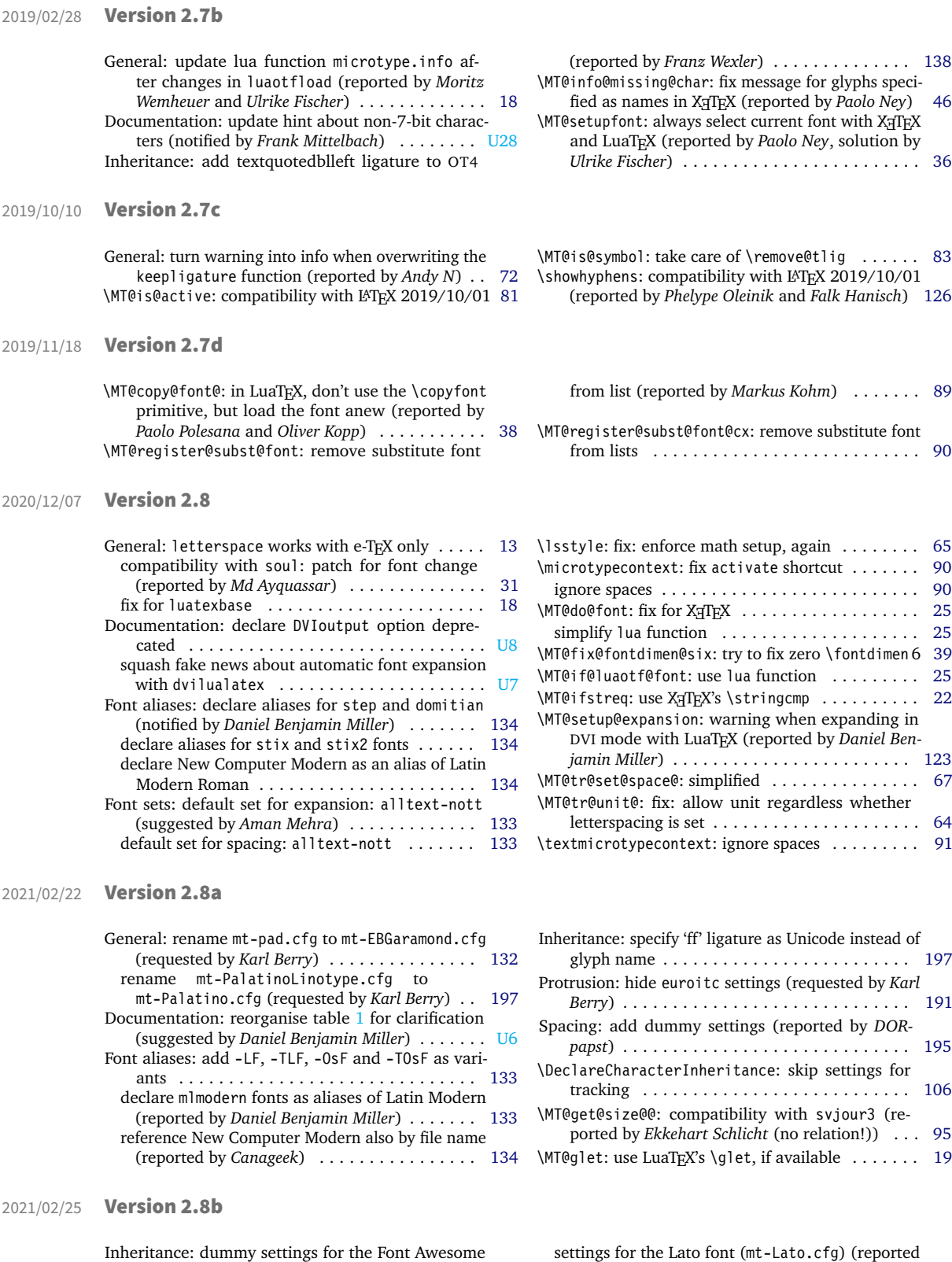

by *dsedivec*) . . . . . . . . . . . . . . . . . . . . . . . . [205](#page-204-0)

<span id="page-247-5"></span><span id="page-247-4"></span>font (mt-FontAwesome.cfg) . . . . . . . . . . . . . [205](#page-204-0)

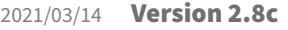

 $2021/10/31$ 

<span id="page-248-3"></span><span id="page-248-1"></span><span id="page-248-0"></span>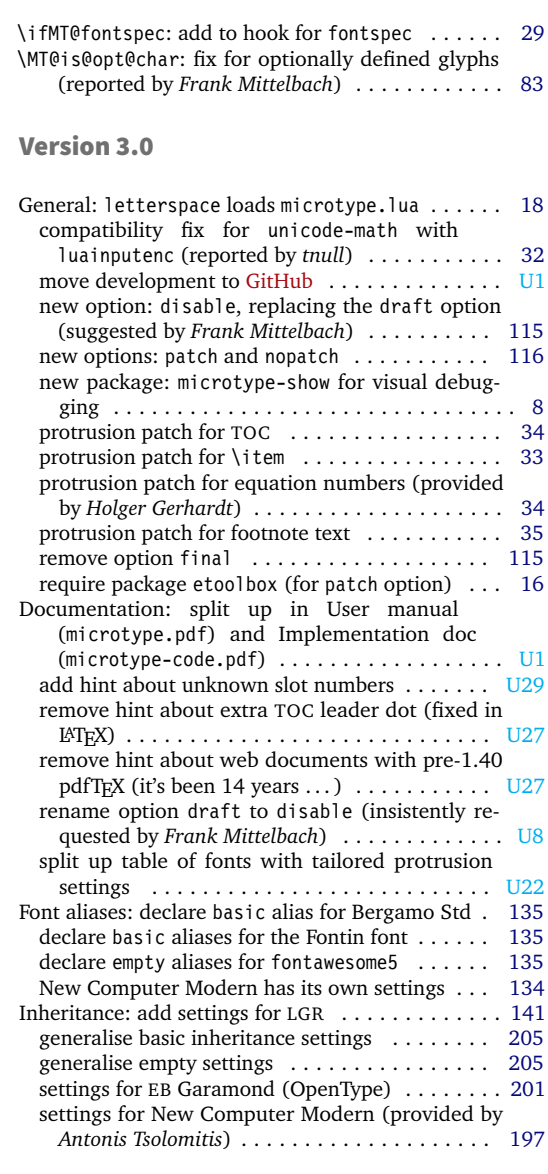

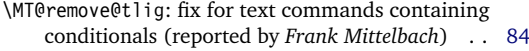

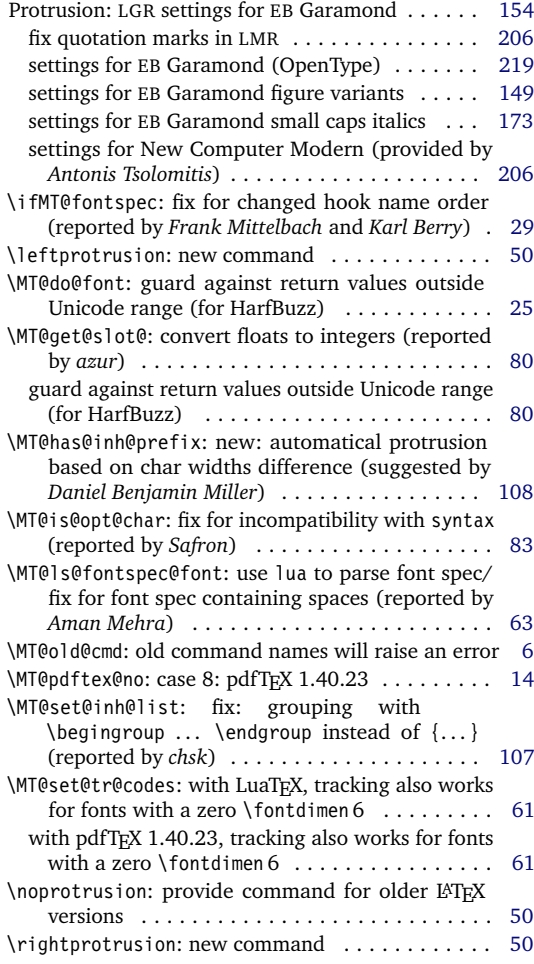

# 2021/12/02 Version 3.0a

<span id="page-248-2"></span>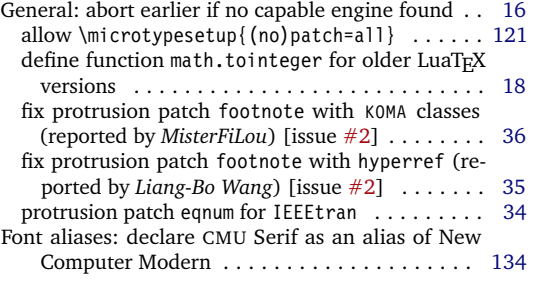

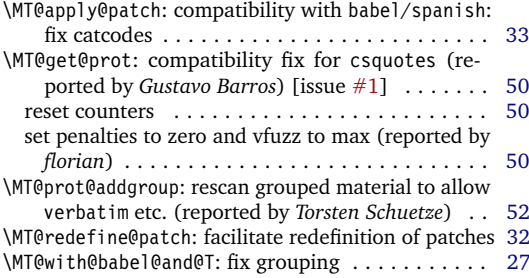

<span id="page-249-5"></span><span id="page-249-2"></span><span id="page-249-1"></span><span id="page-249-0"></span>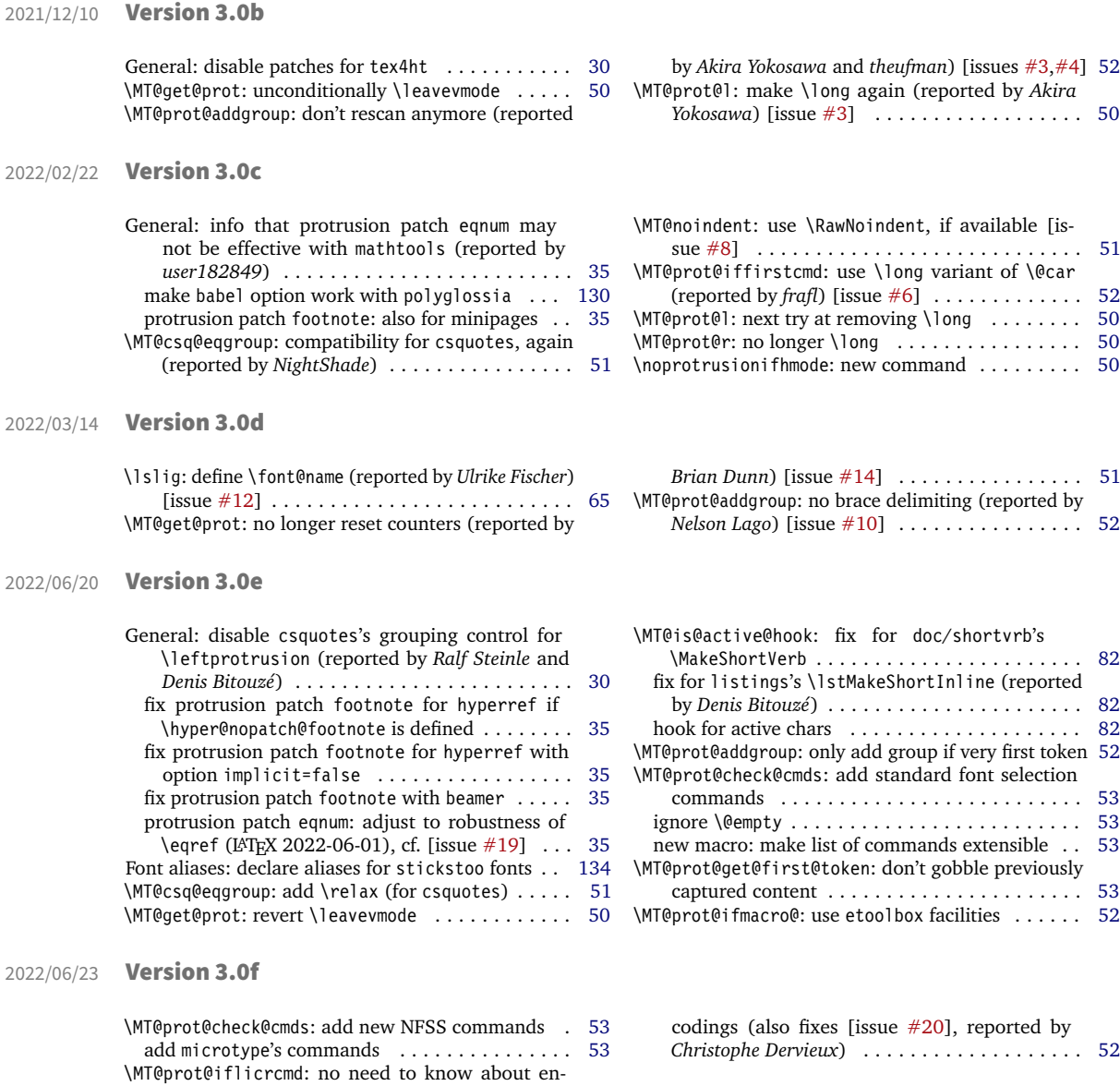

# <span id="page-249-4"></span><span id="page-249-3"></span>D Index

Numbers in upright shape refer to the *page* where the corresponding entry is described (bold face) resp. occurs. Numbers in italics refer to the *code line* where the corresponding entry is defined (underlined) resp. used. Numbers prefixed with 'U' refer to the User manual.

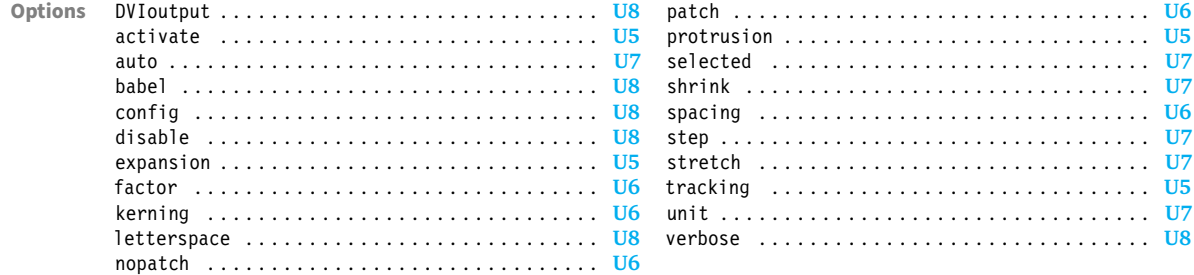

#### INDEX 251

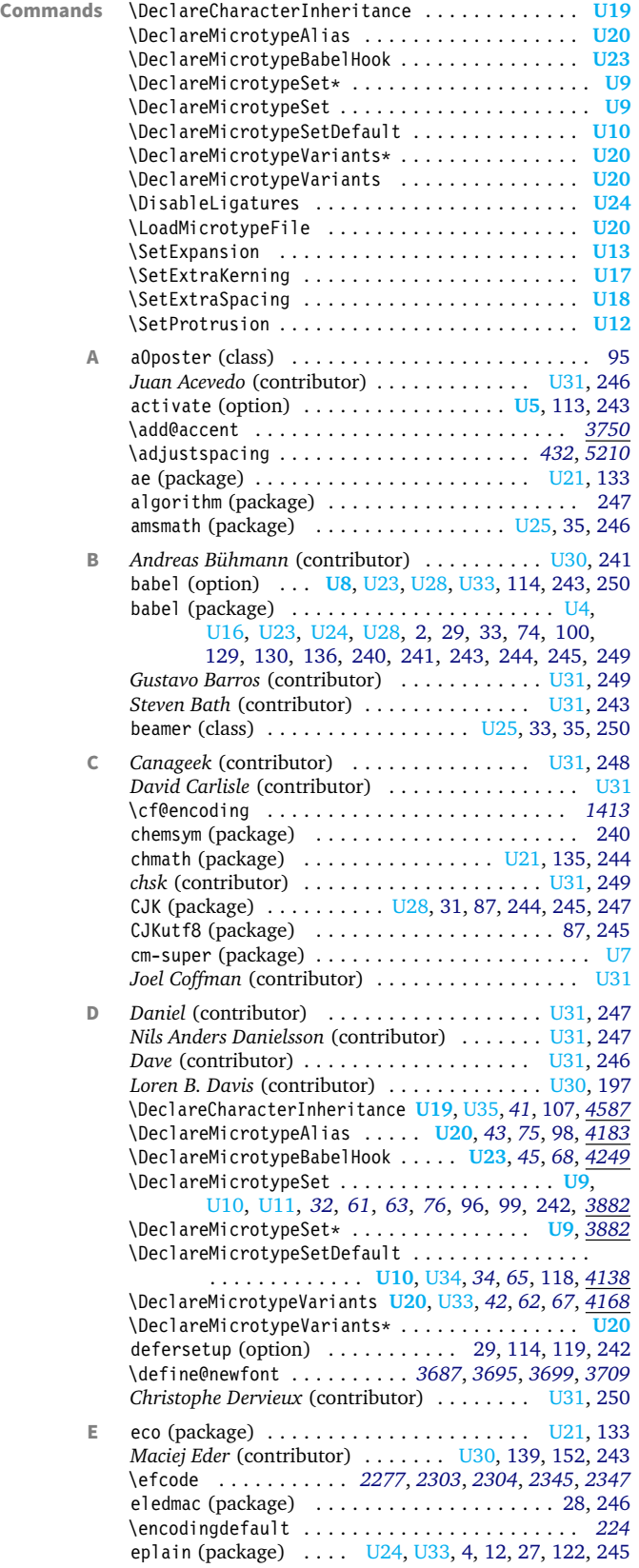

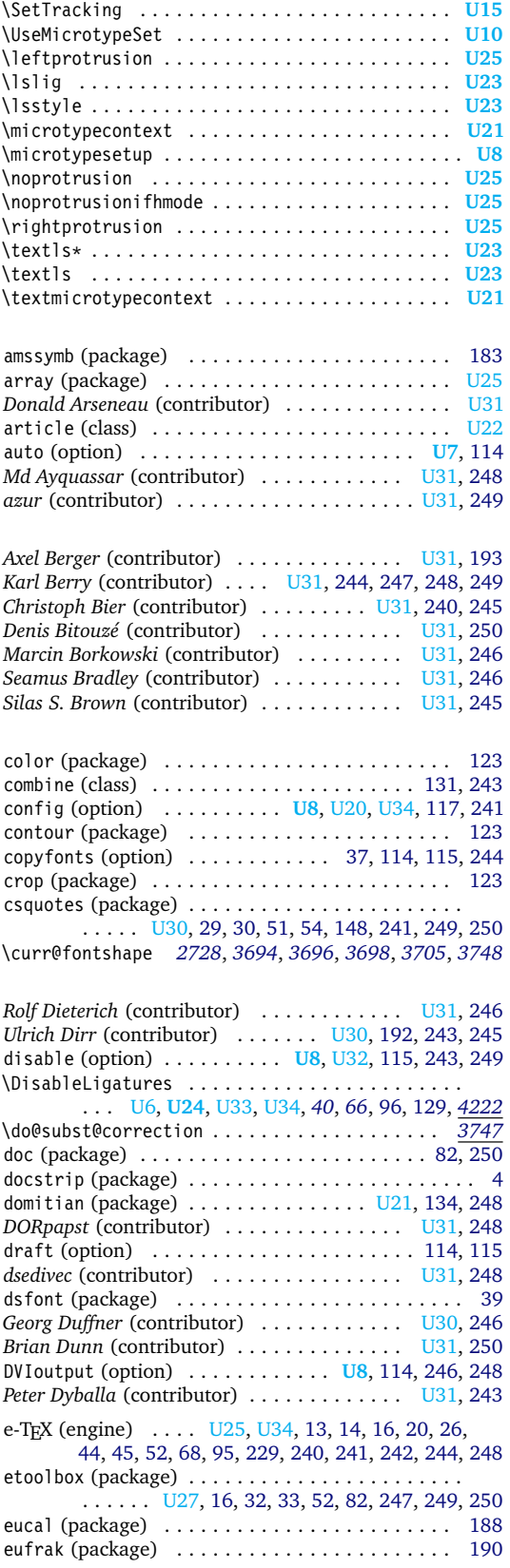

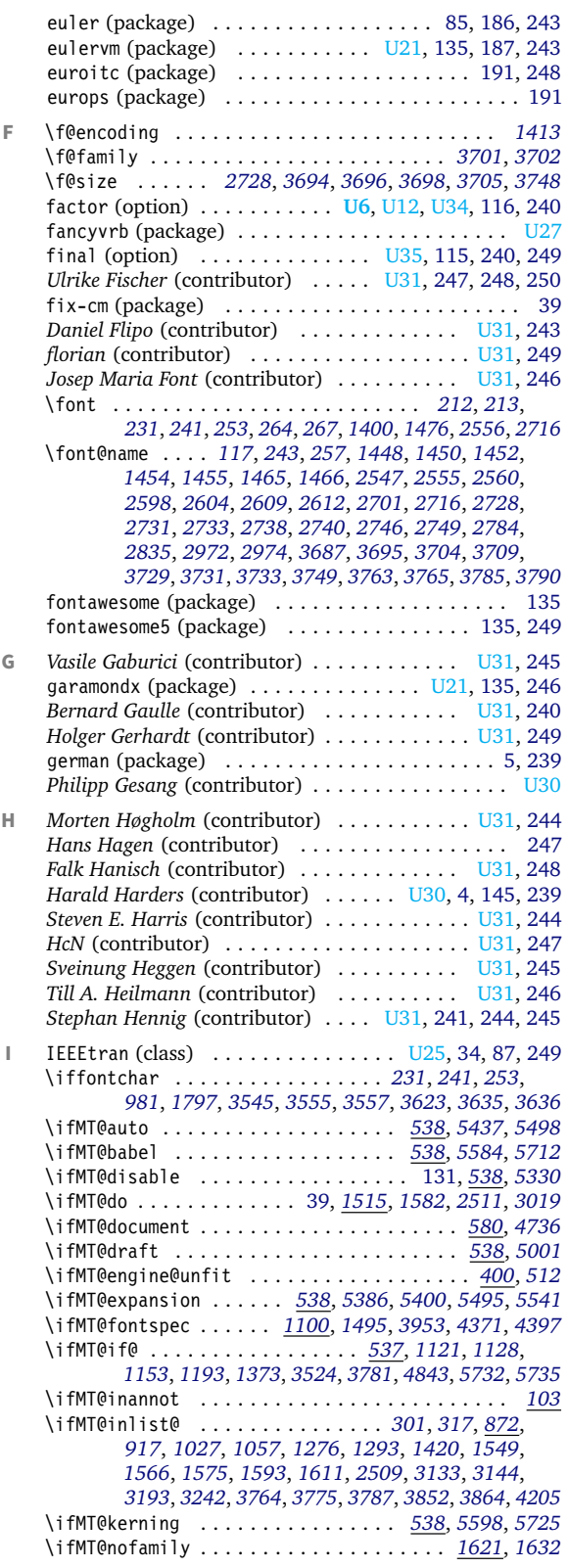

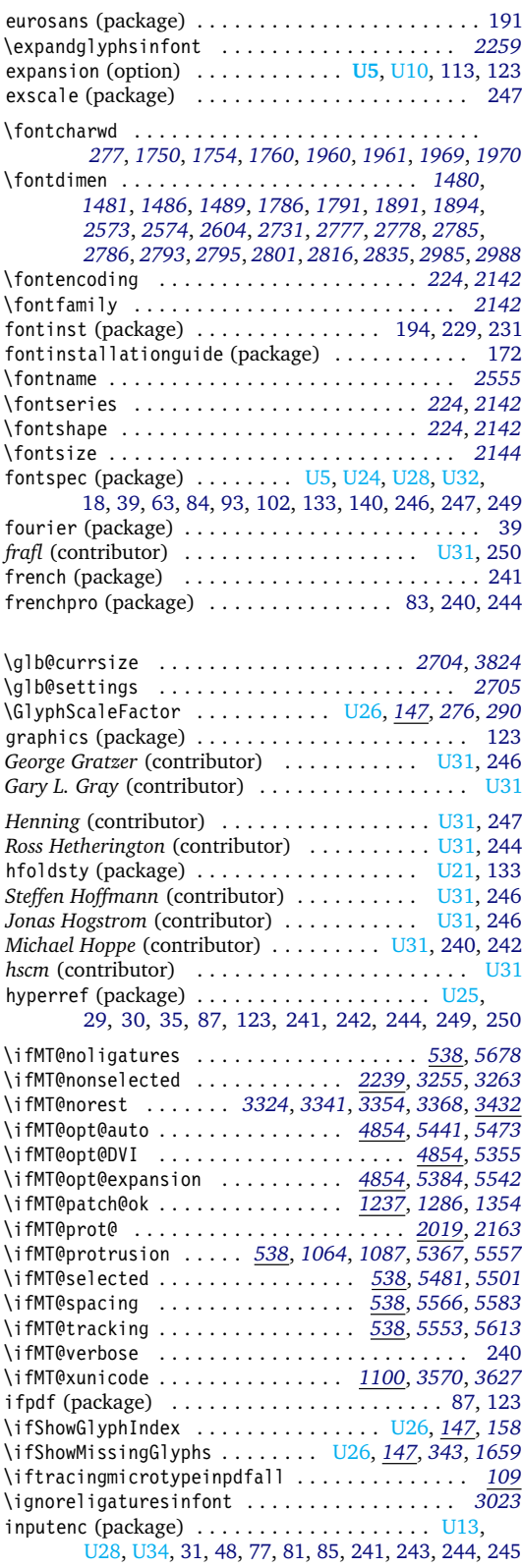
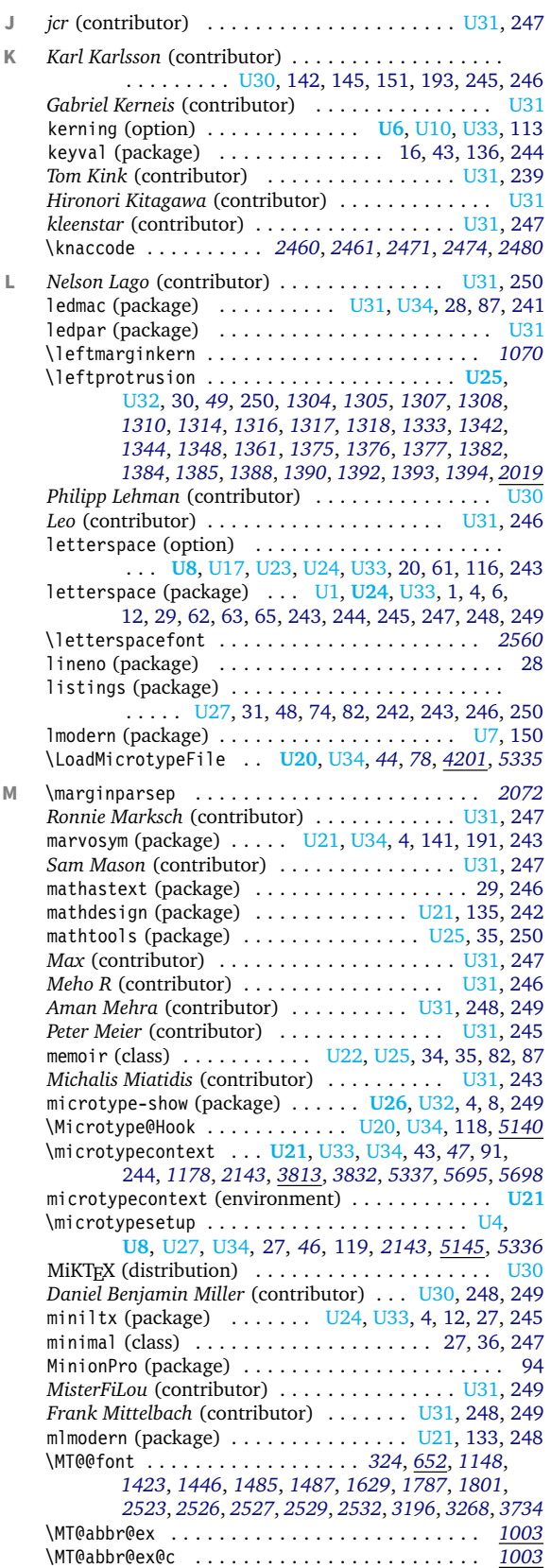

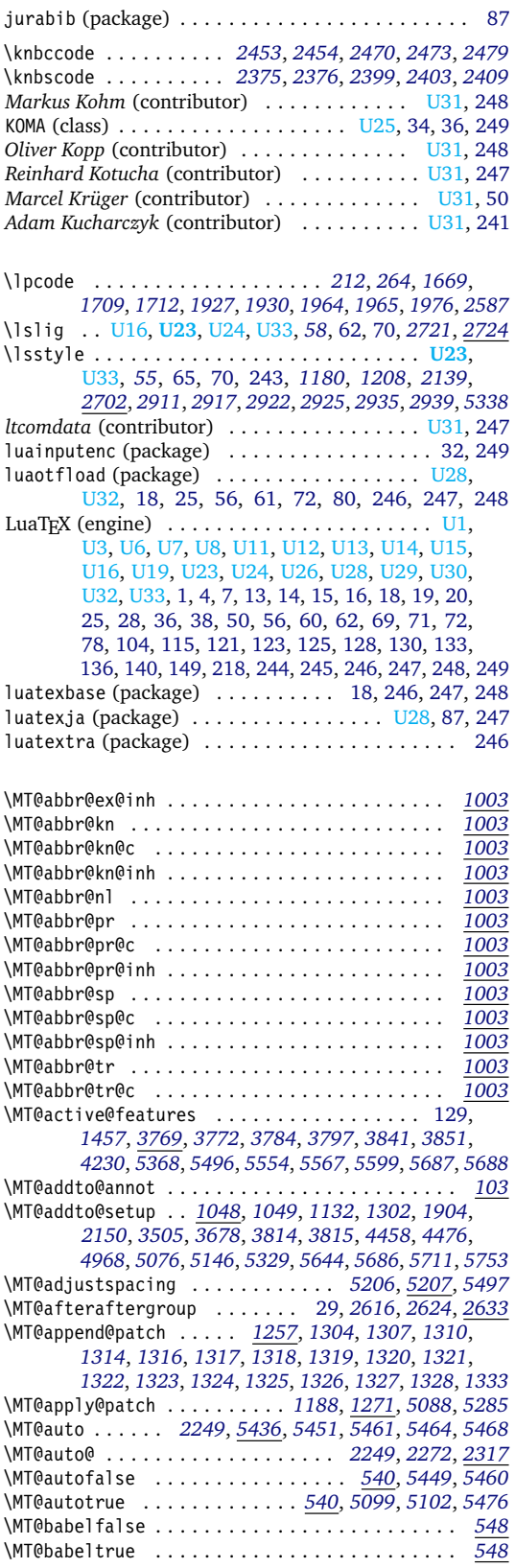

\MT@begin@catcodes ................. . . . . *[3134](#page-73-1)*, *[3135](#page-73-2)*, *[3175](#page-73-3)*, *[3813](#page-89-0)*, *[3817](#page-89-6)*, *[3830](#page-90-4)*, *[3883](#page-91-0)*, *[4108](#page-96-0)*, *[4139](#page-96-1)*, *[4170](#page-97-0)*, *[4184](#page-97-1)*, *[4209](#page-98-2)*, *[4225](#page-98-3)*, *[4257](#page-99-0)*, *[4273](#page-99-1)*, *[4295](#page-100-0)*, *[4316](#page-100-1)*, *[4330](#page-100-2)*, *[4593](#page-106-0)*, *[5115](#page-117-2)*, *[5116](#page-117-3)* \MT@car . . . . . . . . . . . . . . . . . . . . . . . . . *[2087](#page-51-0)*, *[2094](#page-51-1)* \MT@cat . . . . . . . . . . . . . *[177](#page-8-1)*, *[193](#page-8-2)*, *[1900](#page-47-4)*, *[3669](#page-85-0)*, *[3671](#page-85-1)* \MT@cfg@catcodes . . . . . . . . . *[1195](#page-30-4)*, *[1922](#page-47-5)*, *[3160](#page-73-4)*, *[3177](#page-73-5)* \MT@char . . . . . . . . . . . . . . . . . . . . . . . . . [45,](#page-44-1) [77,](#page-76-1) [240,](#page-239-0) *[1694](#page-42-2)*, *[1695](#page-42-3)*, *[1709](#page-43-0)*, *[1712](#page-43-1)*, *[1719](#page-43-2)*, *[1722](#page-43-3)*, *[1724](#page-43-4)*, *[1730](#page-43-5)*, *[1732](#page-43-6)*, *[1750](#page-44-2)*, *[1751](#page-44-3)*, *[1754](#page-44-4)*, *[1927](#page-47-1)*, *[1928](#page-47-6)*, *[1929](#page-47-7)*, *[1930](#page-47-2)*, *[1931](#page-47-8)*, *[2303](#page-55-2)*, *[2304](#page-56-1)*, *[2306](#page-56-2)*, *[2307](#page-56-3)*, *[2345](#page-56-4)*, *[2346](#page-56-5)*, *[2347](#page-56-6)*, *[2375](#page-57-0)*, *[2376](#page-57-1)*, *[2382](#page-57-4)*, *[2383](#page-57-5)*, *[2389](#page-57-6)*, *[2390](#page-57-7)*, *[2393](#page-57-8)*, *[2394](#page-57-9)*, *[2399](#page-57-2)*, *[2400](#page-57-10)*, *[2401](#page-57-11)*, *[2402](#page-57-12)*, *[2403](#page-57-3)*, *[2404](#page-57-13)*, *[2453](#page-58-2)*, *[2454](#page-58-3)*, *[2460](#page-58-0)*, *[2461](#page-58-1)*, *[2464](#page-59-7)*, *[2465](#page-59-8)*, *[2470](#page-59-3)*, *[2471](#page-59-0)*, *[2472](#page-59-9)*, *[2473](#page-59-4)*, *[2474](#page-59-1)*, *[3031](#page-71-1)*, *[3032](#page-71-2)*, *[3034](#page-71-3)*, *[3297](#page-76-2)*, *[3313](#page-77-1)*, *[3321](#page-77-2)*, *[3323](#page-77-3)*, *[3333](#page-77-4)*, *[3335](#page-77-5)*, *[3343](#page-78-0)*, *[3344](#page-78-1)*, *[3349](#page-78-2)*, *[3353](#page-78-3)*, *[3354](#page-78-4)*, *[3359](#page-78-5)*, *[3361](#page-78-6)*, *[3367](#page-78-7)*, *[3369](#page-78-8)*, *[3372](#page-78-9)*, *[3376](#page-78-10)*, *[3380](#page-78-11)*, *[3384](#page-78-12)*, *[3542](#page-82-0)*, *[3545](#page-82-1)*, *[3547](#page-82-2)*, *[3549](#page-82-3)*, *[3551](#page-82-4)*, *[3614](#page-83-0)*, *[3618](#page-83-1)*, *[3623](#page-84-0)*, *[3625](#page-84-1)*, *[3628](#page-84-2)*, *[3630](#page-84-3)*, *[3636](#page-84-4)*, *[4646](#page-107-0)*, *[4647](#page-107-1)*, *[4648](#page-107-2)*, *[4653](#page-107-3)*, *[4654](#page-107-4)*, *[4656](#page-107-5)*, *[4659](#page-107-6)*, *[4689](#page-108-0)* \MT@char@ . . . . . . [45,](#page-44-1) [79,](#page-78-13) *[1756](#page-44-5)*, *[1757](#page-44-6)*, *[1760](#page-44-7)*, *[1796](#page-45-1)*, *[1797](#page-45-2)*, *[3297](#page-76-2)*, *[3304](#page-77-6)*, *[3308](#page-77-7)*, *[3313](#page-77-1)*, *[3362](#page-78-14)*, *[3436](#page-79-1)*, *[3438](#page-79-2)*, *[3444](#page-80-0)*, *[3445](#page-80-1)*, *[3447](#page-80-2)*, *[3460](#page-80-3)*, *[3461](#page-80-4)*, *[3464](#page-80-5)*, *[3465](#page-80-6)*, *[3468](#page-80-7)*, *[3469](#page-80-8)*, *[3473](#page-80-9)*, *[3475](#page-80-10)*, *[3548](#page-82-5)*, *[3550](#page-82-6)*, *[3577](#page-83-2)*, *[3580](#page-83-3)*, *[3584](#page-83-4)*, *[3590](#page-83-5)*, *[3597](#page-83-6)*, *[3599](#page-83-7)*, *[3626](#page-84-5)*, *[3643](#page-84-6)* \MT@charstring . . . . . . . . . . . *[3310](#page-77-8)*, *[3547](#page-82-2)*, *[3562](#page-82-7)*, *[3589](#page-83-8)* \MT@charxstring . . . . . . . . . . . . . . . . . . . *[3592](#page-83-9)*, *[3630](#page-84-3)* \MT@check@active@set .................. . . . . . . . *[5126](#page-117-4)*, *[5374](#page-122-2)*, *[5514](#page-125-2)*, *[5556](#page-126-2)*, *[5576](#page-126-3)*, *[5603](#page-127-3)* \MT@check@font . . . . . . . . . . . . . . . *[1419](#page-36-2)*, *[3760](#page-88-1)*, *[3843](#page-90-5)* \MT@check@font@cx . . . . . . . . . . . . . . . . . *[3770](#page-88-2)*, *[3843](#page-90-5)* \MT@check@range . . . . . . . . . . . . . . . . . . . *[4814](#page-110-0)*, *[4816](#page-110-1)* \MT@check@range@ . . . . . . . . . . . . . . . . . . *[4816](#page-110-1)*, *[4817](#page-110-2)* \MT@check@rlist . . . . . . . . . . . . . . . . . . . *[4763](#page-109-0)*, *[4807](#page-110-3)* \MT@check@rlist@ . . . . . . . . . . . . . . . . . . *[4807](#page-110-3)*, *[4808](#page-110-4)* \MT@check@step . . . . . . . . . . . . . . . . . . . . . . . . *[5502](#page-125-3)* \MT@checklist@ . . . . . . . . . . . . . . . *[1523](#page-39-0)*, *[1542](#page-39-1)*, *[3016](#page-70-1)* \MT@checklist@family . . . . . . . . . . . . . . . . . . . *[1560](#page-40-0)* \MT@checklist@font . . . . . . . . . . . . . . . . . . . . *[1604](#page-40-1)* \MT@checklist@size . . . . . . . . . . . . . . . . . . . . *[1588](#page-40-2)* \MT@checksetup . . . . . . *[5157](#page-118-3)*, *[5168](#page-118-4)*, *[5175](#page-118-5)*, *[5194](#page-119-2)*, *[5230](#page-119-3)* \MT@clear@options . . . . . . . . . *[389](#page-12-2)*, *[527](#page-15-2)*, *[1038](#page-26-4)*, *[5322](#page-121-5)* \MT@clist@break . . . . . . *[844](#page-22-1)*, *[1555](#page-39-2)*, *[1583](#page-40-3)*, *[1599](#page-40-4)*, *[1613](#page-40-5)* \MT@clist@function . . . . . . . . . . . . . . . . . . . . . *[844](#page-22-1)* \MT@cnt@encoding . . . . . . . . . . . . . *[4702](#page-108-1)*, *[4710](#page-108-2)*, *[4711](#page-108-3)* \MT@cnt@family . . . . . . . . . . . . . . . *[4708](#page-108-4)*, *[4717](#page-108-5)*, *[4718](#page-108-6)* \MT@cnt@series . . . . . . . . . . . . . . . *[4715](#page-108-7)*, *[4724](#page-108-8)*, *[4725](#page-108-9)* \MT@cnt@shape . . . . . . . . . . . . . . . *[4722](#page-108-10)*, *[4730](#page-109-1)*, *[4731](#page-109-2)* \MT@config@file *[5104](#page-116-4)*, *[5113](#page-117-5)*, *[5114](#page-117-6)*, *[5118](#page-117-7)*, *[5119](#page-117-8)*, *[5122](#page-117-9)* \MT@context . . . . . . . . . . . . . *[3218](#page-75-0)*, *[3230](#page-75-1)*, *[3249](#page-75-2)*, *[3276](#page-76-3)* \MT@copy@font . . . . . . . . . . . . . . . . . . . . . *[1406](#page-35-5)*, *[1442](#page-36-3)*, *[4454](#page-103-3)*, *[4460](#page-103-4)*, *[4472](#page-103-5)*, *[4479](#page-103-6)*, *[4977](#page-114-1)*, *[4979](#page-114-2)*, *[5358](#page-122-3)* \MT@copy@font@ . *[1442](#page-36-3)*, *[4454](#page-103-3)*, *[4460](#page-103-4)*, *[4472](#page-103-5)*, *[4479](#page-103-6)*, *[4977](#page-114-1)* \MT@count . . . . . . . . . . . . . . . . [44,](#page-43-7) [240,](#page-239-0) *[758](#page-20-1)*, *[759](#page-20-2)*, *[987](#page-25-2)*, *[1742](#page-43-8)*, *[1750](#page-44-2)*, *[1752](#page-44-8)*, *[1754](#page-44-4)*, *[1758](#page-44-9)*, *[1760](#page-44-7)*, *[1763](#page-44-10)*, *[1769](#page-44-11)*, *[1774](#page-44-12)*, *[1775](#page-44-13)*, *[1779](#page-44-14)*, *[1791](#page-44-15)*, *[1823](#page-45-3)*, *[1885](#page-46-0)* \MT@csq@eqgroup . . . . . . . . . . . . . . . . . . . *[1162](#page-29-5)*, *[2034](#page-49-2)* \MT@curr@file . . . . . . . *[3138](#page-73-6)*, *[3139](#page-73-7)*, *[3148](#page-73-8)*, *[3149](#page-73-9)*, *[4211](#page-98-4)*, *[4212](#page-98-5)*, *[4428](#page-102-0)*, *[4430](#page-102-1)*, *[4433](#page-102-2)*, *[4617](#page-106-1)*, *[5118](#page-117-7)*, *[5755](#page-130-1)* \MT@curr@list@name *[1789](#page-44-16)*, *[1826](#page-45-4)*, *[1916](#page-47-9)*, *[2313](#page-56-7)*, *[3028](#page-71-4)*, *[3113](#page-72-0)*, *[3119](#page-72-1)*, *[3287](#page-76-4)*, *[3638](#page-84-7)*, *[3646](#page-84-8)*, *[3651](#page-85-2)*, *[3659](#page-85-3)*, *[3665](#page-85-4)* \MT@curr@ls . . . . . . . . . . . . . . . . . *[2595](#page-61-3)*, *[2725](#page-64-4)*, *[2731](#page-64-5)* \MT@curr@set@name . . . . . . . . . *[3907](#page-91-1)*, *[3909](#page-92-0)*, *[3910](#page-92-1)*, *[3911](#page-92-2)*, *[3913](#page-92-3)*, *[3916](#page-92-4)*, *[3917](#page-92-5)*, *[3922](#page-92-6)*, *[3927](#page-92-7)*, *[3931](#page-92-8)*,

*[3932](#page-92-9)*, *[3941](#page-92-10)*, *[3966](#page-93-1)*, *[3970](#page-93-2)*, *[3999](#page-93-3)*, *[4027](#page-94-0)*, *[4050](#page-95-0)*, *[4056](#page-95-1)*, *[4060](#page-95-2)*, *[4061](#page-95-3)*, *[4310](#page-100-3)*, *[4386](#page-101-0)*, *[4407](#page-102-3)*, *[4422](#page-102-4)*, *[4441](#page-103-7)*, *[4511](#page-104-0)*, *[4515](#page-104-1)*, *[4522](#page-104-2)*, *[4525](#page-104-3)*, *[4527](#page-104-4)*, *[4533](#page-104-5)*, *[4536](#page-104-6)*, *[4539](#page-104-7)*, *[4551](#page-105-0)*, *[4565](#page-105-1)*, *[4574](#page-105-2)*, *[4582](#page-105-3)*, *[4618](#page-106-2)*, *[4620](#page-106-3)* \MT@declare@char@inh . . . . . . . . . . *[4599](#page-106-4)*, *[4607](#page-106-5)*, *[4615](#page-106-6)* \MT@declare@sets . . . . . . . . . *[3890](#page-91-2)*, *[3895](#page-91-3)*, *[3908](#page-91-4)*, *[4232](#page-98-6)* \MT@DeclareMicrotypeAlias . . . . . . . . . . *[4185](#page-97-2)*, *[4187](#page-97-3)* \MT@DeclareMicrotypeSetDefault . . . . . . *[4140](#page-96-2)*, *[4142](#page-96-3)* \MT@DeclareSet . . . . . . . . . . . . . . . *[3886](#page-91-5)*, *[3888](#page-91-6)*, *[3904](#page-91-7)* \MT@DeclareSetAndUseIt . . . . . . . . . . . . . *[3885](#page-91-8)*, *[3903](#page-91-9)* \MT@DeclareVariants . . . . . . . . . . *[4172](#page-97-4)*, *[4173](#page-97-5)*, *[4175](#page-97-6)* \MT@def@bool@opt . . . . . . . . . . . . . . . . . . . *[4931](#page-113-1)*, *[4944](#page-113-2)*, *[4945](#page-113-3)*, *[4949](#page-113-4)*, *[4963](#page-113-5)*, *[4975](#page-114-3)*, *[4985](#page-114-4)*, *[4997](#page-114-5)* \MT@def@n . . *[639](#page-18-3)*, *[1245](#page-31-3)*, *[1246](#page-31-4)*, *[1251](#page-31-5)*, *[1252](#page-31-6)*, *[3878](#page-91-10)*, *[3879](#page-91-11)* \MT@default@ex@set . . . . . . . . . . . . . . . . . . . . *[4157](#page-97-7)* \MT@default@kn@set . . . . . . . . . . . . . . . . . . . . *[4157](#page-97-7)* \MT@default@pr@set . . . . . . . . . . . . . . . . . . . . *[4157](#page-97-7)* \MT@default@sp@set . . . . . . . . . . . . . . . . . . . . *[4157](#page-97-7)* \MT@default@tr@set . . . . . . . . . . . . . . . . . . . . *[4157](#page-97-7)* \MT@define@code@key .................... . . *[4354](#page-101-1)*, *[4414](#page-102-5)*, *[4416](#page-102-6)*, *[4417](#page-102-7)*, *[4627](#page-106-7)*, *[4629](#page-106-8)*, *[4630](#page-106-9)* \MT@define@code@key@family . . . . . *[4365](#page-101-2)*, *[4415](#page-102-8)*, *[4628](#page-106-10)* \MT@define@code@key@font . . . . . . *[4391](#page-102-9)*, *[4419](#page-102-10)*, *[4632](#page-106-11)* \MT@define@code@key@size . . . . . . *[4379](#page-101-3)*, *[4418](#page-102-11)*, *[4631](#page-106-12)* \MT@define@opt@key . . . . . . . . . . . . . . . . . *[4420](#page-102-12)*, *[4443](#page-103-8)*, *[4444](#page-103-9)*, *[4445](#page-103-10)*, *[4446](#page-103-11)*, *[4578](#page-105-4)*, *[4579](#page-105-5)*, *[4580](#page-105-6)* \MT@define@optionX . . . . . . . . . . . *[5145](#page-118-1)*, *[5203](#page-119-4)*, *[5206](#page-119-0)* \MT@define@optionX@ . . . . . . *[5220](#page-119-5)*, *[5249](#page-120-2)*, *[5251](#page-120-3)*, *[5252](#page-120-4)* \MT@define@patch ..................... . . *[1242](#page-31-7)*, *[1255](#page-31-8)*, *[1303](#page-32-7)*, *[1313](#page-33-20)*, *[1332](#page-33-21)*, *[1340](#page-33-22)*, *[1364](#page-34-10)* \MT@define@set@key@ . *[3920](#page-92-11)*, *[4100](#page-96-4)*, *[4101](#page-96-5)*, *[4102](#page-96-6)*, *[4103](#page-96-7)* \MT@define@set@key@font . . . . . . . . . . . . *[4048](#page-95-4)*, *[4105](#page-96-8)* \MT@define@set@key@size . . . . . . . . . . . . *[3959](#page-93-4)*, *[4104](#page-96-9)* \MT@detokenize@c . . . . . . . . . . *[682](#page-19-2)*, *[3305](#page-77-9)*, *[3543](#page-82-8)*, *[3558](#page-82-9)* \MT@detokenize@n . . . . . . . . . . . . . . . . . . . *[682](#page-19-2)*, *[3620](#page-83-10)* \MT@dimen@six . . . . . . . . . . . . . . . . . . . . . *[1478](#page-37-2)*, *[1743](#page-43-9)*, *[1779](#page-44-14)*, *[1823](#page-45-3)*, *[1962](#page-48-3)*, *[1971](#page-48-4)*, *[2810](#page-66-0)*, *[2812](#page-66-1)*, *[2981](#page-70-2)* \MT@dinfo . . . . . . . . . . . . . . . . . . . . . . . . . . . . . . *[91](#page-5-5)* \MT@dinfo@list . . . . . . . . . . . . . . . . . . . . . . . . . . *[1540](#page-39-3)*, *[1550](#page-39-4)*, *[1553](#page-39-5)*, *[1558](#page-39-6)*, *[1567](#page-40-6)*, *[1570](#page-40-7)*, *[1576](#page-40-8)*, *[1578](#page-40-9)*, *[1586](#page-40-10)*, *[1594](#page-40-11)*, *[1597](#page-40-12)*, *[1602](#page-40-13)*, *[1612](#page-40-14)*, *[1615](#page-40-15)*, *[1619](#page-41-1)* \MT@dinfo@nl . . . . . . . . . . . . . . . . . . . . . . . . . . . *[91](#page-5-5)* \MT@disablefalse . . . . . . . . . . . . . . . . . . . . . . . *[544](#page-16-3)* \MT@DisableLigatures . . . . . . . . . . . . . . . . . . . *[4222](#page-98-7)* \MT@disabletrue . . . . . . . . . . . . . . . *[544](#page-16-3)*, *[5000](#page-114-6)*, *[5001](#page-114-7)* \MT@do@font . . . . . . . . . . . . . *[231](#page-9-2)*, *[238](#page-9-3)*, *[251](#page-9-4)*, *[297](#page-10-1)*, *[314](#page-10-2)*, *[328](#page-11-3)*, *[954](#page-24-2)*, *[1671](#page-42-4)*, *[2277](#page-55-3)*, *[2412](#page-58-5)*, *[2481](#page-59-10)*, *[2587](#page-61-2)* \MT@documentfalse . . . . . . . . . . . . . . . . . . . . . . *[580](#page-16-4)* \MT@documenttrue . . . . . . . . . . . . . . . . . . . *[580](#page-16-4)*, *[5690](#page-128-6)* \MT@dofalse . . . *[1515](#page-38-2)*, *[1527](#page-39-7)*, *[1554](#page-39-8)*, *[1571](#page-40-16)*, *[1598](#page-40-17)*, *[1616](#page-41-2)* \MT@dofont@function . . . . . . . . . . . . . . . . . *[958](#page-24-3)*, *[969](#page-24-4)* \MT@dotrue *[1515](#page-38-2)*, *[1518](#page-39-9)*, *[1551](#page-39-10)*, *[1568](#page-40-18)*, *[1577](#page-40-19)*, *[1595](#page-40-20)*, *[3011](#page-70-3)* \MT@draftfalse . . . . . . . . . . . . . . . . . . . . . . . . . *[543](#page-16-5)* \MT@drafttrue . . . . . . . . . . . . . . . . . . . . . . . . . *[543](#page-16-5)* \MT@edef@n . . . . . . . . . . . *[641](#page-18-4)*, *[3254](#page-75-3)*, *[3280](#page-76-5)*, *[3868](#page-91-12)*, *[4360](#page-101-4)*, *[4374](#page-101-5)*, *[4430](#page-102-1)*, *[4433](#page-102-2)*, *[4436](#page-102-13)*, *[4616](#page-106-13)*, *[4794](#page-110-5)*, *[5035](#page-115-1)* \MT@encoding ............................ [241,](#page-240-0) *[1492](#page-38-3)*, *[1608](#page-40-21)*, *[1633](#page-41-3)*, *[1635](#page-41-4)*, *[1638](#page-41-5)*, *[3213](#page-75-4)*, *[3225](#page-75-5)*, *[3305](#page-77-9)*, *[3543](#page-82-8)*, *[3558](#page-82-9)*, *[3619](#page-83-11)*, *[3650](#page-85-5)*, *[3657](#page-85-6)*, *[3665](#page-85-4)* \MT@end@catcodes . . . . . *[3136](#page-73-10)*, *[3179](#page-74-1)*, *[3814](#page-89-4)*, *[3821](#page-89-7)*, *[3831](#page-90-6)*, *[3901](#page-91-13)*, *[4124](#page-96-10)*, *[4155](#page-97-8)*, *[4181](#page-97-9)*, *[4199](#page-98-8)*, *[4217](#page-98-9)*, *[4234](#page-98-10)*, *[4268](#page-99-2)*, *[4292](#page-100-4)*, *[4311](#page-100-5)*, *[4327](#page-100-6)*, *[4341](#page-101-6)*, *[4610](#page-106-14)*, *[5117](#page-117-10)* \MT@engine . . . *[400](#page-12-3)*, *[514](#page-15-3)*, *[520](#page-15-4)*, *[524](#page-15-5)*, *[2912](#page-68-5)*, *[2916](#page-68-6)*, *[5092](#page-116-5)* \MT@engine@minversion . . . . . . . . . . . . . . . . *[400](#page-12-3)*, *[521](#page-15-6)* \MT@engine@unfitfalse . . . . . . . . *[401](#page-12-4)*, *[411](#page-12-5)*, *[423](#page-13-2)*, *[445](#page-13-3)* \MT@engine@unfittrue . . . . . . . . . *[401](#page-12-4)*, *[402](#page-12-6)*, *[414](#page-12-7)*, *[426](#page-13-4)* \MT@error . . . . . . . . . . *[71](#page-5-6)*, *[80](#page-5-7)*, *[1030](#page-26-5)*, *[1135](#page-29-6)*, *[2912](#page-68-5)*, *[2923](#page-68-7)*, *[3102](#page-72-2)*, *[3122](#page-72-3)*, *[3997](#page-93-5)*, *[4133](#page-96-11)*, *[4162](#page-97-10)*, *[4240](#page-98-11)*, *[4463](#page-103-12)*, *[4489](#page-104-8)*, *[4496](#page-104-9)*, *[4987](#page-114-8)*, *[5140](#page-117-1)*, *[5180](#page-118-6)*, *[5198](#page-119-6)*, *[5238](#page-119-7)*, *[5442](#page-124-8)*, *[5454](#page-124-9)*, *[5474](#page-124-10)*, *[5543](#page-126-4)*, *[5614](#page-127-4)*, *[5627](#page-127-5)*, *[5707](#page-129-2)* \MT@error@doesnt@work . . . . . . . . . . . . . . . . . . *[5610](#page-127-6)* \MT@ex@c@name . . . . . . . . . . . . . . . . . . . . . *[2231](#page-54-1)*, *[2233](#page-54-2)*, *[2319](#page-56-8)*, *[2320](#page-56-9)*, *[2331](#page-56-10)*, *[2337](#page-56-11)*, *[2338](#page-56-12)*, *[2350](#page-56-13)*, *[4276](#page-99-3)* \MT@ex@context . . . . . . . . . . . . . . . *[1446](#page-36-1)*, *[3835](#page-90-7)*, *[3877](#page-91-14)* \MT@ex@doc@contexts . . . . . . . . . . . . . . . . . . . *[3877](#page-91-14)* \MT@ex@factor . . . . . . . . . . . . . . . . *[549](#page-16-6)*, *[2250](#page-54-3)*, *[2323](#page-56-14)* \MT@ex@factor@ . *[2250](#page-54-3)*, *[2279](#page-55-4)*, *[2284](#page-55-5)*, *[2293](#page-55-6)*, *[2294](#page-55-7)*, *[2317](#page-56-0)* \MT@ex@inh@name . . . . . . . . . . . . . . *[2305](#page-56-15)*, *[2306](#page-56-2)*, *[2307](#page-56-3)* \MT@ex@level . . . . . . . . . . . . . . . . . *[549](#page-16-6)*, *[5497](#page-125-1)*, *[5499](#page-125-4)* \MT@ex@max . . . . . . . . . . . . . . . . . . . *[561](#page-16-7)*, *[2296](#page-55-8)*, *[2297](#page-55-9)* \MT@ex@min . . . . . . . . . . . . . . . . . . . *[561](#page-16-7)*, *[2299](#page-55-10)*, *[2300](#page-55-11)* \MT@ex@setname . . . . . . . . . . . . . . . . . . . . . . . . *[4126](#page-96-12)* \MT@ex@split@val . . . . . . . . . . . . . . . . . . . . . . *[2291](#page-55-12)* \MT@exp@cs . . . . . . . . . . *[303](#page-10-3)*, *[333](#page-11-4)*, *[636](#page-18-5)*, *[639](#page-18-3)*, *[642](#page-18-6)*, *[645](#page-18-7)*, *[650](#page-18-8)*, *[1268](#page-32-8)*, *[1351](#page-34-11)*, *[1387](#page-34-12)*, *[1389](#page-34-13)*, *[1458](#page-37-3)*, *[1460](#page-37-4)*, *[1469](#page-37-5)*, *[1592](#page-40-22)*, *[1731](#page-43-10)*, *[1810](#page-45-5)*, *[1813](#page-45-6)*, *[1843](#page-46-1)*, *[1847](#page-46-2)*, *[1857](#page-46-3)*, *[1860](#page-46-4)*, *[1863](#page-46-5)*, *[1936](#page-47-10)*, *[2307](#page-56-3)*, *[2394](#page-57-9)*, *[2465](#page-59-8)*, *[2527](#page-60-3)*, *[2636](#page-62-4)*, *[2637](#page-62-5)*, *[2638](#page-62-6)*, *[3241](#page-75-6)*, *[3558](#page-82-9)*, *[3788](#page-89-8)*, *[3798](#page-89-9)*, *[3799](#page-89-10)*, *[3803](#page-89-11)*, *[3854](#page-90-8)*, *[3865](#page-90-9)*, *[3939](#page-92-12)*, *[3965](#page-93-6)*, *[4385](#page-101-7)*, *[4405](#page-102-14)*, *[4656](#page-107-5)*, *[4658](#page-107-7)*, *[4765](#page-109-3)*, *[4812](#page-110-6)*, *[5517](#page-125-5)* \MT@exp@gcs . . . . . . . . . . . . . *[636](#page-18-5)*, *[640](#page-18-9)*, *[644](#page-18-10)*, *[646](#page-18-11)*, *[651](#page-18-12)* \MT@exp@one@n . . . *[300](#page-10-4)*, *[316](#page-10-5)*, *[653](#page-18-13)*, *[687](#page-19-3)*, *[851](#page-22-2)*, *[1410](#page-35-6)*, *[1412](#page-35-7)*, *[1470](#page-37-6)*, *[1546](#page-39-11)*, *[1609](#page-40-23)*, *[2508](#page-59-11)*, *[3143](#page-73-11)*, *[3760](#page-88-1)*, *[3763](#page-88-3)*, *[3773](#page-89-12)*, *[3785](#page-89-13)*, *[3791](#page-89-14)*, *[3809](#page-89-15)*, *[3851](#page-90-3)*, *[3862](#page-90-10)*, *[3877](#page-91-14)*, *[3895](#page-91-3)*, *[4099](#page-95-5)*, *[4118](#page-96-13)*, *[4149](#page-96-14)*, *[4204](#page-98-12)*, *[4607](#page-106-5)*, *[5695](#page-128-0)* \MT@exp@two@c *[655](#page-18-14)*, *[673](#page-19-4)*, *[678](#page-19-5)*, *[688](#page-19-6)*, *[886](#page-23-1)*, *[1409](#page-35-8)*, *[1450](#page-36-4)*, *[1452](#page-37-7)*, *[1454](#page-37-8)*, *[1455](#page-37-9)*, *[1464](#page-37-10)*, *[2087](#page-51-0)*, *[2102](#page-51-2)*, *[2701](#page-64-6)*, *[2740](#page-65-0)*, *[2746](#page-65-1)*, *[3302](#page-76-6)*, *[3309](#page-77-10)*, *[3546](#page-82-10)*, *[3613](#page-83-12)*, *[3628](#page-84-2)*, *[3629](#page-84-9)* \MT@exp@two@n . . . . . . . *[657](#page-18-15)*, *[1564](#page-40-24)*, *[1573](#page-40-25)*, *[3926](#page-92-13)*, *[4055](#page-95-6)* \MT@expandfont . . . . . . . . . . . . . . . *[2235](#page-54-4)*, *[2253](#page-54-5)*, *[2257](#page-55-13)* \MT@expansion . . . . . . . . . . . . . . . *[1426](#page-36-5)*, *[2222](#page-54-6)*, *[5534](#page-125-6)* \MT@expansionfalse . . . . . . . . *[539](#page-16-8)*, *[5392](#page-123-1)*, *[5397](#page-123-2)*, *[5491](#page-125-7)* \MT@expansiontrue . . . . . . . . . . . . . . . . . . *[539](#page-16-8)*, *[5098](#page-116-6)* \MT@extra@context . . . . *[3877](#page-91-14)*, *[4260](#page-99-4)*, *[4276](#page-99-3)*, *[4299](#page-100-7)*, *[4319](#page-100-8)*, *[4333](#page-100-9)*, *[4400](#page-102-15)*, *[4403](#page-102-16)*, *[4404](#page-102-17)*, *[4406](#page-102-18)*, *[4447](#page-103-13)*, *[4455](#page-103-14)*, *[4461](#page-103-15)*, *[4473](#page-103-16)*, *[4478](#page-103-17)*, *[4589](#page-106-15)*, *[4762](#page-109-4)*, *[4766](#page-109-5)*, *[4769](#page-109-6)*, *[4772](#page-109-7)*, *[4773](#page-109-8)*, *[4778](#page-109-9)*, *[4783](#page-110-7)*, *[4784](#page-110-8)*, *[4786](#page-110-9)*, *[4813](#page-110-10)* \MT@extra@inputenc . . . . . . . *[4587](#page-105-7)*, *[4614](#page-106-16)*, *[4619](#page-106-17)*, *[4620](#page-106-3)* \MT@factor . . . . . . . . . . . . . . . . . . . . . . . . . . . . [116](#page-115-0) \MT@factor@default . . . . . . . . . . . . *[573](#page-16-9)*, *[5042](#page-115-2)*, *[5371](#page-122-4)* \MT@family . . . . . . . . . . . . . . . . . . . *[1410](#page-35-6)*, *[1492](#page-38-3)*, *[1565](#page-40-26)*, *[1608](#page-40-21)*, *[1633](#page-41-3)*, *[1635](#page-41-4)*, *[1638](#page-41-5)*, *[3214](#page-75-7)*, *[4195](#page-97-11)*, *[4196](#page-97-12)* \MT@familyalias . . . . . . . . . . . . . . . . . . . . *[1411](#page-35-9)*, *[1412](#page-35-7)*, *[1504](#page-38-4)*, *[1572](#page-40-27)*, *[1574](#page-40-28)*, *[3224](#page-75-8)*, *[3226](#page-75-9)*, *[4197](#page-97-13)* \MT@feat . [40,](#page-39-12) *[171](#page-7-2)*, *[1515](#page-38-2)*, *[1697](#page-42-5)*, *[1805](#page-45-7)*, *[1807](#page-45-8)*, *[1809](#page-45-9)*, *[1810](#page-45-5)*, *[1812](#page-45-10)*, *[1813](#page-45-6)*, *[1819](#page-45-11)*, *[1821](#page-45-12)*, *[1824](#page-45-13)*, *[1832](#page-45-14)*, *[1833](#page-45-15)*, *[1834](#page-45-16)*, *[1835](#page-45-17)*, *[1836](#page-45-18)*, *[1838](#page-45-19)*, *[1840](#page-45-20)*, *[1841](#page-46-6)*, *[1842](#page-46-7)*, *[1843](#page-46-1)*, *[1844](#page-46-8)*, *[1847](#page-46-2)*, *[1848](#page-46-9)*, *[1853](#page-46-10)*, *[1857](#page-46-3)*, *[1860](#page-46-4)*, *[1863](#page-46-5)*, *[1866](#page-46-11)*, *[1867](#page-46-12)*, *[1868](#page-46-13)*, *[1877](#page-46-14)*, *[1878](#page-46-15)*, *[1883](#page-46-16)*, *[1901](#page-47-11)*, *[2706](#page-64-7)*, *[3100](#page-72-4)*, *[3102](#page-72-2)*, *[3107](#page-72-5)*, *[3109](#page-72-6)*, *[3114](#page-72-7)*, *[3116](#page-72-8)*, *[3122](#page-72-3)*, *[3250](#page-75-10)*, *[3252](#page-75-11)*, *[3254](#page-75-3)*, *[3258](#page-75-12)*, *[3262](#page-75-13)*, *[3266](#page-76-7)*, *[3267](#page-76-8)*, *[3270](#page-76-9)*, *[3278](#page-76-10)*, *[3280](#page-76-5)*, *[3281](#page-76-11)*, *[3283](#page-76-12)*, *[3290](#page-76-13)*, *[3294](#page-76-14)*, *[3639](#page-84-10)*, *[3640](#page-84-11)*, *[3669](#page-85-0)*, *[3671](#page-85-1)*, *[4677](#page-107-8)* \MT@features . . . . . . . . . . . . . . . . . . . . . . *[1023](#page-25-3)*, *[3877](#page-91-14)*, *[3890](#page-91-2)*, *[4099](#page-95-5)*, *[4113](#page-96-15)*, *[4144](#page-96-16)*, *[4425](#page-102-19)*, *[4598](#page-106-18)* \MT@features@long . . . *[1023](#page-25-3)*, *[1026](#page-25-4)*, *[1031](#page-26-6)*, *[3848](#page-90-11)*, *[4612](#page-106-19)* \MT@file@list . . . . . . . . . . . . . . . . . . . . . *[3129](#page-72-9)*, *[3132](#page-72-10)*, *[3140](#page-73-12)*, *[3143](#page-73-11)*, *[3145](#page-73-13)*, *[3150](#page-73-14)*, *[3153](#page-73-15)*, *[4204](#page-98-12)*, *[4208](#page-98-13)* \MT@find@file . . . . . . . . . . . . . . . *[1410](#page-35-6)*, *[1412](#page-35-7)*, *[3129](#page-72-9)* \MT@fix@catcode . . . . . . . . . . . . . . . . . *[5](#page-4-4)*, *[1281](#page-32-9)*, *[1282](#page-32-10)*

\MT@fix@font@set . . . . . . . . . . . . . . . . . . *[3949](#page-92-14)*, *[5342](#page-121-6)* \MT@fix@fontdimen@six . . . . . . . . . . . . . . *[1478](#page-37-2)*, *[1503](#page-38-5)*  $\sqrt{MT@font..............................36}$ [41,](#page-40-29) [61,](#page-60-0) [88,](#page-87-1) [244,](#page-243-0) *[277](#page-10-6)*, *[652](#page-18-2)*, *[981](#page-24-5)*, *[983](#page-24-6)*, *[1403](#page-35-10)*, *[1409](#page-35-8)*, *[1464](#page-37-10)*, *[1471](#page-37-11)*, *[1480](#page-38-6)*, *[1481](#page-38-7)*, *[1482](#page-38-8)*, *[1483](#page-38-9)*, *[1486](#page-38-10)*, *[1489](#page-38-11)*, *[1669](#page-42-1)*, *[1670](#page-42-6)*, *[1709](#page-43-0)*, *[1712](#page-43-1)*, *[1719](#page-43-2)*, *[1722](#page-43-3)*, *[1750](#page-44-2)*, *[1751](#page-44-3)*, *[1754](#page-44-4)*, *[1757](#page-44-6)*, *[1760](#page-44-7)*, *[1786](#page-44-17)*, *[1791](#page-44-15)*, *[1797](#page-45-2)*, *[1891](#page-46-17)*, *[1894](#page-47-12)*, *[1927](#page-47-1)*, *[1928](#page-47-6)*, *[1930](#page-47-2)*, *[1931](#page-47-8)*, *[1960](#page-48-5)*, *[1961](#page-48-6)*, *[1964](#page-48-0)*, *[1965](#page-48-1)*, *[1969](#page-48-7)*, *[1970](#page-48-8)*, *[1973](#page-48-9)*, *[1974](#page-48-10)*, *[1976](#page-48-2)*, *[1977](#page-48-11)*, *[2262](#page-55-14)*, *[2266](#page-55-15)*, *[2272](#page-55-1)*, *[2277](#page-55-3)*, *[2303](#page-55-2)*, *[2304](#page-56-1)*, *[2345](#page-56-4)*, *[2347](#page-56-6)*, *[2375](#page-57-0)*, *[2376](#page-57-1)*, *[2382](#page-57-4)*, *[2383](#page-57-5)*, *[2389](#page-57-6)*, *[2390](#page-57-7)*, *[2399](#page-57-2)*, *[2400](#page-57-10)*, *[2401](#page-57-11)*, *[2403](#page-57-3)*, *[2404](#page-57-13)*, *[2409](#page-58-4)*, *[2410](#page-58-6)*, *[2411](#page-58-7)*, *[2453](#page-58-2)*, *[2454](#page-58-3)*, *[2460](#page-58-0)*, *[2461](#page-58-1)*, *[2470](#page-59-3)*, *[2471](#page-59-0)*, *[2473](#page-59-4)*, *[2474](#page-59-1)*, *[2479](#page-59-5)*, *[2480](#page-59-2)*, *[2508](#page-59-11)*, *[2512](#page-59-12)*, *[2593](#page-61-4)*, *[2594](#page-61-5)*, *[3020](#page-70-4)*, *[3320](#page-77-11)*, *[3375](#page-78-15)*, *[3673](#page-85-7)*, *[3729](#page-87-2)*, *[3730](#page-87-3)*, *[3731](#page-87-4)*, *[3733](#page-87-5)*, *[3748](#page-88-4)*, *[3749](#page-88-5)*, *[3760](#page-88-1)*, *[3761](#page-88-6)*, *[3766](#page-88-7)*, *[3773](#page-89-12)*, *[3791](#page-89-14)*, *[3801](#page-89-16)*, *[3810](#page-89-17)* \MT@font@copy . . . . . . . . . . . . . . . . . . . . . . . . . . . . *[1446](#page-36-1)*, *[1454](#page-37-8)*, *[1456](#page-37-12)*, *[1464](#page-37-10)*, *[1465](#page-37-13)*, *[1466](#page-37-14)*, *[1476](#page-37-15)*  $\text{MT@font@list} \quad \ldots \quad \ldots \quad \ldots \quad \ldots \quad \ldots \quad \ldots \quad \ldots$ . . *[3673](#page-85-7)*, *[3760](#page-88-1)*, *[3761](#page-88-6)*, *[3763](#page-88-3)*, *[3765](#page-88-8)*, *[3766](#page-88-7)*, *[3842](#page-90-12)* \MT@font@orig . . . . . . . . . . . . . . . . . . . . . . . . *[1448](#page-36-6)* \MT@font@sets . . . . . . . . . . . *[3930](#page-92-15)*, *[3949](#page-92-14)*, *[4059](#page-95-7)*, *[5342](#page-121-6)* \MT@fontspecfalse . . . . . . . . . . . . . . . . . . . . . *[1100](#page-27-3)* \MT@fontspectrue . . . . *[1100](#page-27-3)*, *[1101](#page-27-4)*, *[1106](#page-28-3)*, *[1107](#page-28-4)*, *[1145](#page-29-7)* \MT@gdef@n . . . . . . . . . . . . . . . . . . . . *[639](#page-18-3)*, *[4253](#page-99-5)*, *[4267](#page-99-6)*, *[4291](#page-100-10)*, *[4326](#page-100-11)*, *[4340](#page-101-8)*, *[4527](#page-104-4)*, *[4551](#page-105-0)*, *[4565](#page-105-1)*, *[4622](#page-106-20)*, *[4695](#page-108-11)*, *[4696](#page-108-12)*, *[4697](#page-108-13)*, *[4698](#page-108-14)*, *[4699](#page-108-15)*, *[4700](#page-108-16)*, *[5134](#page-117-11)* \MT@get@axis . . . . . . . *[4073](#page-95-8)*, *[4074](#page-95-9)*, *[4075](#page-95-10)*, *[4076](#page-95-11)*, *[4086](#page-95-12)* \MT@get@basefamily . . . . . . . . . . . . . . . . *[3142](#page-73-16)*, *[3180](#page-74-2)* \MT@get@basefamily@ . . . . . . . . . . . . . . . *[3186](#page-74-3)*, *[3189](#page-74-4)* \MT@get@char@unit . . . . . [43,](#page-42-0) *[1696](#page-42-7)*, *[1855](#page-46-18)*, *[1881](#page-46-19)*, *[2227](#page-54-7)* \MT@get@charwd . . . . . . . . [79,](#page-78-13) *[1748](#page-44-18)*, *[1779](#page-44-14)*, *[1858](#page-46-20)*, *[1881](#page-46-19)* \MT@get@config . . . . . . . . . . . . . . . . . . . . . . . . *[5104](#page-116-4)* \MT@get@ex@opt . . . . . . . . . . . . [46,](#page-45-21) *[2226](#page-54-8)*, *[2244](#page-54-9)*, *[2317](#page-56-0)* \MT@get@ex@opt@ . . . . . *[2325](#page-56-16)*, *[2326](#page-56-17)*, *[2327](#page-56-18)*, *[2329](#page-56-19)*, *[2336](#page-56-20)* \MT@get@font . . . . . . . . . . . . . . . . . . . . . *[4054](#page-95-13)*, *[4064](#page-95-14)* \MT@get@font@ . . . . . . . . . . . . . . . *[4065](#page-95-15)*, *[4070](#page-95-16)*, *[4412](#page-102-20)* \MT@get@font@and@size . . . . . . . . . . . [96,](#page-95-17) *[4396](#page-102-21)*, *[4411](#page-102-22)* \MT@get@font@dimen . . . . . . . . . . . . . . . . *[1784](#page-44-19)*, *[1861](#page-46-21)* \MT@get@highlevel . . . *[3925](#page-92-16)*, *[3935](#page-92-17)*, *[4088](#page-95-18)*, *[4359](#page-101-9)*, *[4370](#page-101-10)* \MT@get@inh@list *[323](#page-11-5)*, *[1645](#page-41-6)*, *[2229](#page-54-10)*, *[2362](#page-57-14)*, *[2440](#page-58-8)*, *[3276](#page-76-3)* \MT@get@listname . . . . . . . . . . . . . *[3195](#page-74-5)*, *[3252](#page-75-11)*, *[3278](#page-76-10)* \MT@get@listname@ . . . . . . . . . . . . . . . . . . . . . *[3195](#page-74-5)* \MT@get@ls@basefont . . . . . . . . . . *[2551](#page-60-6)*, *[2730](#page-64-8)*, *[2737](#page-64-9)* \MT@get@opt . . . . . . . . . . . . . *[1643](#page-41-7)*, *[1830](#page-45-22)*, *[2360](#page-57-15)*, *[2438](#page-58-9)* \MT@get@prot . . . . . . . . . . . . . . . . *[2026](#page-49-3)*, *[2032](#page-49-4)*, *[2034](#page-49-2)* \MT@get@range . . . . . . . . . . . . . . . *[3963](#page-93-7)*, *[3973](#page-93-8)*, *[4383](#page-101-11)* \MT@get@size . . . . . . . *[3980](#page-93-9)*, *[3985](#page-93-10)*, *[3994](#page-93-11)*, *[4013](#page-94-1)*, *[4084](#page-95-19)* \MT@get@size@ . . . . . . . . . . . . . . . . . . . . *[4020](#page-94-2)*, *[4031](#page-94-3)* \MT@get@size@@ . . . . . . . . . . . . . . . . . . . . . . . . *[4031](#page-94-3)* \MT@get@slot . [31,](#page-30-1) [36,](#page-35-0) *[1693](#page-42-8)*, *[3030](#page-71-5)*, *[3297](#page-76-2)*, *[4645](#page-107-9)*, *[4652](#page-107-10)* \MT@get@slot@ . . . . . . . . . . . . . . . . . . . . *[3314](#page-77-12)*, *[3318](#page-77-13)* \MT@get@space@unit . . . . . . . . . . . . . . . . . . . . . . [58,](#page-57-16) *[1855](#page-46-18)*, *[2005](#page-49-5)*, *[2373](#page-57-17)*, *[2380](#page-57-18)*, *[2387](#page-57-19)*, *[2451](#page-58-10)*, *[2458](#page-58-11)* \MT@get@tr@opt . . . . . . . . . . . . . . . . . [46,](#page-45-21) *[2538](#page-60-7)*, *[2669](#page-63-0)* \MT@get@tr@opt@ . . . . . *[2689](#page-63-1)*, *[2690](#page-63-2)*, *[2691](#page-63-3)*, *[2692](#page-63-4)*, *[2694](#page-63-5)* \MT@get@unit . . . . . . . . . . . . . . . . *[1863](#page-46-5)*, *[1871](#page-46-22)*, *[2678](#page-63-6)* \MT@get@unit@ . . . . . . . . . . . . . . . . . . . . . . . . *[1871](#page-46-22)* \MT@getkey . . . . . . . . . . . . . . . . . . . . . . . *[5309](#page-121-7)*, *[5324](#page-121-8)* \MT@getthird . . . . . . . . . . . . . . . . . . . . . *[2095](#page-51-3)*, *[2101](#page-51-4)* \MT@glet . . . . . . . . . . . . . . . . . . . . . . . *[633](#page-18-16)*, *[646](#page-18-11)*, *[1146](#page-29-8)*, *[1450](#page-36-4)*, *[2637](#page-62-5)*, *[2740](#page-65-0)*, *[2771](#page-65-2)*, *[2917](#page-68-1)*, *[2925](#page-68-3)*, *[3727](#page-87-6)*, *[3824](#page-90-13)*, *[3843](#page-90-5)*, *[3844](#page-90-14)*, *[3845](#page-90-15)*, *[3846](#page-90-16)*, *[4197](#page-97-13)*, *[4454](#page-103-3)*, *[4472](#page-103-5)*, *[4705](#page-108-17)*, *[4977](#page-114-1)*, *[4979](#page-114-2)*, *[5658](#page-128-7)*, *[5664](#page-128-8)*, *[5759](#page-130-2)*

\MT@glet@nc ............................. , *[1487](#page-38-1)*, *[1638](#page-41-5)*, *[2532](#page-60-5)*, *[2784](#page-65-3)*, *[2972](#page-69-3)*, *[3290](#page-76-13)*, , *[3842](#page-90-12)*, *[3913](#page-92-3)*, *[3916](#page-92-4)*, *[3922](#page-92-6)*, *[4050](#page-95-0)*, *[4284](#page-100-12)*, , *[4515](#page-104-1)*, *[4522](#page-104-2)*, *[4525](#page-104-3)*, *[4533](#page-104-5)*, *[4536](#page-104-6)*, *[4539](#page-104-7)*, *[4574](#page-105-2)* \MT@glet@nn . . . . . . . . . . . . . . . . . . *[650](#page-18-8)*, *[3861](#page-90-17)*, *[5131](#page-117-12)* \MT@has@inh@prefix . . . . . . . . . . . . . . . . *[4644](#page-107-11)*, *[4670](#page-107-12)* \MT@if@false . . . . . . . . . . . . . . *[537](#page-15-7)*, *[1117](#page-28-5)*, *[1124](#page-28-6)*, , *[1170](#page-29-10)*, *[1366](#page-34-14)*, *[3521](#page-81-2)*, *[3778](#page-89-18)*, *[4811](#page-110-11)*, *[5726](#page-129-3)*, *[5733](#page-129-4)* \MT@if@list@exists ...................... [55,](#page-54-11) *[1630](#page-41-8)*, *[2225](#page-54-12)*, *[2243](#page-54-13)*, *[2359](#page-57-20)*, *[2437](#page-58-12)*, *[2537](#page-60-8)*, *[3249](#page-75-2)* \MT@if@luaotf@font ...................... . . . . *[935](#page-23-2)*, *[957](#page-24-7)*, *[2553](#page-60-9)*, *[2585](#page-61-6)*, *[2594](#page-61-5)*, *[3033](#page-71-6)*, *[3046](#page-71-7)* \MT@if@outer@next . . . . . . . . . . . . . . . . . . *[2851](#page-67-0)*, , *[2870](#page-67-2)*, *[2873](#page-67-3)*, *[2878](#page-68-8)*, *[2883](#page-68-9)*, *[2884](#page-68-10)*, *[2885](#page-68-11)*, *[2886](#page-68-12)* \MT@if@true . . . . . . *[537](#page-15-7)*, *[1118](#page-28-7)*, *[1119](#page-28-8)*, *[1120](#page-28-9)*, *[1125](#page-28-10)*, , *[1127](#page-28-12)*, *[1150](#page-29-11)*, *[1151](#page-29-12)*, *[1152](#page-29-13)*, *[1183](#page-29-14)*, *[1190](#page-30-5)*, , *[1370](#page-34-15)*, *[3522](#page-81-3)*, *[3523](#page-81-4)*, *[3771](#page-89-19)*, *[4820](#page-110-12)*, *[4824](#page-111-0)*, , *[4837](#page-111-2)*, *[5727](#page-129-5)*, *[5728](#page-129-6)*, *[5729](#page-129-7)*, *[5730](#page-129-8)*, *[5731](#page-129-9)*, *[5734](#page-129-10)* \MT@ifdefined@c@T ........................ . . . . . . *[294](#page-10-7)*, *[661](#page-18-17)*, *[1121](#page-28-13)*, *[1155](#page-29-15)*, *[1653](#page-41-9)*, *[1729](#page-43-11)*, , *[1934](#page-47-13)*, *[2305](#page-56-15)*, *[2392](#page-57-21)*, *[2463](#page-59-13)*, *[2579](#page-61-7)*, *[2683](#page-63-7)*, , *[3951](#page-93-12)*, *[4195](#page-97-11)*, *[4619](#page-106-17)*, *[4752](#page-109-10)*, *[5140](#page-117-1)*, *[5144](#page-118-7)*, *[5762](#page-130-3)* \MT@ifdefined@c@TF . . . . . . . . . . . . . . *[325](#page-11-6)*, *[661](#page-18-17)*, , *[1369](#page-34-16)*, *[2015](#page-49-6)*, *[2541](#page-60-10)*, *[2563](#page-61-8)*, *[2566](#page-61-9)*, *[2577](#page-61-10)*, , *[2807](#page-66-2)*, *[2978](#page-70-5)*, *[3025](#page-70-6)*, *[3026](#page-71-8)*, *[3253](#page-75-14)*, *[3279](#page-76-15)*, *[4761](#page-109-11)* \MT@ifdefined@n@T . . . . . . . . . . . . . . . . . . . . . . . . . . *[299](#page-10-8)*, *[329](#page-11-7)*, *[338](#page-11-8)*, *[661](#page-18-17)*, *[1054](#page-26-7)*, *[1543](#page-39-13)*, *[1561](#page-40-30)*, , *[1605](#page-40-32)*, *[1654](#page-41-10)*, *[1730](#page-43-5)*, *[1866](#page-46-11)*, *[1902](#page-47-14)*, *[1935](#page-47-15)*, , *[2331](#page-56-10)*, *[2393](#page-57-8)*, *[2464](#page-59-7)*, *[2673](#page-63-8)*, *[2681](#page-63-9)*, *[2695](#page-63-10)*, , *[3508](#page-81-6)*, *[3526](#page-81-7)*, *[3668](#page-85-8)*, *[3910](#page-92-1)*, *[4190](#page-97-14)*, *[4279](#page-99-7)*, , *[4711](#page-108-3)*, *[4718](#page-108-6)*, *[4725](#page-108-9)*, *[4731](#page-109-2)*, *[4762](#page-109-4)*, *[4772](#page-109-7)*, *[5309](#page-121-7)* \MT@ifdefined@n@TF *[661](#page-18-17)*, *[1266](#page-32-11)*, *[1274](#page-32-12)*, *[1350](#page-34-17)*, *[1504](#page-38-4)*, , *[1544](#page-39-15)*, *[1562](#page-40-33)*, *[1590](#page-40-34)*, *[1606](#page-40-35)*, *[1633](#page-41-3)*, *[1832](#page-45-14)*, , *[2319](#page-56-8)*, *[2337](#page-56-11)*, *[2526](#page-60-2)*, *[2635](#page-62-7)*, *[3014](#page-70-7)*, *[3107](#page-72-5)*, , *[3305](#page-77-9)*, *[3938](#page-92-18)*, *[4127](#page-96-17)*, *[4130](#page-96-18)*, *[4158](#page-97-15)*, *[4428](#page-102-0)*, , *[4793](#page-110-13)*, *[4802](#page-110-14)*, *[4872](#page-112-1)*, *[5127](#page-117-13)*, *[5130](#page-117-14)*, *[5515](#page-125-8)*, *[5693](#page-128-9)* \MT@ifdim . . . . . . . . . . . . . . . . . . . . . . . . . . *[781](#page-21-1)*, , *[907](#page-23-4)*, *[911](#page-23-5)*, *[912](#page-23-6)*, *[3996](#page-93-13)*, *[4005](#page-94-4)*, *[4818](#page-110-15)*, *[4819](#page-110-16)*, , *[4822](#page-110-17)*, *[4823](#page-110-18)*, *[4830](#page-111-3)*, *[4831](#page-111-4)*, *[4832](#page-111-1)*, *[4835](#page-111-5)*, *[4836](#page-111-6)* \MT@ifdimen . . . . *[743](#page-20-3)*, *[4022](#page-94-5)*, *[4514](#page-104-10)*, *[4524](#page-104-11)*, *[4538](#page-104-12)*, *[5051](#page-115-3)* \MT@ifempty . . . . . . *[258](#page-9-5)*, *[694](#page-19-7)*, *[1669](#page-42-1)*, *[1670](#page-42-6)*, *[1705](#page-43-12)*, , *[1726](#page-43-14)*, *[1727](#page-43-15)*, *[1994](#page-48-12)*, *[1995](#page-48-13)*, *[2372](#page-57-22)*, *[2379](#page-57-23)*, , *[2409](#page-58-4)*, *[2410](#page-58-6)*, *[2411](#page-58-7)*, *[2423](#page-58-13)*, *[2424](#page-58-14)*, *[2425](#page-58-15)*, , *[2428](#page-58-17)*, *[2429](#page-58-18)*, *[2450](#page-58-19)*, *[2457](#page-58-20)*, *[2479](#page-59-5)*, *[2480](#page-59-2)*, , *[2497](#page-59-15)*, *[2790](#page-66-3)*, *[2791](#page-66-4)*, *[2799](#page-66-5)*, *[2815](#page-66-6)*, *[2947](#page-69-4)*, , *[2971](#page-69-6)*, *[2983](#page-70-8)*, *[3556](#page-82-11)*, *[3853](#page-90-18)*, *[3889](#page-91-15)*, *[3893](#page-91-16)*, , *[3947](#page-92-20)*, *[3974](#page-93-14)*, *[3975](#page-93-15)*, *[3988](#page-93-16)*, *[3989](#page-93-17)*, *[4078](#page-95-20)*, , *[4112](#page-96-19)*, *[4116](#page-96-20)*, *[4143](#page-96-21)*, *[4147](#page-96-22)*, *[4229](#page-98-14)*, *[4306](#page-100-13)*, , *[4427](#page-102-25)*, *[4447](#page-103-13)*, *[4453](#page-103-18)*, *[4461](#page-103-15)*, *[4471](#page-103-19)*, *[4478](#page-103-17)*, , *[4597](#page-106-21)*, *[4604](#page-106-22)*, *[4885](#page-112-2)*, *[4916](#page-112-3)*, *[5107](#page-116-7)*, *[5154](#page-118-8)*, *[5227](#page-119-8)* \MT@ifint . . . . . . *[707](#page-19-8)*, *[3467](#page-80-11)*, *[4307](#page-100-14)*, *[4550](#page-105-9)*, *[5034](#page-115-4)*, *[5044](#page-115-5)* \MT@ifstreq . . . . . . . . . . . . . . . . . . . *[790](#page-21-2)*, *[1533](#page-39-16)*, , *[2070](#page-50-1)*, *[2072](#page-50-0)*, *[2329](#page-56-19)*, *[3101](#page-72-11)*, *[3251](#page-75-17)*, *[3266](#page-76-7)*, , *[3581](#page-83-14)*, *[3589](#page-83-8)*, *[3598](#page-83-15)*, *[3808](#page-89-20)*, *[4053](#page-95-22)*, *[4395](#page-102-26)*, , *[4535](#page-104-14)*, *[4537](#page-104-15)*, *[4599](#page-106-4)*, *[4606](#page-106-23)*, *[4677](#page-107-8)*, *[4678](#page-107-13)*, , *[4680](#page-107-15)*, *[4753](#page-109-13)*, *[4773](#page-109-8)*, *[4844](#page-111-7)*, *[4888](#page-112-4)*, *[4890](#page-112-5)*, , *[4896](#page-112-7)*, *[4918](#page-112-8)*, *[4920](#page-112-9)*, *[4934](#page-113-6)*, *[4935](#page-113-7)*, *[5000](#page-114-6)*, , *[5002](#page-114-9)*, *[5011](#page-114-10)*, *[5012](#page-114-11)*, *[5017](#page-114-12)*, *[5021](#page-115-6)*, *[5050](#page-115-7)*, , *[5064](#page-115-9)*, *[5070](#page-115-10)*, *[5072](#page-116-8)*, *[5156](#page-118-9)*, *[5163](#page-118-10)*, *[5167](#page-118-11)*, , *[5229](#page-119-9)*, *[5235](#page-119-10)*, *[5279](#page-120-5)*, *[5281](#page-120-6)*, *[5291](#page-120-7)*, *[5293](#page-120-8)*, *[5586](#page-126-5)* \MT@in@clist . . . . . . *[300](#page-10-4)*, *[316](#page-10-5)*, *[872](#page-22-3)*, *[1026](#page-25-4)*, *[1055](#page-26-8)*, , *[1292](#page-32-14)*, *[1546](#page-39-11)*, *[1564](#page-40-24)*, *[1573](#page-40-25)*, *[1609](#page-40-23)*, *[2508](#page-59-11)*, , *[3143](#page-73-11)*, *[3760](#page-88-1)*, *[3763](#page-88-3)*, *[3773](#page-89-12)*, *[3785](#page-89-13)*, *[3851](#page-90-3)*, *[4204](#page-98-12)* \MT@in@rlist . . . . . . . . . . . . . . . . . *[900](#page-23-7)*, *[1592](#page-40-22)*, *[3241](#page-75-6)* \MT@in@rlist@ . . . . . . . . . . . . . . . . . . . . . . . . . *[900](#page-23-7)*

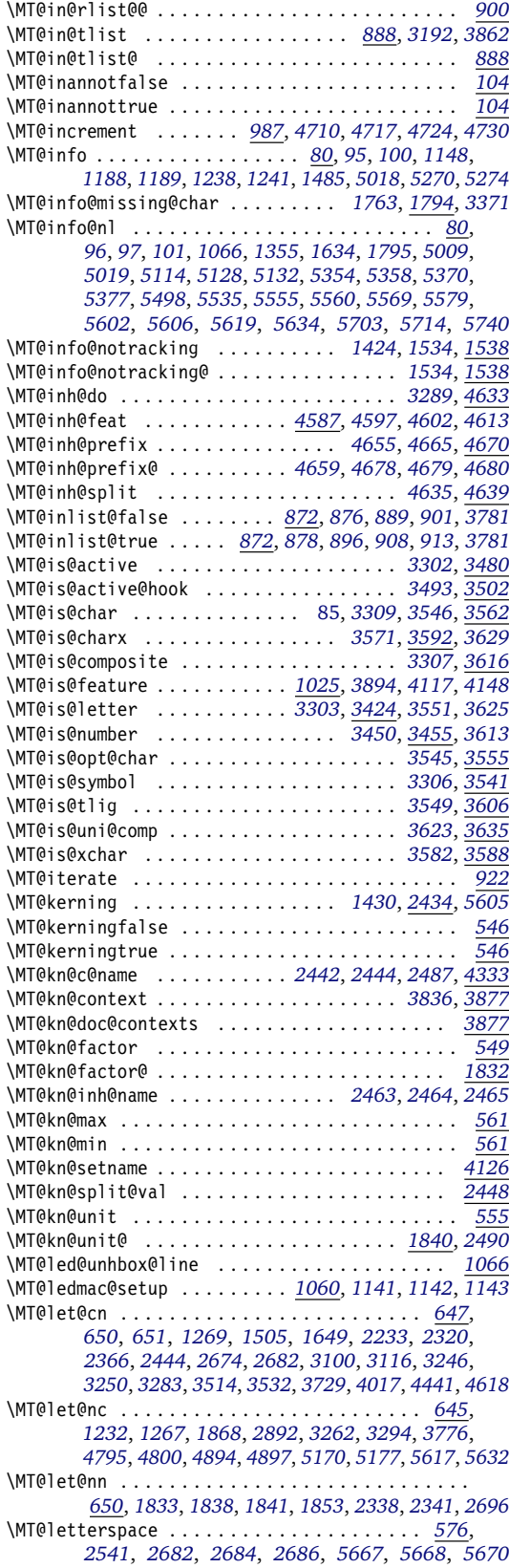

\MT@letterspace@ . . . . . . . . . . *[1680](#page-42-9)*, *[1768](#page-44-20)*, *[1769](#page-44-11)*, *[2541](#page-60-10)*, *[2542](#page-60-11)*, *[2545](#page-60-12)*, *[2548](#page-60-13)*, *[2560](#page-61-1)*, *[2565](#page-61-11)*, *[2573](#page-61-12)*, *[2586](#page-61-13)*, *[2587](#page-61-2)*, *[2588](#page-61-14)*, *[2595](#page-61-3)*, *[2604](#page-62-8)*, *[2646](#page-63-16)*, *[2812](#page-66-1)*, *[2815](#page-66-6)*, *[2933](#page-69-7)*, *[2948](#page-69-8)*, *[2949](#page-69-9)*, *[2950](#page-69-10)*, *[2951](#page-69-11)*, *[2984](#page-70-9)*, *[2987](#page-70-10)* \MT@letterspace@default . . . . . . . . . . . . . *[576](#page-16-12)*, *[5668](#page-128-11)* \MT@listname *[325](#page-11-6)*, *[327](#page-11-9)*, *[329](#page-11-7)*, *[334](#page-11-10)*, *[338](#page-11-8)*, *[3195](#page-74-5)*, *[3243](#page-75-19)*, *[3246](#page-75-18)*, *[3253](#page-75-14)*, *[3254](#page-75-3)*, *[3256](#page-75-20)*, *[3258](#page-75-12)*, *[3279](#page-76-15)*, *[3280](#page-76-5)*, *[3282](#page-76-18)*, *[3283](#page-76-12)*, *[3287](#page-76-4)*, *[3290](#page-76-13)*, *[4656](#page-107-5)*, *[4658](#page-107-7)*, *[4665](#page-107-17)*, *[4682](#page-107-20)* \MT@listname@count . . . . . . . . . . . *[4424](#page-102-27)*, *[4429](#page-102-28)*, *[4431](#page-102-29)* \MT@load@inputenc . . . . . . . . . . . . *[1909](#page-47-17)*, *[1912](#page-47-18)*, *[1921](#page-47-19)* \MT@load@list . . *[183](#page-8-3)*, *[1647](#page-41-13)*, *[2231](#page-54-1)*, *[2364](#page-57-26)*, *[2442](#page-58-22)*, *[3096](#page-72-12)* \MT@loop . . . . . . . . . . . . . . *[922](#page-23-14)*, *[930](#page-23-15)*, *[980](#page-24-8)*, *[4040](#page-94-7)*, *[4799](#page-110-21)* \MT@lower . . . . . . . . . . . . . . . . . . . *[3967](#page-93-18)*, *[3973](#page-93-8)*, *[4386](#page-101-0)* \MT@ls@adjust . . . . . . . . . . . . . . . . . [63,](#page-62-0) *[2602](#page-62-9)*, *[2944](#page-69-12)* \MT@ls@adjust@ . . . . . . . . . . . . . . . . . . . . *[2928](#page-69-13)*, *[2952](#page-69-14)* \MT@ls@adjust@empty . . . . . . . . . . . . . . . *[2930](#page-69-15)*, *[2944](#page-69-12)* \MT@ls@adjust@relax . . . . . . . . . . . . . . . *[2931](#page-69-16)*, *[2944](#page-69-12)* \MT@ls@basefont . . . . . . . . . . *[2737](#page-64-9)*, *[2746](#page-65-1)*, *[2749](#page-65-4)*, *[2750](#page-65-5)* \MT@ls@fontspec@font . . . . . . . . . . . . . . . *[2556](#page-61-15)*, *[2644](#page-62-10)* \MT@ls@outer@k . . . . . . . . . . . . . . . . . . . . . *[2605](#page-62-11)*, *[2610](#page-62-12)*, *[2618](#page-62-13)*, *[2828](#page-66-7)*, *[2842](#page-67-4)*, *[2889](#page-68-14)*, *[2907](#page-68-15)*, *[2992](#page-70-11)* \MT@ls@set@ls . . . . . . . . . . . . . . . *[2935](#page-69-1)*, *[2938](#page-69-17)*, *[2944](#page-69-12)* \MT@ls@too@large . . . . . . . . . . . . . *[2951](#page-69-11)*, *[2954](#page-69-18)*, *[5670](#page-128-12)* \MT@lsfont . . . . . . . . . . . . . . . . . . . . . . . . *[2547](#page-60-14)*, *[2556](#page-61-15)*, *[2560](#page-61-1)*, *[2573](#page-61-12)*, *[2574](#page-61-16)*, *[2583](#page-61-17)*, *[2587](#page-61-2)*, *[2588](#page-61-14)*, *[2593](#page-61-4)*, *[2701](#page-64-6)*, *[2712](#page-64-10)*, *[2760](#page-65-6)*, *[2762](#page-65-7)*, *[2777](#page-65-8)*, *[2778](#page-65-9)*, *[2785](#page-65-10)*, *[2786](#page-65-11)*, *[2793](#page-66-8)*, *[2795](#page-66-9)*, *[2801](#page-66-10)*, *[2816](#page-66-11)*, *[2985](#page-70-12)*, *[2988](#page-70-13)* \MT@ltx@pickupfont ................... . . . . *[181](#page-8-4)*, *[197](#page-8-5)*, *[1176](#page-29-19)*, *[1221](#page-30-8)*, *[1226](#page-30-9)*, *[3744](#page-87-7)*, *[3752](#page-88-9)* \MT@lua . . . . . . . . . . . . *[160](#page-7-3)*, *[428](#page-13-5)*, *[491](#page-15-8)*, *[591](#page-17-1)*, *[600](#page-17-2)*, *[731](#page-20-4)*, *[768](#page-20-5)*, *[816](#page-21-3)*, *[937](#page-24-9)*, *[959](#page-24-10)*, *[2646](#page-63-16)*, *[3034](#page-71-3)*, *[3047](#page-71-9)*, *[3325](#page-77-16)* \MT@lua@copy@font . . . . . . . . . . . . . . . . . . . . . *[1475](#page-37-16)* \MT@lua@copyfont . . . . . . . . . . . . . . . . . . *[1455](#page-37-9)*, *[1475](#page-37-16)* \MT@luatex@no . . . . . . . . . . . . . . . . . . . . . . *[489](#page-14-2)*, *[589](#page-17-3)* \MT@map@clist@ . . . . . . . . . . . . . . . . . . . . . . . . . *[844](#page-22-1)* \MT@map@clist@c . . . *[844](#page-22-1)*, *[1457](#page-37-1)*, *[3029](#page-71-10)*, *[3772](#page-89-1)*, *[3784](#page-89-2)*, *[3797](#page-89-3)*, *[3841](#page-90-2)*, *[3848](#page-90-11)*, *[3890](#page-91-2)*, *[4113](#page-96-15)*, *[4144](#page-96-16)*, *[4425](#page-102-19)*, *[4598](#page-106-18)*, *[4602](#page-106-25)*, *[4612](#page-106-19)*, *[5084](#page-116-9)*, *[5088](#page-116-1)*, *[5285](#page-120-1)*, *[5297](#page-121-9)*, *[5307](#page-121-10)* \MT@map@clist@n . . . . . . . . . . . . . . . . . . . . . . . . . *[844](#page-22-1)*, *[1520](#page-39-19)*, *[3013](#page-70-14)*, *[3877](#page-91-14)*, *[3892](#page-91-18)*, *[3912](#page-92-21)*, *[3923](#page-92-22)*, *[3961](#page-93-19)*, *[4051](#page-95-23)*, *[4099](#page-95-5)*, *[4115](#page-96-25)*, *[4146](#page-96-26)*, *[4176](#page-97-16)*, *[4251](#page-99-8)*, *[4357](#page-101-12)*, *[4368](#page-101-13)*, *[4381](#page-101-14)*, *[4393](#page-102-30)*, *[4531](#page-104-16)*, *[4547](#page-105-10)*, *[4649](#page-107-21)*, *[4880](#page-112-12)*, *[4883](#page-112-13)*, *[4912](#page-112-14)*, *[4914](#page-112-15)*, *[4943](#page-113-8)*, *[5029](#page-115-12)*, *[5152](#page-118-15)*, *[5225](#page-119-11)* \MT@map@tlist@ . . . . . . . . . . . . . . . . . . . . . . . . . *[862](#page-22-6)* \MT@map@tlist@c . . . . . . . . . . . . . . . . . . . . . *[303](#page-10-3)*, *[333](#page-11-4)*, *[862](#page-22-6)*, *[891](#page-23-16)*, *[902](#page-23-17)*, *[1460](#page-37-4)*, *[1731](#page-43-10)*, *[1936](#page-47-10)*, *[2174](#page-53-0)*, *[2307](#page-56-3)*, *[2394](#page-57-9)*, *[2465](#page-59-8)*, *[3199](#page-74-7)*, *[3803](#page-89-11)*, *[4763](#page-109-0)*, *[4812](#page-110-6)*, *[5342](#page-121-6)* \MT@map@tlist@n . . . . . . . . . . . *[862](#page-22-6)*, *[3171](#page-73-17)*, *[3564](#page-82-15)*, *[4704](#page-108-18)* \MT@max@char . . . . . . . . . . . . . . . . . . . . . *[3424](#page-79-3)*, *[3447](#page-80-2)* \MT@max@slot . . . . . . . . . . . . . . . . . . . . . *[3424](#page-79-3)*, *[3473](#page-80-9)* \MT@maybe@do . . *[1515](#page-38-2)*, *[1622](#page-41-14)*, *[2223](#page-54-14)*, *[2357](#page-57-27)*, *[2435](#page-58-25)*, *[2510](#page-59-18)* \MT@maybe@gobble@with@tikz . . . . . *[1108](#page-28-14)*, *[2634](#page-62-14)*, *[2705](#page-64-11)* \MT@maybe@rem@from@list . . . . . . . . . . . . *[3803](#page-89-11)*, *[3807](#page-89-23)* \MT@microtypecontext . . . . . . . . . . . . . . . . . . . *[3813](#page-89-0)* \MT@MT . . . . . . . . . . . . . . . . . . . . . . *[2](#page-3-2)*, *[80](#page-5-7)*, *[83](#page-5-8)*, *[86](#page-5-9)*, *[88](#page-5-10)*, *[90](#page-5-11)*, *[95](#page-6-4)*, *[96](#page-6-6)*, *[98](#page-6-9)*, *[99](#page-6-10)*, *[518](#page-15-9)*, *[523](#page-15-10)*, *[1037](#page-26-9)*, *[1136](#page-29-20)*, *[1138](#page-29-21)*, *[4463](#page-103-12)*, *[5108](#page-116-10)*, *[5270](#page-120-9)*, *[5274](#page-120-10)*, *[5355](#page-122-8)*, *[5707](#page-129-2)*, *[5708](#page-129-14)* \MT@MT@pickupfont . . . . . . . . *[1223](#page-30-10)*, *[1228](#page-31-12)*, *[3744](#page-87-7)*, *[3754](#page-88-10)* \MT@next@listname . . . . . . . . . . . . . . [42,](#page-41-15) *[3202](#page-74-8)*, *[3211](#page-74-9)* \MT@next@listname@ . . . . . . . . . . . *[3221](#page-75-21)*, *[3233](#page-75-22)*, *[3239](#page-75-23)* \MT@nl@ligatures . . . . . . . . . . . . . . . . . . *[3020](#page-70-4)*, *[4222](#page-98-7)* \MT@nl@setname . . . . . . . . . . . . . . . . . . . . *[3012](#page-70-15)*, *[4222](#page-98-7)* \MT@nofamilyfalse . . . . . . . . . . . . . . . . . *[1621](#page-41-16)*, *[1628](#page-41-17)* \MT@nofamilytrue . . . . . . . . . . . . . . . . . . *[1621](#page-41-16)*, *[3212](#page-75-24)* \MT@noindent . . . . . . . . . . . . . . . . . . . . . . . . . *[2034](#page-49-2)*

\MT@noligatures . . . . . . . . . . . [243,](#page-242-0) *[1434](#page-36-9)*, *[3008](#page-70-16)*, *[5679](#page-128-13)* \MT@noligatures@ . . . . . . . . . *[2760](#page-65-6)*, *[2762](#page-65-7)*, *[3020](#page-70-4)*, *[3023](#page-70-17)* \MT@noligaturesfalse . . . . . . . . . . . . . . . . . . . . *[542](#page-16-13)* \MT@noligaturestrue . . . . . . . . . . . . . . . . *[542](#page-16-13)*, *[4231](#page-98-15)* \MT@nonselectedfalse . . . . . . . . . . . . . . . *[2239](#page-54-15)*, *[2254](#page-54-16)* \MT@nonselectedtrue . . . . . . . . . . . . . . . *[2239](#page-54-15)*, *[2242](#page-54-17)* \MT@nopatches@list ....................... . . *[5058](#page-115-13)*, *[5071](#page-115-14)*, *[5074](#page-116-11)*, *[5080](#page-116-12)*, *[5081](#page-116-13)*, *[5082](#page-116-14)*, *[5084](#page-116-9)* \MT@norestfalse . . . . . . . . . . . . . . . . . . . . . . . . . . . *[3433](#page-79-4)*, *[3440](#page-79-5)*, *[3449](#page-80-15)*, *[3470](#page-80-16)*, *[3578](#page-83-13)*, *[3590](#page-83-5)*, *[3598](#page-83-15)* \MT@noresttrue . . . . . . . . . . . . . . . *[3300](#page-76-19)*, *[3433](#page-79-4)*, *[3458](#page-80-17)* \MT@old@cmd . . . . . . . . . . . . . . . . . *[70](#page-5-12)*, *[75](#page-5-13)*, *[76](#page-5-14)*, *[77](#page-5-15)*, *[78](#page-5-2)* \MT@opt@autofalse . . . . . . . . . . . . . . . . . . . . . *[4855](#page-111-8)* \MT@opt@autotrue . . . . . . . . . . . . . . . . . . *[4855](#page-111-8)*, *[4945](#page-113-3)* \MT@opt@def@set . . . . . . . . . . . . . . *[4871](#page-112-16)*, *[4899](#page-112-17)*, *[4924](#page-113-9)* \MT@opt@DVIfalse . . . . . . . . . . . . . . . . . . . . . . *[4856](#page-111-9)* \MT@opt@DVItrue . . . . . . . . . . . . . . *[4856](#page-111-9)*, *[4952](#page-113-10)*, *[4955](#page-113-11)* \MT@opt@expansionfalse . . . . . . . . . . . . . . . . . *[4854](#page-111-10)* \MT@opt@expansiontrue . . . . . . . . . . . . . . . . . . *[4854](#page-111-10)* \MT@options . . . . . . . . . . . . . . . . . . . . . . . . . . *[4344](#page-101-15)* \MT@optwarn@admissible . . . . *[4857](#page-111-11)*, *[4936](#page-113-12)*, *[5003](#page-114-15)*, *[5021](#page-115-6)* \MT@optwarn@nan . . . . . . . . . . . . . . *[4861](#page-111-12)*, *[5036](#page-115-15)*, *[5046](#page-115-16)* \MT@orig@add@accent . . . . . . . . . . . . . . . . . . . *[3750](#page-88-11)* \MT@orig@foreign@language . . . . . . . . . . *[5720](#page-129-15)*, *[5722](#page-129-16)* \MT@orig@pickupfont . . . . . . . . . . . . . . . *[3679](#page-86-2)*, *[3746](#page-88-12)* \MT@orig@py@macron . . . . . . . . . . . *[1218](#page-30-11)*, *[1222](#page-30-12)*, *[1227](#page-31-13)* \MT@orig@select@language . . . . . . . . . . . *[5715](#page-129-17)*, *[5717](#page-129-18)* \MT@outer@kern *[2604](#page-62-8)*, *[2608](#page-62-15)*, *[2610](#page-62-12)*, *[2611](#page-62-16)*, *[2615](#page-62-17)*, *[2623](#page-62-18)*, *[2731](#page-64-5)*, *[2732](#page-64-12)*, *[2734](#page-64-13)*, *[2889](#page-68-14)*, *[2890](#page-68-16)*, *[2907](#page-68-15)*, *[2965](#page-69-19)*, *[3004](#page-70-18)* \MT@outer@space . . . . . . . . . . . . . . . . . . . . *[2598](#page-61-18)*, *[2599](#page-61-19)*, *[2775](#page-65-12)*, *[2824](#page-66-12)*, *[2826](#page-66-13)*, *[2827](#page-66-14)*, *[2840](#page-67-5)*, *[2841](#page-67-6)*, *[2858](#page-67-7)*, *[2859](#page-67-8)*, *[2874](#page-67-9)*, *[2875](#page-67-10)*, *[2879](#page-68-17)*, *[2880](#page-68-18)*, *[2905](#page-68-19)* \MT@patch@info . . . . . . . . . . . . . . . . . . . . . . . . *[1237](#page-31-14)* \MT@patch@info@undo . . . . . . . . . . . . . . . *[1237](#page-31-14)*, *[1296](#page-32-17)* \MT@patch@name . . . . . . . . . . . . . . . . . . . . *[1268](#page-32-8)*, *[1283](#page-32-18)* \MT@patch@okfalse . . . . . . . . . . . . *[1237](#page-31-14)*, *[1259](#page-31-15)*, *[1263](#page-31-16)* \MT@patch@oktrue . . . . . . . . . . . . . *[1237](#page-31-14)*, *[1273](#page-32-19)*, *[1354](#page-34-19)* \MT@patch@patch . . . . . . . . . . . . . . . . . . . . *[1257](#page-31-2)*, *[1305](#page-32-2)*, *[1308](#page-32-4)*, *[1342](#page-33-8)*, *[1343](#page-33-23)*, *[1344](#page-33-9)*, *[1345](#page-33-24)*, *[1348](#page-34-0)*, *[1349](#page-34-20)*, *[1351](#page-34-11)*, *[1361](#page-34-1)*, *[1362](#page-34-21)*, *[1375](#page-34-2)*, *[1376](#page-34-3)*, *[1377](#page-34-4)*, *[1378](#page-34-22)*, *[1384](#page-34-6)*, *[1385](#page-34-7)*, *[1387](#page-34-12)*, *[1389](#page-34-13)*, *[1392](#page-35-2)*, *[1393](#page-35-3)*, *[1394](#page-35-4)* \MT@patch@undef . . . . . . . . . . . . . . . . . . . *[1237](#page-31-14)*, *[1289](#page-32-20)* \MT@patch@warn . . . . . . . . . . . . . . . . . . . . . . . . *[1237](#page-31-14)* \MT@patches@applied . . . . . . . . . . *[1271](#page-32-6)*, *[1292](#page-32-14)*, *[1294](#page-32-21)* \MT@patches@def . . . . . *[1242](#page-31-7)*, *[5078](#page-116-15)*, *[5082](#page-116-14)*, *[5280](#page-120-11)*, *[5292](#page-120-12)* \MT@patches@list . . . . . . . . . . . . . . . . . . . *[5058](#page-115-13)*, *[5065](#page-115-17)*, *[5066](#page-115-18)*, *[5077](#page-116-16)*, *[5078](#page-116-15)*, *[5085](#page-116-17)*, *[5087](#page-116-18)*, *[5088](#page-116-1)* \MT@pdf@annot . . . . . . . . . . . . . . . . . . . . . . . . [7,](#page-6-1) *[103](#page-6-2)* \MT@pdf@or@lua . . *[407](#page-12-8)*, *[425](#page-13-6)*, *[522](#page-15-11)*, *[598](#page-17-4)*, *[710](#page-19-9)*, *[935](#page-23-2)*, *[5651](#page-128-14)* \MT@pdftex@no . . . . . . . . . . . . . . . . . . . [14,](#page-13-1) *[452](#page-13-7)*, *[588](#page-17-5)* \MT@permute . . . . . . . . . . . . . . . . . . . . . . . . . . . . [109,](#page-108-19) *[4266](#page-99-9)*, *[4290](#page-100-15)*, *[4304](#page-100-16)*, *[4325](#page-100-17)*, *[4339](#page-101-16)*, *[4625](#page-106-27)*, *[4695](#page-108-11)* \MT@permute@ . . . . . . . . . . . . . . . . . . . . . . . . . *[4695](#page-108-11)* \MT@permute@@ . . . . . . . . . . . . . . . . . . . . . . . . *[4695](#page-108-11)* \MT@permute@@@ . . . . . . . . . . . . . . . . . . . . . . . . *[4695](#page-108-11)* \MT@permute@@@@ . . . . . . . . . . . . . . . . . . . . . . . *[4695](#page-108-11)* \MT@permute@@@@@ . . . . . . . . . . . . . . . . . . *[4729](#page-109-14)*, *[4734](#page-109-15)* \MT@permute@@@@@@ . . . . . . . . . . . . . . . . . *[4742](#page-109-16)*, *[4744](#page-109-17)* \MT@permute@define . . *[4735](#page-109-18)*, *[4745](#page-109-19)*, *[4746](#page-109-20)*, *[4747](#page-109-21)*, *[4791](#page-110-22)* \MT@permute@reset . . . . . . . . . . . . . . . . . *[4704](#page-108-18)*, *[4797](#page-110-23)* \MT@permutelist . . . . . . *[4260](#page-99-4)*, *[4276](#page-99-3)*, *[4302](#page-100-18)*, *[4319](#page-100-8)*, *[4333](#page-100-9)*, *[4400](#page-102-15)*, *[4401](#page-102-31)*, *[4406](#page-102-18)*, *[4623](#page-106-28)*, *[4757](#page-109-22)*, *[4758](#page-109-23)*, *[4762](#page-109-4)*, *[4766](#page-109-5)*, *[4769](#page-109-6)*, *[4772](#page-109-7)*, *[4773](#page-109-8)*, *[4774](#page-109-24)*, *[4776](#page-109-25)*, *[4777](#page-109-26)*, *[4778](#page-109-9)*, *[4786](#page-110-9)*, *[4787](#page-110-24)*, *[4813](#page-110-10)*, *[4845](#page-111-13)*, *[4847](#page-111-14)*, *[4848](#page-111-15)* \MT@pickupfont . . . . . . . . . . . . . . . . . . . . . . . . *[3744](#page-87-7)* \MT@plain . . . . . . . . . . . . . . . . . . . . . . . . . . *[350](#page-11-11)*, *[372](#page-12-9)* \MT@pr@c@name [241,](#page-240-0) *[1642](#page-41-18)*, *[1647](#page-41-13)*, *[1649](#page-41-12)*, *[1652](#page-41-19)*, *[1985](#page-48-14)*, *[4260](#page-99-4)* \MT@pr@context . . . . . . . . . . . . . . . *[1446](#page-36-1)*, *[3835](#page-90-7)*, *[3877](#page-91-14)* \MT@pr@doc@contexts . . . . . . . . . . . . . . . . . . . *[3877](#page-91-14)* \MT@pr@factor . . . . . . . . . . . . *[549](#page-16-6)*, *[5045](#page-115-19)*, *[5371](#page-122-4)*, *[5372](#page-122-9)* \MT@pr@factor@ . . . . . . . . . . . . . . . . . . . . . . . . *[1832](#page-45-14)* \MT@pr@inh@name . . . . . . . . . . . . . . *[294](#page-10-7)*, *[299](#page-10-8)*, *[304](#page-10-9)*, *[1653](#page-41-9)*, *[1654](#page-41-10)*, *[1729](#page-43-11)*, *[1730](#page-43-5)*, *[1732](#page-43-6)*, *[1934](#page-47-13)*, *[1935](#page-47-15)*, *[1937](#page-47-20)* \MT@pr@level . . . . . . . . . . . . . . . . . *[549](#page-16-6)*, *[5369](#page-122-10)*, *[5370](#page-122-6)* \MT@pr@max . . . . . . . . . . . . . . . . . . . . . . . . . . . . *[561](#page-16-7)* \MT@pr@min . . . . . . . . . . . . . . . . . . . . . . . . . . . . *[561](#page-16-7)* \MT@pr@setname . . . . . . . . . . . . . . . . . . . . . . . . *[4126](#page-96-12)* \MT@pr@split@val . . . . . . . . . . . . . . . . [62,](#page-61-0) *[182](#page-8-6)*, *[1701](#page-42-10)* \MT@pr@unit . . . . . . . . . . . . . . . . . . *[555](#page-16-11)*, *[5052](#page-115-20)*, *[5373](#page-122-11)* \MT@pr@unit@ . . . . . . . . . . . . . . . . . . . . . *[1840](#page-45-20)*, *[1988](#page-48-15)* \MT@preset@aux . . . . . . . . . . . . . . . . . . . . . *[1990](#page-48-16)*, *[1992](#page-48-17)*, *[1994](#page-48-12)*, *[1995](#page-48-13)*, *[1998](#page-48-18)*, *[2492](#page-59-19)*, *[2494](#page-59-20)*, *[2496](#page-59-14)*, *[2497](#page-59-15)* \MT@preset@aux@factor . . . . . . . . . . . . . . . . . . . . . . . . . . . *[1990](#page-48-16)*, *[1998](#page-48-18)*, *[2423](#page-58-13)*, *[2424](#page-58-14)*, *[2425](#page-58-15)*, *[2492](#page-59-19)* \MT@preset@aux@space . . . . . . . . . . . . . . . . . . . . . . . . . . . . *[1992](#page-48-17)*, *[1998](#page-48-18)*, *[2427](#page-58-16)*, *[2428](#page-58-17)*, *[2429](#page-58-18)*, *[2494](#page-59-20)* \MT@preset@ex . . . . . . . . . . . . . . . . . . . . *[2332](#page-56-22)*, *[2349](#page-56-23)* \MT@preset@kn . . . . . . . . . . . . . . . . . . . . . . . . *[2485](#page-59-21)* \MT@preset@kn@ . . . . . . . . . . . . . . . . . . . . . . . . *[2485](#page-59-21)* \MT@preset@pr . . . . . . . . . . . . . . . . . . . . . . . . *[1982](#page-48-19)* \MT@preset@pr@ . . . . . . . . . . . . . . . . . . . . . . . . *[1982](#page-48-19)* \MT@preset@sp . . . . . . . . . . . . . . . . . . . . . . . . *[2416](#page-58-26)* \MT@preset@sp@ . . . . . . . . . . . . . . . . . . . . . . . . *[2416](#page-58-26)* \MT@ProcessOptionsWithKV . . . . . . . . . . . *[5301](#page-121-11)*, *[5325](#page-121-12)* \MT@prot@addgroup . . . . . . . . . . . . . . . . . *[2109](#page-51-5)*, *[2156](#page-52-3)* \MT@prot@addtoken@first . . . . . . . *[2165](#page-53-1)*, *[2168](#page-53-2)*, *[2197](#page-53-3)* \MT@prot@addtoken@next . . . . . . . . . . . . . *[2202](#page-53-4)*, *[2211](#page-53-5)* \MT@prot@check . . . . . . . . . . . . . . . . . . . . *[2113](#page-51-6)*, *[2174](#page-53-0)* \MT@prot@check@ . . . . . . . . . . . . . . . . . . . . . . . *[2113](#page-51-6)* \MT@prot@check@cmds . . . . . . . . . . . . . . . *[2134](#page-52-4)*, *[2174](#page-53-0)* \MT@prot@check@I . . . . . . . . . . . . . . . . . . . . . . *[2122](#page-52-5)* \MT@prot@check@O . . . . . . . . . . . . . . . . . . . . . . *[2128](#page-52-6)* \MT@prot@check@S . . . . . . . . . . . . . . . . . . . . . . *[2125](#page-52-7)* \MT@prot@check@T . . . . . . . . . . . . . . . . . . . . . . *[2131](#page-52-8)* \MT@prot@check@X . . . . . . . . . . . . . . . . . . . . . . *[2128](#page-52-6)* \MT@prot@false . . . . . . . . . . . . . . . . . . . . *[2021](#page-49-7)*, *[2024](#page-49-8)* \MT@prot@get@first@group . . . . . . . . . . . *[2110](#page-51-7)*, *[2154](#page-52-9)* \MT@prot@get@first@token . . . . . . *[2111](#page-51-8)*, *[2158](#page-52-10)*, *[2162](#page-52-11)* \MT@prot@get@firstgroup . . . . . . . . . . . . *[2022](#page-49-9)*, *[2110](#page-51-7)* \MT@prot@get@firsttoken . . . . . . . . . . . . . . . . . . [52,](#page-51-9) *[2109](#page-51-5)*, *[2110](#page-51-7)*, *[2123](#page-52-12)*, *[2126](#page-52-13)*, *[2129](#page-52-14)*, *[2132](#page-52-15)*, *[2171](#page-53-6)* \MT@prot@get@next@token . . . . . . . . . . . . *[2112](#page-51-10)*, *[2201](#page-53-7)* \MT@prot@get@nexttoken . . . . . . . . *[2110](#page-51-7)*, *[2199](#page-53-8)*, *[2218](#page-54-18)* \MT@prot@hook . . . . . . . . . . . . . . . . . . . . *[1160](#page-29-22)*, *[2034](#page-49-2)* \MT@prot@ifcat . *[2079](#page-50-2)*, *[2155](#page-52-16)*, *[2164](#page-53-9)*, *[2167](#page-53-10)*, *[2203](#page-53-11)*, *[2204](#page-53-12)* \MT@prot@iffirstcmd . . . . . . . . . . . . . . . . . . . . . . . *[2085](#page-51-11)*, *[2097](#page-51-12)*, *[2098](#page-51-13)*, *[2176](#page-53-13)*, *[2179](#page-53-14)*, *[2182](#page-53-15)*, *[2185](#page-53-16)* \MT@prot@iflicrcmd . . . . . . . . . . . . . . . . *[2095](#page-51-3)*, *[2186](#page-53-17)* \MT@prot@ifmacro . . . . . . . . . *[2082](#page-51-14)*, *[2118](#page-51-15)*, *[2173](#page-53-18)*, *[2175](#page-53-19)* \MT@prot@ifmacro@ . . . . . . . . . . . . . . . . . *[2082](#page-51-14)*, *[2173](#page-53-18)* \MT@prot@ifx . . . . . . . . . . . . . . . . . . . . . *[2076](#page-50-3)*, *[2170](#page-53-20)* \MT@prot@l . . . . . . . . . . . . . . . . . . . *[2025](#page-49-10)*, *[2103](#page-51-16)*, *[2105](#page-51-17)*, *[2163](#page-53-21)*, *[2177](#page-53-22)*, *[2180](#page-53-23)*, *[2183](#page-53-24)*, *[2185](#page-53-16)*, *[2205](#page-53-25)*, *[2219](#page-54-19)* \MT@prot@next . . . . . . . . . . . . . . . . . . [52,](#page-51-9) *[2077](#page-50-4)*, *[2080](#page-51-18)*, *[2083](#page-51-19)*, *[2087](#page-51-0)*, *[2101](#page-51-4)*, *[2110](#page-51-7)*, *[2111](#page-51-8)*, *[2112](#page-51-10)*, *[2115](#page-51-20)* \MT@prot@r . . . . . . . . . . . . . . . . . . . . . . . . . . . *[2029](#page-49-11)* \MT@prot@true . . . . . . . . . . . . . . . . . . . . *[2024](#page-49-8)*, *[2116](#page-51-21)* \MT@protrudechars . . . . . . . . *[5203](#page-119-4)*, *[5207](#page-119-1)*, *[5369](#page-122-10)*, *[5557](#page-126-10)* \MT@protrusion . . . . . . . . . . . . . . . *[1425](#page-36-10)*, *[1622](#page-41-14)*, *[5376](#page-122-12)* \MT@protrusionfalse . . . . . . . . . . . . . . . . . . . . *[538](#page-15-12)*

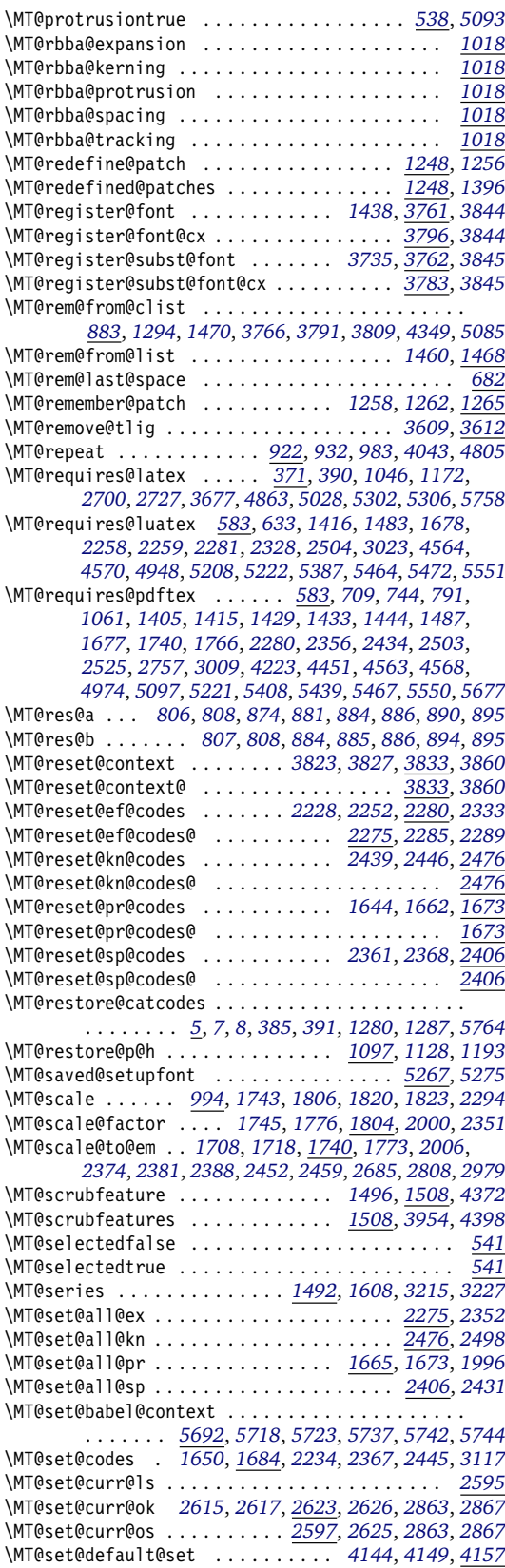

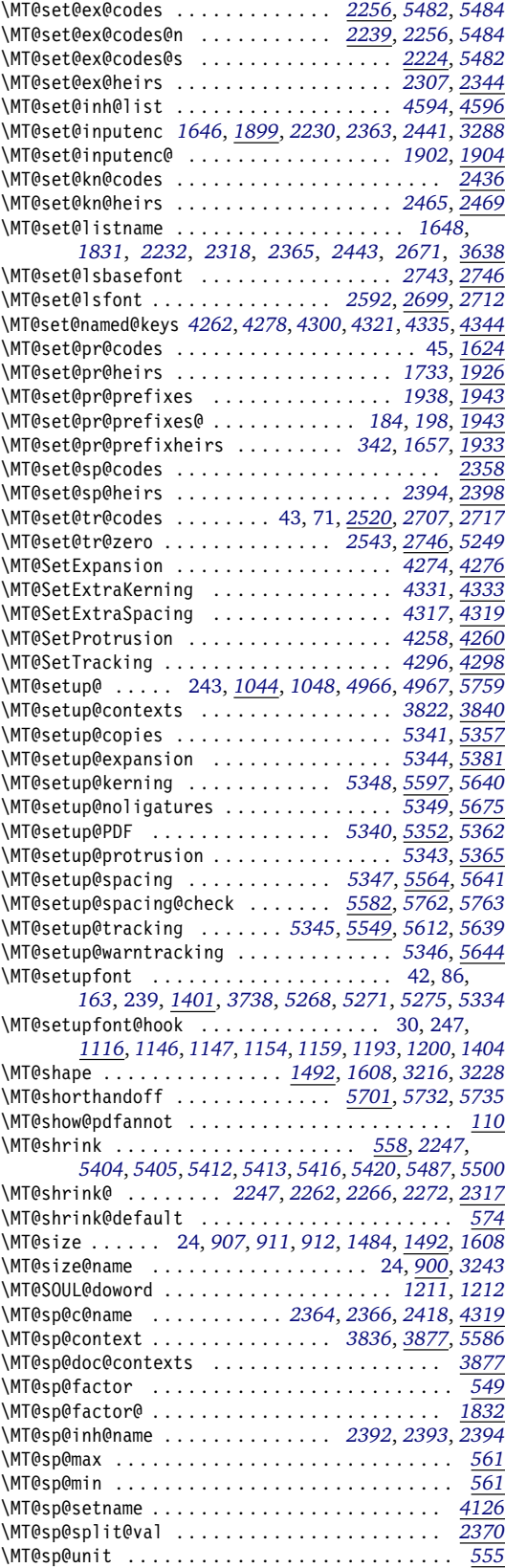

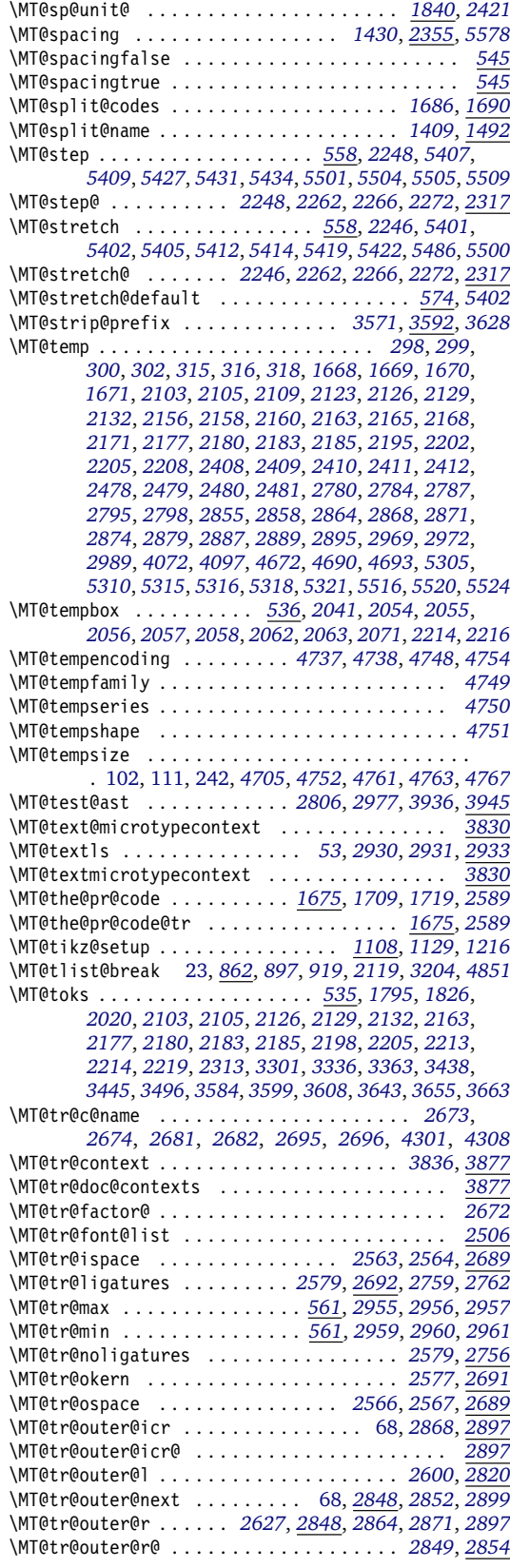

\MT@tr@set@okern . . . . . . . . . . . . . . . . . . *[2578](#page-61-26)*, *[2965](#page-69-19)* \MT@tr@set@okern@ . . . . . . . . . . . . *[2970](#page-69-5)*, *[2971](#page-69-6)*, *[2976](#page-70-23)* \MT@tr@set@space . . . . . . . . . . . . . . . . . . *[2569](#page-61-27)*, *[2776](#page-65-19)* \MT@tr@set@space@ . . . . . . . . *[2781](#page-65-20)*, *[2782](#page-65-21)*, *[2783](#page-65-22)*, *[2789](#page-65-23)* \MT@tr@set@space@@ . . . . . . . *[2792](#page-66-19)*, *[2797](#page-66-20)*, *[2800](#page-66-21)*, *[2805](#page-66-22)* \MT@tr@setname . . . . . . . . . . . . . . . . . . . . . . . . *[4126](#page-96-12)* \MT@tr@unit@ . . . . . . . . . . . . . . . . *[2673](#page-63-8)*, *[2807](#page-66-2)*, *[2978](#page-70-5)* \MT@tracking . . . . . . . . . . . . . . . . . . . . . . . . . . . [121,](#page-120-0) *[1417](#page-36-16)*, *[2506](#page-59-28)*, *[2707](#page-64-17)*, *[3740](#page-87-10)*, *[5249](#page-120-2)*, *[5250](#page-120-17)*, *[5559](#page-126-17)* \MT@tracking@ . . . . . . . . . . . . . . . . . . . . *[2506](#page-59-28)*, *[5250](#page-120-17)* \MT@trackingfalse . . . . . . . . . . . . . . . . . . *[547](#page-16-18)*, *[5616](#page-127-19)* \MT@trackingtrue . . . . . . . . . . . . . . . . . . . . . . . *[547](#page-16-18)* \MT@try@order . . . . . . . . . . . . . . . . . . . . *[3199](#page-74-7)*, *[3207](#page-74-11)* \MT@undefined@char . . . . . . . . . . . *[3485](#page-80-18)*, *[3490](#page-81-13)*, *[3540](#page-82-16)* \MT@undo@patch . . . . . . . . . . . . . . . *[1189](#page-30-7)*, *[1291](#page-32-24)*, *[5297](#page-121-9)* \MT@upper . . . . . . . . . . . . . . . . . . . *[3967](#page-93-18)*, *[3973](#page-93-8)*, *[4386](#page-101-0)* \MT@use@set . . . . . . . . . . . . . . . . . *[4113](#page-96-15)*, *[4118](#page-96-13)*, *[4126](#page-96-12)* \MT@UseMicrotypeSet . . . . . . . . . . . . . . . *[4109](#page-96-27)*, *[4111](#page-96-28)* \MT@val . . . *[3853](#page-90-18)*, *[3854](#page-90-8)*, *[3855](#page-90-25)*, *[3857](#page-90-26)*, *[3863](#page-90-27)*, *[3865](#page-90-9)*, *[3868](#page-91-12)*, *[3924](#page-92-25)*, *[3928](#page-92-26)*, *[3936](#page-92-23)*, *[3939](#page-92-12)*, *[3942](#page-92-27)*, *[3962](#page-93-21)*, *[3963](#page-93-7)*, *[3964](#page-93-22)*, *[3976](#page-93-23)*, *[3979](#page-93-24)*, *[3981](#page-93-25)*, *[3984](#page-93-26)*, *[3986](#page-93-27)*, *[3987](#page-93-28)*, *[3993](#page-93-29)*, *[3995](#page-93-30)*, *[3996](#page-93-13)*, *[3998](#page-93-31)*, *[4001](#page-94-9)*, *[4003](#page-94-10)*, *[4014](#page-94-11)*, *[4017](#page-94-6)*, *[4022](#page-94-5)*, *[4023](#page-94-12)*, *[4024](#page-94-13)*, *[4026](#page-94-14)*, *[4028](#page-94-15)*, *[4033](#page-94-16)*, *[4052](#page-95-26)*, *[4053](#page-95-22)*, *[4054](#page-95-13)*, *[4057](#page-95-27)*, *[4066](#page-95-28)*, *[4067](#page-95-29)*, *[4068](#page-95-30)*, *[4080](#page-95-31)*, *[4082](#page-95-32)*, *[4087](#page-95-33)*, *[4089](#page-95-21)*, *[4091](#page-95-34)*, *[4093](#page-95-35)*, *[4358](#page-101-21)*, *[4360](#page-101-4)*, *[4369](#page-101-22)*, *[4372](#page-101-18)*, *[4374](#page-101-5)*, *[4382](#page-101-23)*, *[4383](#page-101-11)*, *[4384](#page-101-24)*, *[4394](#page-102-33)*, *[4395](#page-102-26)*, *[4396](#page-102-21)*, *[4402](#page-102-34)*, *[4407](#page-102-3)*, *[4648](#page-107-2)*, *[4656](#page-107-5)*, *[4659](#page-107-6)*, *[4664](#page-107-23)*, *[4665](#page-107-17)*, *[4872](#page-112-1)*, *[4873](#page-112-18)*, *[4876](#page-112-19)*, *[4884](#page-112-20)*, *[4885](#page-112-2)*, *[4888](#page-112-4)*, *[4890](#page-112-5)*, *[4893](#page-112-6)*, *[4896](#page-112-7)*, *[4915](#page-112-21)*, *[4916](#page-112-3)*, *[4918](#page-112-8)*, *[4920](#page-112-9)*, *[5153](#page-118-16)*, *[5154](#page-118-8)*, *[5156](#page-118-9)*, *[5163](#page-118-10)*, *[5167](#page-118-11)*, *[5174](#page-118-12)*, *[5180](#page-118-6)*, *[5226](#page-119-15)*, *[5227](#page-119-8)*, *[5229](#page-119-9)*, *[5235](#page-119-10)*, *[5238](#page-119-7)* \MT@variants . . . . . . . . . . . . . . . . *[3192](#page-74-6)*, *[4168](#page-97-17)*, *[4179](#page-97-18)* \MT@vinfo . . . . . . . . . . . . . . . . . . . . . . . . . . . *[80](#page-5-7)*, *[97](#page-6-7)*, [115,](#page-114-0) *[1423](#page-36-0)*, *[1535](#page-39-20)*, *[1539](#page-39-21)*, *[1835](#page-45-17)*, *[1844](#page-46-8)*, *[1848](#page-46-9)*, *[1883](#page-46-16)*, *[2066](#page-50-14)*, *[2321](#page-56-31)*, *[2339](#page-56-32)*, *[2523](#page-60-1)*, *[2545](#page-60-12)*, *[3037](#page-71-11)*, *[3048](#page-71-12)*, *[3109](#page-72-6)*, *[3139](#page-73-7)*, *[3149](#page-73-9)*, *[3152](#page-73-18)*, *[3256](#page-75-20)*, *[3258](#page-75-12)*, *[3264](#page-75-29)*, *[3834](#page-90-28)*, *[3857](#page-90-26)*, *[4206](#page-98-17)*, *[4212](#page-98-5)*, *[5009](#page-114-14)*, *[5016](#page-114-17)*, *[5159](#page-118-17)*, *[5165](#page-118-18)*, *[5171](#page-118-19)*, *[5178](#page-118-20)*, *[5232](#page-119-16)*, *[5237](#page-119-17)*, *[5694](#page-128-18)* \MT@warn@ascii . . . . . . . . . . . . . . . . . . . . *[3447](#page-80-2)*, *[3642](#page-84-14)* \MT@warn@axis@empty . . . . . . . . . . *[4079](#page-95-36)*, *[4090](#page-95-37)*, *[4095](#page-95-38)* \MT@warn@code@too@large . . . . [45,](#page-44-1) *[1810](#page-45-5)*, *[1813](#page-45-6)*, *[1817](#page-45-29)* \MT@warn@err . . . . . . . . . . . . . . . . . . *[80](#page-5-7)*, *[5013](#page-114-18)*, *[5014](#page-114-19)* \MT@warn@ex@too@large . . . . . . . . . *[2297](#page-55-9)*, *[2300](#page-55-11)*, *[2311](#page-56-33)* \MT@warn@maybe@inputenc . . . *[3027](#page-71-13)*, *[3656](#page-85-12)*, *[3664](#page-85-13)*, *[3667](#page-85-14)* \MT@warn@nodim . . . . . . . . . . . *[4505](#page-104-17)*, *[4516](#page-104-18)*, *[4526](#page-104-19)*, *[4540](#page-104-20)* \MT@warn@number@too@large . . . . . . . . . . *[3474](#page-80-19)*, *[3648](#page-84-15)* \MT@warn@preset@towidth . . . *[1989](#page-48-22)*, *[2009](#page-49-15)*, *[2422](#page-58-38)*, *[2491](#page-59-29)* \MT@warn@rest . . . . . . . . . . . . . . . *[3342](#page-78-18)*, *[3379](#page-78-19)*, *[3653](#page-85-15)* \MT@warn@tracking@DVI . . . . . . . . . . . . . . *[2546](#page-60-18)*, *[5646](#page-127-20)* \MT@warn@unknown . . . . *[3332](#page-77-18)*, *[3348](#page-78-20)*, *[3358](#page-78-21)*, *[3383](#page-78-22)*, *[3661](#page-85-16)* \MT@warn@unknown@once . . . . . . . . . . . . . . *[3679](#page-86-2)*, *[3680](#page-86-4)* \MT@warning . . . . . . . . . . . . . . . . . . . . . . *[80](#page-5-7)*, *[98](#page-6-9)*, *[1239](#page-31-22)*, *[1240](#page-31-23)*, *[1277](#page-32-25)*, *[1298](#page-32-26)*, *[2956](#page-69-22)*, *[2960](#page-69-25)*, *[3040](#page-71-14)*, *[3267](#page-76-8)*, *[3911](#page-92-2)*, *[3940](#page-92-28)*, *[4026](#page-94-14)*, *[4096](#page-95-39)*, *[4191](#page-97-19)*, *[4214](#page-98-18)*, *[4309](#page-100-27)*, *[4438](#page-102-35)*, *[4507](#page-104-21)*, *[4553](#page-105-15)*, *[4566](#page-105-16)*, *[4571](#page-105-17)*, *[4755](#page-109-34)*, *[4776](#page-109-25)*, *[4847](#page-111-14)*, *[5013](#page-114-18)*, *[5018](#page-114-13)*, *[5218](#page-119-18)*, *[5257](#page-120-18)*, *[5259](#page-120-19)*, *[5260](#page-120-20)* \MT@warning@nl . . . . . . . . . . . . . . *[80](#page-5-7)*, *[92](#page-6-12)*, *[99](#page-6-10)*, *[242](#page-9-6)*, *[384](#page-12-13)*, *[513](#page-15-15)*, *[1036](#page-26-12)*, *[1040](#page-26-13)*, *[1076](#page-27-10)*, *[1088](#page-27-11)*, *[1165](#page-29-27)*, *[1787](#page-44-0)*, *[1824](#page-45-13)*, *[1876](#page-46-23)*, *[1916](#page-47-9)*, *[2010](#page-49-16)*, *[2312](#page-56-34)*, *[2528](#page-60-19)*, **N** *Andy N* (contributor) . . . . . . . . . . . . . . . . . [U31,](#page-30-0) [248](#page-247-0) *Sven Naumann* (contributor) . . . . . . . . . . . . [U31,](#page-30-0) [244](#page-243-0) newcomputermodern (package) . . . . . . . . . . . . . . [134](#page-133-0) newpx (package) . . . . . . . . . . . . . [U21,](#page-20-0) [39,](#page-38-16) [134,](#page-133-0) [247](#page-246-0)

newtx (package) ............. [U21,](#page-20-0) [39,](#page-38-16) [134,](#page-133-0) [247](#page-246-0) newunicodechar (package) . . . . . . . . . . . . . . . [82,](#page-81-0) [247](#page-246-0) *Paolo Ney* (contributor) . . . . . . . . . . . . . . [U31,](#page-30-0) [248](#page-247-0)

*[4480](#page-103-21)*, *[4681](#page-107-24)*, *[4858](#page-111-18)*, *[4865](#page-111-19)*, *[4876](#page-112-19)*, *[4958](#page-113-16)*, *[5014](#page-114-19)*, *[5019](#page-115-11)*, *[5053](#page-115-22)*, *[5089](#page-116-21)*, *[5121](#page-117-17)*, *[5135](#page-117-18)*, *[5286](#page-120-21)*, *[5331](#page-121-24)*, *[5388](#page-123-21)*, *[5432](#page-123-22)*, *[5488](#page-125-21)*, *[5507](#page-125-22)*, *[5571](#page-126-18)*, *[5587](#page-126-19)*, *[5652](#page-128-19)*, *[5746](#page-129-27)* \MT@while@num . . . . *[928](#page-23-27)*, *[954](#page-24-2)*, *[960](#page-24-11)*, *[1196](#page-30-18)*, *[1197](#page-30-19)*, *[1198](#page-30-20)*  $\text{MTEwith@babel@and@T} \overline{\ldots}, \ldots, \ldots, \ldots, \ldots, \ldots$ *[1053](#page-26-14)*, *[1118](#page-28-7)*, *[1119](#page-28-8)*, *[1120](#page-28-9)*, *[1150](#page-29-11)*, *[1151](#page-29-12)*, *[1152](#page-29-13)*, *[1281](#page-32-9)*, *[1282](#page-32-10)*, *[5727](#page-129-5)*, *[5728](#page-129-6)*, *[5729](#page-129-7)*, *[5730](#page-129-8)*, *[5731](#page-129-9)*, *[5734](#page-129-10)* \MT@with@package@T . . . . . . . . . . . . *[1050](#page-26-15)*, *[1101](#page-27-4)*, *[1103](#page-28-18)*, *[1122](#page-28-19)*, *[1125](#page-28-10)*, *[1126](#page-28-11)*, *[1127](#page-28-12)*, *[1129](#page-28-17)*, *[1134](#page-29-28)*, *[1141](#page-29-16)*, *[1142](#page-29-17)*, *[1143](#page-29-18)*, *[1144](#page-29-29)*, *[1145](#page-29-7)*, *[1157](#page-29-30)*, *[1173](#page-29-31)*, *[1187](#page-30-21)*, *[1192](#page-30-6)*, *[1194](#page-30-22)*, *[1216](#page-30-17)*, *[1217](#page-30-23)*, *[1231](#page-31-24)*, *[1353](#page-34-23)*, *[2151](#page-52-18)*, *[3506](#page-81-14)*, *[3522](#page-81-3)*, *[3523](#page-81-4)*, *[3679](#page-86-2)*, *[3680](#page-86-4)*, *[3722](#page-87-12)*, *[5570](#page-126-20)* \MT@xadd . . . . . *[108](#page-6-13)*, *[828](#page-21-8)*, *[3140](#page-73-12)*, *[3145](#page-73-13)*, *[3150](#page-73-14)*, *[3153](#page-73-15)*, *[3788](#page-89-8)*, *[3799](#page-89-10)*, *[3865](#page-90-9)*, *[3965](#page-93-6)*, *[4208](#page-98-13)*, *[4385](#page-101-7)*, *[4656](#page-107-5)*, *[4658](#page-107-7)* \MT@xaddb . . . . . . . . . . . . . . . . . . . . *[836](#page-22-11)*, *[4405](#page-102-14)*, *[4765](#page-109-3)* \MT@xdef@n . . *[641](#page-18-4)*, *[4128](#page-96-29)*, *[4131](#page-96-30)*, *[4160](#page-97-20)*, *[4165](#page-97-21)*, *[4194](#page-97-22)*, *[4308](#page-100-26)*, *[4400](#page-102-15)*, *[4422](#page-102-4)*, *[4582](#page-105-3)*, *[4620](#page-106-3)*, *[4786](#page-110-9)*, *[4873](#page-112-18)*, *[4875](#page-112-22)* \MT@xetex@no . . . . . . . . . . . . . . . . . . . . . . . . . . *[480](#page-14-3)* \MT@xspace . . . . . . . . . . . . . . . . . . . . . . . *[2887](#page-68-20)*, *[2902](#page-68-24)* \MT@xspace@ . . . . . . . . . . . . . . . . . . . . . . . . . . *[2902](#page-68-24)* \MT@xunicodefalse . . . . . . . . . . . . . . . . . . . . . *[1102](#page-28-20)* \MT@xunicodetrue . . . . . . . . . . . . . *[1102](#page-28-20)*, *[1103](#page-28-18)*, *[1144](#page-29-29)* \MTS@Char . . . . . . . . . . . . . . . . . . . . . . . . . . *[163](#page-7-4)*, *[192](#page-8-9)* \MTS@Char@do . . . . . . . . . . . . . . . . . . . . . . . *[192](#page-8-9)*, *[196](#page-8-10)* \MTS@charwd . . . . . . . . . . . . . . . . . . . . . . . . . . . *[271](#page-9-7)* \MTS@crulefill . . . . . . . . . . . . . . . . . . *[153](#page-7-5)*, *[215](#page-8-11)*, *[219](#page-8-12)* \MTS@first . . . . . . . . . . . . . . . . . . . . . *[236](#page-9-8)*, *[249](#page-9-9)*, *[263](#page-9-10)* \MTS@firstorsecond . . . . . . . . . . . . . . *[239](#page-9-11)*, *[252](#page-9-12)*, *[262](#page-9-13)* \MTS@font . . . . . . . . . . . . . . . . . . . . . . . . . . *[257](#page-9-14)*, *[259](#page-9-15)* \MTS@glyphlist . . . . . [8,](#page-7-1) *[166](#page-7-6)*, *[275](#page-10-14)*, *[292](#page-10-15)*, *[300](#page-10-4)*, *[316](#page-10-5)*, *[331](#page-11-14)* \MTS@lede . . . . . . . . . . . . . . . . . . *[230](#page-9-16)*, *[235](#page-9-17)*, *[248](#page-9-18)*, *[255](#page-9-19)* \MTS@load@list . . . . . . . . . . . . . . . . . . . . . *[183](#page-8-3)*, *[3098](#page-72-14)* \MTS@lp@ . . . . *[271](#page-9-7)*, *[295](#page-10-16)*, *[1707](#page-43-21)*, *[1710](#page-43-22)*, *[1711](#page-43-23)*, *[1948](#page-48-23)*, *[1965](#page-48-1)* \MTS@lpcode . . . . . . . . . . . . . . *[211](#page-8-13)*, *[1707](#page-43-21)*, *[1711](#page-43-23)*, *[1726](#page-43-14)* \MTS@pr@split@val . . . . . . . . . . . . . . . . . . *[182](#page-8-6)*, *[1703](#page-43-24)* \MTS@printtext . . . . . . . *[153](#page-7-5)*, *[216](#page-8-14)*, *[218](#page-8-15)*, *[258](#page-9-5)*, *[296](#page-10-17)*, *[302](#page-10-11)*, *[313](#page-10-18)*, *[324](#page-11-2)*, *[326](#page-11-15)*, *[332](#page-11-16)*, *[339](#page-11-17)*, *[345](#page-11-18)*, *[1629](#page-41-0)*, *[1642](#page-41-18)*, *[1652](#page-41-19)*, *[1655](#page-41-26)*, *[1661](#page-42-21)*, *[1725](#page-43-25)*, *[1951](#page-48-24)*, *[3108](#page-72-15)*, *[3119](#page-72-1)* \MTS@Prot . . . . . . . . . . . . . . . . . . . . . . . . . . *[163](#page-7-4)*, *[176](#page-8-16)* \MTS@Prot@do . . . . . . . . . . . . . . . . . . . . . . . *[176](#page-8-16)*, *[180](#page-8-17)* \MTS@rp@ . . . . *[271](#page-9-7)*, *[295](#page-10-16)*, *[1717](#page-43-26)*, *[1720](#page-43-27)*, *[1721](#page-43-28)*, *[1948](#page-48-23)*, *[1974](#page-48-10)* \MTS@rpcode . . . . . . . . . . . . . . *[211](#page-8-13)*, *[1717](#page-43-26)*, *[1721](#page-43-28)*, *[1727](#page-43-15)* \MTS@second . . . . . . . . . . . . . . . . *[237](#page-9-20)*, *[250](#page-9-21)*, *[265](#page-9-22)*, *[268](#page-9-23)* \MTS@set@pr@prefixes@ . . . . . . . . . . . *[184](#page-8-7)*, *[198](#page-8-8)*, *[1946](#page-48-25)* \MTS@setup . . *[166](#page-7-6)*, *[175](#page-8-18)*, *[191](#page-8-19)*, *[204](#page-8-20)*, *[208](#page-8-21)*, *[229](#page-9-24)*, *[234](#page-9-25)*, *[247](#page-9-26)* \MTS@show@char . . . . . . . . . . . . . . . . . . *[290](#page-10-19)*, *[318](#page-10-13)*, *[332](#page-11-16)* \MTS@show@char@pr ........................ . . . . . *[271](#page-9-7)*, *[302](#page-10-11)*, *[341](#page-11-19)*, *[1724](#page-43-4)*, *[1734](#page-43-29)*, *[1951](#page-48-24)*, *[1978](#page-48-26)* \MTS@show@char@x . . . . . . . . . . . . *[290](#page-10-19)*, *[305](#page-10-20)*, *[335](#page-11-20)*, *[341](#page-11-19)* \MTS@show@index . . . . . . . . . . . . . *[153](#page-7-5)*, *[217](#page-8-22)*, *[288](#page-10-21)*, *[291](#page-10-22)* \MTS@show@inheritance . . . . . . . . . . . . . . . . *[199](#page-8-23)*, *[322](#page-10-23)* \MTS@show@missing . . . . . . . . . . . . . . . . . . *[293](#page-10-24)*, *[1659](#page-42-22)* \MTS@show@missing@ . . . . . . . . . . . . . . *[310](#page-10-25)*, *[312](#page-10-26)*, *[343](#page-11-21)* \MTS@show@pr . . . . . . . . . . . . . . . . . . . . . . *[185](#page-8-24)*, *[1625](#page-41-27)* \MTS@showprotrusionline *[205](#page-8-25)*, *[209](#page-8-26)*, *[211](#page-8-13)*, *[231](#page-9-2)*, *[241](#page-9-27)*, *[253](#page-9-28)* \MTS@temp . . . . . . . . . . . . . . . *[240](#page-9-29)*, *[253](#page-9-28)*, *[263](#page-9-10)*, *[265](#page-9-22)*, *[268](#page-9-23)* Peter Muthesius (contributor) . . . . . . . . . . [U31,](#page-30-0) [240](#page-239-0) *NightShade* (contributor) . . . . . . . . . . . . . . [U31,](#page-30-0) [250](#page-249-0) nopatch (option) . . . . . . . . . . . . . . **[U6](#page-5-0)**, [U26,](#page-25-0) [116,](#page-115-0) [249](#page-248-0) \noprotrusion . . . . . **[U25](#page-24-0)**, *[51](#page-4-8)*, *[1319](#page-33-10)*, *[1320](#page-33-11)*, *[1321](#page-33-12)*, *[1322](#page-33-13)*, *[1323](#page-33-14)*, *[1324](#page-33-15)*, *[1325](#page-33-16)*, *[1326](#page-33-17)*, *[1327](#page-33-18)*, *[1328](#page-33-19)*, *[2015](#page-49-6)* \noprotrusionifhmode . . . . . . . . . . . . . **[U25](#page-24-0)**, *[52](#page-4-9)*, *[2018](#page-49-17)* \normalfont . . . . . . . . . . . . . *[1400](#page-35-16)*, *[2138](#page-52-19)*, *[5527](#page-125-23)*, *[5531](#page-125-24)* \nullfont . . . . . . . . . . . . . . . . . . . . . . . . . . . . *[1400](#page-35-16)*

*[2768](#page-65-24)*, *[3643](#page-84-6)*, *[3649](#page-85-17)*, *[3654](#page-85-18)*, *[3662](#page-85-19)*, *[3711](#page-87-11)*, *[4281](#page-100-28)*,

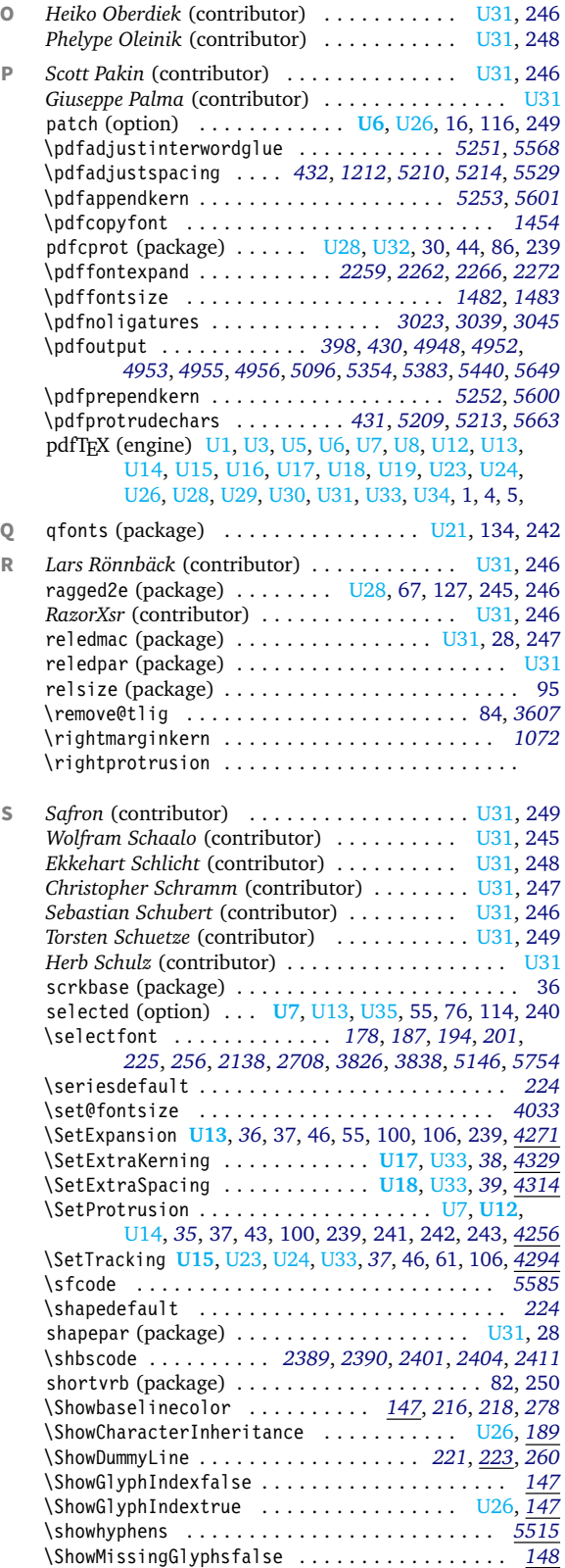

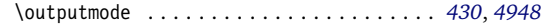

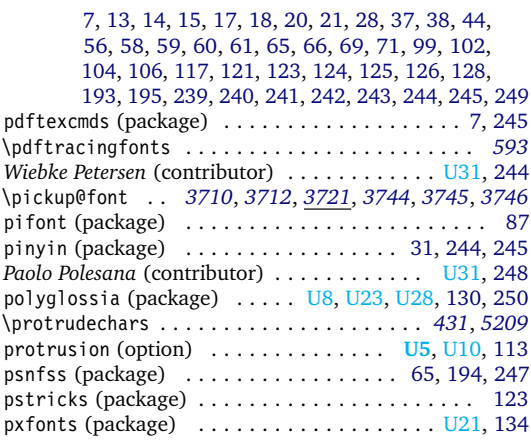

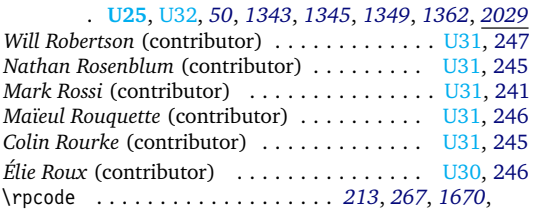

*[1719](#page-43-2)*, *[1722](#page-43-3)*, *[1928](#page-47-6)*, *[1931](#page-47-8)*, *[1973](#page-48-9)*, *[1974](#page-48-10)*, *[1977](#page-48-11)*, *[2588](#page-61-14)*

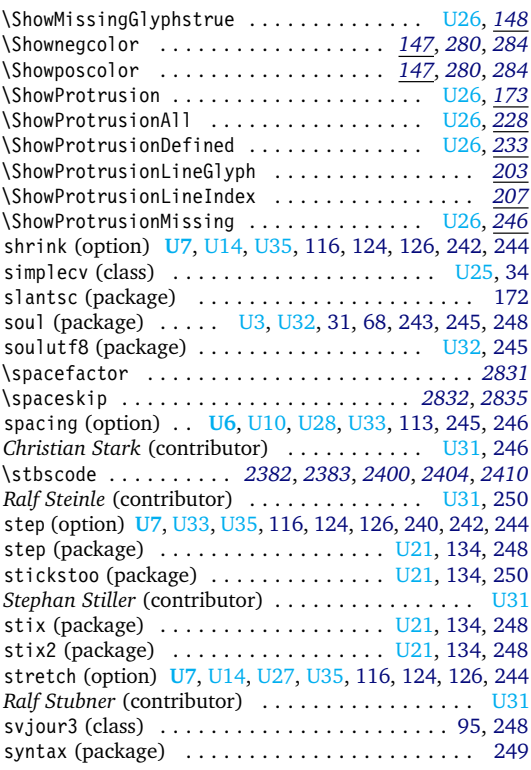

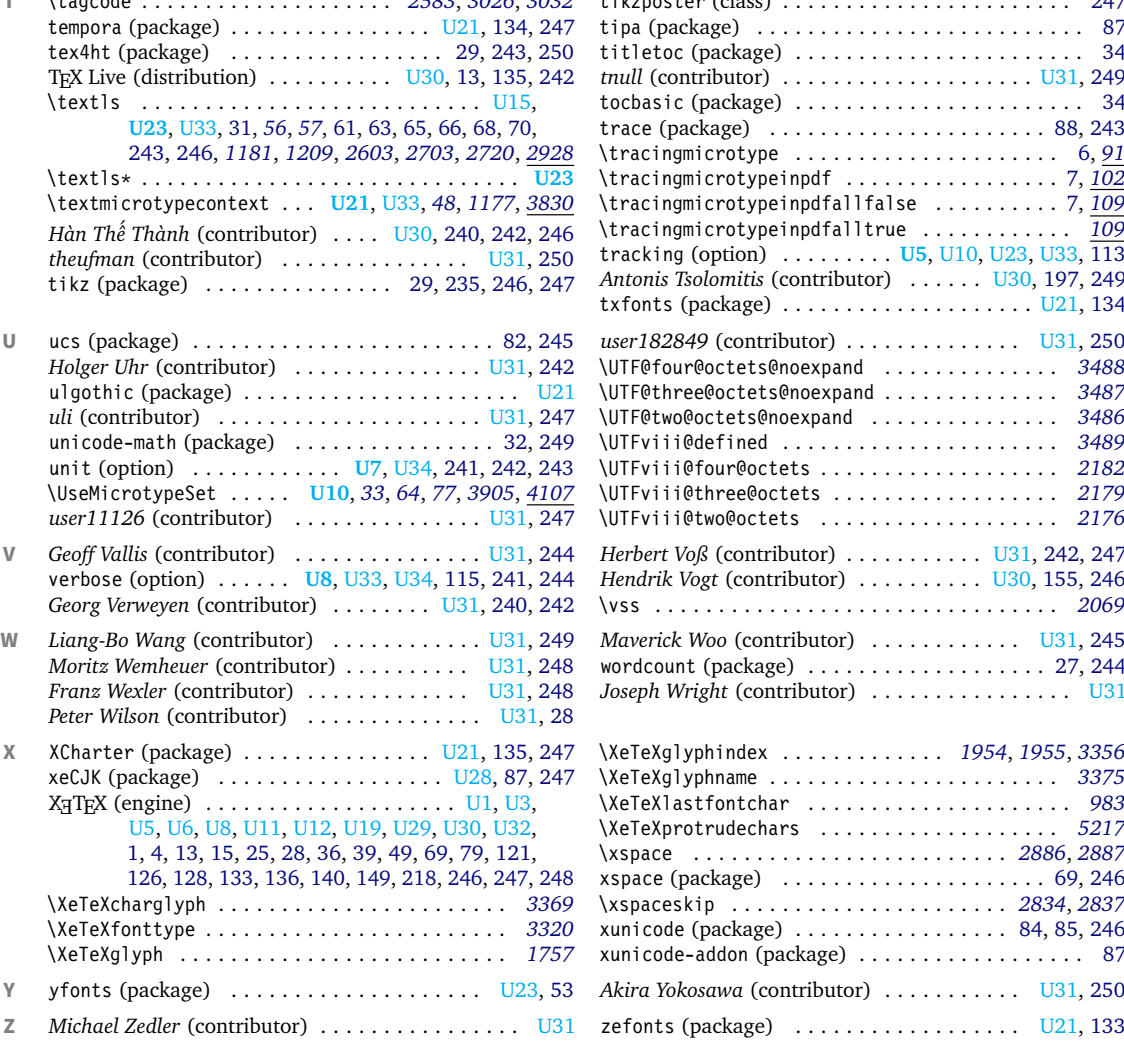

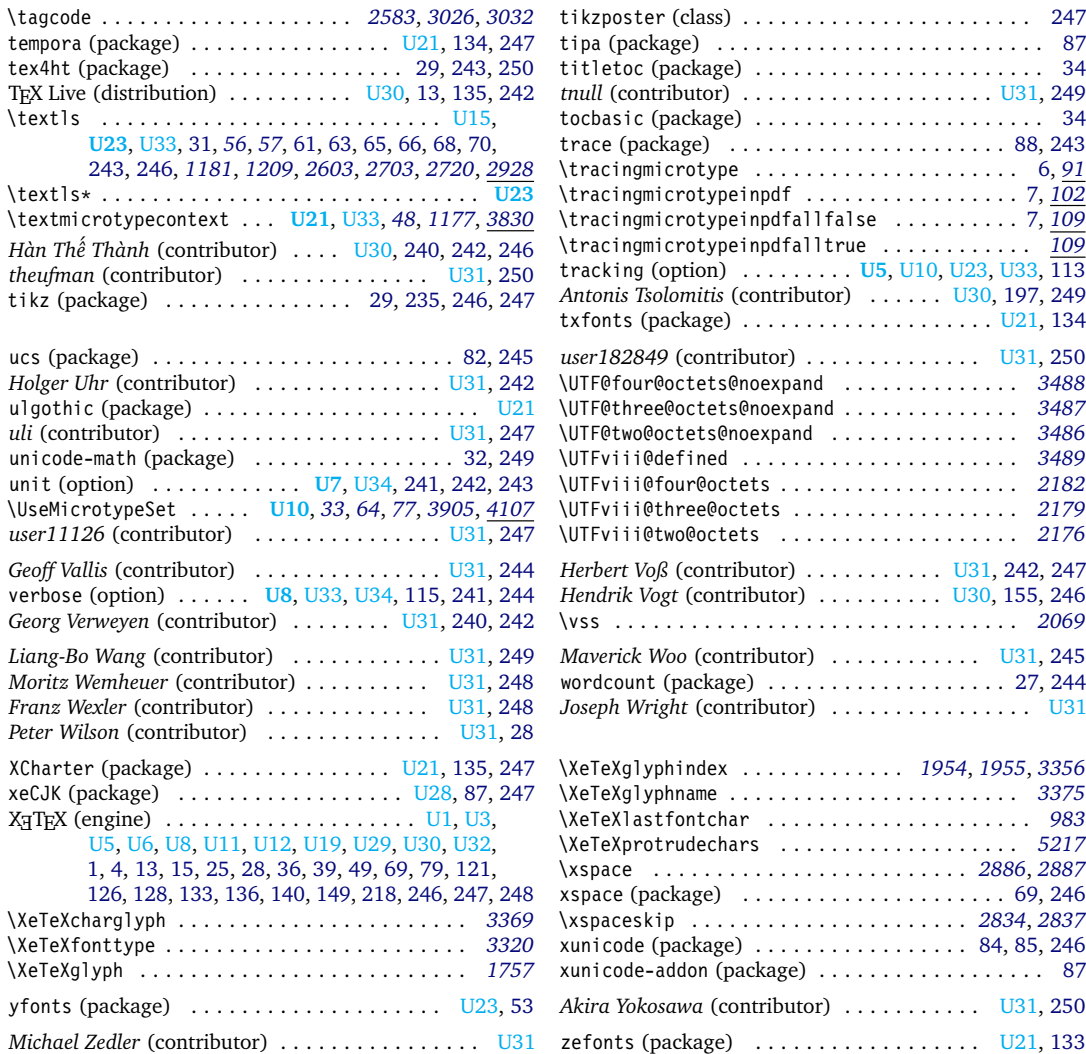

# **E** The LATEX Project Public License

*LPPL Version 1.3c 2008-05-04*

**Copyright 1999, 2002–2008 La TeX 3 Project**

### Preamble

The LAT<sub>F</sub>X Project Public License (LPPL) is the primary license under which the LATEX kernel and the base LATEX packages are distributed.

You may use this license for any work of which you hold the copyright and which you wish to distribute. This license may be particularly suitable if your work is TFXrelated (such as a LAT<sub>F</sub>X package), but it is written in such a way that you can use it even if your work is unrelated to T<sub>F</sub>X.

The section 'WHETHER AND HOW TO DISTRIBUTE WORKS UNDER THIS LICENSE', below, gives instructions,

Everyone is allowed to distribute verbatim copies of this license document, but modification of it is not allowed.

examples, and recommendations for authors who are considering distributing their works under this license.

This license gives conditions under which a work may be distributed and modified, as well as conditions under which modified versions of that work may be distributed.

We, the LATFX3 Project, believe that the conditions below give you the freedom to make and distribute modified versions of your work that conform with whatever technical specifications you wish while maintaining the availability, integrity, and reliability of that work. If you do not see how to achieve your goal while meeting these

conditions, then read the document 'cfgguide.tex' and 'modguide.tex' in the base LATFX distribution for suggestions.

# Definitions

In this license document the following terms are used:

Work: Any work being distributed under this License.

- Derived Work: Any work that under any applicable law is derived from the Work.
- Modification: Any procedure that produces a Derived Work under any applicable law – for example, the production of a file containing an original file associated with the Work or a significant portion of such a file, either verbatim or with modifications and/or translated into another language.
- Modify: To apply any procedure that produces a Derived Work under any applicable law.
- Distribution: Making copies of the Work available from one person to another, in whole or in part. Distribution includes (but is not limited to) making any electronic components of the Work accessible by file transfer protocols such as FTP or HTTP or by shared file systems such as Sun's Network File System (NFS).
- Compiled Work: A version of the Work that has been processed into a form where it is directly usable on a

computer system. This processing may include using installation facilities provided by the Work, transformations of the Work, copying of components of the Work, or other activities. Note that modification of any installation facilities provided by the Work constitutes modification of the Work.

- Current Maintainer: A person or persons nominated as such within the Work. If there is no such explicit nomination then it is the 'Copyright Holder' under any applicable law.
- Base Interpreter: A program or process that is normally needed for running or interpreting a part or the whole of the Work.

A Base Interpreter may depend on external components but these are not considered part of the Base Interpreter provided that each external component clearly identifies itself whenever it is used interactively. Unless explicitly specified when applying the license to the Work, the only applicable Base Interpreter is a 'LAT<sub>F</sub>X-Format' or in the case of files belonging to the 'LAT<sub>E</sub>X-format' a program implementing the 'TeX language'.

### Conditions on Distribution and Modification

- 1. Activities other than distribution and/or modification of the Work are not covered by this license; they are outside its scope. In particular, the act of running the Work is not restricted and no requirements are made concerning any offers of support for the Work.
- <span id="page-262-0"></span>2. You may distribute a complete, unmodified copy of the Work as you received it. Distribution of only part of the Work is considered modification of the Work, and no right to distribute such a Derived Work may be assumed under the terms of this clause.
- 3. You may distribute a Compiled Work that has been generated from a complete, unmodified copy of the Work as distributed under Clause [2](#page-262-0) above, as long as that Compiled Work is distributed in such a way that the recipients may install the Compiled Work on their system exactly as it would have been installed if they generated a Compiled Work directly from the Work.
- <span id="page-262-2"></span>4. If you are the Current Maintainer of the Work, you may, without restriction, modify the Work, thus creating a Derived Work. You may also distribute the Derived Work without restriction, including Compiled Works generated from the Derived Work. Derived Works distributed in this manner by the Current Maintainer are considered to be updated versions of the Work.
- <span id="page-262-1"></span>5. If you are not the Current Maintainer of the Work, you may modify your copy of the Work, thus creating a Derived Work based on the Work, and compile this Derived Work, thus creating a Compiled Work based on the Derived Work.
- <span id="page-262-3"></span>6. If you are not the Current Maintainer of the Work, you may distribute a Derived Work provided the following conditions are met for every component of the Work unless that component clearly states in the copyright notice that it is exempt from that condition. Only the Current Maintainer is allowed to add such statements of exemption to a component of the Work.
	- (a) If a component of this Derived Work can be a direct replacement for a component of the Work when that component is used with the Base Interpreter, then, wherever this component of the Work identifies itself to the user when used interactively with that Base Interpreter, the replacement component of this Derived Work clearly and unambiguously identifies itself as a modified version of this component to the user when used interactively with that Base Interpreter.
	- (b) Every component of the Derived Work contains prominent notices detailing the nature of the changes to that component, or a prominent reference to another file that is distributed as part of the Derived Work and that contains a complete and accurate log of the changes.
	- (c) No information in the Derived Work implies that any persons, including (but not limited to) the authors of the original version of the Work, provide any support, including (but not limited to) the reporting and handling of errors, to recipients of the Derived Work unless those persons have stated explicitly that they do provide such support for the Derived Work.
- <span id="page-263-1"></span>(d) You distribute at least one of the following with the Derived Work:
	- i. A complete, unmodified copy of the Work; if your distribution of a modified component is made by offering access to copy the modified component from a designated place, then offering equivalent access to copy the Work from the same or some similar place meets this condition, even though third parties are not compelled to copy the Work along with the modified component;
	- ii. Information that is sufficient to obtain a complete, unmodified copy of the Work.
- 7. If you are not the Current Maintainer of the Work, you may distribute a Compiled Work generated from a Derived Work, as long as the Derived Work is distributed to all recipients of the Compiled Work, and as long as the conditions of Clause [6,](#page-262-1) above, are met with regard to the Derived Work.
- 8. The conditions above are not intended to prohibit, and hence do not apply to, the modification, by any method, of any component so that it becomes identical to an updated version of that component of the Work as it is distributed by the Current Maintainer under Clause [4,](#page-262-2) above.

### No Warranty

There is no warranty for the Work. Except when otherwise stated in writing, the Copyright Holder provides the Work 'as is', without warranty of any kind, either expressed or implied, including, but not limited to, the implied warranties of merchantability and fitness for a particular purpose. The entire risk as to the quality and performance of the Work is with you. Should the Work prove defective, you assume the cost of all necessary servicing, repair, or correction.

In no event unless required by applicable law or agreed to in writing will The Copyright Holder, or any au-

## Maintenance of The Work

The Work has the status 'author-maintained' if the Copyright Holder explicitly and prominently states near the primary copyright notice in the Work that the Work can only be maintained by the Copyright Holder or simply that it is 'author-maintained'.

The Work has the status 'maintained' if there is a Current Maintainer who has indicated in the Work that they are willing to receive error reports for the Work (for example, by supplying a valid e-mail address). It is not required for the Current Maintainer to acknowledge or act upon these error reports.

The Work changes from status 'maintained' to 'unmaintained' if there is no Current Maintainer, or the person stated to be Current Maintainer of the work cannot be reached through the indicated means of communication for a period of six months, and there are no other significant signs of active maintenance.

You can become the Current Maintainer of the Work by agreement with any existing Current Maintainer to take over this role.

- 9. Distribution of the Work or any Derived Work in an alternative format, where the Work or that Derived Work (in whole or in part) is then produced by applying some process to that format, does not relax or nullify any sections of this license as they pertain to the results of applying that process.
- 10. (a) A Derived Work may be distributed under a different license provided that license itself honors the conditions listed in Clause [6](#page-262-1) above, in regard to the Work, though it does not have to honor the rest of the conditions in this license.
	- (b) If a Derived Work is distributed under a different license, that Derived Work must provide sufficient documentation as part of itself to allow each recipient of that Derived Work to honor the restrictions in Clause [6](#page-262-1) above, concerning changes from the Work.
- 11. This license places no restrictions on works that are unrelated to the Work, nor does this license place any restrictions on aggregating such works with the Work by any means.
- 12. Nothing in this license is intended to, or may be used to, prevent complete compliance by all parties with all applicable laws.

thor named in the components of the Work, or any other party who may distribute and/or modify the Work as permitted above, be liable to you for damages, including any general, special, incidental or consequential damages arising out of any use of the Work or out of inability to use the Work (including, but not limited to, loss of data, data being rendered inaccurate, or losses sustained by anyone as a result of any failure of the Work to operate with any other programs), even if the Copyright Holder or said author or said other party has been advised of the possibility of such damages.

If the Work is unmaintained, you can become the Current Maintainer of the Work through the following steps:

- 1. Make a reasonable attempt to trace the Current Maintainer (and the Copyright Holder, if the two differ) through the means of an Internet or similar search.
- <span id="page-263-0"></span>2. If this search is successful, then enquire whether the Work is still maintained.
	- (a) If it is being maintained, then ask the Current Maintainer to update their communication data within one month.
	- (b) If the search is unsuccessful or no action to resume active maintenance is taken by the Current Maintainer, then announce within the pertinent community your intention to take over maintenance. (If the Work is a LATFX work, this could be done, for example, by posting to comp.text.tex.)
- 3. (a) If the Current Maintainer is reachable and agrees

to pass maintenance of the Work to you, then this takes effect immediately upon announcement.

- <span id="page-264-0"></span>(b) If the Current Maintainer is not reachable and the Copyright Holder agrees that maintenance of the Work be passed to you, then this takes effect immediately upon announcement.
- <span id="page-264-1"></span>4. If you make an 'intention announcement' as described in [2b](#page-263-0) above and after three months your intention is challenged neither by the Current Maintainer nor by the Copyright Holder nor by other people, then you may arrange for the Work to be changed so as to name you as the (new) Current Maintainer.
- 5. If the previously unreachable Current Maintainer be-

comes reachable once more within three months of a change completed under the terms of [3b](#page-264-0) or [4,](#page-264-1) then that Current Maintainer must become or remain the Current Maintainer upon request provided they then update their communication data within one month.

A change in the Current Maintainer does not, of itself, alter the fact that the Work is distributed under the LPPL license.

If you become the Current Maintainer of the Work, you should immediately provide, within the Work, a prominent and unambiguous statement of your status as Current Maintainer. You should also announce your new status to the same pertinent community as in [2b](#page-263-0) above.

# Whether and How to Distribute Works under This License

 $60 - 14$ 

This section contains important instructions, examples, and recommendations for authors who are considering distributing their works under this license. These authors are addressed as 'you' in this section.

#### Choosing This License or Another License

If for any part of your work you want or need to use *distribution* conditions that differ significantly from those in this license, then do not refer to this license anywhere in your work but, instead, distribute your work under a different license. You may use the text of this license as a model for your own license, but your license should not refer to the LPPL or otherwise give the impression that your work is distributed under the LPPL.

The document 'modquide.tex' in the base LATFX distribution explains the motivation behind the conditions of this license. It explains, for example, why distributing LaTeX under the GNU General Public License (GPL) was considered inappropriate. Even if your work is unrelated to LAT<sub>EX</sub>, the discussion in 'modquide.tex' may still be relevant, and authors intending to distribute their works under any license are encouraged to read it.

### A Recommendation on Modification Without Distribution

It is wise never to modify a component of the Work, even for your own personal use, without also meeting the above conditions for distributing the modified component. While you might intend that such modifications will never be distributed, often this will happen by accident – you may forget that you have modified that component; or it may not occur to you when allowing others to access the modified version that you are thus distributing it and violating the conditions of this license in ways that could have legal implications and, worse, cause problems for the community. It is therefore usually in your best interest to keep your copy of the Work identical with the public one. Many works provide ways to control the behavior of that work without altering any of its licensed components.

#### How to Use This License

To use this license, place in each of the components of your work both an explicit copyright notice including your name and the year the work was authored and/or last substantially modified. Include also a statement that the distribution and/or modification of that component is constrained by the conditions in this license.

Here is an example of such a notice and statement:

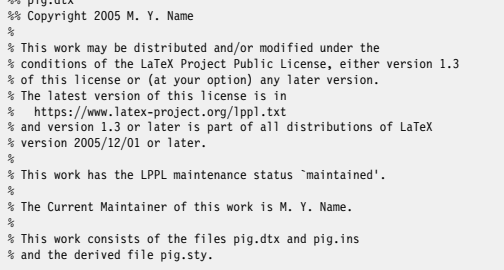

Given such a notice and statement in a file, the conditions given in this license document would apply, with the 'Work' referring to the three files 'pig.dtx', 'pig.ins', and 'pig.sty' (the last being generated from 'pig.dtx' using 'pig.ins'), the 'Base Interpreter' referring to any 'LaTeX -Format', and both 'Copyright Holder' and 'Current Maintainer' referring to the person 'M. Y. Name'.

If you do not want the Maintenance section of LPPL to apply to your Work, change 'maintained' above into 'author-maintained'. However, we recommend that you use 'maintained' as the Maintenance section was added in order to ensure that your Work remains useful to the community even when you can no longer maintain and support it yourself.

#### Derived Works That Are Not Replacements

Several clauses of the LPPL specify means to provide reliability and stability for the user community. They therefore concern themselves with the case that a Derived Work is intended to be used as a (compatible or incompatible) replacement of the original Work. If this is not the case (e.g., if a few lines of code are reused for a completely different task), then clauses [6b](#page-262-3) and [6d](#page-263-1) shall not apply.

#### Important Recommendations

*Defining What Constitutes the Work*

The LPPL requires that distributions of the Work contain all the files of the Work. It is therefore important that you provide a way for the licensee to determine which files constitute the Work. This could, for example, be achieved by explicitly listing all the files of the Work near the copyright notice of each file or by using a line such as:

% This work consists of all files listed in manifest.txt.

in that place. In the absence of an unequivocal list it might be impossible for the licensee to determine what is considered by you to comprise the Work and, in such a case, the licensee would be entitled to make reasonable conjectures as to which files comprise the Work.